### APPLIED ECONOMETRICS USING THE SAS<sup>®</sup> SYSTEM

## APPLIED ECONOMETRICS USING THE SAS® SYSTEM

VIVEK B. AJMANI, PHD US Bank St. Paul, MN

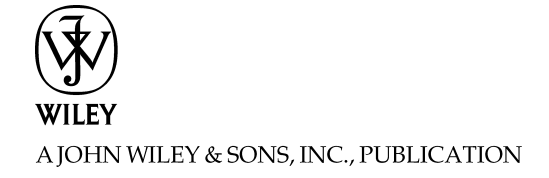

Copyright` 2009 by John Wiley & Sons, Inc. All rights reserved

Published by John Wiley & Sons, Inc., Hoboken, New Jersey Published simultaneously in Canada

No part of this publication may be reproduced, stored in a retrieval system, or transmitted in any form or by any means, electronics, mechanical, photocopying, recording, scanning, or otherwise, except as permitted under Section 107 or 108 of the 1976 United States Copyright Act, without either the prior written permission of the publisher, or authorization through payment of the appropriate per-copy fee to the Copyright Clearance Center, Inc., 222 Rosewood Drive, Danvers, MA 01923, (978) 750-8400, fax (978) 750-4470, or on the web at www.copyright.com. Requests to the Publisher for permission should be addressed to the Permissions Department, John Wiley & Sons, Inc., 111 River Street, Hoboken, NJ 07030, (201) 748-6011, fax (201) 748-6008, or online at http://www.wiley.com/go/permission.

Limit of Liability/Disclaimer of Warranty: While the publisher and author have used their best efforts in preparing this book, they make no representations or warranties with respect to the accuracy or completeness of the contents of this book and specifically disclaim any implied warranties of merchantability or fitness for a particular purpose. No warranty may be created or extended by sales representatives or written sales materials. The advice and strategies contained herein may no be suitable for your situation. You should consult with a professional where appropriate. Neither the publisher nor author shall be liable for any loss of profit or any other commercial damages, including but not limited to special, incidental, consequential, or other damages.

For general information on our other products and services or for technical support, please contact our Customer Care Department within the United States at (800) 762-2974, outside the United States at (317) 572-3993 or fax (317) 572-4002.

Wiley also publishes its books in a variety of electronic formats. Some content that appears in print may not be available in electronic formats. For more information about Wiley products, visit our web site at www.wiley.com.

#### Library of Congress Cataloging-in-Publication Data:

Ajmani, Vivek B. Applied econometrics using the SAS system / Vivek B. Ajmani. p. cm. Includes bibliographical references and index. ISBN 978-0-470-12949-4 (cloth) 1. Econometrics–Computer programs. 2. SAS (Computer file) I. Title. HB139.A46 2008

330.0285'555-dc22

2008004315

#### Printed in the United States of America

10 9 8 7 6 5 4 3 2 1

To My Wife, Preeti, and My Children, Pooja and Rohan

## **CONTENTS**

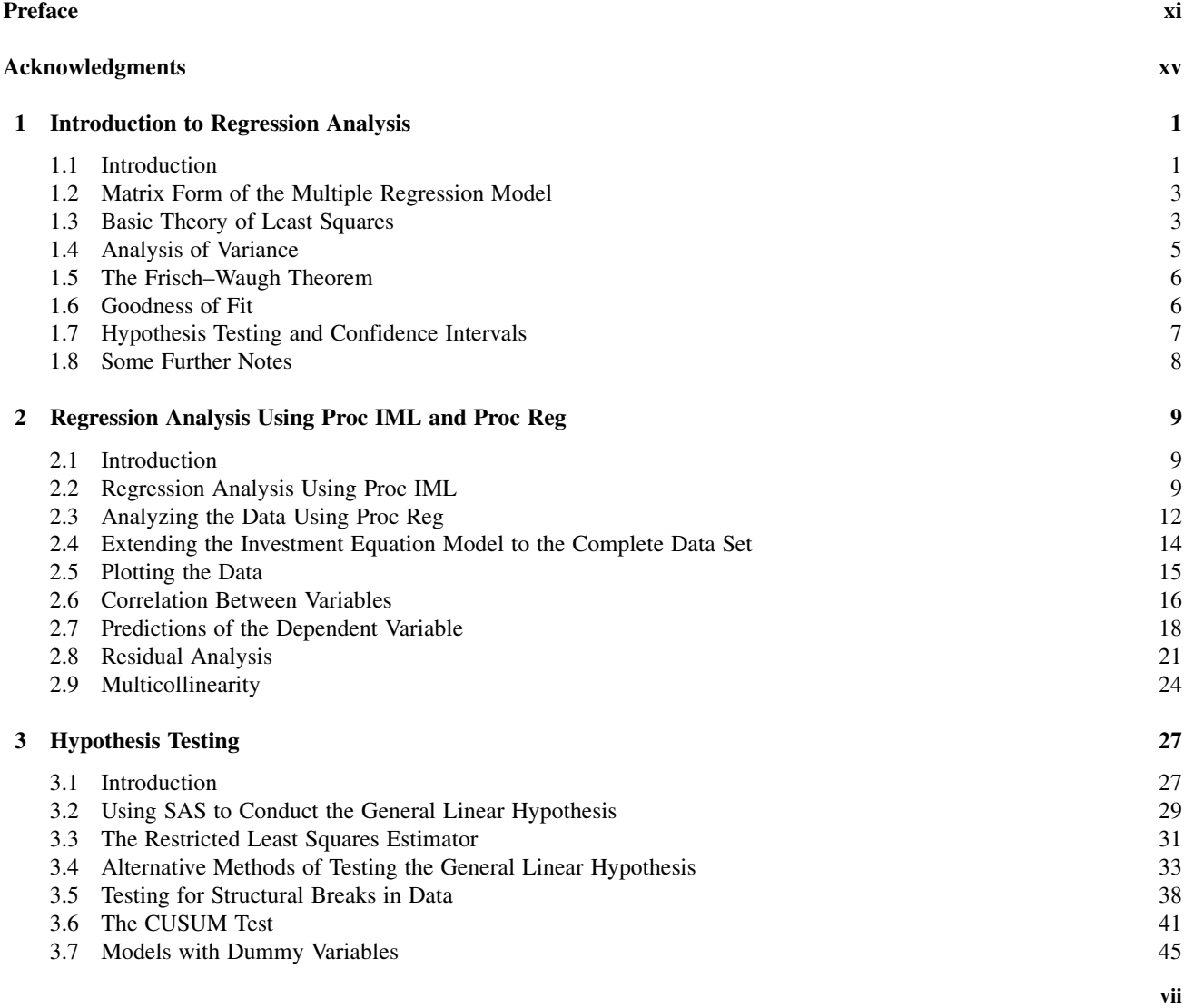

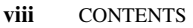

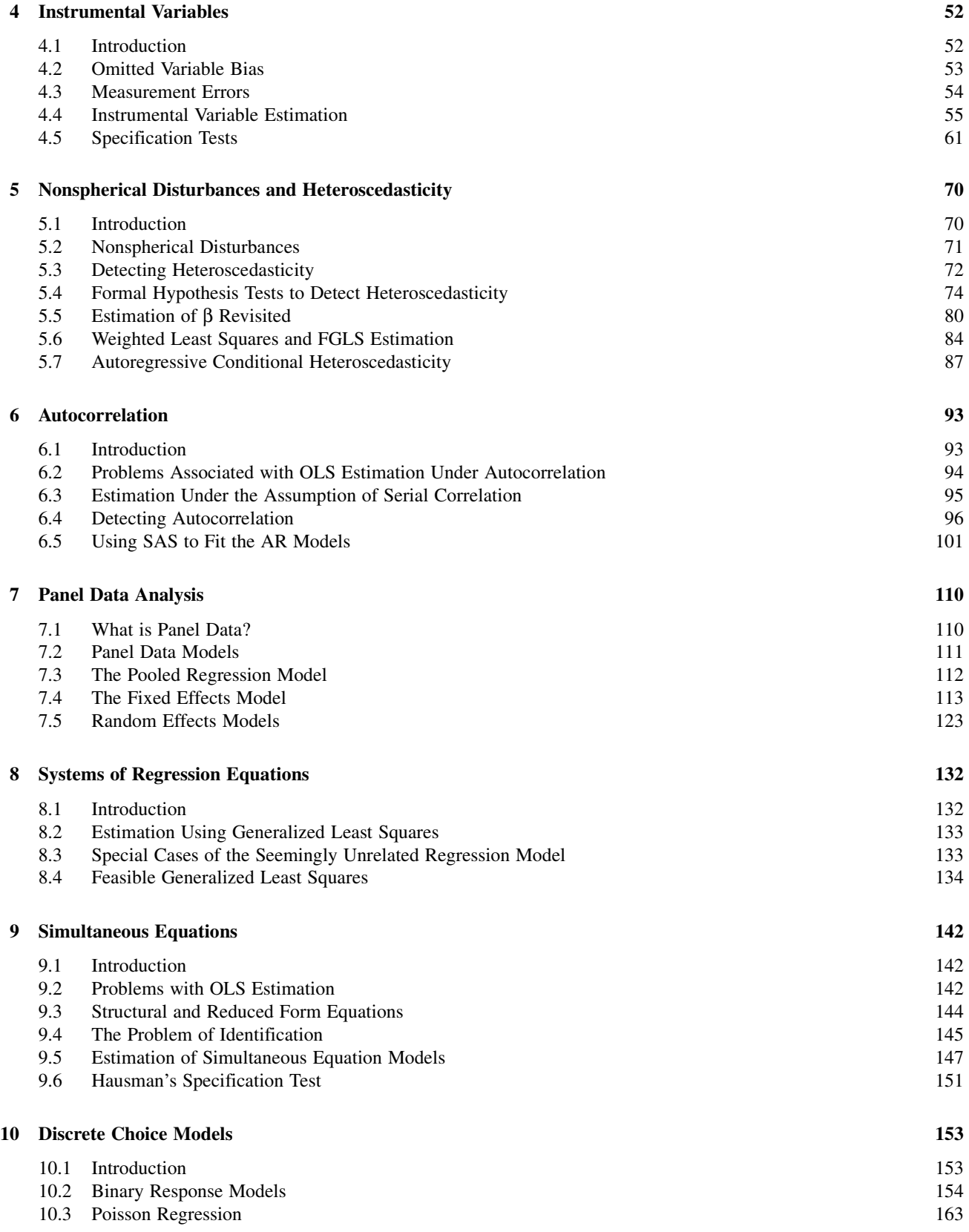

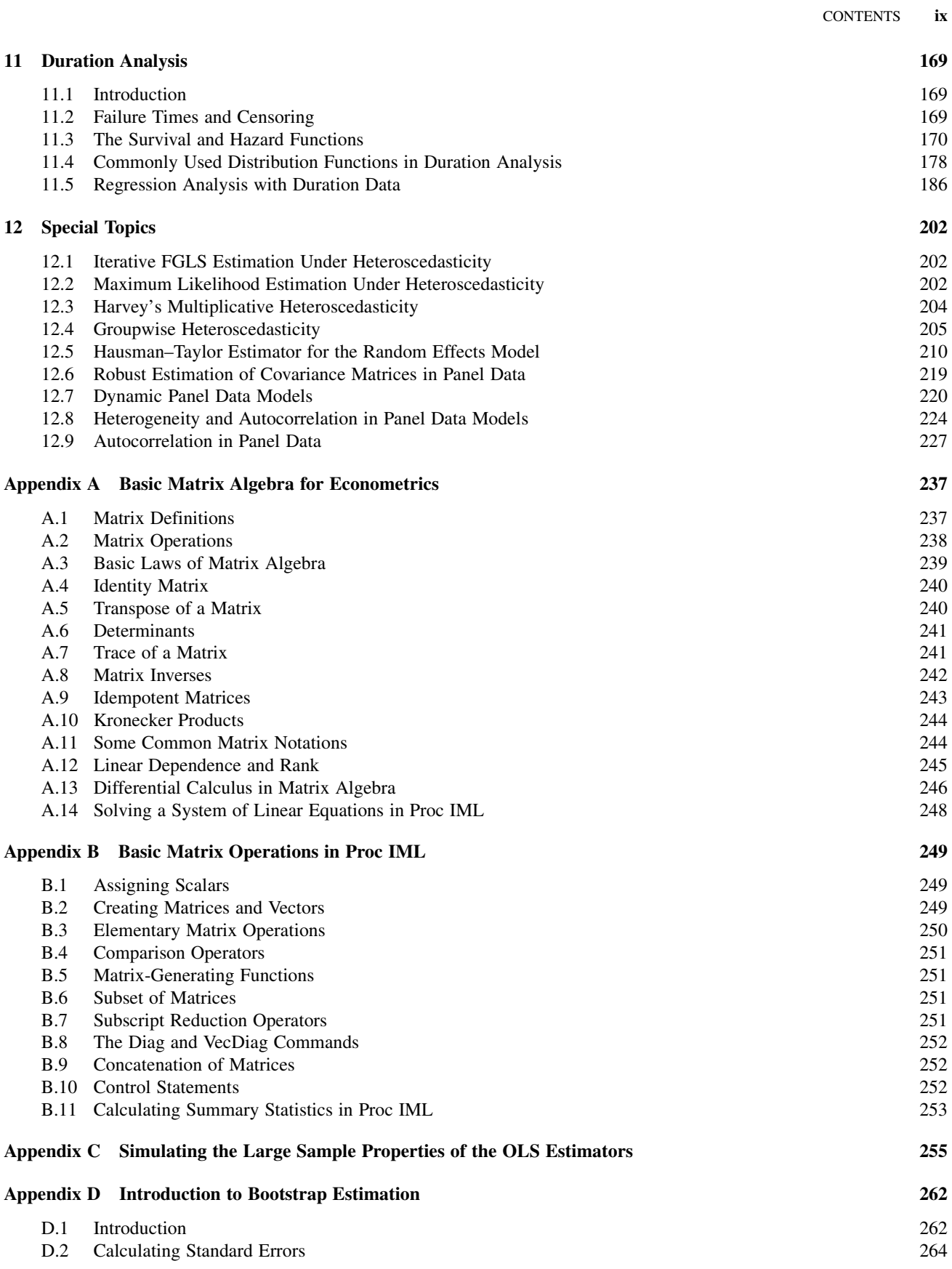

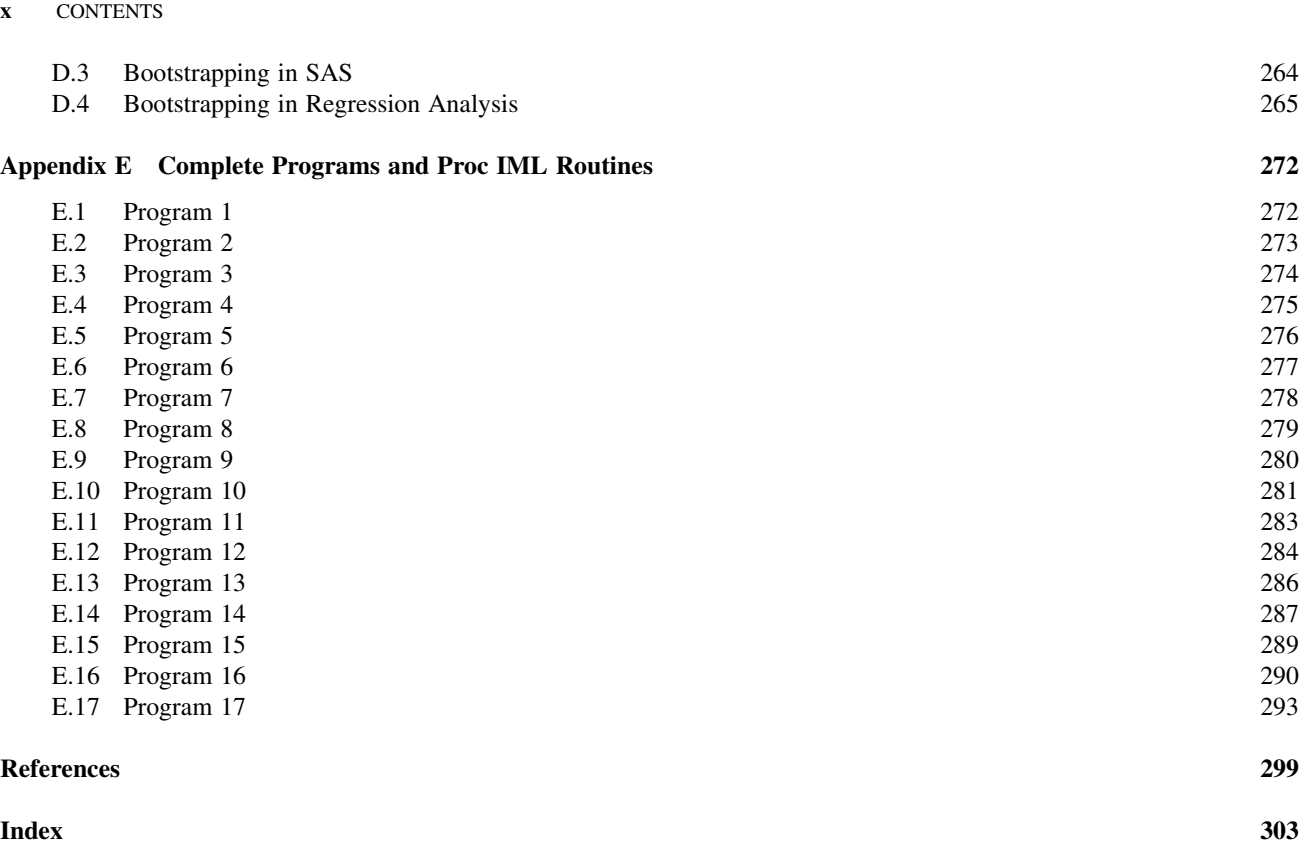

## **PREFACE**

The subject of econometrics involves the application of statistical methods to analyze data collected from economic studies. The goal may be to understand the factors influencing some economic phenomenon of interest, to validate a hypothesis proposed by theory, or to predict the future behavior of the economic phenomenon of interest based on underlying mechanisms or factors influencing it.

Although there are several well-known books that deal with econometric theory, I have found the books by Badi H. Baltagi, Jeffrey M. Wooldridge, Marno Verbeek, and William H. Greene to be very invaluable. These four texts have been heavily referenced in this book with respect to both the theory and the examples they have provided. I have also found the book by Ashenfelter, Levine, and Zimmerman to be invaluable in its ability to simplify some of the complex econometric theory into a form that can easily be understood by undergraduates who may not be well versed in advanced statistical methods involving matrix algebra.

When I embarked on this journey, many questioned me on why I wanted to write this book. After all, most economic departments use either Gauss or STATA to do empirical analysis. I used SAS Proc IML extensively when I took the econometric sequence at the University of Minnesota and personally found SAS to be on par with other packages that were being used. Furthermore, SAS is used extensively in industry to process large data sets, and I have found that economics graduate students entering the workforce go through a steep learning curve because of the lack of exposure to SAS in academia. Finally, after using SAS, Gauss, and STATA for my own personal work and research, I have found that the SAS software is as powerful or flexible compared to both Gauss and STATA.

There are several user-written books on how to use SAS to do statistical analysis. For instance, there are books that deal with regression analysis, logistic regression, survival analysis, mixed models, and so on. However, all these books deal with analyzing data collected from the applied or social sciences, and none deals with analyzing data collected from economic studies. I saw an opportunity to expand the SAS-by-user books library by writing this book.

I have attempted to incorporate some theory to lay the groundwork for the techniques covered in this book. I have found that a good understanding of the underlying theory makes a good data analyst even better. This book should therefore appeal to both students and practitioners, because it tries to balance the theory with the applications. However, this book should not be used as a substitute in place of the well-established texts that are being used in academia. As mentioned above, the theory has been referenced from four main texts: Baltagi (2005), Greene (2003), Verbeek (2004), and Wooldridge (2002).

This book assumes that the reader is somewhat familiar with the SAS software and programming in general. The SAS help manuals from the SAS Institute, Inc. offer detailed explanation and syntax for allthe SAS routinesthat were used inthis book. Proc IML is a matrix programming language and is a component of the SAS software system. It is very similar to other matrix programming languages such as GAUSS and can be easily learned by running simple programs as starters. Appendixes A and B offer some basic code to help the inexperienced user get started. All the codes for the various examples used in this book were written in a very simple and direct manner to facilitate easy reading and usage by others. I have also provided detailed annotation with every program. The reader may contact me for electronic versions ofthe codes used in this book. The data sets used in this text are readily available over the Internet. Professors Greene and Wooldridge both have comprehensive web sites where the data are

#### xii PREFACE

available for download. However, I have used data sets from other sources as well. The sources are listed with the examples provided in the text. All the data (except the credit card data from Greene (2003)) are in the public domain. The credit card data was used with permission from William H. Greene at New York University.

The reliance on Proc IML may be a bit confusing to some readers. After all, SAS has well-defined routines (Proc Reg, Proc Logistic, Proc Syslin, etc.) that easily perform many of the methods used within the econometric framework. I have found that using a matrix programming language to first program the methods reinforces our understanding of the underlying theory. Once the theory is well understood, there is no need for complex programming unless a well-defined routine does not exist.

It is assumed that the reader will have a good understanding of basic statistics including regression analysis. Chapter 1 gives a good overview of regression analysis and of related topics that are found in both introductory and advance econometric courses. This chapter forms the basis of the analysis progression through the book. That is, the basic OLS assumptions are explained in this chapter. Subsequent chapters deal with cases when these assumptions are violated. Most of the material in this chapter can be found in any statistics text that deals with regression analysis. The material in this chapter was adapted from both Greene (2003) and Meyers (1990).

Chapter 2introduces regression analysisin SAS. I have provided detailed Proc IML code to analyze data using OLS regression. I have also provided detailed coverage of how to interpret the output resulting from the analysis. The chapter ends with a thorough treatment of multicollinearity. Readers are encouraged to refer to Freund and Littell (2000) for a thorough discussion on regression analysis using the SAS system.

Chapter 3 introduces hypothesis testing under the general linear hypothesis framework. Linear restrictions and the restricted least squares estimator are introduced in this chapter. This chapter then concludes with a section on detecting structural breaks in the data via the Chow and CUSUM tests. Both Greene (2003) and Meyers (1990) offer a thorough treatment of this topic.

Chapter 4 introduces instrumental variables analysis. There is a good amount of discussion on measurement errors, the assumptions that go into the analysis, specification tests, and proxy variables. Wooldridge (2002) offers excellent coverage of instrumental variables analysis.

Chapter 5 deals with the problem of heteroscedasticity. We discuss various ways of detecting whether the data suffer from heteroscedasticity and analyzing the data under heteroscedasticity. Both GLS and FGLS estimations are covered in detail. This chapter ends with a discussion of GARCH models. The material in this chapter was adapted from Greene (2003), Meyers (1990), and Verbeek (2004).

Chapter 6 extends the discussion from Chapter 5 to the case where the data suffer from serial correlation. This chapter offers a good introduction to autocorrelation. Brocklebank and Dickey (2003) is excellent in its treatment of how SAS can be used to analyze data that suffer from serial correlation. On the other hand, Greene (2003), Meyers (1990), and Verbeek (2004) offer a thorough treatment of the theory behind the detection and estimation techniques under the assumption of serial correlation.

Chapter 7 covers basic panel data models. The discussion starts with the inefficient OLS estimation and then moves on to fixed effects and random effects analysis. Baltagi (2005) is an excellent source for understanding the theory underlying panel data analysis while Greene (2003) offers an excellent coverage of the analytical methods and practical applications of panel data.

Seemingly unrelated equations (SUR) and simultaneous equations (SE) are covered in Chapters 8 and 9, respectively. The analysis of data in these chapters uses Proc Syslin and Proc Model, two SAS procedures that are very efficient in analyzing multiple equation models. The material in this chapter makes extensive use of Greene (2003) and Ashenfelter, Levine and Zimmerman (2003).

Chapter 10 deals with discrete choice models. The discussion starts with the Probit and Logit models and then moves on to Poisson regression. Agresti (1990) is the seminal reference for categorical data analysis and was referenced extensively in this chapter.

Chapter 11 is an introduction to duration analysis models. Meeker and Escobar (1998) is a very good reference for reliability analysis and offers a firm foundation for duration analysis techniques. Greene (2003) and Verbeek (2004) also offer a good introduction to this topic while Allison (1995) is an excellent guide on using SAS to analyze survival analysis/duration analysis studies.

Chapter 12 contains special topics in econometric analysis. I have included discussion on groupwise heterogeneity, Harvey's multiplicative heterogeneity, Hausman–Taylor estimators, and heterogeneity and autocorrelation in panel data.

Appendixes A and B discuss basic matrix algebra and how Proc IML can be used to perform matrix calculations. These two sections offer a good introduction to Proc IML and matrix algebra useful for econometric analysis. Searle (1982) is an outstanding reference for matrix algebra as it applies to the field of statistics.

Appendix C contains a brief discussion of the large sample properties of the OLS estimators. The discussion is based on a simple simulation using SAS.

Appendix D offers an overview of bootstrapping methods including their application to regression analysis. Efron and Tibshirani (1993) offer outstanding discussion on bootstrapping techniques and were heavily referenced in this section of the book.

Appendix E contains the complete code for some key programs used in this book.

St. Paul, MN VIVEK B. AJMANI

## ACKNOWLEDGMENTS

I owe a great debt to Professors Paul Glewwe and Gerard McCullough (both from University of Minnesota) for teaching me everything I know about econometrics. Their instruction and detailed explanations formed the basis for this book. I am also grateful to Professor William Greene (New York University) for allowing me to access data from his text Econometric Analysis, 5th edition, 2003. The text by Greene is widely used to teach introductory graduate level classes in econometrics for the wealth of examples and theoretical foundations it provides. Professor Greene was also kind enough to nudge me in the right direction on a few occasions while I was having difficulties trying to program the many routines that have been used in this book.

I would also liketo acknowledge the constant support I received from many friends and colleagues at Ameriprise Financials. In particular, I would like to thank Robert Moore, Ines Langrock, Micheal Wacker, and James Eells for reviewing portions of the book.

I am also grateful to an outside reviewer for critiquing the manuscript and for providing valuable feedback. These comments allowed me to make substantial improvements to the manuscript. Many thanks also go to Susanne Steitz-Filler for being patient with me throughout the completion of this book.

In writing this text, I have made substantial use of resources found on the World Wide Web. In particular, I would like to acknowledge Professors Jeffrey Wooldridge (Michigan State University) and Professor Marno Verbeek (RSM Erasmus University, the Netherlands) for making the data from their texts available on their homepages.

Although most of the SAS codes were created by me, I did make use of two programs from external sources. I would like to thank the SAS Institute for giving me permission to use the % boot macros. I would also like to acknowledge Thomas Fomby (Southern Methodist University) for writing code to perform duration analysis on the Strike data from Kennan (1984).

Finally, I would like to thank my wife, Preeti, for "holding the fort" while I was busy trying to crack some of the codes that were used in this book.

St. Paul, MN VIVEK B. AJMANI

# 1

## INTRODUCTION TO REGRESSION ANALYSIS

#### 1.1 INTRODUCTION

The general purpose of regression analysis is to study the relationship between one or more dependent variable(s) and one or more independent variable(s). The most basic form of a regression model is where there is one independent variable and one dependent variable. For instance, a model relating the log of wage of married women to their experience in the work force is a simple linear regression model given by  $log(wage) = \beta_0 + \beta_1 exper + \varepsilon$ , where  $\beta_0$  and  $\beta_1$  are unknown coefficients and  $\varepsilon$  is random error. One objective here is to determine what effect (if any) the variable exper has on wage. In practice, most studies involve cases where there is more than one independent variable. As an example, we can extend the simple model relating log(wage) to exper by including the square of the experience (exper<sup>2</sup>) in the work force, along with years of education (educ). The objective here may be to determine what effect (if any) the explanatory variables (exper, exper<sup>2</sup>, educ) have on the response variable log(wage). The extended model can be written as

$$
log(wage) = \beta_0 + \beta_1 expert + \beta_2 exper^2 + \beta_3 educ + \varepsilon,
$$

where  $\beta_0$ ,  $\beta_1$ ,  $\beta_2$ , and  $\beta_3$  are the unknown coefficients that need to be estimated, and  $\varepsilon$  is random error.

An extension of the multiple regression model (with one dependent variable) is the multivariate regression model where there is more than one dependent variable. For instance, the well-known Grunfeld investment model deals with the relationship between investment  $(I_{ii})$  with the true market value of a firm  $(F_{ii})$  and the value of capital  $(C_{ii})$  (Greene, 2003). Here, *i* indexes the firms and t indexes time. The model is given by  $I_{it} = \beta_{0i} + \beta_{1i}F_{it} + \beta_{2i}C_{it} + \varepsilon_{it}$ . As before,  $\beta_{0i}$ ,  $\beta_{1i}$ , and  $\beta_{2i}$  are unknown coefficients that need to be estimated and  $\varepsilon_{it}$  is random error. The objective here is to determine if the disturbance terms are involved in cross-equation correlation. Equation by equation ordinary least squares is used to estimate the model parameters if the disturbances are not involved in cross-equation correlations. A feasible generalized least squares method is used if there is evidence of cross-equation correlation. We will look at this model in more detail in our discussion of seemingly unrelated regression models (SUR) in Chapter 8.

Dependent variables can be continuous or discrete. In the Grunfeld investment model, the variable  $I_{it}$  is continuous. However, discrete responses are also very common. Consider an example where a credit card company solicits potential customers via mail. The response of the consumer can be classified as being equal to 1 or 0 depending on whether the consumer chooses to respond to the mail or not. Clearly, the outcome of the study (a consumer responds or not) is a discrete random variable. In this example, the response is a binary random variable. We will look at modeling discrete responses when we discuss discrete choice models in Chapter 10.

In general, a multiple regression model can be expressed as

$$
y = \beta_0 + \beta_1 x_1 + \dots + \beta_k x_k + \varepsilon = \beta_0 + \sum_{i=1}^k \beta_i x_i + \varepsilon,
$$
\n(1.1)

Applied Econometrics Using the SAS® System, by Vivek B. Ajmani

Copyright © 2009 John Wiley & Sons, Inc.

#### 2 INTRODUCTION TO REGRESSION ANALYSIS

where y is the dependent variable,  $\beta_0, \ldots, \beta_k$  are the  $k+1$  unknown coefficients that need to be estimated,  $x_1, \ldots, x_k$  are the k independent or explanatory variables, and  $\varepsilon$  is random error. Notice that the model is linear in parameters  $\beta_0, \ldots, \beta_k$  and is therefore called a linear model. Linearity refers to how the parameters enter the model. For instance, the model  $y = \beta_0 + \beta_1 x_1^2 + \cdots + \beta_k x_k^2 + \varepsilon$  is also a linear model. However, the exponential model  $y = \beta_0 \exp(-x\beta_1)$  is a nonlinear model since the parameter  $\beta_1$  enters the model in a nonlinear fashion through the exponential function.

#### 1.1.1 Interpretation of the Parameters

One of the assumptions (to be discussed later) for the linear model is that the conditional expectation  $E(\varepsilon | x_1, \dots, x_k)$  equals zero. Under this assumption, the expectation,  $E(y|x_1,\ldots,x_k)$  can be written as  $E(y|x_1,\ldots,x_k) = \beta_0 + \sum_{i=1}^k \beta_i x_i$ . That is, the regression model can be interpreted as the conditional expectation of y for given values of the explanatory variables  $x_1, \ldots, x_k$ . In the Grunfeld example, we could discuss the expected investment for a given firm for known values of the firm's true market value and value of its capital. The intercept term,  $\beta_0$ , gives the expected value of y when all the explanatory variables are set at zero. In practice, this rarely makes sense since it is very uncommon to observe values of all the explanatory variables equal to zero. Furthermore, the expected value of y under such a case will often yield impossible results. The coefficient  $\beta_k$  is interpreted as the expected change in y for a unit change in  $x_k$  holding all other explanatory variables constant. That is,  $\partial E(y|x_1,\ldots,x_k)/\partial x_k = \beta_k$ .

The requirement that all other explanatory variables be held constant when interpreting a coefficient of interest is called the ceteris paribus condition. The effect of  $x_k$  on the expected value of y is referred to as the marginal effect of  $x_k$ .

Economists are typically interested in *elasticities* rather than marginal effects. Elasticity is defined as the relative change in the dependent variable for a relative change in the independent variable. That is, elasticity measures the responsiveness of one variable to changes in another variable—the greater the elasticity, the greater the responsiveness.

There is a distinction between marginal effect and elasticity. As stated above, the marginal effect is simply  $\partial E(y|\mathbf{x})/\partial x_k$ whereas elasticity is defined as the ratio of the percentage change in y to the percentage change in x. That is,  $e = (\partial y/y)/(\partial x_k/x_k)$ .

Consider calculating the elasticity of  $x_1$  in the general regression model given by Eq. (1.1). According to the definition of elasticity, this is given by  $e_{x_1} = (\partial y/\partial x_1)(x_1/y) = \beta_1(x_1/y) \neq \beta_1$ . Notice that the marginal effect is constant whereas the elasticity is not. Next, consider calculating the elasticity in a log–log model given by  $log(y) = \beta_0 + \beta_1 log(x) + \varepsilon$ . In this case, elasticity of  $x$  is given by

$$
\partial \log(y) = \beta_1 \partial \log(x) \Rightarrow \partial y \frac{1}{y} = \beta_1 \partial x \frac{1}{x} \Rightarrow \frac{\partial y}{\partial x} \frac{x}{y} = \beta_1.
$$

The marginal effect for the log–log model is also  $\beta_1$ . Next, consider the semi-log model given by  $y = \beta_1 + \beta_1 \log(x) + \varepsilon$ . In this case, elasticity of  $x$  is given by

$$
\partial y = \beta_1 \partial \log(x) \Rightarrow \partial y = \beta_1 \partial x \frac{1}{x} \Rightarrow \frac{\partial y}{\partial x} \frac{x}{y} = \beta_1 \frac{1}{y}.
$$

On the other hand, the marginal effect in the semi-log model is given by  $\beta_1(1/x)$ .

For the semi-log model given by  $log(y) = \beta_0 + \beta_1 x + \varepsilon$ , the elasticity of x is given by

$$
\partial y \log(y) = \beta_1 \partial x \Rightarrow \partial y \frac{1}{y} = \beta_1 \partial x = \frac{\partial y}{\partial x} \frac{x}{y} = \beta_1 x.
$$

On the other hand, the marginal effect in the semi-log model is given by  $\beta_1$ y.

Most models that appear in this book have a log transformation on the dependent variable or the independent variable or both. It may be useful to clarify how the coefficients from these models are interpreted. For the semi-log model where the dependent variable has been transformed using the log transformation while the explanatory variables are in their original units, the coefficient  $\beta$  is interpreted as follows: For a one unit change in the explanatory variable, the dependent variable changes by  $\beta$  × 100% holding all other explanatory variables constant.

In the semi-log model where the explanatory variable has been transformed by using the log transformation, the coefficient  $\beta$  is interpreted as follows: For a one unit change in the explanatory variable, the dependent variable increases (decreases) by  $\beta$ /100 units.

In the log–log model where both the dependent and independent variable have been transformed by using a log transformation, the coefficient  $\beta$  is interpreted as follows: A 1% change in the explanatory variable is associated with a  $\beta$ % change in the dependent variable.

#### 1.1.2 Objectives and Assumptions in Regression Analysis

There are three main objectives in any regression analysis study. They are

- a. To estimate the unknown parameters in the model.
- b. To validate whether the functional form of the model is consistent with the hypothesized model that was dictated by theory.
- c. To use the model to predict future values of the response variable, y.

Most regression analysis in econometrics involves objectives (a) and (b). Econometric time series analysis involves all three. There are five key assumptions that need to be checked before the regression model can be used for the purposes outlined above.

- a. Linearity: The relationship between the dependent variable y and the independent variables  $x_1, \ldots, x_k$  is linear.
- b. Full Rank: There is no linear relationship among any of the independent variables in the model. This assumption is often violated when the model suffers from multicollinearity.
- c. Exogeneity of the Explanatory Variables: This implies that the error term is independent of the explanatory variables. That is,  $E(\varepsilon_i | x_{i1}, x_{i2}, \dots, x_{ik}) = 0$ . This assumption states that the underlying mechanism that generated the data is different from the mechanism that generated the errors. Chapter 4 deals with alternative methods of estimation when this assumption is violated.
- d. Random Errors: The errors are random, uncorrelated with each other, and have constant variance. This assumption is called the homoscedasticity and nonautocorrelation assumption. Chapters 5 and 6 deal with alternative methods of estimation when this assumption is violated. That is estimation methods when the model suffers from heteroscedasticity and serial correlation.
- e. Normal Distribution: The distribution of the random errors is normal. This assumption is used in making inference (hypothesis tests, confidence intervals) to the regression parameters but is not needed in estimating the parameters.

#### 1.2 MATRIX FORM OF THE MULTIPLE REGRESSION MODEL

The multiple regression model in Eq. (1.1) can be expressed in matrix notation as  $\mathbf{y} = \mathbf{X}\boldsymbol{\beta} + \boldsymbol{\epsilon}$ . Here, y is an  $n \times 1$  vector of observations, **X** is a  $n \times (k+1)$  matrix containing values of explanatory variables,  $\boldsymbol{\beta}$  is a  $(k+1) \times 1$  vector of coefficients, and  $\boldsymbol{\epsilon}$  is an  $n \times 1$  vector of random errors. Note that **X** consists of a column of 1's for the intercept term  $\beta_0$ . The regression analysis assumptions, in matrix notation, can be restated as follows:

- a. Linearity:  $\mathbf{y} = \mathbf{\beta}_0 + \mathbf{x}_1\mathbf{\beta}_1 + \cdots + \mathbf{x}_k\mathbf{\beta}_k + \mathbf{\varepsilon}$  or  $\mathbf{y} = \mathbf{X}\mathbf{\beta} + \mathbf{\varepsilon}$ .
- b. Full Rank: **X** is an  $n \times (k + 1)$  matrix with rank  $(k + 1)$ .
- c. *Exogeneity:*  $E(\varepsilon|X) = 0 X$  is uncorrelated with  $\varepsilon$  and is generated by a process that is independent of the process that generated the disturbance.
- d. Spherical Disturbances: Var $(\varepsilon_i|\mathbf{X}) = \sigma^2$  for all  $i = 1, ..., n$  and  $Cov(\varepsilon_i, \varepsilon_j|\mathbf{X}) = 0$  for all  $i \neq j$ . That is,  $Var(\varepsilon|\mathbf{X}) = \sigma^2 \mathbf{I}$ .
- e. *Normality:*  $\epsilon | \mathbf{X} \sim N(\mathbf{0}, \sigma^2 \mathbf{I}).$

#### 1.3 BASIC THEORY OF LEAST SQUARES

Least squares estimation in the simple linear regression model involves finding estimators  $b_0$  and  $b_1$  that minimize the sums of squares  $L = \sum_{i=1}^{n} (y_i - \beta_0 - \beta_1 x_i)^2$ . Taking derivatives of L with respect to  $\beta_0$  and  $\beta_1$  gives

$$
\frac{\partial L}{\partial \beta_0} = -2 \sum_{i=1}^n (y_i - \beta_0 - \beta_1 x_i),
$$

$$
\frac{\partial L}{\partial \beta_1} = -2 \sum_{i=1}^n (y_i - \beta_0 - \beta_1 x_i) x_i.
$$

#### 4 INTRODUCTION TO REGRESSION ANALYSIS

Equating the two equations to zero and solving for  $\beta_0$  and  $\beta_1$  gives

$$
\sum_{i=1}^{n} y_i = n\hat{\beta}_0 + \hat{\beta}_1 \sum_{i=1}^{n} x_i,
$$
  

$$
\sum_{i=1}^{n} y_i x_i = \hat{\beta}_0 \sum_{i=1}^{n} x_i + \hat{\beta}_1 \sum_{i=1}^{n} x_i^2.
$$

These two equations are known as normal equations. There are two normal equations and two unknowns. Therefore, we can solve these to get the ordinary least squares (OLS) estimators of  $\beta_0$  and  $\beta_1$ . The first normal equation gives the estimator of the intercept,  $\beta_0$ ,  $\hat{\beta}_0 = \bar{y} - \hat{\beta}_1 \bar{x}$ . Substituting this in the second normal equation and solving for  $\hat{\beta}_1$  gives

$$
\hat{\beta}_1 = \frac{n \sum_{i=1}^n y_i x_i - \sum_{i=1}^n y_i \sum_{i=1}^n x_i}{n \sum_{i=1}^n x_i^2 - \left(\sum_{i=1}^n x_i\right)^2}.
$$

We can easily extend this to the multiple linear regression model in Eq. (1.1). In this case, least squares estimation involves finding an estimator **b** of  $\beta$  to minimize the error sums of squares  $L = (\mathbf{y} - \mathbf{X}\boldsymbol{\beta})^T(\mathbf{y} - \mathbf{X}\boldsymbol{\beta})$ . Taking the derivative of L with respect to  $\boldsymbol{\beta}$ yields  $k + 1$  normal equations with  $k + 1$  unknowns (including the intercept) given by

$$
\partial L/\partial \mathbf{\beta} = -2(\mathbf{X}^T \mathbf{y} - \mathbf{X}^T \mathbf{X} \hat{\mathbf{\beta}}).
$$

Setting this equal to zero and solving for  $\hat{\beta}$  gives the least squares estimator of  $\beta$ ,  $b = (X^T X)^{-1} X^T y$ . A computational form for  $b$  is given by

$$
\mathbf{b} = \left(\sum_{i=1}^n \mathbf{x}_i^T \mathbf{x}_i\right)^{-1} \left(\sum_{i=1}^n \mathbf{x}_i^T y_i\right).
$$

The estimated regression model or predicted value of y is therefore given by  $\hat{y} = Xb$ . The residual vector e is defined as the difference between the observed and the predicted value of y, that is,  $\mathbf{e} = \mathbf{y} - \hat{\mathbf{y}}$ .

The method of least squares produces unbiased estimates of  $\beta$ . To see this, note that

$$
E(\mathbf{b}|\mathbf{X}) = E((\mathbf{X}^T\mathbf{X})^{-1}\mathbf{X}^T\mathbf{y}|\mathbf{X})
$$
  
= (\mathbf{X}^T\mathbf{X})^{-1}\mathbf{X}^T E(\mathbf{y}|\mathbf{X})  
= (\mathbf{X}^T\mathbf{X})^{-1}\mathbf{X}^T E(\mathbf{X}\mathbf{\beta} + \mathbf{\epsilon}|\mathbf{X})  
= (\mathbf{X}^T\mathbf{X})^{-1}\mathbf{X}^T\mathbf{X}\mathbf{\beta}E(\mathbf{\epsilon}|\mathbf{X})  
= \mathbf{\beta}.

Here, we made use of the fact that  $(\mathbf{X}^T \mathbf{X})^{-1} = (\mathbf{X}^T \mathbf{X}) = \mathbf{I}$ , where **I** is the identity matrix and the assumption that  $E(\varepsilon | \mathbf{X}) = 0$ .

### 1.3.1 Consistency of the Least Squares Estimator

First, note that a consistent estimator is an estimator that converges in probability to the parameter being estimated as the sample size increases. To say that a sequence of random variables  $X_n$  converges in probability to X implies that as  $n \to \infty$  the probability that  $|X_n - X| \ge \delta$  is zero for all  $\delta$  (Casella and Berger, 1990). That is,

$$
\lim_{n\to\infty}\Pr(|X_n - X| \geq \delta) = 0 \,\forall \,\delta.
$$

Under the exogeneity assumption, the least squares estimator is a consistent estimator of  $\beta$ . That is,

$$
\lim_{n\to\infty}\Pr(|\mathbf{b}_n-\mathbf{\beta}|\geq \delta)=0\,\forall\,\delta.
$$

To see this, let  $x_i$ ,  $i = 1, \ldots, n$ , be a sequence of independent observations and assume that  $X^T X/n$  converges in probability to a positive definite matrix  $\Psi$ . That is (using the probability limit notation),

$$
p\lim_{n\to\infty}\frac{\mathbf{X}^T\mathbf{X}}{n}=\mathbf{\Psi}.
$$

Note that this assumption allows the existence of the inverse of  $X^T X$ . The least squares estimator can then be written as

$$
\mathbf{b} = \mathbf{\beta} + \left(\frac{\mathbf{X}^T \mathbf{X}}{n}\right)^{-1} \left(\frac{\mathbf{X}^T \mathbf{\varepsilon}}{n}\right).
$$

Assuming that  $\Psi^{-1}$  exists, we have

$$
p \lim \mathbf{b} = \mathbf{\beta} + \mathbf{\Psi}^{-1} p \lim \left( \frac{\mathbf{X}^T \mathbf{\varepsilon}}{n} \right).
$$

In order to show consistency, we must show that the second term in this equation has expectation zero and a variance that converges to zero as the sample size increases. Under the exogeneity assumption, it is easy to show that  $E(X^T \varepsilon | X) = 0$  since  $E(\varepsilon | X) = 0$ . It can also be shown that the variance of  $X^T \varepsilon/n$  is

$$
Var\left(\frac{\mathbf{X}^T\mathbf{\varepsilon}}{n}\right) = \frac{\sigma^2}{n}\mathbf{\Psi}.
$$

Therefore, as  $n \to \infty$  the variance converges to zero and thus the least squares estimator is a consistent estimator for  $\beta$  (Greene, 2003, p. 66).

Moving on to the variance–covariance matrix of **, it can be shown that this is given by** 

$$
Var(\mathbf{b}|\mathbf{X}) = \sigma^2 (\mathbf{X}^T \mathbf{X})^{-1}.
$$

To see this, note that

$$
Var(\mathbf{b}|\mathbf{X}) = Var((\mathbf{X}^T\mathbf{X})^{-1}\mathbf{X}^T\mathbf{y}|\mathbf{X})
$$
  
=  $Var((\mathbf{X}^T\mathbf{X})^{-1}\mathbf{X}^T(\mathbf{X}\boldsymbol{\beta} + \boldsymbol{\epsilon})|\mathbf{X})$   
=  $(\mathbf{X}^T\mathbf{X})^{-1}\mathbf{X}^T Var(\boldsymbol{\epsilon}|\mathbf{X})\mathbf{X}(\mathbf{X}^T\mathbf{X})^{-1}$   
=  $\sigma^2(\mathbf{X}^T\mathbf{X})^{-1}$ .

It can be shown that the least squares estimator is the best linear unbiased estimator of  $\beta$ . This is based on the well-known result, called the Gauss–Markov Theorem, and implies that the least squares estimator has the smallest variance in the class of all unbiased estimators of  $\beta$  (Casella and Berger, 1990; Greene, 2003; Meyers, 1990).

An estimator of  $\sigma^2$  can be obtained by considering the sums of squares of the residuals (SSE). Here,  $SSE = (\mathbf{y} - \mathbf{X}\mathbf{b})^T(\mathbf{y} - \mathbf{X}\mathbf{b})$ . Dividing SSE by its degrees of freedom,  $n - k - 1$  yields  $\hat{\sigma}^2$ . That is, the mean square error is given by  $\hat{\sigma}^2 = MSE = SSE/(n-k-1)$ . Therefore, an estimate of the covariance matrix of **b** is given by  $\hat{\sigma}^2(\mathbf{X}^T\mathbf{X})^{-1}$ .

Using a similar argument as the one used to show consistency of the least squares estimator, it can be shown that  $\hat{\sigma}^2$  is consistent for  $\sigma^2$  and that the asymptotic covariance matrix of **b** is  $\hat{\sigma}^2(\mathbf{X}^T\mathbf{X})^{-1}$  (see Greene, 2003, p. 69 for more details). The square root of the diagonal elements of this yields the standard errors of the individual coefficient estimates.

#### 1.3.2 Asymptotic Normality of the Least Squares Estimator

Using the properties of the least squares estimator given in Section 1.3 and the Central Limit Theorem, it can be easily shown that the least squares estimator has an asymptotic normal distribution with mean  $\beta$  and variance–covariance matrix  $\sigma^2(\mathbf{X}^T\mathbf{X})^{-1}$ . That is,  $\hat{\beta} \sim \text{asym.} N(\beta, \sigma^2(\mathbf{X}^T\mathbf{X})^{-1}).$ 

#### 1.4 ANALYSIS OF VARIANCE

The total variability in the data set (SST) can be partitioned into the sums of squares for error (SSE) and the sums of squares for regression (SSR). That is,  $SST = SSE + SSR$ . Here,

$$
SST = \mathbf{y}^T \mathbf{y} - \frac{\left(\sum_{i=1}^n y_i\right)^2}{n},
$$
  
\n
$$
SSE = \mathbf{y}^T \mathbf{y} - \mathbf{b}^T \mathbf{X}^T \mathbf{y},
$$
  
\n
$$
SSR = \mathbf{b}^T \mathbf{X}^T \mathbf{y} - \frac{\left(\sum_{i=1}^n y_i\right)^2}{n}.
$$

|                        |                    | TADLE 1.1. Analysis of variance radic |                     |  |
|------------------------|--------------------|---------------------------------------|---------------------|--|
| Source of<br>Variation | Sums of<br>Squares | Degrees of<br>Freedom                 | Mean Square $F_0$   |  |
| Regression             | SSR                | k                                     | $MSR = SSR/k$       |  |
| Error                  | SSE                | $n-k-1$                               | $MSE = SSE/(n-k-1)$ |  |
| Total                  | SST                | $n-1$                                 | <i>MSR/MSE</i>      |  |

TABLE 1.1. Analysis of Variance Table

The mean square terms are simply the sums of square terms divided by their degrees of freedom. We can therefore write the analysis of variance (ANOVA) table as given in Table 1.1.

The F statistic is the ratio between the mean square for regression and the mean square for error. It tests the global hypotheses

$$
H_0: \quad \beta_1 = \beta_2 = \ldots = \beta_k = 0,
$$
  

$$
H_1: \quad \text{At least one } \beta_i \neq 0 \quad \text{ for } i = 1, \ldots, k.
$$

The null hypothesis states that there is no relationship between the explanatory variables and the response variable. The alternative hypothesis states that at least one of the k explanatory variables has a significant effect on the response. Under the assumption that the null hypothesis is true,  $F_0$  has an F distribution with k numerator and  $n-k-1$  denominator degrees of freedom, that is, under  $H_0, F_0 \sim F_{k,n-k-1}$ . The p value is defined as the probability that a random variable from the F distribution with k numerator and  $n-k-1$  denominator degrees of freedom exceeds the observed value of F, that is,  $Pr(F_{k,n-k-1} > F_0)$ . The null hypothesis is rejected in favor of the alternative hypothesis if the p value is less than  $\alpha$ , where  $\alpha$  is the type I error.

#### 1.5 THE FRISCH–WAUGH THEOREM

Often, we may be interested only in a subset of the full set of variables included in the model. Consider partitioning  $X$  into  $X_1$  and  $X_2$ . That is,  $X = [X_1 X_2]$ . The general linear model can therefore be written as  $y = X\beta + \epsilon = X_1\beta_1 + X_2\beta_2 + \epsilon$ . The normal equations can be written as (Greene, 2003, pp. 26–27; Lovell, 2006)

$$
\begin{bmatrix} \mathbf{X}_1^T \mathbf{X}_1 & \mathbf{X}_1^T \mathbf{X}_2 \\ \mathbf{X}_2^T \mathbf{X}_1 & \mathbf{X}_2^T \mathbf{X}_2 \end{bmatrix} \begin{bmatrix} \mathbf{b}_1 \\ \mathbf{b}_2 \end{bmatrix} = \begin{bmatrix} \mathbf{X}_1^T \mathbf{y} \\ \mathbf{X}_2^T \mathbf{y} \end{bmatrix}.
$$

It can be shown that

$$
\mathbf{b}_1 = (\mathbf{X}_1^T \mathbf{X}_1)^{-1} \mathbf{X}_1^T (\mathbf{y} - \mathbf{X}_2 \mathbf{b}_2).
$$

If  $X_1^T X_2 = 0$ , then  $b_1 = (X_1^T X_1)^{-1} X_1^T y$ . That is, if the matrices  $X_1$  and  $X_2$  are orthogonal, then  $b_1$  can be obtained by regressing y on  $X_1$ . Similarly,  $b_2$  can be obtained by regressing y on  $X_2$ . It can easily be shown that

$$
\mathbf{b}_2 = (\mathbf{X}_2^T \mathbf{M}_1 \mathbf{X}_2)^{-1} (\mathbf{X}_2^T \mathbf{M}_1 \mathbf{y}),
$$

where  $M_1 = (I - X_1(X_1^T X_1)^{-1} X_1^T)$  so that  $M_1 y$  is a vector of residuals from a regression of y on  $X_1$ .

Note that  $M_1X_2$  is a matrix of residuals obtained by regressing  $X_2$  on  $X_1$ . The computations described here form the basis of the well-known Frisch–Waugh Theorem, which states that  $b_2$  can be obtained by regressing the residuals from a regression of y on  $X_1$ with the residuals obtained by regressing  $X_2$  on  $X_1$ . One application of this result is in the derivation of the form of the least squares estimators in the fixed effects (LSDV) model, which will be discussed in Chapter 7.

#### 1.6 GOODNESS OF FIT

Two commonly used goodness-of-fit statistics used are the coefficient of determination  $(R^2)$  and the adjusted coefficient of determination  $(R_A^2)$ .  $R^2$  is defined as

$$
R^2 = \frac{SSR}{SST} = 1 - \frac{SSE}{SST}.
$$

It measures the amount of variability in the response, y, that is explained by including the regressors  $x_1, x_2, \ldots, x_k$  in the model. Due to the nature of its construction, we have  $0 \le R^2 \le 1$ . Although higher values (values closer to 1) are desired, a large value of  $R^2$  does not necessarily imply that the regression model is a good one. Adding a variable to the model will always increase  $R^2$  regardless of whether the additional variable is statistically significant or not. In other words,  $R^2$  can be artificially inflated by overfitting the model.

To see this, consider the model  $y = X_1 \beta_1 + X_2 \beta_2 + U$ . Here, y is a  $n \times 1$  vector of observations,  $X_1$  is the  $n \times k_1$  data matrix  $\beta_1$ is a vector of  $k_1$  coefficients,  $\mathbf{X}_2$  is the  $n \times k_2$  data matrix with  $k_2$  added variables,  $\boldsymbol{\beta}_2$  is a vector of  $k_2$  coefficients, and U is a  $n \times 1$ random vector. Using the Frisch–Waugh theorem, we can show that

$$
\hat{\boldsymbol{\beta}}_2 = \left(\mathbf{X}_2^T \mathbf{M} \mathbf{X}_2\right)^{-1} \mathbf{X}_2^T \mathbf{M} \mathbf{y} = \left(\mathbf{X}_{2^*}^T \mathbf{X}_{2^*}\right)^{-1} \mathbf{X}_{2^*}^T \mathbf{y}_*.
$$

Here,  $X_{2^*} = MX_2$ ,  $y_* = My$ , and  $M = I-X_1(X_1^T X_1)^{-1} X_1^T$ . That is,  $X_{2^*}$  and  $y_*$  are residual vectors of the regression of  $X_2$  and y on  $X_1$ . We can invoke the Frisch–Waugh theorem again to get an expression for  $\hat{\beta}_1$ . That is,  $\hat{\beta}_1 = (X_1^T X_1)^{-1} X_1^T (y - X_2 \hat{\beta}_2)$ . Using elementary algebra, we can simplify this expression to get  $\hat{\beta}_1 = b - (X_1^T X_1)^{-1} X_1^T X_2 \hat{\beta}_2$ , where  $b = (X_1^T X_1)^{-1} X_1^T Y_2$ . Next, note that  $\mathbf{u} = \mathbf{y} - \mathbf{X}_1 \hat{\beta}_1 - \mathbf{X}_2 \hat{\beta}_2$ . We can substitute the expression of  $\hat{\beta}_1$  in this to get  $\hat{U} = \mathbf{u} = \mathbf{e} - \mathbf{M}\mathbf{X}_2 \hat{\beta}_2 = \mathbf{e} - \mathbf{X}_2 * \hat{\beta}_2$ . The sums of squares of error for the extra variable model is therefore given by

$$
\mathbf{u}^T\mathbf{u} = \mathbf{e}^T\mathbf{e} + \hat{\mathbf{p}}_2^T (\mathbf{X}_{2^*}^T \mathbf{X}_{2^*}) \hat{\mathbf{p}}_2 - 2\hat{\mathbf{p}}_2 \mathbf{X}_{2^*}^T \mathbf{e} = \mathbf{e}^T\mathbf{e} + \hat{\mathbf{p}}_2^T (\mathbf{X}_{2^*}^T \mathbf{X}_{2^*}) \hat{\mathbf{p}}_2 - 2\hat{\mathbf{p}}_2^T \mathbf{X}_{2^*}^T \mathbf{y}_*.
$$

Here, **e** is the residual  $y - X_1b$  or  $My = y_*$ . We can now, manipulate  $\hat{\beta}_2$  to get

$$
\mathbf{X}_{2^*}^T \mathbf{y}_* = (\mathbf{X}_{2^*}^T \mathbf{X}_{2^*}) \hat{\mathbf{\beta}}_2 \text{ and}
$$
  

$$
\mathbf{u}^T \mathbf{u} = \mathbf{e}^T \mathbf{e} - \hat{\mathbf{\beta}}_2^T (\mathbf{X}_{2^*}^T \mathbf{X}_{2^*}) \hat{\mathbf{\beta}}_2 \le \mathbf{e}^T \mathbf{e}.
$$

Dividing both sides by the total sums of squares,  $y^T M^0 y$ , we get

$$
\frac{\mathbf{u}^T\mathbf{u}}{\mathbf{y}^T\mathbf{M}^0\mathbf{y}} \leq \frac{\mathbf{e}^T\mathbf{e}}{\mathbf{y}^T\mathbf{M}^0\mathbf{y}} \Rightarrow R_{X_1,X_2}^2 \geq R_{X_1}^2,
$$

where  $M^0 = I - i(i^T i)^{-1} i^T$ . See Greene (2003, p. 30) for a proof for the case when a single variable is added to an existing model.

Thus, it is possible for models to have a high  $R^2$  yet yield poor predictions of new observations for the mean response. It is for this reason that many practitioners also use the adjusted coefficient of variation,  $R_A^2$ , which adjusts  $R^2$  with respect to the number of explanatory variables in the model. It is defined as

$$
R_A^2 = 1 - \frac{SSE/(n-k-1)}{SST/(n-1)} = 1 - \left(\frac{n-1}{n-k-1}\right)(1 - R^2).
$$

In general, it will increase only when significant terms that improve the model are added to the model. On the other hand, it will decrease with the addition of nonsignificant terms to the model. Therefore, it will always be less than or equal to  $R^2$ . When the two  $R<sup>2</sup>$  measures differ dramatically, there is a good chance that nonsignificant terms have been added to the model.

#### 1.7 HYPOTHESIS TESTING AND CONFIDENCE INTERVALS

The global F test checks the hypothesis that at least one of the  $k$  regressors has a significant effect on the response. It does not indicate which explanatory variable has an effect. It is therefore essential to conduct hypothesis tests on the individual coefficients  $\beta_j$  ( $j = 1, \ldots, k$ ). The hypothesis statements are  $H_0: \beta_j = 0$  and  $H_1: \beta_j \neq 0$ . The test statistic for testing this is the ratio of the least squares estimate and the standard error of the estimate. That is,

$$
t_0=\frac{b_j}{s.e.(b_j)}, \quad j=1,\ldots,k,
$$

#### 8 INTRODUCTION TO REGRESSION ANALYSIS

where s.e.(b<sub>j</sub>) is the standard error associated with b<sub>j</sub> and is defined as s.e.(b<sub>j</sub>) =  $\sqrt{\hat{\sigma}^2 C_{jj}}$ , where  $C_{jj}$  is the jth diagonal element of  $(X^T X)^{-1}$  corresponding to  $b_j$ . Under the assumption that the null hypothesis is true, the test statistic  $t_0$  is distributed as a t distribution with  $n-k-1$  degrees of freedom. That is,  $t_0 \sim t_{n-k-1}$ . The p value is defined as before. That is,  $Pr(|t_0|>t_{n-k-1})$ . We reject the null hypothesis if the p value  $\langle \alpha$ , where  $\alpha$  is the type I error. Note that this test is a marginal test since  $b_i$  depends on all the other regressors  $x_i(i \neq j)$  that are in the model (see the earlier discussion on interpreting the coefficients).

Hypothesis tests are typically followed by the calculation of confidence intervals. A  $100(1 - \alpha)\%$  confidence interval for the regression coefficient  $\beta_j$  ( $j = 1, ..., k$ ) is given by

$$
b_j-t_{\alpha/2,n-k-1}s.e.(b_j) \leq \beta_j \leq b_j+t_{\alpha/2,n-k-1}s.e.(b_j).
$$

Note that these confidence intervals can also be used to conduct the hypothesis tests. In particular, if the range of values for the confidence interval includes zero, then we would fail to reject the null hypothesis.

Two other confidence intervals of interest are the confidence interval for the mean response  $E(y|x_0)$  and the prediction interval for an observation selected from the conditional distribution  $f(y|x_0)$ , where without loss of generality  $f(\bullet)$  is assumed to be normally distributed. Also note that  $x_0$  is the setting of the explanatory variables at which the distribution of y needs to be evaluated. Notice that the mean of y at a given value of  $\mathbf{x} = \mathbf{x}_0$  is given by  $E(y|\mathbf{x}_0) = \mathbf{x}_0^T \boldsymbol{\beta}$ .

An unbiased estimator for the mean response is  $x_0^T b$ . That is,  $E(x_0^T b|X) = x_0^T \beta$ . It can be shown that the variance of this unbiased estimator is given by  $\sigma^2 \mathbf{x}_0^T (\mathbf{X}^T \mathbf{X})^{-1} \mathbf{x}_0$ . Using the previously defined estimator for  $\sigma^2$  (see Section 1.3.1), we can construct a  $100(1 - \alpha)$ % confidence interval on the mean response as

$$
\hat{y}(\mathbf{x}_0) - t_{\alpha/2,n-k-1} \sqrt{\hat{\sigma}^2 \mathbf{x}_0^T (\mathbf{X}^T \mathbf{X})^{-1} \mathbf{x}_0} \leq \mu_{y|\mathbf{x}_0} \leq \hat{y}(\mathbf{x}_0) + t_{\alpha/2,n-k-1} \sqrt{\hat{\sigma}^2 \mathbf{x}_0^T (\mathbf{X}^T \mathbf{X})^{-1} \mathbf{x}_0}.
$$

Using a similar method, one can easily construct a  $100(1 - \alpha)$ % prediction interval for a future observation  $x_0$  as

$$
\hat{y}(\mathbf{x}_0) - t_{\alpha/2, n-k-1} \sqrt{\hat{\sigma}^2 (1 + \mathbf{x}_0^T (\mathbf{X}^T \mathbf{X})^{-1} \mathbf{x}_0)} \leq y(\mathbf{x}_0) \leq \hat{y}(\mathbf{x}_0) + t_{\alpha/2, n-k-1} \sqrt{\hat{\sigma}^2 (1 + \mathbf{x}_0^T (\mathbf{X}^T \mathbf{X})^{-1} \mathbf{x}_0)}.
$$

In both these cases, the observation vector  $\mathbf{x}_0$  is defined as  $\mathbf{x}_0 = (1, x_{01}, x_{02}, \dots, x_{0k})$ , where the "1" is added to account for the intercept term.

Notice that the width of the prediction interval at point  $x_0$  is wider than the width of the confidence interval for the mean response at  $x_0$ . This is easy to see because the standard error used for the prediction interval is larger than the standard error used for the mean response interval. This should make intuitive sense also since it is easier to predict the mean of a distribution than it is to predict a future value from the same distribution.

#### 1.8 SOME FURTHER NOTES

A key step in regression analysis is residual analysis to check the least squares assumptions. Violation of one or more assumptions can render the estimation and any subsequent hypothesis tests meaningless. As stated earlier, the least squares residuals can be computed as  $e = y - Xb$ . Simple residual plots can be used to check a number of assumptions. Chapter 2 shows how these plots are constructed. Here, we simply outline the different types of residual plots that can be used.

- 1. A plot of the residuals in time order can be used to check for the presence of autocorrelation. This plot can also be used to check for outliers.
- 2. A plot of the residuals versus the predicted value can be used to check the assumption of random, independently distributed errors. This plot (and the residuals versus regressors plots) can be used to check for the presence of heteroscedasticity. This plot can also be used to check for outliers and influential observations.
- 3. The normal probability plot of the residuals can be used to check any violations from the assumption of normally distributed random errors.

# 2

## REGRESSION ANALYSIS USING PROC IML AND PROC REG

#### 2.1 INTRODUCTION

We discussed basic regression concepts and least squares theory in Chapter 1. This chapter deals with conducting regression analysis calculations in SAS. We will show the computations by using both Proc IML and Proc Reg. Even though the results from both procedures are identical, using Proc IML allows one to understand the mechanics behind the calculations that were discussed in the previous chapter. Freund and Littell (2000) offer an in-depth coverage of how SAS can be used to conduct regression analysis in SAS. This chapter discusses the basic elements of Proc Reg as it relates to conducting regression analysis.

To illustrate the computations in SAS, we will make use of the investment equation data set provided in Greene (2003). The source of the data is attributed to the Economic Report of the President published by the U.S. Government Printing Office in Washington, D.C. The author's description of the problem appears on page 21 of his text and is summarized here. The objective is to estimate an investment equation by using GNP (gross national product), and a time trend variable T. Note that T is not part of the original data set but is created in the data step statement in SAS. Initially, we ignore the variables Interest Rate and Inflation Rate since our purpose here isto illustrate howthe computations can be carried out using SAS. Additional variables can beincorporated into the analysis with a few minor modifications of the program. We will first discuss conducting the analysis in Proc IML.

#### 2.2 REGRESSION ANALYSIS USING PROC IML

#### 2.2.1 Reading the Data

The source data can be read in a number of different ways. We decided to create temporary SAS data sets from the raw data stored in Excel. However, we could easily have entered the data directly within the data step statement since the size of data set is small. The Proc Import statement reads the raw data set and creates a SAS temporary data set named *invst\_equation*. Using the approach taken by Greene (2003), the data step statement that follows creates a trend variable T, and it also converts the variables investment and GNP to real terms by dividing them by the CPI (consumer price index). These two variables are then scaled so that the measurements are now scaled in terms of trillions of dollars. In a subsequent example, we will make full use of the investment data set by regressing real investment against a constant, a trend variable, GNP, interest rate, and inflation rate that is computed as a percentage change in the CPI.

proc import out=invst\_equation datafile="C:\Temp\Invest\_Data" dbms=Excel

Applied Econometrics Using the SAS® System, by Vivek B. Ajmani Copyright © 2009 John Wiley & Sons, Inc.

10 REGRESSION ANALYSIS USING PROC IML AND PROC REG

```
replace;
     getnames=yes;
run;
data invst_equation;
     set invst_equation;
     T= n;
     Real GNP=GNP/CPI*10);
     Real_Invest=Invest/(CPI*10);
run;
```
#### 2.2.2 Analyzing the Data Using Proc IML

Proc IML begins with the statement "Proc IML;" and ends with the statement "Run;". The analysis statements are written between these two. The first step is to read the temporary SAS data set variables into a matrix. In our example, the data matrix X contains two columns: T and Real GNP. Of course, we also need a column of 1's to account for the intercept term. The response vector y contains the variable Real\_Invest. The following statements are needed to create the data matrix and the response vector.

```
use invst_equation;
read all var {'T' 'Real_GNP'} into X;
read all var {'Real_Invest'} into Y;
```
Note that the model degrees of freedom are the number of columns of  $X$  excluding the column of 1's. Therefore, it is a good idea to store the number of columns in  $X$  at this stage. The number of rows and columns of the data matrix are calculated as follows:

```
n=nrow(X);
k=ncol(X);
```
A column of  $1's$  is now concatenated to the data matrix to get the matrix in analysis ready format.

 $X=J(n,1,1)|X;$ 

The vector of coefficients can now easily be calculated by using the following set of commands:

```
C=inv(X' * X);
B_Hat=C*X'*Y;
```
Note that we decided to compute  $(X^T X)^{-1}$  separately since this matrix is used frequently in other computations, and it is convenient to have it calculated just once and ready to use.

With the coefficient vector computed, we can now focus our attention on creating the ANOVA table. The following commands compute the sums of squares (regression, error, total), the error degrees of freedom, the mean squares, and the  $F$ statistic.

```
SSE=y'*y-B_Hat'*X'*Y;
DFE=n-k-1;MSE=SSE/DFE;
Mean_Y=Sum(Y)/n;
SSR=B_Hat'*X'*Y-n*Mean_Y**2;
MSR=SSR/k;
SST=SSR+SSE;
F=MSR/MSE;
```
Next, we calculate the coefficient of determination  $(R^2)$  and the adjusted coefficient of determination  $(adj R^2)$ .

```
R_Square=SSR/SST;
Adj_R_Square=1-(n-1)/(n-k-1) * (1-R_Square);
```
We also need to calculate the standard errors of the regression estimates in order to compute the *t*-statistic values and the corresponding  $p$  values. The function PROBT will calculate the probability that a random variable from the  $t$  distribution with df degrees of freedom will exceed a given  $t$  value. Since the function takes in only positive values of  $t$ , we need to use the absolute value function *abs*. The value obtained is multiplied by '2' to get the p value for a two-sided test.

```
SE=SQRT(vecdiag(C)#MSE);
T=B_Hat/SE;
PROBT=2*(1-CDF('T', ABS(T), DFE));
```
With the key statistics calculated, we can start focusing our attention on generating the output. We have found the following set of commands useful in creating a concise output.

```
ANOVA_Table=(k||SSR||MSR||F)//(DFE||SSE||MSE||{.});
STATS_Table=B_Hat||SE||T||PROBT;
Print 'Regression Results for the Investment
Equation';
Print ANOVA_Table (|Colname={DF SS MS F} rowname={Model
Error} format=8.4|);
Print 'Parameter Estimates';
Print STATS_Table (|Colname={BHAT SE T PROBT} rowname={INT
T Real_GNP} format=8.4|);
Print 'The value of R-Square is ' R_Square; (1 format = 8.41);
Print 'The value of Adj R-Square is ' Adj_R_Square;
(1 format = 8.41);
```
These statements produce the results given in Output 2.1. The results of the analysis will be discussed later.

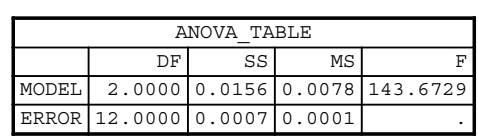

Regression Results for the Investment Equation

Parameter Estimates

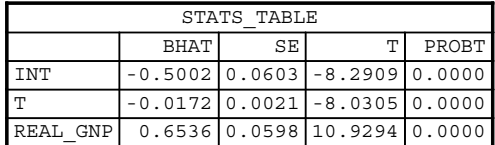

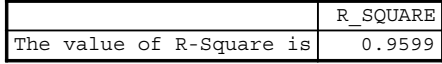

|  |  |                              |  | ADJ R SOUARE |
|--|--|------------------------------|--|--------------|
|  |  | The value of Adj R-Square is |  | 0.9532       |

OUTPUT 2.1. Proc IML analysis of the investment data.

12 REGRESSION ANALYSIS USING PROC IML AND PROC REG

#### 2.3 ANALYZING THE DATA USING PROC REG

This section deals with analyzing the investment data using Proc Reg. The general form of the statements for this procedure is

```
Proc Reg Data=dataset;
     Model Dependent Variable(s) = Independent Variable(s)/Model
     Options;
Run;
```
See Freund and Littell (2000) for details on other options for Proc Reg and their applications.We will make use of only alimited set of options that will help us achieve our objectives. The dependent variable in the investment data is Real Investment, and the independent variables are Real GNP and the time trend T. The SAS statements required to run the analysis are

```
Proc Reg Data=invst_equation;
     Model Real_Invest=Real_GNP T;
Run;
```
The analysis results are given in Output 2.2. Notice that the output from Proc Reg matches the output from Proc IML.

#### 2.3.1 Interpretation of the Output (Freund and Littell, 2000, pp. 17–24)

The first few lines of the output display the name of the model (Model 1, which can be changed to a more appropriate name), the dependent variable, and the number of observations read and used. These two values will be equal unless there are missing observations in the data set for either the dependent or the independent variables or both. The investment equation data set has a total of 15 observations and there are no missing observations.

The analysis of variance table lists the standard output one would expect to find in an ANOVA table: the sources of variation, the degrees of freedom, the sums of squares for the different sources of variation, the mean squares associated with these, the

The REG Procedure Model: MODEL1 Dependent Variable: Real\_Invest

|  | Number of Observations Read 15<br>Number of Observations Used 15 |  |
|--|------------------------------------------------------------------|--|
|  |                                                                  |  |

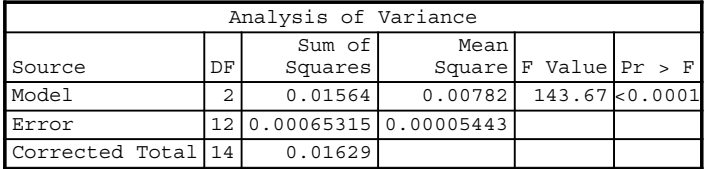

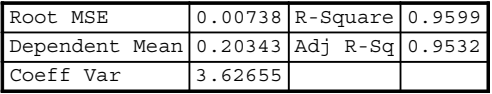

| Parameter Estimates |                                                                  |            |         |         |          |  |  |  |
|---------------------|------------------------------------------------------------------|------------|---------|---------|----------|--|--|--|
| Variable            | Parameter Standard<br>Error t Value Pr > $ t $<br>Estimate<br>DF |            |         |         |          |  |  |  |
| Intercept           |                                                                  | $-0.50022$ | 0.06033 | $-8.29$ | < 0.0001 |  |  |  |
| Real GNP            | $\mathbf{1}$                                                     | 0.65358    | 0.05980 | 10.93   | < 0.0001 |  |  |  |
| m                   |                                                                  | $-0.01721$ | 0.00214 | $-8.03$ | < 0.0001 |  |  |  |

OUTPUT 2.2. Proc Reg analysis of the investment data.

 $F$ -statistic value, and the p value. As discussed in Chapter 1, the degrees of freedom for the model are k, the number of independent variables, which in this example is 2. The degrees of freedom for the error sums of squares are  $n - k - 1$ , which is  $15 - 2 - 1$  or 12. The total degrees of freedom are the sum of the model and error degrees of freedom or  $n-1$ , the number of nonmissing observations minus one. In this example, the total degrees of freedom are 14.

- i. In Chapter 1, we saw that the total sums of squares can be partitioned into the model and the error sums of squares. That is, the Corrected Total Sums of Squares  $=$  Model Sums of Squares  $+$  Error Sums of Squares. From the ANOVA table, we see that  $0.01564 + 0.00065$  equals 0.01629.
- ii. The mean squares are calculated by dividing the sums of squares by their corresponding degrees of freedom. If the model is correctly specified, then the mean square for error is an unbiased estimate of  $\sigma^2$ , the variance of  $\epsilon$ , and the error term of the linear model. From the ANOVA table,

$$
MSR = \frac{0.01564}{2} = 0.00782
$$

and

$$
MSE = \frac{0.00065315}{12} = 0.00005443.
$$

iii. The  $F$ -statistic value is the ratio of the mean square for regression and the mean square for error. From the ANOVA table,

$$
F = \frac{0.00782}{0.00005443} = 143.67.
$$

It tests the hypothesis that

$$
H_0: \quad \beta_1 = \beta_2 = 0,
$$
  

$$
H_1: \quad \text{At least one of the } \beta's \neq 0.
$$

Here,  $\beta_1$  and  $\beta_2$  are the true regression coefficients for Real GNP and Trend. Under the assumption that the null hypothesis is true,

$$
F = \frac{MSR}{MSE} \sim F_{2,12}
$$

and the

$$
p
$$
 value = Pr( $F > F_{2,12}$ ) = Pr( $F > 143.67$ )  $\approx 0$ .

The p value indicates that there is almost no chance of obtaining an F-statistic value as high or higher than 143.67 under the null hypothesis. Therefore, the null hypothesis is rejected and we claim that the overall model is significant.

The root MSE is the square root of the mean square error and is an estimate of the standard deviation of  $\epsilon(\sqrt{0.00005443} = 0.00738)$ . The dependent mean is simply the mean of the dependent variable Real Invest. Coeff Var is the coefficient of variation and is defined as

$$
\frac{\text{root} - mse}{\text{dependent} - \text{mean}} \times 100.
$$

As discussed in Meyers (1990, p. 40), this statistic is scale free and can therefore be used in place of the root mean square error (which is not scale free) to assess the quality of the model fit. To see how this is interpreted, consider the investment data set example. In this example, the coefficient of variation is 3.63%, which implies that the dispersion around the least squares line as measured by the root mean square error is 3.63% of the overall mean of Real Invest.

#### 14 REGRESSION ANALYSIS USING PROC IML AND PROC REG

The coefficient of determination  $(R^2)$  is 96%. This implies that the regression model explains 96% of the variation in the dependent variable. As explained in Chapter 1, it is calculated by dividing the model sums of squares by the total sums of squares and expressing the result as a percentage (0.01564/0.01629 = 0.96). The adjusted  $R^2$  value is an alternative to the  $R^2$  value and takes the number of parameters into account. In our example, the adjusted  $R^2 = 95.32\%$ . This is calculated as

$$
R_A^2 = 1 - \frac{SSE/(n-k-1)}{SST/(n-1)} = 1 - \left(\frac{n-1}{n-k-1}\right)(1 - R^2)
$$

$$
= 1 - \frac{14}{12} \times (1 - 0.96) = 0.9533.
$$

Notice that the values of  $R^2$  and adjusted  $R^2$  are very close.

The parameter estimates table lists the intercept and the independent variables along with the estimated values of the coefficients, their standard errors, the t-statistic values, and the p values.

i. The first column gives the estimated values of the regression coefficients. From these, we can write the estimated model as

$$
Estimated Real\_Invest = -0.50 + 0.65 Real_GNP - 0.017 T.
$$

The coefficient for Real\_GNP is positive, indicating a positive correlation between it and Real\_Invest. The coefficient value of 0.65 indicates that an increase of one trillion dollars of Real GNP would lead to an average of 0.65 trillion dollars of Real Investment (Greene, 2003). Here, we have to assume that Time (T) is held constant.

- ii. The standard error column gives the standard errors for the coefficient estimates. These values are the square root of the diagonal elements of  $\hat{\sigma}^2(\mathbf{X}^T \mathbf{X})^{-1}$ . These are used to conduct hypothesis tests for the regression parameters and to construct confidence intervals.
- iii. The  $t$  value column lists the  $t$  statistics used for testing

*H*<sub>0</sub>: 
$$
\beta_i = 0
$$
,  
*H*<sub>1</sub>:  $\beta_i \neq 0$ ,  $i = 1, 2$ .

These are calculated by dividing the estimated coefficient values by their corresponding standard error values. For example, the t value corresponding to the coefficient for Real\_GNP is  $0.65358/0.05980 = 10.93$ . The last column gives the p values associated with the t-test statistic values. As an example, the p value for Real\_GNP is given by  $P(|t|>10.93)$ . Using the ttable with 12 degrees of freedom, we see that the p value for Real\_GNP is zero, indicating high significance. In the real investment example, the p values for both independent variables offer strong evidence against the null hypothesis.

#### 2.4 EXTENDING THE INVESTMENT EQUATION MODEL TO THE COMPLETE DATA SET

We will now extend this analysis by running a regression on the complete Investment Equation data set. Note that the CPI in 1967 was recorded as 79.06 (Greene, 2003, p. 947) and that Inflation Rate is defined as the percentage change in CPI. The following data step gets the data in analysis-ready format.

```
Data invst_equation;
    set invst_equation;
    T=\_n;
    Real_GNP=GNP/(CPI*10);
    Real_Invest=Invest/(CPI*10);
    CPI0=79.06;
    Inflation_Rate=100*((CPI-Lag(CPI))/Lag(CPI));
    if inflation_rate=. then inflation_rate=100*((CPI-
    79.06)/79.06);
    drop Year GNP Invest CPI CPI0;
run;
```
#### The REG Procedure Model: MODEL1 Dependent Variable: Real\_Invest

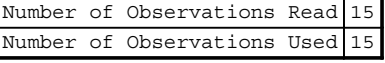

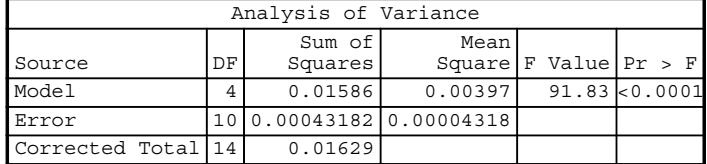

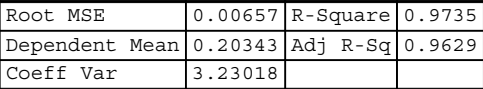

| Parameter Estimates |           |    |                                 |         |                      |          |  |  |  |
|---------------------|-----------|----|---------------------------------|---------|----------------------|----------|--|--|--|
| Variable            | Label     | DF | Parameter Standard<br>Estimatel |         | Error[t Value   Pr > | t        |  |  |  |
| Intercept           | Intercept |    | $-0.50907$                      | 0.05393 | $-9.44$              | < 0.0001 |  |  |  |
| Real GNP            |           |    | 0.67030                         | 0.05380 | 12.46                | < 0.0001 |  |  |  |
| гT.                 |           |    | $-0.01659$                      | 0.00193 | $-8.60$              | < 0.0001 |  |  |  |
| Interest            | Interest  |    | $-0.00243$                      | 0.00119 | $-2.03$              | 0.0694   |  |  |  |
| Inflation Rate      |           |    | 0.00006320                      | 0.00132 | 0.05                 | 0.9627   |  |  |  |

OUTPUT 2.3. Proc Reg analysis of complete investment equation data.

The data can be analyzed using Proc IML or Proc Reg with only minor modifications of the code already presented. The following Proc Reg statements can be used. The analysis results are given in Output 2.3.

```
Proc reg data=invst_equation;
     model Real_Invest=Real_GNP T Interest Inflation_Rate;
Run;
```
The output indicates that both the Real\_GNP and the time trend T are highly significant at the 0.05 type I error level. The variable Interest is significant at the 0.10 type I error rate, whereas Inflation Rate is not significant. The coefficients for both Real  $GNP$  and  $T$  have the same signs as their signs in the model where they were used by themselves. The coefficient values for these variables are also very close to the values obtained in the earlier analysis. Notice that the values of the two coefficients of determination terms have now increased slightly.

#### 2.5 PLOTTING THE DATA

Preliminary investigation into the nature of the correlation between the explanatory and dependent variables can easily be done by using simple scatter plots. In fact, we suggest that plotting the independent variables versus the dependent variable be the first step in any regression analysis project. A simple scatter plot offers a quick snapshot of the underlying relationship between the two variables and helps in determining the model terms that should be used. For instance, it will allow us to determine if a transformation of the independent variable or dependent variable or both should be used. SAS offers several techniques for producing bivariate plots. The simplest way of plotting two variables is by using the Proc Plot procedure. The general statements for this procedure are as follows:

```
Proc Plot data=dataset;
     Plot dependent_variable*independent_variable;
Run;
```
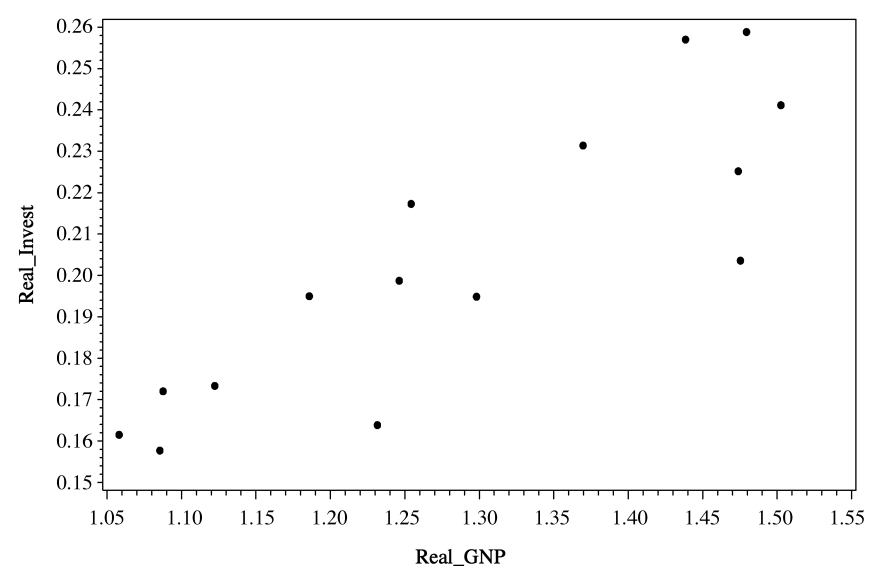

#### **Study of Real Investment versus Real GNP**

FIGURE 2.1. Plot of Real\_Invest versus Real\_GNP.

Proc Gplot is recommended if the intent is to generate high-resolution graphs. Explaining all possible features of Proc Gplot is beyond the scope of this book. However, we have found the following set of statements adequate for producing the basic highresolution plots. The following statements produce a plot of Real\_Invest versus Real\_GNP (see Figure 2.1). Note that the size of the plotted points and the font size of the title can be adjusted by changing the "height=" and "h=" options.

```
proc gplot data=invst_equation;
     plot Real_Invest*Real_GNP
      /haxis=axis1
     vaxis=axis2;
      symbol1 value=dot c=black height=2;
      axis1 label=('Real_GNP');
      axis2 label=(angle=90 'Real_Invest');
      title2 h=4 'Study of Real Investment versus GNP';
run;
```
The statements can be modified to produce a similar plot for Real\_Invest versus Time (T) (Figure 2.2).

Both plots indicate a positive correlation betweentheindependent and dependent variables and also do notindicate any outliers or influential points. Later in this chapter, we will discuss constructing plots for the confidence intervals of the mean response and of predictions. We will also look at some key residual plots to help us validate the assumptions of the linear model.

#### 2.6 CORRELATION BETWEEN VARIABLES

For models with several independent variables, it is often useful to examine relationships between the independent variables and between the independent and dependent variables. This is accomplished by using Proc Corr procedure. The general form of this procedure is

```
Proc Corr data=dataset;
     Var variables;
Run;
```
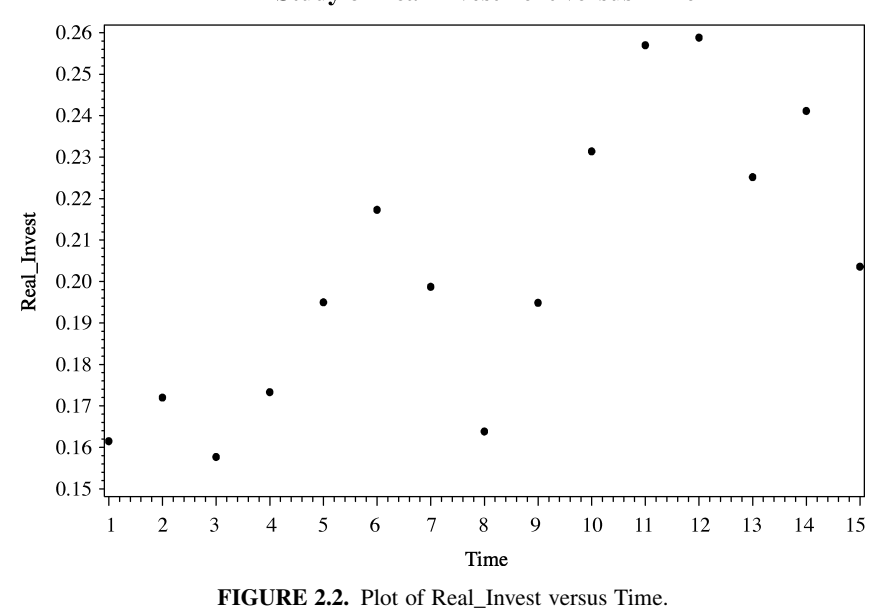

**Study of Real Investment versus Time** 

For example, if we want to study the correlation between all the variables in the investment equation model, we would use the statements

proc corr data=invst\_equation; var Real\_Invest Real\_GNP T; Run;

The analysis results are given in Output 2.4.

The first part of the output simply gives descriptive statistics of the variables in the model. The correlation coefficients along with their  $p$  values are given in the second part of the output. Notice that the estimated correlation between Real\_Invest and Real\_GNP is 0.86 with a highly significant p value. The correlation between Time Trend and Real\_Invest is 0.75 and is also highly significant. Note that the correlation between the independent variables is 0.98, which points to multicollinearity problems with

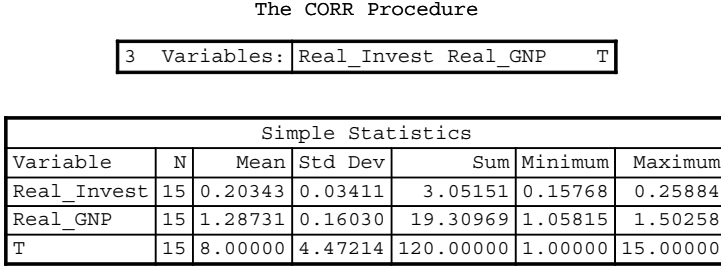

| Pearson Correlation Coefficients, N = 15<br>Prob > $ r $ under H0: Rho=0 |                     |                     |                     |  |  |  |
|--------------------------------------------------------------------------|---------------------|---------------------|---------------------|--|--|--|
| Real Invest<br>Real GNP<br>᠇᠇                                            |                     |                     |                     |  |  |  |
| Real Invest                                                              | 1.00000             | 0.86283<br>< 0.0001 | 0.74891<br>0.0013   |  |  |  |
| Real GNP                                                                 | 0.86283<br>< 0.0001 | 1.00000             | 0.97862<br>< 0.0001 |  |  |  |
|                                                                          | 0.74891<br>0.0013   | 0.97862<br>< 0.0001 | 1,00000             |  |  |  |

OUTPUT 2.4. Correlation analysis of the investment equation data.

18 REGRESSION ANALYSIS USING PROC IML AND PROC REG

this data set. The problem of multicollinearity in regression analysis will be dealt with in later sections. However, notice that the scatter plot between Real\_Invest and Time Trend indicated a positive relationship between the two (the Proc Corr output confirms this), but the regression coefficient associated with Time Trend is negative. Such contradictions sometimes occur because of multicollinearity.

#### 2.7 PREDICTIONS OF THE DEPENDENT VARIABLE

One of the main objectives of regression analysis is to compute predicted values of the dependent variable at given values of the explanatory variables. It is also of interest to calculate the standard errors of these predicted values, confidence interval on the mean response, and prediction intervals. The following SAS statements can be used to generate these statistics (Freund and Littel, 2000, pp. 24–27).

```
Proc Reg Data=invst_equation;
     Model Real_Invest=Real_GNP T/p clm cli r;
Run;
```
The option 'p' calculates the predicted values and their standard errors, 'clm' calculates 95% confidence interval on the mean response, 'cli' generates 95% predictionintervals, and 'r' calculatesthe residuals and conducts basic residuals analysis. The above statements produce the results given in Output 2.5.

The first set of the output consists of the usual Proc Reg output seen earlier. The next set of output contains the analysis results of interest for this section. The column labeled Dependent Variable gives the observed values of the dependent variable, which is Real Invest. The next column gives the predicted value of the dependent variable  $\hat{y}$  and is the result of the 'p' option in Proc Reg. The next three columns are the result of using the 'clm' option. We get the standard error of the conditional mean at each observation,  $E(y | x_0)$ , and the 95% confidence interval for this. As explained in Chapter 1, the standard error of this conditional

expectation is given by  $\hat{\sigma}\sqrt{\mathbf{x}_0^T(\mathbf{X}^T\mathbf{X})^{-1}\mathbf{x}_0^T}$ . Therefore, the 95% confidence interval is given by

$$
\hat{y} \pm t_{0.025, n-k-1} \hat{\sigma} \sqrt{\mathbf{x}_o^T (\mathbf{X}^T \mathbf{X})^{-1} \mathbf{x}_0^T}.
$$

The REG Procedure Model: MODEL1 Dependent Variable: Real\_Invest

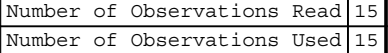

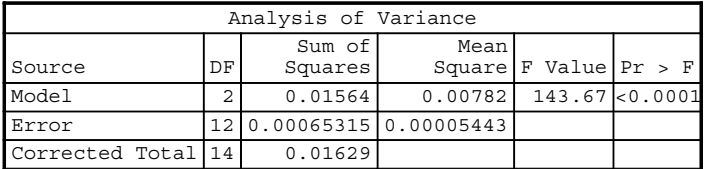

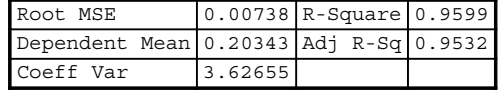

| Parameter Estimates                                                                |  |            |         |         |          |  |  |  |
|------------------------------------------------------------------------------------|--|------------|---------|---------|----------|--|--|--|
| Parameter Standard<br>Variable<br>Error   t Value   Pr > $ t $<br>Estimate<br>IDE. |  |            |         |         |          |  |  |  |
| Intercept                                                                          |  | $-0.50022$ | 0.06033 | $-8.29$ | < 0.0001 |  |  |  |
| Real GNP                                                                           |  | 0.65358    | 0.05980 | 10.93   | < 0.0001 |  |  |  |
| lΤ                                                                                 |  | $-0.01721$ | 0.00214 | $-8.03$ | < 0.0001 |  |  |  |

OUTPUT 2.5. Prediction and mean response intervals for the investment equation data.

#### PREDICTIONS OF THE DEPENDENT VARIABLE 19

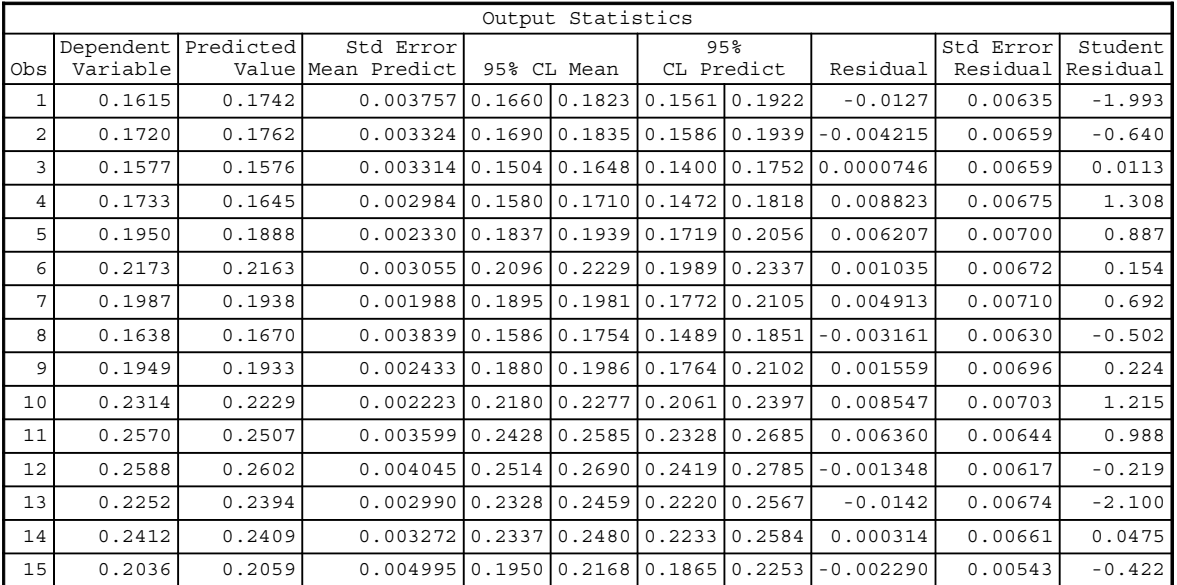

| Obs                   | $-2-1$ 0 1 2                  |  | Cook's<br>D |            |  |  |  |
|-----------------------|-------------------------------|--|-------------|------------|--|--|--|
| 1                     | $***$                         |  | 0.464       |            |  |  |  |
| 2                     | $\star$                       |  | 0.035       |            |  |  |  |
| 3                     |                               |  | 0.000       |            |  |  |  |
| 4                     | $\star\star$                  |  | 0.112       |            |  |  |  |
| 5                     | $^\star$                      |  | 0.029       |            |  |  |  |
| 6                     |                               |  | 0.002       |            |  |  |  |
| 7                     | $\star$                       |  | 0.012       |            |  |  |  |
| 8                     | $^\star$                      |  | 0.031       |            |  |  |  |
| 9                     |                               |  | 0.002       |            |  |  |  |
| 10                    | $***$                         |  | 0.049       |            |  |  |  |
| 11                    | $^\star$                      |  | 0.102       |            |  |  |  |
| 12                    |                               |  | 0.007       |            |  |  |  |
| 13                    | ****                          |  | 0.289       |            |  |  |  |
| 14                    |                               |  | 0.000       |            |  |  |  |
| 15                    |                               |  | 0.050       |            |  |  |  |
|                       |                               |  |             |            |  |  |  |
| Sum of Residuals<br>0 |                               |  |             |            |  |  |  |
|                       | Sum of Squared Residuals      |  |             | 0.00065315 |  |  |  |
|                       | Predicted Residual SS (PRESS) |  |             | 0.00099715 |  |  |  |

OUTPUT 2.5. (Continued)

Here,  $x_0$  is the row vector of X corresponding to a single observation and  $\hat{\sigma}$  is the root mean square error. The residual column is also produced by the 'p' option and is simply

$$
observed\_value-predicted\_value.
$$

The 'cli' option produces the 95% prediction intervals corresponding to each row  $x_0$  of **X**. As explained in Chapter 1, this is calculated by using the formula

$$
\hat{y} \pm t_{0.025, n-k-1} \hat{\sigma} \sqrt{1 + \mathbf{x}_0^T (\mathbf{X}^T \mathbf{X})^{-1} \mathbf{x}_0^T}.
$$

#### 20 REGRESSION ANALYSIS USING PROC IML AND PROC REG

The 'r' option in Proc Reg does a residual analysis and produces the last five columns of the output. The actual residuals along with their corresponding standard errors are reported. This is followed by the standardized residual that is defined as  $e/\sigma_e$ . Here,  $e$ is the residual, and  $\sigma_e$  is the standard deviation of the residuals and is given by the square root of  $\sigma_e = (1-h_{ii})\hat{\sigma}^2$  (Meyers, 1990 p. 220), where  $h_{ii}$  is the *i*th diagonal element of  $X(X^T X)^{-1} X^T$  and  $\hat{\sigma}^2$  is an estimate of  $\sigma^2$ . Note that the standardized residuals corresponding to the 1st and 13th observations appear to be high. The graph columns of the output are followed by Cook's statistics, which measure how influential a point is. Cook's statistic or Cook's  $D$  is a measure of one change in the parameter estimate  $\hat{\boldsymbol{\beta}}$  when the *i*th observation is deleted. If we define  $\mathbf{d}_i = \hat{\boldsymbol{\beta}} - \hat{\boldsymbol{\beta}}_{(i)}$ , where  $\hat{\boldsymbol{\beta}}_{(i)}$  is the parameter estimate one without the *i*th  $i$ observation, then Cook's  $D$  for the *i*th observation is defined as (Meyers, 1990, p. 260)

$$
\text{Cook's } D_i = \frac{\mathbf{d}_i^T (\mathbf{X}^T \mathbf{X})^{-1} \mathbf{d}_i}{(k+1)\boldsymbol{\partial}^2},
$$

where  $k$  is the number of parameters in the model. A large value of the Cook's D statistic is typically used to declare a point influential.

Confidence intervals for the mean response and predicted values can be plotted fairly easily using Proc Gplot or by using the plotting features within Proc Reg. Here, we give an example of plotting the two confidence intervals within the Proc Reg statements. The following statements produce the plot for the mean interval (Freund and Littell, 2000, pp. 45–46).

```
Proc Reg Data=invst_equation;
     Model Real Invest=Real GNP T:
     plot p.*p. uclm.*p. lclm.*p./overlay;
run;
```
These statements produce the results given in Figure 2.3.

The prediction interval can be plotted by simply replacing the plot statements with

```
plot p.*p. ucl.*p. lcl.*p./overlay;
```
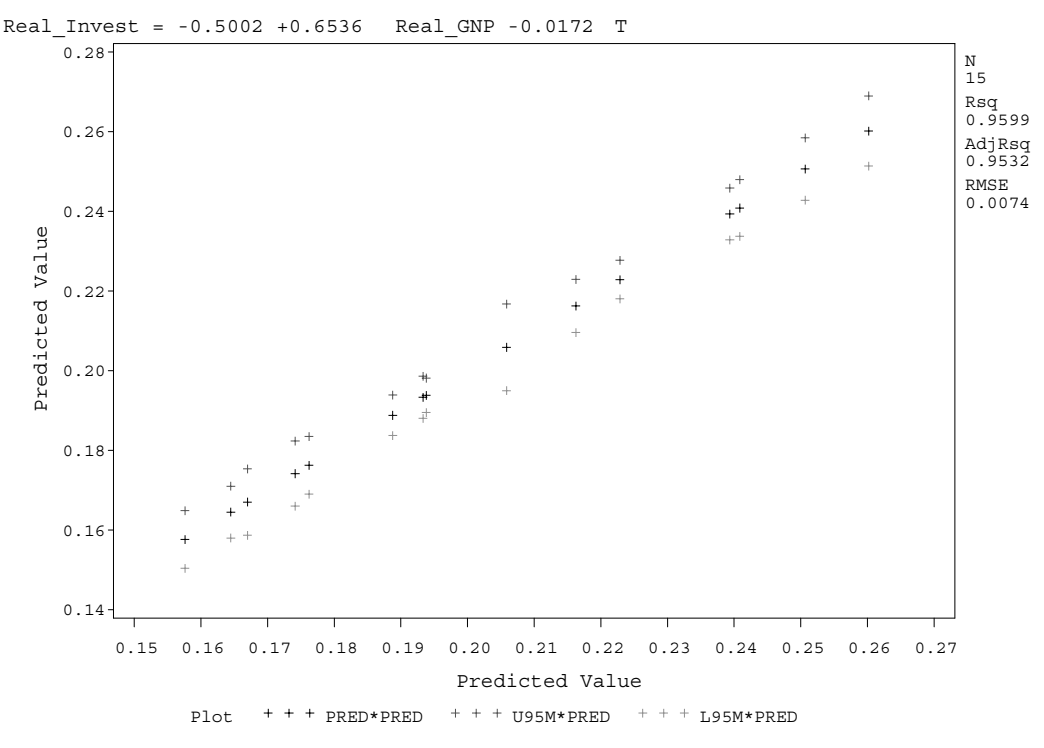

FIGURE 2.3. Proc Reg output with graphs of mean intervals.

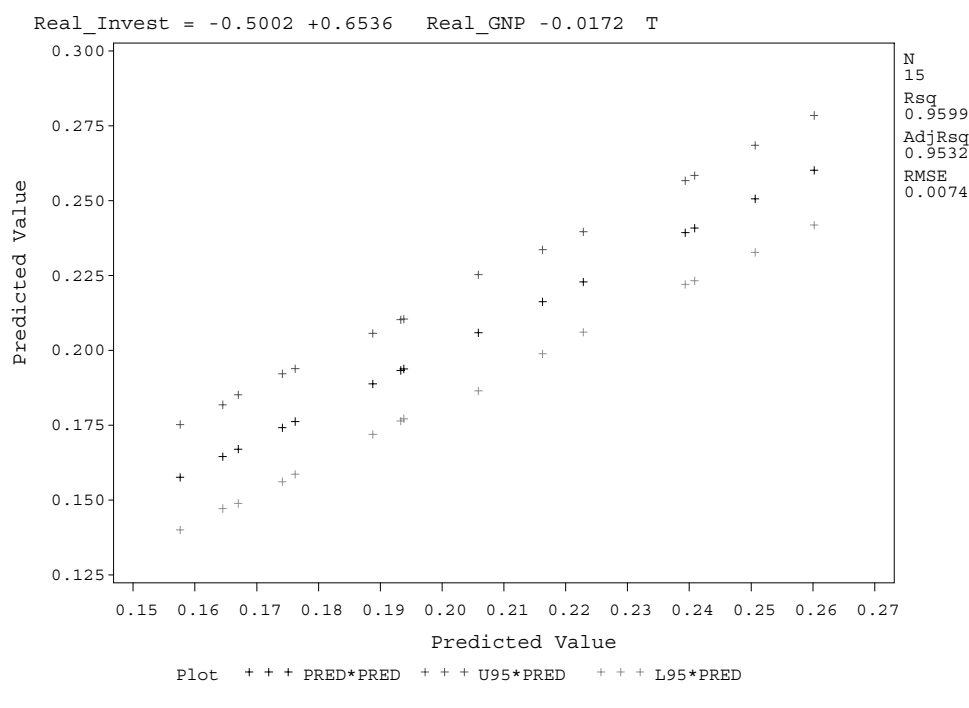

FIGURE 2.4. Proc Reg output with graphs of prediction intervals.

Of course, one can have both plot statements in the Proc Reg module to simultaneously create both plots. The prediction interval produced is given in Figure 2.4.

Notice that the prediction interval is wider than the confidence interval for the mean response since the variability in predicting a future observation is higher than the variability in predicting the mean response.

#### 2.8 RESIDUAL ANALYSIS

Residual analysis is done to check the various assumptions underlying regression analysis. Failure of one or more assumptions may render a model useless for the purpose of hypothesis testing and predictions. The residual analysis is typically done by plotting the residuals. Commonly used residual graphs are

- a. Residuals plotted in time order
- b. Residuals versus the predicted value
- c. Normal probability plot of the residuals.

We will use the investment equation regression analysis to illustrate creating these plots in SAS. To plot the residuals in time order, we have simply plotted the residuals versus the time trend variable since this captures the time order. The following statement added to the Proc Reg module will generate this plot (Freund and Littell, 2000, pp. 49–50).

plot r.\*T;

Replacing "r." by "student." will create a trend chart of the standardized residuals (Figure 2.5).

Note that barring points 1 and 13, the residuals appear to be random over time. These two points were also highlighted in the influential point's analysis. To generate the residuals versus predicted response plot, use

```
plot student.*p.;
```
or

plot r.\*p.;

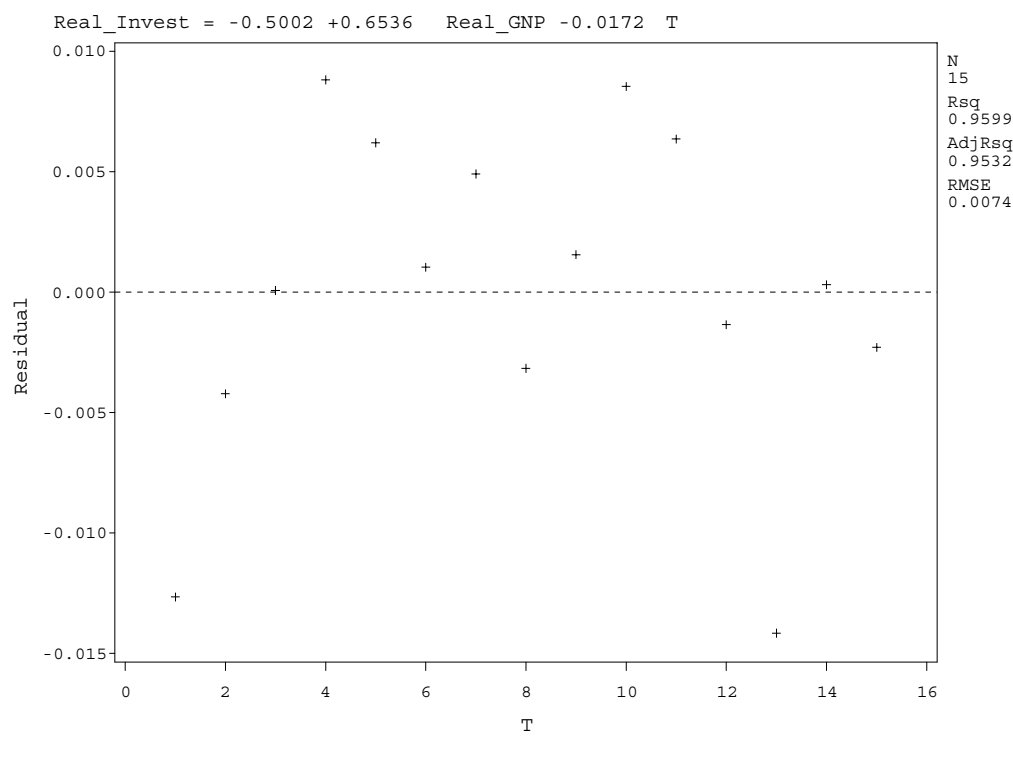

FIGURE 2.5. Plot of residuals versus time.

Note that two residual points appear to be anomalies and may need to be investigated further (Figure 2.6). It turns out that these points are data points 1 and 13. An ideal graph here is a random scatter of plotted points. A funnel-shaped graph here indicates heteroscedastic variance—that is, a model where the variance is dependent upon the conditional expectation  $E(y | X)$ . Therefore, as  $E(y \mid X)$  changes, so does the variance.

To generate the normal probability plot of the residuals, we first create an output data set containing the residuals using the following code:

```
proc reg data=invst_equation;
     model Real_Invest=Real_GNP T;
     output out=resid r=resid;
Run;
```
The output data set then serves as an input to the Proc Univariate module in the following statements. The "probplot/ normal( $mu=0$  sigma $=1$ )" requests the calculated percentiles for the plots to be based on the standard normal distribution. It should be apparent that this option can be used to request probability plots based on other distributions. The plot is produced in Figure 2.7.

```
proc univariate data=resid;
     var resid;
     probplot/normal(mu=0 sigma=1);
run;
```
Note that barring the points around the 5th and 10th percentiles (which again are data points 1 and 13), the data appear to fall on a straight line and therefore we can be fairly confident that the residuals are distributed as a standard Normal distribution.

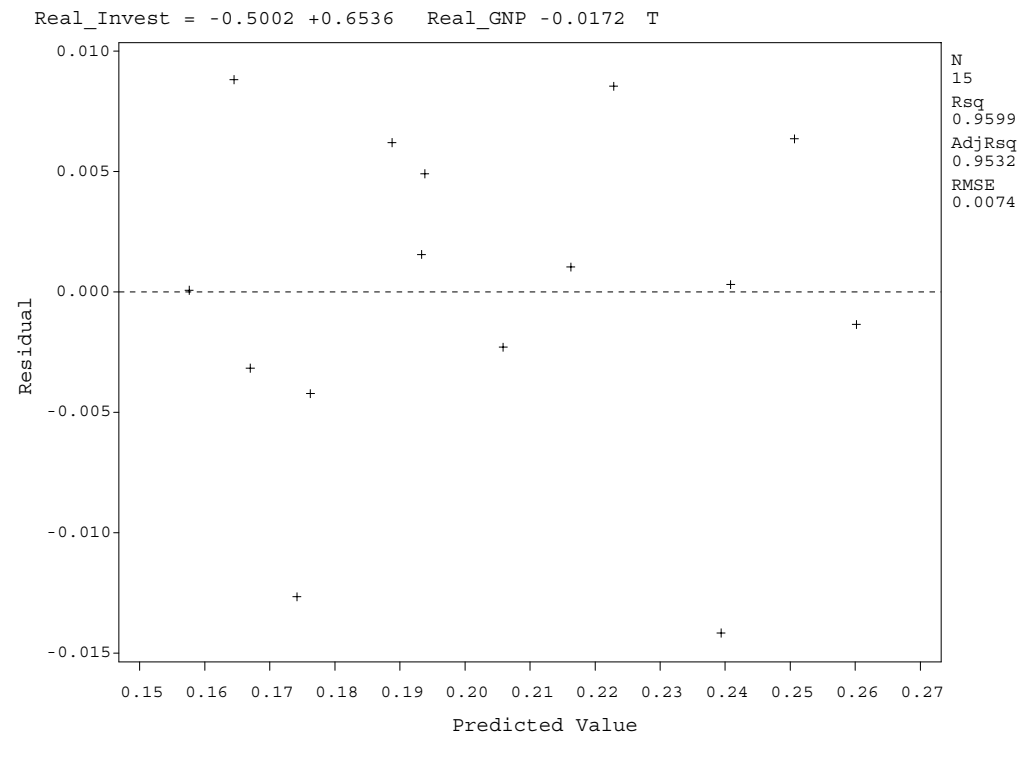

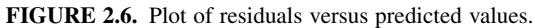

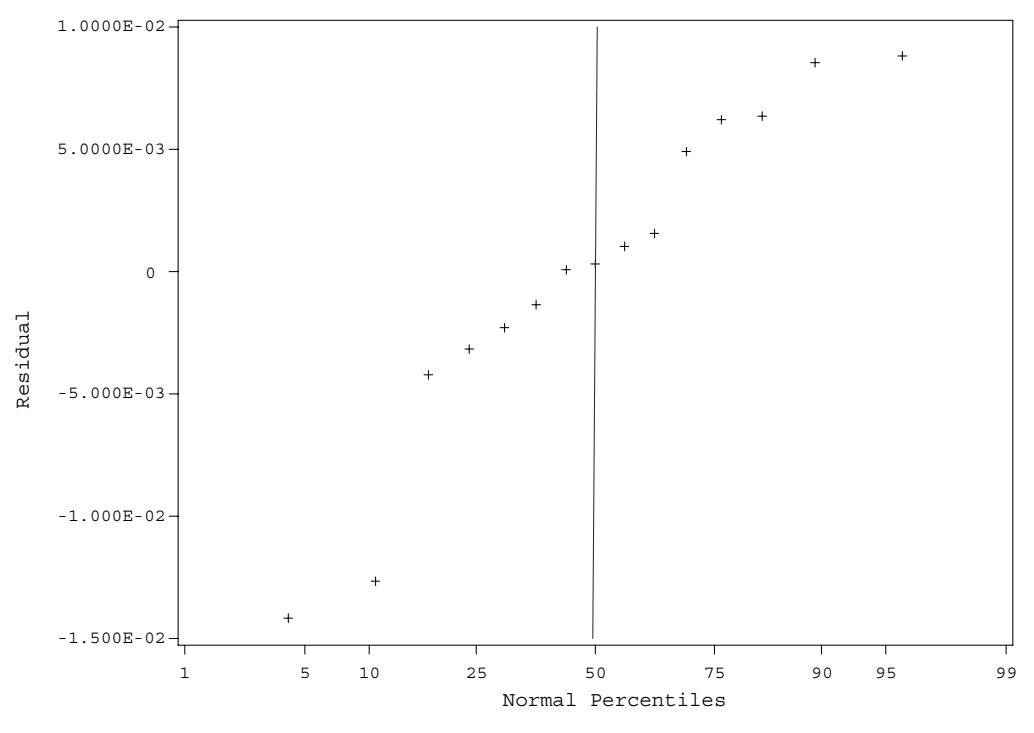

FIGURE 2.7. Normal probability plot of the residuals.

#### 24 REGRESSION ANALYSIS USING PROC IML AND PROC REG

#### 2.9 MULTICOLLINEARITY

The problem of multicollinearity was discussed earlier. We now provide more details about multicollinearity and discuss ways of detecting it using Proc Reg. Multicollinearity is a situation where there is a high degree of correlation between the explanatory variables in a model. This often arises in data mining projects (for example, in models to predict consumer behavior) where several hundred variables are screened to determine a subset that appears to best predict the response of interest. It may happen (and it often does) that many variables measure similar phenomena. As an example, consider modeling the attrition behavior of consumers with respect to Auto & Home insurance products. Three variables that could be studied are the number of premium changes, the number of positive premium changes, and the number of negative premium changes over the life of the policy holder's tenure with the company. We should expect the number of premium changes to be positively correlated with the number of positive (negative) premium changes. Including all three in the model will result in multicollinearity. So, what does multicollinearity do to our analysis results? First, note that the existence of multicollinearity does not lead to violations of any of the fundamental assumptions of regression analysis that were discussed in Chapter 1. That is, multicollinearity does not impact the estimation of the least squares estimator. However, it does limit the usefulness of the results. We can illustrate this by means of a simple example involving regression analysis with two explanatory variables. It is easy to show that the variance of the least squares estimator in this simple case is (Greene, 2003, p. 56)

$$
Var(b_k) = \frac{\sigma^2}{\left(1 - r_{12}^2\right) \sum_{i=1}^n \left(x_{ik} - \bar{x}_k\right)^2}, \qquad k = 1, 2.
$$

Here,  $r_{12}^2$  is the correlation between the two explanatory variables. It is clear that the higher the correlation between the two variables, the higher the variance of the estimator  $b_k$ . A consequence of the high variance is that explanatory variables that in reality are correlated with the response may appear insignificant. That is, the  $t$ -statistic value corresponding to the estimator will be underestimated. Another consequence are incorrect signs on the coefficients and/or really large coefficient values.

It can be shown that in a multiple regression with k explanatory variables, the variance of the least squares estimator  $b_k$  can be written as (Greene, 2003, p. 57)

$$
Var(b_k) = \frac{\sigma^2}{(1 - R_k^2) \sum_{i=1}^n (x_{ik} - \bar{x}_k)^2}, \qquad k = 1, 2, ....
$$

Here,  $R_k^2$  is the  $R^2$  value when  $x_k$  is regressed against the remaining  $k-1$  explanatory variables. As discussed by the author,

- a. The greater the correlation between  $x_k$  and other variables, the higher the variance of  $b_k$ .
- b. The greater the variance in  $x_k$ , the lower the variance of  $b_k$ .
- c. The better the model fit (the lower the  $\sigma^2$ ), the lower the variance of  $b_k$ .

We will make use of the gasoline consumption data from Greene (2003) to illustrate how multicollinearity in the data is detected using SAS. The original source of this data set is the *Economic Report of the President* as published by the U.S. Government Printing Office in Washington, D.C. The objective is to conduct a regression of gasoline consumption on the price of gasoline, income, the price of new cars, and the price of used cars. All the variables were transformed using the log transformation. The hypothesized model and a general explanation of the problem are given in Greene (2003, p. 12).

There are three sets of statistics that may be used to determine the severity of multicollinearity problem. These statistics are as follows (Freund and Littell, 2000, p. 97; Meyer, 1990, pp. 369–370):

- a. Comparing the significance of the overall model versus the significance of the individual parameter estimates.
- b. Variance inflation factors (VIF) associated with each parameter estimate.
- c. Analysis of the eigenvalues of the  $X^T X$  matrix.

The following statements can be used to generate these statistics. The analysis results are given in Output 2.6.

```
proc reg data=clean_gas;
```

```
model Ln_G_Pop=Ln_Pg Ln_Inc Ln_Pnc Ln_Puc/vif collinoint;
run;
```
#### The REG Procedure Model: MODEL1 Dependent Variable: Ln\_G\_Pop

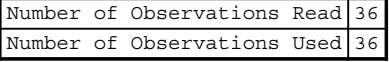

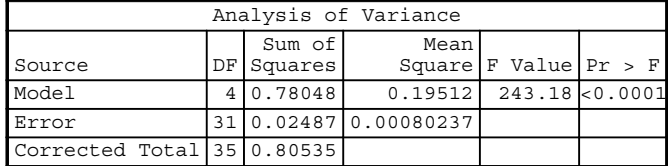

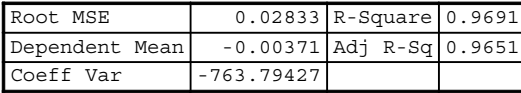

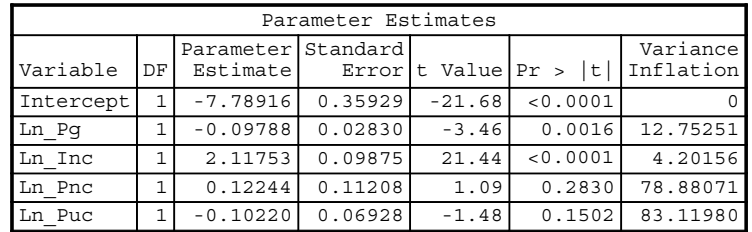

| Collinearity Diagnostics (intercept adjusted) |                   |                          |                         |        |                                            |         |
|-----------------------------------------------|-------------------|--------------------------|-------------------------|--------|--------------------------------------------|---------|
|                                               |                   |                          |                         |        | Proportion of Variation                    |         |
|                                               |                   | Condition                |                         |        |                                            |         |
|                                               | Number Eigenvalue | Index                    | Ln Pq                   | Ln Inc | Ln Pnc                                     | Ln Puc  |
|                                               | 3.71316           |                          |                         |        | 1.0000000.005410.014290.000884220.00084893 |         |
| $\mathfrak{D}$                                | 0.22345           |                          | 4.07647 0.01482 0.81855 |        | 0.00704                                    | 0.00351 |
|                                               | 0.05701           |                          | 8.070080.963340.01903   |        | 0.02941                                    | 0.03434 |
| $\overline{4}$                                | 0.00638           | 24.11934 0.01644 0.14813 |                         |        | 0.96266                                    | 0.96130 |

OUTPUT 2.6. Multicollinearity output for the gasoline consumption data.

The first two tables give the standard OLS regression statistics. The second table adds the variance inflation factor values for the regressors. The third table gives information about  $X^T X$ . From the first table, we see that the model is highly significant with an F-statistic value of 176.71 and a p value  $< 0.0001$ . However, examining the second table reveals p values of the regressors ranging from 0.032 to 0.126—much larger than the overall model significance. This is one problem associated with multicollinearity, that is, high model significance without any corresponding highly significant explanatory variables. However, notice that both  $R^2$  values are high, indicating a good model fit—a contradiction. The correlation coefficients among the four regressors were created using Proc Corr and is given in Output 2.7.

The values below the coefficients are the  $p$  values associated with the null hypothesis of zero correlation. The regressors have strong correlations among them, with the price of used and new cars having the highest correlation—in fact, the price of used and new cars almost have a perfect correlation. It is not surprising, therefore, that the variation inflation factors associated with the two regressors is high (74.44, 84.22).

In general, variance inflation factors are useful in determining which variables contribute to multicollinearity. As given in Meyers (1990, p. 127) and Freund and Littell (2000, p. 98), the VIF associated with the kth regressor is given by  $1/(1-R_k^2)$ , where  $R_k^2$  is the  $R^2$  value when  $x_k$  is regressed against the other  $k-1$  regressors. It can be shown (see Freund and Wilson, 1998) that the variance of  $b_k$  is inflated by a factor equal to the VIF of  $x_k$  in the presence of multicollinearity than in the absence of multicollinearity. Although there are no formal rules for determining what a cutoff should be for calling a VIF large, there are a few recommended approaches. As discussed in Freund and Littell (2000), many practitioners first compute  $1/(1 - R^2)$ , where  $R^2$  is the

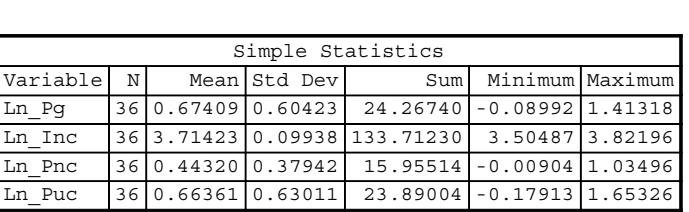

| Pearson Correlation Coefficients, N = 36<br>Prob > $ r $ under H0: Rho=0 |                     |                     |                     |                     |  |
|--------------------------------------------------------------------------|---------------------|---------------------|---------------------|---------------------|--|
|                                                                          | Ln Pq               | Ln Inc              | Ln Pnc              | Ln Puc              |  |
| Ln Pq                                                                    | 1.00000             | 0.84371<br>< 0.0001 | 0.95477<br>< 0.0001 | 0.95434<br>< 0.0001 |  |
| Ln Inc                                                                   | 0.84371<br>< 0.0001 | 1,00000             | 0.82502<br>< 0.0001 | 0.84875<br>< 0.0001 |  |
| Ln Pnc                                                                   | 0.95477<br>< 0.0001 | 0.82502<br>< 0.0001 | 1.00000             | 0.99255<br>< 0.0001 |  |
| Ln Puc                                                                   | 0.95434<br>< 0.0001 | 0.84875<br>< 0.0001 | 0.99255<br>< 0.0001 | 1.00000             |  |

OUTPUT 2.7. Proc Corr output of the independent variables in the gasoline consumption data.

coefficient of determination of the original model. In the example used,  $1/(1 - R^2) = 23.81$ . Regressors with VIF values greater than this are said to be more closely related to other independent variables than the dependent variable. In the gasoline consumption example, both  $Ln\_Pro$  and  $Ln\_Puc$  have VIFs greater than 23.81. Furthermore, both have large p values and are therefore suspected of contributing to multicollinearity.

Let us now take a look at the output produced with the COOLINOINToption. The output produced contains the eigenvalues of the correlation matrix of the regressors along with the proportion of variation each regressor explains for the eigenvalues. The eigenvalues are ranked from highest to lowest. The extent or severity of the multicollinearity problem is evident by examining the size of the eigenvalues. For instance, big differences among the eigenvalues (large variability) indicate a higher degree of multicollinearity. Furthermore, small eigenvalues indicate near-perfectlinear dependencies or high multicollinearity (Freund and Littell, 2000, pp. 100–101; Meyers, 1990, p. 370). In the example used, the eigenvalues corresponding to car prices are very small. The square root of the ratio of the largest eigenvalue to the smallest eigenvalue is given by the last element in the condition number column. In general, a large condition number indicates a high degree of multicollinearity. The condition number for the gasoline consumption analysis is 24.13 and indicates a high degree of multicollinearity. See Meyer (1990, p. 370) for a good discussion of condition numbers and how they are used to detect multicollinearity.

The Proportion of Variation output can be used to identify the variables which are highly correlated. The values measure the percentage contribution of the variance of the estimates toward the eigenvalues (Freund and Littell, 2000). As stated earlier, small eigenvalues indicate near-perfect correlations. As discussed in Meyer (2000, p. 372), a subset of explanatory variables with high contributions to the eigenvalues should be suspected of being highly correlated. As an example, the 4th eigenvalue is very small in magnitude (0.00638), and roughly 85% of the variation in both Ln\_Puc and Ln\_Pnc is associated with this eigenvalue. Therefore, these two are suspected (rightly so) of being highly correlated.

In reality, most econometric studies will be impacted by some correlation between the explanatory variables. In our experience, we have not found a clear and common fix to combat multicollinearity problems. An approach that we have found useful is to isolate the variables that are highly correlated and then prioritize the variables in terms of their importance to business needs. Variables that have a low priority are then dropped from further analysis. Of course, the prioritization of these variables is done after discussions with the business partners in marketing, finance, and so on. Arbitrarily dropping a variable from the model is not recommended (see Chapter 4) as it may lead to omitted variables bias.

The CORR Procedure Variables: Ln Pg Ln Inc Ln Pnc Ln Puc

# 3

# HYPOTHESIS TESTING

# 3.1 INTRODUCTION

Chapters 1 and 2introduced the concept of hypothesis testing in regression analysis.Welooked atthe "Global"Ftest, which tested the hypothesis of model significance. We also discussed the t tests for the individual coefficients in the model. We will now extend these to testing the joint hypothesis of the coefficients and also to hypothesis tests involving linear combinations of the coefficients. This chapter will conclude with a discussion on testing data for structural breaks and for stability over time.

# 3.1.1 The General Linear Hypothesis

Hypothesis testing on regression parameters, subsets of parameters, or a linear combination of the parameters can be done by considering a set of linear restrictions on the model  $y = X\beta + \epsilon$ . These restrictions are of the form  $C\beta = d$ , where C is a j  $\times k$ matrix of *j* restrictions on the *k* parameters  $(j \le k)$ ,  $\beta$  is the  $k \times 1$  vector of coefficients, and **d** is a  $j \times 1$  vector of constants. Note that here k is used to denote the number of parameters in the regression model. The ith restriction equation can be written as (Greene, 2003, p. 94; Meyers, 1990, p. 103)

$$
c_{i1}\beta_1 + c_{i2}\beta_2 + \cdots + c_{ik}\beta_k = d_i \text{ for } i = 1,\ldots,j
$$

To see the general form of C, consider the following hypothetical model:

$$
y = \beta_1 + \beta_2 X_1 + \beta_3 X_2 + \beta_4 X_3 + \beta_5 X_4 + \beta_6 X_5 + \varepsilon.
$$

A linear restriction of the form  $\beta_2 - \beta_3 = 0$  can be written as

$$
0 \times \beta_1 + 1 \times \beta_2 - 1 \times \beta_3 + 0 \times \beta_4 + 0 \times \beta_5 + 0 \times \beta_6 = 0.
$$

The C matrix is therefore given by  $C = \begin{bmatrix} 0 & 1 & -1 & 0 & 0 & 0 \end{bmatrix}$  and the vector **d** is given by  $d = [0]$ .

Applied Econometrics Using the SAS® System, by Vivek B. Ajmani

#### 3.1.2 Hypothesis Testing for the Linear Restrictions

We can very easily conduct a hypothesis test for a set of  $j$  linear restrictions on the linear model. The hypothesis statements are

$$
H_0: \quad \mathbf{C}\mathbf{\beta} - \mathbf{d} = \mathbf{0},
$$
  

$$
H_1: \quad \mathbf{C}\mathbf{\beta} - \mathbf{d} \neq \mathbf{0}.
$$

To see how the hypothesis test statements are written, consider the same general linear model as before. To test the hypothesis  $H_0: \beta_3 = 0$ , we need  $C = \begin{bmatrix} 0 & 0 & 1 & 0 & 0 \end{bmatrix}$  and  $d = \begin{bmatrix} 0 \end{bmatrix}$ . Note that this is equivalent to the t tests for the individual parameters that were discussed in Chapters 1 and 2. To test the hypothesis  $H_0: \beta_4 = \beta_5$ , we need  $\mathbf{C} = \begin{bmatrix} 0 & 0 & 0 & 1 & -1 & 0 \end{bmatrix}$ , and  $\mathbf{d} = \begin{bmatrix} 0 \end{bmatrix}$ . To test several linear restrictions  $H_0$ :  $\beta_2 + \beta_3 = 1$ ,  $\beta_4 + \beta_6 = 1$ ,  $\beta_5 + \beta_6 = 0$ , we need

$$
\mathbf{C} = \begin{bmatrix} 0 & 1 & 1 & 0 & 0 & 0 \\ 0 & 0 & 0 & 1 & 0 & 1 \\ 0 & 0 & 0 & 0 & 1 & 1 \end{bmatrix} \text{ and } \mathbf{d} = \begin{bmatrix} 1 \\ 1 \\ 0 \end{bmatrix} \text{ (Greene, 2003, p. 96).}
$$

# 3.1.3 Testing the General Linear Hypothesis

We will now consider testing the general linear hypothesis. First note that the least squares estimator of  $C\beta - d$  is given by  $\mathbf{Cb} - \mathbf{d}$ , where **b** is the least squares estimator of  $\beta$ . It can be shown that this estimator is unbiased. That is,  $E(\mathbf{Cb} - \mathbf{d} | \mathbf{X}) =$  $CE(b | X) - d = CB - d$ . Its variance–covariance matrix is given by

$$
Var(\mathbf{Cb}-\mathbf{d}|\mathbf{X}) = Var(\mathbf{Cb}|\mathbf{X})
$$
  
=  $\mathbf{C}Var(\mathbf{b}|\mathbf{X})\mathbf{C}^T$   
=  $\sigma^2 \mathbf{C}(\mathbf{X}^T \mathbf{X})^{-1} \mathbf{C}^T$ 

The test statistic for the linear restriction hypothesis is based on the F statistic given by (Greene, 2003, p. 97; Meyers, 1990, p. 105)

:

$$
F = \frac{\left(\mathbf{C}\mathbf{b}-\mathbf{d}\right)^{T}\left(\mathbf{C}(\mathbf{X}^{T}\mathbf{X})^{-1}\mathbf{C}^{T}\right)^{-1}\left(\mathbf{C}\mathbf{b}-\mathbf{d}\right)}{s^{2}j},
$$

where  $s^2$  is the mean square error and is estimated from the regression model. This test statistic can easily be derived by realizing that the  $F$  statistic is a ratio of two independent chi-squared random variables divided by their degrees of freedom. It is trivial to show that the distribution of  $\chi^2_A$  (defined below) has a chi-squared distribution with j degrees of freedom (Graybill, 2000). That is,

$$
\chi_A^2 = \frac{\left(\mathbf{C}\mathbf{b}-\mathbf{d}\right)^T\left(\mathbf{C}(\mathbf{X}^T\mathbf{X})^{-1}\mathbf{C}^T\right)^{-1}\left(\mathbf{C}\mathbf{b}-\mathbf{d}\right)}{\sigma^2} \sim \chi_j^2.
$$

Also note that the statistic  $\chi^2 = (n-k)s^2/\sigma^2$  has a chi-squared distribution with  $n-k$  degrees of freedom. Taking the ratio of  $\chi^2$  and  $\chi^2_B$  and dividing them by their degrees of freedom, we get the F statistic given above.

It is easy to show that **b** is independent of  $s^2$ , which in turn gives us the independence of the two chi-squared random variables,  $\chi^2_A$  and  $\chi^2_B$ . It can also be shown that if the null hypothesis is true, the test statistic F is distributed as a F distribution with j numerator and  $n-k$  denominator degrees of freedom. For testing the hypothesis of the *i*th linear restriction of the form

$$
H_0: c_{i1}\boldsymbol{\beta}_1 + c_{i2}\boldsymbol{\beta}_2 + \cdots + c_{ik}\boldsymbol{\beta}_k = \mathbf{c}_i^T \mathbf{\beta} = \mathbf{d}_i \quad (i = 1, \ldots, j)
$$

we can use the estimate  $\hat{\mathbf{d}}_i = \mathbf{c}_i^T \mathbf{b}$  and the test statistic

$$
t=\frac{\hat{\mathbf{d}}_i-\mathbf{d}}{s.e.(\hat{\mathbf{d}}_i)},
$$

where

$$
s.e.(\hat{\mathbf{d}}_i) = \sqrt{\mathbf{c}_i^T (s^2 (\mathbf{X}^T \mathbf{X})^{-1})^{-1} \mathbf{c}_i}.
$$

Under the assumption that the null hypothesis is true, the test statistic t is distributed as a t distribution with  $n-k$  degrees of freedom.

Note that we need not do anything special to test the hypothesis with a single linear restriction. That is, the  $F$  test can still be used for this since under the null hypothesis for the single restriction case  $j = 1$  so that  $F \sim F_{1,n-k}$ . Also note that the relationship between the t and F statistic is given by  $t^2 \sim F_{1,n-k}$ .

#### 3.2 USING SAS TO CONDUCT THE GENERAL LINEAR HYPOTHESIS

To illustrate the computations in SAS, consider the quarterly data on real investment, real GDP, an interest rate, and inflation measured by change in the log of CPI given in Greene (2003). The data are credited to the Department of Commerce, BEA. As discussed by Greene (2003, pp. 93 and 98), the model suggested for these data is a simple model of investment,  $I_t$ given by

$$
\ln(I_t) = \beta_1 + \beta_2 i_t + \beta_3 \Delta p_t + \beta_4 \ln(Y_t) + \beta_5 t + \varepsilon_t,
$$

which hypothesizes that investment depends upon the nominal interest rates,  $i_i$ ; the rate of inflation,  $\Delta p_i$ ; (the log of) real output,  $ln(Y_t)$ ; and the trend component, t. Next, consider the joint hypothesis

$$
\beta_2 + \beta_3 = 0,
$$
  
\n
$$
\beta_4 = 1,
$$
  
\n
$$
\beta_5 = 0.
$$

As discussed in Greene (2003), these restrictions test whether investments depend on the real interest rate, whether the marginal effect of real outputs equals 1, and whether there is a time trend. The C matrix and d vector are given by

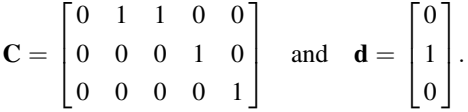

Proc IML can easily be used to compute the F-statistic value to test this hypothesis. The following statements show how to compute the F statistic and the associated p value. The data are first read into matrices as was shown in Chapter 2. The first set of statements is used to define the  $C$  matrix and  $d$  vector and to store the number of restrictions in the variable  $j$ ; this is simply the number of rows in C (Note that the Proc IML statments make use of the notation given in Greene (2003).)

R={0 1 1 0 0,0 0 0 1 0,0 0 0 0 1}; q={0,1,0};  $j=nrow(R);$ 

The next set of statements is used to calculate the discrepancy vector  $Cb - d$ , the F-statistic value, and the corresponding *p* value. Note that  $C = (\mathbf{X}^T \mathbf{X})^{-1}$  in the Proc IML code.

```
DisVec=R*B_Hat-q;
F=DisVec'*inv(R*MSE*C*R')*DisVec/j;
P=1-Probf(F,J,n-k);Print 'The value of the F Statistic is ' F;
Print 'The P-Value associated with this is ' P;
```
Notice that the least squares estimator B\_Hat and the estimate for  $\sigma^2$  are computed using the methods described in Chapter 2. These calculations yield an F value of 109.84 with a p value of 0. We can therefore reject the null hypothesis and claim that at least one ofthethree restrictionsis false.We can then proceed with testing the individual restrictions by using the ttest described earlier. Slight modification of the above code allows us to calculate the t-statistic values. A bit later, we will use the restrict statement in Proc Reg to calculate the  $t$ -statistic values. Recall that the  $t$  statistic is given by

$$
t=\frac{\hat{\mathbf{d}}_i-\mathbf{d}}{s.e.(\hat{\mathbf{d}}_i)},
$$

where  $\hat{\mathbf{d}} = \mathbf{c}_i^T \mathbf{b}$ ,  $\mathbf{d}_i = \mathbf{c}_i^T \mathbf{\beta}$  and  $s.e. (\hat{\mathbf{d}}_i) = \sqrt{\mathbf{c}_i^T (s^2 (\mathbf{X}^T \mathbf{X})^{-1})^{-1} \mathbf{c}_i}$ . Adding the following code to the code already provided will allow us to conduct the t test. The first step is to create the individual restrictions  $\bf{c}$  and constant vectors  $\bf{d}$  (Again, using the same notation as given in Greene (2003).)

```
R1=R[1,]; q1=q[1,];R2=R[2,]; q2=q[2,];R3=R[3,]; q3=q[3,];
```
We now calculate the individual estimates for the restrictions of interest and also calculate the standard errors for the estimated values. The t-statistic value is simply a ratio of these two values.

```
T_NUM1=R1*B_Hat-q1;
se1=sqrt(R1*MSE*C*R1');
T1=T_NUM1/se1;
p1=2*(1-CDF('T', abs(T1), n-k));Print 'The value of the T Statistic for the first
restriction is ' t1;
Print 'The P-Value associated with this is ' P1;
T_MUM2=R2*B_Hat-q2;se2=sqrt(R2*MSE*C*R2');
T2=T_NUM2/se2;
P2=2*(1-CDF('T', abs(T2), n-k));Print 'The value of the T Statistic for the second
restriction is ' t2;
Print 'The P-Value associated with this is ' P2;
T_MUM3=R3*B_Hat-q3;se3=sqrt(R3*MSE*C*R3');
T3=T_NUM3/se3;
P3=2*(1-CDF('T', abs(T3), n-k));Print 'The value of the T Statistic for the third
restriction is ' t3;
Print 'The P-Value associated with this is ' P3;
```
The analysis results from the Proc IML statements are given in Output 3.1. Based on the results of the individual test statistic, we would expect the second and third hypotheses to be rejected.

#### THE RESTRICTED LEAST SQUARES ESTIMATOR 31

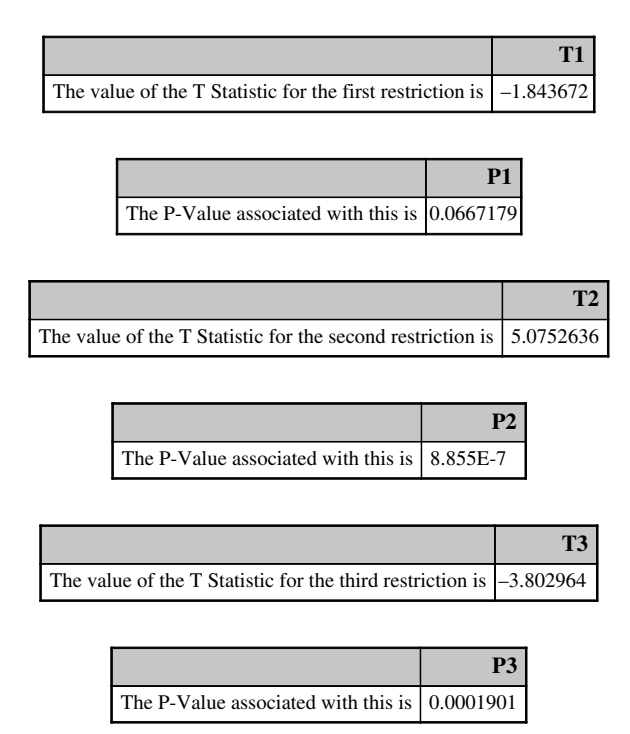

OUTPUT 3.1. Proc IML output of quarterly investment data.

# 3.3 THE RESTRICTED LEAST SQUARES ESTIMATOR

In this section, we discuss the computations involved in calculating the restricted least squares estimator,  $\mathbf{b}^*$ , given by (Greene, 2003, p.100)

$$
\mathbf{b}^* = \mathbf{b} - (\mathbf{X}^T \mathbf{X})^{-1} \mathbf{C}^T (\mathbf{C} (\mathbf{X}^T \mathbf{X})^{-1} \mathbf{C}^T)^{-1} (\mathbf{C} \mathbf{b} - \mathbf{d}).
$$

First note that the restricted least squares estimator is unbiased (under the null hypothesis, assuming that  $C\beta = d$ ), with variance–covariance matrix given by

$$
Var(\mathbf{b}^*|\mathbf{X}) = \sigma^2(\mathbf{X}^T\mathbf{X})^{-1}[\mathbf{I} - \mathbf{C}^T(\mathbf{C}(\mathbf{X}^T\mathbf{X})^{-1}\mathbf{C}^T)^{-1}\mathbf{C}(\mathbf{X}^T\mathbf{X})^{-1}].
$$

The unbiased property can easily be verified by noticing that  $E(Cb|X) = C\beta$ . Therefore,  $E(b^*|X) = \beta$  because the last term in the expression of  $E(\mathbf{b}^*|\mathbf{X})$  is zero. To derive the expression for the variance, first write

$$
\mathbf{b}^* - \mathbf{\beta} = \mathbf{b} - (\mathbf{X}^T \mathbf{X})^{-1} \mathbf{C}^T (\mathbf{C} (\mathbf{X}^T \mathbf{X})^{-1} \mathbf{C}^T)^{-1} (\mathbf{C} \mathbf{b} - \mathbf{d}) - \mathbf{\beta}.
$$

Next, recall that the OLS estimator can be written as  $\mathbf{b} = \boldsymbol{\beta} + (\mathbf{X}^T \mathbf{X})^{-1} \mathbf{X}^T \mathbf{\epsilon}$ . Substituting this in the above expression gives (after some algebra)  $\mathbf{b}^* - \mathbf{\beta} = \mathbf{M}^* (\mathbf{X}^T \mathbf{X})^{-1} \mathbf{X}^T \mathbf{\varepsilon}$ , where

$$
\mathbf{M}^* = \mathbf{I} - (\mathbf{X}^T \mathbf{X})^{-1} \mathbf{C}^T [\mathbf{C} (\mathbf{X}^T \mathbf{X})^{-1} \mathbf{C}^T]^{-1} \mathbf{C}.
$$

The variance of  $\mathbf{b}^*$  is given by

$$
Var(\mathbf{b}^*|\mathbf{X}) = E[(\mathbf{b}^* - E(\mathbf{b}^*|\mathbf{X}))(\mathbf{b}^* - E(\mathbf{b}^*|\mathbf{X}))^T|\mathbf{X}]
$$
  
\n
$$
= E[\mathbf{M}^*(\mathbf{X}^T\mathbf{X})^{-1}\mathbf{X}^T\epsilon\epsilon^T\mathbf{X}(\mathbf{X}^T\mathbf{X})^{-1}\mathbf{M}^{*T}|\mathbf{X}]
$$
  
\n
$$
= \mathbf{M}^*(\mathbf{X}^T\mathbf{X})^{-1}\mathbf{X}^T E(\epsilon\epsilon^T|\mathbf{X})\mathbf{X}(\mathbf{X}^T\mathbf{X})^{-1}\mathbf{M}^{*T}
$$
  
\n
$$
= \sigma^2\mathbf{M}^*(\mathbf{X}^T\mathbf{X})^{-1}\mathbf{M}^{*T}.
$$

Substituting the expression for  $M^*$  in this equation gives the original expression for  $Var(b^*|\mathbf{X})$ . We can easily calculate these using Proc IML. For simplicity, we will use the first restriction in the investment equation example ( $\beta_2 + \beta_3 = 0$ ) to illustrate these computations. The following code will compute the restricted least squares estimates:

```
B_Star=B_Hat-C*R'*inv(R*C*R')*(R*B_Hat-q);
```
The restricted least squares estimators are  $\beta_1 = -7.907$ ,  $\beta_2 = -0.0044$ ,  $\beta_3 = 0.0044$ ,  $\beta_4 = 1.764$ , and  $\beta_5 = -0.0044$ . Use the following code to compute the variance–covariance matrix of the restricted least squares estimator.

```
temp=I(5)-R'*inv(R*C*R')*R*C;
VarCov_Star=mse*c*Temp;
print VarCov_Star;
SE=J(5,1,0);do i=1 to 5;
     SE[i,1]=sqrt(VarCov_Star[i,i]);
end;
```
Output 3.2 contains both the variance–covariance matrix and the standard errors of the restricted least squares estimator. As we mentioned before, these computations are also available in the Proc Reg module. The following statements can be used (Freund and Littell, 2000, pp. 41–42). The analysis results are given in Output 3.3.

```
proc reg data=Rest_Invst_Eq;
     model Invest=interest delta_p output T;
     restrict interest+delta_p=0;
run;
```
Note that Proc Reg also provides the  $t$  test for the restriction of interest. If we use the 'Test' statement instead of the 'Restrict' statement, we will get the OLS estimates of the parameters followed by the F test on the restriction. The statement and output (Output 3.4) are given below. Also note that the  $p$  value for the test on the single restriction matches up to what was obtained using Proc IML. At the 5% type 1 error level, we would reject the null hypothesis that the sum of the coefficients equal 0.

```
test interest+delta_p=0;
```
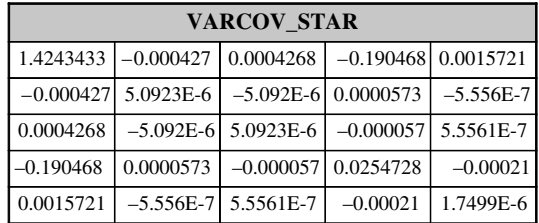

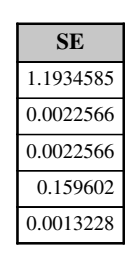

OUTPUT 3.2. Proc IML output of the variance–covariance matrix of the restricted least squares estimator.

#### *The REG Procedure Model: MODEL1 Dependent Variable: Invest*

**Note:** Restrictions have been applied to parameter estimates.

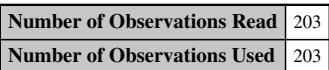

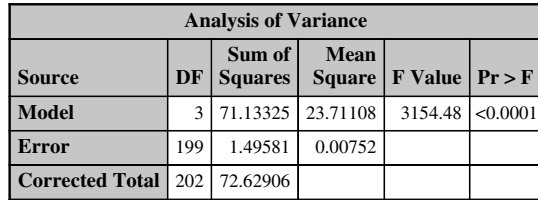

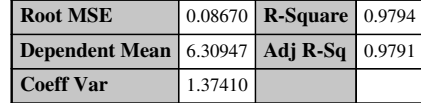

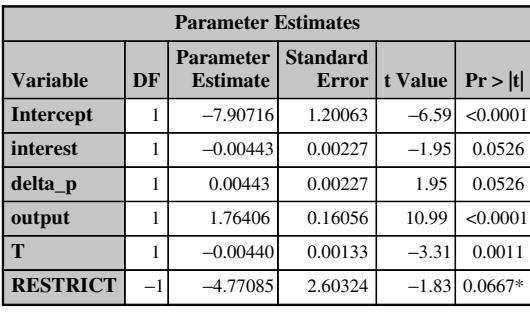

*\* Probability computed using beta distribution.*

OUTPUT 3.3. Proc Reg output for restricted least squares of the quarterly investment data.

# 3.4 ALTERNATIVE METHODS OF TESTING THE GENERAL LINEAR HYPOTHESIS

We now discuss two alternate ways of testing the linear restriction hypothesis presented in the previous section. First, note that by definition and construction of the OLS estimator, the restricted least squares estimator cannot be better than the ordinary least squares estimator in terms of the error sums of squares. This is because the OLS estimators are the best linear unbiased estimators of the parameters in the regression model. If we let  $e^{*T}e^*$  denote the error sums of squares associated with the restricted least squares estimator and let  $e^{\bar{f}}e$  denote the error sums of squares of the ordinary least squares estimator, then  $e^{*f}e^* \ge e^r e$ . It can be shown that (Greene, 2003, p.102; Meyers, 1990, pp. 108–109)

$$
e^{*T}e-e^Te = (Cb-d)^T[C(X^TX)^{-1}C^T](Cb-d),
$$

so that the original  $F$  test can be restated as

$$
F = \frac{(\mathbf{e}^* T \mathbf{e}^* - \mathbf{e}^T \mathbf{e})/j}{\mathbf{e}^T \mathbf{e}/(n-k)},
$$

#### *The REG Procedure Model: MODEL1 Dependent Variable: Invest*

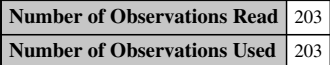

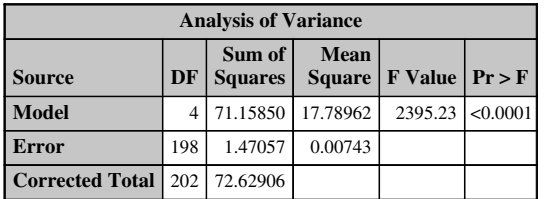

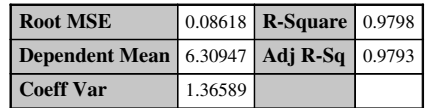

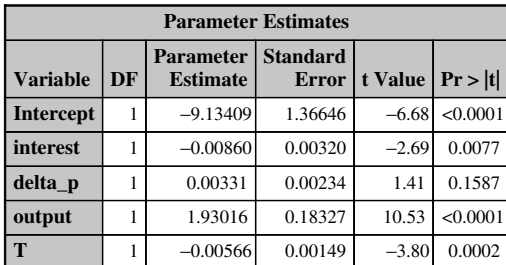

| <b>Test 1 Results for Dependent Variable Invest</b>       |  |         |      |        |  |
|-----------------------------------------------------------|--|---------|------|--------|--|
| Mean<br>DF   Square   F Value   Pr > F  <br><b>Source</b> |  |         |      |        |  |
| <b>Numerator</b>                                          |  | 0.02525 | 3.40 | 0.0667 |  |
| <b>Denominator</b> 198 0.00743                            |  |         |      |        |  |

OUTPUT 3.4. Proc Reg output using the test statement.

which under the null hypothesis is distributed with an F distribution with j numerator and  $n - k$  denominator degrees of freedom. If we divide the numerator and denominator of this  $F$  statistic by the total uncorrected sums of squares, we get

$$
F = \frac{(R^2 - R^{*2})/j}{(1 - R^2)/(n - k)}.
$$

These three statistics give us the same value for testing the linear restriction hypothesis. That is,

$$
F = \frac{(\mathbf{C}\mathbf{b}-\mathbf{d})^T(\mathbf{C}(s^2(\mathbf{X}^T\mathbf{X})^{-1})\mathbf{C}^T)^{-1}(\mathbf{C}\mathbf{b}-\mathbf{d})}{j} = \frac{(\mathbf{e}^{*T}\mathbf{e}^*-\mathbf{e}^T\mathbf{e})/j}{\mathbf{e}^T\mathbf{e}/(n-k)} = \frac{(R^2 - R^{*2})/j}{(1 - R^2)/(n-k)}
$$

:

We will illustrate these computations by analyzing the production function data given in Greene (2003). The data are credited to Aigner et al. (1977) and Hildebrand and Liu (1957). As discussed by the author on pages 102–103, the objective is to determine if the Cobb–Douglas model given by

$$
\ln(Y) = \beta_1 + \beta_2 \ln(L) + \beta_3 \ln(K) + \varepsilon
$$

is more appropriate for the data than the translog model given by

$$
\ln(Y) = \beta_1 + \beta_2 \ln(L) + \beta_3 \ln(K) + \beta_4 (\tfrac{1}{2} \ln^2 L) + \beta_5 (\tfrac{1}{2} \ln^2 K) + \beta_6 \ln(L) \ln(K) + \varepsilon.
$$

Here, Y is the output produced, L is the labor and K is the capital involved. The Cobb–Douglas model is produced by the restriction  $\beta_4 = \beta_5 = \beta_6 = 0$ . The following SAS code will give results for both the translog and the Cobb–Douglas models. (The third Proc Reg module uses the restrict statement that gives us the Cobb–Douglas model also.) Outputs 3.5 through 3.7 contain the analysis results. Output 3.7 contains the Cobb–Douglas model results from Proc Reg using the restrict statement. (Note that the parameter estimates for the Cobb–Douglas portion of the output matches the output produced for the Cobb–Douglas model in Output 3.5.)

```
proc import out=Prod_Func
     datafile="C:\Temp\TableF61"
     dbms=Excel Replace;
     getnames=yes;
run;
Data Prod_Func;
     set Prod_Func;
     LnY=log(ValueAdd);
     LnL=Log(Labor);
     LnK=Log(Capital);
     LPrime=0.5*LnL*LnL;
     KPrime=0.5*LnK*LnK;
```
#### *The REG Procedure Model: MODEL1 Dependent Variable: LnY*

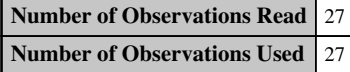

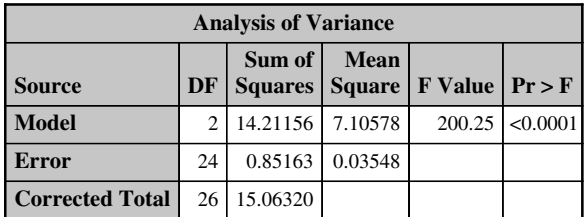

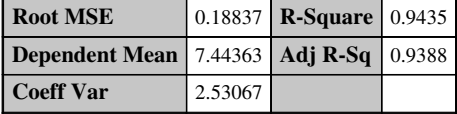

| <b>Parameter Estimates</b>         |           |                                                |         |                              |          |  |  |
|------------------------------------|-----------|------------------------------------------------|---------|------------------------------|----------|--|--|
| <b>Variable</b>                    | <b>DF</b> | <b>Parameter   Standard</b><br><b>Estimate</b> |         | Error   t Value   $Pr >  t $ |          |  |  |
| Intercept                          |           | 1.17064                                        | 0.32678 | 3.58                         | 0.0015   |  |  |
| LnL                                |           | 0.60300                                        | 0.12595 | 4.79                         | < 0.0001 |  |  |
| $\mathbf{L} \mathbf{n} \mathbf{K}$ |           | 0.37571                                        | 0.08535 | 4.40                         | 0.0002   |  |  |

OUTPUT 3.5. Regression analysis of production data Cobb–Douglas model.

```
CProd=LnL*LnK;
run;
proc reg data=Prod_Func;
    model LnY=LnL LnK;
run;
proc reg data=Prod_Func;
    model LnY=LnL LnK LPrime KPrime CProd;
run;
proc reg data=Prod_Func;
    model LnY=LnL LnK LPrime KPrime CProd;
     restrict LPrime=0;
     restrict KPrime=0;
     restrict CProd=0;
run;
```
To test the hypothesis that the translog model is more appropriate, we can use the  $F$  test given by

$$
F = \frac{(\mathbf{e}^{*T}\mathbf{e}^* - \mathbf{e}^T\mathbf{e})/j}{\mathbf{e}^T\mathbf{e}/(n-k)}.
$$

# *The REG Procedure Model: MODEL1 Dependent Variable: LnY*

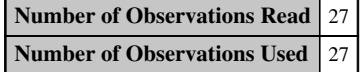

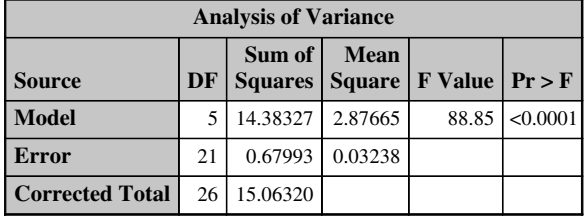

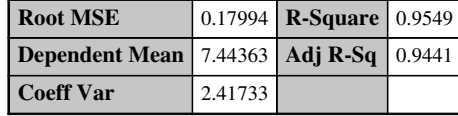

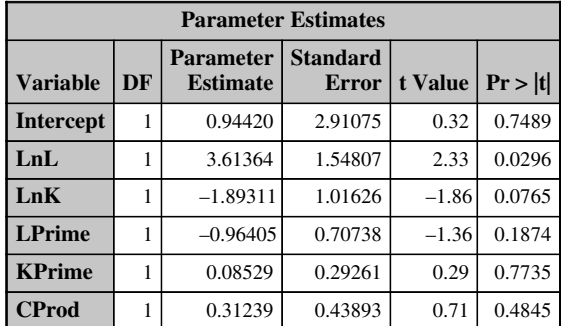

OUTPUT 3.6. Regression analysis of production data-translog model.

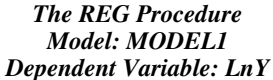

**Note:** Restrictions have been applied to parameter estimates.

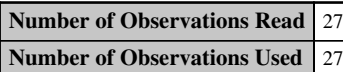

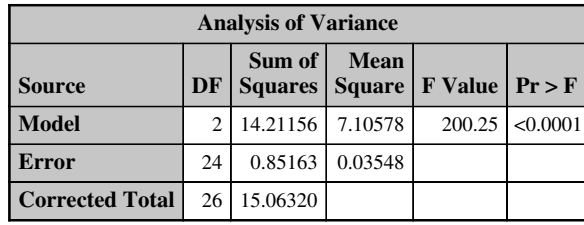

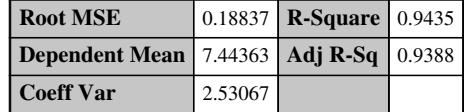

| <b>Parameter Estimates</b> |         |                                     |                          |           |           |  |
|----------------------------|---------|-------------------------------------|--------------------------|-----------|-----------|--|
| Variable                   | DF      | <b>Parameter</b><br><b>Estimate</b> | <b>Standard</b><br>Error | t Value   | Pr >  t   |  |
| Intercept                  | 1       | 1.17064                             | 0.32678                  | 3.58      | 0.0015    |  |
| LnL                        | 1       | 0.60300                             | 0.12595                  | 4.79      | < 0.0001  |  |
| LnK                        | 1       | 0.37571                             | 0.08535                  | 4.40      | 0.0002    |  |
| <b>LPrime</b>              | 1       | 8.94539E-17                         | $\theta$                 | Infty     | < 0.0001  |  |
| <b>KPrime</b>              | 1       | $-1.7828E-18$                       | $\theta$                 | $-$ Infty | < 0.0001  |  |
| <b>CProd</b>               | 1       | $-1.0976E-16$                       | $\theta$                 | $-$ Infty | < 0.0001  |  |
| <b>RESTRICT</b>            | $^{-1}$ | $-0.04266$                          | 0.21750                  | $-0.20$   | $0.8493*$ |  |
| <b>RESTRICT</b>            | $-1$    | 0.49041                             | 0.45811                  | 1.07      | $0.2940*$ |  |
| <b>RESTRICT</b>            | $^{-1}$ | 0.28409                             | 0.57683                  | 0.49      | $0.6325*$ |  |

*\* Probability computed using beta distribution.*

OUTPUT 3.7. Regression analysis of production data using the restrict statement Cobb–Douglas model.

The Cobb–Douglas model is the restricted model, and the error sums of squares for this is 0.85163. The error sums of squares for the unrestricted model (translog) is 0.67993. The number of restrictions, *j*, is 3. The error degrees of freedom for the unrestricted model,  $n - k$ , is 21. Substituting these values into the *F*-statistic formula, we get

$$
F = \frac{(0.85163 - 0.67993)/3}{0.67993/21} = 1.768.
$$

The critical value from the  $F$  table is 3.07, so we do not reject the restricted model. We can therefore use the Cobb–Douglas model for the production data set. Note that, using the  $F$  statistic given by

$$
F = \frac{(R^2 - R^{*2})/j}{(1 - R^2)/(n - k)},
$$

we get

$$
F = \frac{(0.9549 - 0.9435)/3}{(1 - 0.9549)/21} = 1.768,
$$

which is equivalent to the result received when we used the  $F$  test with the error sums of squares.

 $\sqrt{ }$ 

# 3.5 TESTING FOR STRUCTURAL BREAKS IN DATA

We can extend the linear restriction hypothesis test from the previous sections to test for structural breaks in the time period within which the data set was collected. We illustrate this by using the gasoline consumption data set given in Greene (2003). The data set is credited to the Council of Economic Advisors, Washington, D.C. The author gives a description of the model for the gasoline consumption data on page 12 of his text. The data consists of several variables, which includesthe total U.S. gasoline consumption (G), computed as total expenditure divided by a price index from 1960 to 1995, the gasoline price index, disposable income, the price of used and new cars, and so on. A time series plot of G is given in Figure 3.1.

The plot clearly shows a break in the U.S. gasoline consumption behavior after 1973. As pointed out in Greene (2003, p.130), up to 1973, fuel was abundant with stable worldwide gasoline prices. An embargo in 1973 caused a shift marked by shortages and rising prices.

Consider then a model of the log of per capita gasoline consumption  $(G/Pop)$  with respect to the log of the price index of gasoline (Pg), the log of per capita disposable income (Y), the log of the price index of new cars (Pnc), and the log of the price index of used cars (Puc). The regression model is given by (Greene, 2003, p. 136)

$$
\ln(G/Pop) = \beta_1 + \beta_2 \ln(Pg) + \beta_3 \ln(y) + \beta_4 \ln(Pnc) + \beta_5 \ln(Puc) + \varepsilon.
$$

We would expect that the entire relationship described by this regression model was shifted starting 1974. Let us denote the first 14 years of the data in y and X as  $y_1$  and X<sub>1</sub> and the remaining years as  $y_2$  and X<sub>2</sub>. An unrestricted regression that allows the coefficients to be different in the two time periods is given by

$$
\begin{bmatrix} y_1 \\ y_2 \end{bmatrix} = \begin{bmatrix} X_1 & 0 \\ 0 & X_2 \end{bmatrix} \begin{bmatrix} \beta_1 \\ \beta_2 \end{bmatrix} + \begin{bmatrix} \varepsilon_1 \\ \varepsilon_2 \end{bmatrix}.
$$

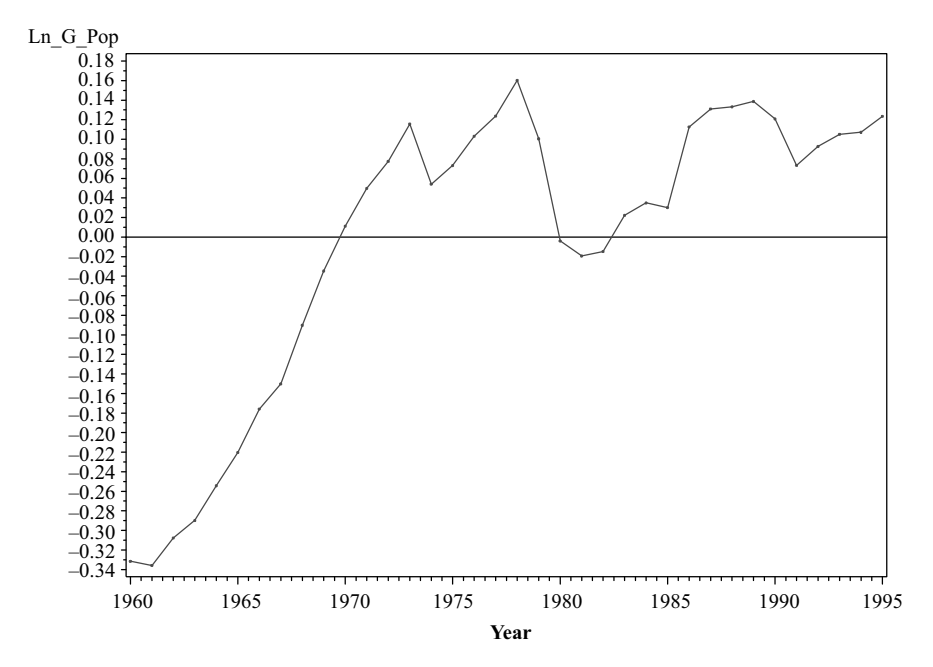

FIGURE 3.1. Time series plot of total U.S. gasoline consumption from 1960 to 1995.

The unrestricted least squares estimator is given by (Greene, 2003, pp. 129–130)

$$
\mathbf{b}=(X^T X)^{-1} X^T y = \begin{bmatrix} X_1^T X_1 & 0 \\ 0 & X_2^T X_2 \end{bmatrix}^{-1} \begin{bmatrix} X_1^T y_1 \\ X_2^T y_2 \end{bmatrix} = \begin{bmatrix} \mathbf{b}_1 \\ \mathbf{b}_2 \end{bmatrix},
$$

which can be obtained by running two regressions separately. If we denote the two residual sums of squares as  $e_1^T e_1$  and  $e_2^T e_2$ , then the unrestricted sums of squares is given by  $e^T e = e_1^T e_1 + e_2^T e_2$ . The restricted least squares estimator can be computed by simply stacking the data and running least squares regression on the stacked data. Let the restricted residual sums of squares be denoted by  $e^*I\vec{e}^*$ . Then, the hypothesis test on whether the restricted model is more appropriate for the data can be conducted by using the  $\vec{F}$ statistic discussed earlier. That is,

$$
F = \frac{(\mathbf{e}^* T \mathbf{e}^* - \mathbf{e}^T \mathbf{e})/j}{\mathbf{e}^T \mathbf{e}/(n_1 + n_2 - 2k)}.
$$

Note that here j is the number of restrictions (or simply the number of columns of  $\mathbf{X}_2$ ),  $n_1$  is the number of observations in the first data set, and  $n_2$  is the number of observations in the second data set. This test is also called the Chow test (Chow, 1960). In the gasoline consumption example,  $j = 5$ ,  $n_1 = 14$ ,  $n_2 = 22$ , and  $k = 5$ . A bit later, we will discuss how to conduct the Chow test using the Proc Model. For now, let us run three regression analyses on the data set. The first two analyses are for the two separate data sets and the last one is for the combined data set. The output of the analysis on the data set before 1974 is given in Output 3.8. The output of the analysis for the data set after 1973 is given in Output 3.9. The output of the analysis of the combined data is given in Output 3.10.

*The REG Procedure Model: MODEL1 Dependent Variable: Ln\_G\_Pop*

| <b>Number of Observations Read</b> 14 |  |
|---------------------------------------|--|
| <b>Number of Observations Used</b> 14 |  |

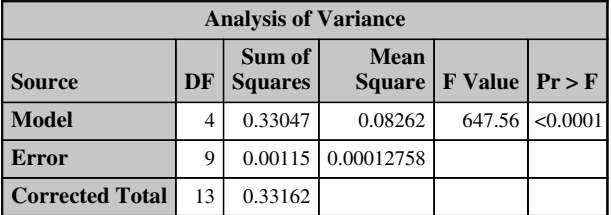

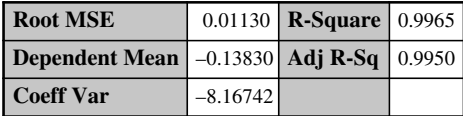

| <b>Parameter Estimates</b> |    |                                     |                          |         |          |  |
|----------------------------|----|-------------------------------------|--------------------------|---------|----------|--|
| <b>Variable</b>            | DF | <b>Parameter</b><br><b>Estimate</b> | <b>Standard</b><br>Error | t Value | Pr> t    |  |
| <b>Intercept</b>           |    | $-11.32637$                         | 1.15233                  | $-9.83$ | < 0.0001 |  |
| $Ln_p$ g                   |    | $-0.07396$                          | 0.16776                  | $-0.44$ | 0.6697   |  |
| <b>Ln</b> Income           |    | 1.25341                             | 0.12914                  | 9.71    | < 0.0001 |  |
| Ln Pnc                     |    | 0.80409                             | 0.12076                  | 6.66    | < 0.0001 |  |
| Ln Puc                     |    | $-0.23754$                          | 0.10447                  | $-2.27$ | 0.0491   |  |

OUTPUT 3.8. Regression analysis of the gasoline consumption data prior to 1974.

#### *The REG Procedure Model: MODEL1 Dependent Variable: Ln\_G\_Pop*

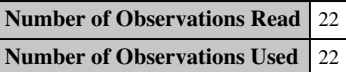

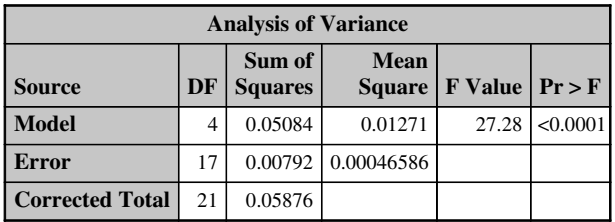

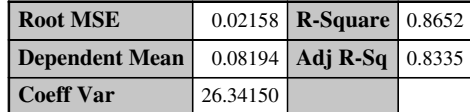

| <b>Parameter Estimates</b> |    |                                     |                          |                      |        |  |  |
|----------------------------|----|-------------------------------------|--------------------------|----------------------|--------|--|--|
| <b>Variable</b>            | DF | <b>Parameter</b><br><b>Estimate</b> | <b>Standard</b><br>Error | t Value   $Pr >  t $ |        |  |  |
| <b>Intercept</b>           |    | $-5.59999$                          | 3.00646                  | $-1.86$              | 0.0799 |  |  |
| $Ln_p$ g                   |    | $-0.20862$                          | 0.04898                  | $-4.26$              | 0.0005 |  |  |
| <b>Ln</b> Income           |    | 0.63704                             | 0.33190                  | 1.92                 | 0.0719 |  |  |
| Ln Pnc                     |    | 0.06903                             | 0.20662                  | 0.33                 | 0.7424 |  |  |
| Ln Puc                     |    | $-0.02426$                          | 0.06311                  | $-0.38$              | 0.7054 |  |  |

OUTPUT 3.9. Regression analysis of the gasoline consumption data after 1973.

The sums of squares are as follows:  $\mathbf{e}_1^T \mathbf{e}_1 = 0.00115, \mathbf{e}_2^T \mathbf{e}_2 = 0.00792$ , and  $\mathbf{e}^{*T} \mathbf{e}^* = 0.03384$ . Therefore, the Chow test statistic is given by

$$
F = \frac{(0.03384 - 0.00907)/5}{0.00907/26} = 14.20.
$$

The p value associated with this is  $9.71 \times 10^{-7}$  and is highly significant. We can therefore reject the null hypothesis for the restricted model and conclude that there is significant evidence that the regression model changed after 1973.

The above computations are unnecessary since SAS Proc Model can be used to test the structural break hypothesis. Proc Model is typically used to analyze systems of simultaneous equations and seemingly unrelated regression equations where the equations can be linear or nonlinear. However, it can also be used to conduct basic OLS analysis. Since Proc Reg does not have an option to conduct the Chow test, we make use of Proc Model.

The following statements can be used to conduct the test. Output 3.11 contains the results of this analysis. Note the three main components of the Proc Model statements—the list of parameters (there are 5 in the gasoline consumption model), the actual model equation being estimated, and the response variable of interest highlighted with the Fit statement. The option "chow=15" requests a test to determine if the data sets before and after the 15th are significantly different.

proc model data=clean\_gas; parm beta1 beta2 beta3 beta4 beta5; Ln\_G\_Pop=beta1 + beta2\*Ln\_Pg + beta3\*Ln\_Inc + beta4\*Ln\_Pnc

#### *The REG Procedure Model: MODEL1 Dependent Variable: Ln\_G\_Pop*

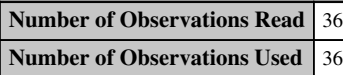

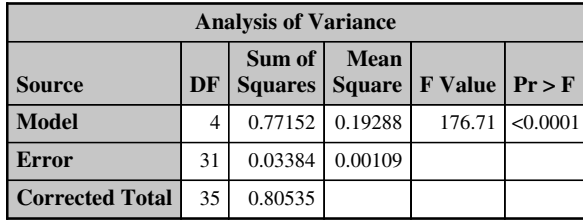

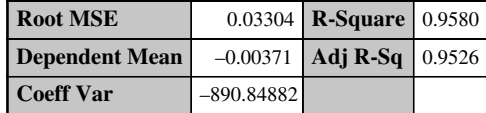

| <b>Parameter Estimates</b> |    |                                     |                                 |                      |          |  |  |
|----------------------------|----|-------------------------------------|---------------------------------|----------------------|----------|--|--|
| <b>Variable</b>            | DF | <b>Parameter</b><br><b>Estimate</b> | <b>Standard</b><br><b>Error</b> | t Value   $Pr >  t $ |          |  |  |
| <b>Intercept</b>           |    | $-12.34184$                         | 0.67489                         | $-18.29$             | < 0.0001 |  |  |
| $Ln_p$ g                   |    | $-0.05910$                          | 0.03248                         | $-1.82$              | 0.0786   |  |  |
| <b>Ln</b> Income           |    | 1.37340                             | 0.07563                         | 18.16                | < 0.0001 |  |  |
| Ln Pnc                     |    | $-0.12680$                          | 0.12699                         | $-1.00$              | 0.3258   |  |  |
| Ln Puc                     |    | $-0.11871$                          | 0.08134                         | $-1.46$              | 0.1545   |  |  |

OUTPUT 3.10. Regression analysis of the combined gasoline consumption data.

```
+beta5*Ln_Puc;
Fit Ln_G_Pop/chow=15;
```
#### run;

Note that the coefficients in this output are for the restricted model. The  $p$  value for the Chow test indicates that the models are indeed different between the two time periods.

#### 3.6 THE CUSUM TEST

Model stability can also be tested by using the CUSUM test. See Montgomery (1991), Page (1954), and Woodall and Ncube (1985) for a discussion of the CUSUM procedure in quality control. See the documentation for Proc Autoreg from the SAS Institute, Brown et al. (1975), and Greene (2003) for a discussion of the CUSUM procedure to detect structural breaks in the data. This test is based on the cumulative sum of the least squares residuals. If we let  $w_t = \frac{e_t}{\sqrt{v_t}} (e_t$  is the OLS residual at time t) with

$$
v_t = 1 + \mathbf{x}_t^T \left[ \sum_{i=1}^{t-1} \mathbf{x}_i \mathbf{x}_i^T \right]^{-1} \mathbf{x}_t,
$$

# *The MODEL Procedure*

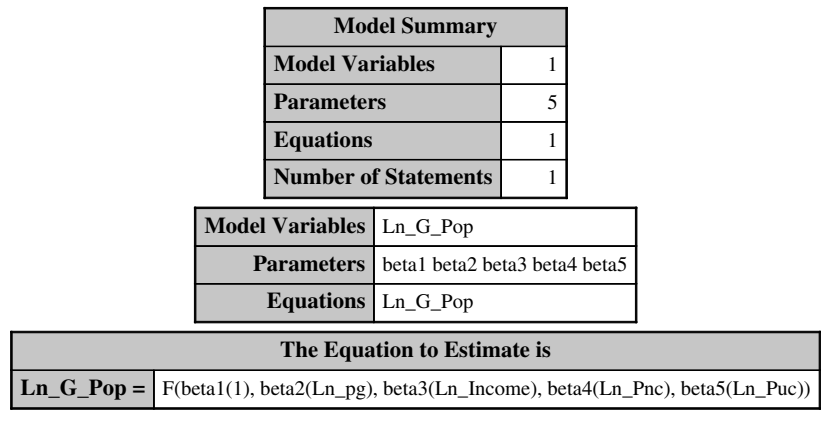

NOTE: At OLS Iteration 1 CONVERGE=0.001 Criteria Met.

# *The MODEL Procedure OLS Estimation Summary*

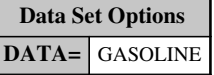

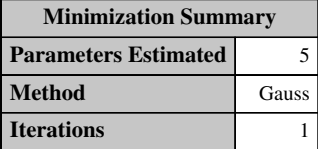

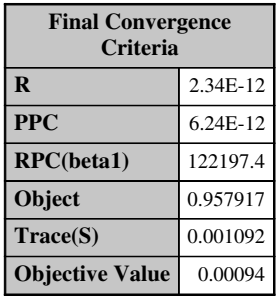

| <b>Observations</b><br><b>Processed</b> |    |  |  |
|-----------------------------------------|----|--|--|
| Read                                    | 36 |  |  |
| <b>Solved</b>                           | 36 |  |  |

OUTPUT 3.11. Chow test of structural break in gasoline data using Proc Model.

## THE CUSUM TEST 43

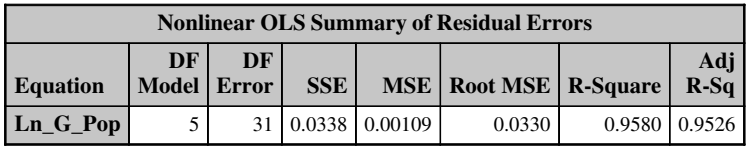

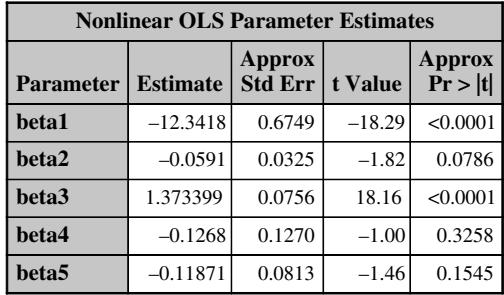

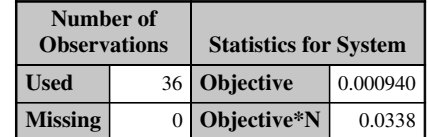

| <b>Structural Change Test</b> |              |                                              |    |  |                  |
|-------------------------------|--------------|----------------------------------------------|----|--|------------------|
| <b>Test</b>                   | <b>Break</b> | Point   Num DF   Den DF   F Value   $Pr > F$ |    |  |                  |
| <b>Chow</b>                   | 15           |                                              | 26 |  | $14.20$ < 0.0001 |

OUTPUT 3.11. (Continued)

then the CUSUM procedure can be defined as (Baltagi, 2008, p. 191; Greene, 2003, p. 135)

$$
W_t = \sum_{r=K+1}^{r=t} \frac{w_r}{\hat{\sigma}},
$$

where

$$
\hat{\sigma}^2 = (T - k - 1)^{-1} \sum_{r = k + 1}^{T} (w_r - \bar{w})^2
$$

and

$$
\bar{w} = (T - k)^{-1} \sum_{r=k+1}^{T} w_r.
$$

Here,  $T$  and  $k$  are the number of time periods and regressors, respectively. The critical values of the CUSUM at time  $t$  are given by

$$
\pm a \bigg[ \sqrt{T-k} + 2 \frac{(t-k)}{\sqrt{T-k}} \bigg].
$$

The CUSUM values along with the lower- and upper-bound critical values are available in SAS through the Proc Autoreg procedure by using the "CUSUMLB" and "CUSUMUB" options (Proc Autoreg Documentation, SAS Institute, Inc.). More discussion on The Proc Autoreg procedure can be found in Chapter 6. However, note that this procedure is typically used to model data in the time series setting. It can handle autocorrelation in regression models and can also be used to fit autoregressive conditional heteroscedastic models (ARCH, GARCH, etc.). The "model" statement lists out the regression model of interest. This is followed by the "output" statement, which requeststhe lower and upper bounds along with the calculated values ofthe CUSUM. The analysis results are provided in Output 3.12.

| Obs            | $\mathbf{lb}$ | cusum      | ub      |
|----------------|---------------|------------|---------|
| 1              |               |            |         |
| $\overline{2}$ |               |            |         |
| 3              |               |            |         |
| 4              |               |            |         |
| 5              |               |            |         |
| 6              | $-5.6188$     | $-0.4207$  | 5.6188  |
| 7              | $-5.9593$     | $-0.0990$  | 5.9593  |
| 8              | $-6.2998$     | $-0.0107$  | 6.2998  |
| 9              | $-6.6404$     | 0.5628     | 6.6404  |
| 10             | $-6.9809$     | 1.0289     | 6.9809  |
| 11             | $-7.3214$     | 0.9724     | 7.3214  |
| 12             | $-7.6620$     | 0.5926     | 7.6620  |
| 13             | $-8.0025$     | 0.5352     | 8.0025  |
| 14             | $-8.3430$     | $-0.5221$  | 8.3430  |
| 15             | $-8.6836$     | $-0.9944$  | 8.6836  |
| 16             | $-9.0241$     | $-0.9812$  | 9.0241  |
| 17             | $-9.3646$     | $-1.2040$  | 9.3646  |
| 18             | $-9.7052$     | $-1.7562$  | 9.7052  |
| 19             | $-10.0457$    | $-3.8517$  | 10.0457 |
| 20             | $-10.3862$    | –6.4529    | 10.3862 |
| 21             | $-10.7267$    | -8.8309    | 10.7267 |
| 22             | $-11.0673$    | $-9.7427$  | 11.0673 |
| 23             | $-11.4078$    | $-10.5631$ | 11.4078 |
| 24             | $-11.7483$    | $-11.0652$ | 11.7483 |
| 25             | $-12.0889$    | –13.1237   | 12.0889 |
| 26             | $-12.4294$    | -15.7326   | 12.4294 |
| 27             | $-12.7699$    | –18.2970   | 12.7699 |
| 28             | -13.1105      | -19.0906   | 13.1105 |
| 29             | 13.4510       | -20.7915   | 13.4510 |
| 30             | -13.7915      | 21.9147    | 13.7915 |
| 31             | -14.1321      | -23.6449   | 14.1321 |
| 32             | -14.4726      | -26.4181   | 14.4726 |
| 33             | -14.8131      | -28.6394   | 14.8131 |
| 34             | 15.1537       | 29.5284    | 15.1537 |
| 35             | -15.4942      | 30.5195    | 15.4942 |
| 36             | $-15.8347$    | $-31.4851$ | 15.8347 |

OUTPUT 3.12. CUSUM values for the gasoline data using Proc Reg.

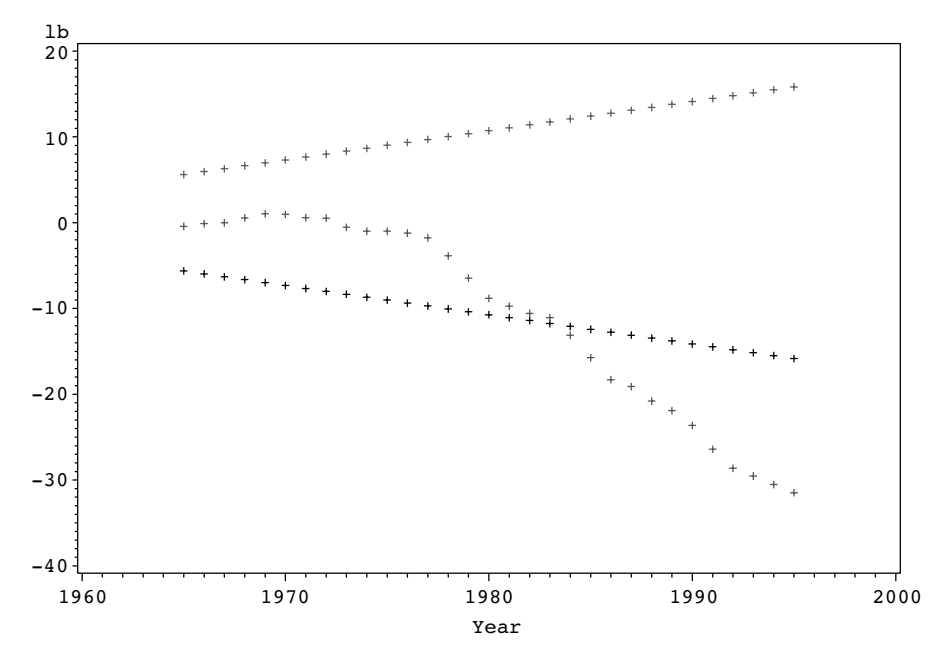

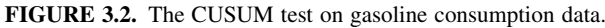

```
proc autoreg data=gasoline noprint;
     model Ln_G_Pop=Ln_Pg Ln_Income Ln_Pnc Ln_Puc;
     output out=cusum cusum=cusum cusumub=ub cusumlb=lb;
run;
proc print data=cusum;
     var lb cusum ub;
run;
```
The CUSUM plot can be created using the overlay option of Proc Gplot. The following statements are used. The results are provided in Figure 3.2.

```
proc gplot data=cusum;
     title 'The CUSUM Test on Gasoline Consumption Data';
     plot lb*year cusum*year ub*year/overlay;
run;
```
Note that a structural break is obvious around 1984. This is a bit contradictory to the results obtained from Chow's test, where the structural break was evident at 1974. However, there is evidence that the structural break started occurring around 1974.

# 3.7 MODELS WITH DUMMY VARIABLES

The models discussed so far consisted of quantitative explanatory variables. Often, the models of interest have explanatory variables that are discrete. A simple example is a variable recording the gender of a subject. Here gender may be set to 1 if the subject is a male and 0 if the subject is a female. As another example, consider a transportation study where one of the explanatory variables records the mode of public transportation used by the subjects in the study. Here, the values of the variable may be classified into three categories: Drive own car, Take Bus, and Take Metro. Practitioners familiar with Analysis of Variance (ANOVA) techniques may recall that this is analogous to the different levels of a treatment of interest. Here, the treatment is simply the mode of transportation. Greene  $(2003, p.116)$  discusses an example where the earning's of women is modeled as a function of

Here,

age, a squared age term, level of education, and the presence or absence of children under 18. The data are credited toMroz (1987). The model of interest is

 $ln(earnings) = \beta_1 + \beta_2 \times age + \beta_3 \times age^2 + \beta_4 \times education + \beta_5 \times kids + \varepsilon.$ 

$$
kids = \begin{cases} 1 & \text{if there are kids} < 18, \\ 0 & \text{otherwise} \end{cases}
$$

No special treatment is required in this case, and estimating the coefficients is straightforward using the techniques discussed so far. The analysis results are shown in Output 3.13. The estimated model for In(earnings) is given by

 $ln(eamings) = 3.24 + 0.20 \times age - 0.0023 \times age^2 + 0.067 \times education - 0.35 \times kids.$ 

The earnings equation for women without children under 18 is given by

 $ln(earnings) = 3.24 + 0.20 \times age - 0.0023 \times age^2 + 0.067 \times education$ 

and the earnings equation for women with children under 18 is given by

 $ln(earnings) = 2.89 + 0.20 \times age - 0.0023 \times age^2 + 0.067 \times education$ .

*The REG Procedure Model: MODEL1 Dependent Variable: L\_WW*

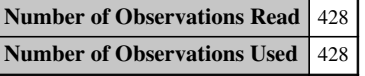

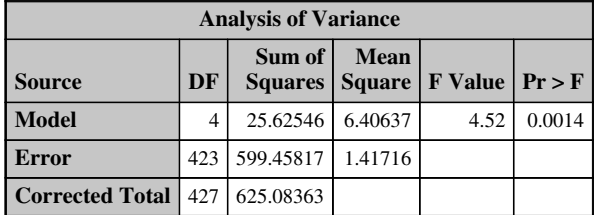

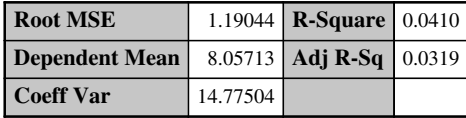

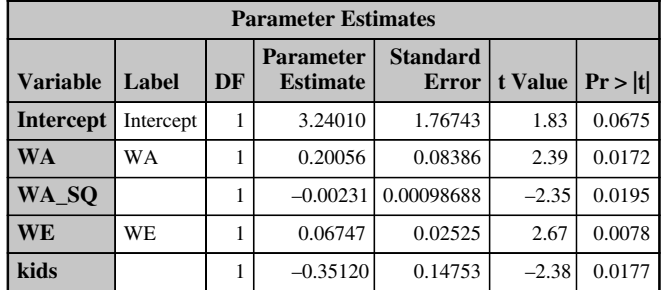

OUTPUT 3.13. Regression analysis of earnings data using Proc Reg.

Notice that the earnings model is a semi-log model (log in the dependent variable). We can therefore interpret the coefficient for the dummy variable kids as follows: ceteris paribus, the earnings of women with children under 18 are 35% less than the earnings of women without children under 18.

The general rule for creating dummy variables is to have one less variable than the number of categories present to avoid the "dummy variable trap". If a dummy variable category is not removed then the sum of the dummy variable category columns will equal "1" which will result in perfect multicollinearity in models with a constant term. Recall that the data matrix X for a model with an intercept term includes a column of 1's.

The earning's equation model had one dummy variable since we were dealing with two categories (kids under 18 or not). Suppose that we wanted to compare three groups: one with children under 10, another with children between the ages of 10 and 18, and a third group of children above 18. In this case we would need to include two dummy variables. Suppose the variables were labeled Age\_Grp1 and Age\_Grp2. Here,

> $Age \_\_Grp1=$  $\begin{cases} 1 & \text{if age} < 10 \\ 0 & \text{otherwise} \end{cases}$  $Age \_\, Grp2 =$ 1 if  $10 \leq$  age  $< 18$ 0 otherwise:  $\sqrt{ }$

The third group with children above the age of 18 forms the "base". Of course, the coding scheme can be adjusted to make any of the groups the "base".

We will now look at a detailed example to illustrate the concept of dummy variables. Consider the airline data set in Greene (2003). Six airlines were followed for 15 years, and the following consumption model was proposed for the data set (Greene, 2003, pp. 118–119)

$$
\ln(C_{i,t}) = \beta_1 + \beta_2 \ln(Q_{i,t}) + \beta_3 \ln^2(Q_{i,t}) + \beta_3 \ln(P_{fuel\;i,t}) + \beta_5 \text{Loadfactor}_{i,t} + \sum_{t=1}^{14} \theta_t D_{i,t} + \sum_{i=1}^{5} \delta_i F_{i,t} + \varepsilon_{i,t}.
$$

The data set is credited to Christensen Associates of Madison, Wisconsin. The author provides a description of the data and model which is summarized here. In this model, the subscript *i* refers to airline, and the subscript *t* refers to year. The variable  $C_{i,t}$ represents the total cost (in 1000's) for the *i*th firm in the *t*th year,  $Q$  is the output in revenue passenger miles,  $PF$  is the fuel price, and  $LF$  is the load factor or the average capacity utilization of the fleet. Note that the year 1984 is kept as a base, and we have 14 dummy variables for year. Similarly, one of the firms (Firm number 6) was kept as a base and we therefore have 5 dummy variables for firm. We will look at how the data are prepared for analysis in Proc IML and Proc Reg and then move on to analysis using Proc GLM. The following data statement will create the dummy variables. The array statement provides a convenient way of creating indicator variables for the six airlines and 14 time periods.

```
data airline;
     set airline;
     LnC=Log(C);LnO=Loq(O);
     LnO2=LnO*LnO;
     LnPF=Log(PF);
     array Firm{*} F1-F5;
     array time_y{*} D1-D14;
     do index1=1 to dim(Firm);
          if index1=i then Firm(index1)=1;else Firm(index1)=0;
     end;
     do index2=1 to dim(time_y);
          if index2=t then time_Y(index2)=1;else time_Y(index2)=0;
     end;
```
run;

The data can now be analyzed in Proc IML easily using the code provided in Chapter 2. Of course, an easier approach is to analyze the data using Proc Reg. The output of the analysis from Proc Reg is given in Output 3.14.

#### *The REG Procedure Model: MODEL1 Dependent Variable: LnC*

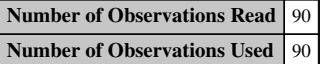

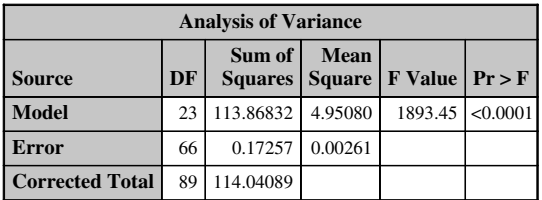

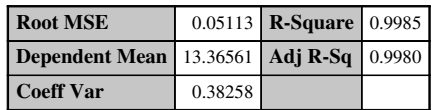

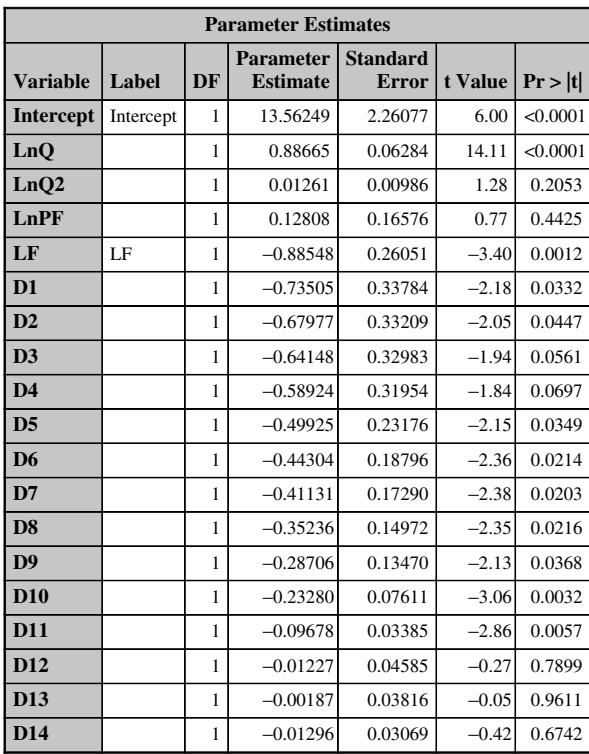

| <b>Parameter Estimates</b> |       |    |                                     |                                 |                      |          |  |  |
|----------------------------|-------|----|-------------------------------------|---------------------------------|----------------------|----------|--|--|
| <b>Variable</b>            | Label | DF | <b>Parameter</b><br><b>Estimate</b> | <b>Standard</b><br><b>Error</b> | t Value   $Pr >  t $ |          |  |  |
| F1                         |       |    | 0.05930                             | 0.12421                         | 0.48                 | 0.6346   |  |  |
| F2                         |       |    | 0.02214                             | 0.10438                         | 0.21                 | 0.8327   |  |  |
| F3                         |       |    | $-0.18000$                          | 0.05900                         | $-3.05$              | 0.0033   |  |  |
| F <sub>4</sub>             |       |    | 0.16856                             | 0.03326                         | 5.07                 | < 0.0001 |  |  |
| F5                         |       |    | $-0.04543$                          | 0.02238                         | $-2.03$              | 0.0464   |  |  |

OUTPUT 3.14. Dummy variables regression of the airlines data.

We will now analyze the data using Proc GLM. Note that in this case, we do not have to create dummy variables as the procedures automatically creates them for us. Proc GLM can be used to fit general linear models using the method of least squares. It can therefore be used for regression analysis, analysis of variance, and analysis of covariance. An advantage of Proc GLM over Proc Reg is that one can incorporate interaction terms directly into the model. Of course, one can also analyze nested and crossed effects designs very easily within Proc GLM. It also provides the flexibility of analyzing random and fixed effects in the model. The procedure also provides an overall significance of the classification variables that quickly helps the analyst gauge whether the variables are significant or not. In the following statements, the "class" statement is used to specify category variables. This is followed by the "model" statement that lists out the dependent variable and the explanatory variables in the model. The "solution" option in the "model" statement generates the parameter estimates for all the terms in the model.

The following statements should be used at the minimum.

```
proc glm data=airline;
     class I T;
     model LnC=LnQ LnQ2 LnPF LnLF I T/solution;
run;
```
The output from the analysis is given in Output 3.15. The first set of tables gives information on the classification variables and the sample size used in the analysis. In the gasoline example, we have six airlines and 15 time periods for a total of 90 observations.

The next table gives the analysis of variance table which lists out the sources of variation, the degrees of freedom, the sums of squares, the mean squares, the F statistic, and the corresponding p values. Note that the total degrees of freedom is  $90 - 1 = 89$ . The

*The GLM Procedure*

| <b>Class Level Information</b> |                                |                                        |  |  |  |
|--------------------------------|--------------------------------|----------------------------------------|--|--|--|
|                                | <b>Class   Levels   Values</b> |                                        |  |  |  |
|                                |                                | 6 123456                               |  |  |  |
|                                |                                | 15 1 2 3 4 5 6 7 8 9 10 11 12 13 14 15 |  |  |  |

| <b>Number of Observations Read</b> 90 |  |
|---------------------------------------|--|
| Number of Observations Used 90        |  |

*The GLM Procedure Dependent Variable: LnC*

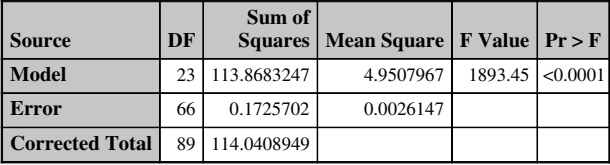

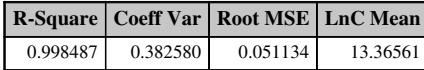

| <b>Source</b> | DF | <b>Type ISS</b> | <b>Mean Square</b> | <b>F</b> Value | Pr > F   |
|---------------|----|-----------------|--------------------|----------------|----------|
| LnO           |    | 103.6813479     | 103.6813479        | 39653.2        | < 0.0001 |
| LnO2          |    | 0.0618892       | 0.0618892          | 23.67          | < 0.0001 |
| LnPF          |    | 8.7201792       | 8.7201792          | 3335.06        | < 0.0001 |
| LF            |    | 0.3025573       | 0.3025573          | 115.71         | < 0.0001 |
|               | 5  | 1.0067672       | 0.2013534          | 77.01          | < 0.0001 |
| T             | 14 | 0.0955840       | 0.0068274          | 2.61           | 0.0046   |

OUTPUT 3.15. Dummy variable regression of airlines data using Proc GLM.

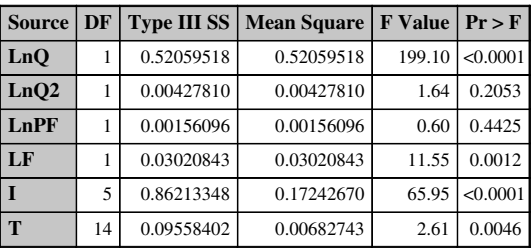

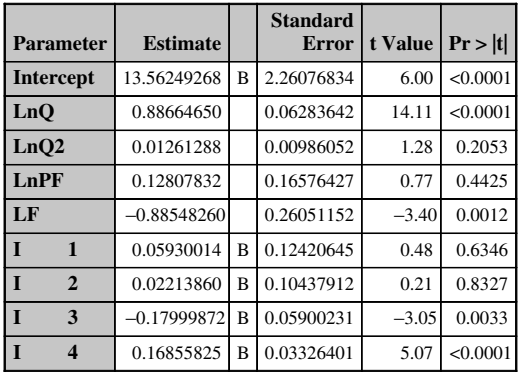

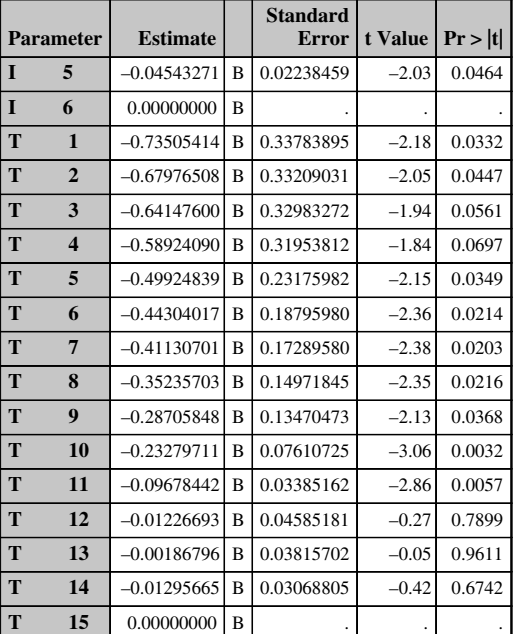

**Note:** The X'X matrix has been found to be singular, and a generalized inverse was used to solve the normal equations. Terms whose estimates are followed by the letter 'B' are not uniquely estimable.

OUTPUT 3.15. (Continued)

model degrees of freedom is calculated as follows: one degree of freedom is used for each explanatory variable in the model and  $a-1$  degrees of freedom are used for the classification variables where a is the number of levels of the classification variable. For the airlines example, we have four explanatory variables that contribute one degree of freedom, the six airlines contribute 5 degrees of freedom, and the 15 time periods contribute 14 degrees of freedom. Therefore, the total model degrees of freedom equals 24. Note that the  $p$  value indicates that the "global"  $F$  test for model significance is rejected.

This is followed by the  $R^2$  value, the coefficient of variation (see Chapter 2), the root mean square error, and the mean of the dependent variable. Notice that the  $R^2$  value is very high.

The next two tables gives the Type 1 and Type 3 sums of squares for each term in the model along with their  $F$  statistic and  $p$  values. The Type 1 sums of squares gives the amount of variation attributed to each term in the model assuming that the terms listed in the table before it has already been included in the model. This is also referred to as the sequential sums of squares. The Type 3 sums of squares gives the amount of variation attributed to each term after adjusting for the other terms. In other words, it measures the amount by which the error sums of squares is reduced if the term in question is added to a model already consisting of the other terms. Note that the p values for the four explanatory variables from the Type 3 sums of squares matches the p values of the variables from Proc Reg. Proc Reg uses Type 3 sums of squares since our objective is to determine if the variable in question is meaningful to the general model consisting of the other terms. The  $p$  values from the Type 3 table indicates that the load factor, the airlines, and the time periods are significantly different.

The "solution" option is used to list out the parameter estimates. Note that the coefficients are identical to the ones from Proc Reg where dummy variables were used. Also notice that the sixth airline and the 15th time period have been taken as a base. The interpretation ofthe models forthe other firms will be relativeto the sixth firm. Note that firms 3, 4, and 5 are significantly different from firm 6. Also note that the first 11 time periods are significantly different from the 15th time period.

# 4

# INSTRUMENTAL VARIABLES

## 4.1 INTRODUCTION

The analysis methods presented in the previous chapters were based on the assumption that the independent variables are exogenous ( $E(\varepsilon | X) = 0$ ). That is, the error terms in the linear regression model are uncorrelated or independent of the explanatory variables. In Chapter 1, we saw that under the exogeneity assumption, the least squares estimator b is an unbiased and consistent estimator of **8**. This chapter explores the properties of **b** under departures from the exogenous assumption? Explanatory variables that are not exogenous are called endogenous variables.

Under departures from the exogeneity conditions, **b** is no longer an unbiased and consistent estimator of  $\beta$ . To see this, in the simple linear regression case, consider the model  $y_i = \beta_0 + \beta_1 x_i + \varepsilon_i$  where the disturbances are correlated with the explanatory variable. The least squares estimator of  $\beta_1$  is given by (Chapter 1)

$$
b_1 = \frac{\sum_{i=1}^{n} (x_i - \bar{x})(y_i - \bar{y})}{\sum_{i=1}^{n} (x_i - \bar{x})^2}
$$

which upon simplifying can be written as

$$
b_1 = \beta_1 + \frac{\sum\limits_{i=1}^n (x_i - \bar{x})(\varepsilon_i - \bar{\varepsilon})}{\sum\limits_{i=1}^n (x_i - \bar{x})^2}.
$$

The second term gives the expression of the least squares estimator of a regression of  $\varepsilon$  on x. It should be obvious that the second term is not zero unless the disturbances are uncorrelated with the explanatory variable. Therefore, the least squares estimator of  $\beta_1$ is biased. The inconsistency of the least squares estimator can be seen by dividing the numerator and denominator of the second term by  $n$  and then taking the probability limits to get

$$
p\lim(b_1) = \beta_1 + \frac{Cov(\varepsilon, x)}{Var(x)}.
$$

Applied Econometrics Using the  $SAS^{\circledast}$  System, by Vivek B. Ajmani Copyright © 2009 John Wiley & Sons, Inc.

The least squares estimator is therefore not consistent. The magnitude and direction of the bias depend on the second term of the above expression.

To see this in the general case, consider the linear model  $y = \mathbf{X}\boldsymbol{\beta} + \boldsymbol{\epsilon}$  with  $E(\boldsymbol{\epsilon}|\mathbf{X}) = \boldsymbol{\gamma}$ . The OLS estimator is given by  $\mathbf{b} = (\mathbf{X}^T\mathbf{X})^{-1}\mathbf{X}^T\mathbf{y}$  or  $\mathbf{b} = \mathbf{\beta} + (\mathbf{X}^T\mathbf{X})^{-1}\mathbf{X}^T\mathbf{\epsilon}$ . Taking the conditional expectation  $E(\mathbf{b}|\mathbf{X})$ , we see that (Greene, 2003, p. 76)

$$
E(\mathbf{b}|\mathbf{X}) = \boldsymbol{\beta} + (\mathbf{X}^T \mathbf{X})^{-1} E(\mathbf{X}^T \mathbf{\varepsilon}|\mathbf{X})
$$
  
=  $\boldsymbol{\beta} + (\mathbf{X}^T \mathbf{X})^{-1} \mathbf{X}^T E(\mathbf{\varepsilon}|\mathbf{X})$   
=  $\boldsymbol{\beta} + (\mathbf{X}^T \mathbf{X})^{-1} \boldsymbol{\gamma} \neq \boldsymbol{\beta}.$ 

Next, assume that  $p \lim (X^T X/n) = \Psi$  a positive definite matrix with inverse  $\Psi^{-1}$ . Note that this assumption ensures that  $(X^T X)^{-1}$  exists (in the simple linear regression case, this assumption implied that  $Var(x)$  existed and was finite). Taking the limit in the probability of OLS estimator, we get

$$
p \lim \mathbf{b} = \beta + \mathbf{\Psi}^{-1} p \lim \left( \frac{\mathbf{X}^T \mathbf{\varepsilon}}{n} \right) \neq \mathbf{\beta}
$$

because  $E$  ( $\epsilon \mid X$ )  $\neq 0$ . Therefore, the OLS estimator is not a consistent estimator if the exogeneity assumption is violated.

Endogeneity occurs for several reasons. Missing variables and measurement errors in the independent variables are often cited as major causes of endogeneity in regression models (Ashenfelter et al., 2003; Greene, 2003; Wooldridge, 2002). We will now briefly discuss both the omitted variable bias and the bias emerging from measurement errors.

#### 4.2 OMITTED VARIABLE BIAS

The analysis in Chapters 1 through 3 was also based on the assumption that the linear model  $y = X\beta + \epsilon$  was correctly specified. We will now relax this assumption and see the effect this has on the parameter estimates. Suppose that  $X = [X_1, X_2]$ and  $\beta = [\beta_1, \beta_2]^T$  so that the true model is  $y = X_1\beta_1 + X_2\beta_2 + \epsilon$ . Assume that for some reason we have no information available for  $X_2$  and therefore omit it and fit the model  $y = X_1\beta_1 + \epsilon$ . The least squares estimator of  $\beta_1$  in this case is given by (Greene, 2003, p. 148)

$$
\begin{aligned} \mathbf{b}_1 &= (\mathbf{X}_1^T \mathbf{X}_1)^{-1} \mathbf{X}_1^T \mathbf{y} \\ &= \boldsymbol{\beta}_1 + (\mathbf{X}_1^T \mathbf{X}_1)^{-1} \mathbf{X}_1^T \mathbf{X}_2 \boldsymbol{\beta}_2 + (\mathbf{X}_1^T \mathbf{X}_2)^{-1} \mathbf{X}_1^T \boldsymbol{\epsilon}. \end{aligned}
$$

It is easy to verify that the conditional expectation of  $\mathbf{b}_1$  given **X** is

$$
E(\mathbf{b}_1|\mathbf{X}) = \mathbf{\beta}_1 + (\mathbf{X}_1^T \mathbf{X}_1)^{-1} \mathbf{X}_1^T \mathbf{X}_2 \mathbf{\beta}_2.
$$

The bias is given by the second term and is zero only if  $X_1^T X_2 = 0$  ( $X_1$  and  $X_2$  are orthogonal). That is, if the omitted variables are not correlated with the included variables. Under the omitted variable model, the term  $\mathbf{X}_2\boldsymbol{\beta}_2$  is absorbed into the error term. If the omitted variable  $X_2$  is related to  $X_1$ , then it can easily be shown that  $Cov(\epsilon|X)\neq 0$  and therefore the exogenous assumption is violated.

To see this, consider the simple linear model given by  $y = \beta_0 + \beta_1 x_1 + \beta_2 x_2 + \varepsilon$  and assume that this is the true population model. Consider the case where  $x_2$  is omitted so that the model used is  $y = \beta_0 + \beta_1 x_1 + \varepsilon$ . Assume that  $x_2$  is correlated with  $x_1$ with the reduced form for  $x_2$  given by  $x_2 = \alpha_0 + \alpha_1 x_1 + \upsilon$ . As shown earlier, the OLS estimator of  $\beta_1$  is given by

$$
\hat{\beta}_1 = \frac{\sum_{i=1}^n (x_{1i} - \bar{x}_1)(y_i - \bar{y})}{\sum_{i=1}^n (x_{1i} - \bar{x}_1)^2}.
$$

#### 54 INSTRUMENTAL VARIABLES

Substituting the true population model in the above expression and after some elementary algebraic manipulations, it can be shown that

$$
\hat{\beta}_1 = \beta_1 + \beta_2 \frac{\sum_{i=1}^n (x_{1i} - \bar{x}_1)(x_{2i} - \bar{x}_2)}{\sum_{i=1}^n (x_{1i} - \bar{x}_1)^2} + \frac{\sum_{i=1}^n (x_{1i} - \bar{x}_1)(\varepsilon_i - \bar{\varepsilon})}{\sum_{i=1}^n (x_{1i} - \bar{x}_1)^2}.
$$

The last term in the conditional expectation  $E(\hat{\beta}_1 | x_{1i}, x_{2i})$  drops out giving

$$
\hat{\beta}_1 = \beta_1 + \beta_2 \frac{\sum_{i=1}^n (x_{1i} - \bar{x}_1)(x_{2i} - \bar{x}_2)}{\sum_{i=1}^n (x_{1i} - \bar{x}_1)^2}.
$$

Again, the second term gives the least squares estimator of a regression of  $x_2$  on  $x_1$ . It should be obvious that the OLS estimator of  $\beta_1$  is biased unless  $Cov(x_1, x_2) = 0$  with the magnitude and direction of the bias depending on the second term of the above expression.

## 4.3 MEASUREMENT ERRORS

We will now look at how measurement errors in the explanatory or dependent variables or both affect the least squares estimators. It turns out that the measurement error in the explanatory variables creates a correlation between the variables and the error term similar to the omitted variable case. On the other hand, measurement errors in the dependent variable may not be a problem (Wooldridge, 2002).Wewill illustrate the issue by using a simplelinear regression model with just one explanatory variable—that is, a model of the form (Ashenfelter et al., 2003, p. 197):

$$
y_i = \beta_0 + \beta_1 x_i + \varepsilon_i \ i = 1, \ldots, n
$$

where  $x_i$  is assumed to be exogenous. Suppose that we observe  $x_i$  with error. That is, we observe  $x'_i = x_i + u_i$ . Assume that x is independent of  $u_i$  and that the disturbances  $u_i$  and  $\varepsilon_i$  are independent of each other. Furthermore, assume that  $u_i \sim i.i.d. (0, \sigma_u^2)$  and  $\varepsilon_i \sim i.i.d. (0, \sigma_{\varepsilon}^2).$ 

By substituting the observed value  $x'_i$  in the equation for  $y_i$ , we get  $y_i = \beta_0 + \beta_1 x'_i + v_i$  where  $v_i = \varepsilon_i - \beta_1 u_i$ . Note that by construction  $Cov(v_i, x'_i) \neq 0$  since both  $x'_i$  and  $v_i$  are influenced by the random component  $u_i$ . Therefore, the OLS assumptions are violated and the least squares estimate for  $\beta_1$  is biased and inconsistent. To see this, note that the OLS estimate for  $\beta_1$  can be written as

$$
\hat{\beta}_1 = \frac{\sum_{i=1}^n (x'_i - \bar{x}') (y_i - \bar{y})}{\sum_{i=1}^n (x'_i - \bar{x}')^2}.
$$

Simple algebraic manipulation can be used to rewrite the above expression as

$$
\hat{\beta}_1 = \beta_1 + \frac{\sum_{i=1}^n (x'_i - \bar{x}') (v_i - \bar{v})}{\sum_{i=1}^n (x'_i - \bar{x}')^2}.
$$

Dividing the numerator and denominator of the second term by  $n$  and taking the probability limits gives

$$
\hat{\beta}_1 = \beta_1 + \frac{Cov(x', v)}{Var(x')}.
$$

Using the assumptions stated earlier, it can be easily shown that  $Cov(x', v) = -\beta_1 \sigma_u^2$  and that  $Var(x') = \sigma_x^2 + \sigma_u^2$ . Therefore, the bias is given by

$$
-\frac{\beta_1\sigma_u^2}{\sigma_{x'}^2+\sigma_u^2}.
$$

Therefore, measurement errors in the explanatory variables result in biased and inconsistent OLS estimates. As before, the magnitude and the direction of the bias depend on the second term of the expression of  $\hat{\beta}_1$ .

Ashenfelter et al. (2003, p. 197) gives an elegant derivation to show the behavior of the least squares estimator under measurement errors in both the dependent and the independent variables. As discussed by the authors, measurement errors in the dependent variable, in general, does not lead to violation of the least squares assumptions because the measurement error in the dependent variable is simply absorbed in the disturbance term of the model. However, errors in the dependent variable may inflate the standard errors of the least squares estimates. To see this, consider the simple linear regression model given earlier and assume that we do not observe  $y_i$  but observe  $y'_i = y_i + v_i$ . Substituting this in the original model, we get  $y'_i = \beta_0 + \beta_1 x_i + u_i$  where  $u_i = \varepsilon_i + v_i$ . It should be obvious that unless  $Cov(x_i, v_i) \neq 0$ , the OLS assumptions are not violated. Furthermore, since (Meyers, 1990, p. 14)

$$
Var\left(\hat{\beta}_1\right) = \frac{\sigma_u^2}{\sum_{i=1}^n (x_i - \bar{x})^2}, \sigma_u^2 = \sigma_{\varepsilon}^2 + \sigma_v^2, \text{ and } \sigma_x^2 = n^{-1} \sum_{i=1}^n (x_i - \bar{x})^2
$$

then

$$
Var\left(\hat{\beta}_1\right) = \frac{\sigma_{\varepsilon}^2 + \sigma_u^2}{n\sigma_x^2}.
$$

Therefore, the measurement errors in the dependent variable tends to inflate the standard errors of the estimates.

# 4.4 INSTRUMENTAL VARIABLE ESTIMATION

We will now discuss an alternative method to get unbiased and consistent estimators of  $\beta$  under departures from the exogenous assumption. To motivate the discussion of instrumental variables, consider the least squares model given by

$$
\mathbf{y} = \mathbf{X}^T \boldsymbol{\beta} + \boldsymbol{\epsilon}.
$$

Assume that one or more variables in **X** may be correlated with  $\varepsilon$ . That is, assume that  $E(\varepsilon|X) = \eta \neq 0$ . Next, assume that there exists a set of L variables in W, with  $L \geq k$ , such that  $Cov(W, X) \neq 0$  but  $E(W^T\mathbf{\varepsilon}) = \mathbf{0}$ . That is, the L variables in W are exogenous but are correlated with the explanatory variables. Check this.

Note that the exogenous variables from the original set of variables may be part of W. The variables in the set Ware referred to as instrumental variables. We will first look at the instrumental variable estimator for the case when  $L = k$ . Premultiplying the linear model by  $W<sup>T</sup>$  gives

$$
\mathbf{W}^T \mathbf{y} = \mathbf{W}^T \mathbf{X} \mathbf{\beta} + \mathbf{W}^T \mathbf{\epsilon}.
$$

By rewriting this as

$$
y^* = X^*\beta + \epsilon^*
$$

and using the method of least squares, we can write

$$
\hat{\boldsymbol{\beta}}_{\textit{IV}} = (\mathbf{X}^{* \textit{T}} \mathbf{X}^*)^{-1} \mathbf{X}^{* \textit{T}} \mathbf{y}^* = (\mathbf{X}^{\textit{T}} \mathbf{W} \mathbf{W}^{\textit{T}} \mathbf{X})^{-1} \mathbf{X}^{\textit{T}} \mathbf{W} \mathbf{W}^{\textit{T}} \mathbf{y},
$$

#### 56 INSTRUMENTAL VARIABLES

which can be simplified to

$$
\hat{\mathbf{\beta}}_{\text{IV}} = \mathbf{\beta} + (\mathbf{W}^T \mathbf{X})^{-1} \mathbf{W}^T \mathbf{\varepsilon}.
$$

Using the assumption that  $(\mathbf{W}^T\mathbf{X})^{-1}$  exists and  $E(\mathbf{W}^T\mathbf{\varepsilon}) = \mathbf{0}$ , it is easy to show that  $\hat{\mathbf{\beta}}_{IV}$  is unbiased for  $\mathbf{\beta}$ . Using the discussion used to show the consistency of OLS estimators, it is trivial to show that  $p \lim (\hat{\beta}_N) = \beta$ .

Therefore, the instrumental variable estimator for the case  $L = k$  is

$$
\hat{\mathbf{\beta}}_{IV} = (\mathbf{X}^T \mathbf{W} \mathbf{W}^T \mathbf{X})^{-1} \mathbf{X}^T \mathbf{W} \mathbf{W}^T,
$$

which can be simplified to

$$
\mathbf{b}_{IV} = (\mathbf{W}^T \mathbf{X})^{-1} \mathbf{W}^T \mathbf{y}.
$$

Greene (2003, pp. 76–77) gives a thorough description and the assumptions underlying the instrumental variables estimator. Also see Wooldridge (2002, pp. 85–86) and Ashenfelter et al. (2003, pp. 199–200).

It is easy to show that the asymptotic variance of  $\mathbf{b}_{IV}$  is

$$
\hat{\sigma}^2 (\mathbf{W}^T \mathbf{X})^{-1} (\mathbf{W}^T \mathbf{W}) (\mathbf{X}^T \mathbf{W})^{-1}
$$

where,

.

$$
\hat{\sigma}^2 = \frac{(\mathbf{y} - \mathbf{X} \mathbf{b}_{IV})^T (\mathbf{y} - \mathbf{X} \mathbf{b}_{IV})}{n}
$$
 (Greene, 2003, p. 77).

As shown in Greene (2003, p. 78 and Wooldridge (2002, pp. 90–91), instrumental variables estimation when  $L > k$  is done in two steps. In Step 1, the data matrix  $X$  is regressed against the matrix containing the instrumental variables  $W$  to get  $X$  which is defined as  $\hat{\mathbf{X}} = (\mathbf{W}^T \mathbf{W})^{-1} \mathbf{W}^T \mathbf{X}$ . In Step 2, y is regressed on  $\hat{\mathbf{X}}$  to get the instrumental variables estimator,  $\mathbf{b}_{IV}$  given by

$$
\begin{aligned} \mathbf{b}_{IV} &= (\hat{\mathbf{X}}T\,\hat{\mathbf{X}})^{-1}\hat{\mathbf{X}}^{T}\mathbf{y} \\ &= [\mathbf{X}^{T}\mathbf{W}(\mathbf{W}^{T}\mathbf{W})^{-1}\mathbf{W}^{T}\mathbf{X}]^{-1}\mathbf{X}^{T}\mathbf{W}(\mathbf{W}^{T}\mathbf{W})^{-1}\mathbf{W}^{T}\mathbf{y}. \end{aligned}
$$

This estimator is often referred to as the two-stage least squares estimator of  $\beta$  and is abbreviated as 2SLS. The  $k \times k$  matrix  $\hat{\sigma}^2 (\hat{\mathbf{X}}^T \hat{\mathbf{X}})^{-1}$  with

$$
\hat{\sigma}^2 = \frac{(\mathbf{y} - \hat{\mathbf{X}} \mathbf{b}_{IV})^T (\mathbf{y} - \hat{\mathbf{X}} \mathbf{b}_{IV})}{n}
$$

is the estimated covariance matrix of the 2SLS estimator.

We will now illustrate the computations involved in estimation with instrumental variables by using the data on working, married women in the well-known labor supply data from Mroz (1987). As discussed in Wooldridge (2002, p. 87), the objective is to estimate the following wage equation:

$$
log(wage) = \beta_0 + \beta_1 \text{exper} + \beta_2 \text{exper}^2 + \beta_3 \text{educ} + \varepsilon.
$$

The variable *educ* contains the actual number of years of education of each woman. As stated by the author, information on ability of the women, the quality of education received and their family background is missing. These variables are suspected of being correlated with the education variable and are therefore assumed to contribute to omitted variables bias. Suppose that information on mother's education, *motheduc*, is available so that it can be used as an instrument for *educ*. The instrumental variables matrix **W** therefore has three variables: *exper*, *exper*<sup>2</sup>, and *motheduc*.

We will first analyze the data in Proc IML and then show the analysis in Proc Syslin. The following statements will read in the data from a text file called "mroz\_raw.txt." Note that the variable *inlf* indicates whether a person was in the labor force in 1975. Since we are interested in working women, we need to select only those records where  $\text{inf} = 1$ .

```
data mroz;
    infile 'C:\Temp\MROZ.txt' lrecl=234;
    input inlf hours kidslt6 kidsge6 age educ wage repwage
    hushrs husage huseduc huswage faminc mtr motheduc
    fatheduc unem city exper nwifeinc lwage expersq;
    if inlf=1;
run;
```
Next, we read the data into matrices by using Proc IML. Note that the data matrix **X** has data for the actual labor market experience (*exper*), the squared term for this ( $exper^2$ ), and years of schooling (*educ*). Of course, we need to also add the constant column of 1's. The response variable is the log of wage  $(log(wage))$ . We use the mother's years of schooling (*motheduc*) as the instrument for *educ*. Therefore, the instrumental variables matrix W contains the column of 1's along with *exper*, *exper*<sup>2</sup>, and motheduc. The following statements invoke Proc IML and read the data into the matrices.

```
Proc IML;
```

```
use mroz;
read all var {'exper' 'expersq' 'educ'} into X;
read all var {'lwage'} into Y;
read all var {'exper' 'expersq' 'motheduc'} into W;
n=nrow(X);
k=ncol(X);
X=J(n,1,1)|X;W = J(n, 1, 1) | W;
```
As discussed earlier, when the number of columns of  $W$  equals the number of columns of  $X$ , the least squares instrumental variables estimator is given by  $\mathbf{b}_{IV} = (\mathbf{W}^T \mathbf{X})^{-1} \mathbf{W}^T \mathbf{y}$ . The following statement will calculate this.

```
bhat_IV=inv(W'*X)*W'*y;
```
We can calculate the asymptotic variance–covariance matrix of this estimator by using the formulas outlined in this section. The following statements can be used to calculate the standard errors of the instrumental variable estimator. Output 4.1 contains the analysis results.

```
variance=((y-X*bhat_IV)'*(y-X*bhat_IV)/n;
variance_matrix=inv(W'*X)*(W'*W)*inv(X'*W);
var_cov_IV=variance*variance_matrix;
SE=SQRT(vecdiag(var_cov_IV));
```
The model used is a semi-log model and can be interpreted as follows: Ceteris Paribus, the estimate of the return to education is about 5% and is not significant. The implication is that each additional year of school is predicted to increase earnings by about

| <b>TABLE</b>                                     |           |        |           |        |  |  |
|--------------------------------------------------|-----------|--------|-----------|--------|--|--|
| <b>PROBT</b><br><b>BHAT IV</b><br><b>SE</b><br>т |           |        |           |        |  |  |
| <b>INTERCEPT</b>                                 | 0.1982    | 0.4707 | 0.4211    | 0.6739 |  |  |
| <b>EXPER</b>                                     | 0.0449    | 0.0135 | 3.3194    | 0.0010 |  |  |
| <b>EXPER SQ</b>                                  | $-0.0009$ | 0.0004 | $-2.2797$ | 0.0231 |  |  |
| <b>EDUC</b>                                      | 0.0493    | 0.0373 | 1.3221    | 0.1868 |  |  |

OUTPUT 4.1. Instrumental variable estimates for the earning data.

#### 58 INSTRUMENTAL VARIABLES

5%. The estimate of return to schooling from OLS estimation is about 10.7% and is highly significant. The standard error from the instrumental variable estimation is 0.0373 versus 0.014 for the OLS model. The t-test value for the instrumental variable estimator is therefore smaller than that from the OLS estimation, which explains the difference between the lack of significance of the instrumental variables estimator to the OLS estimator. The OLS model is given in Output 4.3.

The Proc Syslin procedure in SAS can be used to conduct instrumental variable analysis on the earning data. This procedure is extremely powerful and can be used to estimate parameters in systems of seemingly unrelated regression and systems of simultaneous equations. It can also be used for single equation estimation using OLS and is very useful when conducting instrumental variables regression for both the single and multiple equations systems. The following statements can be used at the minimum forinstrumental variables analysis ofthe earning data. Note that all we do hereis specifythe endogenous and exogenous variables followed by a specification of the linear model. The analysis results are given in Output 4.2.

```
proc syslin 2SLS data=mroz;
    endogenous educ;
    instruments exper expersq motheduc;
    model lwage=exper expersq educ;
run;
```
The t-tests indicate that both experience variables are significant. The output from Proc Syslin (using the options for the example used) is very similar to the output we have seen with Proc Reg and Proc GLM. That is, we get the ANOVA table, followed by the model statistics and the parameter estimates. The results from OLS analysis are given in Output 4.3 and indicates a significance of all three variables.

We now turn our attention to the case when the number of columns in Wexceeds the number of columns in  $X$ . We will now use the information on both parents' education *(fatheduc and motheduc)* and husband's education *(huseduc)* as instruments for *educ*. As before, we will analyze this data using Proc IML followed by analysis using Proc Syslin.

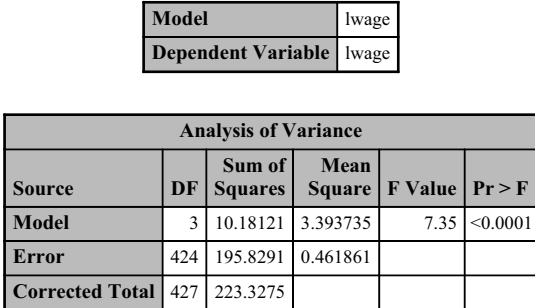

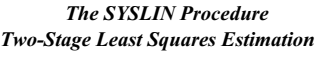

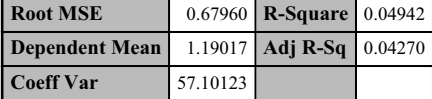

| <b>Parameter Estimates</b> |    |                              |                   |                      |        |  |
|----------------------------|----|------------------------------|-------------------|----------------------|--------|--|
| Variable                   | DF | Parameter<br><b>Estimate</b> | Standard<br>Error | t Value   $Pr >  t $ |        |  |
| Intercept                  |    | 0.198186                     | 0.472877          | 0.42                 | 0.6754 |  |
| exper                      |    | 0.044856                     | 0.013577          | 3.30                 | 0.0010 |  |
| expersq                    |    | $-0.00092$                   | 0.000406          | $-2.27$              | 0.0238 |  |
| educ                       |    | 0.049263                     | 0.037436          | 1.32                 | 0.1889 |  |

OUTPUT 4.2. Instrumental variables analysis of the earning data using Proc Syslin.

#### *The REG Procedure Model: MODEL1 Dependent Variable: lwage*

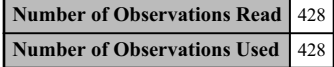

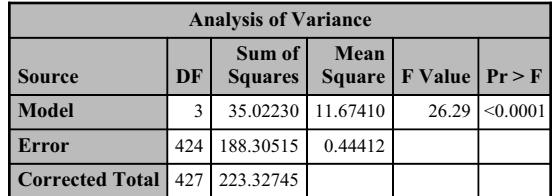

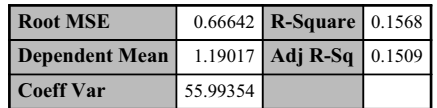

| <b>Parameter Estimates</b> |    |                                     |                                 |                      |          |  |
|----------------------------|----|-------------------------------------|---------------------------------|----------------------|----------|--|
| Variable                   | DF | <b>Parameter</b><br><b>Estimate</b> | <b>Standard</b><br><b>Error</b> | t Value   $Pr >  t $ |          |  |
| Intercept                  |    | $-0.52204$                          | 0.19863                         | $-2.63$              | 0.0089   |  |
| exper                      |    | 0.04157                             | 0.01318                         | 3.15                 | 0.0017   |  |
| expersq                    |    | $-0.00081119$ 0.00039324            |                                 | $-2.06$              | 0.0397   |  |
| educ                       |    | 0.10749                             | 0.01415                         | 7.60                 | < 0.0001 |  |

OUTPUT 4.3. Ordinary least squares analysis of the earning data.

The following statements will invoke Proc IML and read the data into appropriate matrices. Note that the instrumental variables matrix W now contains the two exogenous variables *exper* and *exper*<sup>2</sup> along with the three instrumental variables. The analysis results are given in Output 4.4.

```
Proc IML;
    use mroz;
    read all var {'exper' 'expersq' 'educ'} into X;
    read all var {'lwage'} into Y;
    read all var {'exper' 'expersq' 'motheduc'
    'fatheduc''huseduc'} into W;
    n=nrow(X);
    k=ncol(X);
    X=J(n,1,1)||X;
    W = J(n,1,1)||W;
```

| <b>TABLE</b>                                     |           |        |           |        |  |  |
|--------------------------------------------------|-----------|--------|-----------|--------|--|--|
| <b>PROBT</b><br><b>BHAT IV</b><br><b>SE</b><br>T |           |        |           |        |  |  |
| <b>INTERCEPT</b>                                 | $-0.1869$ | 0.2971 | $-0.6288$ | 0.5298 |  |  |
| <b>EXPER</b>                                     | 0.0431    | 0.0138 | 3.1205    | 0.0019 |  |  |
| <b>EXPER SQ</b>                                  | $-0.0009$ | 0.0004 | $-2.0916$ | 0.0371 |  |  |
| <b>EDUC</b>                                      | 0.0804    | 0.0227 | 3.5461    | 0.0004 |  |  |

**OUTPUT 4.4.** Instrumental variables estimator for the earning data when  $L > k$ .

#### 60 INSTRUMENTAL VARIABLES

The following statements will calculate and print the least squares instrumental estimator. Note that the first step is to calculate the predicted data matrix  $\hat{\mathbf{X}}$ . This is then used to produce the instrumental variables estimator.

```
Xhat=W*inv(W'*Z)*W'*X;bhat_IV=inv(Xhat'*Xhat)*Xhat'*y;
```
The standard errors of these estimates can also be easily calculated as before. The following statements will do this for us.

```
variance=((y-Xhat*bhat_IV)'*(y-Xhat*bhat_IV))/n;
variance_matrix=inv(Xhat'*Xhat);
var_cov_IV=variance*variance_matrix;
SE=SQRT(vecdiag(var_cov_IV));
```
Proc Syslin can easily be used to conduct the analysis. The following statements can be used. The analysis results are given in Output 4.5. Notice that all three explanatory variables are now significant and the returns to schooling has increased to about 8% and is highly significant. The interpretation is as before: Ceteris Paribus, each additional year of schooling is expected to increase earnings by about 8%.

```
proc syslin 2SLS data=mroz;
    endogenous educ;
    instruments exper expersq motheduc fatheduc huseduc;
    model lwage=exper expersq educ;
run;
```
*The SYSLIN Procedure Two-Stage Least Squares Estimation*

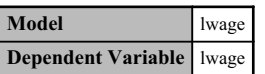

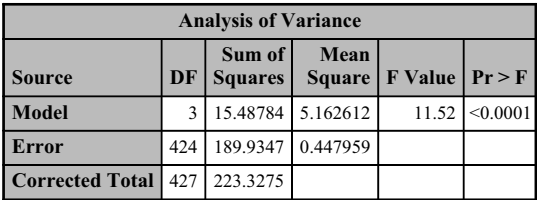

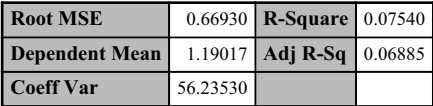

| <b>Parameter Estimates</b> |    |                                         |          |                      |        |  |
|----------------------------|----|-----------------------------------------|----------|----------------------|--------|--|
| Variable                   | DF | Parameter   Standard<br><b>Estimate</b> | Error    | t Value   $Pr >  t $ |        |  |
| Intercept                  |    | $-0.18686$                              | 0.285396 | $-0.65$              | 0.5130 |  |
| exper                      |    | 0.043097                                | 0.013265 | 3.25                 | 0.0013 |  |
| expersq                    |    | $-0.00086$                              | 0.000396 | $-2.18$              | 0.0300 |  |
| educ                       |    | 0.080392                                | 0.021774 | 3.69                 | 0.0003 |  |

**OUTPUT 4.5.** Proc Syslin output of the earning data when  $L > k$ .
#### 4.5 SPECIFICATION TESTS

In the discussion so far, we assumed that the regression models suffer from the presence of endogenous explanatory variable(s). We also presented techniques to estimate the model parameters under the presence of endogenous variables. This section introduces methods to determine if endogeneity is indeed a problem. The Hausman test for endogeneity is perhaps the most widely used test and is based on comparing the OLS and the 2SLS estimators. We will discuss this test a bit later. For now, we will look at simple regression-based tests that can be used as an alternative to Hausman's test.

The steps for conducting the test are given below (Wooldridge, 2002, pp. 118–119).

- 1. First, consider the linear model  $y = X\beta + \alpha x + \epsilon$  where y is  $n \times 1$ , X is  $n \times k$ ,  $\beta$  is  $k \times 1$ ,  $\alpha$  is the coefficient of the  $n \times 1$ vector x that is suspected of being endogenous, and  $\varepsilon$  is the  $n \times 1$  unobserved error. Let  $W_{n \times L}$  be the set of L exogenous variables including the variables in **X**. Next, consider the hypothesis  $H_0$ : **x** is exogenous versus  $H_1$ : **x** is endogenous.
- 2. Consider the reduced form equation relating **x** to **W** given by  $\mathbf{x} = \mathbf{W}\boldsymbol{\delta} + \boldsymbol{\gamma}$  with the assumption that  $E(\mathbf{W}^T\boldsymbol{\gamma}) = \mathbf{0}$ . Here,  $\boldsymbol{\delta}$ is an  $L \times 1$  vector of unknown coefficients and  $\gamma$  is the  $n \times 1$  disturbance vector.
- 3. As shown in (Wooldridge, 2002, p. 119), the expectation  $E(\varepsilon^T \gamma)$  equals  $E(\varepsilon^T \mathbf{x})$ . Therefore, we can test endogeneity of x by simply checking whether  $E(\boldsymbol{\varepsilon}^T \boldsymbol{\gamma}) = 0$ .
- 4. Write the equation relating  $\varepsilon$  to  $\gamma$  as  $\varepsilon = \rho_1 \gamma + e$  and substitute this in the original equation to get  $y = X\beta + \alpha x + \rho_1\gamma + e.$
- 5. It is trivial to show that e is independent of **X**, **x**, and  $\gamma$ . Therefore, a test of  $H_0: \rho_1 = 0$  can be conducted by looking at the t-test results in the regression of y on **X**, **x**, and  $\gamma$ . Endogeneity of **x** is implied if the null hypothesis is not rejected. Here,  $\gamma$ can be estimated by the residuals of the regression of x on W.

We will revisit the education data set with parents and husband's education as instruments to illustrate the above approach to test for endogeneity. The objective here is to determine if the variable *educ* is endogenous. The first step is to regress *educ* on a constant, exper, exper,<sup>2</sup> motheduc, fatheduc, and huseduc. The residuals from this (v) regression is saved and used as an explanatory variable in the regression of log(wage) against a constant, exper, exper<sup>2</sup>, educ, and v. If the t statistic corresponding to v is significant, then the null hypothesis is rejected and we conclude that the variable *educ* is endogenous. The following SAS statements can be used to do the analysis. Notice that the first Proc Reg statements save the residuals in a temporary SAS data set called mroz2. The analysis results are given in Output 4.6. The results indicate that we have evidence of endogeneity of *educ* at the 10% significance level (*p*-value = 0.0991).

```
proc reg data=mroz noprint;
    model educ=exper expersq motheduc fatheduc huseduc;
    output out=mroz2 residual=v;
run;
    proc reg data=mroz2;
    model lwage=exper expersq educ v;
run;
```
#### 4.5.1 Testing Overidentifying Restrictions

We now turn our attention to addressing the problem of determining if the regression model has more instruments than is necessary. The question we address here is, "Are the extra instrument variables truly exogenous?" That is, are the extra instruments uncorrelated with the error term? Wooldridge (2002, p. 123) gives details on a simple regression-based Sargan's hypothesis test (1958) to determine whether the regression model has more instruments than is required. The steps are as follows:

- 1. Consider, the linear model given by  $y = \mathbf{X}\boldsymbol{\beta} + \boldsymbol{\Gamma}\boldsymbol{\delta} + \boldsymbol{\epsilon}$  where y is  $n \times 1$ ,  $\mathbf{X}$  is  $n \times L_1$ ,  $\boldsymbol{\beta}$  is  $L_1 \times 1$ ,  $\boldsymbol{\Gamma}$  is  $n \times G$ ,  $\boldsymbol{\delta}$  is  $G \times 1$ , and  $\epsilon$  is  $n \times 1$ . Here,  $\Gamma$  contains variables that are suspected of being endogenous. As before, let  $W = (X, W^*)$  be the set of all instrumental variables. Here,  $W^*$  is  $n \times L_2$  so that W is  $n \times L$  with  $L = L_1 + L_2$  and  $L_2 > G$ .
- 2. Conduct a 2SLS and obtain  $\hat{\epsilon}$ .
- 3. Conduct an OLS of  $\hat{\epsilon}$  on W and obtain  $R^2$ .

#### *The REG Procedure Model: MODEL1 Dependent Variable: lwage*

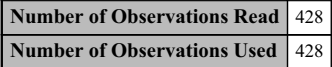

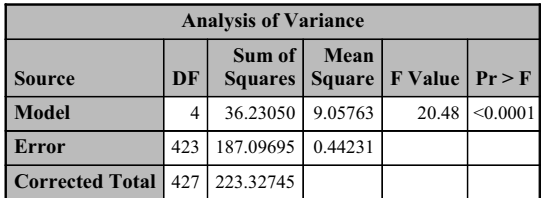

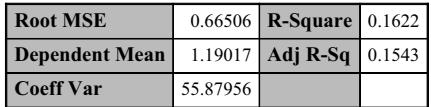

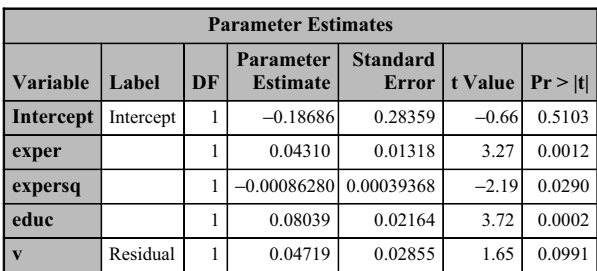

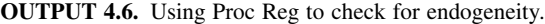

4. Sargan's test statistic is  $nR_u^2$ . Under the null hypothesis of exogenous extra instruments, the test statistic is distributed as a chi-squared random variable with  $L_2-G$  degrees of freedom.

If the null hypothesis is rejected, then we need to reexamine the instruments that were selected for the analysis. The general idea is that if the instruments are truly exogenous, then they should not be correlated with the disturbance term.

We will now illustrate the computations by using the earning equation with parents and husband's education as instruments. The first step is to estimate the true model by using 2SLS and to store the residuals . The following SAS statements can be used. Note that the output has been suppressed because we are interested only in storing the residuals from this analysis.

```
proc syslin 2SLS noprint data=mroz out=step1_resid;
     endogenous educ;
     instruments exper expersq motheduc fatheduc huseduc;
     model lwage=exper expersq educ;
     output residual=out1_resid;
```
run;

The next step is to regress the residuals from the 2SLS analysis on all exogenous variables in the model. The following SAS statements can be used. The results of the analysis one given in Output 4.7.

```
proc reg data=step1_resid;
     model out1_resid=exper expersq motheduc
     fatheduc huseduc;
```
run;

#### *The REG Procedure*

*Model: MODEL1*

#### *Dependent Variable: out1\_resid Residual Values*

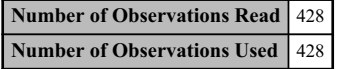

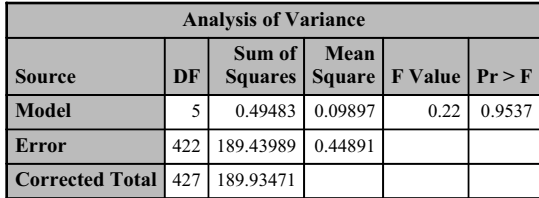

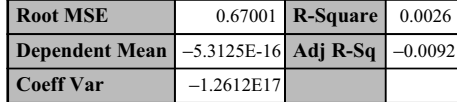

|                 | <b>Parameter Estimates</b> |    |                                     |                                 |         |         |  |  |  |  |  |  |
|-----------------|----------------------------|----|-------------------------------------|---------------------------------|---------|---------|--|--|--|--|--|--|
| <b>Variable</b> | Label                      | DF | <b>Parameter</b><br><b>Estimate</b> | <b>Standard</b><br><b>Error</b> | t Value | Pr >  t |  |  |  |  |  |  |
| Intercept       | Intercept                  |    | 0.00861                             | 0.17727                         | 0.05    | 0.9613  |  |  |  |  |  |  |
| exper           |                            |    | 0.00005603                          | 0.01323                         | 0.00    | 0.9966  |  |  |  |  |  |  |
| expersq         |                            |    | $-0.00000888$                       | 0.00039562                      | $-0.02$ | 0.9821  |  |  |  |  |  |  |
| motheduc        |                            |    | $-0.01039$                          | 0.01187                         | $-0.87$ | 0.3821  |  |  |  |  |  |  |
| fatheduc        |                            |    | 0.00067344                          | 0.01138                         | 0.06    | 0.9528  |  |  |  |  |  |  |
| huseduc         |                            |    | 0.00678                             | 0.01143                         | 0.59    | 0.5532  |  |  |  |  |  |  |

OUTPUT 4.7. Testing overidentifying restrictions in the earning data.

There are 428 observations in the data set and  $R^2 = 0.0026$ . Therefore, the test statistic value is  $NR^2 = 1.11$ . The critical value is  $\chi_{2,0.05}^2$  = 5.99. The degrees of freedom were calculated using the formula  $L_2$  – G, where  $L_2$  = 3 because we used *motheduc*, fatheduc, and huseduc as instruments beyond exper and expersq. We suspect only one variable (educ) as being endogenous,  $G = 1$ . Thus, the degree of freedom is 2. The null hypothesis is not rejected because the test statistic value is smaller than the critical value. That is that we can use the "extra" instruments to identify the model for y.

#### 4.5.2 Weak Instruments

We now turn our attention to the problem of weak instruments—that is, the case when the selected instrumental variables used in estimation have a poor correlation with the endogenous variable.

We will discuss a general method for determining if weak instruments have been used in the model. Consider the model  $y = X\beta + \alpha x + \epsilon$  where x is suspected of being endogenous. Assume that we have a set of instrumental variables W, which includes the explanatory variables in **X**. The reduced form equation relating **x** to **X** and **W** is written as  $\mathbf{x} = \mathbf{W}\mathbf{\delta} + \mathbf{\gamma}$  (Wooldridge, 2002).

If  $\delta = 0$ , the instruments in W have no predictive power in explaining x. A value of  $\delta$  close to zero implies that the instruments are weak. A rule of thumb proposed in the literature is that the weak instruments problem is a non-issue if the  $F$  statistic of the regression in the reduced form equation exceeds 10 (Glewwe, 2006). We will illustrate the computations by looking at the earning data set. The variable *educ* was suspected of being endogenous. The variables *motheduc, fatheduc*, and *huseduc* were considered

#### *The REG Procedure Model: MODEL1 Dependent Variable: educ*

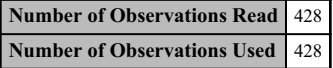

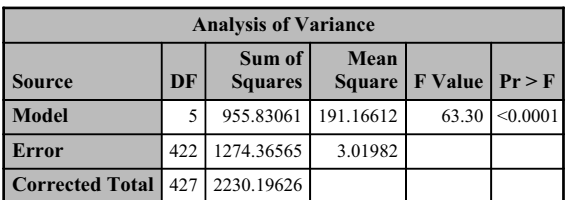

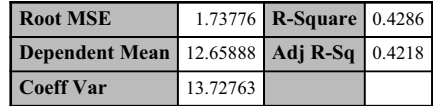

|                 | <b>Parameter Estimates</b> |                                     |                                 |         |          |  |  |  |  |  |
|-----------------|----------------------------|-------------------------------------|---------------------------------|---------|----------|--|--|--|--|--|
| <b>Variable</b> | DF                         | <b>Parameter</b><br><b>Estimate</b> | <b>Standard</b><br><b>Error</b> | t Value | Pr >  t  |  |  |  |  |  |
| Intercept       |                            | 5.53831                             | 0.45978                         | 12.05   | < 0.0001 |  |  |  |  |  |
| exper           |                            | 0.03750                             | 0.03431                         | 1.09    | 0.2751   |  |  |  |  |  |
| expersq         |                            | $-0.00060020$                       | 0.00103                         | $-0.58$ | 0.5589   |  |  |  |  |  |
| motheduc        |                            | 0.11415                             | 0.03078                         | 3.71    | 0.0002   |  |  |  |  |  |
| fatheduc        |                            | 0.10608                             | 0.02952                         | 3.59    | 0.0004   |  |  |  |  |  |
| huseduc         |                            | 0.37525                             | 0.02963                         | 12.66   | < 0.0001 |  |  |  |  |  |

OUTPUT 4.8. Weak instruments analysis in the earning data.

as instruments and therefore the reduced regression equation for the wage equation is

 $educ = \alpha_0 + \alpha_1 \exp\{er + \alpha_2 \exp\{er^2 + \alpha_3\}$ motheduc +  $\alpha_4$  fatheduc +  $\alpha_5$ huseduc +  $\gamma$ .

The reduced form parameters are estimated by OLS regression. The following SAS statements can be used. The analysis results are given in Output 4.8. Note that the F statistic value is very large (larger than 10) and therefore we cannot reject the hypothesis that we have weak instruments.

```
proc reg data=mroz;
    model educ=exper expersq motheduc fatheduc huseduc;
run;
```
#### 4.5.3 Hausman's Specification Test

Hausman's specification test can be used to determine if there are significant differences between the OLS and the IVestimators. As discussed in Greene (2003, pp. 80–83), under the null hypothesis of no endogeneity, both the OLS and the IVestimators are consistent. Under the alternative hypothesis of endogeneity, only the IV estimator is consistent. Hausman's test is based on the

| <b>TABLE</b>     |            |                     |  |  |  |  |  |  |
|------------------|------------|---------------------|--|--|--|--|--|--|
|                  | <b>OLS</b> | IV                  |  |  |  |  |  |  |
| <b>INTERCEPT</b> | $-0.0453$  | $-0.0208$           |  |  |  |  |  |  |
| <b>YT</b>        | 0.1847     | 0.0892<br>$-0.0012$ |  |  |  |  |  |  |
| <b>IT</b>        | $-0.0017$  |                     |  |  |  |  |  |  |
| CT1              | 0.8205     | 0.9140              |  |  |  |  |  |  |

OUTPUT 4.9. Hausman analysis using Proc IML for consumption data.

**H**

principle that if there are two estimators  $(\beta^1, \beta^2)$  which converge to  $\beta$  under the null hypothesis and converge to different values under the alternative hypothesis then the null hypothesis can be tested by testing whether the two estimators are different. The test statistic is given by

$$
H = \mathbf{d}^T [s_{IV}^2 (\hat{\mathbf{X}} T \hat{\mathbf{X}})^{-1} - s_{OLS}^2 (\mathbf{X}^T \mathbf{X})^{-1}]^{-1}.
$$

Here,  $\mathbf{d} = [\mathbf{b}_{IV} - \mathbf{b}_{OLS}]$ , and  $s_{IV}^2(\hat{\mathbf{X}}^T\hat{\mathbf{X}})^{-1}$ ,  $s_{OLS}^2(\mathbf{X}^T\mathbf{X})^{-1}$  are the terms associated with the asymptotic covariance of the two estimators, respectively. Under the null hypothesis, H is distributed as a  $\chi^2$  with  $k^*$  degrees of freedom. The degree of freedom,  $k^*$ , is the number of variables in X that are suspected of being endogenous. We will use the consumption function data in Greene (2003) to illustrate the computations involved in SAS. The data is credited to the Department of Commerce, BEA. The author proposes estimating a model given by  $c_t = \beta_1 + \beta_2 y_t + \beta_3 i_t + \beta_4 c_{t-1} + \varepsilon_t$ , where  $c_t$  is the log of real consumption,  $y_t$  is the log of real disposable income, and  $i_t$  is the interest rate. We suspect a possible correlation between  $y_t$  and  $\varepsilon_t$  and consider  $y_{t-1}$ ,  $c_{t-1}$ , and  $i_t$  as possible instruments (Greene, 2003, Example 5.3). The following Proc IML commands can be used to calculate Hausman's test statistic. The analysis results are given in Output 4.9. We assume that the data have been read into a temporary SAS data set called hausman. The names of the variables are self-explanatory. For instance,  $y_{t-1}$  and  $c_{t-1}$  are labeled as yt1 and ct1. The first step is to read the data into appropriate matrices.

Proc IML;

```
use hausman;
read all var {'yt' 'it' 'ct1'} into X;
read all var {'ct'} into Y;
read all var {'it' 'ct1' 'yt1'} into W;
n=nrow(X);
k=ncol(X);
X=J(n,1,1)|X;W = J(n,1,1)||W;
```
Next, we need to compute the OLS and IV estimators.

 $CX=inv(X' * X);$  $CW = inv(W' * W)$ ; OLS\_b=CX\*X'\*y; Xhat=W\*CW\*W'\*X; b\_IV=inv(Xhat'\*X)\*Xhat'\*y; Next, we need to compute the difference vector and calculate the consistent estimator of  $\sigma^2$ .

```
d=b_IV-OLS_b;
SSE1=y'*y-OLS_b'*X'*Y;
SSE2=y' *y-b IV' *X' *Y;DFE1=n-k;DFE2=n:
MSE1=SSE1/DFE1;
MSE2=SSE/DFE2;
```
The last step is to calculate the test statistic, H, and print out the results.

```
diff=ginv(MSE2*inv(Xhat'*Xhat)-MSE1*CX);
H=d'*diff*d;
```
Since the 95% critical value from the chi-squared table is 3.84, we reject the null hypothesis of no correlation between  $y_t$  and  $\varepsilon_t$ . Therefore, the IVestimator is more appropriate to use for the consumption model. Hausman's test can also be performed in SAS by using the Proc model procedure. The following SAS statements can be used. Notice that we specify the endogenous variable in the "endo" statement, the instruments in the "instruments" statement, and then write down the linear model to be estimated. This is followed by the "fit" statement using the dependent variable with the option that the Hausman test be used to compare the OLS and the instrumental variable estimator.

```
proc model data=hausman;
    endo yt;
    instruments it ct1 yt1;
    ct=beta1+beta2*yt+beta3*it+beta4*ct1;
    fit ct/ols 2sls hausman;
run;
```
The procedure checks if the OLS estimates are more efficient than the 2SLS procedure. The degree of freedom used for the test is  $k$ , the number of columns of **X**. The analysis results are produced in Output 4.10.

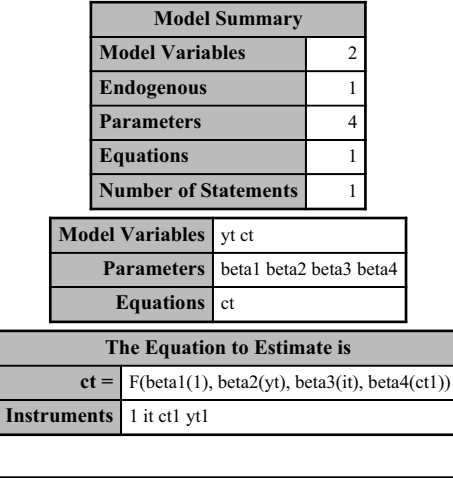

*The MODEL Procedure*

NOTE: At OLS iteration 1 CONVERGE=0.001 criterion met.

OUTPUT 4.10. Hausman test for the consumption data using Proc model.

#### SPECIFICATION TESTS 67

*The MODEL Procedure OLS Estimation Summary*

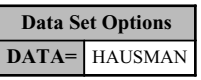

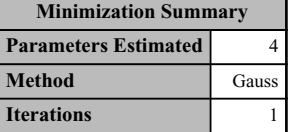

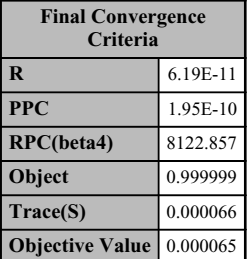

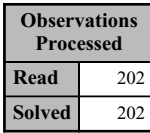

#### *The MODEL Procedure*

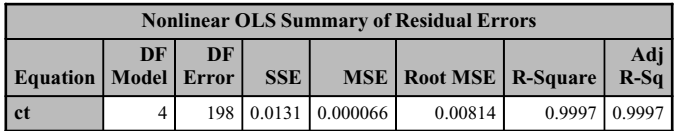

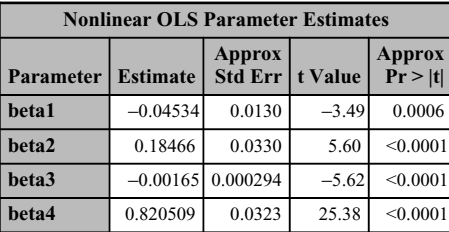

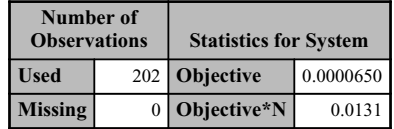

NOTE: At 2SLS Iteration 1 convergence assumed because OBJECTIVE=7.589157E-27 is almost zero (<1E-12).

OUTPUT 4.10. (Continued)

*The MODEL Procedure 2SLS Estimation Summary*

| <b>Data Set Options</b> |                      |  |  |  |  |
|-------------------------|----------------------|--|--|--|--|
|                         | <b>DATA=</b> HAUSMAN |  |  |  |  |

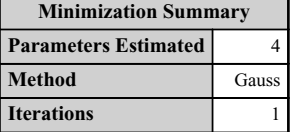

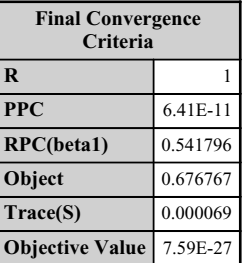

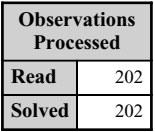

#### *The MODEL Procedure*

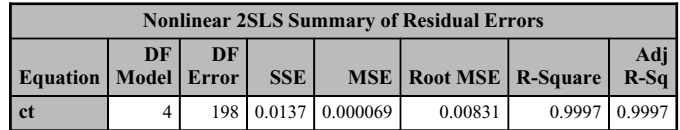

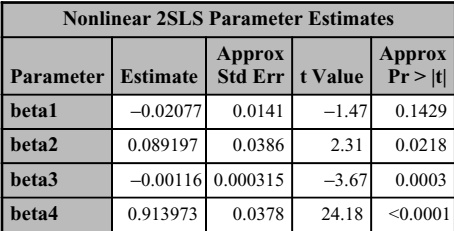

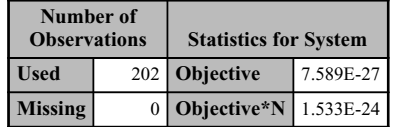

| <b>Hausman's Specification Test Results</b>    |      |  |       |        |  |  |  |  |  |  |
|------------------------------------------------|------|--|-------|--------|--|--|--|--|--|--|
| $ DF $ Statistic $ Pr$ > ChiSq<br>Comparing To |      |  |       |        |  |  |  |  |  |  |
| <b>OLS</b>                                     | 2SLS |  | 22.74 | 0.0001 |  |  |  |  |  |  |

OUTPUT 4.10. (Continued)

The first few tables contain some information about the model including the number of variables, and the number of endogenous and exogenous variables. This is followed by output from both OLS and instrumental variable estimation. Note that convergence was achieved very quickly for both models. Also note that the OLS standard errors are smaller than the instrumental variables standard error. The parameter estimates for the intercept,  $y_i$  and  $i_t$ , are larger in magnitude than the ones obtained from instrumental variable estimation. The OLS estimate for the parameter value of  $c_{t-1}$  is smaller than the instrumental variable estimate. The value of the test statistic for Hausman's test is 22.74 with 4 degrees of freedom and is highly significant indicating that the instrumental variable estimator is more efficient than the OLS estimator.

Notice that the test statistic value from Proc Model is very close to the one obtained by using Proc IML. On the other hand, the degree of freedom used for the test in Proc Model is equal to the number of variables in X. The test procedure described in Greene (2003) uses as degrees of freedom the number of variables that are suspected of being endogenous. Greene (2003, pp. 81–82) provides a brief explanation that justifies the setting of the degrees of freedom to the number of suspected endogenous variables.

# 5

### NONSPHERICAL DISTURBANCES AND HETEROSCEDASTICITY

#### 5.1 INTRODUCTION

The discussion in the previous chapters was based on the assumption that the disturbance vector in the linear model  $y = X\beta + \varepsilon$  is such that the conditional distribution  $\varepsilon_i$  | **X** is independently and identically distributed with zero mean and constant variance  $\sigma^2$ . The implication of this assumption is that the variance of  $\varepsilon$  does not change with changes in the conditional expectation,  $E(y | X)$ . A plot of  $\varepsilon$  versus  $E(y | X)$  should therefore exhibit a random scatter of data points. The random disturbances under this assumption are referred to as spherical disturbances. This chapter deals with alternative methods of analysis under violations of this assumption. The implication here is that  $Var(\varepsilon | \mathbf{X}) = \sigma^2 \mathbf{\Omega} = \mathbf{\Sigma}$ , where  $\mathbf{\Omega}$  is a positive definite, symmetric matrix. The random disturbances under this assumption are referred to as nonspherical disturbances. Although the general method presented in this chapter can be extended to instrumental variables regression very easily, we will assume that the explanatory variables that are used in the model are exogenous. We will deal with two cases of nonspherical disturbances.

- 1. Heteroscedasticity: Here, the disturbances are assumed to have different variances. The variance of the disturbance may, for example, be dependent upon the conditional mean  $E(y|X)$ . For example, this will happen in the case when the disturbances are assumed to follow the binomial distribution. Recall that if a random variable  $\gamma$  has a binomial distribution with parameters n (the number of trials) and success probability p, then the mean and variance of  $\gamma$  are np and np(1 – p), respectively. Therefore the variance is dependent on the mean  $np$ ; and as the mean changes, so does the variance. We will revisit this case in Chapter 10 in our discussion of discrete choice models using logistic regression. In our discussion of heteroscedasticity we will assume uncorrelated disturbances so that  $\Sigma = diag[\sigma_1^2, \sigma_2^2, \dots, \sigma_n^2]$ . Chapter 6 deals with the case of autocorrelation where the disturbances are correlated.
- 2. Autocorrelation: This often occurs in time series data where error terms between time periods are correlated. Here, we assume homoscedastic disturbances where the variances of the disturbances are equal but the disturbances are correlated. Therefore,  $\Sigma$  is no longer diagonal and is given by (Greene, 2003, p. 192)

$$
\Sigma = \sigma^2 \begin{bmatrix} 1 & \rho_1 & \cdots & \rho_{n-1} \\ \rho_1 & 1 & \cdots & \rho_{n-2} \\ \vdots & \vdots & \ddots & \vdots \\ \rho_{n-1} & \rho_{n-2} & \cdots & 1 \end{bmatrix}.
$$

Applied Econometrics Using the SAS® System, by Vivek B. Ajmani Copyright © 2009 John Wiley & Sons, Inc.

In this chapter and the next, we will discuss analysis techniques when the disturbances are either heteroscedastic or autocorrelated.

#### 5.2 NONSPHERICAL DISTURBANCES

We start our discussion with estimation techniques when the disturbances are heteroscedastic. As seen in Chapter 1, under the assumptions  $E(\varepsilon|X) = 0$  and  $V(\varepsilon|X) = \sigma^2 I$ , the least squares estimator of  $\beta$  is given by  $\mathbf{b} = (X^T X)^{-1} X^T y$ . We also saw that the least squares estimator is the best linear unbiased estimator and that it is consistent and asymptotically normal (if the disturbance vector is normally distributed). It is easy to show that the unbiased property of the least squares estimator is unaffected under departures from the spherical disturbances assumption and that the variance–covariance matrix of b under heteroscedasticity is given by

$$
Var(\mathbf{b}|\mathbf{X}) = \sigma^2 (\mathbf{X}^T \mathbf{X})^{-1} \mathbf{X}^T \mathbf{\Omega} \mathbf{X} (\mathbf{X}^T \mathbf{X})^{-1}.
$$

If we assume that the disturbances are normally distributed, then it is easily shown that the conditional distribution of  $\bf{b}$  is also normal. That is,

$$
\mathbf{b}|\mathbf{X} \sim N(\boldsymbol{\beta}, \sigma^2(\mathbf{X}^T\mathbf{X})^{-1}\mathbf{X}^T\mathbf{\Omega}\mathbf{X}(\mathbf{X}^T\mathbf{X})^{-1}).
$$

In the previous chapters, all inferences regarding the least squares estimator were done using the estimated covariance matrix  $s^2(\mathbf{X}^T\mathbf{X})^{-1}$ . However, under departures from the spherical disturbance assumption,  $Var(\mathbf{b}|\mathbf{X}) \neq \sigma^2(\mathbf{X}^T\mathbf{X})^{-1}$  and therefore any inference with  $s^2$ ( $\mathbf{X}^T$  $\mathbf{X}$ )<sup>-1</sup> will be incorrect. That is, the hypothesis tests and confidence intervals using the t, F,  $\chi^2$  distributions will not be valid (Greene, 2003, p. 194).

#### 5.2.1 Estimation of  $\beta$

There are two methods for estimating  $\beta$  under the assumption of nonspherical disturbances. The first case assumes that the structure of  $\Omega$  is known and the other when it is assumed unknown. Estimators obtained under the assumption that  $\Omega$  is known are called the Generalized Least Squares (GLS) estimators, while those obtained under the assumption that  $\Omega$  is unknown are called the Feasible Generalized Least Squares (FGLS) estimators.

To start with, assume that  $\Omega$  is a known positive definite symmetric matrix. Premultiplying the linear model by  $\Omega^{-1/2}$  gives

$$
\mathbf{\Omega}^{-1/2}\mathbf{y} = \mathbf{\Omega}^{-1/2}\mathbf{X}\mathbf{\beta} + \mathbf{\Omega}^{-1/2}\mathbf{\epsilon} \quad \text{or} \quad \mathbf{y}^* = \mathbf{X}^*\mathbf{\beta} + \mathbf{\epsilon}^*.
$$

It is easy to show that  $E(\varepsilon^*|\mathbf{X}) = \mathbf{0}$  and that  $Var(\varepsilon^*|\mathbf{X}) = \sigma^2 \mathbf{I}$ . See both Greene (2003, p. 207) and Verbeek (2004, p. 81) for more details.

Therefore, the classical regression model assumptions of spherical disturbances are satisfied and the analysis techniques from the previous chapters can be used for estimation on the transformed variables. It can be shown that under the transformation used, the GLS estimator is consistent and unbiased and is given by

$$
\mathbf{b}_{GLS} = (\mathbf{X}^T \mathbf{\Omega}^{-1} \mathbf{X})^{-1} \mathbf{X}^T \mathbf{\Omega}^{-1} \mathbf{y}.
$$

with variance–covariance matrix

$$
Var(\mathbf{b}_{GLS}|\mathbf{X}) = \sigma^2 (\mathbf{X}^T \mathbf{\Omega}^{-1} \mathbf{X})^{-1}.
$$

The GLS estimator is asymptotically normally distributed if the disturbances are normally distributed. That is,  $\mathbf{b}_{GLS} \sim N(\boldsymbol{\beta}, \sigma^2(\mathbf{X}^T\boldsymbol{\Omega}^{-1}\mathbf{X})^{-1}).$ 

In reality,  $\Omega$  is unknown and has to be estimated. As discussed in Greene (2003, p. 209), if  $\Omega$  is allowed to be unrestricted as in the case of autocorrelation, then there are  $n(n + 1)/2$  additional parameters in  $\sigma^2 \Omega$  that need to be estimated. This is impossible, given that we have a total of n observations. In such cases, calculating  $\mathbf{b}_{GLS}$  is not possible and a FGLS estimator has to be used. The FGLS estimation involves putting a restriction on the number of parameters that needs to be estimated. For instance, in heteroscedasticity, we restrict  $\sigma^2 \Omega$  to one new parameter,  $\theta$ , defined as  $\sigma_i^2 = \sigma^2 z_i^{\theta}$  (Greene, 2003, p. 210).

Details on estimating  $\theta$  will be provided a bit later in this chapter. For now, assume that  $\theta$  can be estimated by  $\hat{\theta}$ . We can then estimate  $\Omega$  with  $\Omega(\theta)$  and use this in the formula for the GLS estimate to obtain the FGLS estimator. Illustration of the computation methods involved in computing the GLS and the FGLS estimators will be discussed in the following sections. For the moment, we will shift our attention to the task of detecting whether the regression model suffers from the heteroscedasticity.

#### 72 NONSPHERICAL DISTURBANCES AND HETEROSCEDASTICITY

#### 5.3 DETECTING HETEROSCEDASTICITY

As mentioned earlier, heteroscedasticity implies that the variances of the disturbances are not constant across observations. Therefore, an easy way of detecting heteroscedasticity is to plot the least squares residuals,  $\hat{\epsilon}_i$ , against the predicted values of the dependent variable and against all the independent variables in the model. Heteroscedasticity should be suspected if any of the graphsindicate a funnel-shaped (or some other nonrandom) pattern. Thatis, the graph gets more scattered as the predicted value of the dependent or independent variables change. As an example, consider the credit card data in Greene (2003). The data consist of monthly credit card expenses for 100 individuals. This data set was used with permission from William H. Greene (New York University) and is credited to Greene (1992). The author conducted a linear regression of monthly expenses on a constant, age, a dummy variable indicating ownership of a house, income, and the square of income using 72 observations where the average expenseis nonzero. The following statements can be used (notethatthe square ofincomewas calculated inthe data step statement) to conduct the analysis. The analysis results are given in Output 5.1. We will not discuss the output results as we are interested in the residual plots.

```
proc reg data=Expense;
     model AvgExp = Age OwnRent Income IncomeSq;
     output out=for_graphs student=r_s;
run;
```
The option '*output out=for\_graph student=r\_s'* creates a SAS data set with standardized residuals along with the variables used in the model. The following GPLOT statements can now be used to create the residual plots. Note that the statements are set to create a plot of the standardized residuals versus income.

```
proc gplot data=for_graphs;
     plot r_s*income;
run;
```
#### *The REG Procedure Model: MODEL1 Dependent Variable: AvgExp AvgExp*

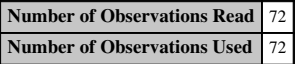

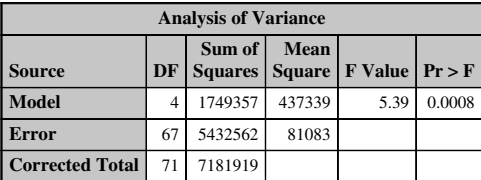

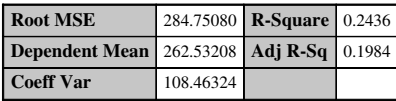

|                          | <b>Parameter Estimates</b> |    |                                     |                          |                   |        |  |  |  |  |  |  |  |
|--------------------------|----------------------------|----|-------------------------------------|--------------------------|-------------------|--------|--|--|--|--|--|--|--|
| <b>Variable</b><br>Label |                            | DF | <b>Parameter</b><br><b>Estimate</b> | <b>Standard</b><br>Error | t Value $\Pr$ > t |        |  |  |  |  |  |  |  |
| <b>Intercept</b>         | Intercept                  |    | $-237.14651$                        | 199.35166                | $-1.19$           | 0.2384 |  |  |  |  |  |  |  |
| Age                      | Age                        |    | $-3.08181$                          | 5.51472                  | $-0.56$           | 0.5781 |  |  |  |  |  |  |  |
| <b>OwnRent</b>           | OwnRent                    |    | 27.94091                            | 82.92232                 | 0.34              | 0.7372 |  |  |  |  |  |  |  |
| <b>Income</b>            | Income                     |    | 234.34703                           | 80.36595                 | 2.92              | 0.0048 |  |  |  |  |  |  |  |
| incomesa                 |                            |    | $-14.99684$                         | 7.46934                  | $-2.01$           | 0.0487 |  |  |  |  |  |  |  |

OUTPUT 5.1. Ordinary least squares analysis of credit card expenses data.

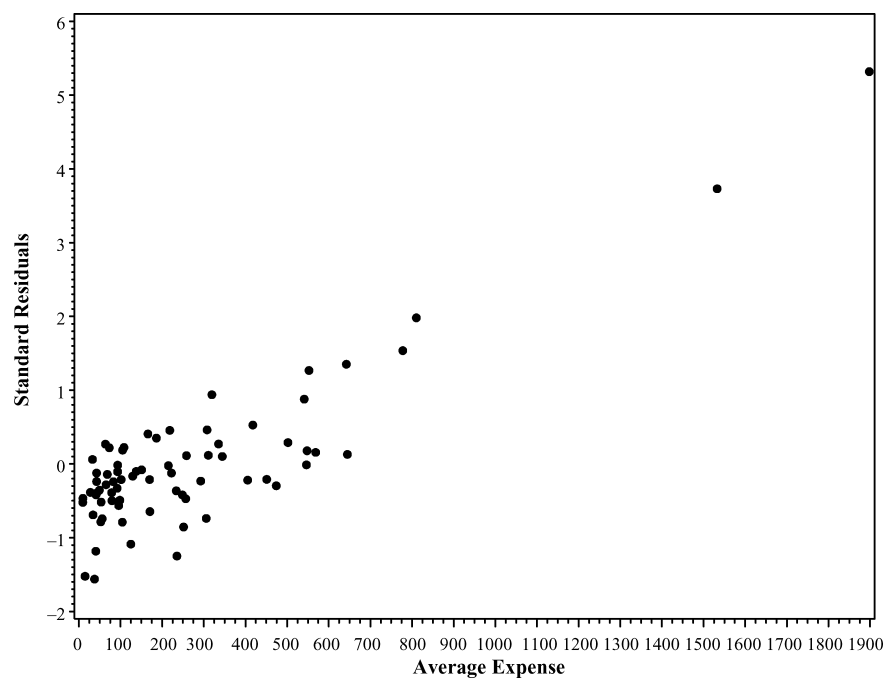

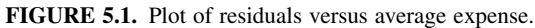

Three residual plots were created (Figures 5.1– 5.3): one versus average expense, one versus age, and the last versus income. The residual plots with age and income show a funnel-shaped pattern with the residuals "ballooning" up with increases in age and income. We should therefore suspect that the regression model used for the credit card data suffers from heteroscedasticity. More specifically, it appears that the variance of the residuals is correlated to some function of the explanatory variable income.

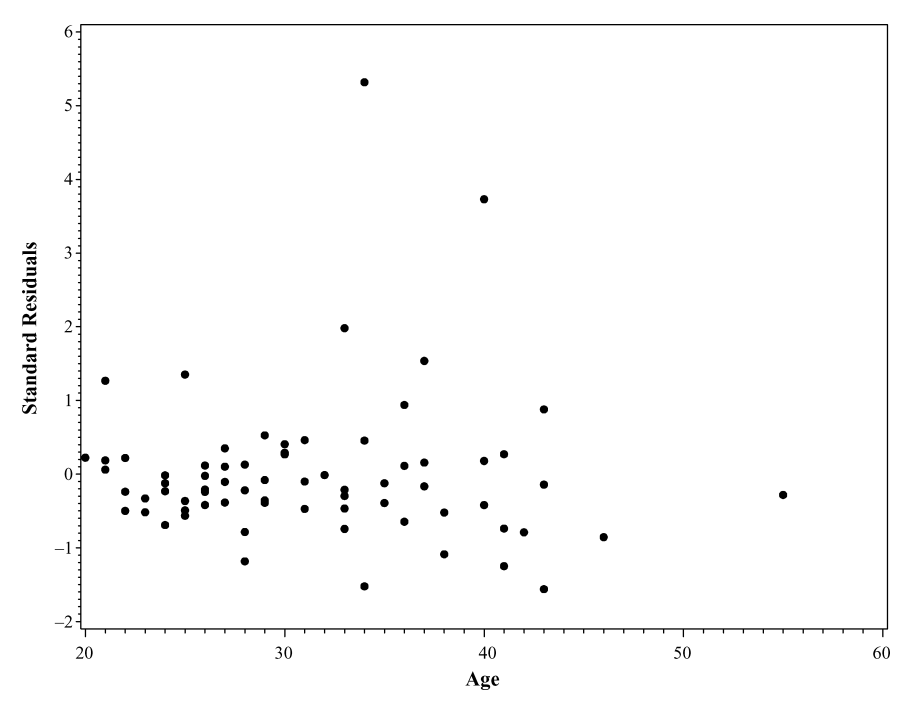

FIGURE 5.2. Plot of residuals versus age.

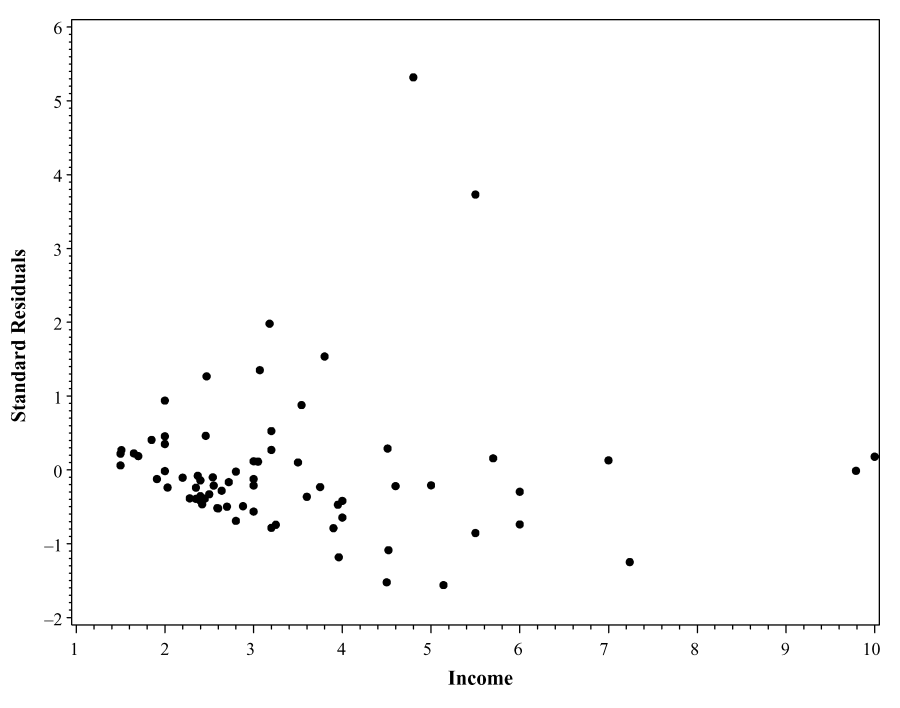

FIGURE 5.3. Plot of residuals versus income.

#### 5.4 FORMAL HYPOTHESIS TESTS TO DETECT HETEROSCEDASTICITY

We prefer the simple residual plots analysis to detect heteroscedasticity. However, as discussed in Greene (2003, pp. 222–225) and Verbeek (2004, pp. 90–92), there are three formal tests for detecting the presence of nonspherical disturbances. They are

- 1. White's general test
- 2. The Goldfeld–Quandt test
- 3. The Breusch–Pagan test

#### 5.4.1 White's Test

White's general test can be conducted via the hypothesis

$$
H_0: \quad \sigma_i^2 = \sigma^2 \qquad \forall i,
$$
  

$$
H_1: \quad \text{Not } H_0.
$$

It is a general test that looks for evidence of a relationship between the variance of the disturbance and the regressors (and functions of the regressors) without assuming any form of the relationship. This test can be conducted as follows:

- 1. Estimate  $\varepsilon_i$  via OLS to obtain  $\hat{\varepsilon}_i$  and calculate  $\hat{\varepsilon}_i^2$ .
- 2. Conduct an OLS regression of  $\hat{\epsilon}_i^2$  on all unique variables in **X** along with all the squares and cross products of the unique variables in X.
- 3. The test statistic is given by  $nR^2$ , which under the null hypothesis is asymptotically distributed as chi-squared with  $p-1$ degrees of freedom, where  $p$  is the number of explanatory variables in the OLS regression in step 2.

See Greene (2003), Verbeek (2004), and the SAS/ETS User's Guide 9.1 for more details on this test. White's test can be programmed into Proc IML as follows:

1. First, read the data including the unique variables formed by using cross products into appropriate matrices. Using the credit card expense data, note that there are only 13 unique columns in the cross-product matrix since *ownrent*<sup>2</sup> = *ownrent* 

and *income*  $\times$  *income* = *income*<sup>2</sup>, which is already part of **X**. The original list of explanatory variables include *age*, ownrent, income, and incomesq. The cross products are therefore age\*age, age\*ownrent, age\*income, age\*incomesq, ownrent\*income, ownrent\*incomesq, incomesq\*incomesq, income\*incomesq.

```
proc IML;
    use Expense;
     read all var {'age' 'ownrent' 'income'
     'incomesq' } into X;
     read all var {'age' 'ownrent' 'income'
     'incomesq' 'age_sq' 'incomefth' 'age_or'
     'age_inc' 'age_incsq' 'or_income' 'or_incomesq'
     'incomecube' } into XP;
     read all var {'avgexp'} into Y;
     n=nrow(X);np=nrow(XP);
     X = J(n, 1, 1) | X;XP=J(np,1,1)||XP;k=ncol(X);
     kp=ncol(XP);
```
Next, calculate the OLS residuals using the techniques from the previous chapters.

```
C=inv(X' * X);beta_hat=C*X'*y;
resid=y-X*beta_hat;
```
2. The square of the OLS residuals is then regressed against the unique variables including the cross-product variables.

```
resid_sq=resid#resid;
C_E=inv(XP'*XP);
b_hat_e=C_E*XP'*resid_sq;
```
3. The  $R^2$  value is then calculated from this regression.

```
Mean_Y=Sum(resid_sq)/np;
SSR=b_hat_e'*XP'*resid_sq-np*Mean_Y**2;
SSE=resid_sq'*resid_sq-b_hat_e'*XP'*resid_sq;
SST=SSR+SSE;
R_Square=SSR/SST;
```
4. Finally, the test statistic value is calculated.

```
White=np*R_Square;
     pvalue= 1 - probchi(White, kp);
run;
```
The results of the analysis are given in Output 5.2.

The p value indicates that there is insufficient evidence to claim that the disturbances are heteroscedastic. White's test can also be done by using the Proc Model procedure. We will again use the credit card data to illustrate this. As opposed to the complexity involved in Proc IML of determining the number of unique columns in the cross product  $X \otimes X$ , the technicalities do not matter in

#### 76 NONSPHERICAL DISTURBANCES AND HETEROSCEDASTICITY

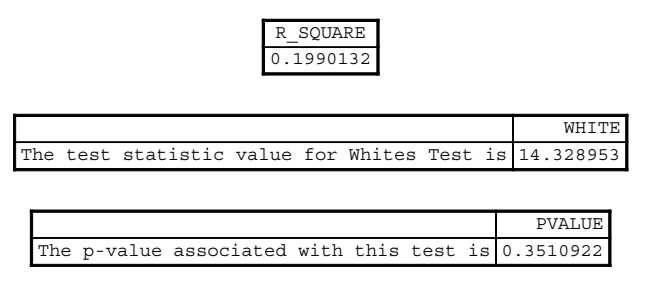

OUTPUT 5.2. White's test for the credit card expense data.

the Proc Model. The following statements can be used. Note that we have also included an option to conduct the Breusch–Pagan test, which will be discussed later.

The Proc Model procedure used here contains four main parts. First, we define the parameters of the model using the "parms" option. Here, we chose the names Const (forthe intercept), C\_Age for Age, C\_OwnRent for OwnRent, C\_Income for Income, and C\_IncomeSq for Income\*Income. The next part is the actual layout of the model of interest. It should be obvious that we are regressing Average Expense against Age, Income, Income\*Income, and OwnRent. The next part is used to define the squared Income term which will be used in the Breusch–Pagan test using the "breusch" option.We could have eliminated the definition had we chosen to simply conduct White's test. The final part uses the "fit" option on the dependent variable of interest to fit the model.

```
proc model data=Expense;
     parms Const C_Age C_OwnRent C_Income C_IncomeSq;
     AvgExp = Const + C_Age*Age + C_OwnRent*OwnRent
     + C_Income*Income + C_IncomeSq*Income*Income;
     income_sq = income * income;
     fit AvgExp/white breusch=(1 Income Income_Sq);
run;
```
Output 5.3 reveals that the test statistic value for White's test is 14.33 with p value equal to 0.28. Therefore, we do not reject the null hypothesis of homoscedastic disturbances. This is startling since the residual plots did indicate that the disturbances were nonspherical. This contradiction points to the nature of White's test. The generality of the test leads to a "poor power" of detecting heteroscedasticity when it may exist in reality. On the other hand, rejecting the null hypothesis leads to no indication of what should be done in terms of adjusting for heteroscedasticity since it offers no insight on the problematic variable(s).

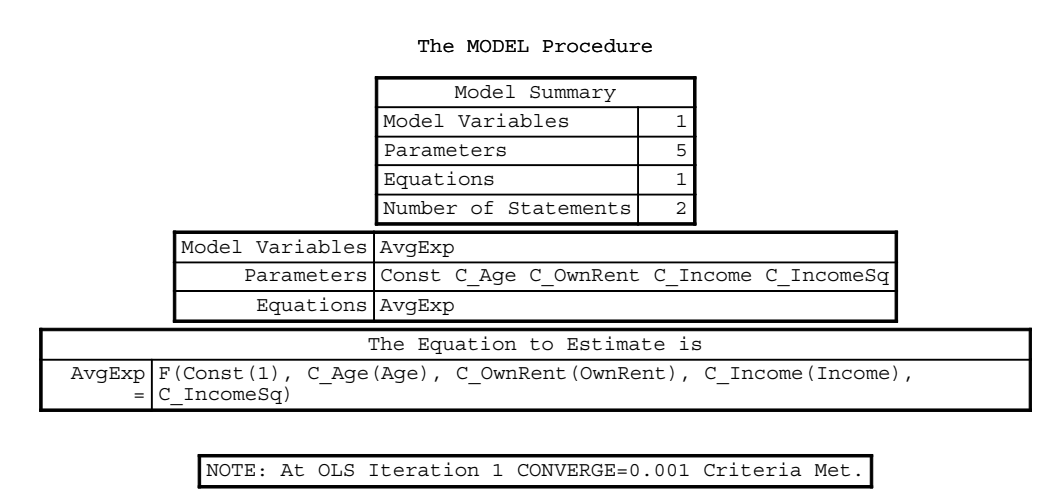

OUTPUT 5.3. White's test on credit card expense data using the Proc Model.

#### FORMAL HYPOTHESIS TESTS TO DETECT HETEROSCEDASTICITY 77

The MODEL Procedure OLS Estimation Summary

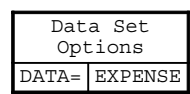

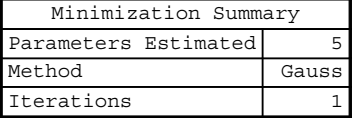

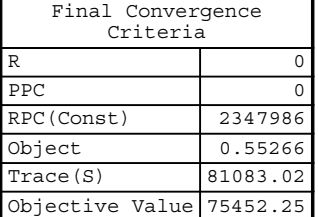

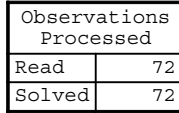

The MODEL Procedure

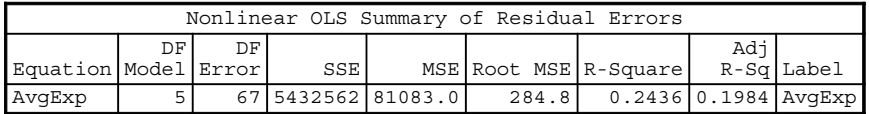

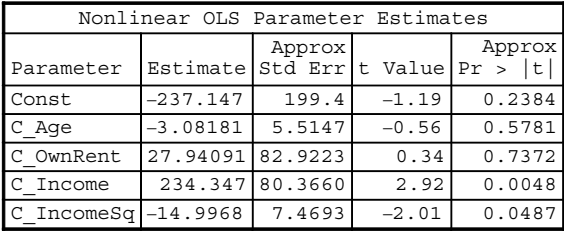

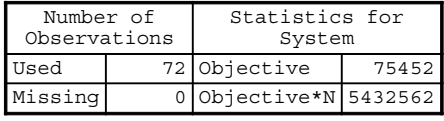

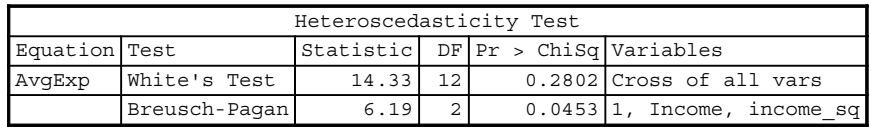

OUTPUT 5.3. (Continued)

#### 78 NONSPHERICAL DISTURBANCES AND HETEROSCEDASTICITY

#### 5.4.2 The Goldfeld–Quandt and Breusch–Pagan Tests

Most often, heteroscedasticity is caused by a relationship of the variance of the disturbances with one or more explanatory variables or their functions. The Goldfeld–Quandt and Breusch–Pagan tests are more powerful and therefore preferred over the White's test because they restrict attention on explanatory variables that appear to cause heteroscedasticity (Greene, 2003, p. 223; Verbeek, 2004, p. 90). The residual plots clearly indicated that heteroscedasticity may have been caused by income. We can therefore focus on this variable to determine whether there is evidence that the disturbances are heteroscedastic with respect to it.

For the Goldfeld–Quandt test, we assume that the data set can be split into two groups based on the explanatory variable that appears to be causing heteroscedasticity. The method involves first ranking the data with respect to the "problematic" explanatory variable. The hope is that this separation will split the data set into two groups with high and low variances. Regression analysis is then conducted on the two groups separately. The hypothesis being tested is

$$
H_0: \quad \sigma_1^2 = \sigma_2^2
$$
  

$$
H_1: \quad \sigma_1^2 > \sigma_2^2
$$

and the test statistic is

$$
F = \frac{\mathbf{e}_1^T \mathbf{e}_1/(n_1 - k - 1)}{\mathbf{e}_2^T \mathbf{e}_2/(n_2 - k - 1)}.
$$

Here,  $e_1^T e_1$  and  $e_2^T e_2$  are the error sums of squares from the two independent regressions where  $e_1^T e_1 \ge e_2^T e_2$ . Notice that this is simply the  $F$  test for comparing two variances. Under the null hypothesis of no heteroscedasticity, this test statistic has an  $F$ distribution with  $n_1 - k - 1$  and  $n_2 - k - 1$  degrees of freedom (Greene, 2003, p. 223).

As an example of implementing the test in SAS, we will use the credit card data again. The following statements can be used.

```
proc import out=Expense
     datafile="C:\TempTableF91"
     dbms=Excel Replace;
     getnames=yes;
run;
Data Expense;
     set Expense;
     incomesq=income*income;
     if avgexp > 0;
run;
proc sort data=Expense;
     by income;
run;
data Expense;
     set Expense;
     if _n_ < 37 then id=1;else id=2;
run;
proc reg data=Expense outest=est noprint;
     model avgexp=age ownrent income incomesq;
     by id;
run\cdotproc print data=est;
run;
```
Output 5.4 contains the results of the analysis. Note that we have suppressed all other output resulting from the above statements since we are interested in obtaining the mean square for error for the two splits of the data set. This is simply the square of the root mean square error (\_RMSE\_).

| Obslid         |              | MODEL       | TYPE         | <b>DEPVAR</b>      | RMSE    | Intercept  | Aqe        |
|----------------|--------------|-------------|--------------|--------------------|---------|------------|------------|
|                |              | MODEL1      | <b>PARMS</b> | AvqExp             | 102.587 | 153.130    | $-4.13740$ |
| 2              | $\mathbf{2}$ | MODEL1      | PARMS        | AvqExp             | 397.335 | $-259.108$ | $-1.94040$ |
|                |              |             |              |                    |         |            |            |
|                |              | Obs OwnRent | Income       | incomesg AvgExp    |         |            |            |
|                |              | 108.872     | 16.886       | 3.6934             | $-1$    |            |            |
| $\overline{a}$ |              | $-52.828$   |              | $250.135$ -16.1141 | $-1$    |            |            |

OUTPUT 5.4. Regression summary statistics of the two splits of the credit card expenditure data.

The test statistic value is given by

$$
F = \frac{397.335^2}{102.587^2} = 15.
$$

Note that the numerator and denominator degrees of freedom are  $36 - 4 - 1 = 31$  so that the critical value from the F table with type 1 error rate 5% is 1.822. The test statistic value exceeds the critical value, and we therefore reject the null hypothesis of homoscedasticity and state that there is evidence of heteroscedasticity caused by income.

As discussed in Greene (2003, p. 223), even though the Goldfeld–Quandt test has a higher power than White's test for detecting heteroscedasticity, there is a major criticism of the test. The test requires knowledge of the regressor that will be used to separate the data set and there may be instances where more than one regressor is involved. In the case of the credit card data, the residuals showed a heteroscedastic behavior with respect to income. A plot of residuals versus the square of income reveals heteroscedasticity also (we chose not to include the plot here). The Goldfeld–Quandt test therefore has limitations.

#### 5.4.3 The Breusch–Pagan Test

The Lagrange Multiplier test designed by Breusch and Pagan takes into account the possibility of several "problematic" regressors. This test is based on the hypothesis that the variance of the disturbances is a function of one or more explanatory variables. That is,  $\sigma_i^2 = \sigma^2 F(\alpha_0 + \alpha^T \mathbf{z}_i)$ , where  $\mathbf{z}_i$  is a vector of independent variables (Greene, 2003, p. 224; Verbeek, 2004, p. 91). A test for homoscedasticity can therefore be conducted by testing

$$
H_0: \quad \alpha = 0,
$$
  

$$
H_1: \quad \alpha \neq 0.
$$

The test statistic for this test is given by

$$
LM = \frac{1}{2} \left[ \mathbf{g}^T \mathbf{Z} (\mathbf{Z}^T \mathbf{Z})^{-1} \mathbf{Z}^T \mathbf{g} \right],
$$

where  $\mathbf{g}_i = n \, \mathcal{E}_i^2 / \mathbf{e}^T \mathbf{e} - 1$ ,  $\mathcal{E}_i^2$  is the square of the residuals and  $\mathbf{e}^T \mathbf{e}$  is the OLS, residuals sums of squares, respectively (Breusch and Pagan, 1979; Greene, 2003, p. 224). From Chapter 1, it should be clear that the term within brackets of the LM statistic formula is the regression sums of squares when g is regressed on Z. Under the null hypothesis, the LM statistic has a chi-squared distribution with k degrees of freedom, where k is the number of variables in  $Z$ . SAS does not have a procedure that computes this version of the Breusch–Pagan test.

The version of the Breusch–Pagan test provided by SAS is the modification suggested by Koenker (1981) and Koenker and Bassett (1982). The authors showed that the LM test is not robust under departures from the normality assumption. They suggested a more robust estimate of the variance of the residuals. Details of their test can be found in Greene (2003, p. 224) and the SAS/ETS User's Guide 9.1.

We illustrate the computations involved by again making use of the credit card data. The vector  $z_i$  contains the constant term, income, and the square ofincome. The following statements in Proc IML will compute the test statistic. Note that we are assuming that the reader will have no problems reading the data into matrices and getting the results printed. We therefore just give the code that computes the test statistic value.

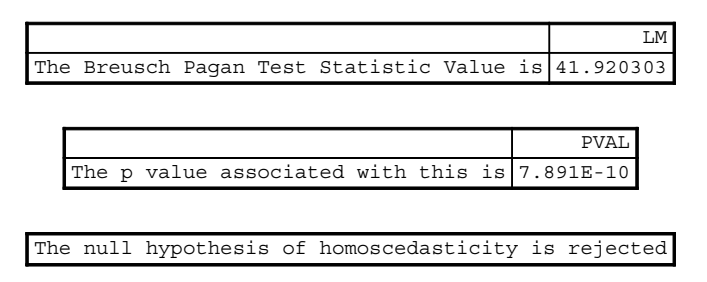

OUTPUT 5.5. The Breusch–Pagan test for the credit card expenditure data.

```
bhat_OLS=inv(X'*X)*X'*y;
SSE=(y-X*bhat_OLS)'*(y-X*bhat_OLS);
resid=y-X*bhat_OLS;
g = J(n, 1, 0);fudge=SSE/n;
do index=1 to n;
     temp1=resid[index,1]*resid[index,1];
     g[index, 1]=temp1/fudge - 1;
end;
LM = 0.5*q' * Z*inv(Z' * Z)*Z' *q;
```
The analysis results are given in Output 5.5. The null hypothesis of homoscedasticity is rejected since the  $p$  value is almost zero.

The SAS output for White's test contained the test statistic and  $p$  value associated with the modified Breusch–Pagan test. The test statistic value is 6.19 with a p value of 0.0453, which leads us to reject the null hypothesis of homoscedasticity.

#### 5.5 ESTIMATION OF  $\beta$  REVISITED

We now turn our attention back to estimation of the least parameters under heteroscedasticity. Our discussion starts with estimating a robust version of the variance–covariance matrix of the ordinary least squares estimator. These robust estimators will then be used to calculate the standard errors of the least squares estimators and to perform hypothesis tests. We will then move to weighted least squares estimation and estimation of the parameters using one-step and two-step FGLS.

Earlier in this chapter, we showed that under heteroscedasticity, the variance–covariance matrix of the least squares estimator is

$$
Var(\mathbf{b}|\mathbf{X}) = (\mathbf{X}^T \mathbf{X})^{-1} (\mathbf{X}^T \sigma^2 \mathbf{\Omega} \mathbf{X}) (\mathbf{X}^T \mathbf{X})^{-1}.
$$

In practice,  $\Omega$  is almost always unknown and therefore has to be estimated. White (1980) suggested the following estimator for Var (b|X) (Greene, 2003, p. 220; Verbeek, 2004, p. 87)

$$
Est. Asy. Var(\mathbf{b}) = \frac{1}{n} \left( \frac{\mathbf{X}^T \mathbf{X}}{n} \right)^{-1} \left( \frac{1}{n} \sum_{i=1}^n \hat{\varepsilon}_i^2 \mathbf{x}_i \mathbf{x}_i^T \right) \left( \frac{\mathbf{X}^T \mathbf{X}}{n} \right)^{-1}
$$

$$
= n(\mathbf{X}^T \mathbf{X})^{-1} \mathbf{S}_0 (\mathbf{X}^T \mathbf{X})^{-1},
$$

where  $\hat{\epsilon}_i$  is the *i*th least squares residual. As discussed in Greene (2003), it has been argued that in small samples the White's estimator tends to underestimate the true variance–covariance matrix, resulting in higher t-statistic ratios. In other words, using this estimator leads to liberal hypothesis tests involving the least square estimators. Davidson and MacKinnon (1993) offered two alternative versions of this estimator. Their first recommendation involves scaling up the White's estimator by a factor of  $n/(n - k)$ . Their second recommendation involves replacing  $\hat{\epsilon}_i^2$  with  $\hat{\epsilon}_i^2/m_{ii}$ , where

$$
m_{ii} = 1 - \mathbf{x}_i^T (\mathbf{X}^T \mathbf{X})^{-1} \mathbf{x}_i
$$
 (Greene, 2003, p. 220).

We can compute Whites Estimator in SAS by using the Proc Model statements with the HCCME option in the Fit statement. Here, HCCME is the acronym for Heteroscedastic-Corrected Covariance Matrix. Using the credit card data, the following statements will be used and modified to generate standard errors using the different robust covariance matrices. See SAS/ETS User's Guide 9.1 and the Proc Panel Documentation pages 58–59 from SAS Institute, Inc. for more details on this.

```
proc model data=Expense noprint;
     parms Const C_Age C_OwnRent C_Income C_IncomeSq;
     AvgExp = Const + C_Age*Age + C_OwnRent*OwnRent +
     C_Income*Income + C_IncomeSq*Income*Income;
     fit AvgExp/HCCME=NO;
```
run;

The  $HCCME = 0$  option calculates the standard errors based on Whites estimator. Here,

$$
\hat{\Omega}_0 = diag(\hat{\varepsilon}_1^2, \hat{\varepsilon}_2^2, \ldots, \hat{\varepsilon}_n^2).
$$

The HCCME  $=$  1 option calculates the first alternative suggested by Davidson and MacKinnon. Here, the estimator is

$$
\hat{\mathbf{\Omega}}_1 = \frac{n}{n-k} diag(\hat{\varepsilon}_1^2, \hat{\varepsilon}_2^2, \dots, \hat{\varepsilon}_n^2).
$$

The  $HCCME = 2$  option calculates the second alternative suggested by Davidson and MacKinnon. Here, the estimator is

$$
\hat{\mathbf{\Omega}}_2 = diag\left(\hat{\varepsilon}_1^2 \frac{1}{1 - m_{11}}, \hat{\varepsilon}_2^2 \frac{1}{1 - m_{22}}, \dots, \hat{\varepsilon}_n^2 \frac{1}{1 - m_{nn}}\right)
$$

where  $m_{ii}$  was defined earlier.

The HCCME  $=$  3 option produces yet another modification of the White's estimator. Here, the estimator is

$$
\hat{\mathbf{\Omega}}_3 = diag\left(\hat{\varepsilon}_1^2 \frac{1}{\left(1-m_{11}\right)^2}, \hat{\varepsilon}_2^2 \frac{1}{\left(1-m_{22}\right)^2}, \ldots, \hat{\varepsilon}_n^2 \frac{1}{\left(1-m_{nn}\right)^2}\right).
$$

Notice that in this case, the denominator of the second version of Davidson and MacKinnon's estimator has been adjusted to get a smaller estimator of the variances.

The following SAS statements can be used to calculate the parameter estimates and the covariance matrices. This code has been modified from a code set written by the SAS Institute (SAS/ETS Users Guide 9.1). The analysis results are given in Output 5.6.

```
proc model data=credit_card noprint;
     parms Const C_Age C_OwnRent C_Income C_IncomeSq;
     AvgExp = Const + C_Age*Age + C_OwnRent*OwnRent +
     C_Income*Income + C_IncomeSq*Income*Income;
     fit AvgExp/HCCME=NO outest=ols covout;
     fit AvgExp/HCCME=0 outest=H0 covout;
     fit AvgExp/HCCME=1 outest=H1 covout;
     fit AvgExp/HCCME=2 outest=H2 covout;
```
#### 82 NONSPHERICAL DISTURBANCES AND HETEROSCEDASTICITY

| Obs | NAME              | TYPE       | C Age      | C OwnRent  | C Income   | C IncomeSq |
|-----|-------------------|------------|------------|------------|------------|------------|
| 1   | C Age             | <b>OLS</b> | 30.412     | $-138.44$  | $-116.39$  | 8.575      |
| 2   | C OwnRent         | <b>OLS</b> | $-138.440$ | 6876.11    | $-863.30$  | 15.427     |
| 3   | C Income          | <b>OLS</b> | $-116.391$ | $-863.30$  | 6458.69    | $-574.810$ |
| 4   | C IncomeSa        | <b>OLS</b> | 8.575      | 15.43      | $-574.81$  | 55.791     |
| 5   | C Age             | HCCME0     | 10.901     | $-104.40$  | 96.54      | $-7.285$   |
| 6   | C OwnRent         | HCCME0     | $-104.400$ | 8498.59    | $-4631.67$ | 318.887    |
| 7   | C Income          | HCCME0     | 96.543     | $-4631.67$ | 7897.23    | $-612.393$ |
| 8   | C IncomeSq        | HCCME0     | $-7.285$   | 318.89     | $-612.39$  | 48.227     |
| 9   | C Age             | HCCME1     | 11.714     | $-112.19$  | 103.75     | $-7.829$   |
| 10  | C OwnRent         | HCCME1     | $-112.191$ | 9132.81    | $-4977.32$ | 342.684    |
| 11  | C Income          | HCCME1     | 103.748    | $-4977.32$ | 8486.57    | $-658.094$ |
| 12  | C IncomeSq        | HCCME1     | $-7.829$   | 342.68     | $-658.09$  | 51.826     |
| 13  | C Age             | HCCME3     | 11.887     | $-115.10$  | 103.87     | $-7.805$   |
| 14  | C OwnRent         | HCCME3     | $-115.099$ | 9153.15    | $-4997.53$ | 343.810    |
| 15  | C Income          | HCCME3     | 103.871    | $-4997.53$ | 8479.40    | $-657.620$ |
| 16  | C IncomeSa        | HCCME3     | $-7.805$   | 343.81     | $-657.62$  | 51.833     |
| 17  | C Age             | HCCME3     | 12.993     | $-126.98$  | 111.49     | $-8.332$   |
| 18  | C OwnRent         | HCCME3     | $-126.985$ | 9863.32    | $-5392.00$ | 370.544    |
| 19  | C Income          | HCCME3     | 111.492    | $-5392.00$ | 9116.74    | $-707.670$ |
| 20  | C IncomeSq HCCME3 |            | $-8.332$   | 370.54     | $-707.67$  | 55.896     |

OUTPUT 5.6. Comparing the HCCME estimators for the credit card data.

```
fit AvgExp/HCCME=3 outest=H3 covout;
run;
data all;
     set ols H0 H1 H2 H3;
     if _name_=' ' then _name =' Parameter Estimates';
     if _n_ in (1,2,3,4,5,6) then _type_='OLS';
     else if n in (7,8,9,10,11,12) then type ='HCCME0';
     else if _n_ in (13,14,15,16,17,18) then _type_='HCCME1';
     else if _n_ in (19,20,21,22,23,24) then _type_='HCCME2';
     else _type_='HCCME3';
     drop _status_ _nused_ const;
     if _n_ in (1,2,7,8,13,14,19,20,25,26) then delete;
run;
proc print data=all;
run;
```
The parameter estimates are given in the first row of the output. This is followed by the covariance matrix using OLS estimation and the HCCME estimators. Overall, the two Davidson and MacKinnon estimators for the variance of the parameters are almost identical. As expected, the variance estimators of the parameters usingWhite's estimation are smaller than the variance estimators calculated using the Davidson and MacKinnon's estimators. The OLS variance estimators for OwnRent and Income are the smallest when compared to the robust estimators. On the other hand, the robust variance estimators for Age are all significantly smaller than then OLS variance estimator. In general the three Davidson and MacKinnon estimators appear to be very similar to each other.

We now show how the computations are carried out in Proc IML. The following code will calculate the standard errors of the OLS estimates using the different HCCME options.

```
proc iml;
     use Expense;
     read all var {'age' 'ownrent' 'income' 'incomesq'} into X;
```

```
read all var {'avgexp'} into Y;
n=nrow(X);
X=J(n,1,1)|X;k=ncol(X);
```
The next step is to calculate the ordinary least squares residuals.

```
C=inv(X' * X);
beta_hat=C*X'*y;
resid=y-X*beta_hat;
```
Once the ordinary least squares estimator is calculated, we can start calculating White's estimator. The variable S0 is nothing more than the middle term of the formula for White's estimator.

```
S0 = J(k, k, 0);
do i=1 to n;
       S0 = S0 + \text{resid}[i,]\ast \text{resid}[i,]\ast X[i,]\prime \ast X[i,];end;
S0=SO/n;White=n*C*S0*C;
```
Davidson and MacKinnon's two alternative versions (DM1, DM2) and the third version of the estimator can now be calculated.

```
DM1=n/(n-k) * White;S0 = J(k, k, 0);\texttt{S0T=J}\left(\texttt{k},\texttt{k},\texttt{0}\right) ;
do i=1 to n;
      m_ii=1-X[i,] *C*X[i,]';
      Temp_Ratio=resid[i,]*resid[i,]/m_ii;
      Temp_Ratio2= resid[i,]*resid[i,]/(m_ii*m_ii)
      S0=S0+Temp_Ratio*X[i,]'*X[i,];
      S0T=S0T+Temp_Ratio2*X[i,]'*X[i,];
end;
S0 = S0/n;S0T=S0T/n;
DM2=n*C*SO*C;JK=n*C*S0T*C;
```
The calculated estimates can now be printed by using the following statements.

```
SE_White=SQRT(vecdiag(White));
SE_DM1=SQRT(vecdiag(DM1));
SE_DM2=SQRT(vecdiag(DM2));
SE_JK=SQRT(vecdiag(JK));
STATS=SE_White||SE_DM1||SE_DM2||SE_JK;
STATS=STATS';
print 'Whites Estimator, David and MacKinnons alternatives+
Jack Knife (third version)';
Print STATS (|Colname={Constant Age OwnRent Income
IncomeSq} rowname={White_Est DM1 DM2 JK} format=8.3|);
```
Output 5.7 contains the analysis results. For completeness, we have included the least squares estimators, their standard errors,  $t$  test statistic and the  $p$  values under the assumption of homoscedastic disturbances.

|             |            | <b>STATS</b> |         |               |           |
|-------------|------------|--------------|---------|---------------|-----------|
|             | CONSTANT   | AGE          | OWNRENT | <b>INCOME</b> | INCOMESO  |
| COEFFICIENT | $-237.147$ | $-3.082$     | 27.941  | 234.347       | $-14.997$ |
| SE          | 199.352    | 5.515        | 82.922  | 80.366        | 7.469     |
| T RATIO     | $-1.190$   | $-0.559$     | 0.337   | 2.916         | $-2.008$  |
| WHITE EST   | 212.991    | 3.302        | 92.188  | 88.866        | 6.945     |
| DM1         | 220.795    | 3.423        | 95.566  | 92.123        | 7.199     |
| DM2         | 221.089    | 3.448        | 95.672  | 92.084        | 7.200     |
| JΚ          | 229.574    | 3.605        | 99.314  | 95.482        | 7.476     |

Least Squares Regression Results

#### 5.6 WEIGHTED LEAST SQUARES AND FGLS ESTIMATION

In this section, we discuss estimating  $\beta$  using weighted least squares and FGLS. As shown earlier, the GLS estimator is given by  $\hat{\beta} = (\mathbf{X}^T \mathbf{\Omega}^{-1} \mathbf{X})^{-1} \mathbf{X}^T \mathbf{\Omega}^{-1} \mathbf{y}$ . Now, let  $Var(\varepsilon_i | \mathbf{x}_i) = \sigma_i^2 = \sigma^2 \omega_i$ , where  $\omega_i$  can be viewed as the weight associated with the *i*th residual. Therefore,  $\Omega$  is given by (Greene, 2003, p. 225; Meyers, 1990, p. 279)  $\Omega = diag(\omega_1, \omega_2, \dots, \omega_n)$  and  $\mathbf{\Omega}^{-1/2} = diag\left(1/\sqrt{\omega_1}, 1/\sqrt{\omega_2}, \ldots, 1/\sqrt{\omega_n}\right)$ . The easiest approach to conducting weighted least squares regression is to use this in the equation of the GLS estimator. Another approach (Greene, 2003, p. 225) is to premultiply both y and X by  $\Omega^{-1/2}$ thereby distributing the appropriate weights of the residuals across their corresponding observations.

The GLS estimator is then calculated by regressing the transformed response variable against the transformed explanatory variables. As givenin Greene (2003, p. 226) and Verbeek (2004, p. 85), a common approach used to obtain the weightsis to specify that the variance of the disturbances is proportional to one of the regressors.

We will illustrate weighted regression methods by using the credit card data. In the first illustration, we will assume that the variance of the disturbance is proportional to income, while in the second illustration, we will assume that it is proportional to the square of income. Performing weighted least squares regression in SAS is straightforward. The weights are calculated and stored in the data step statement and then used with the "Weights" option in Proc Reg. The following SAS statements can be used. The analysis results are provided in Output 5.8.

```
proc import out=CCExp
     datafile="C:\Temp\TableF91"
     dbms=Excel Replace;
     getnames=yes;
run;
data CCExp;
     set CCExp;
     Income_Sq=Income*Income;
     if AvgExp>0;
     wt1=1/Income;
     wt2=1/(Income_Sq);
run;
proc reg data=CCExp;
     model AvgExp=Age OwnRent Income Income_Sq;
     weight wt1;
run;
proc reg data=CCExp;
     model AvgExp=Age OwnRent Income Income_Sq;
     weight wt2;
run;
```
OUTPUT 5.7. Proc IML output of the robust estimators of the variance–covariance matrix of the credit card data.

## The REG Procedure Model: MODEL1 Dependent Variable: AvgExp AvgExp

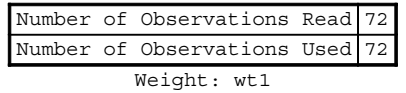

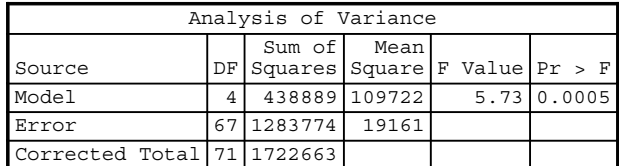

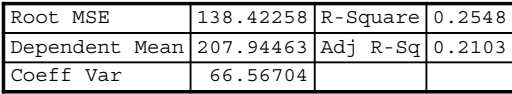

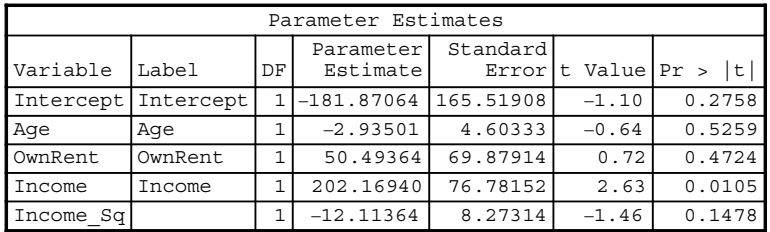

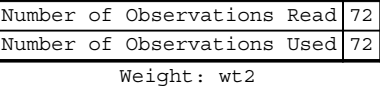

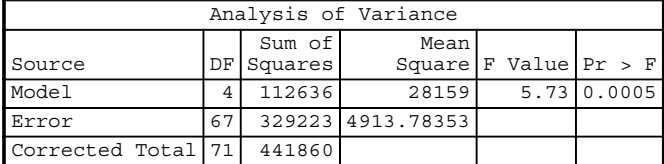

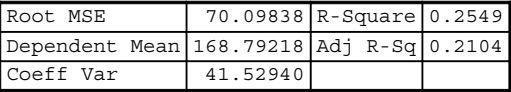

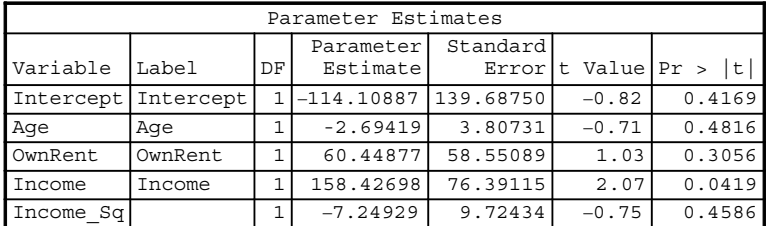

OUTPUT 5.8. Weighted least squares regression for the credit card expenditure data.

#### 86 NONSPHERICAL DISTURBANCES AND HETEROSCEDASTICITY

Notice that the effect ofincome is significant in both outputs. As should be expected, the standard errors ofthe parameters using the square of income as weights are smaller than the standard errors when the weights were based on income. The signs of the parameters are the same across both analysis and the variable income is significant in both analyses as well. Comparing the magnitudes of the parameter estimates, we see that except for rent, the magnitude of the parameter values for the first regression (using income as weights) is higher than those from the second regression (using the square of income as weights). Note the dependent variable means are different from each other and from the dependent variable mean under classical OLS because here, the response variable is transformed by using the weights.

We now discuss the case when  $\Omega$  is assumed to be unknown. As shown previously, the unrestricted heteroscedastic regression model has too many parameters that need estimation given the limitations on the sample size. As discussed in Greene (2003, pp. 227–228), we can work around this issue by expressing  $\sigma^2 \Omega$  as a function of only a few parameters. In the credit card data, we may focus our attention on income, and the square of income. For instance, if we let  $z_i = income$ , then we can express  $\sigma_i^2$  as  $\sigma_i^2 = \sigma^2 z_i^{\alpha}$ . Of course, we could have more than one variable making the parameter  $\alpha$  a vector. The modified variance–covariance matrix is now denoted as  $\Omega(\alpha)$ . Therefore, estimating  $\Omega$  is now restricted to estimating  $\alpha$ . How do we calculate a consistent estimator of  $\alpha$ ? As discussed in both Green (2003) and Verbeek (2004, p. 86), there are two ways of doing this. The first method involves the two-step GLS technique and the second method involves maximum likelihood estimation (MLE). We restrict our discussion to the two-step FGLS estimator.

The FGLS estimator is straightforward once  $\Omega(\hat{\alpha})$  is computed. Simply use this estimator in the formula for the GLS estimator to get the FGLS estimators. That is,

$$
\hat{\hat{\beta}} = (\mathbf{X}^T \mathbf{\Omega}^{-1}(\hat{\alpha}) \mathbf{X})^{-1} \mathbf{X}^T \mathbf{\Omega}^{-1}(\hat{\alpha}) \mathbf{y}.
$$

The general procedure for calculating the two-step FGLS estimator is as follows:

- 1. Obtain estimates of  $\sigma_i^2$  using OLS residuals. Note that the estimates are simply  $\hat{\epsilon}_i^2$ , the squared OLS least square residuals. Next, consider the model  $\hat{\varepsilon}_i^2 = \mathbf{z}_i^{\alpha} + \mathbf{v}_i$ .
- 2. OLS can be used to estimate  $\alpha$  by regressing  $\log (\hat{\epsilon}_i^2)$  on  $\log(z_i)$ .

The computations can be easily carried out using Proc Reg. We give two examples using the credit card data. In the first example, we let  $\mathbf{z}_i = (1, income, incomesq)$  and assume that  $\sigma_i^2 = \sigma^2 e^{\mathbf{z}_i \cdot \mathbf{\alpha}}$ . An estimate of  $\mathbf{\alpha} = (\alpha_0, \alpha_1, \alpha_2)$  is obtained by running the following regression:

$$
\log(\hat{\varepsilon}_i^2) = \alpha_0 + \alpha_1 \text{income} + \alpha_2 \text{income} + v_i.
$$

The steps in SAS are as follows:

1. First, run the OLS regression model to estimate  $\varepsilon_i$ . The OLS residuals are stored in the variable labeled *residual* in the SAS data set resid1. The Proc Reg output was suppressed by using the *noprint* option as we are only interested in generating the OLS residuals at this stage.

```
proc reg noprint data=CCExp;
     model AvgExp=Age OwnRent Income Income_Sq;
     output out=resid1 r=residual;
run;
```
2. We can now compute  $log(\hat{\varepsilon}_i^2)$  and regress it against income and the square of income. Note that in this stage, we are interested in the predicted values  $z_i^{\hat{\alpha}}$  and therefore suppress the regression output again. The following statements can be used to conduct this step.

```
data test;
     set resid1;
     log_e=log(residual*residual);
run;
proc reg noprint data=test;
     model log_e=income income_sq;
     output out=resid2 p=pred;
run;
```
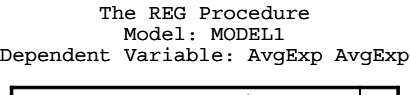

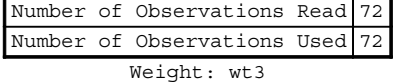

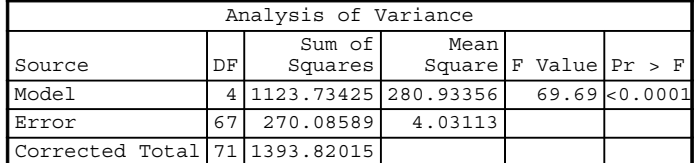

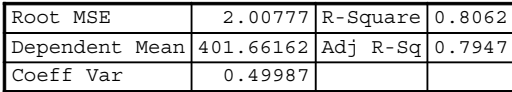

|                     |         |    | Parameter Estimates    |           |                        |        |
|---------------------|---------|----|------------------------|-----------|------------------------|--------|
| Variable            | Label   | DF | Parameter<br>Estimatel | Standard  | Error $t$ Value $Pr >$ | t      |
| Intercept Intercept |         |    | $-117.86745$           | 101.38621 | $-1.16$                | 0.2491 |
| Aqe                 | Aqe     |    | $-1.23368$             | 2.55120   | $-0.48$                | 0.6303 |
| OwnRent             | OwnRent |    | 50.94976               | 52.81429  | 0.96                   | 0.3382 |
| Income              | Income  |    | 145.30445              | 46.36270  | 3.13                   | 0.0026 |
| Income Sq           |         |    | $-7.93828$             | 3.73672   | $-2.12$                | 0.0373 |

OUTPUT 5.9. FGLS estimation using the credit card data.

3. With the first stage complete, we can get the FGLS estimates by using weighted least squares regression described earlier. Here, the weights are just the exponential of the predicted values from stage 2. That is,  $w_i = \exp(\hat{z}_i^{\alpha})$ . The following statements can be used.

```
data test;
     set resid2;
     wt3=1/exp(pred);
run;
proc reg data=test;
     model AvgExp=Age OwnRent Income Income_Sq;
     weight wt3;
run;
```
The analysis results are given in Output 5.9. The standard errors of the estimates are now significantly lower than the standard errors of the estimates when income and square of income were used as weights. Also note that the root mean square has reduced substantially over what was previously observed. The signs of the coefficients are the same, however, now both income and the square of income are significant.

The reader is asked to verify that using  $\sigma_i^2 = \sigma^2 z_i^{\alpha}$  with  $z_i = \log(income)$ , gives the FGLS estimators as shown in Output 5.10. The parameter estimates and their standard errors are similar to the ones obtained when income was used as a weight. Also note that the root mean square errors are similar and that only income is significant.

#### 5.7 AUTOREGRESSIVE CONDITIONAL HETEROSCEDASTICITY

We now turn our attention to heteroscedasticity in the time series setting. As discussed by Enders (2004), in a typical econometric model, the variance of the disturbances is assumed to be stable (constant) over time. However, there are instances when economic time series data exhibit periods of high "volatility" followed by periods of low "volatility" or

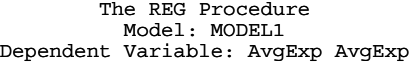

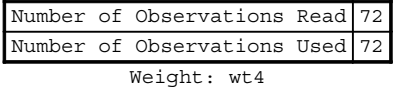

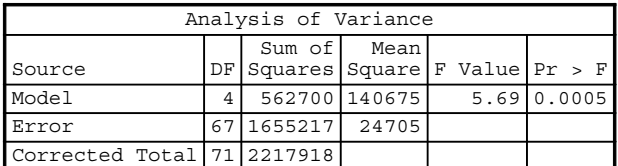

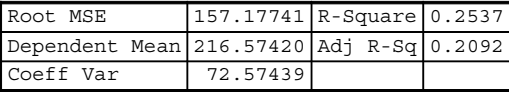

|           | Parameter Estimates |    |                       |                    |                   |        |  |  |  |  |
|-----------|---------------------|----|-----------------------|--------------------|-------------------|--------|--|--|--|--|
| Variable  | Label               | DF | Parameter<br>Estimate | Standard<br>Errorl | Value $Pr >$<br>t | l t    |  |  |  |  |
| Intercept | Intercept           |    | $-193.27961$          | 171.06009          | $-1.13$           | 0.2626 |  |  |  |  |
| Age       | Aqe                 |    | $-2.95778$            | 4.76203            | $-0.62$           | 0.5366 |  |  |  |  |
| OwnRent   | OwnRent             |    | 47.37065              | 72.12961           | 0.66              | 0.5136 |  |  |  |  |
| Income    | Income              |    | 208.84940             | 77.19611           | 2.71              | 0.0086 |  |  |  |  |
| Income Sq |                     |    | $-12.76626$           | 8.08456            | $-1.58$           | 0.1190 |  |  |  |  |

**OUTPUT 5.10.** FGLS estimation using  $z_i = log(income)$  for the credit card data.

"calmness." Greene (2003, p. 238) analyzes the well-known Bollerslev and Ghysel's data on the daily percentage nominal return for the Deuschmark/Pound exchange rate. We analyzed the data using SAS—Figure 5.4 shows that there are periodic spikes in the data on both the high and low sides. It is obvious that the variability appears to be unstable or shifting over time. In particular, large shocks appear to follow each other and vice versa, small shocks appear to follow each other. The variance of the disturbance at a given time period is therefore assumed to depend on the variance of the disturbance in the previous time periods. Therefore, the homoscedastic variance assumption in this case is violated. The disturbance terms in the linear models must therefore take into account the dependence of its variance on past disturbances. This is the basic principle behind Engle's (1982) autoregressive, conditionally heteroscedastic models (ARCH). He proposed a methodology where the variance of the disturbances  $(\varepsilon_t)$  are allowed to depend on its history. That is, the variance of the series itself is an autoregressive time series.

Bollerslev (1986) extended the ARCH process by allowing an autoregressive moving average process for the error variance. Their resulting formulation is referred to as the generalized autoregressive conditional heteroscedastic model or GARCH. Both the ARCH and the GARCH models forecast the variance of the disturbance at time t. The ARCH models uses the weighted averages of the past values of the squared disturbances, while the GARCH model uses the weighted average of the past values of both the squared disturbances and the variances.

#### 5.7.1 The Arch Model

The simplest form of Engle's ARCH model is the ARCH $(1)$  model. The main idea behind the model is that the conditional variance of the disturbance at time t depends on the squared disturbance term at time  $t - 1$ . To see this, first, consider the basic model given by  $y_t = \sigma_t z_t$ , where  $z_t \sim i.i.d.N(0,1)$ . In an ARCH(1) model,  $\sigma_t^2 = \alpha_0 + \alpha_1 y_{t-1}^2$  where  $\alpha_0 > 0$  and  $\alpha_1 \ge 0$ . It can be shown that

$$
E(y_t|y_{t-1}) = 0
$$
 and  $Var(y_t|y_{t-1}) = \alpha_0 + \alpha_1 y_{t-1}^2$ .

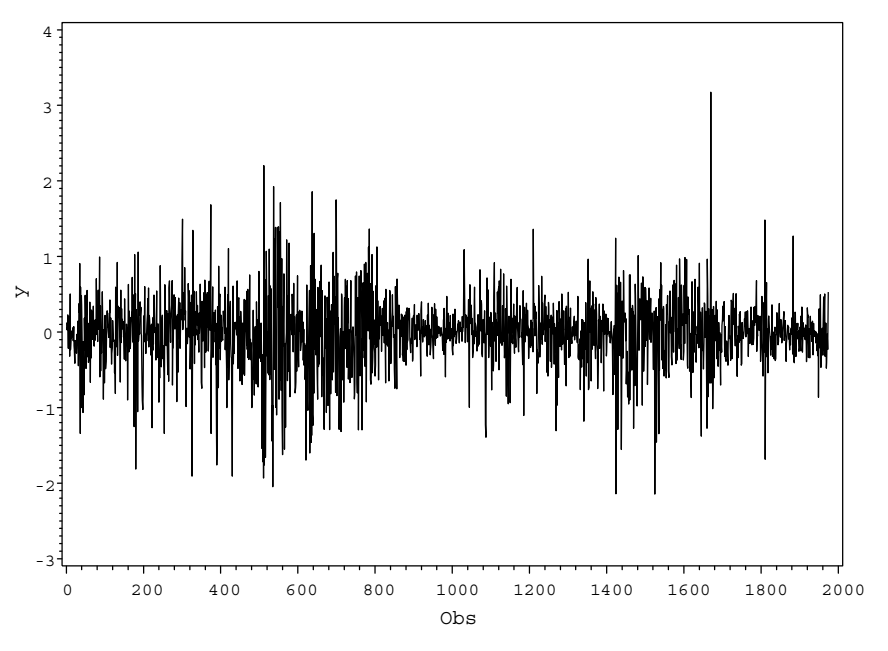

FIGURE 5.4. Time series plot for the nominal returns.

Therefore, the conditional variance of the disturbance at time  $t$  depends on the past values of the squared disturbances. The unconditional variance on the other hand is constant. To see this note that  $Var(y_t) = E(y_t^2) = \alpha_0 + \alpha_1 E(y_{t-1}^2)$ . Simplifying this gives  $Var(y_t) = \alpha_0/(1 - \alpha_1)$ ,  $\alpha_0 > 0$ ,  $0 \leq \alpha_1 < 1$ .

The ARCH(1) process can easily be extended to linear models with explanatory variables. First, consider the linear model  $y_t = \mathbf{x}_t^T \mathbf{\beta} + \varepsilon_t$  with  $\varepsilon_t = \sigma_t z_t$ , where  $z_t \sim i.i.d.N(0, 1)$  and  $\sigma_t^2 = \alpha_0 + \alpha_1 \varepsilon_{t-1}^2$ . It can be easily shown that the conditional variance  $Var(y_t|\mathbf{x}_t) = \alpha_0 + \alpha_1 \varepsilon_{t-1}^2$  while the unconditional variance  $Var(y_t) = Var(\varepsilon_t) = \alpha_0/(1-\alpha_1)$  with  $0 \le \alpha_1 < 1$  (Greene, 2003, pp. 238–239)

#### 5.7.2 ARCH(q) and the Generalized ARCH Models

Extending the simple ARCH(1) model to the more general case we get the ARCH(q) process given by  $y_t = \sigma_t z_t$ , where  $z_t \sim i.i.d.N(0, 1)$  and

$$
\sigma_t^2 = \alpha_0 + \sum_{i=1}^q \alpha_i y_{t-i}^2.
$$

Note that the unconditional variance is now given by

$$
Var(\varepsilon_t) = \alpha_0 / \left(1 - \sum_{i=1}^q \alpha_i\right)
$$
 with  $0 \le \sum_{i=1}^q \alpha_i < 1$ .

The ARCH $(q)$  process can easily be extended to the linear regression setting in a similar fashion.

#### 5.7.3 The GARCH Model

Bollerslev (1986) extended the ARCH models where the variance of the disturbance at time t depends on its own lag as well as the lag of the squared disturbances. In the GARCH(1,1) model,

$$
\sigma_t^2 = \alpha_0 + \alpha_1 \varepsilon_{t-1}^2 + \beta_1 \sigma_{t-1}^2.
$$

#### 90 NONSPHERICAL DISTURBANCES AND HETEROSCEDASTICITY

The basic principle is to make the forecast of the variance at time t more accurate. In a GARCH( $p,q$ ) model

$$
\sigma_t^2 = \alpha_0 + \sum_{i=1}^p \delta_i \sigma_{t-i}^2 + \sum_{j=1}^q \alpha_j \varepsilon_{t-j}^2.
$$

It can be shown that the unconditional variance of the disturbance at time  $t$  is

$$
\sigma_{\varepsilon}^{2} = \frac{\alpha_{0}}{1 - \sum_{i=1}^{q} \alpha_{i} - \sum_{j=1}^{p} \beta_{j}}
$$

where  $\alpha_0 \geq 0$ ,  $\alpha_i \geq 0$ ,  $\beta_i \geq 0$ , and  $0 \leq 1 - \sum_{i=1}^{q}$  $\sum_{i=1}^q \alpha_i - \sum_{j=1}^p$  $j=1$  $\beta_j < 1$ .

The GARCH $(p,q)$  models can easily be extended to the linear regression setting as well.

#### 5.7.4 Testing for ARCH Effects

The Lagrange Multiplier test  $(LM)$  can be used to test for  $ARCH(q)$  effects. The hypothesis tested is

$$
H_0: \alpha_1 = \alpha_2 = \ldots = \alpha_q = 0
$$
  
 
$$
H_1: \text{at least one } \alpha_i \neq 0, i = 1, \ldots q.
$$

The steps are as follows:

- 1. Estimate  $y_t = \mathbf{x}_t^T \boldsymbol{\beta} + \varepsilon_t$  using OLS and calculate  $\varepsilon_{t-i}^2$  for  $i = 1, ..., q$ .
- 2. Conduct a regression of  $\epsilon_t^2$  on a constant and  $\epsilon_{t-1}^2, \ldots, \epsilon_{t-q}^2$  and calculate the coefficient of determination,  $R^2$ .
- 3. Calculate the test statistic  $TR^2$ , where T is the number of observations. Under the null hypothesis,  $TR^2 \sim \chi_q^2$ . We reject the null hypothesis of no ARCH effects if the calculated value of the test statistic exceeds the tabled value from the chi-squared distribution.

The LM test can also be used for testing GARCH effects. In a test for a GARCH $(p,q)$  model, however, the hypothesis tested is the null of a ARCH(q) process versus a ARCH( $p+q$ ) process (Baltagi, 2008, p. 370). Here, the LM test is based on the regression of  $\varepsilon_t^2$  on  $p + q$  lagged values  $\varepsilon_{t-1}^2, \ldots, \varepsilon_{t-p-q}^2$ . The test statistic is the same as before.

Maximum likelihood estimation can be used to estimate the parameters of both the ARCH and GARCH models. Details can be found in Greene (2003) page 239 (ARCH) and pages 242–243 (GARCH).

We will now illustrate the estimation of these models in SAS by using the Bollerslev and Ghysels nominal exchange rate data. For illustration purposes, we will use a GARCH(1,1) model.

The Proc Autoreg module in SAS can be used to fit this model. Recall that this procedure should be used to perform regression analysis when the underlying assumption of heteroscedasticity and autocorrelation are violated. It can also be used to perform ARCH and GARCH calculations. First, we will use the procedure to test for heteroscedasticity in the data by using the "archtest" option. The following commands can be used. Note that a temporary SAS data set named "garch" was created prior to invoking this procedure. The analysis results are given in Output 5.11.

```
proc autoreg data=garch;
 model y=/archtest;
run;
```
The first table of the output gives the OLS estimates. The values for SSE and MSE are for the error and mean sums of squares. The MSE is really the unconditional variance of the series. The Durbin–Watson statistic is used to test for serial correlation and

#### AUTOREGRESSIVE CONDITIONAL HETEROSCEDASTICITY 91

The AUTOREG Procedure

| oendent ' | Variabler |  |
|-----------|-----------|--|
|           |           |  |

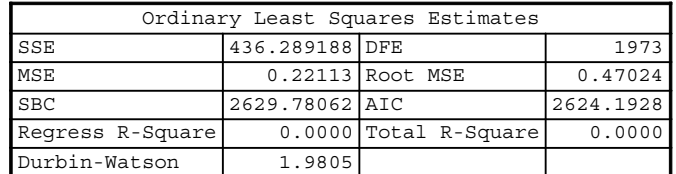

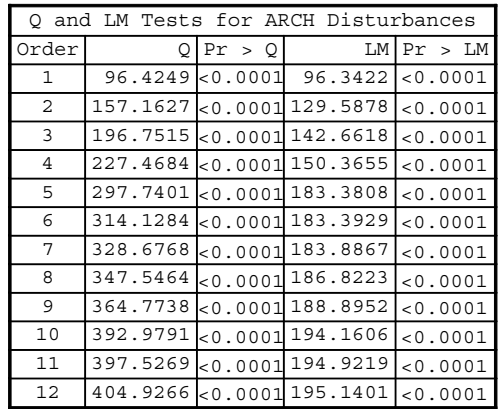

|                        |  | Standardl |         | Approx                       |  |
|------------------------|--|-----------|---------|------------------------------|--|
| Variable DF Estimate   |  |           |         | Error   t Value   Pr > $ t $ |  |
| $Intercept 1 -0.0164 $ |  | 0.0106    | $-1.55$ | 0.1208                       |  |

OUTPUT 5.11. Testing for the heteroscedasticity in the nominal exchange data.

will be discussed in detail in Chapter 6. DFE is simply the degrees of freedom and is the total number of observations  $-1$ . The values of AIC and BIC are information criteria values that are used to assess model fit. Smaller values ofthe statistics are desirable. The Durbin–Watson statistics will be discussed in Chapter 6.

The output also contains the Q and LM tests. Both statistics test for heteroscedasticity in the time series. The Q statistic proposed by McLeod and Li (1983) (see the Proc Autoreg reference guide from SAS Institute) checks for changing variability over time. The test is highly significant across the 12 lag windows. The LM statistic was discussed earlier. It is also highly significant across all 12 lag windows indicating that a higher order ARCH process needs to be used to model the data.

As discussed earlier, the GARCH process introduces the lagged values of the variances also and thus introduces a "longer memory" (Proc Autoreg reference guide, SAS Institute, Inc.). Therefore, we start our initial model at the GARCH(1,1) process. The following statements can be used. Note that the option "garch" can be changed to allow for an ARCH process. For example, using the option "garch= $(q=1)$ " will request an ARCH $(1)$  process for the dataset. The analysis results are given in Output 5.12.

```
proc autoreg data=garch;
      model y=/Garch=(p=1,q=1);
```
run;

The output indicates that there is strong evidence of GARCH effects (p value  $\lt$  0.0001). The unconditional variance for the GARCH model is 0.2587 compared to 0.2211 for the OLS model. The normality test is highly significant

#### 92 NONSPHERICAL DISTURBANCES AND HETEROSCEDASTICITY

The AUTOREG Procedure

| ependent Variable∣v |  |
|---------------------|--|
|                     |  |

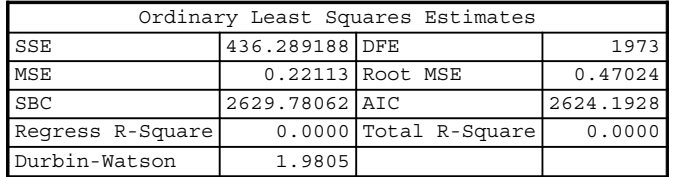

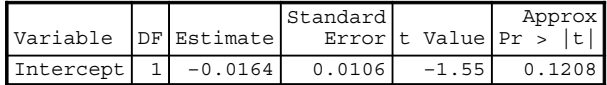

Algorithm converged.

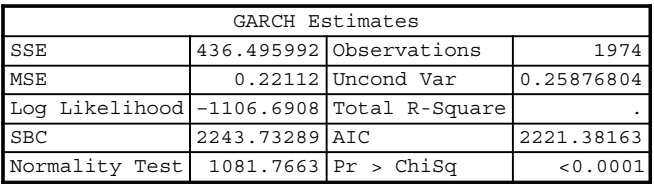

| Variable          | DF | Estimate             | Standard        | Error[t Value   Pr > | Approx   |
|-------------------|----|----------------------|-----------------|----------------------|----------|
| Intercept         |    | $-0.006191$ 0.008426 |                 | $-0.73$              | 0.4625   |
| ARCH <sub>0</sub> |    |                      | 0.0108 0.001327 | 8.15                 | < 0.0001 |
| ARCH1             |    | 0.1524               | 0.0139          | 10.97                | < 0.0001 |
| GARCH1            |    | 0.8058               | 0.0166          | 48.61                | < 0.0001 |

OUTPUT 5.12. GARCH (1, 1) model for the nominal exchange rate data.

(p value  $<$  0.0001), which indicates that the residuals from the GARCH model are not normally distributed—a clear contradiction to the normality assumption. ARCH0 gives the estimate of  $\alpha_0$ , ARCH1 gives the estimate of  $\alpha_1$ , and GARCH1 gives the estimate of  $\beta_1$ .

# 6

### AUTOCORRELATION

#### 6.1 INTRODUCTION

In Chapters 4 and 5 we discussed estimation methods for  $\beta$  under departures from the exogeneity and homoscedasticity assumptions. This chapter extends the discussion to the case when the assumption ofindependent disturbances is violated. That is, we will relax the assumption that the disturbance related to an observation is independent of the disturbance related to another observation. We call this situation *serial correlation* or *autocorrelation*. Simply put, in autocorrelation  $Cov(\varepsilon_1, \varepsilon_2) \neq 0$  for  $t \neq s$ where t and s are two time periods. Autocorrelation most often occurs in time series data where the observation at a given point in time is dependent on the observations from the previous time periods

The texts by Greene (2003, Chapter 12), Meyers (1990, Chapter 7), and Verbeek (2004, Chapter 4) offer a good discussion on autocorrelation models. Brocklebank and Dickey (2003) offer a thorough treatment of how SAS can be used to fit autocorrelation models.

Autocorrelation in regression models often occurs when models are misspecified or when variables are mistakenly omitted from the model. In the omitted variable case, unobserved or omitted variables that are correlated over time are now absorbed in the error term, causing autocorrelation. As an example, consider the gasoline consumption data in Greene (2003). Gasoline consumption along with measurements on other variables was observed from 1960 to 1995. Note that this data was analyzed in Chapter 2. The full equation for this model is (Greene, 2003, p. 136)

$$
\ln(G_t/Pop_t) = \beta_1 + \beta_2 \ln(Pg_t) + \beta_3 \ln(I_t/Pop_t) + \beta_4 \ln(Proc_t) + \beta_5 \ln(Puc_t) + \beta_6 \ln(Pop_t) + \beta_7 \ln(PN_t) + \beta_8 \ln(PD_t) + \beta_9 \ln(PS_t) + \beta_{10}t + \varepsilon_t.
$$

Assume that we fit the model

$$
\ln(G_t/Pop_t) = \beta_1 + \beta_2 \ln(Pg_t) + \beta_3 \ln(I_t/Pop_t) + \beta_4 \ln(Pnc_t) + \beta_5 \ln(Puc_t) + \varepsilon_t.
$$

The residuals from the fitted model and the full model are shownin Figures 6.1 and 6.2. Note that the residuals from both models show that autocorrelation should be investigated. However, the fitted model shows a higher degree of autocorrelation.

Applied Econometrics Using the SAS® System, by Vivek B. Ajmani

Copyright © 2009 John Wiley & Sons, Inc.

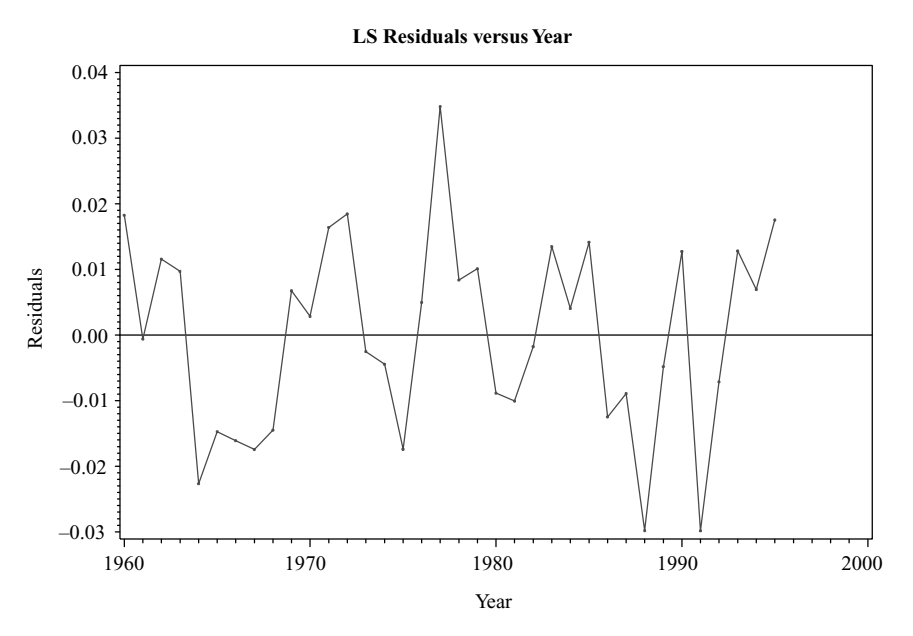

FIGURE 6.1. Time series plot of the residuals from the full model in the gasoline consumption data.

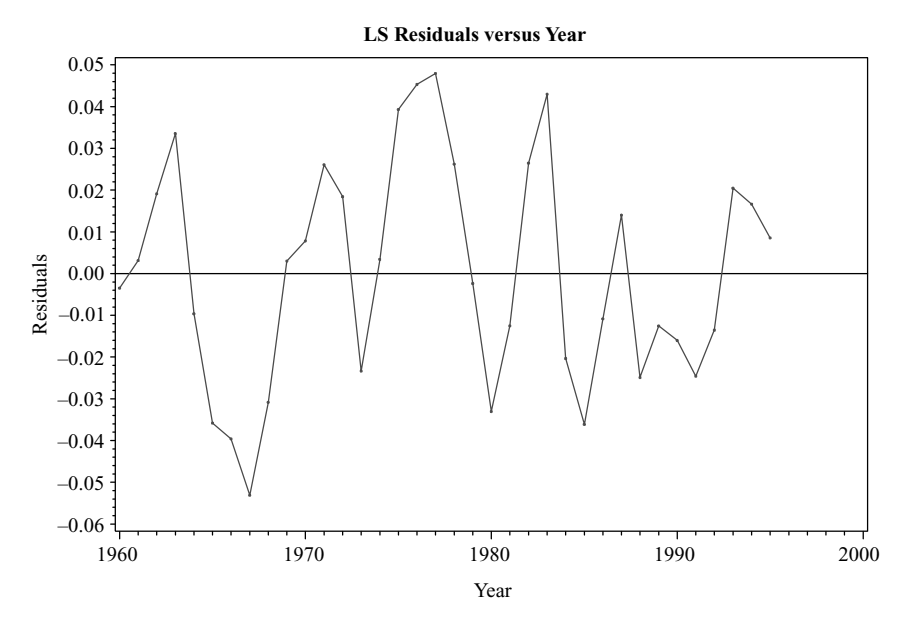

FIGURE 6.2. Time series plot of the residuals from the reduced model in the gasoline consumption data.

Although, time series plots of the residuals (as the ones above) can be used to detect autocorrelation issues quickly, we will discuss more formal procedures to detect the presence of autocorrelation in the data.

#### 6.2 PROBLEMS ASSOCIATED WITH OLS ESTIMATION UNDER AUTOCORRELATION

We start our discussion of estimation under autocorrelation by considering the simple autoregressive first-order autocorrelation model (AR1) with exogenous explanatory variables. That is, a model of the form  $y_i = x_i^T \beta + \varepsilon_i i = 1, 2, \dots$ , with  $\varepsilon_i = \rho \varepsilon_{i-1} + u_i$ 

where  $|\rho| < 1$  is required to ensure  $Var(\varepsilon_t) < \infty$ . Assume that  $E(u_i) = 0$ ,  $Var(u_i) = \sigma^2$ , and  $Cov(u_t, u_s) = 0$  for  $t \neq s$ . That is, the error term  $u_i$  has mean zero, has constant variance, and exhibits no serial correlation. It can be easily shown that  $E(e_i) = 0$  and that the variance  $Var(\varepsilon_i) = \sigma_u^2/(1-\rho^2)$  where  $|\rho| < 1$ . Also note that the covariance between  $\varepsilon_i$  and  $\varepsilon_{i-1}$  denoted by  $Cov(\varepsilon_i, \varepsilon_{i-1})$ is given by

$$
Cov(\varepsilon_i, \varepsilon_{i-1}) = \rho \frac{\sigma_u^2}{1 - \rho^2}
$$

and that the covariance between two disturbances, which are two periods apart,  $Cov(\varepsilon_i, \varepsilon_{i-2})$  is given by

$$
Cov(\varepsilon_i, \varepsilon_{i-2}) = \rho^2 \frac{\sigma_u^2}{1-\rho^2}.
$$

Extending this to two disturbances, which are *j* time periods apart, we get  $Cov(\varepsilon_i, \varepsilon_{i-j})$  given by

$$
Cov(\varepsilon_i, \varepsilon_{i-j}) = \frac{\sigma_u^2}{1-\rho^2} \rho^j.
$$

Autocorrelation therefore implies that the errors are heteroscedastic (Greene, 2003, p. 258; Meyers, 1990, p. 289). As shown in Chapter 5, OLS estimators, although unbiased will be inefficient and will have incorrect standard errors.

$$
\mathbf{y}_i = \mathbf{x}_i^T \mathbf{\beta} + \varepsilon_i, \quad i = 1, 2, \dots,
$$
  

$$
\varepsilon_i = \rho \varepsilon_{i-1} + u_i,
$$

#### 6.3 ESTIMATION UNDER THE ASSUMPTION OF SERIAL CORRELATION

Estimation techniques under the assumption of serial correlation parallel the estimation methods for heteroscedasticity that was discussed in Chapter 5. That is, we need to first estimate the variance–covariance matrix. Using the variance and covariance of the disturbances given in the previous section, we can easily construct the covariance matrix  $\sigma^2 \Omega$  as (Greene, 2003, p. 259)

$$
\sigma^2 \Omega = \frac{\sigma_u^2}{1 - \rho^2} \begin{bmatrix} 1 & \rho & \rho^2 & \rho^3 & \cdots & \rho^{T-1} \\ \rho & 1 & \rho & \rho^2 & \cdots & \rho^{T-2} \\ \rho^2 & \rho & 1 & \rho & \cdots & \rho^{T-3} \\ \vdots & \vdots & \vdots & \ddots & \vdots & \vdots \\ \rho^{T-1} & \rho^{T-2} & \rho^{T-3} & \cdots & \rho & 1 \end{bmatrix}.
$$

If  $\rho$  is known, then using the discussion from Chapter 5, one can get a GLS estimator of  $\beta$  as

$$
\mathbf{b}_{GLS} = (\mathbf{X}^T \mathbf{\Omega}^{-1} \mathbf{X})^{-1} \mathbf{X}^T \mathbf{\Omega}^{-1} \mathbf{y}.
$$

It can be shown that the GLS estimator is an unbiased, consistent estimator for  $\beta$  with variance-covariance matrix given by

$$
Est.Var[bGLS] = \sigmae2 [XT Ω-1 X]-1,
$$

#### 96 AUTOCORRELATION

where

$$
\sigma_{\varepsilon}^{2} = \frac{(\mathbf{y} - \mathbf{X}\mathbf{b}_{GLS})^{T}\mathbf{\Omega}^{-1}(\mathbf{y} - \mathbf{X}\mathbf{b}_{GLS})}{T}
$$
 (Greene, 2003, p. 271).

These computations can be carried out easily by simply transforming y and X and running OLS on the transformed values. The transformations for the first-order autocorrelation process are

$$
y_1^* = \sqrt{1 - \rho^2} y_1
$$
 and  $\mathbf{x}_1^* = \sqrt{1 - \rho^2} \mathbf{x}_1$  for  $t = 1$ ,  
\n $y_t^* = y_t - \rho y_{t-1}$  and  $\mathbf{x}_t^* = \mathbf{x}_t - \rho \mathbf{x}_{t-1}$  for  $t = 2, ..., T$  (Greene, 2003, p. 272).

These transformations are called the Prais–Winsten transformations. The traditional approach (Cochrane and Orcutt, 1949) used the same transformation but dropped the first observation for computational ease. As discussed in Verbeek (2004, p. 100), deleting the observation leads to an approximate GLS estimator that is not as efficient as the GLS estimator obtained by including all the observations.

The GLS estimator can then be calculated as follows:

$$
\mathbf{b}_{GLS} = (X_*^T X_*)^{-1} X_*^T y_*.
$$

Greene (2003) extends the process to the second-order autocorrelation process. As can be seen from the transformation formulas the author provides, the process becomes very complex as the order of the autoregressive process increases.

The estimation techniques discussed so far are based on the assumption that  $\rho$  is known. However, in reality,  $\rho$  is unknown and has to be estimated. Estimation of the least squares parameters is straightforward under the assumption that  $\rho$  is unknown. In the case of the first-order autocorrelation model, the steps are as follows:

- 1. Estimate the model  $y_i = x_i^T \beta + \varepsilon_i$ ,  $i = 1, 2, ...$  using OLS and save the residuals.
- 2. Using the residuals, fit the model  $\hat{\varepsilon}_i = \rho \hat{\varepsilon}_{i-1} + u_i$  and get an estimate of  $\rho$ .
- 3. Use the residuals from Step 2 to estimate  $\sigma_u^2$ . We can use the estimated values of  $\rho$  and  $\sigma_u^2$  to construct  $\hat{\Omega}$  This can then be used to calculate a FGLS estimator of  $\beta$ . Another alternative is to simply use the estimated value of  $\rho$  to transform both y and X using the Prais–Winsten transformation and then conduct OLS with the transformed values (Greene, 2003, p. 273).

The Proc Autoreg procedure in SAS will allow us to estimate the least squares parameters by FGLS, MLE, or the iterated FGLS method. We will discuss ways of conducting the analysis in SAS a bit later. For now, let us discuss methods of finding out whether the regression model suffers from autocorrelation.

#### 6.4 DETECTING AUTOCORRELATION

The Durbin–Watson test is perhaps the most commonly used test for detecting autocorrelation. It is based on the statistic (Meyers, 1990, p. 289)

$$
DW = \frac{\sum_{i=2}^{T} (\hat{\varepsilon}_i - \hat{\varepsilon}_{i-1})^2}{\sum_{i=1}^{T} \hat{\varepsilon}_i^2}
$$

and tests the hypothesis

 $H_0: \rho = 0,$  $H_1$ :  $\rho \neq 0$ .

Proc Autoreg can be used to conduct the Durbin–Watson test. On the other hand, even though Proc Reg does give the value of the test statistic and the estimated first-order correlation, it does not output the p value associated with the test.
The Lagrange multiplier test suggested by Breusch and Godfrey (1978) is an alternative to the Durbin–Watson test. The test statistic is  $LM = TR^2$ , where  $R^2$  is the R-squared value obtained by regressing the OLS residuals against p-lagged residuals  $\hat{\varepsilon}_{t-1}, \ldots, \hat{\varepsilon}_{t-p}$  along with the original variables in **X** where the residuals can be obtained by OLS. The test statistic has a chisquared distribution with  $p$  degrees of freedom.

Two other alternatives to the Durbin–Watson test are the Box and Pierce's test  $(B\&P)$  and Ljung's modification of the B&P test (Greene 2003, p. 269). The B&Q test is based on the test statistic

$$
Q=T\sum_{j=1}^p r_j^2,
$$

where

$$
r_j = \frac{\sum\limits_{t=j+1}^T e_t e_{t-j}}{\sum\limits_{t=1}^T e_t^2}.
$$

That is,  $r_j$  measures the autocorrelation between  $e_t$  and  $e_{t-j}$ . This test statistic has a limiting chi-squared distribution with p degrees of freedom. Here, p refers to the number of lags used.

As stated in Greene (2003, p. 269) the Ljung's refinement of the B&P test is given by

$$
Q' = T(T+2) \sum_{j=1}^{p} \frac{r_j^2}{T-j},
$$

where  $r_j$  is defined as before. This test statistic has a chi-squared distribution with p degrees of freedom also.

We will now illustrate the computations involved by analyzing the gas consumption data in Greene (2003). We restrict our attention to the reduced model

$$
\ln(G_t/Pop_t) = \beta_1 + \beta_2 \ln(Pg_t) + \beta_3 \ln(I_t/Pop_t) + \beta_4 \ln(Pnc_t) + \beta_5 \ln(Puc_t) + \varepsilon_t
$$

to force some autocorrelation behavior. The following SAS statements can be used to fit the OLS model to the data and also compute the Durbin–Watson and Breusch–Godfrey statistic along with their p values. The "dwprob" and "godfrey" options are used to generate the statistics. The analysis results are given in Output 6.1.

```
proc autoreg data=gasoline;
    model Ln_G_Pop=Ln_Pg Ln_Income Ln_Pnc Ln_Puc/dwprob
    godfrey;
run;
```
Both tests indicate a presence of autocorrelation in the data. The p value for the Durbin–Watson test indicates the presence of a positive autocorrelation. The LM test indicates that the significance extends to the higher order AR(4). Adding the option " $dw = 5$ " to the model statement yields the Durbin–Watson statistics for the first five autocorrelations. The analysis results are given in Output 6.2. Note that there is strong evidence of a positive first-order correlation.

We can use the correlations calculated by Proc Autoreg to conduct the B&P test and the Ljung test. First, we calculate the first five autocorrelations by using the following statements (see Output 6.3):

```
proc autoreg data=gasoline;
    model Ln_G_Pop=Ln_Pg Ln_Income Ln_Pnc Ln_Puc/nlag=5;
run;
```
#### **Dependent Variable** Ln\_G\_Pop

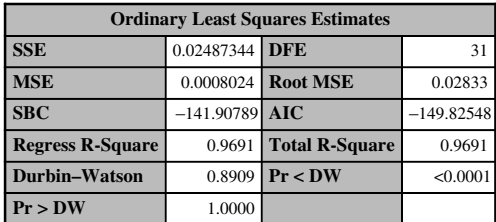

Note: Pr < DW is the *p* value for testing positive autocorrelation, and Pr > DW is the *p* value for testing negative autocorrelation.

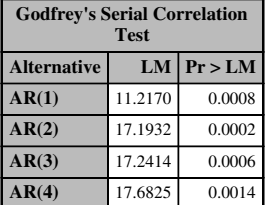

| <b>Variable</b>  | DF | <b>Estimate</b> | <b>Standard</b><br><b>Error</b> | t Value  | <b>Approx</b><br>Pr >  t |
|------------------|----|-----------------|---------------------------------|----------|--------------------------|
| <b>Intercept</b> |    | $-7.7892$       | 0.3593                          | $-21.68$ | < 0.0001                 |
| $Ln_p$ g         |    | $-0.0979$       | 0.0283                          | $-3.46$  | 0.0016                   |
| <b>Ln</b> Income |    | 2.1175          | 0.0988                          | 21.44    | < 0.0001                 |
| Ln Pnc           |    | 0.1224          | 0.1121                          | 1.09     | 0.2830                   |
| Ln Puc           |    | $-0.1022$       | 0.0693                          | $-1.48$  | 0.1502                   |

OUTPUT 6.1. Using Proc Autoreg to detect autocorrelation in the gasoline data.

# *The AUTOREG Procedure*

# **Dependent Variable** Ln\_G\_Pop

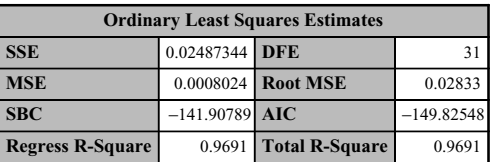

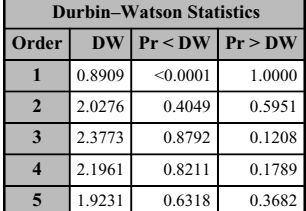

**Note:** Pr < DW is the *p* value for testing positive autocorrelation, and Pr > DW is the *p* value for testing negative autocorrelation.

| Variable  | DF | <b>Estimate</b> | <b>Standard</b><br>Error | t Value  | Approx<br>Pr >  t |
|-----------|----|-----------------|--------------------------|----------|-------------------|
| Intercept |    | $-7.7892$       | 0.3593                   | $-21.68$ | < 0.0001          |
| $Ln$ pg   |    | $-0.0979$       | 0.0283                   | $-3.46$  | 0.0016            |
| Ln Income |    | 2.1175          | 0.0988                   | 21.44    | < 0.0001          |
| Ln Pnc    |    | 0.1224          | 0.1121                   | 1.09     | 0.2830            |
| Ln Puc    |    | $-0.1022$       | 0.0693                   | $-1.48$  | 0.1502            |

OUTPUT 6.2. Durbin–Watson statistics for the first five autocorrelations in the gasoline data.

# **Dependent Variable** Ln\_G\_Pop

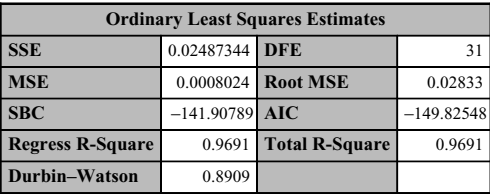

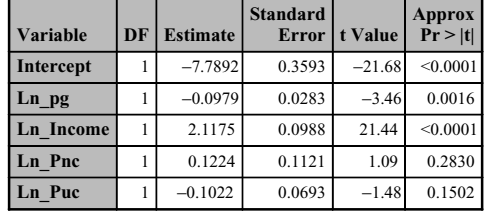

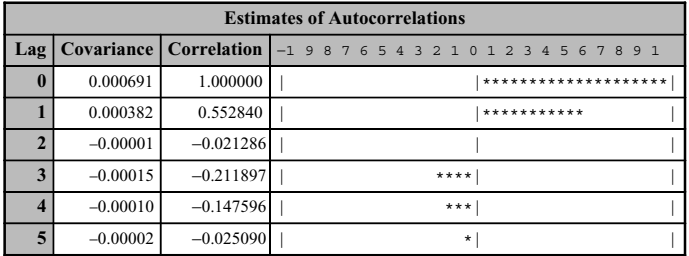

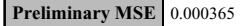

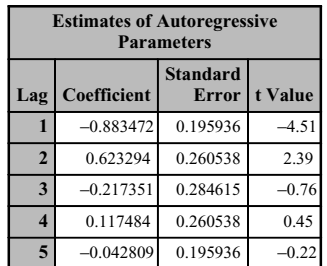

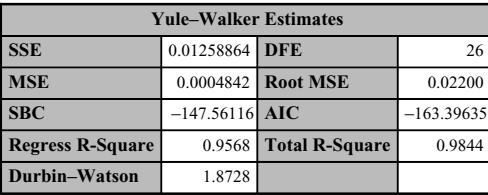

| <b>Variable</b> | DF | <b>Estimate</b> | <b>Standard</b><br><b>Error</b> | t Value  | <b>Approx</b><br>Pr >  t |
|-----------------|----|-----------------|---------------------------------|----------|--------------------------|
| Intercept       |    | $-7.5542$       | 0.4583                          | $-16.48$ | < 0.0001                 |
| Ln pg           |    | $-0.0706$       | 0.0337                          | $-2.09$  | 0.0461                   |
| Ln Income       |    | 2.0520          | 0.1259                          | 16.30    | < 0.0001                 |
| Ln Pnc          |    | 0.1344          | 0.1336                          | 1.01     | 0.3239                   |
| Ln Puc          |    | $-0.1257$       | 0.0833                          | $-1.51$  | 0.1434                   |

OUTPUT 6.3. Proc Autoreg output showing the first five autocorrelations from the gasoline data.

# **Dependent Variable** Ln\_G\_Pop

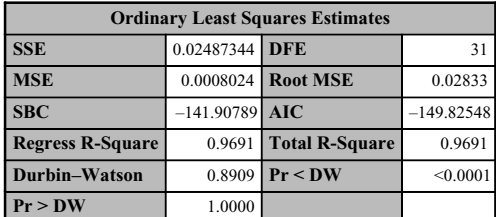

Note: Pr < DW is the *p* value for testing positive autocorrelation, and Pr > DW is the *p* value for testing negative autocorrelation.

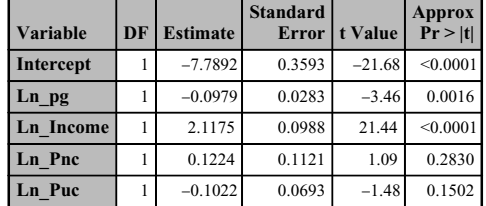

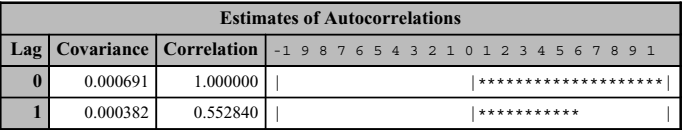

# **Preliminary MSE** 0.000480

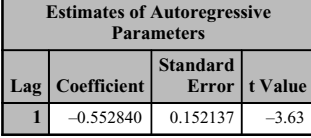

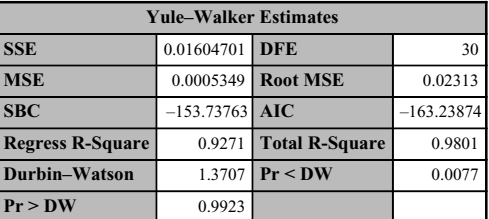

Note: Pr < DW is the *p* value for testing positive autocorrelation, and Pr > DW is the *p* value for testing negative autocorrelation.

| <b>Variable</b>  | DF | <b>Estimate</b> | <b>Standard</b><br><b>Error</b> | t Value  | <b>Approx</b><br>Pr >  t |
|------------------|----|-----------------|---------------------------------|----------|--------------------------|
| Intercept        |    | $-7.1940$       | 0.5152                          | $-13.96$ | < 0.0001                 |
| Ln pg            |    | $-0.1239$       | 0.0366                          | $-3.39$  | 0.0020                   |
| <b>Ln</b> Income |    | 1.9534          | 0.1418                          | 13.77    | < 0.0001                 |
| Ln Pnc           |    | 0.1221          | 0.1317                          | 0.93     | 0.3611                   |
| Ln Puc           |    | $-0.0548$       | 0.0784                          | $-0.70$  | 0.4900                   |

OUTPUT 6.4. AR(1) model for the gasoline consumption data.

The B&P test statistic value is

$$
Q = 36 \times \left[ 0.5528^2 + 0.0213^2 + 0.212^2 + 0.1476^2 + 0.0251^2 \right] = 13.44,
$$

while the Ljung test statistic value is

$$
Q' = 36 \times 38 \times \left[ \frac{0.5528^2}{35} + \frac{0.0213^2}{34} + \frac{0.212^2}{33} + \frac{0.1476^2}{32} + \frac{0.0251^2}{31} \right] = 14.78.
$$

Both test statistic values exceed the chi-squared critical value of  $\chi^2_{0.05,5} = 11.07$  leading to the rejection of the null hypothesis of no autocorrelation. Therefore, the OLS estimates are not efficient and we need to get estimates that are adjusted for the autocorrelations.

### 6.5 USING SAS TO FIT THE AR MODELS

Having detected the presence of autocorrelation, we must now estimate the parameters by using either GLS or FGLS. As mentioned in the earlier sections, in reality  $\rho$  is assumed to be unknown and therefore has to be estimated leading to the FGLS estimator. We will use Proc Autoreg to fit the AR models. In this instance, we use it to conduct OLS regression where we suspect that the disturbances are correlated. Proc Reg can also be used to conduct the analysis. However, the data will have to be first transformed by using the Prais–Winsten (or the Cochrane and Orcutt) methods. The following statements can be used to fit the AR  $(1)$  model to the gasoline consumption data set. The "nlag=1" option requests the AR $(1)$  model while the options "dw" and "dwprob" are used for the Durbin–Watson test statistic and p values. The analysis results are given in Output 6.4.

*The AUTOREG Procedure*

**Dependent Variable** Ln\_G\_Pop

| <b>Ordinary Least Squares Estimates</b> |                  |                       |              |  |  |  |  |  |
|-----------------------------------------|------------------|-----------------------|--------------|--|--|--|--|--|
| <b>SSE</b>                              | 0.02487344   DFE |                       |              |  |  |  |  |  |
| <b>MSE</b>                              |                  | 0.0008024   Root MSE  | 0.02833      |  |  |  |  |  |
| <b>SBC</b>                              | $-141.90789$ AIC |                       | $-149.82548$ |  |  |  |  |  |
| <b>Regress R-Square</b>                 | 0.9691           | <b>Total R-Square</b> | 0.9691       |  |  |  |  |  |

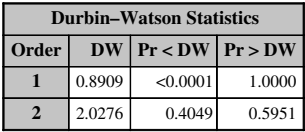

**Note:** Pr<DW is the *p* value for testing positive autocorrelation, and Pr>DW is the *p* value for testing negative autocorrelation

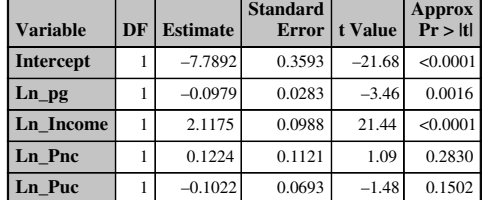

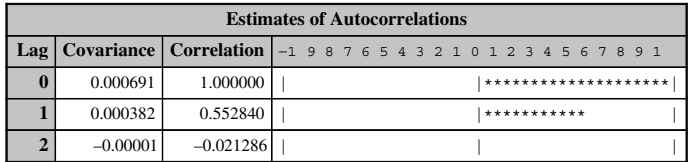

#### **Preliminary MSE** 0.000373

OUTPUT 6.5. AR(2) model for the gasoline consumption data.

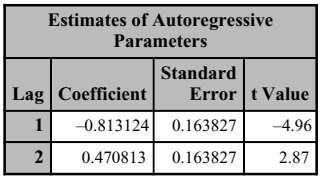

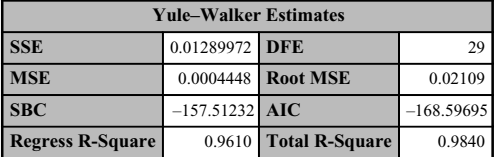

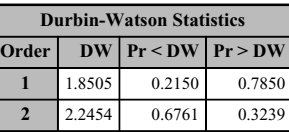

**Note:** Pr<DW is the *p* value for testing positive autocorrelation, and Pr>DW is the *p* value for testing negative autocorrelation

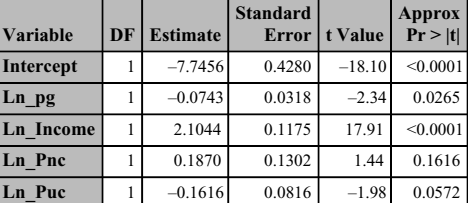

OUTPUT 6.5. (Continued).

```
proc autoreg data=gasoline;
     model Ln_G_Pop=Ln_Pg Ln_Income Ln_Pnc Ln_Puc/nlag=1 dw=1
     dwprob;
run;
```
The first part of the output gives the least squares estimator values along with the Durbin–Watson statistic. Notice again that the null hypothesis of no autocorrelation is rejected. The next part of the output gives the value of  $\rho$ . The value reported is reversed in sign and is 0.553. The FGLS estimates are then reported, assuming the AR(1) model. Notice that the Durbin–Watson statistic is still significant, indicating that the AR(1) may be inadequate for the data and that a higher order autocorrelation model may be more appropriate. The parameter estimates table indicates that both the price of gasoline and the income are significant in explaining the variation in gasoline consumption. These variables also show up as significant in the OLS model. Furthermore, the signs of the coefficients between these two models are the same. The option "nlag =  $2$ " is used to fit an AR(2) model (see Output 6.5).

Notice that the Durbin–Watson statistic is now insignificant. We can therefore conclude that the AR(2) model is more appropriate than the AR(1) model and that the data set used did suffer from second-order autocorrelation. The values of the two autoregressive parameters  $\theta_1$  and  $\theta_2$  are (using the opposite signs) 0.813 and -0.471, respectively. However, the variable ln\_Pvc, which is the log of the price of used cars, is significant at the 10% level in the AR(2) model, whereas it was not significant in the AR(1) model. The magnitudes of the coefficients for fuel price in the AR(2) model is significantly lower than in the  $AR(1)$  model. The magnitude of the price of used cars in the  $AR(2)$  model is significantly larger than in the AR(1) model.

Proc Autoreg can be used to generate estimates based on maximum likelihood estimation by using the "method  $=$  ml" option in the model statement. Results of this analysis are provided in Outputs 6.6 and 6.7. Notice that the parameter estimates are quite different from both OLS and FGLS estimators.

The model statement option "method  $=$  ityw" will result in the iterated FGLS analysis. The results of the analysis are provided in Outputs 6.8 and 6.9. Notice that the results are very similar to the results produced using maximum likelihood estimation, thus confirming that in general the iterated estimation technique converges to the maximum likelihood estimates (Greene, 2003).

It may be of interest to compare the predicted values from Proc Reg (OLS estimation) and Proc Autoreg. We will compare the OLS predicted values with the predicted values from the AR(2) model. The following statements can be used. The analysis results are given in Figure 6.3.

```
proc reg data=gasoline noprint;
    model Ln_G_Pop=Ln_Pg Ln_Income Ln_Pnc Ln_Puc;
    output out=a r=r_g;
run;
proc autoreg data=gasoline noprint;
```
#### *The AUTOREG Procedure*

#### **Dependent Variable** Ln\_G\_Pop

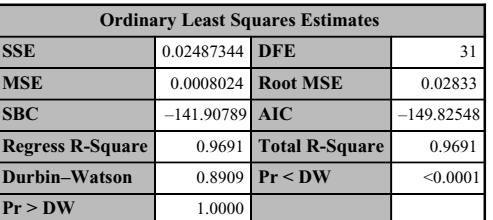

**Note:** Pr<DW is the *p* value for testing positive autocorrelation, and Pr>DW is the *p* value for testing negative autocorrelation.

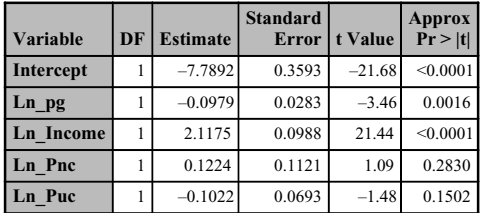

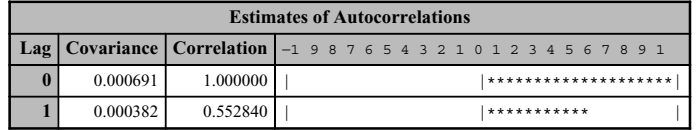

#### **Preliminary MSE** 0.000480

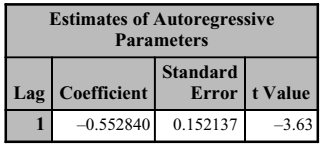

Algorithm converged.

OUTPUT 6.6. MLE estimates of the AR(1) model for the gasoline consumption data.

#### 104 AUTOCORRELATION

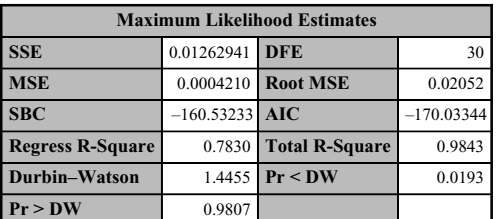

Note: Pr<DW is the *p* value for testing positive autocorrelation, and Pr>DW is the *p* value for testing negative autocorrelation.

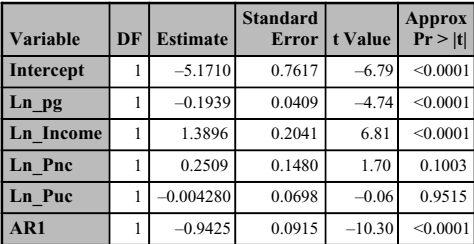

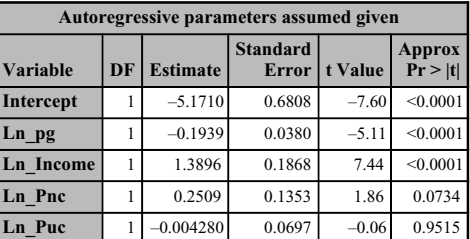

OUTPUT 6.6. (Continued).

```
model Ln_G_Pop=Ln_Pg Ln_Income Ln_Pnc Ln_Puc/nlag=2;
    output out=b r=ra_g;
run;
data c;
    merge a b;
run;
    proc gplot data=c;
    plot r_g*year=1 ra_g*year=2/overlay href=0 haxis=1960 to
    1995 by 5;
run;
```
It does appear that magnitudes of the residuals from OLS (solid line) have been reduced by using the AR(2) model (dotted line) confirming that the AR(2) model is more appropriate for the gasoline consumption data set than the OLS model.

In the discussion so far, we used an AR(2) model because the data set suffered from second-order autocorrelation. As it turns out, there is not much gain (if any) in using a higher autocorrelation model. The following statements in SAS can be used to compare the residuals from various models. The "nlag=" option with values 1 through 5 is used to fit models ranging from the AR(1) to the AR(5) models. The residuals from each model are stored and compared against each other by using the "overlay" option of Proc Gplot (Freund and Littell, 2000, p. 93). The analysis results are given in Figure 6.4.

```
proc autoreg data=gasoline noprint;
    model Ln_G_Pop=Ln_Pg Ln_Income Ln_Pnc Ln_Puc/nlag=1;
    output out=a r=r1;
```

```
run;
proc autoreg data=gasoline noprint;
    model Ln_G_Pop=Ln_Pg Ln_Income Ln_Pnc Ln_Puc/nlag=2;
    output out=b r=r2;
run;
proc autoreg data=gasoline noprint;
    model Ln_G_Pop=Ln_Pg Ln_Income Ln_Pnc Ln_Puc/nlag=3;
    output out=c r=r3;
run;
proc autoreg data=gasoline noprint;
    model Ln_G_Pop=Ln_Pg Ln_Income Ln_Pnc Ln_Puc/nlag=4;
    output out=d r=r4;
run;
proc autoreg data=gasoline noprint;
    model Ln_G_Pop=Ln_Pg Ln_Income Ln_Pnc Ln_Puc/nlag=5;
    output out=e r=r5;
```
# **Dependent Variable** Ln\_G\_Pop

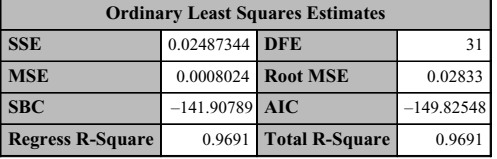

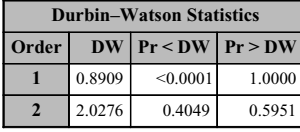

**Note:** Pr<DW is the *p* value for testing positive autocorrelation, and Pr>DW is the *p* value for testing negative autocorrelation.

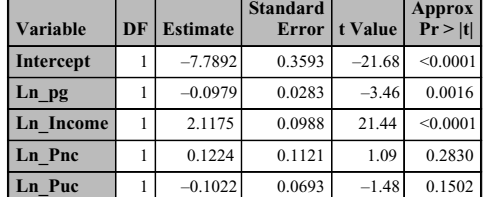

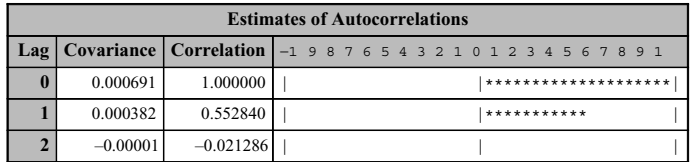

#### **Preliminary MSE** 0.000373

OUTPUT 6.7. MLE estimates of the AR(2) model for the gasoline consumption data.

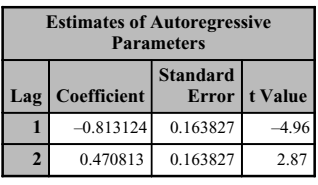

Algorithm converged.

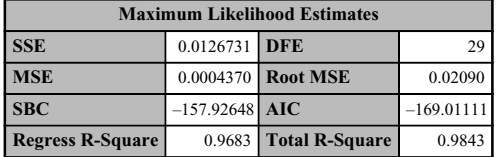

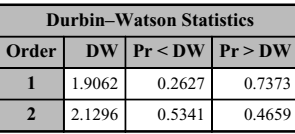

Note: Pr<DW is the *p* value for testing positive autocorrelation, and Pr>DW is the *p* value for testing negative autocorrelation.

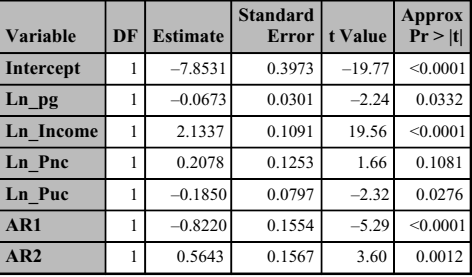

| Autoregressive parameters assumed given. |    |                 |                                 |          |                   |  |  |  |  |
|------------------------------------------|----|-----------------|---------------------------------|----------|-------------------|--|--|--|--|
| <b>Variable</b>                          | DF | <b>Estimate</b> | <b>Standard</b><br><b>Error</b> | t Value  | Approx<br>Pr >  t |  |  |  |  |
| Intercept                                |    | $-7.8531$       | 0.3905                          | $-20.11$ | < 0.0001          |  |  |  |  |
| Ln pg                                    |    | $-0.0673$       | 0.0295                          | $-2.28$  | 0.0299            |  |  |  |  |
| <b>Ln</b> Income                         |    | 2.1337          | 0.1072                          | 19.91    | < 0.0001          |  |  |  |  |
| Ln Pnc                                   |    | 0.2078          | 0.1247                          | 1.67     | 0.1065            |  |  |  |  |
| Ln Puc                                   |    | $-0.1850$       | 0.0786                          | $-2.35$  | 0.0256            |  |  |  |  |

OUTPUT 6.7. (Continued).

```
run;
data f;
   merge a b c d e;
run;
proc gplot data=f;
   title 'Comparing the residuals from the AR(1)- -AR(5) models';
    plot r1*year=1 r2*year=2 r3*year=3 r4*year=4
    r5*year=5/overlay href=0
    haxis=1960 to 1995 by 5;
run;
```
# **Dependent Variable** Ln\_G\_Pop

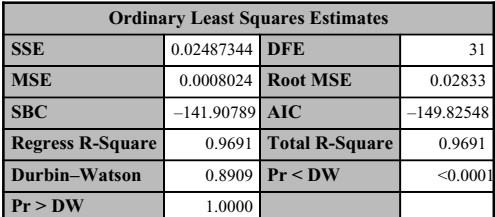

Note: Pr<DW is the *p* value for testing positive autocorrelation, and Pr>DW is the *p* value for testing negative autocorrelation.

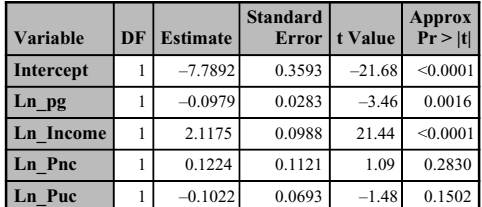

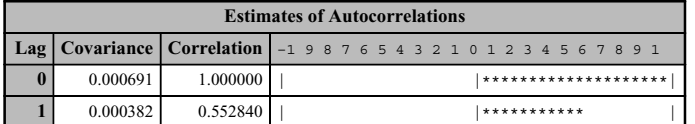

# **Preliminary MSE** 0.000480

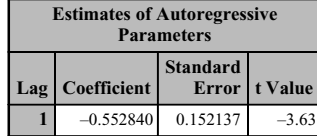

Algorithm converged.

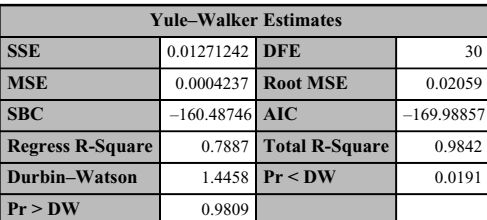

Note: Pr<DW is the *p* value for testing positive autocorrelation, and Pr>DW is the *p* value for testing negative autocorrelation.

| Variable         | DF | <b>Estimate</b> | <b>Standard</b><br>Error | t Value | <b>Approx</b><br>Pr >  t |
|------------------|----|-----------------|--------------------------|---------|--------------------------|
| Intercept        |    | $-5.2466$       | 0.6761                   | $-7.76$ | < 0.0001                 |
| Ln pg            |    | $-0.1915$       | 0.0381                   | $-5.02$ | < 0.0001                 |
| <b>Ln</b> Income |    | 1.4108          | 0.1858                   | 7.59    | < 0.0001                 |
| Ln Pnc           |    | 0.2482          | 0.1349                   | 1.84    | 0.0757                   |
| Ln Puc           |    | $-0.004509$     | 0.0703                   | $-0.06$ | 0.9493                   |

OUTPUT 6.8. Iterated FGLS estimates of AR(1) model for the gasoline data.

# **Dependent Variable** Ln\_G\_Pop

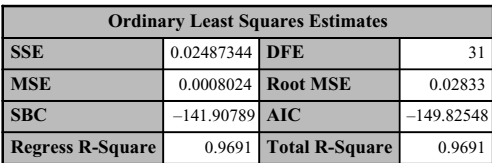

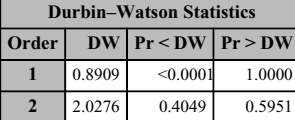

**Note:** Pr<DW is the *p* value for testing positive autocorrelation, and Pr>DW is the *p* value for testing negative autocorrelation.

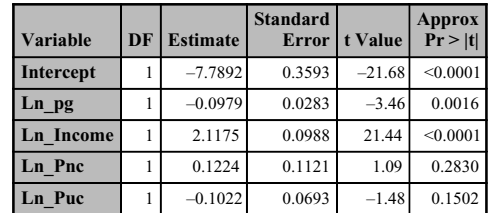

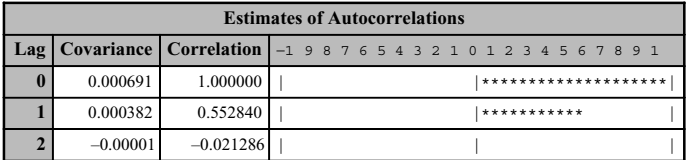

# **Preliminary MSE** 0.000373

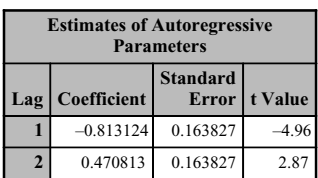

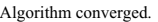

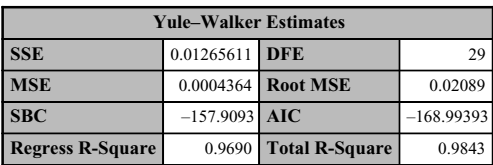

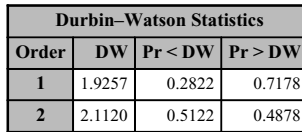

Note: Pr<DW is the *p* value for testing positive autocorrelation, and Pr>DW is the *p* value for testing negative autocorrelation.

| Variable         | DF | <b>Estimate</b> | <b>Standard</b><br><b>Error</b> | t Value  | <b>Approx</b><br>Pr >  t |
|------------------|----|-----------------|---------------------------------|----------|--------------------------|
| Intercept        |    | $-7.8665$       | 0.3862                          | $-20.37$ | < 0.0001                 |
| $Ln$ pg          |    | $-0.0661$       | 0.0292                          | $-2.27$  | 0.0311                   |
| <b>Ln</b> Income |    | 2.1374          | 0.1060                          | 20.17    | < 0.0001                 |
| Ln Pnc           |    | 0.2118          | 0.1241                          | 1.71     | 0.0987                   |
| Ln Puc           |    | $-0.1891$       | 0.0783                          | $-2.42$  | 0.0223                   |

OUTPUT 6.9. Iterated FGLS estimates of AR(2) model for the gasoline data.

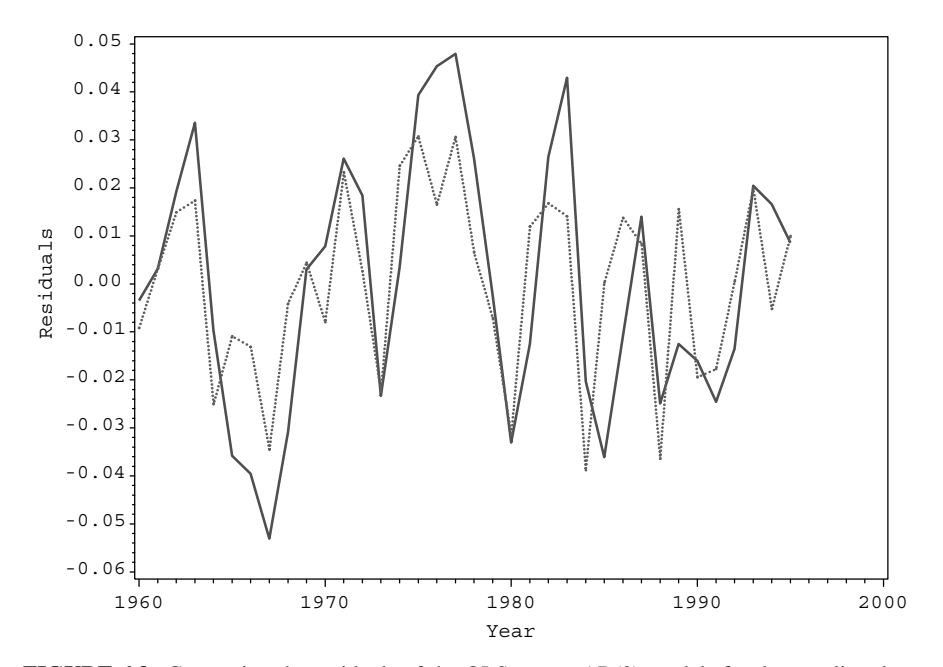

FIGURE 6.3. Comparing the residuals of the OLS versus AR(2) models for the gasoline data.

The residuals from the AR(1) process are indicated by the line that goes beyond all other lines across the range of year. The residuals from the AR(2) through the AR(5) models are highly coincidental and cannot be distinguished. Notice that the residuals appear to be more stable for the AR(2) through AR(5) models. Therefore, there is no significant improvement beyond the AR(2) model.

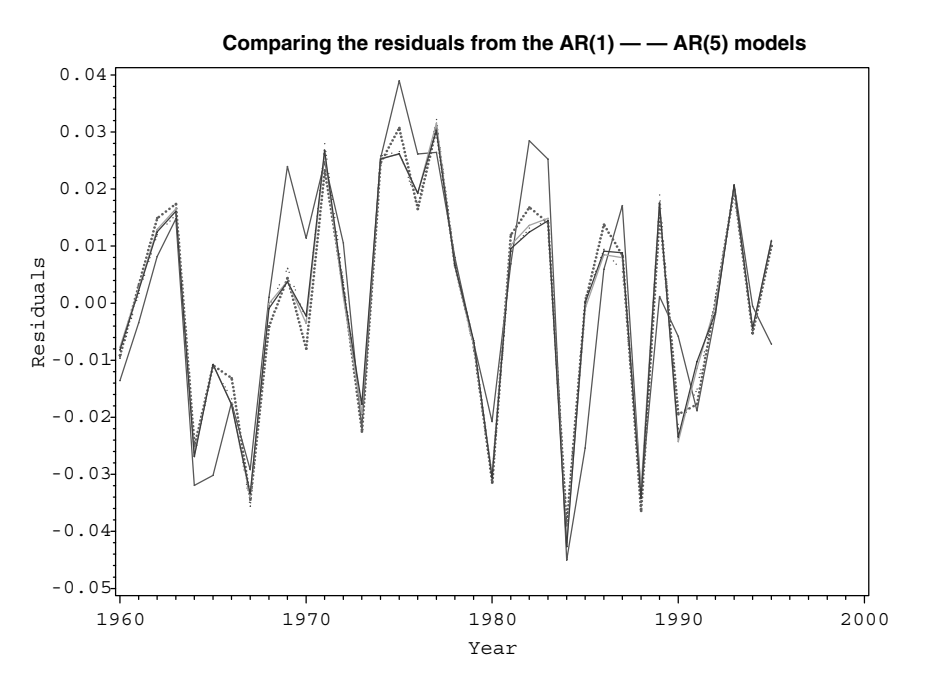

FIGURE 6.4. Comparing residuals of several AR models for the gasoline consumption data.

# 7

# PANEL DATA ANALYSIS

### 7.1 WHAT IS PANEL DATA?

The discussion in the previous chapters focused on analytical methods for cross-section data and (to some extent) time series data. This chapter deals with the analysis of data from panel studies. Data from such studies consist of repeated measurements on cross sections over a period of time. In other words, in panel data there are repeated observations on the same subject over a time period as in longitudinal studies where, for instance, subjects are surveyed or followed over time. Here the term subjects will be used to refer to people, countries, companies, and so on.

As an example of panel data, consider the Cost for US Airlines example from Greene (2003). The data set has 90 observations for six firms from 1970 to 1984. This data set has been analyzed in Chapter 3, and it will be used to illustrate the different analytical techniques in this chapter. We have a cross section if we take data from a single year. The selected cross section simply gives a snapshot of the six airlines for the selected year. We have panel data if we use data for the six airlines from every year in the time period 1970–1984.

As another example of panel data, consider the case where a financial planning company collects data on profits generated by its financial advisors. For instance, the profit of the financial advisors may be monitored for several years. Various factors such as the regional location of the advisor, their age, and the wealth profile of the advisor's clients may be used to explain the differences (if any) between the advisor's profit over time. The collected data can be viewed as panel data since we have a cross section of advisors who are followed for several years.

Notice that both examples may include explanatory variables that are either observed (controllable) or unobserved (uncontrollable). For instance, in the second example above, the data on the "salesmanship ability" of the financial advisor may not be available. We can therefore, in principle, partition the set of explanatory variables into two sets—one, consisting of observed variables and the other consisting of uncontrollable or unobserved variables. The set of explanatory variables can also be comprised of variables that are time dependent as well as variables that are time independent. For example, gender and marital status can be treated as time independent whereas experience in the workforce and the age of the subject are time dependent.

#### 7.1.1 Advantages of Panel Data

There are two main reasons for using panel data methods.

1. *Increased Sample Sizes.* A natural consequence of using panel data is that the available sample size is increased. In the Cost of US Airlines data, we had six airlines for which data were collected over a 15-year time period. A single cross section

*Applied Econometrics Using the SAS System,* by Vivek B. Ajmani Copyright © 2009 John Wiley & Sons, Inc.

would have resulted in six data points, whereas in the panel data format we have 90 data points. In general, if there are *n* subjects and *T* time periods, then there will potentially be a total of *nT* observations for analysis.

2. *The Ability to Control for Unobserved Heterogeneity.* The increased sample size is a natural and trivial consequence of using panel data methods. The main reason the preferring a panel approach to estimation is that one can control the unobserved heterogeneity among the individual subjects or unit effects. As will be discussed in the next section, a complete formulation of the panel data model includes both observed and unobserved explanatory variables. As mentioned earlier, the unobserved explanatory variables may include variables that we cannot control or that are just not observable. Omitting these variables from the model will lead to omitted variable bias (Chapter 4). The panel data approach allows us to include the unobserved heterogeneity effects in the model. If the unobserved subject-specific effects are treated as constants, then we have a fixed effects model and if they are treated as random, then we have a random effects model.

#### 7.2 PANEL DATA MODELS

Using the notation given in Greene (2003) page 285, we can write the basic panel data model as  $y_{it} = \mathbf{x}_{it}^T \boldsymbol{\beta} + \mathbf{z}_i^T \boldsymbol{\alpha} + \varepsilon_{it}$ , where  $i = 1, \ldots, n$  and  $t = 1, \ldots, T$ . Here, *n* is the number of subjects and *T* is the number of time periods. The number of time periods may be different for the different subjects in the study, leading to unbalanced panel data and this may arise if some subjects drop out of the study prior to completion of the study. Although there are well-established analysis methods available for unbalanced panel data, we will focus our attention on analysis of balanced panel data only. The term  $y_i$  is the observation collected on the *i*th subject at time period *t*. The term  $x_i$  is a vector of *k* observed explanatory variables. The time-independent term  $z_i^T \alpha$  captures the unobserved heterogeneity of the subjects and is assumed to contain a constant term. Some authors make a distinction between the constant term and the unobserved heterogeneity term by expressing the panel data model as  $y_{it} = \mathbf{x}_{it}^T \boldsymbol{\beta} + (\alpha_0 + \mathbf{z}_i^T \boldsymbol{\alpha}) + \varepsilon_{it}$ , where  $i = 1, \dots, n$  and  $t = 1, \dots, T$ . Both formulations lead to the same exact results and we use the first notation for simplicity and convenience.

It is trivial to see that if the variables in z*<sup>j</sup>* is observed for all subjects, then the panel data model can be estimated by using ordinary least squares. In this case, the variables in x and z can be combined for the analysis. Here, we may assume that the set of controllable variables x is exhaustive implying that z just has a constant term.

Since  $z_i^T \alpha$  is assumed to be unobserved, it is convenient to write  $\alpha_i = z_i^T \alpha$  and re-express the model as

$$
y_{it} = \mathbf{x}_{it}^T \mathbf{\beta} + \alpha_i + \varepsilon_{it}, \quad i = 1, \ldots, n; \ t = 1, \ldots, T.
$$

The treatment of the heterogeneity effects determines the type of model that is used to analyze panel data. The various models that are considered when analyzing panel data are as follows:

- a. *Pooled Regression:* It is trivial to show that if  $\mathbf{z}_i$  contains only a constant term, that is, if  $\alpha_1 = \alpha_2 = \ldots = \alpha_n = \alpha$ , then the general model can be written as  $y_{it} = \alpha + \mathbf{x}_{it}^T \boldsymbol{\beta} + \varepsilon_{it}$ , where  $i = 1, \dots, n$  and  $t = 1, \dots, T$ , and the parameters can be estimated via OLS.
- b. *Fixed Effects:* In the fixed effects model, we relax the assumption that  $\alpha_1 = \alpha_2 = \ldots = \alpha_n = \alpha$  and write the model as  $y_{it} = \alpha_i + \mathbf{x}_{it}^T \mathbf{\beta} + \varepsilon_{it}$ . Here,  $\alpha_i$  can be viewed as the subject-specific intercept terms. This representation results in a common coefficients vector but different intercept terms—the intercept terms being the subject-specific constant terms  $\alpha_i$ . In the simple linear regression case, this will result in different regression lines for the different subjects where the lines are parallel to each other (same slope) but have different intercepts.
- c. *Random Effects:* In the fixed effects analysis, it is assumed that the selected subjects represent the entire population of subjects who are available for the study. On the other hand, if the subjects were selected from a much larger population, then it may be reasonable to assume that the differences among the subjects are randomly distributed across the population. The random effects model can be easily formed by assuming that  $\mathbf{z}_i^T \mathbf{\alpha} = \alpha_i = \alpha + u_i$ , where  $E(u_i) = 0$  and  $Var(u_i) = \sigma_u^2$ . That is, the unobserved effect is partitioned into a component that is fixed or common to all subjects and a disturbance that is subject specific. The general linear model can now be expressed as  $y_{it} = \mathbf{x}_{it}^T \boldsymbol{\beta} + \alpha + u_i + \varepsilon_{it}$ . A key assumption in the random effects model is that the unobserved subject-specific heterogeneity, z*<sup>i</sup>* , is distributed independently of  $x_{it}$ . It is easy to see why violations of this assumption will lead to endogeneity of the observed explanatory variables leading to biased and inconsistent random effects estimates.

#### 112 PANEL DATA ANALYSIS

To illustrate the computations for the various panel data models, we will make use of the cost function of US Airlines data from Greene (2003), which was analyzed in the earlier chapters. The data in this example consists of repeated measurements from 1970 to 1984 on six airlines. Therefore, this can be viewed as a panel data with six subjects and 15 time periods. The following model will be estimated from the data (Greene, 2003, p. 286):

$$
\ln(\cos t_{it}) = \beta_1 + \beta_2 \ln(\text{output}_{it}) + \beta_3 \ln(\text{Fuel\_Price}_{it}) + \beta_4 \text{Load\_Factor}_{it} + \varepsilon_{it}
$$

where  $i = 1, \ldots, 6$  and  $t = 1, \ldots, 15$ . As described by the author, the variable output gives the "revenue passenger miles," which is the number of revenue paying passengers times the number of miles flown by the airline in the given time period. The variable load factor measures the percentage of available seating capacity that is filled with passengers.

#### 7.3 THE POOLED REGRESSION MODEL

In the pooled regression model, we assume that the individuals effects are fixed and more importantly common across all subjects, such that  $z_i^T \alpha_i = \alpha_i = \alpha$ ,  $\forall i = 1, \dots, n$ . The model parameters can therefore be estimated using OLS. The following SAS statements can be used to fit a pooled regression model to the data. Note that we are assuming that a temporary SAS data set named airline was created in a data step module. The analysis results are given in Output 7.1.

```
proc reg data=airline;
      model LnC=LnQ LnPF LF;
run;
```
*The REG Procedure Model: MODEL1 Dependent Variable: LnC*

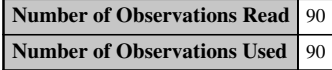

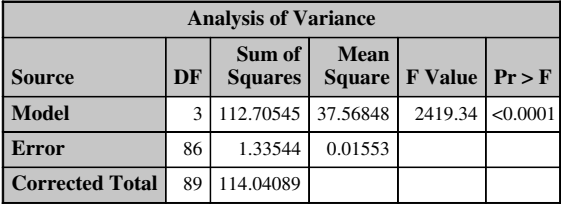

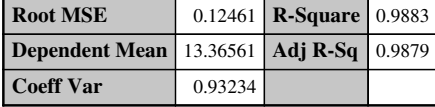

| <b>Parameter Estimates</b> |           |    |                                     |                          |                      |          |  |  |
|----------------------------|-----------|----|-------------------------------------|--------------------------|----------------------|----------|--|--|
| <b>Variable</b>            | Label     | DF | <b>Parameter</b><br><b>Estimate</b> | <b>Standard</b><br>Error | t Value   $Pr >  t $ |          |  |  |
| Intercept                  | Intercept |    | 9.51692                             | 0.22924                  | 41.51                | < 0.0001 |  |  |
| LnO                        |           |    | 0.88274                             | 0.01325                  | 66.60                | < 0.0001 |  |  |
| LnPF                       |           |    | 0.45398                             | 0.02030                  | 22.36                | < 0.0001 |  |  |
| LF                         | LF        |    | $-1.62751$                          | 0.34530                  | $-4.71$              | < 0.0001 |  |  |

OUTPUT 7.1. The pooled regression model for the airlines data using OLS.

The pooled regression model is given by

 $ln(cos t_{it}) = 9.52 + 0.88ln(output_{it}) + 0.45ln(Fuel\_Price_{it}) - 1.63Load\_Factor_{it}$ .

The coefficient of determination is  $R^2$  = 0.988, and an estimate of the root mean square error is,  $\hat{\sigma}^2 = 0.1246$ . The coefficients for the explanatory variables are all highly significant. The signs of the coefficients in the model make intuitive sense. We should expect the cost of the airline to increase with increases in output and fuel prices and decreases in load factor.

# 7.4 THE FIXED EFFECTS MODEL

As seen earlier, in the fixed effects model, we assume that the individual effects are constant but are not common across the subjects. That is,  $\mathbf{z}_i^T \mathbf{\alpha}_i = \alpha_i \neq \alpha$ ,  $\forall i = 1, \dots, n$ . Therefore, each  $\alpha_i$  will have to be estimated along with  $\beta$ . There are three main methods used for estimating fixed effects models: the least squares dummy variable approach, the within-group effects approach, and the between-group effects approach.

The least squares dummy variables model (LSDV) incorporates the individual subject unobserved effects via dummy variables into the model, whereas the within-group effects method does not, since by construction, the unobserved effects are "swept" from the model. Both these strategies produce identical slopes for the nondummy independent variables. The between-group effects model also does not bring the dummy variables into the model and produces different parameter estimates from the LSDVand the within-group since the model relates the subject means of the dependent variable to the subject means of the explanatory variables plus an overall subject fixed effect that is a constant. A major issue with the between-groups estimation is that the analysis is based on a total of *n* (the number of subjects) observations only, which becomes restrictive if the model of interest has a large number of explanatory variables. This is because we need the number of observations in the data set to be at least as large as the number of model parameters to be estimated.

A disadvantage of the LSDV approach is that it becomes restrictive in the presence of a large number of subjects in the panel data. As mentioned earlier, this approach involves calculating estimates ofthe dummy variable parameters along with the estimates of the coefficient vector of the explanatory variables. The number of parameters to be estimated therefore increases as the number of subjects in the panel data increases. As discussed in Baltagi (2005, p. 13), if the number of time periods (*T*) is fixed and if the number of subjects increases ( $n \rightarrow \infty$ ), then only the fixed effect parameters of the explanatory variables is consistent.

Baltagi (2005) lists three disadvantages of the within-group model. First, the dummy variables have to be estimated separately if the researcher is interested in the dummy variable parameters. This is because, by construction, the within-group model "sweeps" the dummy variables from the model. An advantage here is that the parameter estimates will be consistent even if the unobserved subject-specific heterogeneity is correlated to the observed explanatory variables. The dummy variable estimators can be computed by using the formula  $a_i = \bar{y}_i - \mathbf{b}^T \bar{x}_i$ . (Greene, 2003, p. 288). Notice that this formula is just the least squares formula to compute the subject-specific intercepts (Chapter 1). Here, b is the LSDV (or within-group) estimator.

Second, since the within-group model does not incorporate the dummy variables, the degree of freedom for the error term gets large. This, in turn, results in a smaller root mean square error of the regression model. As discussed in Baltagi (2005, p. 14), the variance–covariance obtained from this model will haveto be adjusted by a factor equal to the ratio of the error degrees of freedom of the within-group and the LSDV models to get the correct variance–covariance matrix. That is, the variance–covariance matrix is multiplied by  $(nT-k)/(nT-n-k)$ .

Finally, since the within-group model does not contain an intercept, the coefficient of determination  $(R^2)$  is incorrect. Meyers (1990, p. 39) gives the coefficient of determination for the nonintercept in the simple linear regression model as

$$
R_{(0)}^{2} = \frac{\sum_{i=1}^{n} y_i^{2}}{\sum_{i=1}^{n} y_i^{2}}.
$$

Notice that this is different from the formulation of  $R^2$  in the case of the simple linear model with an intercept term. The argument can easily be extended to the multiple regression case.

We now begin our discussion of estimation of the fixed effects model parameters by using the LSDV approach. Consider the model

$$
\mathbf{y}_i = \mathbf{X}_i \boldsymbol{\beta} + \mathbf{i} \alpha_i + \boldsymbol{\epsilon}_i
$$

#### 114 PANEL DATA ANALYSIS

Notice that by construction,

where  $y_i$  and  $X_i$  are the *T* observations on the response and the explanatory variables, i is a  $T \times 1$  column of ones, and  $\varepsilon_i$  is the  $T \times 1$  disturbance vector. If we stack the data for all subjects, we can write this model in matrix form as

$$
\mathbf{y} = \begin{bmatrix} \mathbf{X} & \mathbf{d}_1 & \mathbf{d}_2 & \dots & \mathbf{d}_n \end{bmatrix} \begin{bmatrix} \mathbf{\beta} \\ \mathbf{\alpha} \end{bmatrix} + \mathbf{\epsilon}.
$$
\n
$$
\begin{bmatrix} \mathbf{d}_1, \dots, \mathbf{d}_n \end{bmatrix} = \begin{bmatrix} \mathbf{i} & \mathbf{0} & \dots & \mathbf{0} \\ \mathbf{0} & \mathbf{i} & \dots & \mathbf{0} \\ \vdots & \vdots & \ddots & \vdots \\ \mathbf{0} & \mathbf{0} & \dots & \mathbf{i} \end{bmatrix}.
$$

Here  $d_i$  is a dummy variable vector for the *i*th subject, that is,  $d_i$  is a  $nT \times 1$  column vector where the elements are equal to 1 for the *i*th subject and 0 otherwise. At first glance this method of estimation appears to be analogous to dummy variables regression. However, we do not run into the "dummy-variable trap" here because we did not assume the presence of a constant in x*it*. Therefore, this estimation technique allows us to get clean estimates of all the model parameters (Greene, 2003, p. 287).

If we let the  $nT \times n$  matrix be  $\mathbf{D} = [\mathbf{d}_1 \quad \mathbf{d}_2 \quad \dots \quad \mathbf{d}_n]$ , we can rewrite the fixed effects model as the least squares dummy variable (LSDV) model  $y = X\beta + D\alpha + \epsilon$ . Using the Frisch–Waugh theorem (Chapter 1), it can be shown that the least squares estimator of  $\beta$  is given by  $\mathbf{b} = [\mathbf{X}^T \mathbf{M}_D \mathbf{X}]^{-1} \mathbf{X}^T \mathbf{M}_D \mathbf{y}$ , where  $\mathbf{M}_D = \mathbf{I} - \mathbf{D}(\mathbf{D}^T \mathbf{D})^{-1} \mathbf{D}^T$  and is idempotent. If we let the vector **a** denote an estimator of  $\alpha$ , then it can be shown (using Frisch–Waugh theorem again) that  $a = [D^T D]^{-1} D^T (y - Xb)$ , which implies that for the *i*th subject,  $a_i = \bar{y}_i - \mathbf{b}^T \bar{\mathbf{x}}_i$ . Again, notice that this is the formula for calculating the intercept in a multiple linear regression model. It can also be shown that the asymptotic covariance matrix of **b** is *Est.Asy.Var*(**b**) =  $s^2(X^T M_D X)^{-1}$  with

$$
s^{2} = \frac{(\mathbf{y} - \mathbf{M}_{D} \mathbf{X}_{b})^{T} (\mathbf{y} - \mathbf{M}_{D} \mathbf{X}_{b})}{nT - n - k}
$$

:

The asymptotic variance of  $a_i$  is given by

$$
Asy. Var(a_i) = \frac{\sigma^2}{T} + \bar{\mathbf{x}}_i^T (Asy. Var(\mathbf{b})) \bar{\mathbf{x}}_i.
$$

See Greene (2003, p. 288) for more details.

The differences across subjects can be tested by using a *F* test which tests the hypothesis that the constant terms are all equal. That is,  $H_0: \alpha_i = \alpha, \forall i = 1, \ldots, n$ . The *F* statistic used for this test is given by

$$
F(n-1, nT-n-k) = \frac{(R_{LSDV}^2 - R_{pooled}^2)/(n-1)}{(1 - R_{LSDV}^2)/(nT-n-k)},
$$

where LSDVindicates the dummy variable model and pooled indicates the pooled model. Notice that this test is identical to the *F* test that was discussed in Chapter 3 to compare a restricted model with an unrestricted model. Here, the pooled model is the restricted model as it restricts the fixed heterogeneity terms to be constant across all the subjects (Greene, 2003, p. 289).

We will use the airline cost data to illustrate the computations involved in the LSDV model. For simplicity, we will estimate only the parameters and their standard errors. First, we will analyze the data by using Proc IML and then by using the Proc Panel procedure. The following Proc IML statements can be used.We assume that atemporary SAS dataset names airline was created in the data step module. The analysis results are given in Output 7.2.

proc iml;

```
* Read the data into matrices and create some constants.;
   use airline;
   read all var{'lq','lpf','lf'} into X;
   read all var{'lc'} into y;
   T=15; N=6; k=ncol(X);* Create the MD matrix.;
   i = J(T, 1, 1);
```
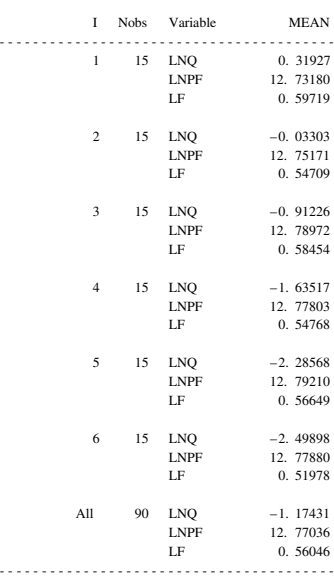

The LSDV estimates are

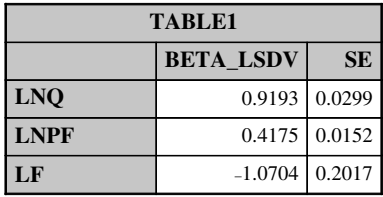

| TABLE2        |              |           |  |  |  |  |  |
|---------------|--------------|-----------|--|--|--|--|--|
|               | <b>ALPHA</b> | <b>SE</b> |  |  |  |  |  |
| <b>ALPHA1</b> | 9.7059       | 0.1931    |  |  |  |  |  |
| <b>ALPHA2</b> | 9.6647       | 0.1990    |  |  |  |  |  |
| <b>ALPHA3</b> | 9.4970       | 0.2250    |  |  |  |  |  |
| <b>ALPHA4</b> | 9.8905       | 0.2418    |  |  |  |  |  |
| <b>ALPHA5</b> | 9.7300       | 0.2609    |  |  |  |  |  |
| <b>ALPHA6</b> | 9.7930       | 0.2637    |  |  |  |  |  |

OUTPUT 7.2. LSDV estimates for the airlines data using Proc IML.

```
NT=nrow(X);
   D=block(i,i,i,i,i,i);
   \texttt{I}=\texttt{I} (NT) \emph{\textbf{:}}MD=I-D*inv(D'*D)*D';* Calculate the LSDV estimates and their standard errors.;
   b_LSDV=inv(X`*MD*X)*X`*MD*y;
   a=inv(D'*D)*D'*(y-X*b_LSDV);sigma2=(MD*y-MD*X*b_LSDV)`*(MD*y-MD*X*b_LSDV)/(NT-N-K);
   Var_B=sqrt(vecdiag(sigma2*inv(X`*MD*X)));
   summary var {lq lpf lf} class {i} stat{mean}
   opt{save};
   X_Mean=LQ||LPF||LF;
```
#### 116 PANEL DATA ANALYSIS

```
Var A=Vecdiag(SORT(sigma2/T +
     X_mean*sigma2*inv(X`*MD*X)*X_Mean`));
 * Print the results.;
    print 'The LSDV estimates are';
    Table1=b_LSDV||Var_B;
    Table2=a||Var_A;
    Print Table1 (|Colname={Beta_LSDV SE} rowname={LNQ LNPF LF}
format=8.4):
     Print Table2 (|Colname={ALPHA SE} rowname={Alpha1 Alpha2 Alpha3
  Alpha4 Alpha5 Alpha6} format=8.4|); run;
```
It is trivial to show that an alternative way of estimating the parameters of the LSDV model is by using OLS to estimate the parameter vector  $\delta$  in the model  $y = X_d \delta + \epsilon$ , where  $X_d = [X \ d_1 \ d_2 \ ... \ d_n]$  and  $\delta = [\beta \ \alpha]^T$ . In the cost of airlines example,  $\hat{\mathbf{X}}_d$  is a 90  $\times$  9 matrix, and  $\boldsymbol{\delta}$  is a 9  $\times$  1 vector of unknown coefficients. The OLS estimator of  $\boldsymbol{\delta}$  is given by  $\hat{\boldsymbol{\delta}} = (\mathbf{X}_d^T\mathbf{X}_d)^{-1}\mathbf{X}_d^T\mathbf{y}$ . The asymptotic variance of  $\delta$  is given by  $s^2(\mathbf{X}_d^T \mathbf{X}_d)^{-1}$ , where

$$
s^{2} = \frac{(\mathbf{y} - \mathbf{X}_{d} \hat{\mathbf{\delta}})^{T}(\mathbf{y} - \mathbf{X}_{d} \hat{\mathbf{\delta}})}{nT - n - k}.
$$

The following Proc IML statements can be used to estimate the parameters using this alternative formulation.

```
proc iml;
* Read the data into matrices and create some constants.;
     use airline;
     read all var{'lq','lpf','lf'} into X;
     read all var{'lc'} into y;
     T=15; N=6; k=ncol(X);* Create the Xd matrix.;
     i = J(T, 1, 1);NT=nrow(X):
     D = block(i,i,i,i,i,i);I=I(NT);
     X=X| | D;
* Calculate the LSDV estimator and its standard error.;
     Delta_LSDV=inv(X`*X)*X`*y;
     sigma2=(y-X*Delta_LSDV)`*(y-X*Delta_LSDV)/(NT-N-K);
     Var_Delta=sqrt(vecdiag(sigma2*inv(X`*X)));
* Print out the results.;
     Print Table1 (|Colname={LSDV_Estimates SE} rowname={Intercept
     LNQ LNPF LF Alpha1 Alpha2 Alpha3 Alpha4 Alpha5 Alpha6}
     format=8.4); run;
```
The analysis results are given in Output 7.3. Notice that the results for the coefficients and their standard errors are identical to the results given in Output 7.2.

We can analyze the data using the Proc Panel or the Proc TSCSREG procedure. Proc Panel is an enhancement over Proc TSCSREG procedure and it can be used to analyze simple panel data models (fixed effects, random effects, one-way and twoway models) as well as more complex models in the panel data setting (heteroscedasticity violations, autocorrelation violations, dynamic panel data models). Readers are encouraged to refer to the Proc Panel Procedure reference guide from SAS Institute, Inc. for more details on this procedure. Although the procedure offers a wide range of options for analyzing panel data models, we will use the minimal required to illustrate the methods discussed in this chapter.

The following statements can be used for the LSDV model. The option "fixone" specifies that the first variable in the id statement will be treated as fixed. The analysis results are given in Output 7.4.

#### THE FIXED EFFECTS MODEL 117

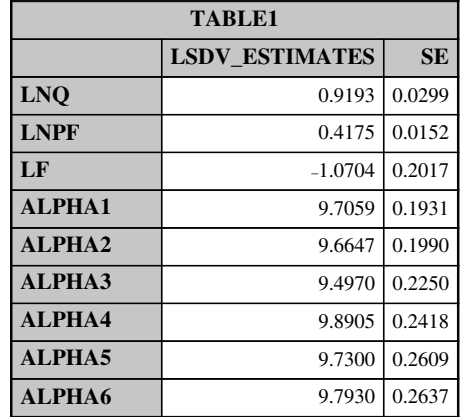

OUTPUT 7.3. The LSDV model of the airlines data using OLS calculations.

#### *The PANEL Procedure Fixed One Way Estimates*

*Dependent Variable: LnC*

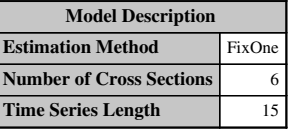

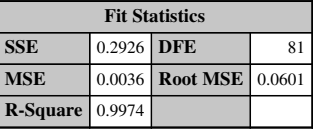

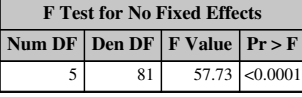

|                 | <b>Parameter Estimates</b> |                 |                                 |         |          |                                          |  |  |  |  |
|-----------------|----------------------------|-----------------|---------------------------------|---------|----------|------------------------------------------|--|--|--|--|
| Variable        | DF                         | <b>Estimate</b> | <b>Standard</b><br><b>Error</b> | t Value | Pr >  t  | Label                                    |  |  |  |  |
| CS <sub>1</sub> | 1                          | $-0.08706$      | 0.0842                          | $-1.03$ | 0.3042   | Cross Sectional Effect                   |  |  |  |  |
| CS <sub>2</sub> | 1                          | $-0.1283$       | 0.0757                          | $-1.69$ | 0.0941   | Cross Sectional Effect<br>$\mathcal{L}$  |  |  |  |  |
| CS <sub>3</sub> | 1                          | $-0.29598$      | 0.0500                          | $-5.92$ | < 0.0001 | Cross Sectional Effect<br>3              |  |  |  |  |
| CS <sub>4</sub> | 1                          | 0.097494        | 0.0330                          | 2.95    | 0.0041   | Cross Sectional Effect<br>$\overline{4}$ |  |  |  |  |
| CS <sub>5</sub> | 1                          | $-0.06301$      | 0.0239                          | $-2.64$ | 0.0100   | Cross Sectional Effect<br>- 5            |  |  |  |  |
| Intercept       | 1                          | 9.793004        | 0.2637                          | 37.14   | < 0.0001 | Intercept                                |  |  |  |  |
| LnO             | 1                          | 0.919285        | 0.0299                          | 30.76   | <0.0001  |                                          |  |  |  |  |
| LnPF            | 1                          | 0.417492        | 0.0152                          | 27.47   | < 0.0001 |                                          |  |  |  |  |
| LF              | 1                          | $-1.0704$       | 0.2017                          | $-5.31$ | < 0.0001 | LF                                       |  |  |  |  |

OUTPUT 7.4. LSDV estimates for the airlines data using Proc panel.

#### 118 PANEL DATA ANALYSIS

```
proc panel data=airline;
     id i t;
     model LnC=LnQ LnPF LF/fixone;
run;
```
The estimates for the group effects are easy to calculate by adding the variables  $CS_i$  to the intercept. The group effects are  $a_1 = 9.706$ ,  $a_2 = 9.665$ ,  $a_3 = 9.497$ ,  $a_4 = 9.890$ , and  $a_5 = 9.73$ . The value for the intercept is the group effects value for the sixth firm. That is,  $a_6 = 9.79$ . Using Proc IML to fit the LSDV model allows us to get the actual group effects estimates and their standard errors. The fitted LSDV models for the six firms are given by

> Airline 1 :  $\ln C = 9.706 + 0.9192 \ln Q + 0.4174 \ln PF - 1.070LF$ , Airline 2 :  $\ln C = 9.665 + 0.9192 \ln Q + 0.4174 \ln PF - 1.070LF$ . Airline 3 :  $\ln C = 9.497 + 0.9192 \ln Q + 0.4174 \ln PF - 1.070LF$ , Airline 4 :  $\ln C = 9.890 + 0.9192 \ln Q + 0.4174 \ln PF - 1.070LF$ Airline 5 :  $\ln C = 9.729 + 0.9192 \ln Q + 0.4174 \ln PF - 1.070LF$ Airline 6 :  $\ln C = 9.793 + 0.9192 \ln Q + 0.4174 \ln PF - 1.070LF$

Note that the equations only differ in the constant term and therefore represents a parametric shift in the regression lines. Comparing the LSDVoutput to the pooled output, we find that the root mean square for the LSDVis significantly smaller than the root mean square for the pooled model. This should not be surprising since the LSDV model essentially blocks out the subject effects and therefore gives a more precise estimate of the root mean square error. Also note that the error degrees of freedom for the LSDV model take into account the inclusion of the subject terms in the model. The coefficient of determination for the LSDV model is slightly higher than the coefficient of determination for the pooled model. The signs of the parameter estimates are the same between the two models. The magnitude of the coefficient for *LF* from the LSDV model is significantly lower than that from the pooled model.

Proc GLM can also be used to fit a fixed effects model to the airlines cost data set. The following statements can be used.

```
proc glm data=airline;
     class i;
     model LC=i LQ LPF LF/solution;
run:
```
The class statement with input "i" instructs the program to treat the airlines id as a classification variable and to treat the explanatory variables as covariates. The solution option for the model statement requests the parameter estimates for the terms in the model. Output 7.5 contains the analysis results. A description of Proc GLM was given in Chapter 3. Notice that the calculated estimates are identical to the ones calculated by using Proc Panel. The **X<sup>T</sup>X** matrix was found to be singular simply because the procedure creates a column of ones in the X matrix. Proc GLM gives the *F* test for differences between the individual fixed effects for the airlines. The *p* values from both Type 1 and Type 3 sums of squares indicate high significance, implying that the null hypothesis of equality of the individual effects is to be rejected. The Type 1 sums of squares also referred to as the sequential sums of squares measures how much the residual sums of squares is reduced by adding a particular variable to the model containing all the variables before it. As an example, the Type 1 sums of squares for the airline effect tell us by how much the residual sums of squares for a model with just a constant term is reduced by adding the airlines effects to the model. On the other hand, the Type 3 sums of squares tell us by how much the residual sums of squares is reduced if the particular variable is added to a model containing all other variables. Both sums of squares measure the importance of the variable in question. We now move on to estimation using the within-group and the between-group methods. The functional form of the within-group model is

$$
y_{it} - \bar{y}_{i.} = (x_{it} - \bar{x}_{i.})^T \boldsymbol{\beta} + \varepsilon_{it} - \bar{\varepsilon}_{i.}
$$

whereas that of the between-group model is

$$
\bar{y}_{i.} = \alpha + \bar{\mathbf{x}}_i^T \boldsymbol{\beta} + \bar{\varepsilon}_{i.}
$$

#### THE FIXED EFFECTS MODEL 119

#### *The GLM Procedure*

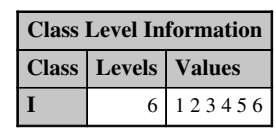

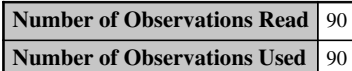

#### *The GLM Procedure*

# *Dependent Variable: LnC*

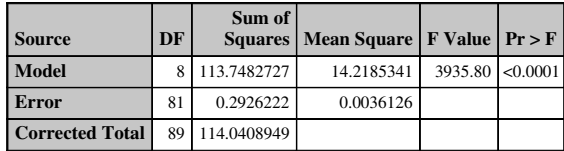

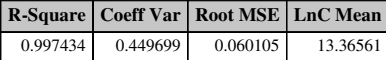

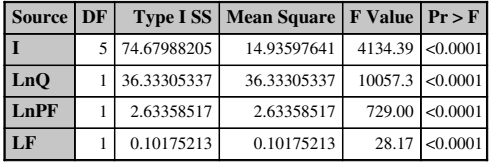

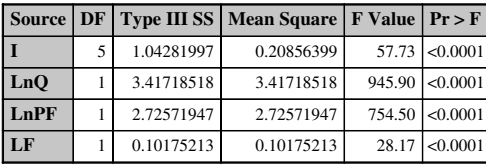

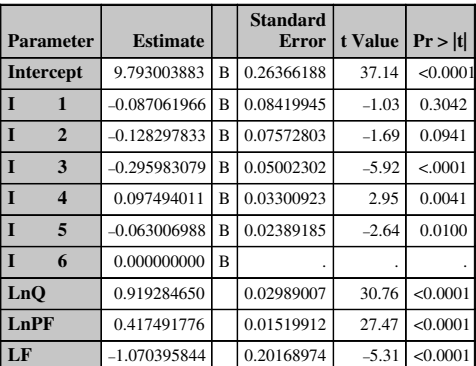

**Note:** The X'X matrix has been found to be singular, and a generalized inverse was used to solve the normal equations. Terms whose estimates are followed by the letter 'B' are not uniquely estimable.

OUTPUT 7.5. LSDV estimates for the airlines data using Proc GLM.

#### 120 PANEL DATA ANALYSIS

The number of observations and the error degrees of freedom for these two representations are  $(n, n - k)$  and  $(n, n - k)$ . respectively.

The following SAS code can be used to estimate the within-group effects model. The readeris asked to verifythat the parameter estimates is the same as the estimates from the LSDVanalysis. Note that the root mean square of the within-group model is larger than that of the LSDV model and that the coefficient of determination is slightly different. As discussed earlier, this value is incorrect, given that we do not have an intercept term in the model. The correct standard errors of the coefficients can be obtained by using the adjustment factor given in Baltagi (2005). The temporary data set "airline" was created prior to sorting and includes all the required transformed variables.

```
/*Sort the data by airline to facilitate correct calculations of group means*/
proc sort data=airline;
     by i;
run;
/*Calculate the group means*/
proc univariate data=airline noprint;
     var LnC LnQ LnPF LF;
     by i;
     output out=junk mean=meanc meanq meanpf meanlf;
run;
/*Merge the summary statistics to the original dataset and calculate the group deviations*/
data test;
     merge airline(in=a) junk(in=b);
     by i;
if a and b;
     lnc=lnc-meanc;
     lnq=lnq-meanq;
     lnpf=lnpf-meanpf;
     lf=lf-meanlf;
run;
/*Conduct the OLS regression*/
proc reg data=test;
     model lnc=lnq lnpf lf/noint;
run;
```
The between-group analysis can be conducted using Proc Panel with the "btwng" option in the model statement. The following statements can be used:

```
proc panel data=airline;
     id i t;
     model LnC=LnQ LnPF LF/btwng;
run;
```
The reader is asked to verify that the parameter estimates and their standard errors are given by Intercept/Constant 85.809 (56.483), LnQ 0.784 (0.109), LnPF  $-5.524$  (4.479), and LF  $-1.751$  (2.743). Note that only the coefficient for output *LnQ* is significant. The sign on the coefficient for fuel price *LnPF* is now reversed.

### 7.4.1 Fixed Time and Group Effects

The general panel data model can easily be adjusted to incorporate a term for the time effect if it is of interest to determine whether the time periods are significantly different from each other. As shown in Greene (2003, p. 291, the LSDV model with a timespecific effect is given by

 $y_{it} = \mathbf{x}_{it}^T \boldsymbol{\beta} + \alpha_i + \gamma_t + \varepsilon_{it}, \quad i = 1, \ldots, n; \quad t = 1, \ldots, T$ 

where  $\gamma_t$  is the *t*<sup>th</sup> fixed time effect.

We will analyze the airlines data by incorporating the time effect into the fixed effects model. Note that we are still working with a one-way fixed effects model. The analysis is conducted by using Proc Panel with the "fixonetime" option. The following SAS statements in Proc Panel can be used to fit this model.

```
proc panel data=airline;
     id i t;
     model LnC=LnQ LnPF LF/fixonetime;
run;
```
The analysis results are given in Output 7.6. Notice that the *p* values associated with the *F* test for fixed time effects are not significant.

The fixed time effects analysis can also be done in Proc GLM by using the following statements. Output 7.7 contains the analysis results.

> *The PANEL Procedure Fixed One Way Estimates Time-Wise*

*Dependent Variable: LnC*

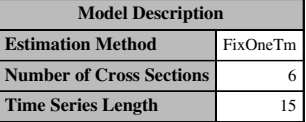

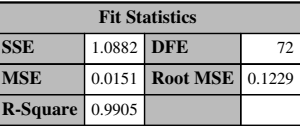

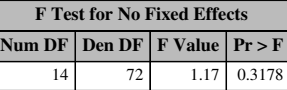

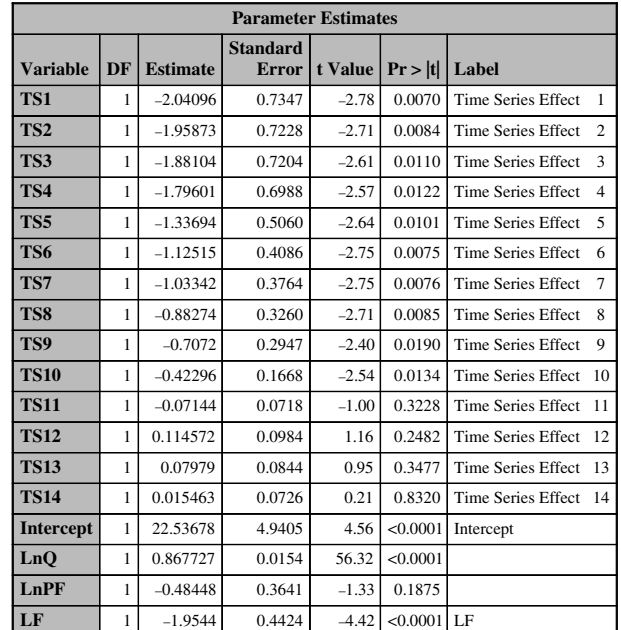

OUTPUT 7.6. Fixed time effects analysis for the airlines data.

# *The GLM Procedure*

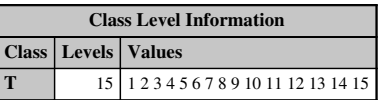

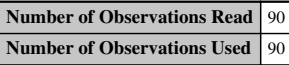

#### *The GLM Procedure*

# *Dependent Variable: LnC*

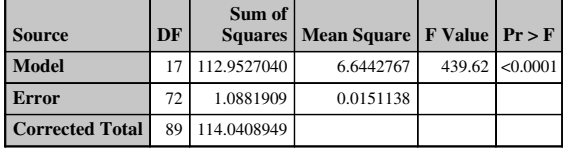

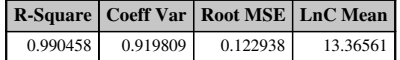

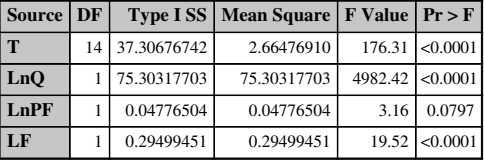

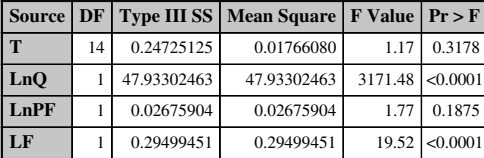

| <b>Parameter</b>             | <b>Estimate</b> |   | <b>Standard</b><br><b>Error</b> | t Value | Pr >  t |
|------------------------------|-----------------|---|---------------------------------|---------|---------|
| <b>Intercept</b>             | 22.53678445     | B | 4.94053826                      | 4.56    | < .0001 |
| T<br>1                       | $-2.04096367$   | B | 0.73469041                      | $-2.78$ | 0.0070  |
| T<br>$\overline{2}$          | $-1.95872954$   | B | 0.72275187                      | $-2.71$ | 0.0084  |
| T<br>3                       | $-1.88103769$   | B | 0.72036547                      | $-2.61$ | 0.0110  |
| T<br>$\overline{\mathbf{4}}$ | $-1.79600992$   | B | 0.69882566                      | $-2.57$ | 0.0122  |
| T<br>5                       | $-1.33693575$   | B | 0.50604558                      | $-2.64$ | 0.0101  |
| 6<br>T                       | $-1.12514656$   | В | 0.40862234                      | $-2.75$ | 0.0075  |
| T<br>7                       | $-1.03341601$   | В | 0.37641681                      | $-2.75$ | 0.0076  |
| 8<br>T                       | $-0.88273866$   | В | 0.32601349                      | $-2.71$ | 0.0085  |
| 9<br>T                       | $-0.70719587$   | B | 0.29470154                      | $-2.40$ | 0.0190  |
| T<br>10                      | $-0.42296351$   | B | 0.16678941                      | $-2.54$ | 0.0134  |
| T<br>11                      | $-0.07143815$   | B | 0.07176388                      | $-1.00$ | 0.3228  |
| T<br>12                      | 0.11457178      | B | 0.09841217                      | 1.16    | 0.2482  |

OUTPUT 7.7. Fixed time effects analysis for the airlines data using Proc GLM.

| <b>Parameter</b> | <b>Estimate</b> |   | <b>Standard</b><br>Error | t Value   $Pr >  t $ |          |
|------------------|-----------------|---|--------------------------|----------------------|----------|
| T<br>13          | 0.07978953      | B | 0.08441708               | 0.95                 | 0.3477   |
| T<br>14          | 0.01546270      | B | 0.07263977               | 0.21                 | 0.8320   |
| T<br>15          | 0.00000000      | B |                          |                      |          |
| LnO              | 0.86772671      |   | 0.01540820               | 56.32                | < 0.0001 |
| LnPF             | $-0.48448499$   |   | 0.36410896               | $-1.33$              | 0.1875   |
| LF               | $-1.95440278$   |   | 0.44237789               | $-4.42$              | < 0.0001 |

Note: The X'X matrix has been found to be singular, and a generalized inverse was used to solve the normal equations. Terms whose estimates are followed by the letter 'B' are not uniquely estimable.

OUTPUT 7.7. *(Continued)*

```
proc glm data=airline;
     class t;
     model LC=t LQ LPF LF/solution;
run;
```
Notice that the output from Proc Panel matches the Proc GLM output from the Type 3 sums of squares table. Also note that as before, the individual time estimates can be calculated by adding the variables *TS* (*T* for Proc GLM) to the intercept. The following Proc Panel statements can be used when treating both time and firm effects as fixed. Output 7.8 contains the analysis results.

```
proc panel data=airline;
     id i t;
     model LnC=LnQ LnPF LF/fixtwo;
run;
```
The two-way fixed effects model can be easily estimated using Proc GLM. The following statements can be used. The analysis results are given in Output 7.9.

```
proc glm data=airline;
     class i t;
     model LC=i t LQ LPF LF/solution;
run;
```
The LSDV model in both the one-way and the two-way effects cases can be easily written down and the equations for the specific airline–time combination can be easily extracted by using the dummy variables. We avoid specific details on the analysis results as the output can be interpreted in a similar fashion to the analysis outputs given earlier in this chapter.

# 7.5 RANDOM EFFECTS MODELS

As mentioned in the previous sections, the fixed effects model is appropriate when differences between the subjects may be viewed as parametric shifts in the regression model. Furthermore, the interpretations resulting from the fixed effects analysis is only applicable to the subjects who were selected for the study. On the other hand, in a random effects model, the subjectsin the study are assumed to be selected from a much large population of available subjects. Therefore, the interpretations from the random are effects analysis applicable to the larger population. We also assumed that the unobserved subject-specific heterogeneity is uncorrelated to the observed explanatory variables. In the fixed effects model, violations of this assumption is not really an issue since the analysis "sweeps" the unobserved heterogeneity component from the model.

To motivate our discussion on analysis techniques for a random effects model, consider the general random effects model given in Section 7.2.

$$
y_{it} = \mathbf{x}_{it}^T \mathbf{\beta} + \alpha + u_i + \varepsilon_{it}
$$

#### *The PANEL Procedure Fixed Two Way Estimates*

*Dependent Variable: LnC*

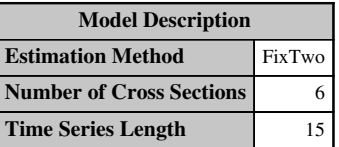

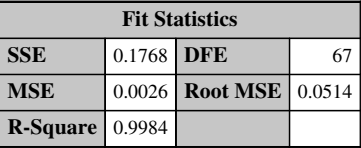

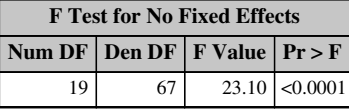

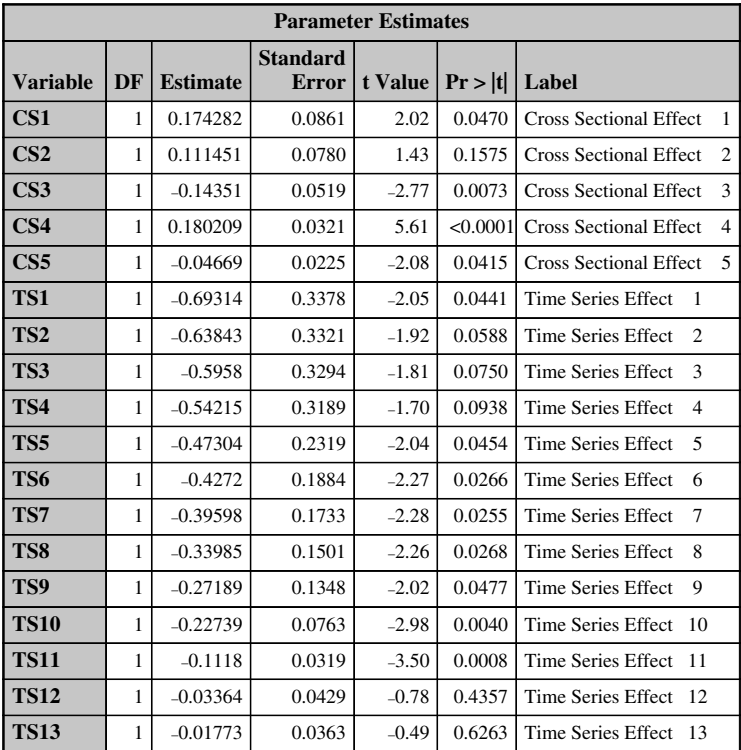

OUTPUT 7.8. Fixed time and firm effects for the airlines data.

with *k* regressors and  $E(z_i^T \alpha) = \alpha + u_i$ , where  $\mu$  is a constant and can be viewed as a common fixed effect and  $u_i$ , the disturbance, is the random subject-specific effect. We make the following assumptions:  $u_i \sim i.i.d(0, \sigma_u^2)$ ,  $\varepsilon_{it} \sim i.i.d.(0, \sigma_v^2, E(u_i|\mathbf{x}_{it}) = 0$ ,  $E(\varepsilon_i|\mathbf{x}_{ii}) = 0$ , and  $Cov(u_i, \varepsilon_i) = 0$ . Notice that the exogeneity assumption of the regressors with respect to  $u_i$  arises from the original assumption that  $z_i$  is independent of  $x_i$ . An additional assumption is that  $E(\varepsilon_i \varepsilon_j|\mathbf{X}) = 0$  if  $t \neq s$  or  $i \neq j$ , and  $E(u_i u_j|\mathbf{X}) = 0$  if  $i \neq j$ . That is, we assume that the disturbances are uncorrelated among themselves across time and across subjects (Greene, 2003, p. 294; Verbeek, 2004, p. 348).

| <b>Parameter Estimates</b> |    |                 |                          |                      |          |                              |  |  |
|----------------------------|----|-----------------|--------------------------|----------------------|----------|------------------------------|--|--|
| <b>Variable</b>            | DF | <b>Estimate</b> | <b>Standard</b><br>Error | t Value   $Pr >  t $ |          | Label                        |  |  |
| <b>TS14</b>                | 1  | $-0.01865$      | 0.0305                   | $-0.61$              |          | 0.5432 Time Series Effect 14 |  |  |
| Intercept                  | 1  | 12.94003        | 2.2182                   | 5.83                 |          | $\leq 0.0001$ Intercept      |  |  |
| LnO                        |    | 0.817249        | 0.0319                   | 25.66                | < 0.0001 |                              |  |  |
| LnPF                       | 1  | 0.168611        | 0.1635                   | 1.03                 | 0.3061   |                              |  |  |
| LF                         | 1  | $-0.88281$      | 0.2617                   | $-3.37$              | 0.0012   | LF                           |  |  |

OUTPUT 7.8. *(Continued)*

If we denote the covariance structure for the *i*th subject as  $\Sigma$ , then it is easy to prove that  $\Sigma = \sigma_u^2 \mathbf{i}_T \mathbf{i}_T^T + \sigma_e^2 \mathbf{I}_T$  where  $\mathbf{i}_T$  is a vector of 1's. That is, the diagonal elements of the covariance matrix are all equal to  $\sigma_u^2 + \sigma_s^2$  while the off-diagonal elements are equal to  $\sigma_u^2$ . Combining the covariance matrices across the *n* subjects and taking into consideration the assumptions for a random effects model stated earlier, the disturbance covariance matrix for the entire set of *nT* observations can be written as  $\mathbf{\Omega} = \mathbf{I}_n \otimes \mathbf{\Sigma}.$ 

#### 7.5.1 Generalized Least Squares Estimation

As shown in Chapter 5, the generalized least squares estimator can easily be calculated by first premultiplying  $y_i$  and  $X_i$  by  $\sum_{i=1/2}^{-1/2}$ . If we let  $y^*$  and  $\hat{X}^*$  represent the stacked transformed data across all *n* subjects, then the GLS estimator is obtained regressing  $y^*$ against  $\overline{\mathbf{X}}^*$ .

In reality, the variance components are unknown and FGLS estimation has to be used. As discussed in Greene (2003, pp. 296– 297), a commonly used approach to estimating the variance components is to use standard OLS and LSDV to estimate  $\sigma^2$  (pooled) and  $\sigma_{\varepsilon}^2$  (LSDV), respectively. As discussed by the author, the OLS estimator can be assumed to provide an estimate for  $\sigma_{u}^2 + \sigma_{\varepsilon}^2$ while the LSDV estimator provides an estimator for  $\sigma_{\varepsilon}^2$ . Therefore, the difference between these two can be used to estimate  $\sigma_u^2$ . That is,  $\hat{\sigma}_u^2 = s_{pooled}^2 - s_{LSDV}^2$ . An alternate method is to use the expression for the expected mean square of the random effect and then solve for  $\hat{\sigma}_u^2$  using the mean squares. These expressions are available in Proc GLM. However, all complexities are avoided by simply using Proc Panel.

We will discuss estimation under the assumption of a random effects models subsequently. For now, we discuss ways of determining whether a fixed or random effects model should be used for the panel data.

#### 7.5.2 Testing for Random Effects

The Breusch and Pagan (1980) Lagrange Multiplier (LM) test and the Hausman Specification tests are the two most commonly used tests for determining whether a random effect or a fixed effect should be used for the data. The LM test tests the hypothesis that  $\sigma_u^2 = 0$  versus  $\sigma_u^2 > 0$ . If the null hypothesis is not rejected, then  $\Sigma$  is diagonal, which may imply that a random effects model should not be used for the panel data. The LM test statistic is given by (Greene, 2003, p. 299, The Proc Panel Procedure, p. 60, SAS Institute, Inc.)

$$
LM = \frac{nT}{2(T-1)} \left[ \frac{\sum_{i=1}^{n} (T\bar{\hat{\epsilon}}_{i})^{2}}{\sum_{i=1}^{n} \sum_{t=1}^{T} \hat{\epsilon}_{it}^{2}} - 1 \right]^{2}
$$

and is distributed as a chi-squared distribution under the null hypothesis.

We will use the airlines cost equation example to illustrate the computations of the LM test. The residuals from the pooled model are first saved. We make use of Proc GLM to conduct this portion of the analysis. The following SAS statements can be used. Notice that we are suppressing the output since we simply want to save the residuals at this stage.

# *The GLM Procedure*

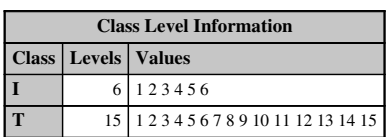

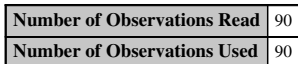

# *The GLM Procedure*

# *Dependent Variable: LnC*

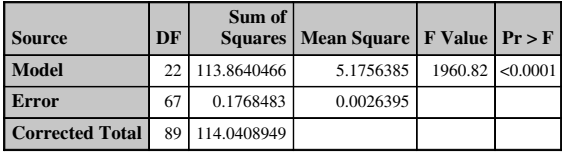

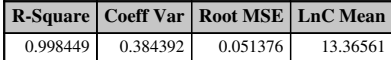

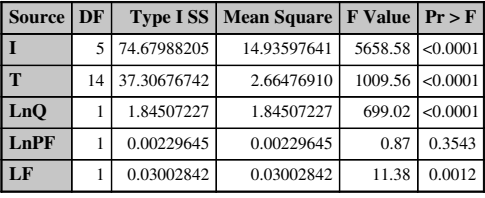

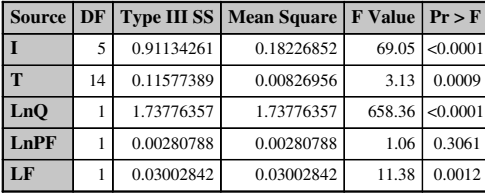

|   | <b>Parameter</b>        | <b>Estimate</b> |   | <b>Standard</b><br><b>Error</b> | t Value | Pr >  t  |
|---|-------------------------|-----------------|---|---------------------------------|---------|----------|
|   | <b>Intercept</b>        | 12.94003049     | B | 2.21823061                      | 5.83    | < 0.0001 |
| T | 1                       | 0.17428210      | B | 0.08611999                      | 2.02    | 0.0470   |
| T | $\overline{2}$          | 0.11145059      | в | 0.07795501                      | 1.43    | 0.1575   |
| T | 3                       | $-0.14351138$   | в | 0.05189334                      | $-2.77$ | 0.0073   |
| T | $\overline{\mathbf{4}}$ | 0.18020869      | B | 0.03214429                      | 5.61    | < 0.0001 |
| T | 5                       | $-0.04669433$   | B | 0.02246877                      | $-2.08$ | 0.0415   |
| T | 6                       | 0.00000000      | В |                                 |         |          |
| T | $\mathbf{1}$            | $-0.69313650$   | B | 0.33783841                      | $-2.05$ | 0.0441   |
| T | $\overline{2}$          | $-0.63843490$   | B | 0.33208013                      | $-1.92$ | 0.0588   |
| T | 3                       | $-0.59580170$   | B | 0.32944723                      | $-1.81$ | 0.0750   |
| T | $\overline{\mathbf{4}}$ | $-0.54215223$   | B | 0.31891384                      | $-1.70$ | 0.0938   |

OUTPUT 7.9. Fixed time and firm effects for the airlines data using Proc GLM.

| <b>Parameter</b> |    | <b>Estimate</b> |   | <b>Standard</b><br><b>Error</b> | t Value | Pr >  t  |
|------------------|----|-----------------|---|---------------------------------|---------|----------|
| T                | 5  | $-0.47304191$   | B | 0.23194587                      | $-2.04$ | 0.0454   |
| т                | 6  | $-0.42720347$   | B | 0.18843991                      | $-2.27$ | 0.0266   |
| т                | 7  | $-0.39597739$   | B | 0.17329687                      | $-2.28$ | 0.0255   |
| T                | 8  | $-0.33984567$   | R | 0.15010620                      | $-2.26$ | 0.0268   |
| T                | 9  | $-0.27189295$   | B | 0.13481748                      | $-2.02$ | 0.0477   |
| T                | 10 | $-0.22738537$   | B | 0.07634948                      | $-2.98$ | 0.0040   |
| т                | 11 | $-0.11180326$   | B | 0.03190050                      | $-3.50$ | 0.0008   |
| Т                | 12 | $-0.03364114$   | B | 0.04290077                      | $-0.78$ | 0.4357   |
| т                | 13 | $-0.01773478$   | B | 0.03625539                      | $-0.49$ | 0.6263   |
| Т                | 14 | $-0.01864518$   | B | 0.03050793                      | $-0.61$ | 0.5432   |
| Т                | 15 | 0.00000000      | R |                                 |         |          |
| LnO              |    | 0.81724884      |   | 0.03185093                      | 25.66   | < 0.0001 |
| LnPF             |    | 0.16861074      |   | 0.16347803                      | 1.03    | 0.3061   |
| LF               |    | $-0.88281211$   |   | 0.26173699                      | $-3.37$ | 0.0012   |

Note: The X'X matrix has been found to be singular, and a generalized inverse was used to solve the normal equations. Terms whose estimates are followed by the letter 'B' are not uniquely estimable.

OUTPUT 7.9. *(Continued)*

```
proc glm data=airline noprint;
     model LnC=LnQ LnPF LF/solution;
     output out=resid residual=res;
run;
```
Proc Univariate is now used to calculate the means of the OLS residuals for each firm. The analysis results are given in Output 7.10.

proc univariate data=resid noprint; var res; by i; output out=junk mean=mean; run;

The sums of squares of the OLS residuals is 1.3354. Substituting all the values into the LM formula, we get

$$
LM = \frac{6 \times 15}{2(15-1)} \left[ \frac{15^2 \times (0.06887^2 + 0.01388^2 + 0.19422^2 + 0.15273^2 + 0.02158^2 + 0.00809^2}{1.3354} - 1 \right]^2 = 334.85.
$$

| Obs | I              | mean       |
|-----|----------------|------------|
|     | 1              | 0.06887    |
| 2   | $\overline{c}$ | $-0.01388$ |
| 3   | 3              | $-0.19422$ |
|     | 4              | 0.15273    |
| 5   | 5              | $-0.02158$ |
|     | 6              | 0.00809    |

OUTPUT 7.10. Mean of residuals for each of the airlines.

#### 128 PANEL DATA ANALYSIS

The tabled value from the chi-squared table is  $\chi_{1,0.05}^2 = 3.84$ , and so we reject the null hypothesis that  $\sigma_u^2 = 0$  and claim that there is evidence that the random effects model is more appropriate for the airlines data. As discussed in Greene (2003, p. 299) "a fixed effects model may produce the same results," that is, lead to the same conclusion. He suggests erring on the side of caution and concludes that the pooled model is inappropriate for the airlines data set rather than stating that the random effects model is more appropriate. In the next section, we will discuss the Hausman's specification test (the preferred approach) to determine if the fixed effects or the random effects model is more appropriate for the panel data.

# 7.5.3 Hausman's Test

Hausman's (1978) test can be used to determine whether the fixed effects or the random effects model is more appropriate for the panel data. The procedure tests the null hypothesis of no correlation between the unobserved subject-specific effects and the observed explanatory variables versus the alternative hypothesis that the unobserved subject-specific effects are correlated to the observed explanatory variables. The test is based on the covariance matrix of the difference vector  $\mathbf{b}_{FE} - \mathbf{b}_{RE}$ , where  $\mathbf{b}_{FE}$ is the fixed effects estimator and  **is the random effects estimator. Under the null hypothesis of no correlation, both** estimators are consistent estimators for  $\beta$ . However, under the alternative hypothesis, only  $\mathbf{b}_{FE}$  is consistent for  $\beta$ . A significant difference between the two estimators will lead to the rejection of the null hypothesis (Greene, 2003, pp. 301–302).

The Hausman's test statistic is given by the following:

$$
W = (\mathbf{b}_{FE} - \mathbf{b}_{RE})^T \Phi^{-1} (\mathbf{b}_{FE} - \mathbf{b}_{RE})
$$

where  $\Phi = Var(\mathbf{b}_{FE} - \mathbf{b}_{RE})$ . Under the null hypothesis of no correlation, the test statistic is distributed as a chi-squared random variable with *k* degrees of freedom, where *k* is the number of observed explanatory variables.

To illustrate Hausmans's test, we will again make use of the airlines data from Greene (2003). To compute the test statistic, we need to first generate the covariance matrices for both the fixed and random effects models. The following statements using Proc Panel can be used to store the covariance matrices for both models. Note that we will use the "ranone" option again subsequently when estimating a random effects model. The two covariance matrices are given in Output 7.11.

```
proc panel data=airline outest=out1 covout noprint;
title 'This is the Fixed Effects Analysis';
     id i t;
     model LnC=LnQ LnPF LF/fixone;
run;
proc panel data=airline outest=out2 covout noprint;
title 'This is the Random Effects Model';
     id i t;
     model LnC=LnQ LnPF LF/ranone;
run;
```
#### *This is the Fixed Effects Results*

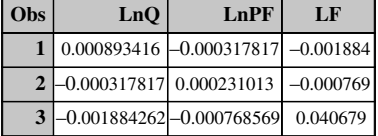

#### *This is the Random Effects Results*

| Obs | LnO                                      | LnPF                                     | LF |
|-----|------------------------------------------|------------------------------------------|----|
|     |                                          | $0.000676608$ $-0.000235445$ $-0.001554$ |    |
|     | $2 - 0.000235445$ 0.000198785 -0.000879  |                                          |    |
|     | $3 - 0.001554439 - 0.000878566$ 0.039785 |                                          |    |

OUTPUT 7.11. Covariance matrices of the estimates for the fixed and random effects model of the airline data.

#### *The PANEL Procedure Fuller and Battese Variance Components (RanOne)*

#### *Dependent Variable: LnC*

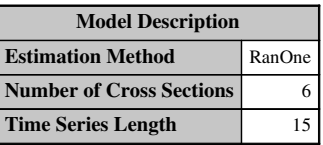

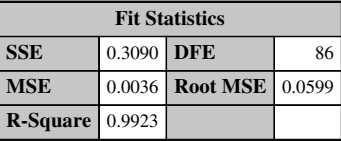

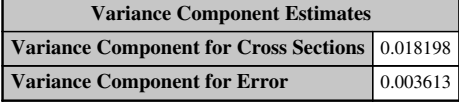

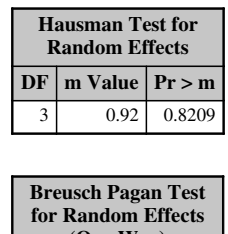

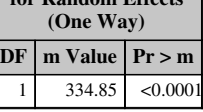

| <b>Parameter Estimates</b> |    |                 |                                 |                      |              |                      |  |  |  |
|----------------------------|----|-----------------|---------------------------------|----------------------|--------------|----------------------|--|--|--|
| <b>Variable</b>            | DF | <b>Estimate</b> | <b>Standard</b><br><b>Error</b> | t Value   $Pr >  t $ |              | Label                |  |  |  |
| Intercept                  |    | 9.637           | 0.2132                          | 45.21                |              | $< 0.0001$ Intercept |  |  |  |
| LnO                        |    | 0.908024        | 0.0260                          | 34.91                | < 0.0001     |                      |  |  |  |
| LnPF                       |    | 0.422199        | 0.0141                          | 29.95                | < 0.0001     |                      |  |  |  |
| LF                         |    | $-1.06469$      | 0.1995                          | $-5.34$              | $<0.0001$ LF |                      |  |  |  |

OUTPUT 7.12. Using proc panel to generate Hausman and Breusch–Pagan tests for the random effects model.

Using the covariance matrices and the fixed and random effects coefficients that were calculated using Proc Panel, we can substitute all the values in the formula for Hausman's test in Proc IML to get a test statistic value of 4.16. The chi-squared tabled value with a type 1 error rate of 0.05 and 3 degrees of freedom is 7.814. The coding in Proc IML is straightforward and is therefore not included here. The results of the analysis indicate that we cannot reject the null hypothesis that the unobserved heterogeneity subject-specific effects are uncorrelated withthe observed explanatory variables. Therefore, boththe fixed effects estimator and the random effects estimator are consistent estimators of  $\beta$ . On the other hand, the LM test rejected the null hypothesis  $H_0: \sigma_u^2=0$ , thus indicating that a random effects model was more appropriate than the pooled regression model. As discussed by Greene (2003) in Example 13.5 on page 302, based onthe results of boththe *LM*test andthe Hausmantest, wewould concludethatthe random effects modelis more appropriate forthe airlines data. The Hausman's testis given by default in the output of Proc Panel when we specify a random effects model. The "LM" option can be used in the model statement to get the Breusch–Pagan Lagrange Multiplier test. Output 7.12 contains the Hausman and Breusch–Pagan Tests from the Proc Panel procedure. Notice that the test statistic value

#### 130 PANEL DATA ANALYSIS

for Hausman's test is different from the one given above. The value reported uses the covariance matrix of the parameters including the parameter for firm. We used Proc IML with the modified covariance matrices and found a value very close to the one in the SAS output.

```
proc panel data=airline;
     id i t;
     model LnC=LnQ LnPF LF/ranone bp;
run;
```
#### 7.5.4 Random Effects Model Estimation

In Section 7.5.2, we used Proc Panel to estimate the fixed and random effects model. The outputs provided us with estimates of the two variance components. For instance, from Output 7.12, we see that an estimate for  $\sigma_{\varepsilon}^2$  is 0.003613 while the estimate for  $\sigma_u^2$  is 0.018198. Therefore, we can use these estimators to construct  $\Sigma$  to perform FGLS using Proc IML. In the previous section, we used Proc Panel to perform the calculations. The analysis results are given in Output 7.12. We will now briefly discuss the output results.

*The PANEL Procedure Fuller and Battese Variance Components (RanTwo)*

*Dependent Variable: LnC*

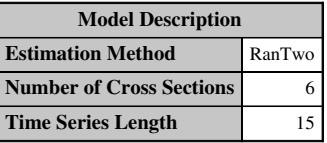

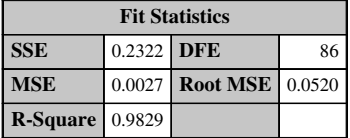

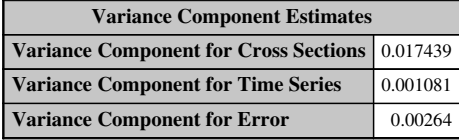

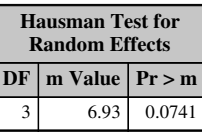

| <b>Parameter Estimates</b> |    |                 |                                 |                      |          |           |  |  |  |
|----------------------------|----|-----------------|---------------------------------|----------------------|----------|-----------|--|--|--|
| <b>Variable</b>            | DF | <b>Estimate</b> | <b>Standard</b><br><b>Error</b> | t Value   $Pr >  t $ |          | Label     |  |  |  |
| <b>Intercept</b>           |    | 9.362676        | 0.2440                          | 38.38                | < 0.0001 | Intercept |  |  |  |
| LnO                        |    | 0.866448        | 0.0255                          | 33.98                | < 0.0001 |           |  |  |  |
| LnPF                       |    | 0.436163        | 0.0172                          | 25.41                | < 0.0001 |           |  |  |  |
| LF                         |    | $-0.98053$      | 0.2235                          | $-4.39$              | < 0.0001 | l LF      |  |  |  |

OUTPUT 7.13. Random effects model assuming both firms and time are random.

The first table gives the estimation method and the number of cross sections and time periods. The second table gives some basic statistics including the coefficient of determination and the root mean square error. Notice that the error degree of freedom is  $90 - 4 = 86$  as there are four estimated parameters. The next table gives the variance components for both the cross section and the LSDV model. The last table gives the parameter estimates and the associated *p* values. Notice that the signs for the coefficients match the signs of the coefficients from the fixed effects model. Also note that the magnitudes of the coefficient values are similar. All explanatory variables are highly significant in the model.

The following Proc Panel code analyzes the data assuming that both the firm and the time effects are random. The analysis results are givenin Output 7.13. Notethat nowthe output containsthree variance components: one forthe LSDV model, one forthe cross sections, and one for the time effect. The rest of the output can be interpreted as before.

```
proc panel data=airline;
     id i t;
     model LnC=LnQ LnPF LF/rantwo;
run;
```
# 8

# SYSTEMS OF REGRESSION EQUATIONS

#### 8.1 INTRODUCTION

The previous chapters discussed estimation of single linear equation models. In practice, it is not uncommon to encounter models that are characterized by several linear or nonlinear equations where the disturbance vectors from the equations are involved in cross-equation correlations. As an example, consider the well-known Grunfeld's (1958) investment model given by

$$
I_{it} = \beta_0 + \beta_1 F_{it} + \beta_2 C_{it} + \varepsilon_{it}, \quad i = 1, \ldots, n; t = 1, \ldots, T,
$$

where  $I_{it}$  is the investment for firm i in time period t,  $F_{it}$  is the market value of the firm, and  $C_{it}$  is the value of capital stock. The original data set was comprised of 10 large US manufacturing firms, which were followed from 1935 to 1954. As discussed by Greene (2003, p. 339), the disturbance vectors in each equation are characterized by shocks that may be common to all the firms. For instance, the general health of the economy may have an impact on the investment behavior of each firm. On the other hand, certain industries exhibit a cyclical nature where they are heavily dependent upon the economy whereas other industries are not cyclical and are not impacted by the economy. Therefore, another component of the disturbance term may be shocks that are specific to the industry the company belongs to.

A naive approach to analysis may treat the system of equations as unrelated or independent. However, analysis of the residuals from the system of equations may reveal a covariance structure that consists of cross-correlations between the equations. Estimation of the parameters must take the inter-equation cross-correlation into account. Zellner (1962) introduced the seemingly unrelated regression (SUR) models that takes into account the cross-equation correlation when analyzing systems of regression equations. This chapter deals with using SAS to analyze SUR models.

The seemingly unrelated regressions (SUR) model is characterized by a system of  $n$  equations and is given by (Greene, 2003, p. 340)

$$
\mathbf{y}_1 = \mathbf{X}_1 \boldsymbol{\beta}_1 + \boldsymbol{\epsilon}_1,
$$
  
\n
$$
\mathbf{y}_2 = \mathbf{X}_2 \boldsymbol{\beta}_2 + \boldsymbol{\epsilon}_2,
$$
  
\n
$$
\vdots
$$
  
\n
$$
\mathbf{y}_n = \mathbf{X}_n \boldsymbol{\beta}_n + \boldsymbol{\epsilon}_n.
$$

In this formulation,  $y_i$  is the  $T \times 1$  dependent variable,  $X_i$  is the  $T \times K_i$  matrix of regressors,  $\beta_i$  is the  $K_i \times 1$  parameter vector, and  $\varepsilon_i$  is the  $T \times 1$  vector of disturbances. This setup results in a total of  $nT$  observations. Note that in order to estimate the parameters of the system, we require each equation in the system to satisfy the constraint that  $T > K_i$ .

Applied Econometrics Using the SAS® System, by Vivek B. Ajmani Copyright © 2009 John Wiley & Sons, Inc.
An implied assumption in the above setup is that the conditional mean is not fixed across the groups as the regressors are not restricted to be the same across all the equations. Therefore, we may also view this system within a panel data framework with  $n$ cross-sections and T time periods.

Each equation in the SUR is assumed to satisfy all the assumptions of the classical OLS model. However, the disturbance terms of the equations are assumed to be correlated, that is

$$
E(\mathbf{\varepsilon}_i\mathbf{\varepsilon}_j^T|\mathbf{X}_1,\mathbf{X}_2,\ldots,\mathbf{X}_n)=\sigma_{ij}\mathbf{I}_T.
$$

This implies that the covariance of the disturbance of the *i*th and *j*th equations are correlated and is constant across all the observations. Writing the full disturbance vector as  $\mathbf{\varepsilon} = [\mathbf{\varepsilon}_1^T \quad \mathbf{\varepsilon}_2^T \quad \dots \quad \mathbf{\varepsilon}_n^T]^T$ , these assumptions imply that  $E(\varepsilon | X_1, X_2, \dots, X_n) = 0$  and  $E(\varepsilon \varepsilon^T | X_1, X_2, \dots, X_n) = \Omega$ . If we let  $\Sigma = [\sigma_{ij}]$ , then we can write  $E(\varepsilon \varepsilon^T | X_1, X_2, \dots, X_n) =$  $\Sigma \otimes I_T$  (Greene, 2003, p. 341).

#### 8.2 ESTIMATION USING GENERALIZED LEAST SQUARES

The potential presence of inter-equation cross-correlations renders the OLS equation by equation estimation inefficient. A more efficient approach is to use the generalized least squares (GLS) approach as described below (Greene, 2003, pp. 342–343).

If we stack the  $n$  equations, we get

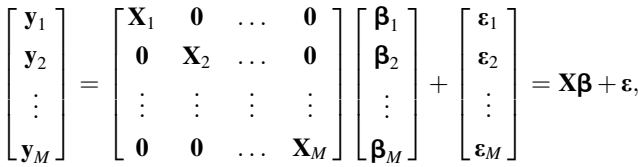

where  $E(\epsilon|X) = 0$  and  $E(\epsilon \epsilon^T | X) = \Omega = \Sigma \otimes I_T$ . The GLS estimator of  $\beta$  is therefore given by

$$
\hat{\mathbf{\beta}}_{GLS}=[\mathbf{X}^T(\mathbf{\Sigma}^{-1}\otimes\mathbf{I})\mathbf{X}]^{-1}\mathbf{X}^T(\mathbf{\Sigma}^{-1}\otimes\mathbf{I})\mathbf{y}
$$

with asymptotic covariance matrix  $[X^T (\Sigma^{-1} \otimes I) X]^{-1}$ . As is always the case,  $\Omega$  is assumed to be unknown and therefore the FGLS method has to be used to estimate  $\beta$ .

#### 8.3 SPECIAL CASES OF THE SEEMINGLY UNRELATED REGRESSION MODEL

1. GLS is the same as equation-by-equation OLS if the system equations are uncorrelated. This is easy to show by realizing that if  $\sigma_{ij} = 0$  for  $i \neq j$ , then  $\Sigma$  is diagonal and that the variance terms of each equation simply drop out of the GLS estimator giving

$$
\hat{\mathbf{\beta}}_{GLS} = \begin{bmatrix} (\mathbf{X}_1^T \mathbf{X}_1)^{-1} \mathbf{X}_1^T \mathbf{y}_1 \\ (\mathbf{X}_2^T \mathbf{X}_2)^{-1} \mathbf{X}_2^T \mathbf{y}_2 \\ \vdots \\ (\mathbf{X}_M^T \mathbf{X}_M)^{-1} \mathbf{X}_M^T \mathbf{y}_M \end{bmatrix},
$$

which is the equation-by-equation OLS (Greene, 2003, p. 343–344).

2. If the equations have identical explanatory variables, then GLS is equation-by-equation OLS.

This is easy to show by first assuming that  $X_1 = X_2 = \ldots = X_n = X_c$  and realizing that  $X = X_c \otimes I_T$ . Using this in the GLS estimator and making use of basic properties of Kronecker products we can show that

$$
\hat{\beta}_{GLS} = [\mathbf{X}^T (\Sigma^{-1} \otimes \mathbf{I}) \mathbf{X}]^{-1} \mathbf{X}^T (\Sigma^{-1} \otimes \mathbf{I}) \mathbf{y} \n= (\mathbf{X}_c^T \mathbf{X}_c)^{-1} \mathbf{X}_c^T \mathbf{y},
$$

which is the equation-by-equation OLS estimator.

#### 8.4 FEASIBLE GENERALIZED LEAST SQUARES

The discussion so far assumed that  $\Sigma$  is known. In practice,  $\Sigma$  is almost always unknown and therefore has to be estimated. FGLS estimators (see Chapter 5) can be used to estimate  $\beta$  in this case. The analysis proceeds in two steps.

First, the OLS residuals for each equation are calculated using  $\hat{\mathbf{\varepsilon}}_i = \mathbf{y}_i - \mathbf{X}_i \hat{\mathbf{\beta}}_i$ , where  $\hat{\mathbf{\varepsilon}}_i$  is the residual vector for the *i*th equation. The elements of  $\Sigma$  can then be constructed using

$$
\hat{\sigma}_{ij} = \frac{1}{T} \mathbf{e}_i^T \mathbf{e}_j
$$

:

giving the FGLS estimator

$$
\hat{\beta}_{FGLS} = \left[ \mathbf{X}^T (\hat{\boldsymbol{\Sigma}}^{-1} \otimes \mathbf{I}) \mathbf{X} \right]^{-1} \mathbf{X}^T (\hat{\boldsymbol{\Sigma}}^{-1} \otimes \mathbf{I}) \mathbf{y}
$$

with asymptotic covariance matrix  $\left[\mathbf{X}^T(\hat{\boldsymbol{\Sigma}}^{-1} \otimes \mathbf{I})\mathbf{X}\right]^{-1}$  (Greene, 2003, p. 344).

To illustrate the techniques involved in the estimation of  $\beta$ , we will make use of the Grunfeld's Investment data from Greene (2003). Greene's version of the Grunfeld data set consists of a subset of five firms Grunfeld's model observed over 20 years.

In the analysis that follows, the coefficients are unrestricted and are allowed to vary across firms. The downloaded data set has a pooled data structure with common names for the model variables across all the firms. The input data set for analysis must therefore be adjusted to get firm specific names for the explanatory variables. The following statements can be used to create distinct variable names.

```
data GM CH GE WE US;
     set SUR;
     if firm=1 then output GM;
     else if firm=2 then output CH;
     else if firm=3 then output GE;
     else if firm=4 then output WE;
     else output US;
run;
data GM;
     set GM;
     rename i=i_gm f=f_gm c=c_gm;
run;
data CH;
     set CH;
     rename i=i_ch f=f_ch c=c_ch;
run;
data GE;
     set GE;
     rename i=i qe f=f qe c=c qe;
run;
data WE;
     set WE;
     rename i=i we f=f we c=c we;
run;
```

```
data US;
     set US;
     rename i=i_us f=f_us c=c_us;
run;
data grunfeld;
     merge gm ch ge we us;
     by year;
run;
```
We start the analysis of the Grunfeld data set by estimating the parameters of the model using pooled OLS. No change to the original data set is required, and the following statements can be used. The analysis results are given in Output 8.1.

```
proc reg data=SUR;
     model I=F C;
run;
```
The results indicate that both the firm's market value and the value of the firm's capital are highly significant in explaining the variability in investment. The positive coefficients indicate that the firm's investment will be higher if it's market value and the value of its capital is high.

The Grunfeld SAS data set consisting of separate variable names for each firm can be analyzed by using Proc Syslin. The following statements can be used. Output 8.2 contains the analysis results. This procedure will give the OLS estimates for each equation followed by the cross-equation covariance and correlation matrices. These are then followed by the FGLS estimates for each equation.

proc syslin data=grunfeld SUR; gm:model i\_gm = f\_gm c\_gm; ch:model i\_ch = f\_ch c\_ch;

> The REG Procedure Model: MODEL1 Dependent Variable: I I

Number of Observations Read 100 Number of Observations Used 100

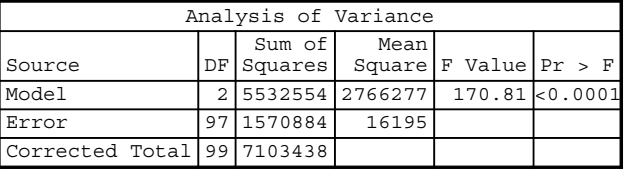

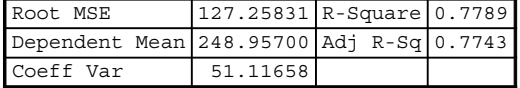

| Parameter Estimates |       |      |                                                             |         |         |          |  |  |  |
|---------------------|-------|------|-------------------------------------------------------------|---------|---------|----------|--|--|--|
| Variable            | Label | DF I | Parameter Standard<br>Estimate   Error   t Value   Pr >   t |         |         |          |  |  |  |
| Intercept Intercept |       |      | 1 -48.02974 21.48017                                        |         | $-2.24$ | 0.0276   |  |  |  |
| F                   |       |      | 0.10509                                                     | 0.01138 | 9.24    | < 0.0001 |  |  |  |
|                     |       |      | 0.30537                                                     | 0.04351 | 7.02    | < 0.0001 |  |  |  |

OUTPUT 8.1. Pooled OLS regression for the Grunfeld data.

The SYSLIN Procedure Ordinary Least Squares Estimation

| Model                |  | 72 N |
|----------------------|--|------|
| Dependent Variable i |  |      |
| Label                |  |      |

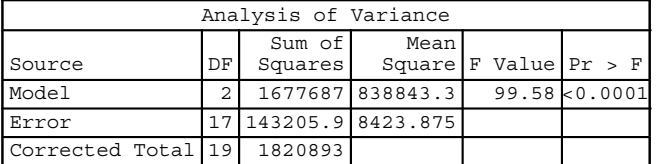

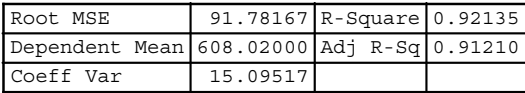

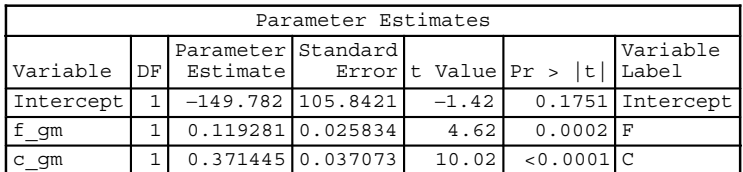

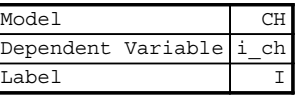

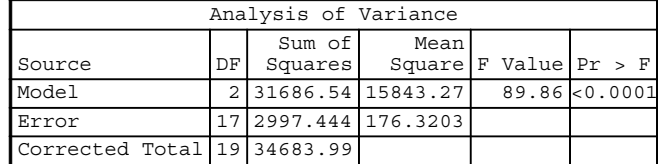

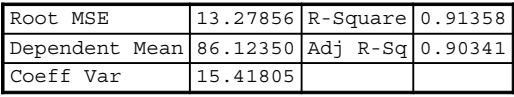

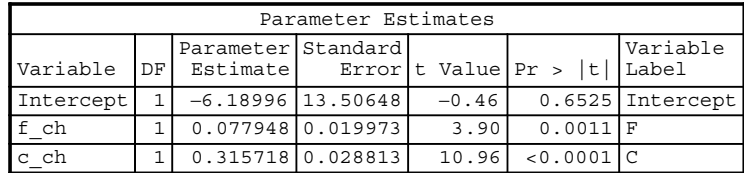

OUTPUT 8.2. Grunfeld data analysis results using Proc Syslin SUR.

### The SYSLIN Procedure Ordinary Least Squares Estimation

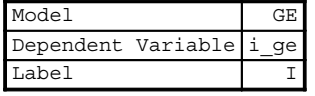

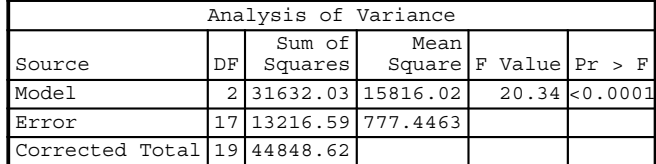

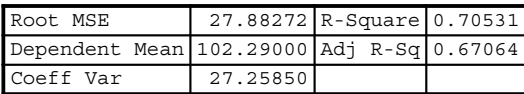

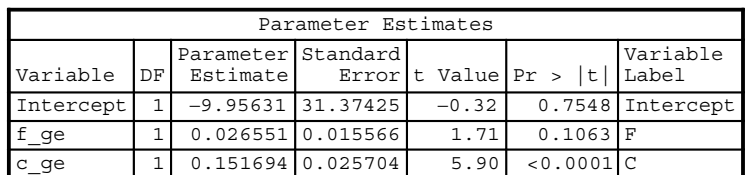

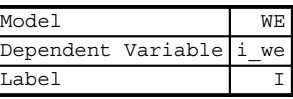

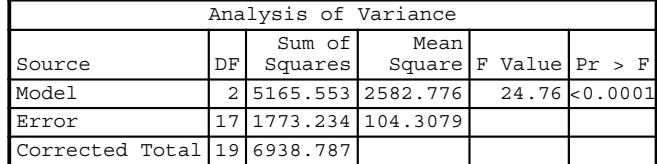

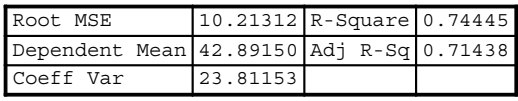

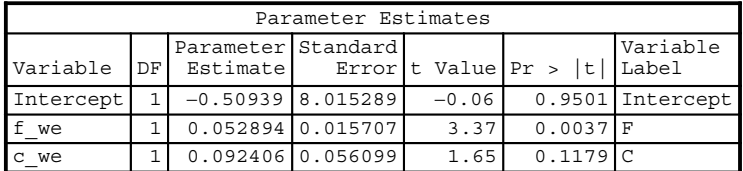

OUTPUT 8.2. (Continued)

.

#### 138 SYSTEMS OF REGRESSION EQUATIONS

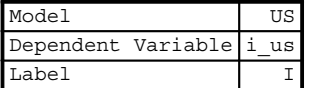

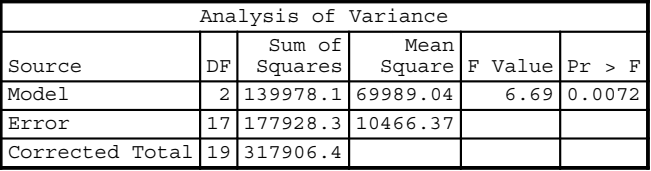

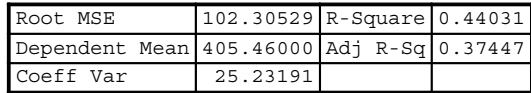

| Parameter Estimates |  |                                 |                     |         |                              |                    |  |  |  |  |
|---------------------|--|---------------------------------|---------------------|---------|------------------------------|--------------------|--|--|--|--|
| Variable DF         |  | Parameter Standard <br>Estimate |                     |         | Error t Value Pr >  t  Label | Variable           |  |  |  |  |
| Intercept           |  | $-30.3685$   157.0477           |                     | $-0.19$ |                              | $0.8490$ Intercept |  |  |  |  |
| f us                |  | $0.156571$ 0.078886             |                     | 1.98    | $0.0635$ F                   |                    |  |  |  |  |
| c us                |  |                                 | $0.423866$ 0.155216 | 2.73    | $0.0142$ C                   |                    |  |  |  |  |

The SYSLIN Procedure Seemingly Unrelated Regression Estimation

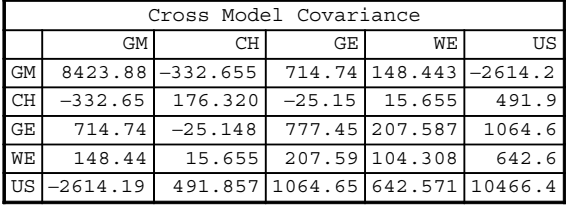

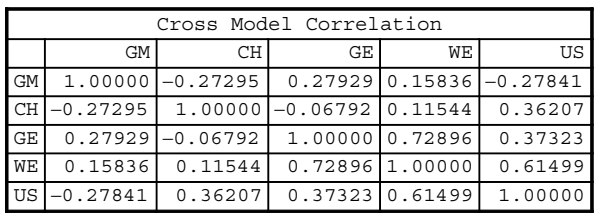

|           | Cross Model Inverse Correlation |                             |                                 |                                 |                     |  |  |  |  |
|-----------|---------------------------------|-----------------------------|---------------------------------|---------------------------------|---------------------|--|--|--|--|
|           | GM                              | СH                          | GE.                             | WЕ                              | US                  |  |  |  |  |
| GM        | 1.41160                         |                             | $0.14649$ $-0.32667$ $-0.46056$ |                                 | 0.74512             |  |  |  |  |
| <b>CH</b> | 0.14649                         | 1.23373                     |                                 | $0.27615 - 0.08670$             | $1 - 0.45566$       |  |  |  |  |
| <b>GE</b> | $-0.32667$                      | 0.27615                     |                                 | $2.33055$ $-1.65117$ $-0.04531$ |                     |  |  |  |  |
| WЕ        | $-0.46056$                      | $-0.08670$                  | $-1.65117$                      |                                 | $3.16367 - 1.42618$ |  |  |  |  |
| US        |                                 | $0.74512$ -0.45566 -0.04531 |                                 | $1 - 1.42618$                   | 2.26642             |  |  |  |  |

OUTPUT 8.2. (Continued).

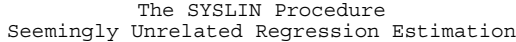

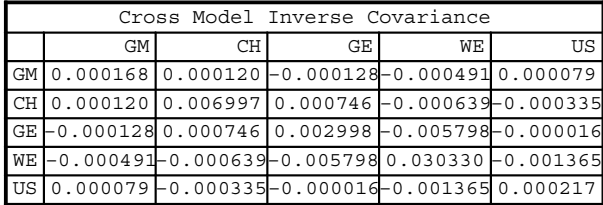

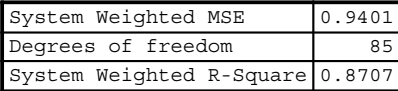

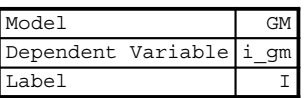

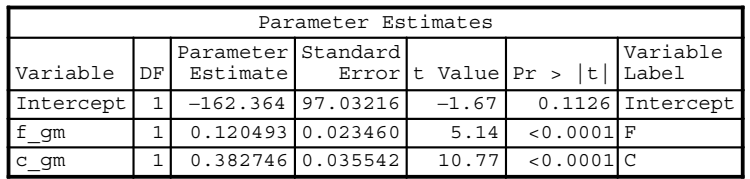

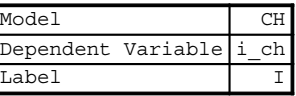

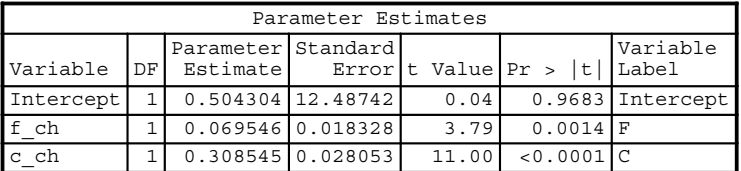

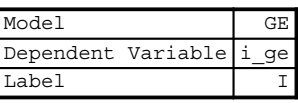

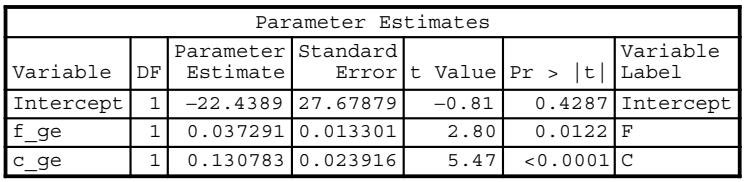

| Model                |  | WF |
|----------------------|--|----|
| Dependent Variable i |  | we |
| Label                |  |    |

OUTPUT 8.2. (Continued).

#### 140 SYSTEMS OF REGRESSION EQUATIONS

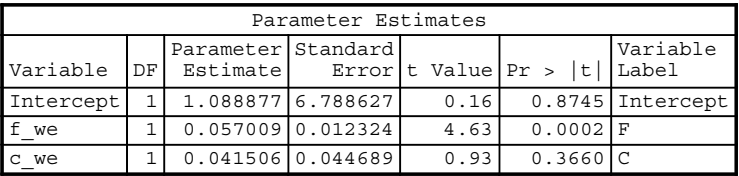

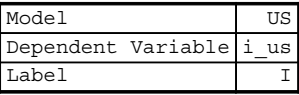

| Parameter Estimates |  |                                                                   |                   |      |            |                    |  |  |  |  |
|---------------------|--|-------------------------------------------------------------------|-------------------|------|------------|--------------------|--|--|--|--|
| Variable DF         |  | Parameter Standard<br>Estimate Error   t Value   Pr >   t   Label |                   |      |            | Variable           |  |  |  |  |
| Intercept           |  |                                                                   | 85.42325 121.3481 | 0.70 |            | $0.4910$ Intercept |  |  |  |  |
| f us                |  |                                                                   | 0.101478 0.059421 | 1.71 | $0.1059$ F |                    |  |  |  |  |
| c us                |  | 0.399991 0.138613                                                 |                   | 2.89 | $0.0103$ C |                    |  |  |  |  |

OUTPUT 8.2. (Continued).

ge:model i\_ge = f\_ge c\_ge; we:model  $i$  we = f we c we; us:model i\_us = f\_us c\_us;

run;

The first part of the output gives the OLS equation-by-equation estimates of the parameters for each of the five firms. Notice that the F test for the global hypothesis  $H_0$ :  $\beta_1 = \beta_2 = \beta_3 = 0$  versus  $H_1$ : At least one  $\beta \neq 0$  is highly significant for each of the five firms. The root MSE value is the highest for US and lowest for WE. The  $R^2$  values for GM and CH indicates a good fit, while the  $R^2$  values GE and WE indicate a moderate fit. The  $R^2$  value for US indicates a poor fit. Both explanatory variables are highly significant for firms GM and CH. Market value is not significant in the model for GE, WE, and US at the 5% significance level.

The OLS equation-by-equation output is followed by the cross-equation covariance and correlation matrices along with their inverses. The diagonal elements of the cross-model covariance matrix are the variances of the residuals for the five firms. For example, the variance of the residuals for GM is 8423.88. Taking the square root of this will yield 91.78, which is the root MSE of the OLS model for this firm. The off-diagonal elements of this matrix display the values of the covariances between the OLS residuals of each of the five firms. The cross-equation covariance is calculated by first calculating the residuals  $(e_i, i = 1, \dots, M = 5)$  from the FGLS procedure for each firm and each time period. Let

$$
\mathbf{E} = [\mathbf{e}_1 \quad \mathbf{e}_2 \quad \mathbf{e}_3 \quad \mathbf{e}_4 \quad \mathbf{e}_5].
$$

The covariance matrix is given by

$$
\frac{1}{T}
$$
**E**<sup>T</sup>**E** (Green, 2003, p. 322),

where T in Grunfeld's model example is 20.

The cross-equation correlation is calculated by using the formula

$$
\rho(x,y)=Cov(x,y)/(\sigma_x\sigma_y).
$$

This results in all diagonal elements being equal to 1. To see how the off-diagonal elements are calculated, consider calculating the correlation between the residuals of firms GM and CH. Using this formula, one gets

$$
\rho(GM,CH) = -332.655 / \left(\sqrt{8423.88} \sqrt{176.32}\right) = -0.273.
$$

The cross-equation correlation matrix indicates high correlation between the residuals of GE and WE, and WE and US. The inverse of both the cross-equation covariance and correlation matrices wraps up this portion of the output.

The last part of the output consists of the FGLS estimates of the parameters of the two explanatory variables for each of the five firms. The output displays both the system weighted MSE and the system weighted  $R^2$ . Note that the degrees of freedom associated with the system weighted MSE is  $17 \times 5 = 85$ . The analysis results indicate that both market value and the value of stock of plant and equipment are highly significant for firms GM, CH, and GE. The value of stock of plant and equipments is not significant for firm WE. The market value is not significant for firm US.

# 9

### SIMULTANEOUS EQUATIONS

#### 9.1 INTRODUCTION

The previous chapters focused on single equations and on systems of single equation models that were characterized by dependent variables (endogenous) on the left-hand side and the explanatory variables (exogenous or endogenous) on the right-hand side of the equations. For example, Chapter 4 dealt with instrumental variables, where the endogenous variables were on the right-hand side. This chapter extends the concept of systems of linear equations where endogenous variables were determined one at a time (sequentially) to the case when they are determined simultaneously.

We begin our discussion of simultaneous equation models by considering the following wage–price equations

$$
p_t = \beta_1 w_t + \beta_2 m_t + \varepsilon_{1t}
$$
  

$$
w_t = \alpha_1 p_t + \alpha_2 u_t + \varepsilon_{2t},
$$

where  $p_t$  is the price inflation at time t,  $w_t$  is wage inflation at time t,  $m_t$  is the money supply at time t,  $u_1$  is unemployment rate time t,  $\varepsilon_{1t}$  and  $\varepsilon_{2t}$  are the error terms with means 0 and constant variances  $\sigma_1^2$  and  $\sigma_2^2$ , respectively, and  $\gamma = (\beta_1, \beta_2, \alpha_1, \alpha_2)$  are the model parameters that need to be estimated. We also assume that the disturbance terms are uncorrelated. These equations are referred to as structural equations. In the wage–price inflation equation, we have two structural equations and four unknown parameters.

The first equation describes the relation of price inflation to wage inflation and money supply. As wages increase so do prices as demand for good and services tend to increase as well and this puts pressure on them. Furthermore, the increase in wage is typically passed on to the consumer resulting in price inflation. There is also a positive relationship between money supply and price inflation. The second equation describes the behavior of wage inflation vis-a-vis price inflation and the unemployment rate. As prices increase, workers tend to demand higher wages but the demand is offset by the unemployment rate since a higher unemployment rate tends to decrease the rate of wage increases as the demand of goods and services decreases and thus there is no pressure on price.

Notice that both equations are required to determine the price and wage inflations. The variables  $p$  and  $w$  are therefore endogenous variables. The unemployment rate and money supply are determined outside of the system of equations and therefore exogenous.

#### 9.2 PROBLEMS WITH OLS ESTIMATION

In this section, we will show why ordinary least squares estimation for simultaneous equations is inappropriate. Recall that a critical assumption of OLS is that the explanatory variables are exogenous. This assumption is violated when an endogenous

Applied Econometrics Using the  $SAS^{\circledast}$  System, by Vivek B. Ajmani

variable becomes an explanatory variable in another equation of the system. OLS estimates in this case will lead to biased and inconsistent estimatiors. We will illustrate this by considering the first equation of the wage–price inflation system of equations given above.

Consider the second equation in the wage–price inflation system. The expectation  $E(w_t \varepsilon_{1t})$  is given by

$$
E(w_t \varepsilon_{1t}) = \alpha_1 E(p_t \varepsilon_{1t}) + \alpha_2 E(u_t \varepsilon_{1t}) + E(\varepsilon_{2t} \varepsilon_{1t}).
$$

Using the assumptions stated earlier, it can be shown that this simplifies to

$$
E(w_t \varepsilon_{1t}) = \alpha_1 E(p_t \varepsilon_{1t})
$$
  

$$
E(p_t \varepsilon_{1t}) = \frac{1}{\alpha_1} E(w_t \varepsilon_{1t}).
$$

Taking the expectation  $E(p_t \varepsilon_{1t})$  and substituting the above in it, we get

$$
\frac{1}{\alpha_1}E(w_t \varepsilon_{1t}) = \beta_1 E(w_t \varepsilon_{1t}) + \alpha_2 E(m_t \varepsilon_{1t}) + E(\varepsilon_{1t}^2).
$$

Using the earlier assumptions, we can show that

$$
E(w_t \varepsilon_{1t}) = \frac{\alpha_1}{1 - \alpha_1 \beta_1} \sigma^2 \neq 0.
$$

Therefore,  $w_t$  is endogenous with respect to  $\varepsilon_{1t}$  and the OLS assumptions are violated. Using OLS, therefore, will lead to biased and inconsistent estimators of the parameters in the first equation.

The nature of the bias can be shown by writing down the OLS estimate expression for  $\beta_1$ 

$$
\hat{\beta}1 = \frac{\sum_{t=1}^{T} (w_t - \bar{w})(p_t - \bar{p})}{\sum_{t=1}^{T} (w_t - \bar{w})^2}.
$$

Simplifying this, we get

$$
\hat{\beta}_1 = \beta_1 + \beta_2 \frac{\sum_{t=1}^T (w_t - \bar{w})(m_t - \bar{m})}{\sum_{t=1}^T (w_t - \bar{w})^2} + \frac{\sum_{t=1}^T (w_t - \bar{w})(\varepsilon_t - \bar{\varepsilon})}{\sum_{t=1}^T (w_t - \bar{w})^2}.
$$

Asymptotically, the second term is simply the covariance between wage and money flow and is assumed to be zero based on the wage–price inflation structural equations. Asymptotically, the last expression gives the covariance between wage and the disturbance of the first equation and is nonzero as shown earlier. The denominator term is the asymptotic variance of wage. The OLS estimate is therefore biased and inconsistent with the direction of the bias depending on  $Cov(w_t, \varepsilon_t)$ .

Ashenfelter et al. (2003, pp. 222–223) use the simple Keynesian model

$$
c_t = \beta_0 + \beta_1 y_t + \varepsilon_t
$$
  

$$
y_t = c_t + i_t
$$

to show the nature of the bias of the OLS estimator for  $\beta_1$ . Here,  $c_t$  is the consumption at time t,  $y_t$  is the income at time t,  $i_t$  is investment at time t,  $\varepsilon_t$  is the disturbance with zero mean and variance  $\sigma_{\varepsilon}^2$ , and  $\beta = (\beta_0, \beta_1)$  are parameters to be estimated. The authors show that the OLS estimator of  $\beta_1$  is biased upwards and is given by

$$
bias(\hat{\beta}_1) = \frac{\sigma_{\varepsilon}^2}{(1-\beta_1)\sigma_{\mathrm{y}}^2},
$$

where

$$
\sigma_y^2 = Var(y_t).
$$

#### 9.3 STRUCTURAL AND REDUCED FORM EQUATIONS

The wage–inflation system of equations given in Section 9.1 contains two structural equations in four unknown parameters. The basic goal of simultaneous equation modeling is to provide estimates of the parameters in the structural equations. A natural path to estimating these parameters can be seen by first expressing the endogenous variables in the system of equations as functions of the exogenous variables in the system. The resulting equations are called reduced form equations.

For the wage–price inflation structural equations, the reduced form equations can be obtained by substituting the equation for wage in the equation for price and vice-versa, the equation of price in the equation for wage. To see how the reduced form equation for price is constructed, consider

$$
p_{t} = \beta_{1}(\alpha_{1}p_{t} + \alpha_{2}u_{t} + \varepsilon_{2t}) + \beta_{2}m_{t} + \varepsilon_{1t}
$$
  
\n
$$
p_{t} = \alpha_{1}\beta_{1}p_{t} + \alpha_{2}\beta_{1}u_{t} + \beta_{1}\varepsilon_{2t} + \beta_{2}m_{t} + \varepsilon_{1t}
$$
  
\n
$$
p_{t} - \alpha_{1}\beta_{1}p_{t} = \alpha_{2}\beta_{1}u_{t} + \beta_{2}m_{t} + \beta_{1}\varepsilon_{2t} + \varepsilon_{1t}
$$
  
\n
$$
p_{t} = \frac{\alpha_{2}\beta_{1}}{1 - \alpha_{1}\beta_{1}}u_{t} + \frac{\beta_{2}}{1 - \alpha_{1}\beta_{1}}m_{t} + \frac{\beta_{1}\varepsilon_{2t} + \varepsilon_{1t}}{1 - \alpha_{1}\beta_{1}}.
$$

Proceeding in a similar fashion, we can get the reduced form equation for  $w_t$ . The reduced forms are given by

$$
p_t = \frac{\beta_2}{1 - \alpha_1 \beta_1} m_t + \frac{\alpha_2 \beta_1}{1 - \alpha_1 \beta_1} u_t + \frac{\varepsilon_{1t} + \beta_1 \varepsilon_{2t}}{1 - \alpha_1 \beta_1},
$$
  

$$
w_t = \frac{\alpha_1 \beta_2}{1 - \alpha_1 \beta_1} m_t + \frac{\alpha_2}{1 - \alpha_1 \beta_1} u_t + \frac{\alpha_1 \varepsilon_{1t} + \varepsilon_{2t}}{1 - \alpha_1 \beta_1}.
$$

The above approach for creating the reduced form equations from the structural equations should suggest an approach to estimating the structural equation parameters. We could, in principle, conduct an OLS on the reduced form equations and then attempt to extract the structural equation parameters from the reduced form parameters. Another option is to first run OLS on the reduced form equations to get the predicted values of the endogenous variables. The predicted values of the endogenous variables can then be used in an OLS in the structural equations to estimate the parameters of interest. We will discuss estimation techniques in the next section. For now, we will move on to the system of equations in the more general case.

As shown in Greene (2003, p. 382), the general structure of the structural equations at time t with n endogenous and k exogenous variables can be written as

$$
\alpha_{11}y_{t1} + \cdots + \alpha_{n1}y_m + \beta_{11}x_{t1} + \cdots + \beta_{k1}x_{tk} = \varepsilon_{t1}
$$
  
\n
$$
\alpha_{12}y_{t1} + \cdots + \alpha_{n2}y_m + \beta_{12}x_{t1} + \cdots + \beta_{k2}x_{tk} = \varepsilon_{t2}
$$
  
\n:  
\n
$$
\alpha_{1n}y_{t1} + \cdots + \alpha_{nn}y_m + \beta_{1n}x_{t1} + \cdots + \beta_{kn}x_{tk} = \varepsilon_m.
$$

In matrix notation, the system of structural equations at time t can be written as  $y_t^T \mathbf{\Gamma} + \mathbf{x}_t^T \mathbf{B} = \mathbf{\varepsilon}_t^T$ , where

$$
\mathbf{y}_{t}^{T} = [y_{t1}, \dots, y_{m}],
$$
\n
$$
\mathbf{\Gamma} = \begin{bmatrix}\n\alpha_{11} & \alpha_{12} & \dots & \alpha_{1n} \\
\alpha_{21} & \alpha_{22} & \dots & \alpha_{2n} \\
\vdots & \vdots & \ddots & \vdots \\
\alpha_{n1} & \alpha_{n2} & \dots & \alpha_{nn}\n\end{bmatrix},
$$
\n
$$
\mathbf{x}_{t}^{T} = [x_{t1}, \dots, x_{tk}],
$$
\n
$$
\mathbf{B} = \begin{bmatrix}\n\beta_{11} & \beta_{12} & \dots & \beta_{1n} \\
\beta_{21} & \beta_{22} & \dots & \beta_{2n} \\
\vdots & \vdots & \ddots & \vdots \\
\beta_{k1} & \beta_{k2} & \dots & \beta_{kn}\n\end{bmatrix},
$$
and\n
$$
\mathbf{e}_{t}^{T} = [\varepsilon_{1}, \dots, \varepsilon_{n}].
$$

Here,  $\Gamma$  is a  $n \times n$  matrix of coefficients for the endogenous variables,  $y_t$  is a  $n \times 1$  vector of endogenous variables,  $B$  is a  $k \times n$ matrix of coefficients of the exogenous variables,  $x_t$  is a  $k \times 1$  vector consisting of exogenous variables, and  $\varepsilon_t$  is a  $n \times 1$  vector of disturbances.

Assuming that  $\Gamma$  is nonsingular, we can express the endogenous variables in reduced form as a function of the exogenous variables and the random disturbances. The reduced form system of equations at time period t is given by (Greene, 2003, p. 384)

$$
\mathbf{y}_t^T = -\mathbf{x}_t^T \mathbf{B} \mathbf{\Gamma}^{-1} + \mathbf{\varepsilon}_t^T \mathbf{\Gamma}^{-1} = \mathbf{x}_t^T \mathbf{\Pi} + \mathbf{v}_t^T,
$$

where  $\Pi$  is a  $k \times n$  matrix containing the parameters of the reduced form equations and **v**, contains the disturbances of the reduced form equations

If we apply this to the wage–inflation model, we get

$$
\mathbf{\Gamma} = \begin{bmatrix} 1 & -\alpha_1 \\ -\beta_1 & 1 \end{bmatrix}, \quad \mathbf{y}_t = \begin{bmatrix} p_t \\ w_t \end{bmatrix},
$$

$$
\mathbf{B} = \begin{bmatrix} -\beta_2 & 0 \\ 0 & -\alpha_2 \end{bmatrix}, \quad \mathbf{x}_t = \begin{bmatrix} m_t \\ u_t \end{bmatrix}, \quad \text{and } \mathbf{\varepsilon}_t = \begin{bmatrix} \varepsilon_{1t} \\ \varepsilon_{2t} \end{bmatrix}.
$$

It is easily verified that the reduced form equation of the wage–inflation model at the tth observation is given by

$$
[p_t \quad w_t] = -[m_t \quad u_t] \begin{bmatrix} -\beta_2 & 0 \\ 0 & -\alpha_2 \end{bmatrix} \begin{bmatrix} \frac{1}{1-\alpha_1\beta_1} & \frac{\alpha_1}{1-\alpha_1\beta_1} \\ \frac{\beta_1}{1-\alpha_1\beta_1} & \frac{1}{1-\alpha_1\beta_1} \end{bmatrix} + [\varepsilon_{1t} \quad \varepsilon_{2t}] \begin{bmatrix} \frac{1}{1-\alpha_1\beta_1} & \frac{\alpha_1}{1-\alpha_1\beta_1} \\ \frac{\beta_1}{1-\alpha_1\beta_1} & \frac{1}{1-\alpha_1\beta_1} \end{bmatrix},
$$

which simplifies to the reduced form equations given earlier.

#### 9.4 THE PROBLEM OF IDENTIFICATION

In the ideal case, we would estimate the parameters of the reduced-form equation and then use these to estimate the parameters of the structural-form equations. In most cases, however, the reduced form estimates do not provide direct estimates of the parameters for the structural equation. It turns out that they only provide estimates of functions of the structural equation

parameters. The problem of identification deals with whether we can solve the reduced form equations for unique values of the parameters of the structural equations.

To lay the groundwork for whether the structural equation parameters can be estimated, consider the wage–price inflation system of equations. The reduced form parameters are

$$
\Pi_{11} = \frac{\beta_2}{1 - \alpha_1 \beta_1},
$$
  
\n
$$
\Pi_{12} = \frac{\beta_1 \alpha_2}{1 - \alpha_1 \beta_1},
$$
  
\n
$$
\Pi_{21} = \frac{\alpha_1 \beta_2}{1 - \alpha_1 \beta_1},
$$
  
\n
$$
\Pi_{22} = \frac{\alpha_2}{1 - \alpha_1 \beta_1}.
$$

It should be obvious that the knowledge of the four reduced form parameters will allow us to estimate the four structural form parameters. That is, the ratio  $\Pi_{12}/\Pi_{22}$  gives us  $\alpha_2$  while the ratio  $\Pi_{21}/\Pi_{11}$  gives us  $\alpha_1$ . The values of  $\beta_1$  and  $\beta_2$  can be extracted in a similar manner. Here, we say that the structural equations are identified. In the wage–price inflation system, we have four reduced form parameters and four structural parameters, and we could solve the reduced form parameter equations easily to extract the structural equation parameters.

#### 9.4.1 Determining if the Structural Equations are Identified

Consider the following simple two-equation model with two endogenous and two exogenous variables

$$
y_1 = \beta_0 y_2 + \beta_1 x_1 + \beta_2 x_2 + \varepsilon_1,
$$
  

$$
y_2 = \alpha_0 y_1 + \alpha_1 x_1 + \alpha_2 x_2 + \varepsilon_2.
$$

It can be shown that the reduced form parameters are given by

$$
\Pi_{11} = \frac{\beta_0 \alpha_1 + \beta_1}{1 - \beta_0 \alpha_0},
$$
  
\n
$$
\Pi_{12} = \frac{\beta_0 \alpha_2 + \beta_2}{1 - \beta_0 \alpha_0},
$$
  
\n
$$
\Pi_{21} = \frac{\beta_1 \alpha_0 + \alpha_1}{1 - \beta_0 \alpha_0},
$$
  
\n
$$
\Pi_{22} = \frac{\beta_2 \alpha_0 + \alpha_2}{1 - \beta_0 \alpha_0}.
$$

It should be obvious that the knowledge of the four reduced form parameters will not allow us to estimate the six structural equation parameters. However, assume that  $\beta_2$  is 0. In this case, we can easily show that

$$
\beta_0 = \Pi_{12}/\Pi_{22},
$$
  

$$
\beta_1 = \Pi_{11} - \frac{\Pi_{12}}{\Pi_{22}}\Pi_{21}.
$$

Similarly, if we assume that  $\alpha_2 = 0$ , then it can be shown that

$$
\alpha_0 = \Pi_{22}/\Pi_{12},
$$
  

$$
\alpha_1 = \Pi_{21} - \frac{\Pi_{22}}{\Pi_{12}}\Pi_{11}.
$$

In the first case, we say that the structural equation for  $y_1$  is identified and in the second that the structural equation for  $y_2$  is identified.

It should therefore be clear that one approach to estimating the structural equation parameters is to put restrictions on the structural equations. In the example used, both structural equations were identified by eliminating the exogenous variable  $x_2$ . This methodology can be formalized.

When no restrictions were placed on the structural parameters of the above equations, the equations were not identified. In this case, no exogenous variables were removed and both structural equations had one endogenous variable on the right-hand side. When one exogenous variable was removed from the structural equations, we were able to estimate the structural equations.

In general, if we let k be the number of excluded exogenous variables in the structural equation and let  $m$  be the number of included endogenous variables in the structural equation, then the structural equation is identified if  $k = m$ . On the other hand, the structural equation is not identified if  $k < m$ . See Ashenfelter et al. (2003, pp. 223–226) for a good discussion of this. Greene (2003, pp. 390–392) extends this to the general case.

#### 9.5 ESTIMATION OF SIMULTANEOUS EQUATION MODELS

The two-stage least squares method is the most commonly used method for estimating parameters in a simultaneous equation system. The approach involves first using OLS to estimate the reduced form equations. The predicted values of the endogenous variables are then used in an OLS regression of the identified structural form equation of interest to estimate the parameters.

A brief description of the method is summarized here. First, recall that each structural equation is written so that an endogenous variable onthe left-hand side ofthe equation is expressed as a function of endogenous variables and the exogenous variables onthe right-hand side of the equation. Thus, for a system with *n* equations, there are *n* endogenous variables. If we let  $y_j$  represent the endogenous variable for the  $j$  th equation, then we can write the structural equation as

$$
\mathbf{y}_j = \mathbf{Y}_j^* \boldsymbol{\alpha}_j + \mathbf{X}_j \boldsymbol{\beta}_j + \boldsymbol{\varepsilon}_j \quad j = 1, \ldots, n.
$$

Here,  $Y_j^*$  is a  $T \times n_j$  matrix of  $n_j$  included endogenous variables on the right hand,  $\alpha_j$  is a  $n_j \times 1$  vector of coefficients for  $Y_j^*$ ,  $X_j$  is a  $T \times k_j^*$  matrix of included exogenous variables,  $\beta_j$  is the  $k_j \times 1$  vector of coefficients for  $X_{j}$ , and  $\varepsilon_j$  is the  $T \times 1$  disturbance vector. Let,  $W_j = \begin{bmatrix} Y_j^* & X_j \end{bmatrix}$  and  $\dot{\theta}_j = \begin{bmatrix} \alpha_j & \beta_j \end{bmatrix}$ , then the *j*th equation can be written as

$$
\mathbf{y}_j = \mathbf{W}_j \mathbf{\theta}_j + \mathbf{\varepsilon}_j \quad j = 1, \ldots, n.
$$

A naïve approach to analysis is to conduct an OLS of  $y_j$  on  $W_j$  to get

$$
\hat{\mathbf{\theta}}_j = (\mathbf{W}_j^T \mathbf{W}_j)^{-1} \mathbf{W}_j^T \mathbf{y}_j.
$$

As shown earlier, OLS estimates are biased and inconsistent. Greene (2003, p. 396) gives an expression of the OLS estimates and discusses the bias in the general setting.

The 2SLS method involves first conducting an OLS of the included endogenous variables  $Y_j^*$  on all the exogenous variables in the system of equations. If we denote the predicted values of  $Y_j^*$  as  $Y_j^*$ , then the 2SLS estimator is given by

$$
\hat{\mathbf{\theta}}_{IV, j} = (\hat{\mathbf{W}}_j^T \hat{\mathbf{W}}_j)^{-1} \hat{\mathbf{W}}_j^T \mathbf{y}_j,
$$

where  $\hat{\mathbf{W}}_j = \begin{bmatrix} \hat{\mathbf{Y}}_j^* \mathbf{X}_j \end{bmatrix}$ . The asymptotic variance–covariance matrix for the 2SLS estimator is given by

$$
Var(\hat{\mathbf{\theta}}_{IV,j}) = \hat{\sigma}_j \lfloor \hat{\mathbf{W}}_j^{\mathrm{T}} \hat{\mathbf{W}}_j \rfloor,
$$

where

$$
\hat{\sigma}_j = \frac{(\mathbf{y}_j - \mathbf{W}_j \hat{\mathbf{\theta}}_{IV,j})^T (\mathbf{y}_j - \mathbf{W}_j \hat{\mathbf{\theta}}_{IV,j})}{T}.
$$

See Greene (2003, pp. 398–399) for details.

#### 148 SIMULTANEOUS EQUATIONS

We will illustrate computing the 2SLS estimators for a labor–wage equation. Ashenfelter et al. (2003, p. 233) gives a simultaneous system consisting of two equations, one for labor and one for wages, for the US agricultural labor market. The authors provide the equations and a description of the variables list that is summarized below.

$$
ln(L_i) = \beta_0 + \beta_1 ln(W_i) + \beta_2 ln(Land_i) + \beta_3 ln(RE_i) + \beta_4 ln(Otherp_i) + \beta_5 ln(Sch_i) + \varepsilon_1
$$
  

$$
ln(W_i) = \alpha_0 + \alpha_1 ln(L_i) + \alpha_2 ln(Sch_i) + \alpha_3 ln(Otherp_i) + \varepsilon_2.
$$

Here,  $L =$  farm labor by state as measured by total number of worked days,  $W =$  wages per hour of farm workers,  $RE =$  research and development expenses, Land = value of farmland capital, Othexp = operating expenses besides labor,  $Sch$  = median number of years of formal schooling of males, and Othwag = weighted average of wages for nonfarm workers. Note that the variables L and W are endogenous while the other variables are exogenous. It is easy to show that the labor equation is exactly identified while the wage equation is overidentified.

The following statements can be used to conduct an OLS regression on the labor equation.

```
data SE;
     set SE;
     L=log(labor);
     W = log(wage);
     L re=Log(RE);
     L_Land=log(land);
     L_Othexp=log(othexp);
     L_Sch=log(sch);
     L Othwag=Log(othwag):
run;
proc reg data=SE;
     model L=W L_Land L_re L_Othexp L_Sch;
run;
```
Output 9.1 contains the analysis of the data using standard OLS. Recall that OLS gives biased and inconsistent estimators of the structural model parameters. Notice that the parameters for wages, value of land, R&D expenditure, and other nonlabor expense are highly significant. The coefficient for schooling is not significant. The sign for the wages coefficient makes intuitive sense. As wages increase, employers cut back on labor and therefore the number of labor days should decrease.

The following statements can be used to estimate the labor equation by the 2SLS method. The analysis results are given in Output 9.2. There are four main statements in the Proc Syslin procedure as it relates to the labor equation. First, the option 2SLS is used to request the two-stage instrumental variable estimator. Second, the endogenous statement lists out the two endogenous variables in the system. Next, we list out the instruments that will be used in the estimation. This is followed by the model statement.

```
proc syslin data=SE 2SLS;
     endogenous L W;
     instruments L_land L_RE L_Othexp L_Sch L_Othwag;
     Labor: model L = W L_Land L_RE L_Othexp L_Sch;
run;
```
The analysis indicates that the global F test for the model is significant (p value  $\lt$  0.001). The value of the statistic is very close to the one obtained by OLS. As we saw in the OLS output, schooling is not significant whereas all the other model variables are significant. However, the sign associated with schooling is positive compared to negative in the OLS model. The sign for the intercept is also different while the other variables have the same sign as in the OLS model. The values of the coefficient of determination and the root MSE are very close to what was obtained from OLS.

Since the model used is a log–log model, we can interpret the coefficients as follows (taking research and development as an example): If the research and development expense increases by 10%, then farm labor increases by  $0.10 \times 0.47 = 0.047 = 4.7\%$ days.

The 2SLS estimator is based on the assumption of homoscedastic disturbances. White's estimator for the variance covariance can be used if this assumption is violated. The resulting estimator is called the generalized method of moments (GMM) estimator. To see

## The REG Procedure Model: MODEL1 Dependent Variable: L

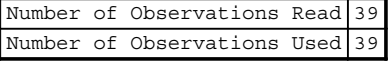

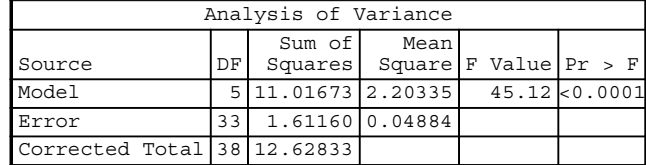

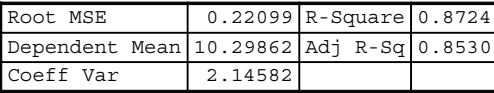

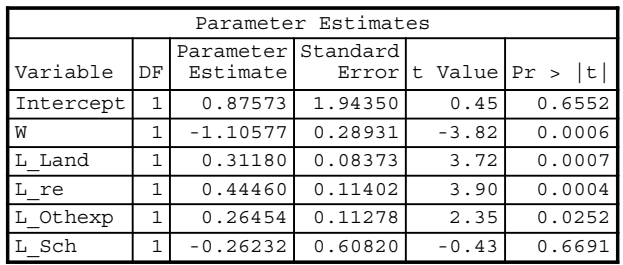

OUTPUT 9.1. OLS analysis of the labor equation.

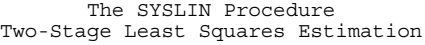

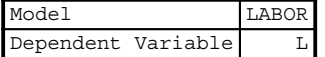

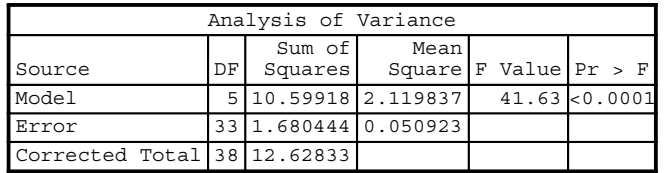

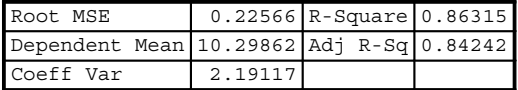

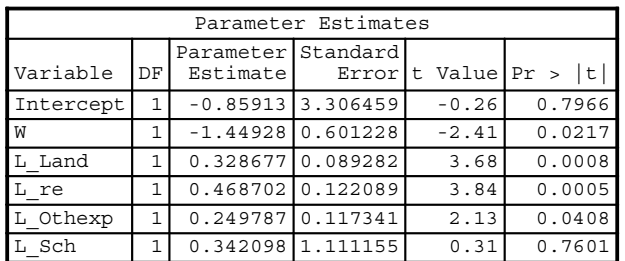

OUTPUT 9.2. 2SLS analysis of the labor equation.

the construction of this estimator, first note that the 2SLS estimator can be written as (Greene, 2003, p. 399)

$$
\hat{\boldsymbol{\theta}}_{IV, j} = [(\mathbf{W}_j^T \mathbf{X})(\mathbf{X}^T \mathbf{X})^{-1} (\mathbf{X}^T \mathbf{W}_j)]^{-1} (\mathbf{W}_j^T \mathbf{X}) (\mathbf{X}^T \mathbf{X})^{-1} \mathbf{X}^T \mathbf{y}_j,
$$

where  $(X^T X)$  is called the weight matrix. Replacing this with White's estimator

$$
S_{0,j} = \sum_{t=1}^T \mathbf{x}_t \mathbf{x}_t^T (y_{jt} - \mathbf{w}_{jt}^T \hat{\boldsymbol{\theta}}_{IV,j})^2
$$

The MODEL Procedure

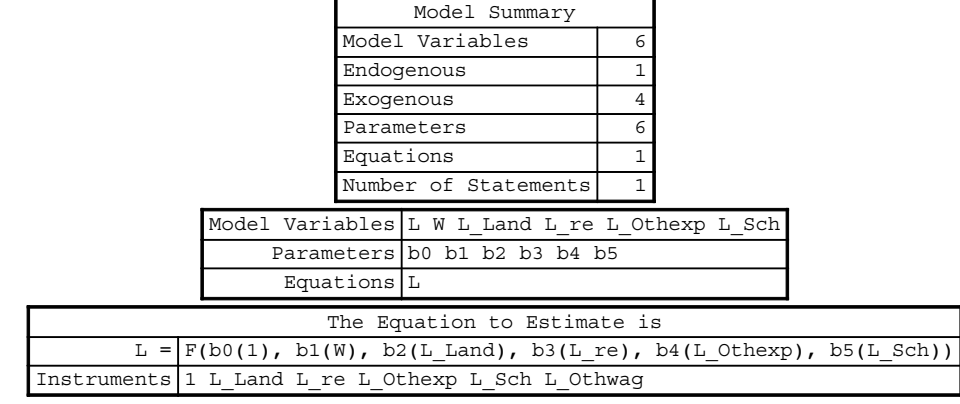

NOTE: At GMM Iteration 0 convergence assumed because OBJECTIVE=1.095301E-24 is almost zero (<1E-12).

The MODEL Procedure GMM Estimation Summary

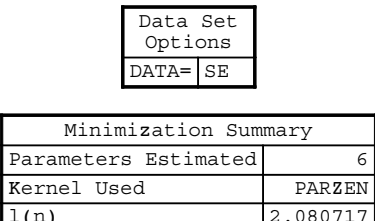

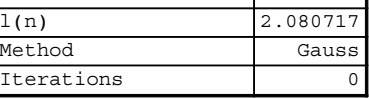

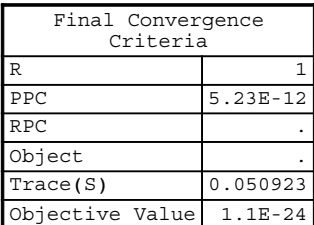

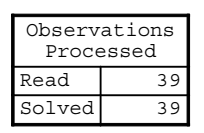

OUTPUT 9.3. GMM estimators for the labor equation.

|                |    |      |           |    |                    | Nonlinear GMM Summary of Residual Errors |         |                              |        |               |
|----------------|----|------|-----------|----|--------------------|------------------------------------------|---------|------------------------------|--------|---------------|
| Equation Model |    | DF.  | Error     | DF | SSE                |                                          |         | MSE Root MSE R-Square        |        | Adj<br>$R-Sq$ |
| L              |    | 6    |           | 33 | 1.6804             | 0.0509                                   | 0.2257  |                              | 0.8669 | 0.8468        |
|                |    |      |           |    |                    |                                          |         |                              |        |               |
|                |    |      |           |    |                    | Nonlinear GMM Parameter Estimates        |         |                              |        |               |
|                |    |      |           |    | Parameter Estimate | Approx<br>Std<br>Err                     |         | Approx<br>t Value $Pr >  t $ |        |               |
|                | b0 |      |           |    | $-0.85913$         | 3.1700                                   | $-0.27$ | 0.7881                       |        |               |
|                | b1 |      |           |    | $-1.44928$         | 0.5905                                   | $-2.45$ | 0.0196                       |        |               |
|                | b2 |      |           |    | 0.328677           | 0.0904                                   | 3.64    | 0.0009                       |        |               |
|                | b3 |      |           |    | 0.468702           | 0.1092                                   | 4.29    | 0.0001                       |        |               |
|                | b4 |      |           |    | 0.249787           | 0.1332                                   | 1.88    | 0.0696                       |        |               |
|                | b5 |      |           |    |                    | 0.342098 1.2268                          | 0.28    | 0.7821                       |        |               |
|                |    |      |           |    |                    |                                          |         |                              |        |               |
|                |    |      | Number of |    | Observations       | Statistics for System                    |         |                              |        |               |
|                |    | Used |           |    | 39                 | Objective                                |         | 1.095E-24                    |        |               |
|                |    |      | Missing   |    | 0                  | $Objective*N4.272E-23$                   |         |                              |        |               |

The MODEL Procedure

OUTPUT 9.3. (Continued)

gives the GMM estimator (Greene, 2003, p. 401). Notice the similarity in the construction of White's estimator to the one used in Chapter 5. Also, notice the GMM estimator is constructed in three steps. First, a 2SLS is used to get  $\hat{\theta}_{IV, j}$ . In the second step, White's estimator is calculated. In the third step, this is used as a weight matrix to calculate the robust 2SLS estimator.

We will illustrate this method on the labor equation. We will use Proc Model to estimate the GMM estimator since Proc Syslin does not have the option to perform a GMM analysis. The following SAS code can be used. The analysis results are given in Output 9.3. The procedure statements start off with specifying the model. Note the coefficient names are not unique and can be changed. However, the variable names have to be identical to the ones used in the data set. Next, we specify the endogenous and exogenous variables. These are then followed by specifying the instrument variables and requesting a model using GMM estimation. Proc Model can fit the OLS and the 2SLS models. We used Proc Reg and Proc Syslin to minimize the output that is produced by using Proc Model. Notice that the parameter estimates and the model diagnostic statistics are very similar to the ones from 2SLS estimation.

```
Proc Model
```

```
L=b0+b1*W+b2*L_Land+b3*L_RE+b4*L_Othexp+b5*L_Sch;
Endogenous W;
Exogenous L_Land L_RE L_Othexp L_Sch;
Instruments L_Land L_RE L_Othexp L_Sch L_OTHWAG;
Fit L/GMM;
```

```
Run;
```
#### 9.6 HAUSMAN'S SPECIFICATION TEST

Hausman's specification test can be used to test whether an included exogenous variable in a simultaneous equation is endogenous. As with all specification tests by Hausman we used in Chapters 4 and 7, this test compares two estimators, both of which are consistent under the null hypothesis of exogeneity but only one is consistent under alternative hypothesis of endogeneity.

Details of the Hausman's specification test as it applies to simultaneous equation models can be found in Greene (2003, pp. 413–415). The analysis can easily be done in SAS by using the Proc Model procedure. The following statements (labor–wage

#### 152 SIMULTANEOUS EQUATIONS

data being used) can be used to conduct the Hausman's specification test comparing the OLS estimates with the 2SLS estimates. We did not include the output for the test as the OLS and 2SLS outputs were already provided. The p value for the test is around 0.90 and indicates that there is no gain in using the 2SLS model over the OLS model.

```
proc model data=SE;
      L = b0+b1*w+b2*L\_Land+b3*L RE+b4*L Othexp+b5*L Sch;W = a0 + a1 * L + a2 * L_Sch + a3 * L_Othwag;ENDOGENOUS L W;
      EXOGENOUS L_land L_RE L_Othexp L_Sch L_Othwag;
      fit L/ols 2sls hausman;;
      instruments L_land L_RE L_Othexp L_Sch L_Othwag;
run;
```
# 10

## DISCRETE CHOICE MODELS

#### 10.1 INTRODUCTION

The preceding chapters were focused on discussion of modeling techniques where the responses were continuous. In practice, we often encounter responses that are discrete. For example, direct marketing companies often model the response behavior of consumers receiving an offer to buy their products. Here, y, the response variable, equals 1 if the consumer responds to the mail offer, and it equals 0 otherwise. Direct marketing companies also build conversion models where again the response variable equals 1 if the consumer's inquiry about a mail offer results in a sale; the response variable equals 0 otherwise. Another example involves attrition models built by insurance companies that predict the likelihood that an existing consumer will cancel his or her policyto take up a new policy with a competitor. Here, the response variable equals 1 if the consumer cancels a policy, and it equals 0 otherwise. Attrition models can also be built by using duration models but the common approach in industry is to treat the attrition response as 0 or 1. A common theme in each example is the binary nature of the response variable. Of course, the response variable can assume more than two discrete values. This chapter deals with estimating parameters of models where the distribution of the response variable is not continuous but discrete. We will focus our attention on logistic regression with dichotomous responses, and Poisson regression.

By definition, the set of plausible values of a discrete random variable can be placed in a 1:1 correspondence with a finite or a countable infinite set. Some examples of discrete random variables are as follows:

- 1. The number of customers walking into a bank between 12 noon and 1 <sup>P</sup>. <sup>M</sup>. Here, the response variable can assume values  $0, 1, 2, \ldots$
- 2. The response of a consumer to a mailed offer for a new credit card or auto insurance. Here, the response variable can assume one of two possible values: 1, response; 0, no response.
- 3. The views on abortion of an individual can be measured as 1, strongly agree; 2, agree; 3, neutral; 4, disagree; and 5, strongly disagree. Here, the response variable is ordinal as the values have a natural rank.
- 4. The mode of transportation chosen by a commuter. The choices can be classified as 1, drive; 2, ride-share; 3, bus; and so on. Here, the values cannot be ordered, and therefore the random variable is called a discrete nominal variable.
- 5. A consumer's choice of a fast-food restaurant among several available brand names. This is similar to the example presented in  $(4)$ .

Applied Econometrics Using the SAS® System, by Vivek B. Ajmani Copyright © 2009 John Wiley & Sons, Inc.

#### 154 DISCRETE CHOICE MODELS

#### 10.2 BINARY RESPONSE MODELS

In this section, we will discuss techniques for modeling a response variable where there are two possible outcomes (0 and 1) and a set of explanatory variables x, which is assumed to influence the response. To illustrate this, consider a response model where a person either responds to an offer in the mail ( $y = 1$ ) or does not ( $y = 0$ ). Furthermore, assume that a set of factors such as age, occupation, marital status, number of kids in the household, and so on, explains his or her decision and that are captured in a vector of explanatory variables x. First note that the response variable is a Bernoulli random variable with mean

$$
E(y|\mathbf{x}) = 1 \times P(y = 1|\mathbf{x}) + 0 \times P(y = 0|\mathbf{x}) = P(y = 1|\mathbf{x}) = P(\mathbf{x}),
$$

where the probability function  $P(x)$  denotes the dependence of the response variable on x. Also note that

$$
Var(y|\mathbf{x}) = E(y^2|\mathbf{x}) - [E(y|\mathbf{x})]^2 = P(\mathbf{x})(1 - P(\mathbf{x})).
$$

We will denote the probability function as  $P(x, \beta)$ , where  $\beta$  measure the impact of x on the probability of response  $P(y = .|x)$ . Using the change in notation, we can write

$$
P(y = 1|\mathbf{x}) = P(\mathbf{x}, \mathbf{\beta}),
$$
  
 
$$
P(y = 0|\mathbf{x}) = 1 - P(\mathbf{x}, \mathbf{\beta}).
$$

Our objective is to estimate  $\beta$  and given that  $E(y|\mathbf{x}) = P(\mathbf{x}, \beta)$ , a naive approach to estimation of the parameters may start off by utilizing the traditional OLS method on the linear probability model

$$
y_i = \mathbf{x}^T \mathbf{\beta} + \varepsilon_i, \quad i = 1, \dots, n.
$$

However, as the next section illustrates, there are fundamental problems with OLS estimation when the response variable is dichotomous.

#### 10.2.1 Shortcomings of the OLS Model

There are three main reasons why the OLS model should not be used to model discrete choice data (Agresti, 1990; Greene 2003). They are

- 1. Nonnormal Disturbances: Notice that the response variable  $y_i$  is binary and is either 0 or 1. Therefore, the disturbance  $\varepsilon_i$  is also binary and has only two possible outcomes:  $\varepsilon_i = 1 - \mathbf{x}_i^T \boldsymbol{\beta}$  with probability  $P(\mathbf{x}_i, \boldsymbol{\beta})$  and  $\varepsilon_i = -\mathbf{x}_i^T \boldsymbol{\beta}$  with probability  $1-P(\mathbf{x}_i, \boldsymbol{\beta})$ . Therefore, the error terms are not normally distributed. This poses problems in any inference on the model parameters (hypothesis tests, confidence intervals, etc.).
- 2. Heteroscedastic error: The linear probability model violates the assumption of homoscedastic disturbances. It is easy to see this by realizing that

$$
Var(\varepsilon_i|\mathbf{x}_i) = Var(y_i|\mathbf{x}_i) = P(\mathbf{x}_i, \boldsymbol{\beta})(1-P(\mathbf{x}_i, \boldsymbol{\beta})).
$$

Therefore, the variance of the disturbance depends on  $E(y_i|\mathbf{x}_i) = P(\mathbf{x}_i, \boldsymbol{\beta})$  and as the mean changes so does the variance. Therefore, the homoscedasticity assumption is violated.

3. The conditional expectation,  $E(y_i|\mathbf{x}_i) = P(\mathbf{x}_i, \boldsymbol{\beta})$ , is a probability and it must be bounded by 0 and 1. In the linear probability model  $E(y_i|\mathbf{x}_i) = \mathbf{x}_i^T \boldsymbol{\beta}$ , which is defined over the range  $(-\infty, \infty)$  and therefore does not guarantee that the conditional expectation will be bounded.

An alternative to the OLS model is to use weighted least squares (WLS) to account for the heteroscedasticity, with weights defined as  $w_i=\sqrt{(\mathbf{x}_i^T\hat{\boldsymbol{\beta}})\times(1-\mathbf{x}_i^T\hat{\boldsymbol{\beta}})}$  with  $\hat{\boldsymbol{\beta}}$  calculated from OLS. This is a two-step process where in step 1, OLS would be used to get an estimate of  $\beta$ . The predicted value for y<sub>i</sub> given by the first term under the square root in  $w_i$  would then be used to calculate the weights for each observation. The weights would then be used in step 2 to estimate  $\beta$ . The WLS model thus becomes (Chapter 5, Myers, 1990, p. 316)

$$
\frac{y_i}{w_i} = \left(\frac{\mathbf{x}_i^T}{w_i}\right)\mathbf{\beta} + \frac{\varepsilon_i}{w_i} \text{ or } y_i^* = \mathbf{x}_i^{*T}\mathbf{\beta} + \varepsilon_i^*.
$$

The WLS would ensure homoscedasticity but would not ensure that the conditional mean  $\mathbf{x}_i^T \boldsymbol{\beta}$  is bounded by [0,1].

Estimation of  $\beta$  involving more efficient techniques exist and will now be discussed. Specifically, we will transform the conditional mean by assuming either the probit or the logit distribution of the probability function  $P(\mathbf{x}, \boldsymbol{\beta})$ .

#### 10.2.2 The Probit and Logit Models

As shown in Agresti (1990), by assuming a continuous distribution for  $P(\mathbf{x}, \boldsymbol{\beta})$ , the conditional expectation  $\mathbf{x}_i^T \boldsymbol{\beta}$  can be bounded in the interval  $[0, 1]$ . There are two distributions that are commonly used: the normal and the logistic distribution.

If  $P(x, \beta)$  is taken to be the cumulative standard normal distribution, then the resulting model is a probit model. That is,

$$
P(\mathbf{x}, \mathbf{\beta}) = F(\mathbf{x}^T \mathbf{\beta}),
$$

where  $F(t) = \int_0^t$  $-\infty$  $f(s)ds$  with  $f(s)$  being the probability density function of the standard normal distribution. If

$$
P(\mathbf{x}, \mathbf{\beta}) = \frac{e^{\mathbf{x}^T \mathbf{\beta}}}{1 + e^{\mathbf{x}^T \mathbf{\beta}}} = G(\mathbf{x}^T \mathbf{\beta})
$$

then we have the logit model where  $G(x)$  is the logistic cumulative function given by

$$
G(x) = \frac{\exp(x)}{1 + \exp(x)} = \frac{1}{1 + \exp(-x)}.
$$

It is trivial to see that in both cases,  $P(\mathbf{x}, \mathbf{\beta})$  is bounded in the interval [0,1]. Agresti (1990, p. 105) discusses the complementary log–log model as another alternative to modeling binary response variables. However, the probit and logit distributions are the two most commonly used to model binary response variables and we therefore focus on estimation techniques involving these two distributions.

Notice that estimation using maximum likelihood methods will have to be used since the parameter  $\beta$  is now no longer a linear function of  $P(\mathbf{x}, \mathbf{\beta})$ . The standard approach is to use the OLS estimates as the initial values for the MLE and then to iterate until convergence.

#### 10.2.3 Interpretation of Parameters

As discussed in Wooldridge (2002, p. 458), proper interpretation of the model parameters for the Probit and Logit models is crucial for successful implementation of the model. To see this, consider the formulation of the probit model where  $P(\mathbf{x}, \boldsymbol{\beta}) = F(\mathbf{x}^T \boldsymbol{\beta})$ where  $F(\mathbf{x}^T\mathbf{\beta})$  is the cumulative normal distribution. Taking derivatives of this with respect to **x** we get (Greene, 2003, p. 667)

$$
\frac{\partial P(\mathbf{x}, \boldsymbol{\beta})}{\partial \mathbf{x}} = \frac{\partial F(\mathbf{x}^T \boldsymbol{\beta})}{\partial (\mathbf{x}^T \boldsymbol{\beta})} \boldsymbol{\beta} = f(\mathbf{x}^T \boldsymbol{\beta}) \boldsymbol{\beta}
$$

where  $f(\bullet)$  is the normal probability density function. Therefore, the marginal effects depend on x via the density function. It can be shown that the derivative of the conditional expectation for the logit model is given by

$$
\frac{\partial P(\mathbf{x}, \boldsymbol{\beta})}{\partial \mathbf{x}} = G(\mathbf{x}^T \boldsymbol{\beta}) [1 - G(\mathbf{x}^T \boldsymbol{\beta})] \boldsymbol{\beta}.
$$

Thus, the interpretation of  $\beta$  must be based on calculations done at a prespecified value of the explanatory variables x. A common approach is to interpret the model parameters at the mean,  $\bar{x}$ . If a variable in x contains a dummy variable, then the marginal effect of the variable can be computed as (Greene, 2003, p. 668; Wooldridge, 2002, p. 459)

$$
P(y=1|\bar{\mathbf{x}}_{(-d)},x_d=1) - P(y=0|\bar{\mathbf{x}}_{(-d)},x_d=0)
$$

where  $x_d$  denotes that the explanatory variables contains a dummy variable and  $\bar{x}_{(d)}$  is the mean vector of the other variables in the model.

#### 10.2.4 Estimation and Inference

The method of maximum likelihood is used to estimate the parameters because both the Probit and the Logit models are nonlinear in  $\beta$ . To start our discussion of model estimation, assume that we have an independent random sample  $(y_i, \mathbf{x}_i)$ , where  $i = 1, ..., n$ from the Bernoulli distribution with probability  $P(\mathbf{x}_i, \boldsymbol{\beta})$ . Recall that the probability density function of a Bernoulli random variable, x, is given by  $f(x) = p^x(1-p)^{1-x}$ , where  $x = 0, 1$ , and p is the probability o assuming independence gives the likelihood function

$$
L(\boldsymbol{\beta}|\mathbf{y}, \mathbf{X}) = \prod_{i=1}^{n} Pr(y_i|\mathbf{x}_i, \boldsymbol{\beta}),
$$
  
= 
$$
\prod_{i=1}^{n} Pr(y_i = 0|\mathbf{x}_i, \boldsymbol{\beta})^{1-y_i} Pr(y_i = 1|\mathbf{x}_i, \boldsymbol{\beta})^{y_i},
$$
  
= 
$$
\prod_{i=1}^{n} [1 - P(\mathbf{x}_i, \boldsymbol{\beta})]^{1-y_i} [P(\mathbf{x}_i, \boldsymbol{\beta})]^{y_i}.
$$

Taking the log of  $L = L(\beta | y, X)$  yields

$$
\ln(L) = \sum_{i=1}^n \{y_i \ln P(\mathbf{x}_i, \boldsymbol{\beta}) + (1 - y_i) \ln [1 - P(\mathbf{x}_i, \boldsymbol{\beta})]\}.
$$

It can easily be shown that the log-likelihoods for the probit and logit models are as follows:

$$
\ln(L) = \sum_{i=1}^{n} \{y_i \ln F(\mathbf{x}_i^T \mathbf{\beta}) + (1 - y_i) \ln [1 - F(\mathbf{x}_i^T \mathbf{\beta})] \}
$$
 for the Profit model, and  

$$
\ln(L) = \sum_{i=1}^{n} \{y_i \ln G(\mathbf{x}_i^T \mathbf{\beta}) + (1 - y_i) \ln [1 - G(\mathbf{x}_i^T \mathbf{\beta})] \}
$$
 for the Logit model.

The maximum likelihood parameters are found by taking the derivative of the log-likelihood equations, setting them to zero and then solving for the unknown parameters. The first-order conditions are given by

$$
L(\mathbf{\beta}) = \sum_{i=1}^{n} \left[ \frac{y_i p_i}{P_i} + (1 - y_i) \frac{-p_i}{1 - P_i} \right] \mathbf{x}_i.
$$

where  $p_i$  is the derivative of  $P_i$  with respect to  $\mathbf{x}_i$ .

Extending this to the Probit model, we get

$$
L(\mathbf{\beta}) = \sum_{i=1}^n \frac{y_i - \Phi(\mathbf{x}_i^T \mathbf{\beta})}{\Phi(\mathbf{x}_i^T \mathbf{\beta}) \times [1 - \Phi(\mathbf{x}_i^T \mathbf{\beta})]} \phi(\mathbf{x}_i^T \mathbf{\beta}) \mathbf{x}_i,
$$

whereas for the Logit model we have

$$
L(\mathbf{\beta}) = \sum_{i=1}^{n} \left[ y_i - \frac{\exp(\mathbf{x}_i^T \mathbf{\beta})}{1 + \exp(\mathbf{x}_i^T \mathbf{\beta})} \right] \mathbf{x}_i
$$

As shown in Greene (2003, p. 671), it can be shown that the first-order condition for the Logit model can be written as

$$
L(\mathbf{\beta}) = \sum_{i=1}^n (y_i - G_i)\mathbf{x}_i = 0.
$$

The Hessian (second-order condition) for the Logit model is given by

$$
\mathbf{H} = \frac{\partial \ln L}{\partial \boldsymbol{\beta} \partial \boldsymbol{\beta}^T} = -\sum_{i=1}^n G_i (1 - G_i) \mathbf{x}_i \mathbf{x}_i^T.
$$

The Newton–Raphson method is used to obtain a solution for these likelihood equations. The Hessian calculated in the final iteration is the estimated covariance matrix of the coefficient vector.

#### 10.2.5 The Newton–Raphson Method for the Logit Model

The Newton–Raphson algorithm to obtain a solution for the likelihood equation of the Logit model can be summarized as follows (Agresti, 1990):

- 1. Start with an initial set of estimates,  $\hat{\beta}_{t=0}$ . Most often, the starting values are simply the OLS estimates. Here,  $t = 0$  simply denotes the starting point.
- 2. Calculate the estimated value of the coefficient vector at time  $t + 1$  as given by  $\hat{\beta}_{t+1} = \hat{\beta}_t \hat{H}_t^{-1} \hat{g}_t$ , where  $\hat{g}_t$  is the gradient vector defined as  $\hat{\mathbf{g}}_t = y_i - \hat{G}_t$  and  $\mathbf{H}_t$  is the Hessian matrix. Here,  $\hat{G}_t$  is the predicted probability of time t.
- 3. Iterate until the convergence criteria is reached. That is, until the difference of consecutive  $\hat{\beta}$  values are insignificant.

We will now illustrate the Newton–Raphson algorithm to calculate the parameters (assuming a Logit model) for an unemployment data set arising from a sample of 4877 blue collar workers who lost their jobs in the United States between 1982 and 1991 (McCall, 1995). All individuals in this study is assumed to have applied for unemployment benefits. Note that this data was also analyzed by Verbeek (2004, pp. 197–199). A description of the variables was given by the author and is summarized here. The variables in the data are as follows:

Y is the response variable and takes a value of 1 if the unemployed worker received unemployment benefits.

Age is the age of the subject.

Age2 is the square of the Age variable.

Tenure is the years of tenure at the last job.

Slack is an indicator variable that equals 1 if the subject was fired because of poor performance.

Abol is an indicator variable that equals 1 if the subject's position was eliminated.

Seasonal is an indicator variable that equals 1 if the subject was a temporary worker.

NWHITE is an indicator variable that equals 1 if the subject's race is nonwhite.

School12 is an indicator variable that equals 1 if the subject has more than 12 years of education.

Male is an indicator variable that equals 1 if the subject is a male.

SMSA is an indicator variable that equals 1 if the subject lives in a SMSA.

Married is an indicator variable that equals 1 if the subject is married.

DKIDS is an indicator variable that equals 1 if the subject has kids.

DYKIDS is an indicator variable that equals 1 if the subject has young kids.

YRDISP records the year when the job was lost. Here,  $1982 = 1$  and  $1991 = 10$ .

#### 158 DISCRETE CHOICE MODELS

RR is the replacement rate that is the ratio of the benefits received versus the last recorded weekly earnings. RR2 is the square of RR. Head is an indicator variable that equals 1 if the subject is the head of a household.

StateUR is the state unemployment rate.

StateMB is the maximum benefits available for a given state.

#### The following Proc IML code can be used.

```
* Read the data file and scale age squared. ;
     libname in "C:\Temp";
     data test;
          set in.unemp;
          age2=age2/10;
run;
proc iml;
* Read the data into matrices and calculate some constants. ;
          use test;
          read all var {'rr' 'rr2' 'age' 'age2' 'tenure'
          'slack' 'abol' 'seasonal' 'head' 'married' 'dkids'
           'dykids' 'smsa' 'nwhite' 'yrdispl' 'school12' 'male'
          'stateur' 'statemb'} into X;
          read all var {'y'} into Y;
          n=nrow(X);
          X = J(n, 1, 1) | X;c=ncol(X);
* Calculate an initial estimate of the parameter vector. ;
          Beta=inv(X' * X) * X' * v;
* Start the Newton-Raphson procedure. ;
          Col One=J(4877,1,1);
          do index=1 to 5;
                PI=exp(X*Beta)/(1+exp(X*Beta));
                Temp_PI=Col_One-PI;
                Diag_PI=Diag(PI#Temp_PI);
                COV=inv(X'*Diag_PI*X);
                Beta_New=Beta+COV*X'*(Y-PI);
                DIFF=sum(abs(BETA_NEW-BETA));
                print DIFF;
                if DIFF<0.00001 then
                       do;
                           print 'The estimates of the coefficients are:';
                           print Beta_New;
                           SE=sqrt(vecdiag(COV));
                           print 'The estimated standard errors are:';
                           print SE;
                           stop;
                       end;
                       beta=beta_new;
                end;
```
run;

The analysis results are given in Output 10.1. Notice that the test statistic value and the p values were not computed here. They can be easily computed by incorporating additional statements in the code provided. We will discuss the methodology when we interpret the output from Proc Logistic.

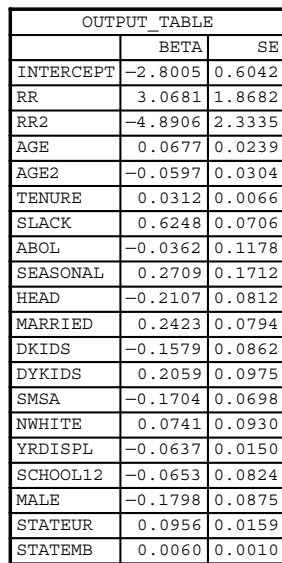

The parameter estimates and their standard errors are:

OUTPUT 10.1. Proc IML output for the logistic model of unemployment data.

The following statements can be used to fit an OLS model. The analysis results are given in Output 10.2. Note that this is the incorrect method of analyzing data and we include it here simply for comparing the results to the results obtained by using logistic regression.

```
proc reg data=test;
     model y=rr rr2 age age2 tenure slack abol
     seasonal head married dkids dykids smsa nwhite
     yrdispl school12 male stateur statemb;
run;
```
The following statements can be used to fit a Logit model to the unemployment data. Note that the model statement containsthe option "event = 1" that forces the procedure to model the probability of a response. The option "descending" in the first line can be used to achieve the same results. The analysis results are given in Output 10.3.

```
proc logistic data=test;
     model y(event='1')=rr rr2 age age2 tenure slack abol
     seasonal head married dkids dykids smsa nwhite
     yrdispl school12 male stateur statemb;
run;
```
We will now provide details about the output produced by Proc Logistic.

The first table gives basic model information that includes the names of the data set and the response variable, the number of levels of the response variable (here two since the response is binary), and type of model (logit), and the optimization technique used by the program (Fisher's scoring).

The next three tables give information on the number of observations in the data set and the number of observations that were used to estimate the model. These numbers will be different if there are missing observations in the data set. The next table gives the response profile. There are 1542 nonresponders and 3335 responders. Therefore, out of the total number of individuals in the study, 3335 unemployed workers applied for and received unemployment insurance while the remaining 1542 applied for unemployment insurance but did not receive insurance.

## The REG Procedure Model: MODEL1 Dependent Variable: y

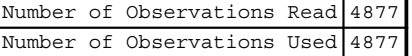

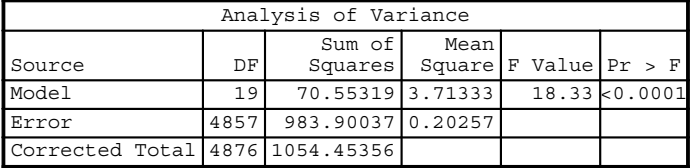

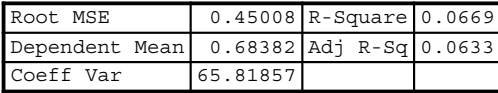

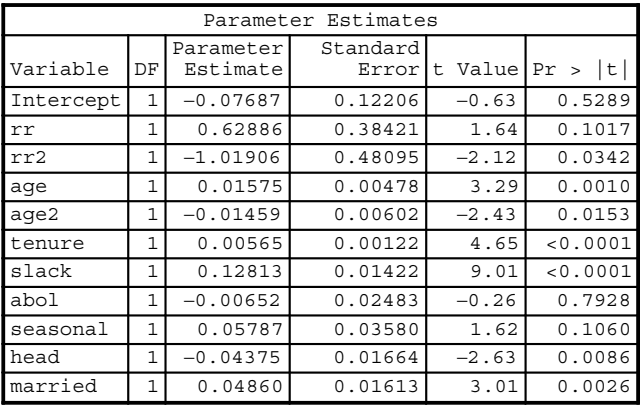

| Parameter Estimates |    |                       |                   |             |            |  |  |  |
|---------------------|----|-----------------------|-------------------|-------------|------------|--|--|--|
| Variable            | DF | Parameter<br>Estimate | Standard<br>Error | Value<br>t. | Pr ><br> t |  |  |  |
| dkids               | 1  | $-0.03051$            | 0.01743           | $-1.75$     | 0.0802     |  |  |  |
| dykids              | 1  | 0.04291               | 0.01976           | 2.17        | 0.0299     |  |  |  |
| smsa                | 1  | $-0.03520$            | 0.01401           | $-2.51$     | 0.0121     |  |  |  |
| nwhite              | 1  | 0.01659               | 0.01871           | 0.89        | 0.3753     |  |  |  |
| yrdispl             | 1  | $-0.01331$            | 0.00307           | $-4.34$     | < 0.0001   |  |  |  |
| school12            | 1  | $-0.01404$            | 0.01684           | $-0.83$     | 0.4047     |  |  |  |
| male                | 1  | $-0.03632$            | 0.01781           | $-2.04$     | 0.0415     |  |  |  |
| stateur             | 1  | 0.01815               | 0.00308           | 5.88        | < 0.0001   |  |  |  |
| statemb             | 1  | 0.00124               | 0.00020393        | 6.08        | < 0.0001   |  |  |  |

OUTPUT 10.2. Proc Reg output for the linear model of the unemployment data.

The Model Fit Statistics table gives three statistics that can be used to assess the fit of the model. The first column gives the model fit statistics forthe model with only the intercept term while the second column adjusts the values to account forthe addition of explanatory variables to the model. Smaller values of all three statistics are desirable.

The next table contains the chi-square test statistic value and the corresponding  $p$  value for the Global Null Hypothesis that none of the coefficients in the model are significant versus the alternativethat at least one of the coefficients is significant. The chisquare value for the likelihood ratio is simply the difference between the log-likelihood values from the previous table. That is, it is computed by taking the difference  $6086.056 - 5746.393 = 339.663$ . The p value indicates that the overall model is highly significant.

The next table gives the parameter estimates, their standard errors along with the individual chi-square values and the associated p value. The Wald's chi-squared test statistic can be computed by taking the square of the ratio of the parameter estimate to its standard error. For example, the Wald's chi-squared value for the age variable is given by

$$
\left(\frac{0.0677}{0.0239}\right)^2 = 8.02.
$$

This can easily be programmed into Proc IML and then the PROBCHI function can be used to calculate the p values.

There are several variables that are significant in the model. As an example of how to interpret the variables consider the two state variables and the slack variable. All three are highly significant. The significance ofthe state variables indicatethat the higher the state's unemployment rate and the higher the benefits allowed the more likely it is that an employed person will receive unemployment benefits. The variable slack indicates that a person whose job was terminated because of poor performance will have a higher likelihood of receiving employment benefits.

The next table gives the odds ratio estimates along with the corresponding 95% confidence intervals. The odds ratios are calculated by simply exponentiating the parameter estimates. For instance, the odds ratio for the variable slack is  $\exp(0.6248) = 1.868$ . This implies that a person who was fired for poor performance is 1.868 times more likely to receive unemployment benefits than a person who lost his or her job for some other reason (all other variables being held constant). The odds ratio for males indicates that they are 0.893 times as likely to get unemployment insurance benefits than females. That is, their likelihood of getting unemployment insurance benefits is lower than that of females.

The last table gives association of predicted probabilities and the observed responses. See the SAS 9.2 User's guide for a description of these statistics.

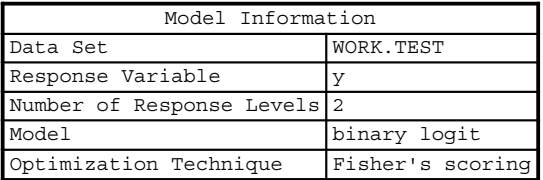

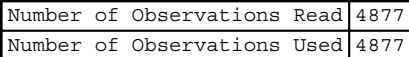

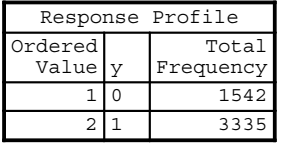

Probability modeled is y=1.

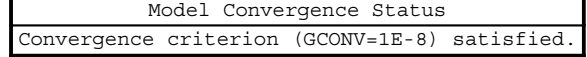

| Model Fit Statistics |           |            |  |  |  |  |  |
|----------------------|-----------|------------|--|--|--|--|--|
|                      |           | Intercept  |  |  |  |  |  |
|                      | Intercept | and        |  |  |  |  |  |
| Criterion            | Onlv      | Covariates |  |  |  |  |  |
| ATC                  | 6088.056  | 5786.393   |  |  |  |  |  |
| SC                   | 6094.548  | 5916.239   |  |  |  |  |  |
| -2 Log L             | 6086.056  | 5746.393   |  |  |  |  |  |

OUTPUT 10.3. Logit model output for the unemployment data.

The LOGISTIC Procedure

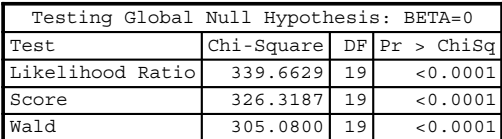

|              |              |           |                   | Analysis of Maximum Likelihood Estimates |               |
|--------------|--------------|-----------|-------------------|------------------------------------------|---------------|
| Parameter DF |              | Estimate  | Standard<br>Error | Wald<br>Chi-Square                       | > ChiSq<br>Pr |
| Intercept    | 1            | $-2.8005$ | 0.6042            | 21.4860                                  | < 0.0001      |
| rr           | $\mathbf{1}$ | 3.0681    | 1.8682            | 2.6969                                   | 0.1005        |
| rr2          | 1            | $-4.8906$ | 2.3335            | 4.3924                                   | 0.0361        |
| aqe          | $\mathbf{1}$ | 0.0677    | 0.0239            | 8.0169                                   | 0.0046        |
| aqe2         | $\mathbf{1}$ | $-0.0597$ | 0.0304            | 3.8585                                   | 0.0495        |
| tenure       | $\mathbf{1}$ | 0.0312    | 0.00664           | 22.1189                                  | < 0.0001      |
| slack        | $\mathbf{1}$ | 0.6248    | 0.0706            | 78.2397                                  | < 0.0001      |
| abol         | $\mathbf{1}$ | $-0.0362$ | 0.1178            | 0.0943                                   | 0.7588        |
| seasonal     | $\mathbf{1}$ | 0.2709    | 0.1712            | 2.5042                                   | 0.1135        |
| head         | 1            | $-0.2107$ | 0.0812            | 6.7276                                   | 0.0095        |
| married      | 1            | 0.2423    | 0.0794            | 9.3075                                   | 0.0023        |
| dkids        | $\mathbf{1}$ | $-0.1579$ | 0.0862            | 3.3552                                   | 0.0670        |
| dykids       | $\mathbf{1}$ | 0.2059    | 0.0975            | 4.4601                                   | 0.0347        |
| smsa         | 1            | $-0.1704$ | 0.0698            | 5.9598                                   | 0.0146        |
| nwhite       | 1            | 0.0741    | 0.0930            | 0.6349                                   | 0.4255        |
| yrdispl      | $\mathbf{1}$ | $-0.0637$ | 0.0150            | 18.0409                                  | < 0.0001      |
| school12     | 1            | $-0.0653$ | 0.0824            | 0.6270                                   | 0.4285        |
| male         | $\mathbf{1}$ | $-0.1798$ | 0.0875            | 4.2204                                   | 0.0399        |
| stateur      | $\mathbf{1}$ | 0.0956    | 0.0159            | 36.1127                                  | < 0.0001      |
| statemb      | $\mathbf{1}$ | 0.00603   | 0.00101           | 35.6782                                  | < 0.0001      |

OUTPUT 10.3. (Continued)

The following statements can be used to fit a binary Probit model. The analysis results are given in Output 10.4.

```
proc logistic data=test;
     model y(event='1')=rr rr2 age age2 tenure slack abol
     seasonal head married dkids dykids smsa nwhite
     yrdispl school12 male stateur statemb/l=Probit;
run;
```
Notice that the model statistics from the first few tables are very similar between the logit and probit models. The model parameters also have consistent signs. However, the magnitude of the parameter estimates are different.

The parameter estimates from the Probit model can be used to calculate the predicted probability that a person will receive unemployment insurance. For a given individual, the predicted probability of receiving unemployment insurance can be calculated by using

 $F(\mathbf{x}_i^T \hat{\boldsymbol{\beta}}) = F(-1.6999 + 1.8633rr - 2.9801rr2 + \cdots + 0.00364 \text{ statement}),$ 

where  $F()$  is the cumulative normal distribution. The coefficients cannot be interpreted as the impact on predicted probability—all we can say is whether the predicted probabilities will increase or decrease based on the signs of the coefficients.

SAS can be used to generate a table of predicted probabilities by using the statement

output out = file-name predicted =  $y_hat$ ;

Here file-name is the temporary SAS dataset while y\_hat is the variable name which will hold the predicted probabilities.

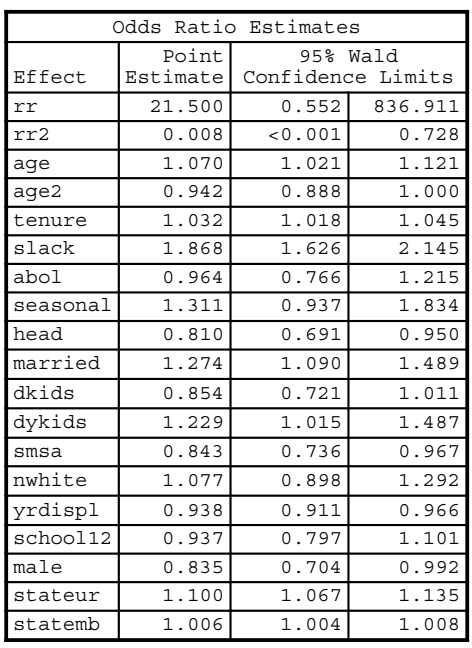

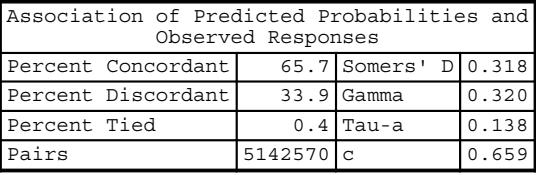

OUTPUT 10.3. (Continued)

#### 10.2.6 Comparison of Binary Response Models for the Unemployment Data

The marginal effects for the OLS, Probit, and Logit models were given in Section 10.2.3. Consider comparing the marginal effects from the three models on the unemployment data. We will calculate the marginal effect of getting unemployment benefits for a male, with more than 12 years of education. Both the variables Male and the one recording more than 12 years of education are binary variables with 1 for both implying that the person is a male with over 12 years of education. Table 10.1 summarizes the calculations. Notice that the conditional probability for the OLS is negative, which points to one of the issues with the linear probability model that was discussed earlier.

#### 10.3 POISSON REGRESSION

Often, we are interested in modeling responses that count some phenomenon of interest. For example, we may be interested in modeling the number of patents filed by a firm with respect to its R&D investment (Verbeek, 2004, p. 215). As discussed by the

| Model      | Constant | $>12$ years of Education | Male     | $\mathbf{x}^I \mathbf{\beta}$ | <b>Marginal Effect</b> |
|------------|----------|--------------------------|----------|-------------------------------|------------------------|
| <b>LMP</b> | $-0.077$ | $-0.014$                 | $-0.036$ | $-0.127$                      | $-0.127$               |
| Probit     | $-1.7$   | $-0.042$                 | $-0.107$ | $-1.849$                      | 0.032                  |
| Logit      | $-2.8$   | $-0.065$                 | $-0.18$  | $-3.045$                      | 0.045                  |

TABLE 10.1. Comparing Marginal Effect of the Three Models

#### 164 DISCRETE CHOICE MODELS

author, the number of patents can assume values starting at 0 (for no patents filed) to some large number. Typically, there is no upper bound for the count variables. These random variables are modeled by using the Poisson distribution.

A Poisson random variable, y, with mean  $\lambda$  has a probability density function given by

$$
f(y) = \frac{\exp(-\lambda)\lambda^y}{y!}, \qquad y = 0, 1, 2, \dots.
$$

In Poisson regression, the dependent variable for observation  $i$  ( $i = 1, \ldots, n$ ) is assumed to follow a Poisson distribution with mean  $\lambda_i$ , which is a function of explanatory variables and unknown coefficients. That is,

$$
f(y_i) = \frac{\exp(-\lambda_i)\lambda_i^{y_i}}{y_i!}, \qquad y_i = 0, 1, 2, \ldots,
$$

where  $\lambda_i = \exp(\mathbf{x}_i^T \boldsymbol{\beta})$ . Therefore, the density function of  $y_i$  can be written as

$$
f(y_i) = \frac{\exp(-\mathbf{x}_i^T \mathbf{\beta})(\mathbf{x}_i^T \mathbf{\beta})^{y_i}}{y_i!}, \quad y_i = 0, 1, 2, \dots
$$

It is trivial to show that the mean and variance of a Poisson random variable are equal. That is,  $E(y_i) = Var(y_i) = \lambda_i$ . For the Poisson regression model, we can write the conditional expectation and conditional variance of  $y_i$  given  $x_i$  as

$$
E(y_i|\mathbf{x}_i) = Var(y_i|\mathbf{x}_i) = exp(\mathbf{x}_i^T\mathbf{\beta}).
$$

The Poisson regression model is therefore a nonlinear model, and estimation of the unknown parameters is done using maximum likelihood methods.

The LOGISTIC Procedure

| Model Information           |                  |
|-----------------------------|------------------|
| Data Set                    | <b>WORK.TEST</b> |
| Response Variable           |                  |
| Number of Response Levels 2 |                  |
| Model                       | binary probit    |
| Optimization Technique      | Fisher's scoring |

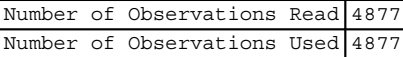

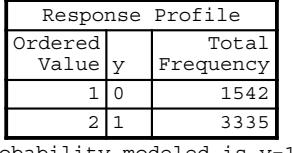

Probability modeled is y=1.

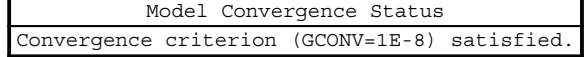

| Model Fit Statistics |                   |                                |  |
|----------------------|-------------------|--------------------------------|--|
| Criterion            | Intercept<br>Only | Intercept<br>and<br>Covariates |  |
| <b>AIC</b>           | 6088.056          | 5788.142                       |  |
| SC.                  | 6094.548          | 5917.987                       |  |
| -2 Log L             | 6086.056          | 5748.142                       |  |

OUTPUT 10.4. Probit model output for the unemployment data.

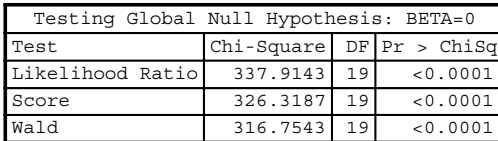

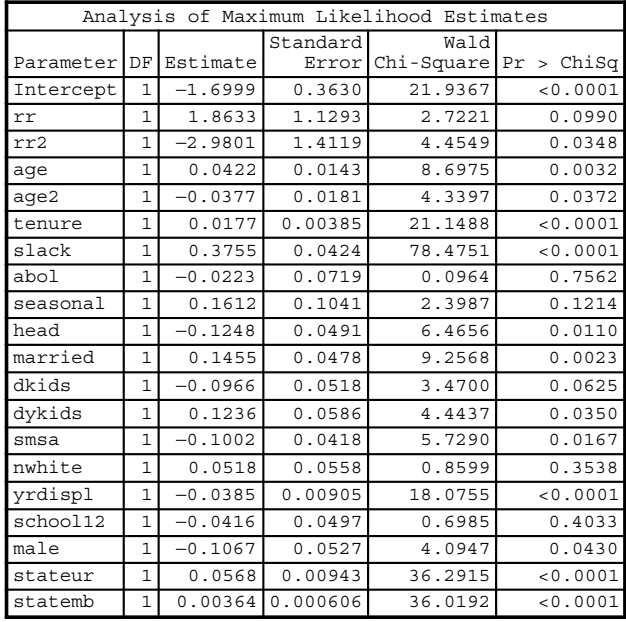

| Association of Predicted Probabilities and<br>Observed Responses |         |                      |       |  |
|------------------------------------------------------------------|---------|----------------------|-------|--|
| Percent Concordant                                               |         | 65.7 Somers' D 0.318 |       |  |
| Percent Discordant                                               |         | 33.9 Gamma           | 0.319 |  |
| Percent Tied                                                     |         | $0.4$ Tau-a          | 0.137 |  |
| Pairs                                                            | 5142570 | $\sim$               | 0.65  |  |

OUTPUT 10.4. (Continued)

#### 10.3.1 Interpretation of the Parameters

As was the case with the parameters in the Logit and Probit models, the parameters in the Poisson model are interpreted by calculating the marginal effects with respect to the explanatory variables. That is,

$$
\frac{\partial E(y_i \mid \mathbf{x}_i)}{\partial \mathbf{x}} = \lambda_i \mathbf{\beta}
$$

$$
= \exp(\mathbf{x}_i^T \mathbf{\beta}) \mathbf{\beta},
$$

which implies that the interpretation of the model depends on both  $\beta$  and the explanatory variables.

#### 10.3.2 Maximum Likelihood Estimation

Maximum likelihood estimation can be used to estimate the parameters in a Poisson regression model. A brief description of the steps is provided below.

#### 166 DISCRETE CHOICE MODELS

Assume that we have a random sample  $(y_i, x_i)$ ,  $i = 1, ..., n$ , from a Poisson distribution with mean  $\lambda_i$ . The joint likelihood function for the  $n$  observations is given by

$$
L=\prod_{i=1}^n\frac{\exp(-\lambda_i)\lambda_i^{y_i}}{y_i!}.
$$

Taking the log of the likelihood function and simplifying gives

$$
\ln(L) = \sum_{i=1}^{n} [-\lambda_i + y_i \mathbf{x}_i^T \mathbf{\beta} - \log(y_i!).]
$$

The first-order condition involves taking the derivative of the log-likelihood with respect to  $\beta$  and setting it equal to 0. That is,

$$
S(\mathbf{\beta}) = \frac{\partial \log(L)}{\partial \mathbf{\beta}} = \sum_{i=1}^{n} [y_i - \lambda_i] \mathbf{x}_i = \mathbf{0}
$$

$$
= \sum_{i=1}^{n} [y_i - \exp(-\mathbf{x}_i^T \mathbf{\beta})] \mathbf{x}_i = \mathbf{0}.
$$

The Hessian is given by

$$
\frac{\partial^2 \log(L)}{\partial \beta \partial \beta^T} = -\sum_{i=1}^n \exp(-\mathbf{x}_i^T \boldsymbol{\beta}) \mathbf{x}_i \mathbf{x}_i^T.
$$

The Newton–Raphson method can be used to estimate  $\beta$ . The asymptotic variance–covariance matrix of the parameters is given by

$$
\left[\sum_{i=1}^n \hat{\lambda}_i \mathbf{x}_i \mathbf{x}_i^T\right]^{-1}.
$$

We will now show how to conduct Poisson regression in SAS. We will make use of Cincera's (1997) patent data, which was also analyzed by Verbeek (2004, pp. 215–217). The data consist of 181 international manufacturing firms. As described by the author, for each firm, their annual expenditures on research and development (R&D), the industrial sector it operates in, the country of its registered office, and the total number of patent applications for a number of consecutive years is recorded. The variable names in the model and their descriptions are summarized below:

P91=The number of patents filed in the year 1991,

 $LR91$ =The research and development expenses in 1991,

 $AEROSP = An indicator variable that is 1 if the company is in the aeropace industry and 0 otherwise,$ 

 $CHEMIST = An indicator variable that is 1 if the company is in the chemical industry and 0 otherwise,$ 

COMPUTER = An indicator variable that is 1 if the company is in the computer industry and 0 otherwise,

MACHINES  $=$  An indicator variable that is 1 if the company is in the heavy machine manufacturing industry and 0 otherwise, VEHICLES $=$ An indicator variable that is 1 if the company is in the auto industry and 0 otherwise,

 $US = An$  indicator that is 1 if the company is in US and 0 otherwise,

JAPAN=An indicator variable if the company is in Japan and 0 otherwise.

We will use Proc Genmod to conduct the analysis. The following statements can be used to fit the Poisson regression model.

Proc Genmod is very useful for fitting models that belong to the class of Generalized Linear Models where the distributions can be any member of the exponential family of distributions. The procedure can therefore be used for OLS, Logit, and Probit models. The advantage of this procedure over Proc Logistic is that interaction terms can be incorporated directly into the model statement whereas in Proc Logistic the interaction terms have to be added in the data step module of the code.

#### POISSON REGRESSION 167

#### The GENMOD Procedure

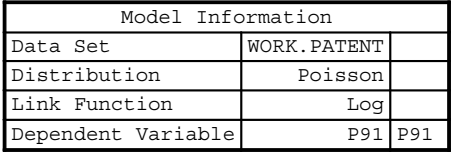

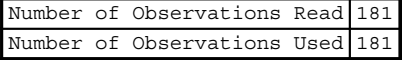

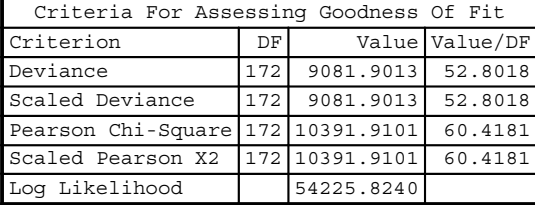

Algorithm converged.

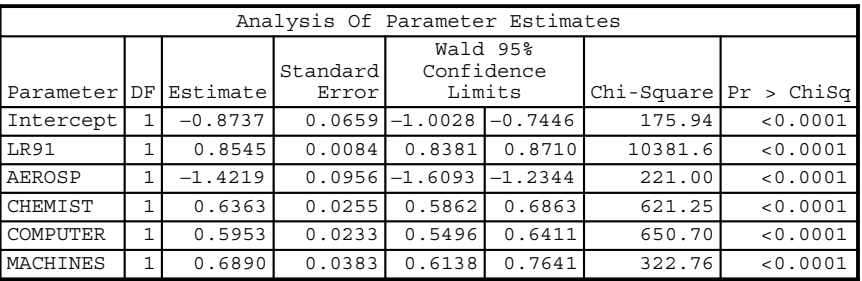

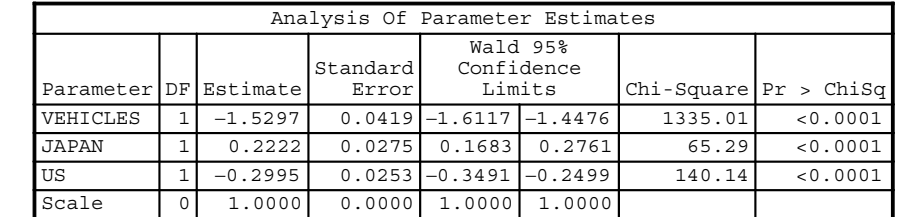

The scale parameter was held fixed.

OUTPUT 10.5. Poisson regression of the patent data.

The main statement here is the one that specifies the distribution and the log link function. The analysis output is given in Output 10.5.

proc genmod data=patent;

model p91=lr91 aerosp chemist computer machines vehicles japan us/dist=poisson link=log; run;

We will now provide details about the output produced by Proc Genmod.

The first table of the output gives the model information including the distribution specified, the link function, and the dependent variable. The log link function is used by default when the Poisson distribution is specified. The "link" function

#### 168 DISCRETE CHOICE MODELS

references the function that is used to relate the conditional expectation and the explanatory variables. For the Poisson model, recall that the conditional mean was given by

$$
E(y_i|\mathbf{x}_i) = \exp(\mathbf{x}_i^T \mathbf{\beta}),
$$
  

$$
\ln(E(y_i|\mathbf{x}_i)) = \mathbf{x}_i^T \mathbf{\beta}
$$

so that the link function that is used is the LOG function.

The nexttable gives various statistics for assessingthe model fit. Small values for the goodness of fit statistics are desired. Large ratios may indicate that the model is misspecified or that the model suffers from overdispersion.

The final table gives the parameter estimates, along with their standard errors, confidence intervals, and chi-squared test statistic value. Recall that in Poisson regression we model  $E(y_i|\mathbf{x}_i)$  versus  $\exp(\mathbf{x}_i^T\boldsymbol{\beta})$ . Therefore, the regression coefficient can be interpreted by first exponentiating the parameter estimates. For example, the parameter estimate for the variable *aerospace* is  $-1.4219$  giving  $\exp(-1.4219) = 0.241$ . The coefficient of this variable compares the number of patent applications received for the aerospace and nonaerospace industries. The value 0.241 is the predicted ratio of the number of patents filed for the aerospace companies to the numbers filed by the nonaerospace companies. Therefore, based on the estimated model, the number of patents filed by the aerospace companies is predicted to be lower than the number filed by the nonaerospace companies assuming all other explanatory variables are held constant.
# 11

# DURATION ANALYSIS

# 11.1 INTRODUCTION

Often, we are interested in modeling the duration or time between two events. For example, we may be interested in the time between the start and the end of a strike, the time it takes an unemployed person to find a job, the time to failure of a machine component, or the recidivism duration of an ex-convict. In each of these examples, the data set consists of a response variable that records the time or duration between the events ofinterest. Due to the nature of the study, the data set usually consists of a mixture of complete and censored observations. For example, in the recidivism study conducted by Chung, Schmidt, and Witte (1991), a random sample of 1,445 former inmates released from prison between July 1, 1977 and June 30, 1978 was collected using April 1, 1984 as the end point of the study. The study found that 552 former inmates were arrested again for different violations. Their duration or time response was therefore recorded. Duration measurements for the remaining 893 individuals were not recorded and were censored. That is, at the time the study concluded, these individuals had not been arrested for any violation since their release. Note that the censored times for these individuals will vary due to the staggered entry of the subjects into the study.

As another example, consider an auto and home insurance company that may be interested in the time between a policy holder's start and termination date. The company's objective may be to understand the attrition behavior of policy holders who cancel their policies and move to a competitor company. As with the recidivism study, the time window for the study is usually predefined. Therefore, there may be several policy holders for whom the event of interest (attrition) is not observed. That is, a few policy holders may attrite after the conclusion of the study; their time to attrite response is therefore censored.

The use of duration models, although fairly recent in economics, is well established in engineering and biomedical fields. For example, reliability engineers are often interested in the time it takes for a machine component to fail. They may use this information to optimize preventive maintenance strategies on the machine. Pharmaceutical companies conduct clinical trials where patients are administered a new drug and then are followed for a predefined length of time in order to evaluate the drug's effectiveness. In both these fields, the event of interest is the "time to failure," and the data are comprised of censored observations as well as observations for which the actual duration of the event of interest is observed.

# 11.2 FAILURE TIMES AND CENSORING

There are three conditions required to determine failure times accurately in any duration analysis study. First, the time window of the study must be clearly defined. That is, the origin and the termination points must be defined. In most duration analysis studies, the subjects will have a staggered entry. Therefore, the starting point may not be the same for all subjects. However, there are

Applied Econometrics Using the SAS® System, by Vivek B. Ajmani

Copyright © 2009 John Wiley & Sons, Inc.

instances where the starting point is the same for all subjects. Kennan (1984) gives an example of a major strike affecting a certain type of industry where most of the subjects have a common starting point. In the recidivism study, the time window for the study wasthe release period from July 1, 1977to June 30, 1978 with a studytermination date of April 1, 1984. Noticethat the observation period ranged from 70 to 81 months. Therefore, the censored times are also in the range of 70–81 months. In an attrition modeling study I was involved with, the time window of the study was set from January 1, 2006 to July 31, 2006. The study was terminated on June 1, 2007. The time lag between the time window and the observation point or termination point is to allow various factors (known or unknown) to influence the subject into either taking an action (recidivism or attrition) or not taking an action.

Second, the measurement scale must be clearly understood. In the recidivism and attrition studies, the response variable is the number of days to the event of interest. In an example to study automobile reliability, the response variable may be the number of miles recorded before the car breaks down. In a reliability study on light bulbs, we are interested in the number of hours until the light bulb fails.

Third, the meaning of "failure" or "success" must be clearly understood. In the recidivism example, "failure" or "success" occurs when a former inmateis arrested again. In the attrition study, a "failure" or "success" occurs when the policy holder attrites. In an employment study a "failure" or "success" is observed when the unemployed person is employed again.

To define censoring more formally, assume that we have *n* subjects in the duration analysis study. In the absence of censoring, the *i*th subject has a duration time denoted by  $t_i$ . That is, the event of interest was observed for this subject in the study's time window. Assume that the duration analysis study window for the *i*th subject has length  $c_i$ . Here, without loss of generality, we are assuming that the subjects enter the study in a staggered fashion. If the event of interest was not observed for the ith subject when the study was terminated, then the duration time recorded for this subject will be  $c_i$ . The duration time can therefore be denoted by  $y_i = \min(t_i, c_i)$ . In the recidivism and attrition examples, the data are referred to as right censored data since for the censored observations the duration times are assumed to occur after the study termination date.

#### 11.3 THE SURVIVAL AND HAZARD FUNCTIONS

We now turn our attention to understanding the survival and hazard rate functions for the data collected from duration analysis studies. First, assume that the random variable T (the duration time) has a continuous probability distribution  $f(t)$ . The cumulative distribution function (CDF)  $F(t)$  is therefore given by

$$
F(t) = P(T \leq t) = \int_{0}^{t} f(\tau) d\tau.
$$

The CDF measures the probability that a subject will have a duration of time less than or equal to t. In the recidivism study, we could interpret this as the probability that a former inmate will be arrested again by time  $t$ . In the attrition study, this could be interpreted as the probability that a policy holder will attrite by time t.

We are usually interested in the probability that the duration for a subject will exceed  $t$ . That is, we are typically interested in the survival function. The survival function is defined as the probability that a subject will survive past time  $t$ . That is,

$$
S(t) = P(T \ge t) = 1 - P(T > t) = 1 - F(t) = = \int_{t}^{\infty} f(\tau) d\tau.
$$

We are also interested in the instantaneous failure rate or the hazard rate. To see the form of the hazard function, first define the probability that a subject will survive a small time interval  $[t, t + \Delta t]$  given that he or she has survived past t as  $P(t \leq T < t + \Delta t | T \geq t).$ 

The hazard function is given by

$$
\lambda(t) = \lim_{\Delta t \to 0} \frac{P(t \leq T < t + \Delta t | T \geq t)}{\Delta t}.
$$

It can be shown that the hazard function is a ratio of the probability density function to the survival function. That is,

$$
\lambda(t) = \frac{f(t)}{S(t)}.
$$

To see this, first notice that by using the fact  $P(A|B) = P(A \cap B)/P(B)$ , we can write the numerator of the hazard function as

$$
P(t \leq T < t + \Delta t | T \geq t) = \frac{P(t \leq T < t + \Delta t)}{P(T \geq t)} = \frac{F(t + \Delta t) - F(t)}{1 - F(t)} = \frac{F(t + \Delta t) - F(t)}{S(t)}.
$$

Next, realize that by definition

$$
\lambda(t) = \lim_{\Delta t \to 0} \frac{F(t + \Delta t) - F(t)}{\Delta t} = \frac{\partial}{\partial t} F(t).
$$

Again, by definition

$$
\frac{\partial}{\partial t}F(t) = f(t)
$$

and we have our result.

A few more results relating the hazard, survival, and probability density functions are of interest follow. First note that by definition, the survival function can be written as

$$
f(t) = -\frac{\partial}{\partial t}S(t)
$$

so that

$$
\lambda(t) = -\frac{1}{S(t)} \frac{\partial}{\partial t} S(t) = -\frac{\partial}{\partial t} \log[S(t)].
$$

The cumulative hazard rate function  $\Lambda(t)$  can be written as

$$
\Lambda(t) = \int_{0}^{t} \lambda(\tau) d\tau = \int_{0}^{t} -\frac{\partial}{\partial \tau} \log[S(\tau)] dt = \int_{0}^{t} -\frac{\partial}{\partial \tau} \log[1 - F(\tau)] dt.
$$

It is trivial to show that the above expression simplifies to

$$
\Lambda(t) = -\log[1 - F(t)].
$$

Upon further simplification, we get

$$
F(t) = 1 - e^{-\Lambda(t)}.
$$

Differentiating both sides of the above expression gives

$$
f(t) = \frac{\partial}{\partial t} \Lambda(t) = e^{-\Lambda(t)} = \lambda(t) e^{-\Lambda(t)}.
$$

Therefore, the probability distribution function can be completely characterized by the knowledge of the hazard function. It is for this reason that the analysis of duration data is based on understanding the hazard function. Defining the hazard rate as  $\partial \lambda(t)/\partial t$  we see that

1. If  $\partial \lambda / \partial t = 0$ , then the hazard rate is constant and independent of time. Using the attrition example, this implies that the probability of a policy holder's attrition is constant over the life of the policy holder's tenure with the company.

- 2. If  $\partial \lambda / \partial t > 0$ , then the hazard rate is increasing with time. As an example, Greene (2003) discusses an unemployment study where the time between a subject's unemployment and employment is modeled. The longer the subject is unemployed, the more likely the subject is to be employed. As discussed by the author, the longer the unemployment lasts, the more is the likelihood that the subject will take up any job.
- 3. If  $\partial \lambda / \partial t$  < 0, then the hazard rate is decreasing with time. Using the attrition example, the longer a policy holder is with the company, the less likely he or she is to attrite. Similarly, it can be hypothesized that the longer a former convict is free, the less likely he or she is to be arrested.

Readers familiar with the "bathtub" curve in reliability analysis will recall that the first part of the curve represents ("infant mortality") a decreasing hazard rate, the second part of the curve represents constant hazard rate, and the last part of the curve represents ("wear-out" failures) increasing hazard rate.

We will use the RECID data from Chung, Schmidt, and Witte (1991) to show how SAS can be used to plot the survival and hazard functions. The data set consists of the duration time for each ex-convict along with information on race, alcohol problems, number of prior convictions, age, and soon. The complete list of variable description can be downloaded from Jeffrey Wooldridge's web site at Michigan State University.

The Proc Lifetest can be used to conduct preliminary analysis of the duration data. It is useful for plotting the survival and hazard functions and also for comparing survival and hazard functions across groups. Two methods of estimating the survival function are included: the Kaplan Meier method by default and the Life Table method (use option method=life). See Allison (1995) for more details on these procedures. At the minimum, the following statements should be used:

```
proc lifetest data=duration;
      time l_durat2*censored(1);
run;
```
Here, duration is the temporary SAS data set, and the command time is used to generate the survival function table. The response variable is 1 durat and the censoring variable is censored. A value of 1 for censored denotes a censored observation. The analysis creates a survival table using the Kaplan Meier method. A partial output is given in Output 11.1.

The first part of the output contains the survival table while the second part of the output contains basic summary statistics. The first table lists the duration times at which failures occurred, the survival estimates, the failure estimates (1-survival estimates), and the survival standard error that is given by

$$
\sqrt{\frac{S(t_i)(1-S(t_i)}{n}},
$$

where  $S(t_i)$  and  $1-S(t_i)$  are the survival and failure estimates, respectively. The total number of subjects is given denoted by n. The final two columns give the number of subjects who failed and the number left.

Notice that there were eight failures in the first month. The survival estimate is therefore given by

$$
n_{\text{left}}/n_{\text{total}} \Rightarrow 1437/1445 = 0.9945.
$$

The failure estimate is therefore 1–0.9945 or 0.0055. The standard error is calculated as follows

$$
\sqrt{\frac{0.9945 \times 0.0055}{1445}} = 0.00195.
$$

The last three tables give the summary statistics. Note that the 25th percentile is estimated to be at 27 months. This implies that the survival rate estimate is 75% at 27 months, and 25% of the ex-convicts are expected to be arrested again by the 27th month.

The Kaplan Meier method is recommended for small data sets and for highly accurate measurements. When the data set is large and the accuracy of the duration times are in question then the life table method is recommended. Adding the

|             | Product-Limit Survival Estimates |                      |                        |        |      |
|-------------|----------------------------------|----------------------|------------------------|--------|------|
|             |                                  |                      | Survival               |        |      |
|             |                                  |                      | Standard Number Number |        |      |
| durat2<br>ı | Survival Failure                 |                      | Error                  | Failed | Left |
| 0.0000      | 1.0000                           | 0                    | 0                      | 0      | 1445 |
| 1.0000      |                                  |                      | $\ddot{\phantom{0}}$   | 1      | 1444 |
| 1.0000      | $\cdot$                          | ٠                    | $\ddot{\phantom{0}}$   | 2      | 1443 |
| 1.0000      |                                  |                      |                        | 3      | 1442 |
| 1.0000      |                                  | ä,                   | $\ddot{\phantom{0}}$   | 4      | 1441 |
| 1.0000      |                                  |                      |                        | 5      | 1440 |
| 1.0000      |                                  |                      |                        | 6      | 1439 |
| 1.0000      |                                  |                      |                        | 7      | 1438 |
| 1.0000      | 0.9945                           | 0.00554              | 0.00195                | 8      | 1437 |
| 2.0000      |                                  |                      |                        | 9      | 1436 |
| 2.0000      |                                  |                      | $\overline{a}$         | 10     | 1435 |
| 2.0000      |                                  | $\ddot{\phantom{0}}$ |                        | 11     | 1434 |
| 2.0000      |                                  |                      |                        | 12     | 1433 |
| 2.0000      |                                  | $\ddot{\phantom{0}}$ |                        | 13     | 1432 |
| 2.0000      |                                  |                      |                        | 14     | 1431 |
| 2.0000      |                                  |                      |                        | 15     | 1430 |
| 2.0000      |                                  | ٠                    | $\ddot{\phantom{0}}$   | 16     | 1429 |
| 2.0000      |                                  |                      |                        | 17     | 1428 |
| 2.0000      |                                  | ä,                   |                        | 18     | 1427 |
| 2.0000      |                                  |                      |                        | 19     | 1426 |
| 2.0000      |                                  |                      |                        | 20     | 1425 |
| 2.0000      |                                  |                      |                        | 21     | 1424 |
| 2.0000      |                                  |                      |                        | 22     | 1423 |
| 2.0000      | 0.9841                           | 0.0159               | 0.00329                | 23     | 1422 |
| 3.0000      |                                  |                      |                        | 24     | 1421 |
| 3.0000      |                                  | ä,                   | $\ddot{\phantom{0}}$   | 25     | 1420 |
| 3.0000      |                                  |                      |                        | 26     | 1419 |
| 3.0000      |                                  | $\ddot{\phantom{0}}$ | $\ddot{\phantom{0}}$   | 27     | 1418 |
| 3.0000      |                                  |                      |                        | 28     | 1417 |
| 3.0000      |                                  |                      |                        | 29     | 1416 |
| 3.0000      |                                  |                      |                        | 30     | 1415 |
| 3.0000      |                                  |                      |                        | 31     | 1414 |
| 3.0000      |                                  | ä,                   |                        | 32     | 1413 |
| 3.0000      |                                  |                      |                        | 33     | 1412 |
| 3.0000      |                                  | $\ddot{\phantom{0}}$ | $\ddot{\phantom{0}}$   | 34     | 1411 |
| 3.0000      |                                  |                      |                        | 35     | 1410 |
| 3.0000      |                                  |                      |                        | 36     | 1409 |
| 3.0000      | 0.9744                           | 0.0256               | 0.00416                | 37     | 1408 |

The LIFETEST Procedure

OUTPUT 11.1. Proc Lifetest analysis of the RECID data using the Kaplan Meier method.

method=1 i fe option to the first line of the Proc Life procedure statements invokes the analysis using the life table technique. The output is given in Output 11.2.

The analysis takes the range of duration data and divides them into intervals. The number of intervals can be easily adjusted by using the "width" option. The first table gives information on the number of ex-convicts arrested in the given time intervals, the effective (or entering) sample sizes for each interval along with the estimate of the conditional probability of failure, its standard error, and the survival estimate. The conditional probabilities are calculated by simply dividing the number of arrests by the effective sample size for each interval. The survival estimate is simply 1—the conditional probability of failure. The standard errors are calculated using the formula provided earlier; however, the sample size used is the effective sample size of the interval.

The second table gives the failure rate and the survival estimate standard error. See Lee (1992) for the formulas used in the calculations.

| Product-Limit Survival Estimates |         |                  |  |                                    |              |       |
|----------------------------------|---------|------------------|--|------------------------------------|--------------|-------|
| durat2                           |         | Survival Failure |  | Survival<br>Standard Number Number | Error Failed | Left. |
| 81,0000                          | $\star$ |                  |  |                                    | 552          |       |
| 81,0000                          | $\star$ |                  |  |                                    | 552          |       |

The LIFETEST Procedure

The marked survival times are censored observations.

Summary Statistics for Time Variable l\_durat2

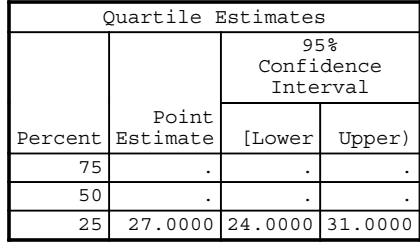

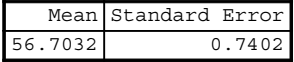

The mean survival time and its standard error were underestimated because the largest observation was censored and the estimation was restricted to the largest event time.

| Summary of the Number of<br>Censored and Uncensored Values |     |     |                                           |  |  |
|------------------------------------------------------------|-----|-----|-------------------------------------------|--|--|
|                                                            |     |     | Percent<br>Total Failed Censored Censored |  |  |
| 1445                                                       | 552 | 893 | 61.80                                     |  |  |

OUTPUT 11.1. (Continued)

The last table gives the probability of failure (PDF), the hazard estimate, and their standard errors for each interval. The PDF is calculated by dividing the number of subjects arrested in each interval by the interval width and the total number of subjects in the study. For example, the PDF for the interval [40, 50] is calculated as follows:

$$
\frac{43}{10 \times 1445} = 0.00298.
$$

The hazard estimate is calculated as follows (Lee, 1992):

$$
\frac{n_a}{w \times (n_{in} - n_a/2)}.
$$

Here,  $n_a$  represents the number arrested in the time interval, w is the width of the interval, and  $n_m$  is the number of subjects coming into the interval. Using the same interval as above, we get

$$
\frac{43}{10 \times (1004 - 43/2)} = 0.004377.
$$

The number entering into the interval is calculated by subtracting the cumulative arrests up to the interval of interest from the total number of subjects in the study. See Lee (1992) for the formulas of the standard errors of both the PDF and the hazard estimate.

|          | Life Table Survival Estimates |                  |                    |                   |                                                 |                                                 |          |
|----------|-------------------------------|------------------|--------------------|-------------------|-------------------------------------------------|-------------------------------------------------|----------|
| Interval |                               |                  |                    |                   |                                                 |                                                 |          |
| [Lower,  | Upper)                        | Number<br>Failed | Number<br>Censored | Effective<br>Size | Conditional<br>Sample Probability<br>of Failure | Conditional<br>Probability<br>Standard<br>Error | Survival |
| O        | 10                            | 136              | $\Omega$           | 1445.0            | 0.0941                                          | 0.00768                                         | 1,0000   |
| 10       | 20                            | 146              | $\Omega$           | 1309.0            | 0.1115                                          | 0.00870                                         | 0.9059   |
| 20       | 30                            | 105              | $\Omega$           | 1163.0            | 0.0903                                          | 0.00840                                         | 0.8048   |
| 30       | 40                            | 54               | $\Omega$           | 1058.0            | 0.0510                                          | 0.00677                                         | 0.7322   |
| 40       | 50                            | 43               | $\Omega$           | 1004.0            | 0.0428                                          | 0.00639                                         | 0.6948   |
| 50       | 60                            | 37               | $\Omega$           | 961.0             | 0.0385                                          | 0.00621                                         | 0.6651   |
| 60       | 70                            | 23               | $\Omega$           | 924.0             | 0.0249                                          | 0.00513                                         | 0.6394   |
| 70       | 80                            | 8                | 776                | 513.0             | 0.0156                                          | 0.00547                                         | 0.6235   |
| 80       | 90                            | 0                | 117                | 58.5              | $\Omega$                                        | O                                               | 0.6138   |

The LIFETEST Procedure

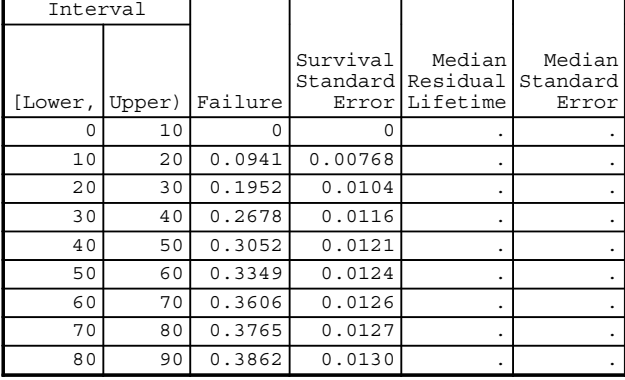

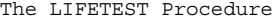

| Interval |        | Evaluated at the Midpoint of the<br>Interval |                          |          |                             |  |
|----------|--------|----------------------------------------------|--------------------------|----------|-----------------------------|--|
| [Lower,  | Upper) | PDF                                          | PDF<br>Standard<br>Error | Hazard   | Hazard<br>Standard<br>Error |  |
| 0        | 10     | 0.00941                                      | 0.000768                 | 0.009877 | 0.000846                    |  |
| 10       | 20     | 0.0101                                       | 0.000793                 | 0.011812 | 0.000976                    |  |
| 20       | 30     | 0.00727                                      | 0.000683                 | 0.009455 | 0.000922                    |  |
| 30       | 40     | 0.00374                                      | 0.000499                 | 0.005238 | 0.000713                    |  |
| 40       | 50     | 0.00298                                      | 0.000447                 | 0.004377 | 0.000667                    |  |
| 50       | 60     | 0.00256                                      | 0.000416                 | 0.003926 | 0.000645                    |  |
| 60       | 70     | 0.00159                                      | 0.000329                 | 0.002521 | 0.000526                    |  |
| 70       | 80     | 0.000972                                     | 0.000342                 | 0.001572 | 0.000556                    |  |
| 80       | 90     | $\Omega$                                     |                          | O        |                             |  |

The LIFETEST Procedure

| Summary of the Number of<br>Censored and Uncensored Values |     |     |                                             |  |  |
|------------------------------------------------------------|-----|-----|---------------------------------------------|--|--|
|                                                            |     |     | Percent I<br>Total Failed Censored Censored |  |  |
| 1445                                                       | 552 | 893 | 61.80                                       |  |  |

OUTPUT 11.2. Proc Lifetest analysis of the RECID data using the Life Table method.

Proc Lifetest can be used to plot the survival and hazard functions by using the " $p$ lot=" function as shown in the following statements.

```
proc lifetest data=duration method=life plot=(s h);
      time l\_durat2*censored(1);run;
```
In the above s denotes the survival function plot and h denotes the hazard function plot. Note that only the survival function is available when using the Kaplan Meier method. Figure 11.1 contains the Kaplan Meier survival function plot while Figures 11.2 and 11.3 contain the lifetime survival and hazard plots.

As an example of how to interpret the output, notice that from the lifetime survival function plot, we see that the survival probability at 20 months is a little over 75%. In terms of the example used, this indicates that the probability an ex-convict will be arrested within 20 months of release is under 25%. The hazard function plot indicates that the hazard rate is the highest in the 10–20 month window after release and that the risk rapidly decreases with time.

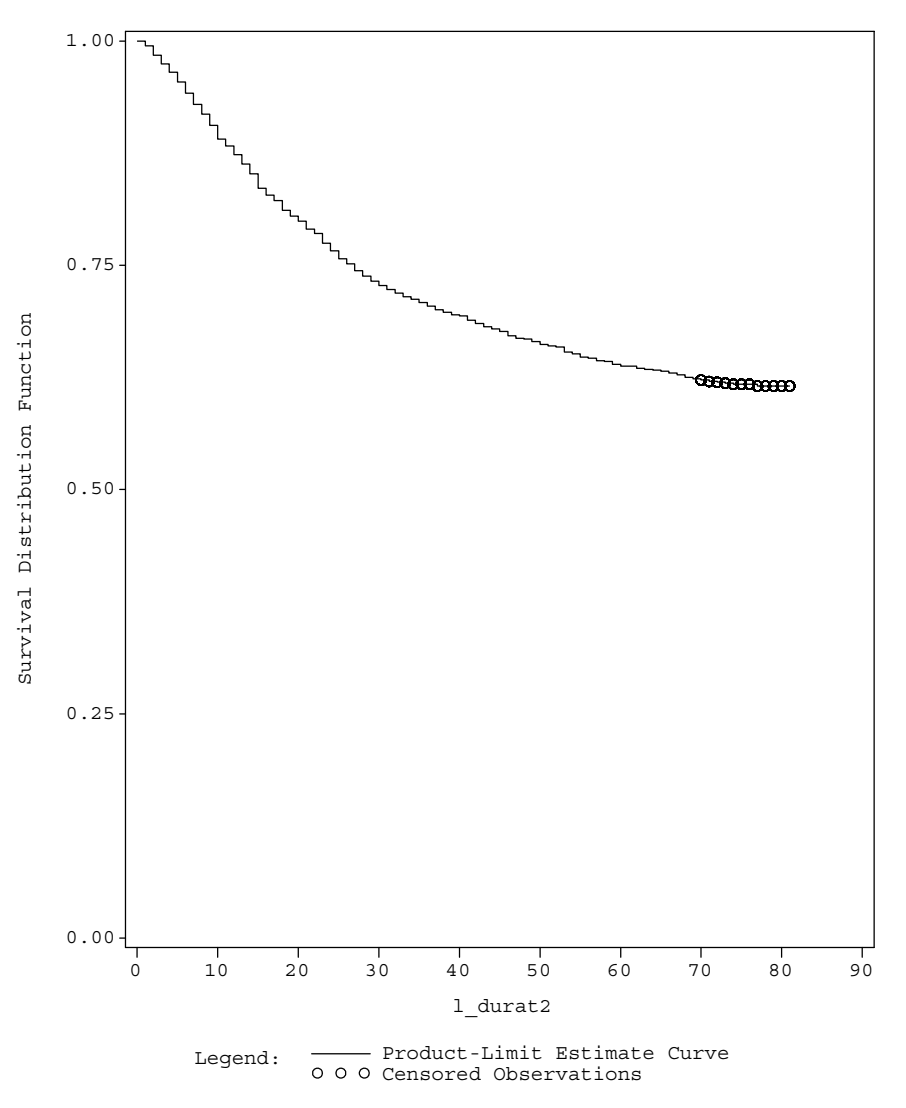

FIGURE 11.1. Kaplan Meier survival function plot of the RECID data.

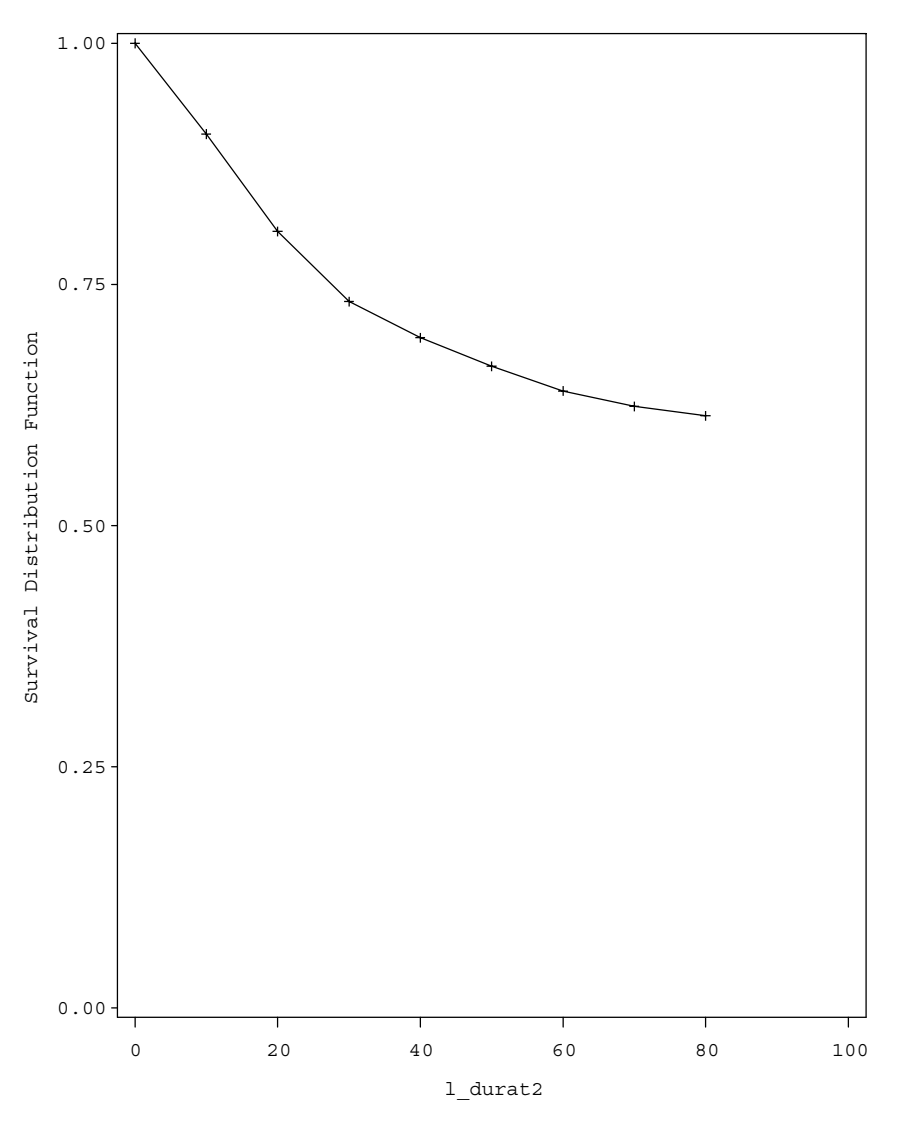

FIGURE 11.2. Lifetime survival function plot of the RECID data.

Using the option  $p$ lot = (ls) produces a plot of the cumulative hazard function versus time. This plot can be used to check the rate at which the hazard is changing. The reader is asked to verify that the cumulative hazard plot for the RECID data is increasing at a gradual rate.

Proc Lifetime can also be used to compare two or more groups with respect to their survival and hazard functions. Consider testing the survival functions of married ex-convicts to unmarried ex-convicts. The hypothesis tested is as follows:

$$
H_0: S_m(t) = S_{um}(t),
$$
  

$$
H_1: S_m(t) > S_{um}(t).
$$

Here,  $S_m(t)$  and  $S_{um}(t)$  are the survival functions of the married and unmarried ex-convicts. The following statements can be used to conduct the test in SAS. The analysis results are given in Output 11.3.

```
proc lifetest data=duration method=life plots=(s);
      time l_durat2*censored(1);
      strata l_marry;
run;
```
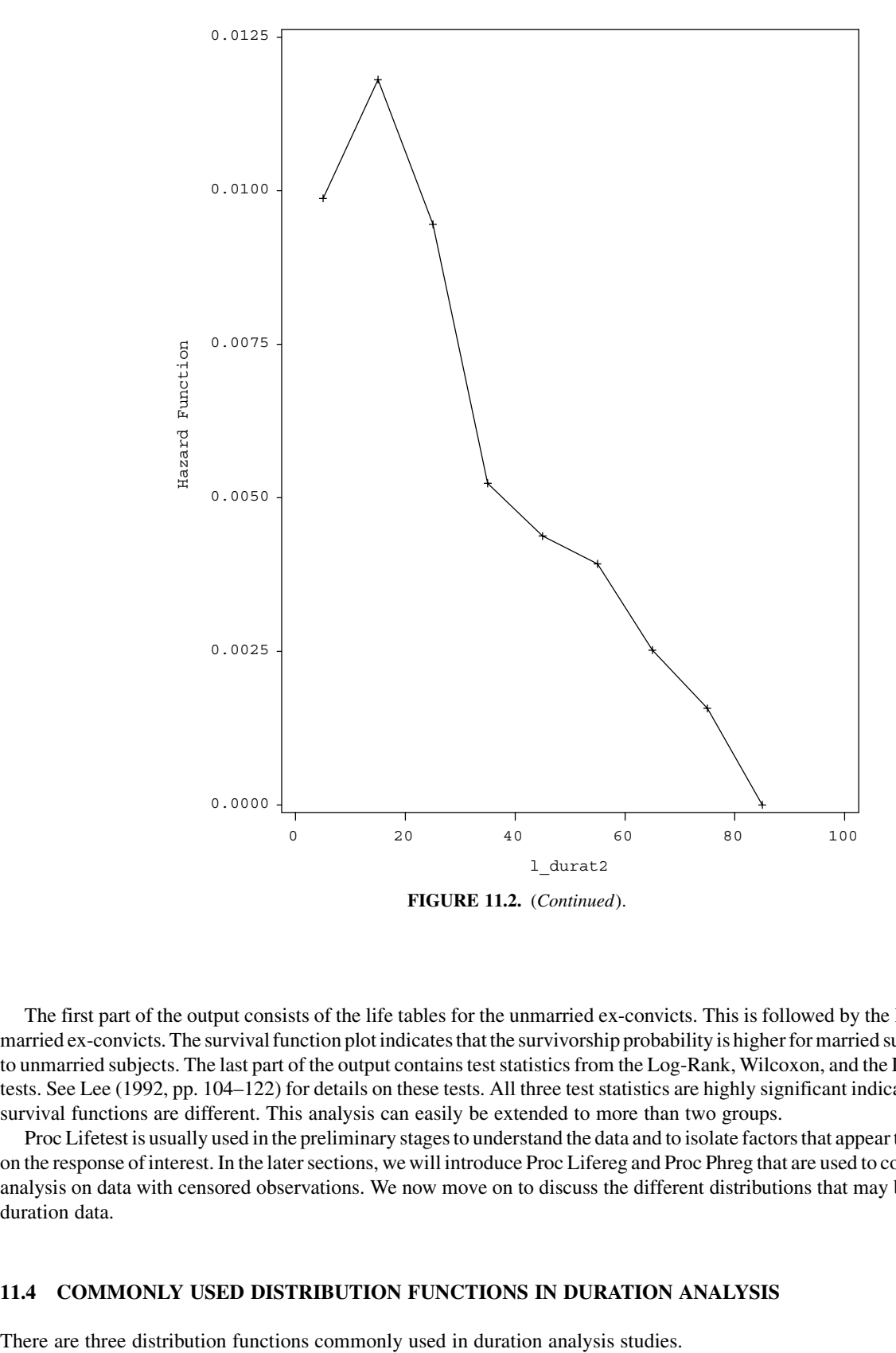

The first part of the output consists of the life tables for the unmarried ex-convicts. This is followed by the life tables for the married ex-convicts. The survival function plot indicates that the survivorship probability is higher for married subjects compared to unmarried subjects. The last part of the output contains test statistics from the Log-Rank, Wilcoxon, and the Likelihood-Ratio tests. See Lee (1992, pp. 104–122) for details on these tests. All three test statistics are highly significant indicating that the two survival functions are different. This analysis can easily be extended to more than two groups.

Proc Lifetest is usually used in the preliminary stages to understand the data and to isolate factors that appear to have an impact on the response of interest. In the later sections, we will introduce Proc Lifereg and Proc Phreg that are used to conduct regression analysis on data with censored observations. We now move on to discuss the different distributions that may be used to model duration data.

# 11.4 COMMONLY USED DISTRIBUTION FUNCTIONS IN DURATION ANALYSIS

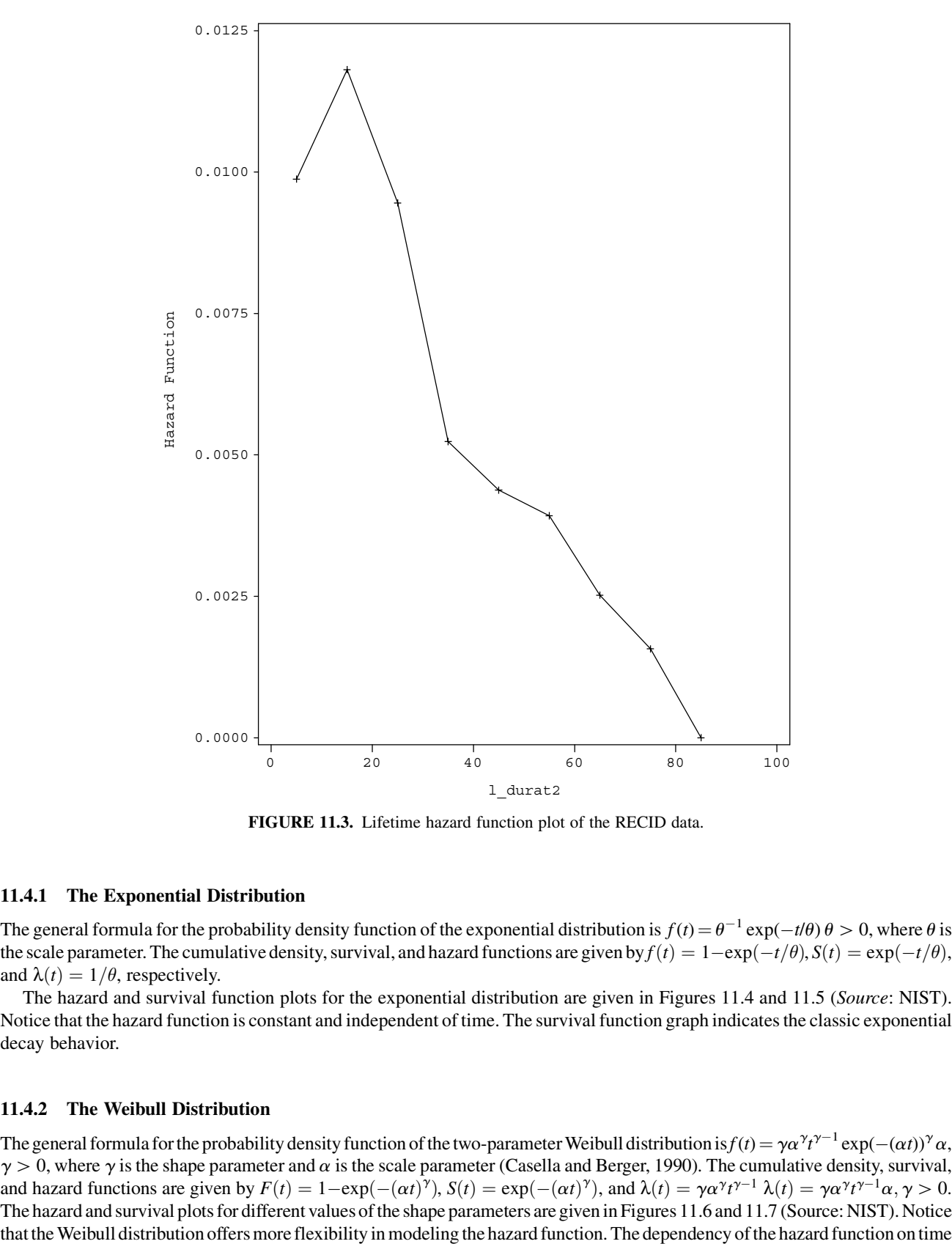

FIGURE 11.3. Lifetime hazard function plot of the RECID data.

# 11.4.1 The Exponential Distribution

The general formula for the probability density function of the exponential distribution is  $f(t) = \theta^{-1} \exp(-t/\theta) \theta > 0$ , where  $\theta$  is the scale parameter. The cumulative density, survival, and hazard functions are given by  $f(t) = 1 - \exp(-t/\theta)$ ,  $S(t) = \exp(-t/\theta)$ , and  $\lambda(t) = 1/\theta$ , respectively.

The hazard and survival function plots for the exponential distribution are given in Figures 11.4 and 11.5 (Source: NIST). Notice that the hazard function is constant and independent of time. The survival function graph indicates the classic exponential decay behavior.

# 11.4.2 The Weibull Distribution

The general formula for the probability density function of the two-parameter Weibull distribution is  $f(t) = \gamma \alpha^{\gamma} t^{\gamma-1} \exp(-( \alpha t))^{\gamma} \alpha$ ,  $\gamma > 0$ , where  $\gamma$  is the shape parameter and  $\alpha$  is the scale parameter (Casella and Berger, 1990). The cumulative density, survival, and hazard functions are given by  $F(t) = 1 - \exp(-( \alpha t)^{\gamma})$ ,  $S(t) = \exp(-( \alpha t)^{\gamma})$ , and  $\lambda(t) = \gamma \alpha^{\gamma} t^{\gamma-1} \lambda(t) = \gamma \alpha^{\gamma} t^{\gamma-1} \alpha$ ,  $\gamma > 0$ . The hazard and survival plots for different values of the shape parameters are given in Figures 11.6 and 11.7 (Source: NIST). Notice

|          | Stratum 1: $1$ marry = 0      |                  |                    |                              |                                          |                                        |                |  |
|----------|-------------------------------|------------------|--------------------|------------------------------|------------------------------------------|----------------------------------------|----------------|--|
|          | Life Table Survival Estimates |                  |                    |                              |                                          |                                        |                |  |
| Interval |                               |                  |                    |                              |                                          |                                        |                |  |
| [Lower,  | Upper)                        | Number<br>Failed | Number<br>Censored | Effectivel<br>Sample<br>Size | Conditional<br>Probability<br>of Failure | Conditional<br>Probability<br>Standard | ErrorlSurvival |  |
| O        | 10                            | 118              | $\Omega$           | 1076.0                       | 0.1097                                   | 0.00953                                | 1,0000         |  |
| 10       | 20                            | 115              | $\mathbf 0$        | 958.0                        | 0.1200                                   | 0.0105                                 | 0.8903         |  |
| 20       | 30                            | 76               | $\Omega$           | 843.0                        | 0.0902                                   | 0.00986                                | 0.7835         |  |
| 30       | 40                            | 47               | $\Omega$           | 767.0                        | 0.0613                                   | 0.00866                                | 0.7128         |  |
| 40       | 50                            | 30               | $\Omega$           | 720.0                        | 0.0417                                   | 0.00745                                | 0.6691         |  |
| 50       | 60                            | 30               | $\Omega$           | 690.0                        | 0.0435                                   | 0.00776                                | 0.6413         |  |
| 60       | 70                            | 13               | $\Omega$           | 660.0                        | 0.0197                                   | 0.00541                                | 0.6134         |  |
| 70       | 80                            | 7                | 552                | 371.0                        | 0.0189                                   | 0.00706                                | 0.6013         |  |
| 80       | 90                            | $\Omega$         | 88                 | 44.0                         | 0                                        | 0                                      | 0.5900         |  |

The LIFETEST Procedure

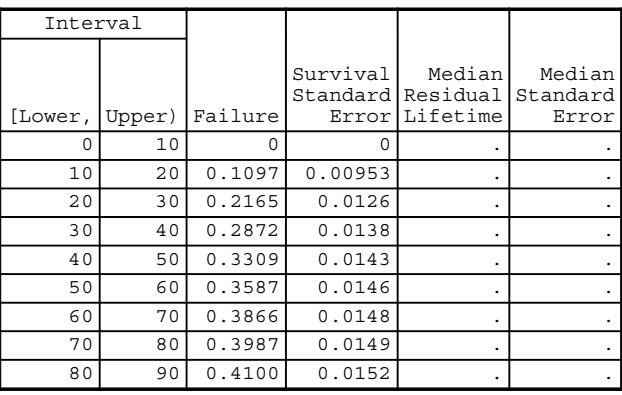

| Interval |        | Evaluated at the Midpoint of the<br>Interval |                          |          |                             |  |
|----------|--------|----------------------------------------------|--------------------------|----------|-----------------------------|--|
| [Lower,  | Upper) | PDF                                          | PDF<br>Standard<br>Error | Hazard   | Hazard<br>Standard<br>Error |  |
| 0        | 10     | 0.0110                                       | 0.000953                 | 0.011603 | 0.001066                    |  |
| 10       | 20     | 0.0107                                       | 0.000942                 | 0.012771 | 0.001188                    |  |
| 2.0      | 30     | 0.00706                                      | 0.000781                 | 0.009441 | 0.001082                    |  |
| 30       | 40     | 0.00437                                      | 0.000623                 | 0.006321 | 0.000922                    |  |
| 40       | 50     | 0.00279                                      | 0.000502                 | 0.004255 | 0.000777                    |  |
| 50       | 60     | 0.00279                                      | 0.000502                 | 0.004444 | 0.000811                    |  |
| 60       | 70     | 0.00121                                      | 0.000333                 | 0.001989 | 0.000552                    |  |
| 70       | 80     | 0.00113                                      | 0.000426                 | 0.001905 | 0.00072                     |  |
| 80       | 90     | 0                                            | $\blacksquare$           | 0        |                             |  |

OUTPUT 11.3. Testing survival functions of married ex-convicts to unmarried ex-convicts in the RECID data set.

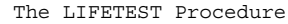

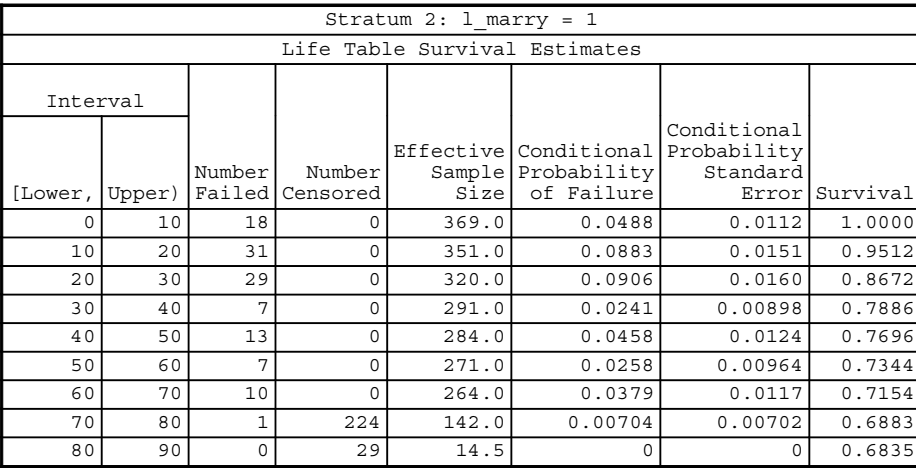

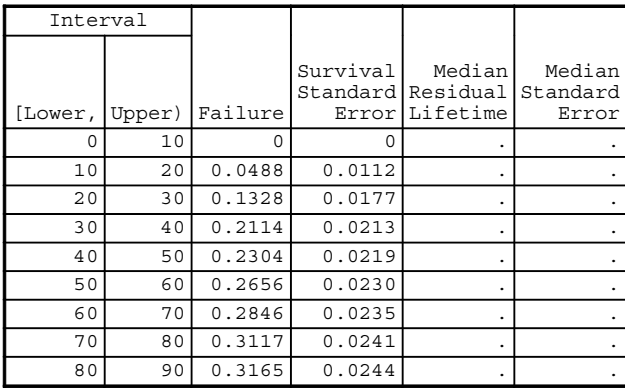

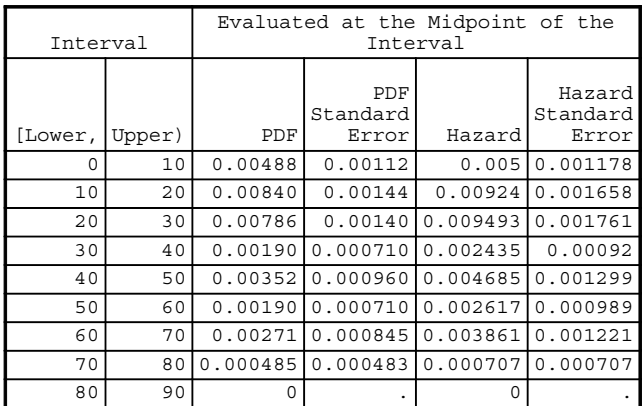

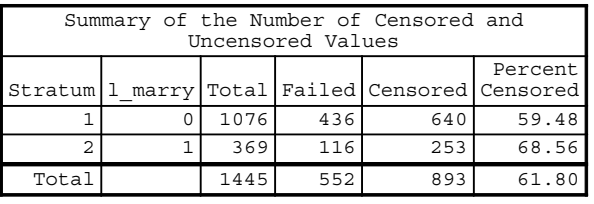

OUTPUT 11.3. (Continued)

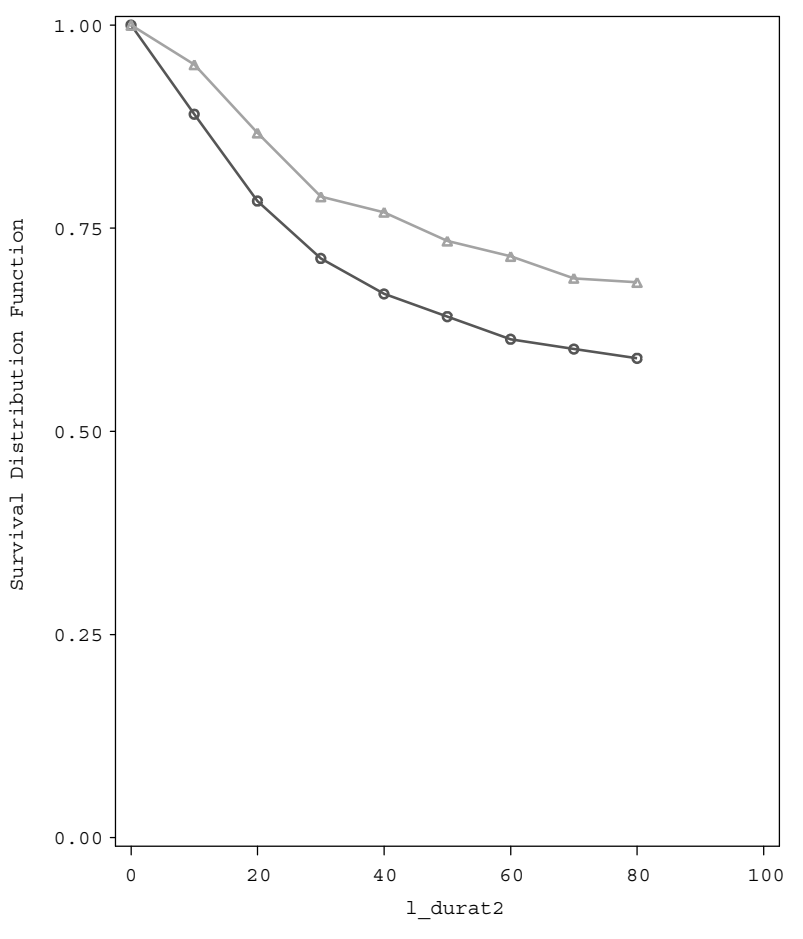

STRATA:  $\theta \cdot \theta \cdot \theta$  l\_marry=0  $\theta \cdot \theta \cdot \theta$  l\_marry=1

The LIFETEST Procedure

Testing Homogeneity of Survival Curves for l\_durat2 over Strata

| Rank Statistics |                         |          |  |  |  |  |
|-----------------|-------------------------|----------|--|--|--|--|
|                 | marry Log-Rank Wilcoxon |          |  |  |  |  |
|                 | 34.111                  | 42523    |  |  |  |  |
|                 | $-34.111$               | $-42523$ |  |  |  |  |

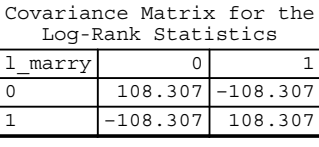

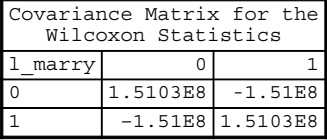

| Test of Equality over Strata |                          |  |        |  |  |  |  |
|------------------------------|--------------------------|--|--------|--|--|--|--|
|                              |                          |  | Pr >   |  |  |  |  |
| Test                         | Chi-Square DF Chi-Square |  |        |  |  |  |  |
| Log-Rank                     | 10.7432                  |  | 0.0010 |  |  |  |  |
| Wilcoxon                     | 11.9728                  |  | 0.0005 |  |  |  |  |
| $-2$ Loq $(LR)$              | 12.2349                  |  | 0.0005 |  |  |  |  |

OUTPUT 11.3. (Continued).

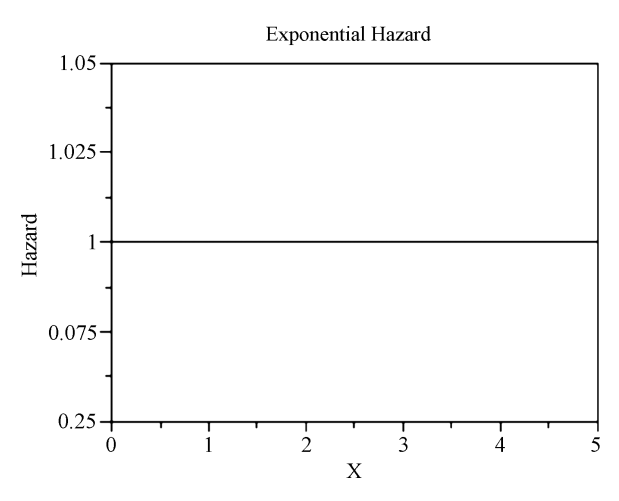

FIGURE 11.4. Hazard function of the exponential distribution.

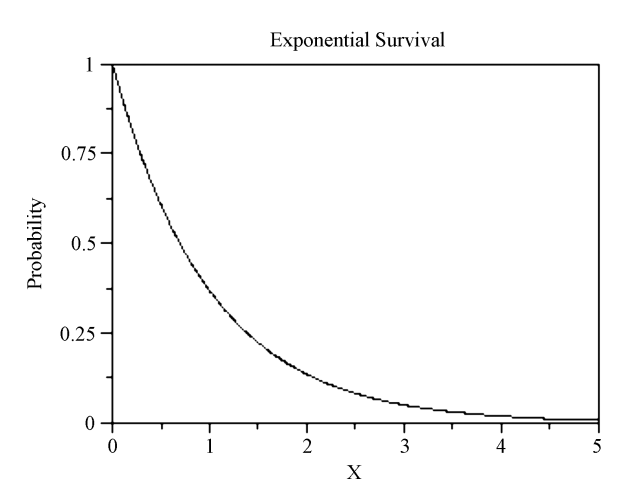

FIGURE 11.5. Survival function of the exponential distribution.

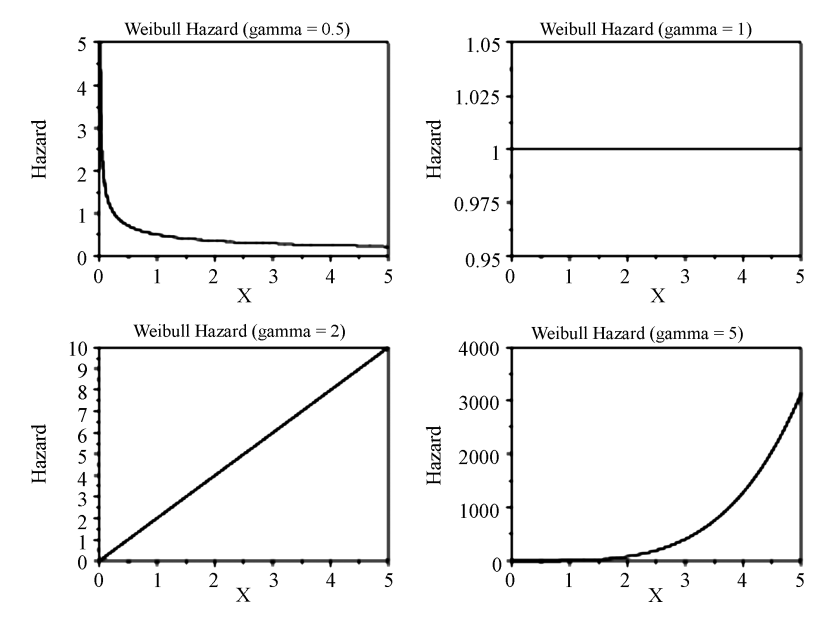

FIGURE 11.6. Hazard functions for the Weibull distribution.

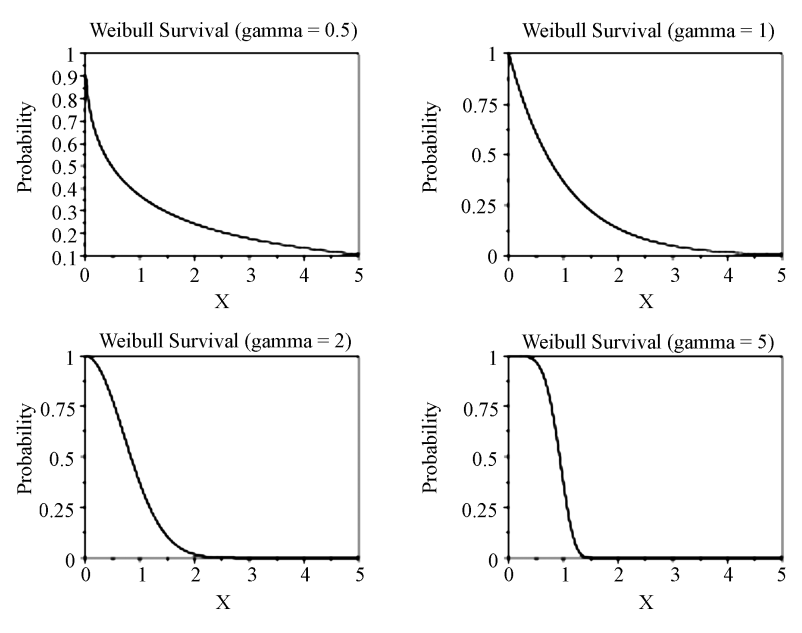

FIGURE 11.7. Survival functions for the Weibull distribution.

is negative for  $\gamma$  < 1 and positive for  $\gamma > 1$ . The exponential distribution is a special case of the Weibull distribution when  $\gamma = 1$ . The Weibull hazard rate is therefore constant when  $\gamma = 1$ .

# 11.4.3 The Lognormal Distribution

A variable T is lognormally distributed if  $ln(T)$  is normally distributed where ln refers to the natural logarithm function. The general formula for the probability density function of the lognormal distribution is (Casella and Berger, 1990)

$$
f(t) = \frac{\exp^{[-\ln(t/m)^2/2\sigma^2]}}{\sigma\sqrt{2\pi}t}m, \qquad \sigma > 0,
$$

where  $\sigma$  is the shape parameter and m is the scale parameter. The cumulative density function is given by

$$
F(t) = \Phi\left[\frac{\ln(t)}{\sigma}\right], \qquad \sigma > 0,
$$

and the survival and hazard functions are given by

$$
S(t) = 1 - \Phi\left[\frac{\ln(t)}{\sigma}\right], \qquad \sigma > 0,
$$

and

$$
\lambda(t) = \frac{(1/t\sigma)\phi(\ln(t)/\sigma)}{\Phi\left(\frac{-\ln(t)}{\sigma}\right)}, \quad \sigma > 0,
$$

respectively.

The hazard and survival functions for different values of the shape parameters are given in Figures 11.8 and 11.9 (Source: NIST).

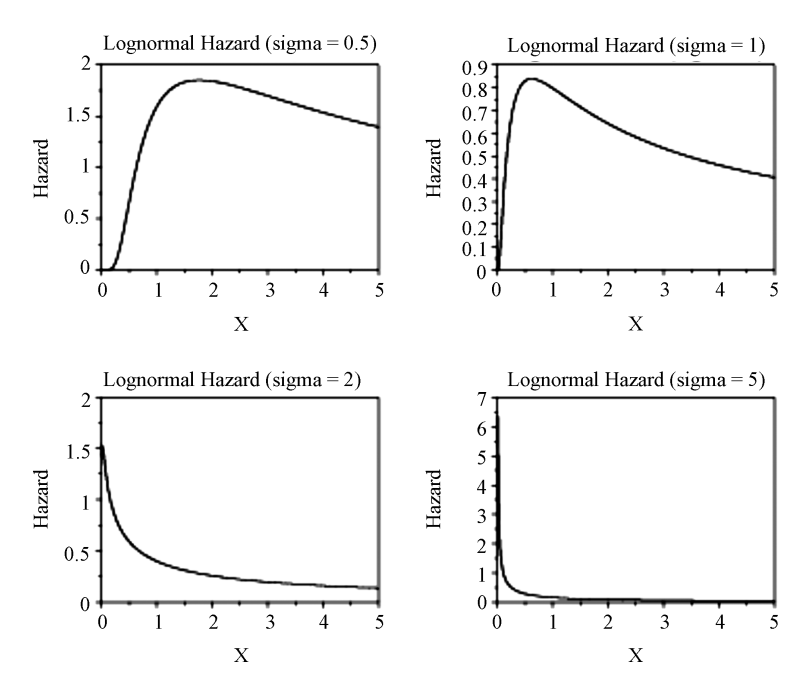

FIGURE 11.8. Hazard functions for the lognormal distribution.

Maximum likelihood estimation, which takes censoring into account, is used to estimate the parameters of these distributions. Details on the technique can be found in Meeker and Escobar (1998, pp. 153–159).

Proc Lifereg can be used to assess the goodness of fit of the distributions on the collected data. The resulting output also includes the maximum likelihood estimates of the parameters of the distributions. We will revisit this procedure in our discussion of regression analysis on duration data. For now, we will assess the goodness of fit of the distributions on the RECID data set. The

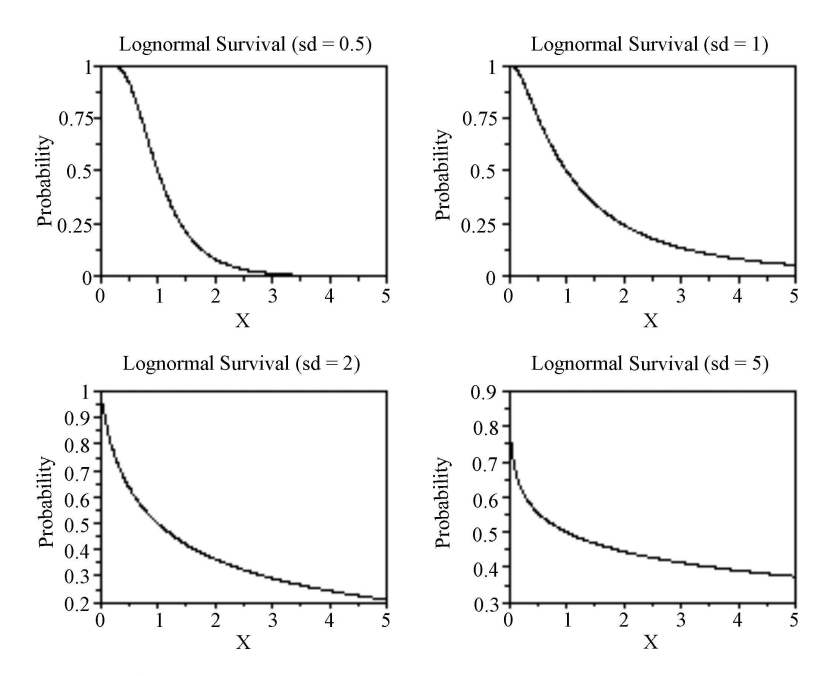

FIGURE 11.9. Survival functions for the lognormal distribution.

following statements can be used to fit a normal distribution to the duration response variable. Proc Lifereg invokes the procedure on the temporary SAS data set "duration." The model statement lists out the response and the censoring variable. Avalue of 1 indicates that the record is censored. The option "d" is used to specify the distribution. Changing the value of the option to exponential, Weibull, lnormal will give analysis results for the other distributions that were discussed in this section. The option "probplot" creates a probability plot while the option "inset" writes the parameter estimates on the probability plot. Note that there are several other options that can be used to enhance the graphs. See the SAS Users Guide 9.2 from SAS Institute, Inc. for more information. Outputs 11.4–11.7 contain goodness of fit information as well as the probability plots for the various distributions. Output 11.4 indicates that the normal distribution does not fit the data well while Output 11.6 indicates that the lognormal distribution fit is the best.

```
Proc Lifereg data=duration;
      Model l_durat*censored(1)/d=normal;
      Probplot;
      Inset;
Run;
```
# 11.5 REGRESSION ANALYSIS WITH DURATION DATA

The discussion so far was limited to the estimation of parameters in the absence of exogenous variables. Going back to the recidivism study, there may be various factors a effecting a person's relapse into criminal behavior. For instance, a person's age, education, marital status, race, and number of prior convictions may all play a role in influencing the behavior of the ex-convict. This section deals with the introduction of regressors' analysis on duration data. There are two types of regression models that are

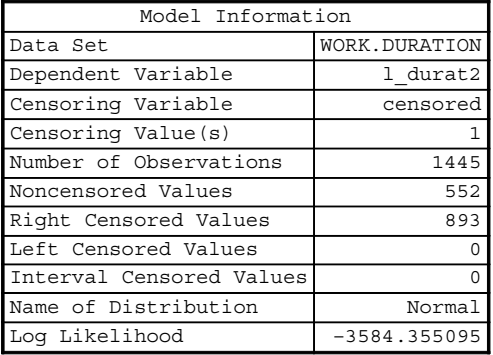

#### The LIFEREG Procedure

Number of Observations Read 1445 Number of Observations Used 1445

#### Algorithm converged.

| Analysis of Parameter Estimates |  |         |                    |                        |     |         |                          |
|---------------------------------|--|---------|--------------------|------------------------|-----|---------|--------------------------|
| Parameter DF Estimate           |  |         | Standard<br>Errorl | Confidence<br>Limits   | 95% |         | $ Chi-Square Pr > Chisq$ |
| Intercept                       |  | 88.2733 |                    | 2.3096 83.7466 92.7999 |     | 1460.81 | < 0.0001                 |
| Scale                           |  | 60.1504 |                    | 2.1312 56.1151 64.4758 |     |         |                          |

OUTPUT 11.4. Normal distribution fit for the RECID data.

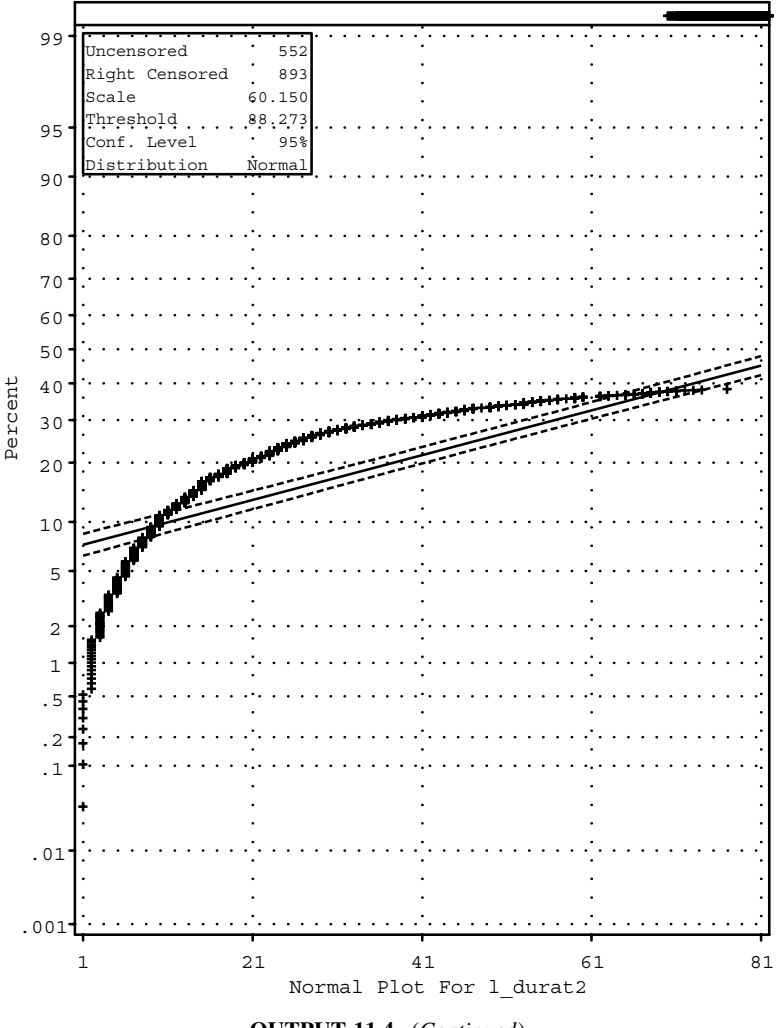

OUTPUT 11.4. (Continued)

usedto model duration data—the parametric regression model and Cox proportional hazard regression model. Proc Lifereg can be used to fit the first set of models while Proc Phreg can be used to fit the second type of models.

To see the general form of these models, let  $t_i$  denote the duration time for the *i*th subject and let  $\mathbf{x}_i$  denote the set of explanatory variables assumed to influence the duration time,  $t_i$ . The models fit by using Proc Lifereg are of the form

$$
\ln(t_i) = \mathbf{x}_i^T \mathbf{\beta} + \sigma \varepsilon_i
$$

$$
t_i = \exp(\mathbf{x}_i^T \mathbf{\beta} + \sigma \varepsilon_i),
$$

where  $\varepsilon_i$  is the disturbance with mean 0 and unit variance. The variance of disturbance is estimated via the parameter  $\sigma$ . These models are referred to as Accelerated Failure Time models with the covariates assumed to influence the failure rate. The choice of the distribution for  $\varepsilon_i$  leads to the different types of models. For example, if we choose  $\varepsilon_i$  to be normally distributed (or  $\ln(t_i)$  to be normally distributed), then we have a log-normal model.

The covariates vector,  $x_i$ , includes a constant term and a set of time-invariant regressors. Note that the regressor set may contain time-dependent regressors. However, Proc Lifereg cannot be used to accommodate these. Proc Phreg, on the other hand, can handle both time-invariant and time-dependent explanatory variables. Maximum likelihood methods are used to estimate the model parameters with the Newton–Raphson method used for optimization. Details on this can be found in Allison (1995), Lee (1992), and Meeker and Escobar (1998).

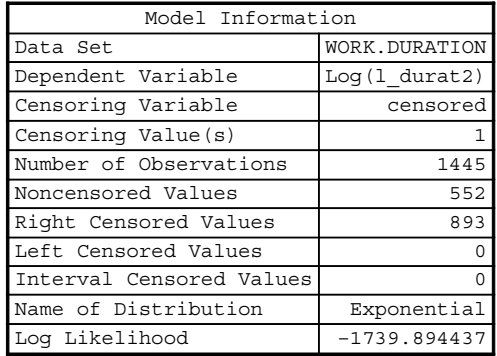

#### The LIFEREG Procedure

Number of Observations Read 1445 Number of Observations Used 1445

#### Algorithm converged.

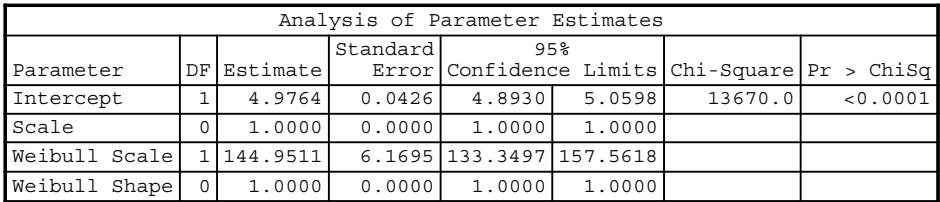

| Lagrange Multiplier Statistics |                                 |          |  |  |  |  |
|--------------------------------|---------------------------------|----------|--|--|--|--|
|                                | Parameter Chi-Square Pr > ChiSq |          |  |  |  |  |
| Scale                          | 35.9078                         | < 0.0001 |  |  |  |  |

OUTPUT 11.5. Exponential distribution fit for the RECID data.

We will illustrate how Proc Lifereg can be used to estimate Accelerated Failure Time models. The following minimal set of statements should be used. The results of the analysis are given in Output 11.8.

```
Proc Lifereg data=duration;
      Model l_durat*censored(1)=l_black l_drugs l_workprg l_priors l_tserved
      l_felon l_alcohol l_marry l_educ l_age/d=lnormal;
Run;
```
Proc Lifereg invokes the procedure on the temporary SAS data set duration. The second statement lists out the model relating the explanatory variables on the right-hand side to the duration time  $1$  durat. Note that the response variable has not been transformed and is in the original units of measurements (months). The log transformation is done by Proc Lifereg. The <sup>d</sup> option can be used to select the distribution. We decided on the log-normal distribution from the distributional analysis done in Section 11.4. More details on the different options that can be used with this procedure can be found in Allison (1995) and SAS Users Guide 9.2 from SAS Institute, Inc.

The first table gives basic model information: the model name, the response variable, the censoring ID, the total number of observations, the number of censored and uncensored observations, the assumed distribution, and the log-likelihood value.

The next table gives the Wald's chi-square values and associated  $p$  values for the model parameters. Notice that the variables recording work programs and education are not significant. The Wald's chi-square values can be calculated by taking the

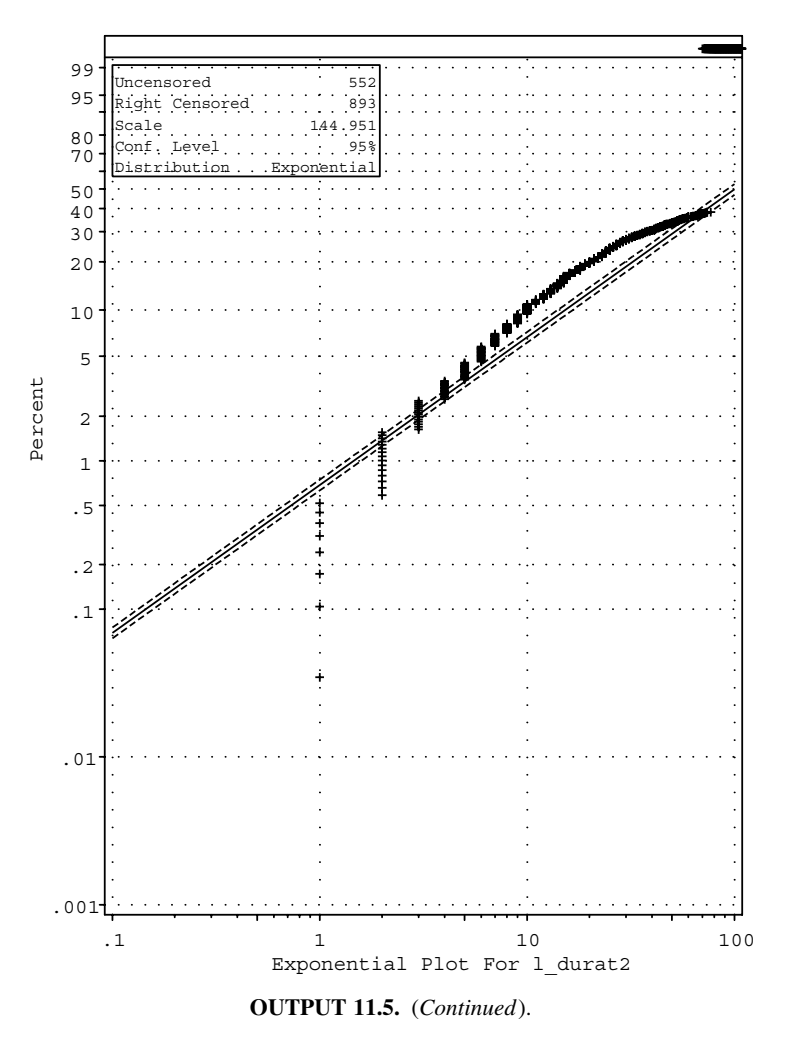

square of the ratio of the parameter estimates to their standard errors. The next table gives the actual parameter estimates, their standard errors,  $95\%$  confidence intervals, the chi-square values and the associated p values. The  $95\%$  confidence intervals are calculated as

$$
\hat{\beta}z_{\alpha/2}\times s.e(\hat{\beta})
$$

where  $z_{\alpha/2}$  is the 100  $\times$  (1- $\alpha$ ) percentile from the standard normal distribution.

Notice that the estimate scale parameter is 1.81 indicating a decreasing hazard rate (see Figure 11.8).

The signs of the model parameters indicate that in general race, alcohol, and drug problems all appear to shorten the duration (or arrest) times. Marriage and whether a person was convicted of a felony both appear to lengthen the duration (or arrest) time. Using the fact that we have a semi-log model, we may interpret the coefficients as follows: Holding all other variables constant, for the l\_tserved variable that records the time served in months, each additional month of time served, reduces the duration until the next arrest by about 2%. As another example, we may interpret the coefficient for the 1 drugs variable as follows: Holding all other variables constant, the duration time until the next arrest for ex-convicts with drug problems is about 30% shorter than for those without drug problems.

As discussed in Allison (1995), we can also use the exponential transformation to interpret the coefficients. For dummy variables, the transformation is simply  $\exp(\hat{\beta})$ . For example, for the dummy variable 1 drugs  $\exp(-0.2982) = 0.74$ . This implies that holding all other variables constant, the duration time until the next arrest for ex-convicts with drug problems is about 26% shorter than the duration time of ex-convicts without drug problems. For continuous variables, the transformation used is  $100 \times \exp(\hat{\beta}-1)$ . For example, for the variable 1 tserved, we have  $100 \times \exp(-0.0193-1) = 2\%$ .

| Model Information        |                   |  |  |  |
|--------------------------|-------------------|--|--|--|
| Data Set                 | WORK.DURATION     |  |  |  |
| Dependent Variable       | $Log(1 \ndurat2)$ |  |  |  |
| Censoring Variable       | censored          |  |  |  |
| Censoring Value (s)      |                   |  |  |  |
| Number of Observations   | 1445              |  |  |  |
| Noncensored Values       | 552               |  |  |  |
| Right Censored Values    | 893               |  |  |  |
| Left Censored Values     | Ω                 |  |  |  |
| Interval Censored Values |                   |  |  |  |
| Name of Distribution     | Lognormal         |  |  |  |
| Log Likelihood           | $-1680.426985$    |  |  |  |

The LIFEREG Procedure

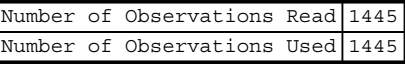

#### Algorithm converged.

| Analysis of Parameter Estimates |  |        |                                       |                             |  |                          |  |           |  |
|---------------------------------|--|--------|---------------------------------------|-----------------------------|--|--------------------------|--|-----------|--|
| Parameter DF Estimate           |  |        | Standard<br>Errorl                    | 95%<br>Confidence<br>Limits |  | $ Chi-Square Pr > Chisq$ |  |           |  |
| Intercept                       |  | 4.8454 | $0.0755 \mid 4.6975 \mid 4.9933 \mid$ |                             |  | 4121.78                  |  | < 0.00011 |  |
| Scale                           |  | 1.9688 | $0.0684$ 1.8392 2.1077                |                             |  |                          |  |           |  |

OUTPUT 11.6. Weibull distribution fit for the RECID data.

Not surprisingly, both sets of interpretations lead to exactly the same conclusion.

Proc Phreg can be used to fit the Cox's (1972) Proportional Hazard Models to duration data. These models make no distributional assumptions on the data and can be used to incorporate time variant regressors. The general form of the model is given by

$$
h_i(t) = \lambda_0(t) \, \exp(\mathbf{x}_i^T \boldsymbol{\beta}),
$$

where  $h_i(t)$  denotes the hazard for the *i*th subject at time  $t$ ,  $\lambda_0(t)$  is the baseline hazard, and  $\mathbf{x}_i$  is the vector of explanatory variables that may include both time-dependent and time-invariant variables. The name proportional hazard is derived from the fact that for two subjects in the study, the ratio  $h_i(t)/h_j(t)$  is time invariant. That is,

$$
\frac{h_i(t)}{h_j(t)} = \exp\left(\mathbf{x}_i^T \mathbf{\beta} - \mathbf{x}_j^T \mathbf{\beta}\right).
$$

The method of partial likelihood is used to estimate the parameters of these models. More details can be found in Allison (1995), Lee (1992), and Meeker and Escobar (1998).We will illustrate how Proc Phreg can be used to estimate Cox's Proportional Hazard models. The following minimal set of statements should be used. The results of the analysis are given in Output 11.9.

```
Proc Phreg data=duration;
     Model l_durat*censored(1)=l_black l_drugs l_workprg l_priors l_tserved l_felon
     l_alcohol l_marry l_educ l_age;
Run;
```
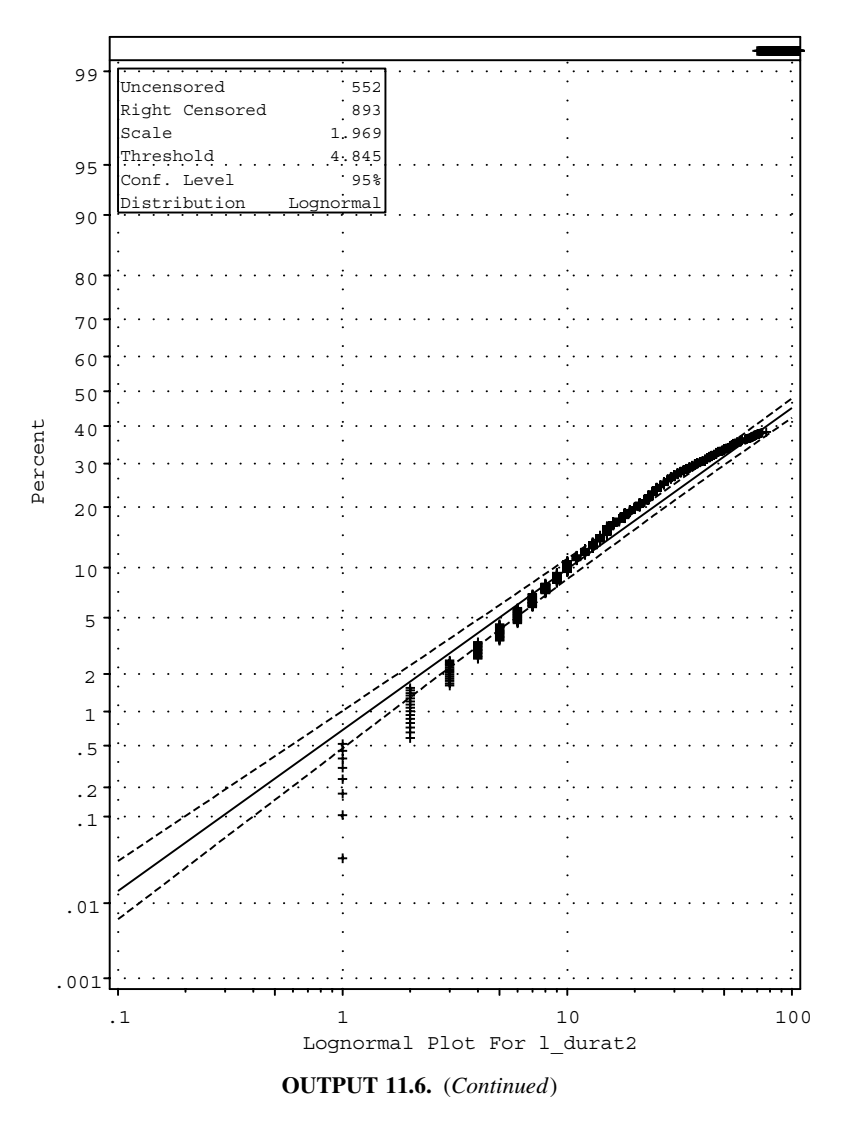

Proc Phreg invokes the procedure on the temporary SAS data set "duration." The "model" statement is identical to the statement used in Proc Lifereg with the exception of the missing "d" option. More details on the different options that can be used with this procedure can be found in Allison (1995) and SAS Users Guide 9.2 from SAS Institute, Inc.

The first few tables list out basic information about the model. As discussed in Allison (1995), the partial likelihood method uses the ranks of the duration times. There may be instance where there are ties in the ranks. For instance, in the example used here, there were eight ex-convicts who were arrested again in the first month. Their ranks in the calculations are therefore equal. SAS offers three options for handling ties in the data. The default is the Breslow method. See both Allison (1995) and the SAS Users Guide 9.2 from SAS Institute for more details.

The model fit statistics indicates a highly significant model. The last table gives information on the parameter estimates. The variables recording education, marriage, and work program participation are not significant. Note that the signs of the coefficients here are different from those obtained using Proc Lifereg. This is because, Proc Phreg models the log of the hazard while Proc Lifereg models the log of the survival. The chi-square test statistic values are calculated in the usual way and the hazard ratio is simply  $\exp(\hat{\beta})$ . The interpretations can be done by using the fact that a semi-log model was used for the data. For instance, holding all other variables constant, the hazard of arrest for ex-convicts with drug problems is about 28% higher than the hazard of arrest of ex-convicts without drug problems. As another example, holding all other variables constant, for each additional month of time served increases the hazard of arrest by about 1.3%.

| Model Information        |                   |  |  |  |  |
|--------------------------|-------------------|--|--|--|--|
| Data Set                 | WORK.DURATION     |  |  |  |  |
| Dependent Variable       | $Log(1 \ndurat2)$ |  |  |  |  |
| Censoring Variable       | censored          |  |  |  |  |
| Censoring Value(s)       |                   |  |  |  |  |
| Number of Observations   | 1445              |  |  |  |  |
| Noncensored Values       | 552               |  |  |  |  |
| Right Censored Values    | 893               |  |  |  |  |
| Left Censored Values     |                   |  |  |  |  |
| Interval Censored Values |                   |  |  |  |  |
| Name of Distribution     | Weibull           |  |  |  |  |
| Log Likelihood           | $-1715.771096$    |  |  |  |  |

The LIFEREG Procedure

Number of Observations Read 1445 Number of Observations Used 1445

#### Algorithm converged.

| Analysis of Parameter Estimates |              |                                      |          |                                                        |        |         |  |          |
|---------------------------------|--------------|--------------------------------------|----------|--------------------------------------------------------|--------|---------|--|----------|
| Parameter                       |              | <b>DF</b> Estimate                   | Standard | 95%<br>$Error Confidence Limits Chi-Square Pr > Chisq$ |        |         |  |          |
| Intercept                       |              | 5.2245                               | 0.0705   | 5.0863                                                 | 5.3627 | 5490.88 |  | < 0.0001 |
| Scale                           |              | 1.3004                               | 0.0516   | 1.2030                                                 | 1.4057 |         |  |          |
| Weibull Scale                   |              | 1 185.7613 13.0971 161.7861 213.2895 |          |                                                        |        |         |  |          |
| Weibull Shape                   | $\mathbf{1}$ | 0.7690                               | 0.0305   | 0.7114                                                 | 0.8312 |         |  |          |

OUTPUT 11.7. Long Normal distribution fit for the RECID data.

It may be of interest to see how optimization techniques such as the Newton–Raphson and the BHHH methods work. Program 18in Appendix E contains Proc IML codeto conduct analysis ofthe strike duration data from Kennan (1985, pp. 14–16) using both the optimization techniques. As stated in Greene (2003, p. 800), the strike data contains the number of days for 62 strikes that started in June of years 1968–1976. The data set also contains an explanatory variable measures deviation of production due to various seasonal trends (Greene, 2003).

The Proc IML code analyzes the data using the Newton–Raphson and the BHHH methods and was written by Thomas B. Fomby from the Department of Economics at the Southern Methodist University in 2005. The code has been reprinted with permission from Thomas Fomby. As is always the case, the optimization techniques require a starting value. Using Proc Reg on the log of the response variable against the explanatory variable gives values of  $3.2$  and  $-9.2$  for the intercept and slope coefficient. The starting values have been set at 4 for the intercept and  $-9$  for the slope coefficient. The scale value is set at 1, the scale value for the exponential distribution.

The analysis results are given in Output 11.10. Notice that the convergence of the Newton–Raphson algorithm occurs at the sixth iteration with values of 0.9922 for the scale parameter, 3.78 for the intercept, and  $-9.33$  for the slope coefficient. Also, note that the Wald's test for constant hazard cannot be rejected, indicating that the exponential model may be used to model the strike duration data. The BHHH algorithm converges much later but with parameter values similar to the ones from the Newton– Raphson method. Output 11.11 contains the analysis results of the strike data using Proc Lifereg using the exponential distribution. Notice that the  $p$  value from LM test for the scale parameter indicates that we cannot reject the hypothesis that the scale parameter is 1, indicating that the exponential distribution was a good choice for the data.

Since the model is a semi-log model, we can interpret the coefficient for "eco" as follows: A one-unit change in production is expected to decrease the average length of the strikes by 9.33%.

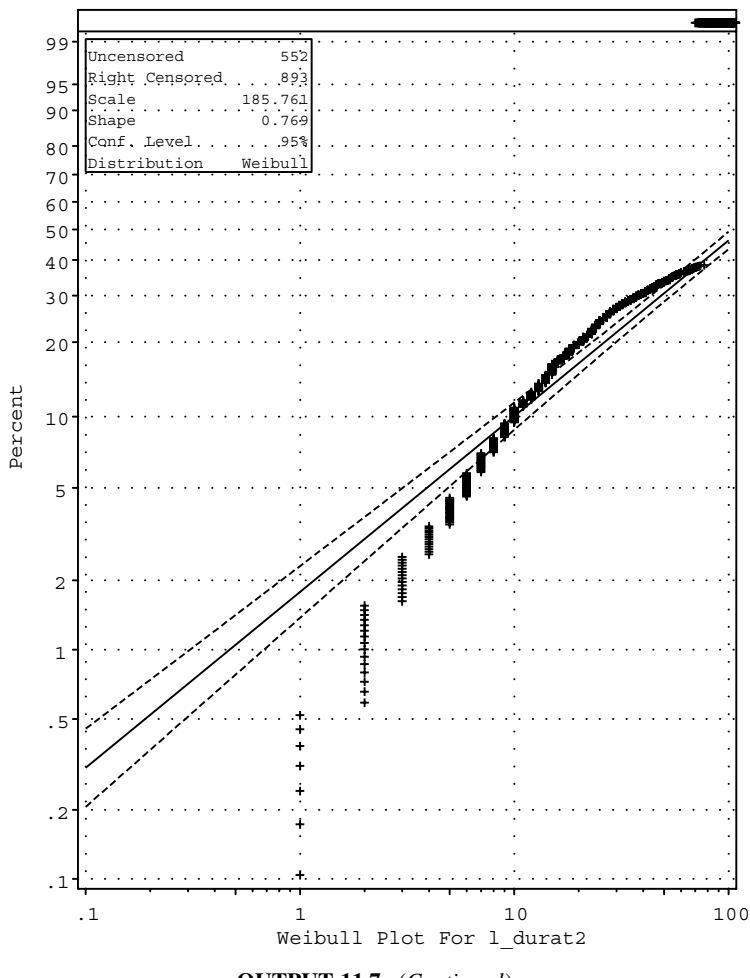

OUTPUT 11.7. (Continued).

# The LIFEREG Procedure

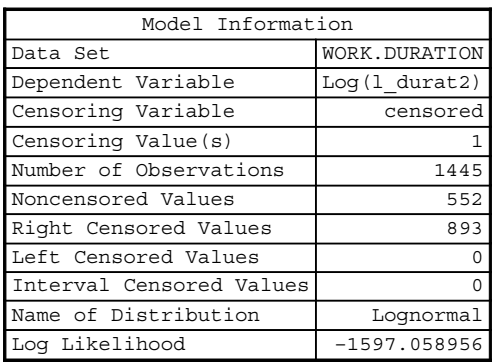

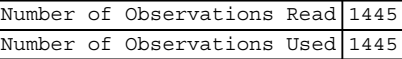

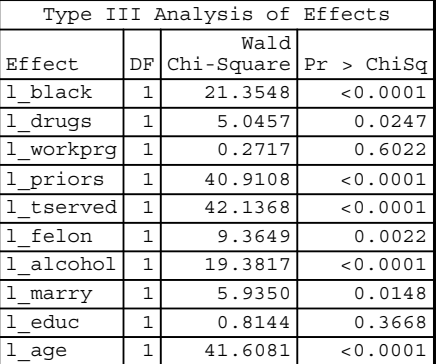

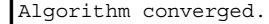

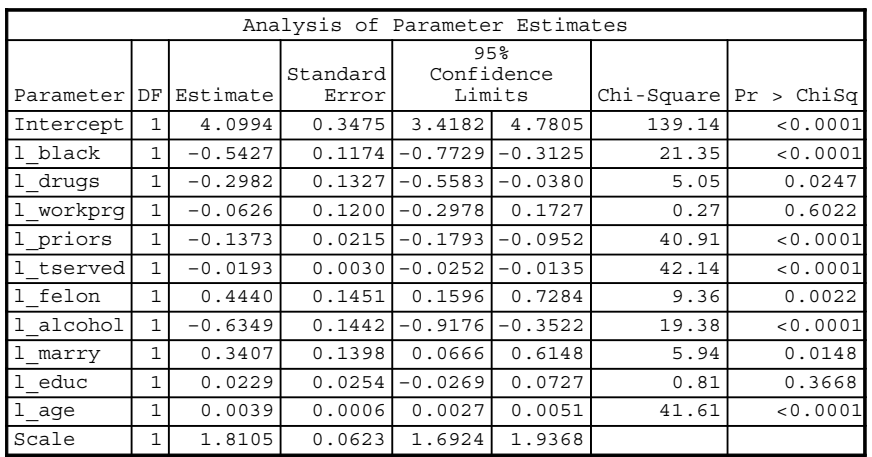

# OUTPUT 11.8.

# REGRESSION ANALYSIS WITH DURATION DATA 195

# The PHREG Procedure

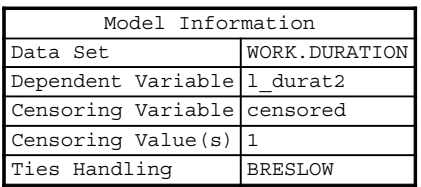

Number of Observations Read Number of Observations Used 1445 1445

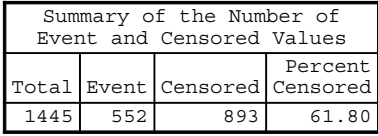

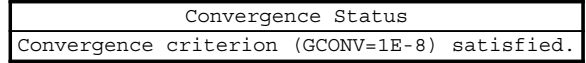

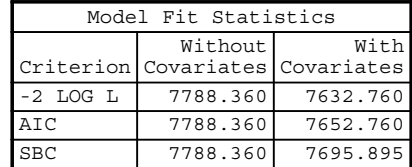

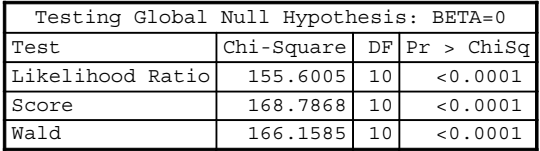

# The PHREG Procedure

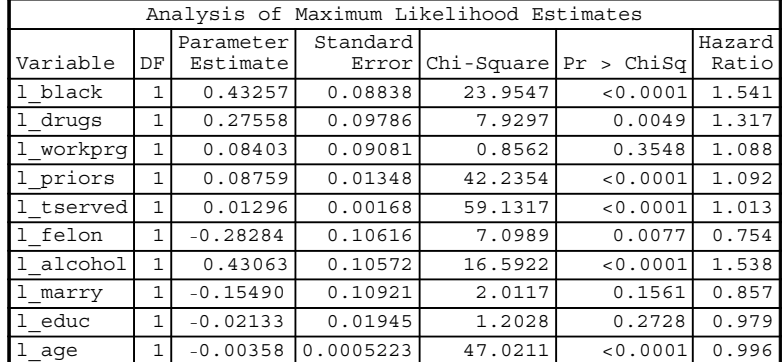

# OUTPUT 11.9.

Calculation of Unrestricted MLE estimates using Hessian-Based Newton-Raphson Method

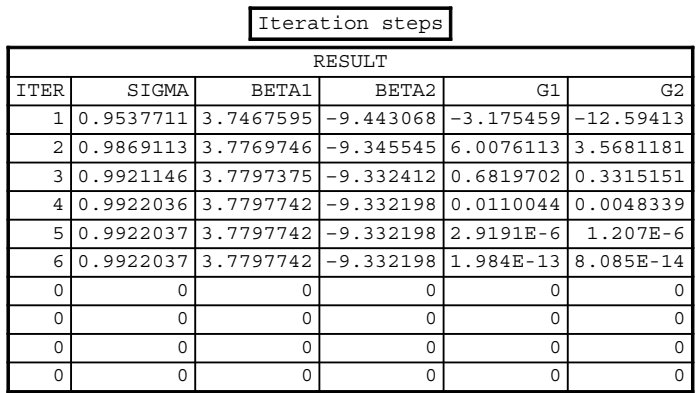

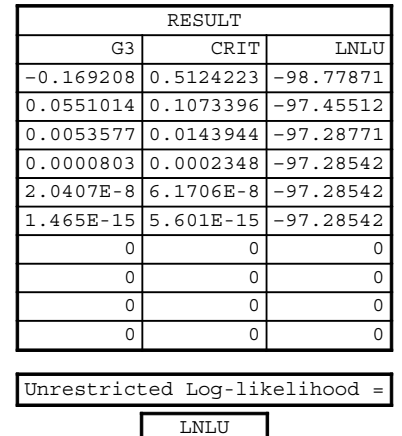

–97.28542

The Maximum Likelihood Estimates: Hessian-Based Newton-Raphson Iteration

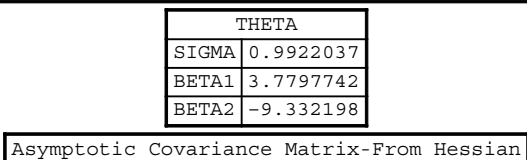

# OUTPUT 11.10. Duration analysis of the strike data using Thomas Fomby's Proc IML code.

# REGRESSION ANALYSIS WITH DURATION DATA 197

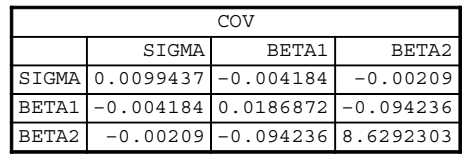

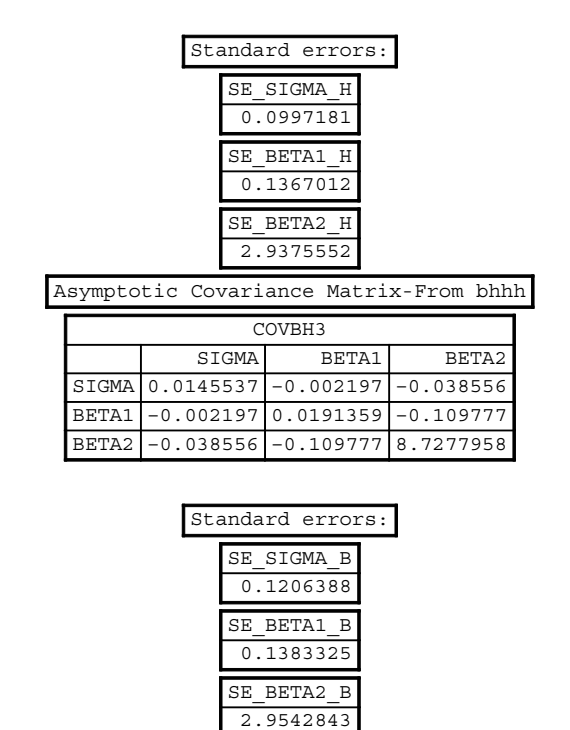

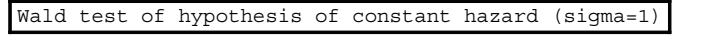

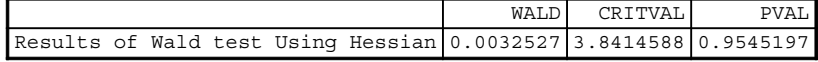

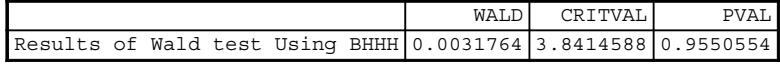

OUTPUT 11.10. (Continued)

Maximum Likelihood Estimation of Restricted Model

#### \*\*\*\*\*\*\*\*\*\*\*\*\*\*\*\*\*\*\*\*\*\*\*\*\*\*\*\*\*\*\*\*\*\*\*\*\*\*\*\*\*\*\*\*\*\*\*\*\*

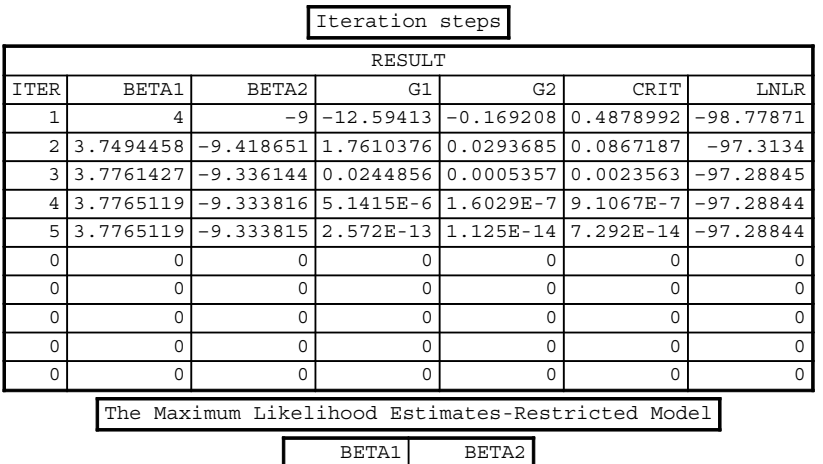

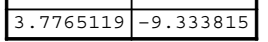

Asymptotic Covariance Matrix-From Hessian of Restricted Model

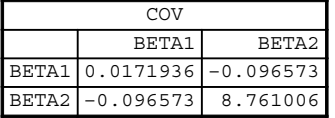

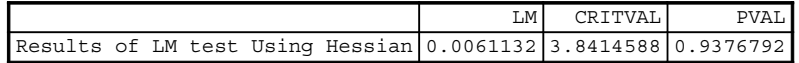

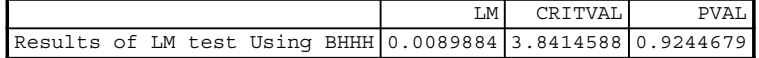

LR CRITVAL PVAL Results of LR test 0.0060429 3.8414588 0.9380379

Calculation of Unrestricted MLE estimates using BHHH-Based Newton-Raphson Method

Iteration steps

OUTPUT 11.10. (Continued)

# REGRESSION ANALYSIS WITH DURATION DATA 199

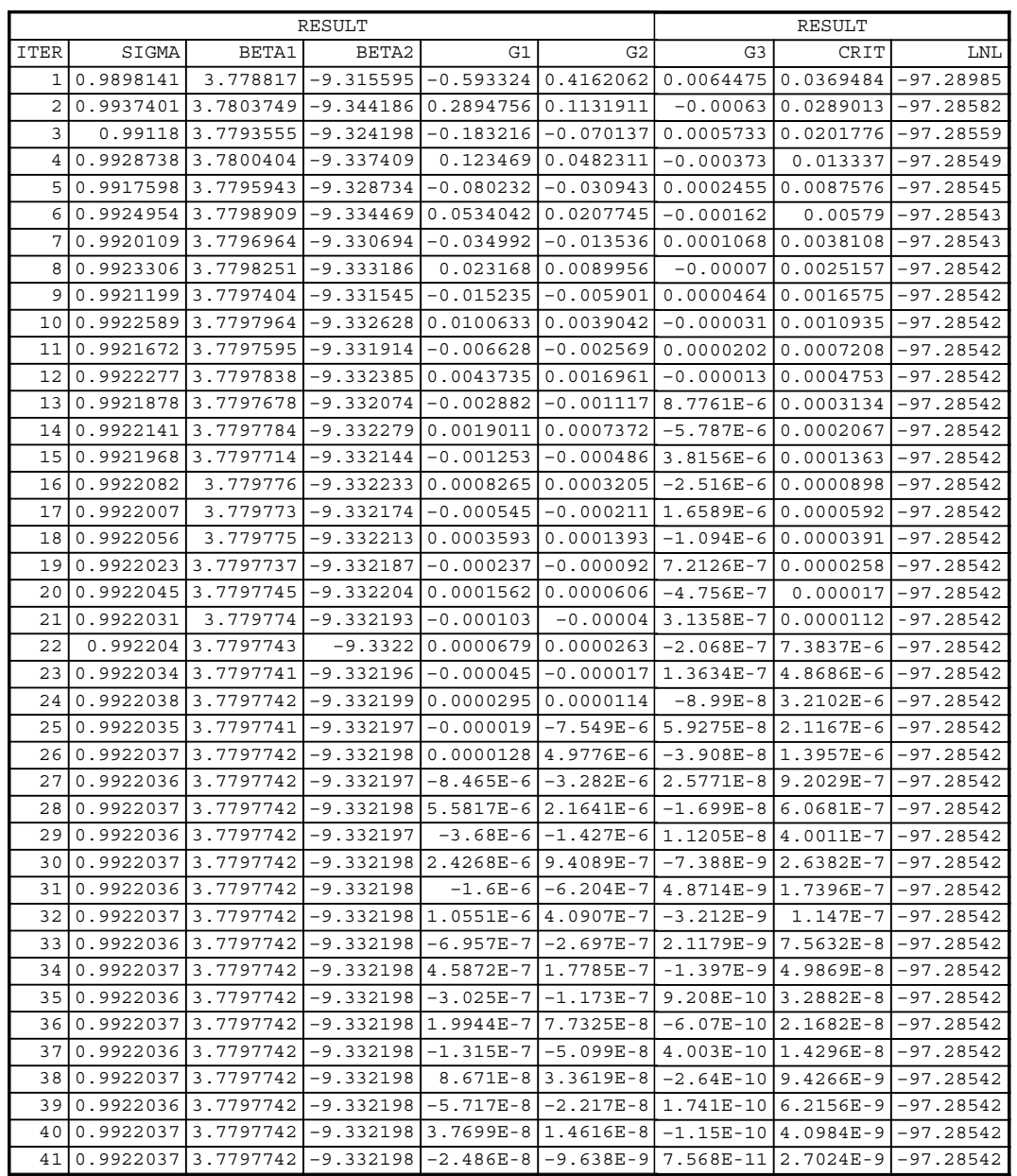

OUTPUT 11.10. (Continued)

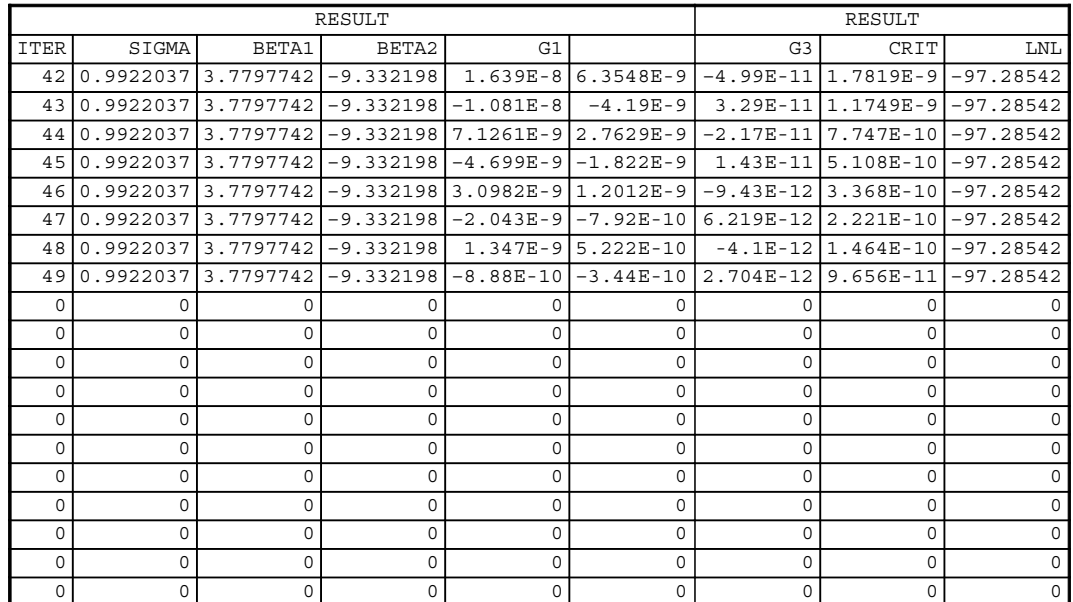

OUTPUT 11.10. (Continued)

The LIFEREG Procedure

| Model Information        |                |  |  |  |  |
|--------------------------|----------------|--|--|--|--|
| Data Set                 | WORK.STRIKE    |  |  |  |  |
| Dependent Variable       | Log(dur)       |  |  |  |  |
| Number of Observations   | 62             |  |  |  |  |
| Noncensored Values       | 62             |  |  |  |  |
| Right Censored Values    |                |  |  |  |  |
| Left Censored Values     |                |  |  |  |  |
| Interval Censored Values |                |  |  |  |  |
| Name of Distribution     | Exponential    |  |  |  |  |
| Log Likelihood           | $-97.28844102$ |  |  |  |  |

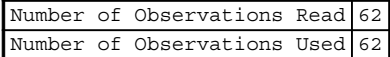

Algorithm converged.

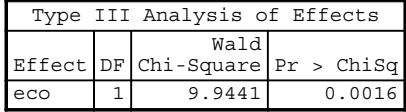

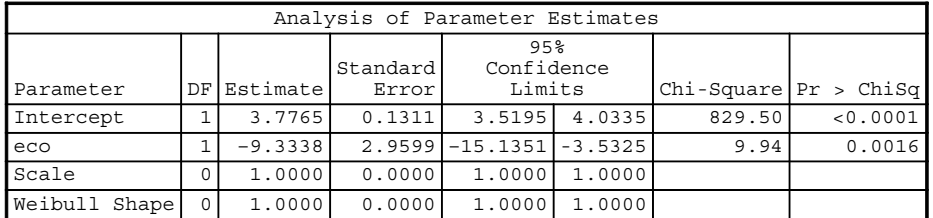

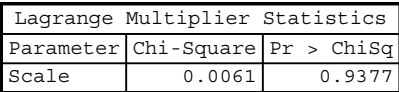

OUTPUT 11.11. Analysis of the strike data using Proc Lifereg.

# 12

# SPECIAL TOPICS

Chapters 1 through 11 discussed basic econometric analysis using SAS. This chapter introduces additional analytical methods within the context of what was covered in the previous chapters.

# 12.1 ITERATIVE FGLS ESTIMATION UNDER HETEROSCEDASTICITY

In Section 5.6, we introduced FGLS estimation where we assumed that the variance of the disturbances is a function of one or more explanatory variables. For example, we assumed that  $\sigma_i^2 = \sigma^2 z_i^{\alpha}$ , where  $z_i = income$ . The estimation was done over two steps, where in step 1, the OLS residuals were used in a regression with  $log(z_i)$  to get an estimate of  $\alpha$ . The weights using  $\alpha$  were calculated resulting in the two-step FGLS estimator.

We can very easily iterate the two-step estimation process to convergence. The method involves recomputing the residuals using the first set of FGLS estimators and then using these residuals to recompute the FGLS estimates. The iteration continues until the difference between the most recent FGLS estimates does not differ from the estimates computed in the previous stage. Program 9 in Appendix E gives IML code to carry out these computations on the credit card data set, which was used in Chapter 5 with  $z_i = income$ . The analysis results are given in Output 12.1. As discussed in Greene (2003), the asymptotic properties of the iterated FGLS are similar to those of the FGLS.

#### 12.2 MAXIMUM LIKELIHOOD ESTIMATION UNDER HETEROSCEDASTICITY

To motivate our discussion of maximum likelihood estimation, first consider the joint distribution of  $y_i = \mathbf{x}_i^T \boldsymbol{\beta} + \boldsymbol{\epsilon}_i$ , where  $i =$ 1,..., *n*, assuming that  $\varepsilon_i \sim \textit{iid } N(0, \sigma_i^2)$ , where  $\sigma_i^2 = \sigma^2 f_i(\alpha)$ . Note that the observations  $y_i$  are independently distributed since the disturbances  $\varepsilon$ , are assumed to be independently distributed. The joint distribution is therefore given by (Casella and Berger, 1990; Greene, 2003, p. 228–229)

$$
\prod_{i=1}^n f(y_i|\boldsymbol{\beta}, \mathbf{x}_i, \sigma_i^2) = (2\pi)^{-n/2} \prod_{i=1}^n \sigma_i^2 \exp\left(-\frac{1}{2}\sum_{i=1}^n \frac{(y_i - \mathbf{x}_i^T \boldsymbol{\beta})^2}{\sigma_i^2}\right).
$$

Applied Econometrics Using the SAS® System, by Vivek B. Ajmani Copyright © 2009 John Wiley & Sons, Inc.

#### MAXIMUM LIKELIHOOD ESTIMATION UNDER HETEROSCEDASTICITY 203

|                             |  |                                   |      | ALPHA <sub>S</sub> |                |
|-----------------------------|--|-----------------------------------|------|--------------------|----------------|
|                             |  | The value of alpha is $1.7622762$ |      |                    |                |
|                             |  |                                   |      |                    |                |
|                             |  |                                   |      |                    |                |
|                             |  |                                   | TTER |                    |                |
| Convergence was obtained in |  |                                   |      |                    | 18 iterations. |

The estimates of the coefficients are

| STAT TABLE |             |          |  |  |  |  |  |
|------------|-------------|----------|--|--|--|--|--|
|            | <b>BHAT</b> | SE       |  |  |  |  |  |
| INT        | $-130.384$  | 143.9658 |  |  |  |  |  |
| AGE        | $-2.7754$   | 3.9523   |  |  |  |  |  |
| OWNRENT    | 59.1258     | 60.5929  |  |  |  |  |  |
| INCOME     | 169.7363    | 75.6177  |  |  |  |  |  |
| INCOME2    | $-8.5995$   | 9.2446   |  |  |  |  |  |

OUTPUT 12.1. Iterative FGLS estimators for the credit card expenditure data.

Taking the log of the likelihood after substituting  $\sigma_{I}^2(\alpha)$  for  $\sigma_i^2$  and  $\varepsilon_i$  for  $y_i - x_i^T\beta$  and rearranging the terms involving  $\alpha$ , we get

Long-likelihood = 
$$
-\frac{n}{2} [\log(2\pi) + \log \sigma^2] - \frac{1}{2} \sum_{i=1}^n [\log f_i(\boldsymbol{\alpha}) + \frac{1}{\sigma^2} \frac{1}{f_i(\boldsymbol{\alpha})} \varepsilon_i^2].
$$

Our objective is to find values of  $\alpha, \beta$ , and  $\sigma^2$  that maximize this log-likelihood function. Taking derivative of this function with respect to  $\alpha$ ,  $\beta$ , and  $\sigma^2$ , we get (Greene, 2003, p. 229)

$$
S(\mathbf{\beta}) = \sum_{i=1}^{n} \mathbf{x}_{i} \frac{\varepsilon_{i}}{\sigma^{2} f_{i}(\mathbf{\alpha})},
$$
  
\n
$$
S(\sigma^{2}) = \sum_{i=1}^{n} \left(\frac{1}{2\sigma^{2}}\right) \left(\frac{\varepsilon_{i}^{2}}{\sigma^{2} f_{i}(\mathbf{\alpha})} - 1\right),
$$
  
\n
$$
S(\mathbf{\alpha}) = \sum_{i=1}^{n} \left(\frac{1}{2}\right) \left(\frac{\varepsilon_{i}^{2}}{\sigma^{2} f_{i}(\mathbf{\alpha})} - 1\right) \frac{1}{f_{i}(\mathbf{\alpha})} \frac{\partial f_{i}(\mathbf{\alpha})}{\partial \mathbf{\alpha}}.
$$

The values of these derivatives equate to zero at the maximum likelihood estimators of  $\alpha, \beta$ , and  $\sigma^2$ . We will consider two cases for  $\alpha$ . In the first case, we assume that  $\alpha$  has a single parameter. In the second case, we will discuss estimation when  $\alpha$  has more than one parameter. The estimation process in the first case is straightforward and is outlined in the following steps:

- 1. Take a range of values for  $\alpha$ .
- 2. For each value of  $\alpha$  from Step 1, compute the GLS estimator of  $\beta$  using weights defined by  $f_i(\alpha)$ .
- 3. Compute the Generalized Sums of Squares (GSS)  $\hat{\sigma}^2$  for each  $(\alpha, \hat{\beta})$  pair. The expression for  $\hat{\sigma}^2$  can be derived by equating  $S(\sigma^2)$  to zero and solving for  $\sigma^2$ . The GSS is given by

$$
\hat{\sigma}^2 = \frac{1}{n} \sum_{i=1}^n \frac{(y_i - x_i^T \hat{\mathbf{\beta}})^2}{f_i(\alpha)}
$$

:

4. Finally, calculate the value of the log-likelihood equation at  $(\alpha, \hat{\beta}, \sigma^2)$ . A plot of the log-likelihood values versus  $\alpha$  can be used to locate the optimal value of  $\alpha$ . Weighted least squares can then be performed by using weights defined by  $f_i(\alpha)$ .

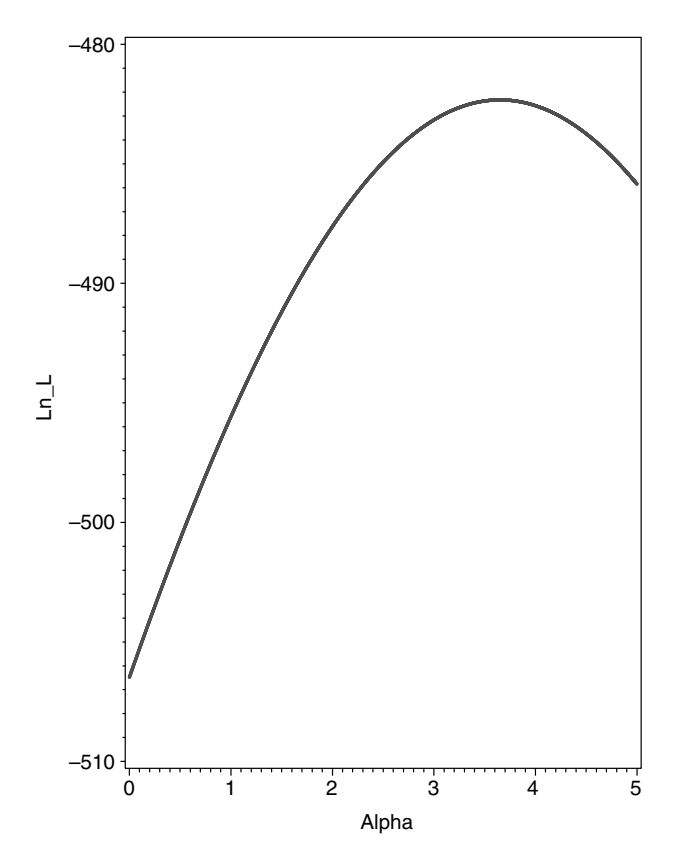

**FIGURE 12.1.** Plot of log-likelihood at various values of  $\alpha$  for the credit card data set.

We will illustrate the computations involved using the credit card data set that was used in Chapter 5. We define  $f_i(\alpha) = income^{\alpha}$ and then take a range of values of  $\alpha$  and follow steps 1 through 4 to calculate the maximum likelihood estimator of  $\beta$  under heteroscedasticity.

The plot of the log-likelihood versus  $\alpha$  appears in Figure 12.1. Program 10 in Appendix E contains the complete code to create the plot. Note that the log-likelihood is maximized around 3.6. The exact value of  $\alpha$  that maximizes the log-likelihood function can easily be found by various techniques using SAS.

The exact value of  $\alpha$  that maximizes the log-likelihood is 3.651 and the value of the log-likelihood at this value of  $\alpha$  is  $-482.324$ . To get the MLE estimates of  $\beta$ , use Proc Reg with weights = 1/income<sup>3.651</sup>. The output from this analysis is given in Output 12.2. Note that the standard errors that appear in this output are not based on the GSS. To get the correct standard errors, use Proc IML to first compute the GSS using the optimal values of  $\alpha$  and  $\beta$ . Then use the fact that the variance–covariance matrix for  $\hat{\beta}$ is given by  $Var(\hat{\beta}|X) = \hat{\sigma}^2(\mathbf{X}^T\hat{\mathbf{\Omega}}^{-1}(\alpha)X)^{-1}$ . The correct standard errors are (113.06, 2.76, 43.51, 81.04, and 13.43). Program 11 in Appendix E contains the complete IML code to conduct this analysis.

# 12.3 HARVEY'S MULTIPLICATIVE HETEROSCEDASTICITY

The previous section dealt with MLE estimates assuming that  $\alpha$  has a single parameter. As shown in Greene (2003, pp. 232–235), the case where  $\alpha$  has more than one parameter is a straightforward extension of the maximum likelihood estimation used for the previous case. Harvey's model of multiplicative heteroscedasticity can be used to calculate the estimates of the model parameters. In the procedure,  $\mathbf{z}_i^T = [1, \mathbf{q}_i^T]$ , where  $\mathbf{q}_i$  consists of the variables suspected of causing heteroscedasticity. In the credit card example,  $\mathbf{q}_i^T = [income, income,q]$ . An iterated scoring method is used to estimate the parameters in the model  $log(\sigma_i^2) = log(\sigma^2) + \alpha^T \mathbf{z}_i$ . The intercept at convergence can be used to estimate  $\sigma^2$ . Details of the scoring method and the formulas are provided in Greene (2003) and are summarized here.
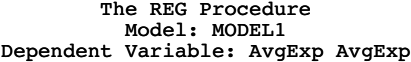

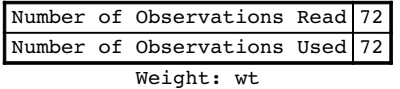

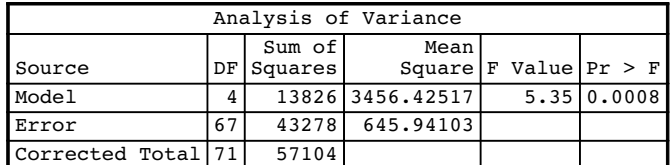

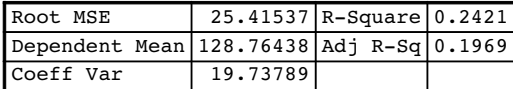

|                       | Parameter Estimates |    |                       |          |                |        |  |
|-----------------------|---------------------|----|-----------------------|----------|----------------|--------|--|
|                       |                     |    | Standard<br>Parameter |          |                |        |  |
| Variable              | Label               | DF | Estimate              | Errorl   | t Value $Pr$ > | t      |  |
| Intercept   Intercept |                     |    | 1 -19.26287 117.20218 |          | $-0.16$        | 0.8699 |  |
| Aqe                   | Age                 |    | $-1.70608$            | 2.85938  | $-0.60$        | 0.5527 |  |
| OwnRent               | OwnRent             |    | 58.10399              | 45.10486 | 1.29           | 0.2021 |  |
| Income                | Income              |    | 75.98559              | 84.00591 | 0.90           | 0.3690 |  |
| Income Sq             |                     |    | 4.38904               | 13.92426 | 0.32           | 0.7536 |  |

**OUTPUT 12.2.** Regression analysis of the credit card expenditure data using optimal value of  $\alpha$ .

- 1. Estimate  $\beta$  using OLS and calculate  $log(e_i^2)$ .
- 2. Regress  $log(e_i^2)$  versus  $z_i$  to get estimates of the intercept and  $\alpha$ .
- 3. Estimate  $\sigma_i^2$  with  $\exp(\log(\sigma^2) + \alpha^T \mathbf{z}_i)$ .
- 4. Use FGLS to estimate  $\beta$ .
- 5. Update both  $\log(\sigma^2)$  and  $\beta$ . The formulas are given in Greene (2003, p. 234).
- 6. Stop the iteration process if the differences between the estimated values across the two periods are negligible.

Program 12 in Appendix E givesthe complete code for conducting this analysis. The code was written to analyze the credit card data set from Greene (2003). The following weight function was used:

 $\sigma_i^2 = \exp(\log(\sigma^2) + \alpha_1$ income +  $\alpha_2$ incomesq $).$ 

The analysis results are given in Output 12.3.

An estimate of  $\sigma^2$  is given by  $\hat{\sigma}^2 = \exp(-0.042997) = 0.957914$ . Again, we can use this along with the expression of the variance–covariance matrix of  $\hat{\beta}$  to generate the standard errors of the regression coefficients.

### 12.4 GROUPWISE HETEROSCEDASTICITY

In this section, we will discuss groupwise heteroscedasticity. That is, the case where the homoscedasticity assumption is violated because of the unequal variance of the disturbances between the groups. To motivate the discussion, consider analyzing the airlines data from Greene (2003) using the model

$$
\ln(C) = \beta_1 + \beta_2 \ln(Q) + \beta_3 LF + \beta_4 \ln(PF) + \varepsilon.
$$

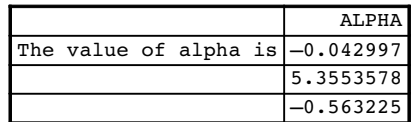

| Convergence was obtained $in[67]$ iterations. |  |  |
|-----------------------------------------------|--|--|

The estimates of the coefficients are

| STAT TABLE     |                 |         |  |  |
|----------------|-----------------|---------|--|--|
|                | <b>BHAT</b>     | SE      |  |  |
| <b>INT</b>     | -58.41731       | 60.7722 |  |  |
| AGE            | $-0.3763$       | 0.5383  |  |  |
| <b>OWNRENT</b> | 33.3545 36.3445 |         |  |  |
| <b>INCOME</b>  | 96.8136 31.1198 |         |  |  |
| INCOME2        | $-3.7999$       | 2.5688  |  |  |

**OUTPUT 12.3.** Maximum likelihood estimates using a multivariate value of  $\alpha$ .

This data set was used extensively to illustrate basic panel data models in Chapter 7. The least squares residuals was plotted for each airline and appear in Figures 12.2 and 12.3.

Airlines 3, 4, and 6 exhibit more variability in the disturbances than the other airlines. We therefore suspect that the model suffers from groupwise heteroscedasticity. A formal test to check this can be conducted by using the likelihood ratio test given by (Greene, 2003, p. 236).

$$
\chi_0^2 = n \ln(s^2) - \sum_{i=1}^K n_i s_i^2.
$$

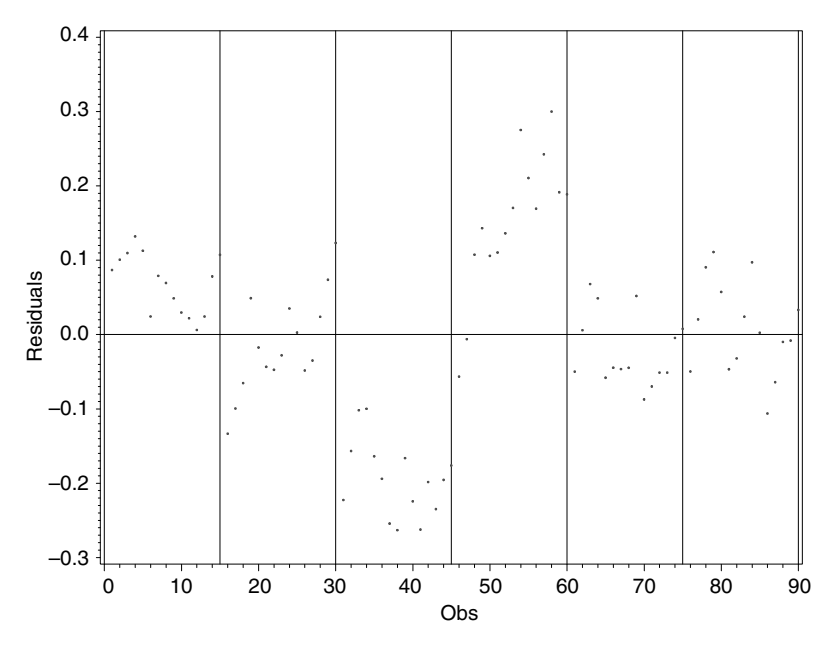

FIGURE 12.2. Time series plot of least squares residuals of individual airlines.

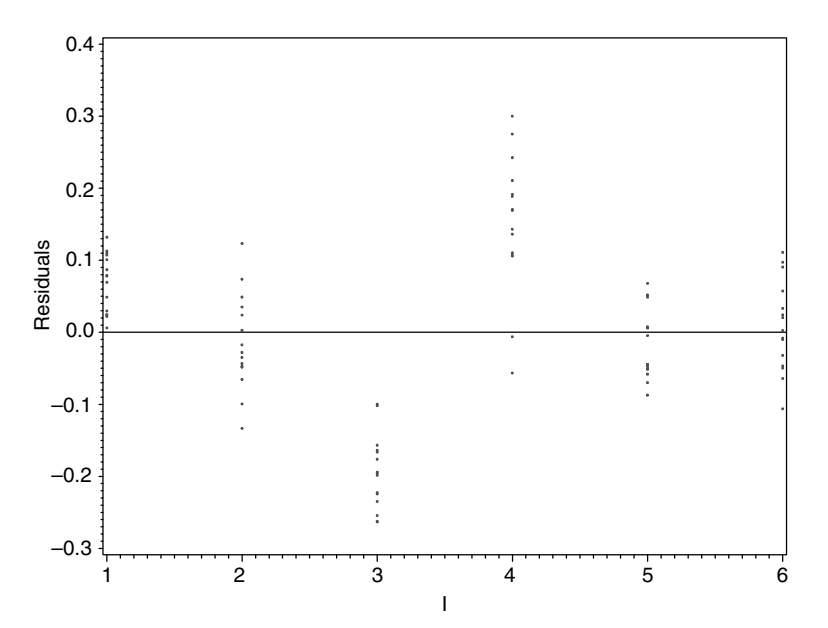

FIGURE 12.3. Side-by-side comparison of the least squares residuals of airlines.

This test statistic is a slight modification of the Bartlett test statistic to compare variances (Snedecor and Cochran, 1983). Here,  $s^2$  is the mean square error (MSE) when the data set is pooled across the K groups and  $s_i^2$  are the group-specific mean square errors. Under the null hypothesis of homoscedasticity, the test statistic  $\chi_0^2$  has a chi-squared distribution with  $K-1$  degrees of freedom. For the model given above, the value of  $\chi_0^2$  equals 107.4 and the null hypothesis of homoscedasticity is therefore rejected. Another test that can be used to check for groupwise heteroscedasticity is the test by Bartlett (Snedecor and Cochran, 1983),

which is given by  $K$ 

$$
\chi_0^2 = \frac{(n-K)\ln(s^2) - \sum_{i=1}^n (n_i - 1)\ln(s_i^2)}{1 + \frac{1}{3(K-1)}\left(\left[\sum_{i=1}^K \frac{1}{n_i - 1}\right] - \frac{1}{n-K}\right)}.
$$

The term in the numerator is the Bartlett test statistic for comparing variances and is very similar to the test statistic given above. In general, a group wise heteroscedasticity model is characterized by a common coefficients vector (or slope vector) across the K groups but different within-group disturbance variances. That is, a model with the form (Greene, 2003, p. 235)

$$
y_i = \mathbf{x}_i^T \mathbf{\beta} + \varepsilon_i, \quad i = 1, \dots, n,
$$
  

$$
Var(\varepsilon_{ik} | \mathbf{x}_{ik}) = \sigma_K^2, \quad i = 1, \dots, n_K.
$$

If the within-group variances within each group are known, then one can use GLS estimation to calculate an estimate of the least squares parameter. However, in most cases this will be unknown and estimation will need to be done using FGLS. That is, the least squares estimates can be computed using

$$
\hat{\beta} = \left[\sum_{i=1}^K \frac{1}{\hat{\sigma}_i^2} \mathbf{X}_i^T \mathbf{X}_i\right]^{-1} \left[\sum_{i=1}^K \frac{1}{\hat{\sigma}_i^2} \mathbf{X}_i^T \mathbf{y}_i\right].
$$

The within-group residuals vector,  $e_i$  can be used to calculate  $\hat{\sigma}_i^2$  ( $i = 1, ..., K$ ). That is,

$$
\hat{\sigma}_i^2 = \frac{\mathbf{e}_i^T \mathbf{e}_i}{n_i}, \quad i = 1, \dots, K.
$$

208 SPECIAL TOPICS

The following statements can be used to analyze the airlines data set under the groupwise heteroscedasticity assumption for the model

> $ln(cost_{it}) = \beta_1 + \beta_2 ln(output_{it}) + \beta_3 LoadFactor_{it} + \beta_4 ln(FuelPrice_{it})$  $+\alpha_2Firm_2 + \alpha_3Firm_3 + \alpha_4Firm_4 + \alpha_5Firm_5 + \alpha_6Firm_6 + \varepsilon_{it}.$

We are assuming that a temporary SAS data set "airline" with the appropriate transformations and dummy variables has already been created.

Step 1: Conduct an OLS to calculate the residuals. The following statements can be used.

```
proc reg data=airline;
       model LnC=LnQ LnPF LF delta2 delta3 delta4 delta5 delta6;
       output out=resid r=resid;
run;
```
Step 2: Calculate the within-group estimate of the disturbance variance. The following statements can be used.

```
data get_resid;
       set resid;
       temp=resid*resid;
run;
proc univariate data=get_resid noprint;
       var temp;
       by i;
       output out=out sum=sum n=n;
run;
data get_var;
  set out;
  var=sum/n;
run;
```
Step 3: Merge the original data set with the data set that contains the within-group variances, calculate the weights, and estimate the parameters.

```
data final_analysis;
       merge airline(in=a) get_var(in=b);
       by i;
       if a and b;
       weight=1/var;
run;
proc reg data=final analysis;
       model LnC=LnQ LnPF LF delta2 delta3 delta4 delta5 delta6;
       weight weight;
run;
```
The results of the analysis are given in Output 12.4. The first part of the output includes the traditional OLS model without adjusting for the different within-group disturbance variances.

Another estimation method involves treating this model as a form of Harvey's multiplicative heteroscedasticity model with  $z_i$ equal to the set of  $K-1$  dummy variables. Program 13 in Appendix E contains the IML code for analyzing the airlines data using the Harvey's multiplicative heteroscedasticity approach (Output 12.5). Here,  $z_i$  contains  $K - 1$  dummy variables.

# The REG Procedure Model: MODEL1 Dependent Variable: LnC

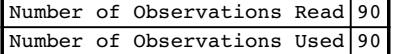

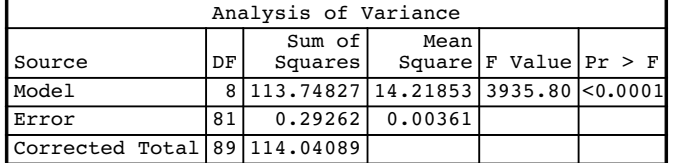

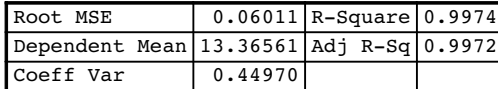

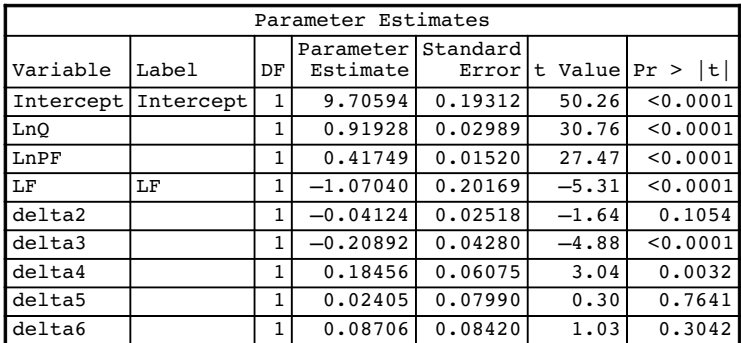

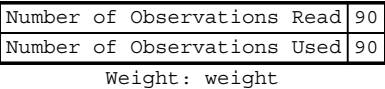

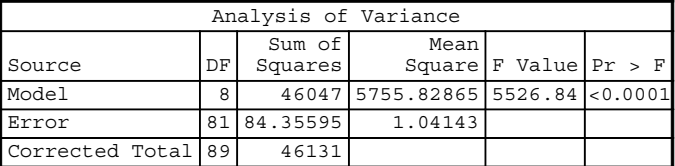

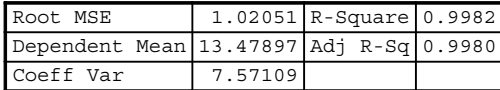

|           | Parameter Estimates |              |                    |         |         |                 |
|-----------|---------------------|--------------|--------------------|---------|---------|-----------------|
|           |                     |              | Parameter Standard |         |         |                 |
| Variable  | Label               | DF           | Estimate           | Error   |         | t Value Pr >  t |
| Intercept | Intercept           | $\mathbf{1}$ | 9.94232            | 0.16229 | 61.26   | < 0.0001        |
| LnO       |                     | 1            | 0.92577            | 0.02678 | 34.57   | < 0.0001        |
| LnPF      |                     | 1            | 0.40561            | 0.01255 | 32.32   | < 0.0001        |
| LF        | LF                  | 1            | $-1.21631$         | 0.18559 | $-6.55$ | < 0.0001        |
| delta2    |                     | 1            | $-0.04603$         | 0.02376 | $-1.94$ | 0.0562          |
| $del$ a3  |                     | $\mathbf{1}$ | $-0.20210$         | 0.03615 | $-5.59$ | < 0.0001        |
| delta4    |                     | 1            | 0.19055            | 0.05516 | 3.45    | 0.0009          |
| delta5    |                     | 1            | 0.03717            | 0.07044 | 0.53    | 0.5992          |
| delta6    |                     | 1            | 0.09459            | 0.07436 | 1.27    | 0.2070          |

OUTPUT 12.4. Groupwise heteroscedasticity estimators for the airlines data.

| Convergence was obtained in 12 iterations |  |  |  |
|-------------------------------------------|--|--|--|

The estimates of the coefficients are

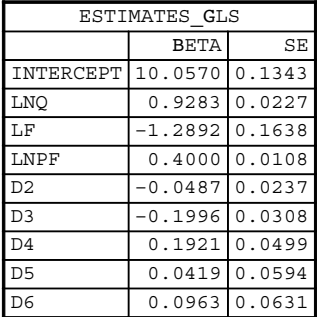

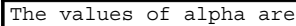

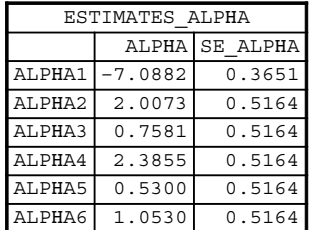

OUTPUT 12.5. Groupwise heteroscedasticity estimators for the airlines data using Harvey's Multiplicative heteroscedasticity approach.

# 12.5 HAUSMAN–TAYLOR ESTIMATOR FOR THE RANDOM EFFECTS MODEL

Basic panel data models including both fixed and random effects models have been discussed in Chapter 7. A fundamental assumption in random effects models is that the unobserved subject-specific heterogeneity is independent of the observed explanatory variables. In reality, it is rare that this assumption holds. For example, both Baltagi (2005, p. 128) and Greene (2003, p. 305) give an example of a study where the interest is to gauge the impact of years of schooling on earnings. It is well known that a subject's motivation and desire (both assumed unobserved) are highly correlated to academic success and, therefore, to the subject's number of years of formal schooling. The random effects model cannot be used here since the independence assumption between the unobserved heterogeneity (motivation, desire) and observed explanatory variable (number of years of schooling) is correlated. As discussed in Greene (2003), most often these models have explanatory variables that are time invariant. That is, we may be interested in drivers such as gender, race, marital status, and so on with respect to their impact on earning's potential. However, fixed effects models cannot incorporate time-invariant explanatory variables as they are "swept" from the model. Suppose that the researcher wants to include the time-invariant explanatory variables in the model. In this case, the fixed effects model will not allow the estimation of the parameters of these timeinvariant explanatory variables.

Hausman and Taylor (1981) introduced estimation techniques for the random effects model where the unobserved subjectspecific heterogeneity is correlated with the observed explanatory variables and where there are time-invariant explanatory variables in the model.

Hausman and Taylor's general approach is to first partition the observed and unobserved explanatory variables into two sets. In each set, one set of variables are exogenous while the other set of variables are endogenous. Using the notation from Greene (2003, p. 303), we can write the general form of the model as

$$
y_{it} = \mathbf{x}_{1it}^T \boldsymbol{\beta}_1 + \mathbf{x}_{2it}^T \boldsymbol{\beta}_2 + \mathbf{z}_{1i}^T \boldsymbol{\alpha}_1 + z_{2i}^T \boldsymbol{\alpha}_2 + \boldsymbol{\epsilon}_{it} + u_i, \quad i = 1, \ldots, n, t = 1, \ldots, T.
$$

Here,

- 1.  $\mathbf{x}_{1it}^T$  has  $k_1$  observed explanatory variables that are time dependent and exogenous with respect to  $u_i$ .
- 2.  $z_1$  has  $l_1$  observed individual-specific variables that are time independent and exogenous with respect to  $u_i$ .
- 3.  $\mathbf{x}_{2it}^T$  has  $k_2$  observed explanatory variables that are time dependent and endogenous with respect to  $u_i$ .
- 4.  $\mathbf{z}_2$  has  $l_2$  observed individual-specific variables that are time independent and endogenous with respect to  $u_i$ .

The assumptions about the random disturbances of this model are given in Greene (2003, p. 303). Hausman and Taylor proposed an instrumental variables approach to estimate the parameters of the general model in the presence of the endogenous variables. The Hausman and Taylor's approach can be outlined as follows (Baltagi, 2005, p. 126; Greene, 2003, p. 304).

We can estimate  $\beta_1$  and  $\beta_2$  by using the within-group estimator. However, the time-invariant explanatory variables are "swept" from the model and so we cannot estimate  $\alpha_1$  and  $\alpha_2$ .

Note that in the within-group model, the time-invariant disturbance term,  $u_i$ , is swept from the model as well and, therefore, both sets of deviations  $(\mathbf{x}_{1it} - \bar{\mathbf{x}}_{1i.})$  and  $(\mathbf{x}_{2it} - \bar{\mathbf{x}}_{2i.})$  are independent of  $u_i$ . Hausman and Taylor recommended that these  $k_1 + k_2$ deviations be used as instruments to estimate  $\alpha_1$  and  $\alpha_2$ . Next, since  $z_1$  is also exogenous, additional  $l_1$  instruments are available for estimation. At this stage, the number of instruments is less than the number of parameters that need to be estimated. That is, we have  $k_1 + k_2 + l_1$  instruments and  $k_1 + k_2 + l_1 + l_2$  parameters. As stated in Greene (2003), Hausman and Taylor show that as long as  $k_1 \ge l_2$ , the  $k_1$  group means  $\bar{\mathbf{x}}_1$  can also be used as instruments. The complete set of instruments is, therefore, given by

$$
(\mathbf{x}_{1it} - \bar{\mathbf{x}}_{1i.}), (\mathbf{x}_{2it} - \bar{\mathbf{x}}_{2i.}), \mathbf{z}_1, \bar{\mathbf{x}}_1.
$$

The following steps can then be taken to estimate  $\alpha$  and  $\beta$ :

- 1. Estimate  $\beta_1$  and  $\beta_2$  using  $x_1$  and  $x_2$  via the within-group model. Estimate  $\sigma^2$ , the variance of  $\varepsilon_{it}$ , using the residuals from this analysis.
- 2. Use the estimates of  $\beta_1$  and  $\beta_2$  from step 1 to get the within-group residuals. That is, calculate  $\bar{e}_i = \bar{y}_i \bar{x}_i$  b where **. Instrumental variable regression is then used to regress the residual group means against**  $**z**<sub>1</sub>$  **and**  $**z**<sub>2</sub>$  **using as** instruments  $z_1$  and  $x_1$  to provide an estimate for  $\alpha_1$  and  $\alpha_2$ .
- 3. Use the mean square errors from steps 1 and 2 to estimate  $\sigma_u^2$ , the variance of  $u_i$ , by using the formula  $\sigma_u^2 = \sigma^{*2} \sigma_e^2 / T$ . Next, define the weights that will be used in FGLS estimation as

$$
\theta = \sqrt{\frac{\sigma_{\varepsilon}^2}{\sigma_{\varepsilon}^2 + T\sigma_{u}^2}}.
$$

4. Calculate the weighted instrumental variable estimator using the weights from step 3. To proceed, first consider the row vector  $\mathbf{w}_{it}^T = (\mathbf{x}_{1it}^T, \mathbf{x}_{2it}^T, \mathbf{z}_{1i}^T, \mathbf{z}_{2i}^T)$ . The transformed variables using the weights are given by the row vectors (Greene, 2003, p. 305)

$$
\mathbf{w}_{it}^{*T} = \mathbf{w}_{it}^{T} - (1 - \hat{\theta}) \bar{\mathbf{w}}_{i}^{T},
$$
  

$$
\mathbf{y}_{it}^{*} = y_{it} - (1 - \hat{\theta}) \bar{y}_{i}.
$$

The instrumental variables are given by the row vector

$$
\mathbf{v}_{it}^T = \begin{bmatrix} (\mathbf{x}_{1it} - \bar{\mathbf{x}}_{1i})^T & (\mathbf{x}_{2it} - \bar{\mathbf{x}}_{2i})^T & \mathbf{z}_{1i}^T & \bar{\mathbf{x}}_{1i}^T \end{bmatrix}.
$$

### 212 SPECIAL TOPICS

We can then stack the row vectors defined above to form  $nt \times (2k_1 + k_2 + l_1)$  matrices  $W^*$  and V. Let  $Y^*$  be the  $nT \times 1$  vector of transformed responses. The instrumental variables estimator is, therefore, given by

$$
(\hat{\beta}^T, \hat{\alpha}^T)_{IV}^T = \left[ (\mathbf{W}^{*T} \mathbf{V}) (\mathbf{V}^T \mathbf{V})^{-1} (\mathbf{V}^T \mathbf{W}^*) \right]^{-1} \left[ (\mathbf{W}^{*T} \mathbf{V}) (\mathbf{V}^T \mathbf{V})^{-1} (\mathbf{W}^{*T} \mathbf{Y}^*) \right]
$$
 (Baltagi, 2005, p. 126; Greene, 2003, p. 305).

The standard errors of the coefficients can be calculated using the approaches discussed in the previous chapters.

We will now illustrate the Hausman and Taylor method on the PSID return to schooling data based on a panel of 595 individuals observed over the period 1976–1982. The data were analyzed by Cornwell and Rupert (1988) and then again by Baltagi (2005). As described in Baltagi (2005, p. 128), the analysis involves regressing the log of wage on years of education (ED), weeks worked (WKS), years of full-time work experience (EXP), occupation (OCC = 1, an indicator that the person is in a full-collar occupation), location indicators SOUTH (1 if the person resides in the South), SMSA (1 if the person resides in a standard metropolitan resident area), industry (IND = 1 if the person works in a manufacturing industry), marital status (MS = 1 if the person is married), sex and race (FEM  $=$  1 indicates that the person is a female, BLK  $=$  1 indicates that the person is a black individual), and union coverage (UNION  $= 1$  if the person belongs to a union). We will compare the random effects and LSDV model results with the Hausman and Taylor model. Taking an identical approach to analyzing the data as the author, the following four groups of variables are first defined.

 $X_1 = OCC$ , SOUTH, SMSA, IND.  $\mathbf{X}_2 = \text{EXP}, \, \text{EXP}^2, \, \text{WKS}, \, \text{MS}, \, \text{UNION}.$  $\mathbf{Z}_1$  =FEM, BLK.  $\mathbf{Z}_2 = \text{ED}$ .

The following statements can be used to fit a random effects model to the data set. The analysis results are given in Output 12.6.

```
proc panel data=wages;
     id people year;
     model lwage=EXP EXPSQ WKS OCC IND SOUTH SMSA MS FEM UNION
     ED BLK/ranone;
```
run;

The variables EXP, EXPSQ, OCC, MS, FEM, UNION, ED, and BLK are all significant while the variables WKS, IND, SOUTH, and SMSA are not significant. Since this is a semi-log model, we can interpret the coefficient for return to schooling as follows: an additional year of schooling results in an 10.7% wage gain. Note that the test statistic for Hausman's test cannot be computed here because the fixed effects model eliminates the model FEM, BLK, and ED. If we eliminate these variables from the model and rerun the random effects model using Proc Panel, we get a Hausman's test statistic value of 541.87 with 7 degrees of freedom that is highly significant. The correct degrees of freedom should be 9 since three explanatory variables were eliminated. Baltagi (2005, p. 128) gives the Hausman's test statistic value that is much larger than the one obtained by the Proc Panel procedure and has the correct degrees of freedom. We conducted the Hausman's test using Proc IML with the within-groups and random effects estimator and calculated the test statistics to be higher than the one reported by the author. Nevertheless, the Hausman test statistic is rejected that justifies the use of an instrumental variables approach.

As stated earlier, the random effects model does not take into account any possible correlation between the explanatory variables and the unobserved individual subject-specific effects. The within-group estimators can be calculated by making use of the code provided in Chapter 7—the code is also provided in the computations of the Hausman–Taylor estimator. The results from the analysis are given in Output 12.7.

As stated earlier, the within-group model sweeps the individual effects from the model resulting in a consistent estimator of the parameters associated with the time-dependent explanatory variables. However, the approach does not allow us to estimate the parameters of the time-invariant effects.

The following steps can be taken to obtain the coefficients estimates under the Hausman–Taylor approach. Note that Proc IML is used in conjunction with other SAS procedures. Also note that the results are slightly off from the results presented in Baltagi (2005, Table 7.4, p. 129). The differences are, however, very small.

The PANEL Procedure Fuller and Battese Variance Components (RanOne) Dependent Variable: LWAGE LWAGE

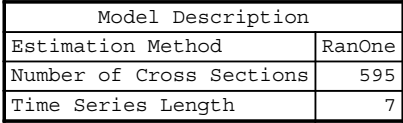

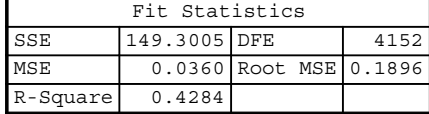

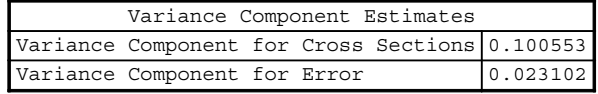

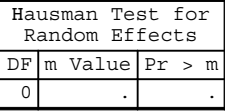

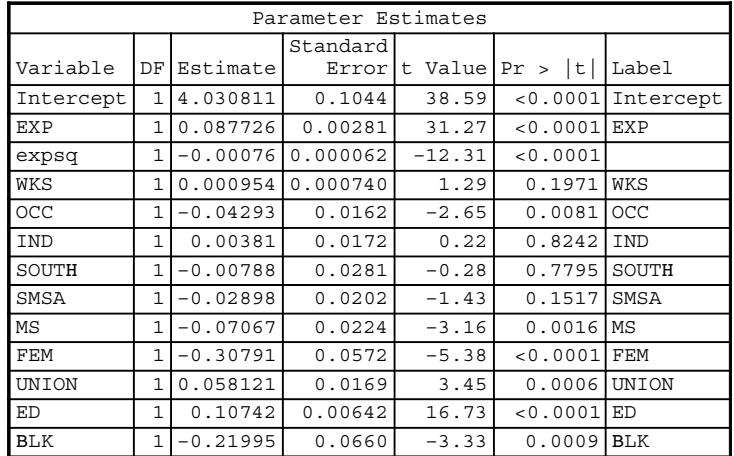

OUTPUT 12.6. Random effects model for the wages data.

1. The group means for the response variable and all explanatory variables are calculated using Proc Univariate. The output is stored in a temporary SAS data set called summary.

```
proc univariate data=wages noprint;
     var occ south smsa ind exp expsq wks ms union fem blk
     ed lwage;
     by people;
     output out=summary mean=m_occ m_south m_smsa m_ind
     m_exp m_expsq m_wks m_ms m_union m_fem m_blk m_ed
     m_lwage;
run;
```
# The REG Procedure Model: MODEL1 Dependent Variable: t\_lwage

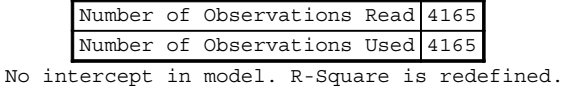

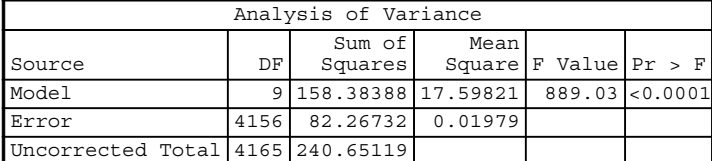

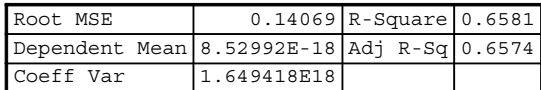

Model is not full rank. Least-squares solutions for the parameters are not unique. Some statistics will be misleading. A reported DF of 0 or B means that the estimate is biased.

The following parameters have been set to 0, since the variables are a linear combination of other variables as shown.

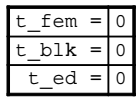

|          | Parameter Estimates |               |            |         |          |  |  |
|----------|---------------------|---------------|------------|---------|----------|--|--|
|          |                     | Parameter     | Standard   |         |          |  |  |
| Variable | DF                  | Estimate      | Error      | t Value | Pr >  t  |  |  |
| t occ    | 1                   | $-0.02148$    | 0.01276    | $-1.68$ | 0.0924   |  |  |
| t south  | $\mathbf{1}$        | $-0.00186$    | 0.03175    | $-0.06$ | 0.9533   |  |  |
| t smsa   | 1                   | $-0.04247$    | 0.01798    | $-2.36$ | 0.0182   |  |  |
| t ind    | 1                   | 0.01921       | 0.01430    | 1.34    | 0.1792   |  |  |
| t exp    | 1                   | 0.11321       | 0.00229    | 49.49   | < 0.0001 |  |  |
| t expsq  | $\mathbf{1}$        | $-0.00041835$ | 0.00005054 | $-8.28$ | < 0.0001 |  |  |
| t wks    | 1                   | 0.00083595    | 0.00055509 | 1.51    | 0.1321   |  |  |
| t ms     | 1                   | $-0.02973$    | 0.01757    | $-1.69$ | 0.0908   |  |  |
| t union  | 1                   | 0.03278       | 0.01381    | 2.37    | 0.0177   |  |  |
| t fem    | $\Omega$            | O             |            |         |          |  |  |
| t blk    | 0                   | $\Omega$      | ٠          |         |          |  |  |
| t ed     | $\Omega$            | $\Omega$      |            |         |          |  |  |

OUTPUT 12.7. Within-group effects model for the wages data.

The summary statistics are then merged with the original data set to create a data set where the observations on each variable are deviations from the group means. This is accomplished with the following statements.

```
data LSDV_Step;
    merge wages(in=a) summary(in=b);
    by people;
     if a and b;
     t_occ=occ-m_occ;
     t_south=south-m_south;
     t_smsa=smsa-m_smsa;
     t_ind=ind-m_ind;
```

```
t_exp=exp-m_exp;
    t_expsq=expsq-m_expsq;
    t_wks=wks-m_wks;
    t_ms=ms-m_ms;
    t_union=union-m_union;
    t_fem=fem-m_fem;
    t_blk=blk-m_blk;
    t_ed=ed-m_ed;
    t_lwage=lwage-m_lwage;
run;<?}j?>
```
2. Proc IML is now used to calculate the within-group estimates and the within-group mean residuals. The group mean residuals from this step are used as a dependent variable in an instrumental variable regression against  $z_1$  and  $z_2$  with instruments  $\mathbf{x}_1$  and  $\mathbf{z}_1$ .

```
proc iml;
     use wages;
     use LSDV_Step;
     read all var{'t_occ', 't_south', 't_smsa', 't_ind',
     't_exp', 't_expsq', 't_wks', 't_ms', 't_union'} into
     X;
     read all var{'t_lwage'} into Y;
     beta=inv(X' * X) * X' * Y;summary var{occ south smsa ind exp expsq wks ms union
     lwage} class{people} stat{mean} opt{save};
     Y_M=lwage;
     X_M=occ||south||smsa||ind||
     exp||expsq||wks||ms||union;
     e=Y_M-X_M*beta;
     create e_data from e;
     append from e;
```

```
run;
```
3. A new data set is created with the within-group mean residuals and the explanatory variables for the purpose of doing the instrumental variables regression. The following statements can be used.

```
data e_data;
     set e_data;
     people=_n_;
run;
data step2;
     merge wages(in=a) e_data(in=b);
     by people;
     if a and b;
     rename col1=e_mean;
run;
```
The instrumental variable regression is done by using Proc Model. The following statements can be used. The analysis results are given in Output 12.8.

```
proc model data=step2;
    endo ed;
    instruments fem blk occ south smsa ind;
    e_mean=beta2*fem+beta3*blk+beta4*ed;
```
# *The MODEL Procedure*

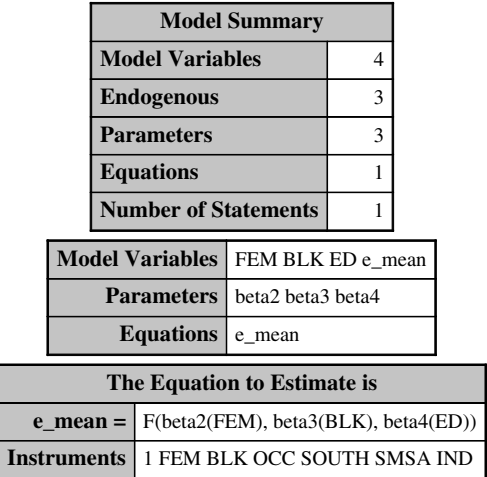

NOTE: At 2SLS Iteration 1 CONVERGE=0.001 Criteria Met.

#### *The MODEL Procedure 2SLS Estimation Summary*

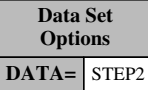

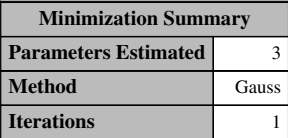

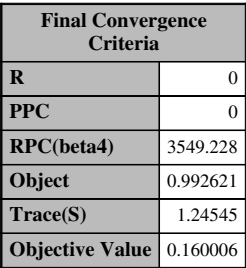

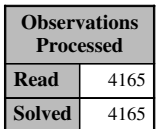

OUTPUT 12.8. Proc model output (preliminary step) to the Hausman and Taylor estimates for the wages data.

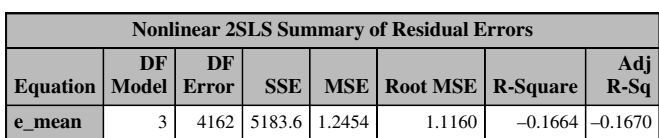

*The MODEL Procedure*

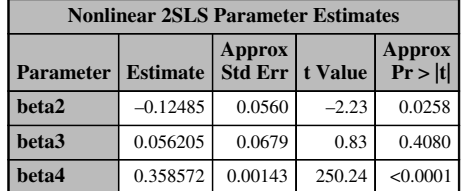

| Number of<br><b>Observations</b> | <b>Statistics for System</b> |        |
|----------------------------------|------------------------------|--------|
| <b>Used</b>                      | 4165 Objective               | 0.1600 |
| <b>Missing</b>                   | 0   Objective*N   $666.4242$ |        |

OUTPUT 12.8. (Continued )

fit e\_mean/2sls; run;

4. The final step is to calculate the weighted instrumental variables estimator. From the within-groups analysis, an estimate of  $\sigma_{\epsilon}^2$  is 0.0231 and from the instrumental regression analysis, an estimate of  $\sigma^{*2}$  is 1.2454. These values can be used to calculate an estimate of  $\sigma_u^2$ . That is,

$$
\hat{\sigma}_u^2 = \hat{\sigma}^{*2} - \sigma_\varepsilon^2 / T
$$
  
= 1.2454 - 0.0231/7  
= 1.2421.

An estimate of the weight,  $\hat{\theta}$ , can now be derived as follows:

$$
\hat{\theta} = \sqrt{\frac{\hat{\sigma}_{\varepsilon}^2}{\hat{\sigma}_{\varepsilon}^2 + T\hat{\sigma}_{u}^2}}
$$

$$
= \sqrt{\frac{0.0231}{0.0231 + 7 \times 1.2421}}
$$

$$
= 0.051476.
$$

The calculation is carried out in the following data step statements in SAS. The variables are also transformed using this weight in the following statements.

```
data Final_Step;
     merge wages(in=a) summary(in=b);
     by people;
     if a and b;
     sigmae=0.0231;
```
### 218 SPECIAL TOPICS

run;

```
sigmau=1.2421;
Theta=sqrt(sigmae/(sigmae+7*sigmau));
t_occ=occ-(1-theta)*m_occ;
t_south=south-(1-theta)*m_south;
t_smsa=smsa-(1-theta)*m_smsa;
t_ind=ind-(1-theta)*m_ind;
t_exp=exp-(1-theta)*m_exp;
t_expsq=expsq-(1-theta)*m_expsq;
t_wks=wks-(1-theta)*m_wks;
t_ms=ms-(1-theta)*m_ms;
t_union=union-(1-theta)*m_union;
t_fem=fem-(1-theta)*m_fem;
t_blk=blk-(1-theta)*m_blk;
t_ed=ed-(1-theta)*m_ed;
t_lwage=lwage-(1-theta)*m_lwage;
s_occ=occ-m_occ;
s south=south-m_south;
s_smsa=smsa-m_smsa;
s_ind=ind-m_ind;
s_exp=exp-m_exp;
s_expsq=expsq-m_expsq;
s_wks=wks-m_wks;
s_ms=ms-m_ms;
s_union=union-m_union;
s_fem=fem-m_fem;
s_blk=blk-m_blk;
s_ed=ed-m_ed;
```
Proc IML is then used to calculate the Hausman–Taylor's estimates for the earnings equation. The analysis results are given in Output 12.9. The model indicates that an additional year of schooling results in a 13.73% wage gain. This is significantly different from the estimate obtained from the random effects model.

```
proc iml;
* Read the data into matrices.;
     use final step; read all
     var{'t_occ','t_south','t_smsa','t_ind','t_exp',
     't_exsq','t_wks','t_ms','t_union',
     't_fem','t_blk','t_ed'} into W;
     read all var{t_lwage} into Y;
     W=J(4165,1,0.051408)||W;
     read all
     var{'s_occ','s_south','s_smsa','s_ind','s_exp',
     's_expsq','s_wks','s_ms','s_union',
     'fem','blk','m_occ','m_south','m_smsa','m_ind'} into
     V;
* Calculate the Hausman and Taylor estimates and standard
errors.;
     HT=inv((W' * V) * inv(V' * V) * (V' * W) * ((W' * V) * inv(V' * V) * (V' * V))\star_{V}) ) :
     MSE = (y-W*HT)'*(y-W*HT)/(4165);
     SE=SQRT(vecdiag(MSE*inv((W'*V)*inv(V'*V)*(V'*W))));
run;
```

| The Hausman & Taylor Estimates are |           |        |  |
|------------------------------------|-----------|--------|--|
|                                    |           |        |  |
|                                    | TABLE1    |        |  |
|                                    | BHAT      | SE     |  |
| INTERCEPT                          | 2.2098    | 0.2712 |  |
| OCC                                | $-0.0209$ | 0.0135 |  |
| SOUTH                              | 0.0052    | 0.0319 |  |
| SMSA                               | $-0.0419$ | 0.0189 |  |
| IND                                | 0.0152    | 0.0150 |  |
| EXP                                | 0.1132    | 0.0024 |  |
| EXP SO                             | $-0.0004$ | 0.0001 |  |
| WKS                                | 0.0008    | 0.0006 |  |
| MS                                 | $-0.0298$ | 0.0186 |  |
| UNION                              | 0.0328    | 0.0146 |  |
| FEM                                | $-0.1291$ | 0.1481 |  |
| BLK                                | $-0.2852$ | 0.1798 |  |
| ED                                 | 0.1373    | 0.0282 |  |
|                                    |           |        |  |

OUTPUT 12.9. Hausman and Taylor estimates of the wages equation.

# 12.6 ROBUST ESTIMATION OF COVARIANCE MATRICES IN PANEL DATA

The panel data models discussed in Chapter 7 were based on the assumption of homoscedastic disturbances. This section extends the discussion to heteroscedasticity in panel data models. We will focus our attention on the robust estimation of the covariance matrix for fixed effects models and will use the Proc Panel procedure to calculate various robust estimates of the covariance matrix. We illustrate the various techniques by revisiting the cost of US airlines data set from Greene (2003).

The HCCME option in Proc Model can be adjusted to generate robust estimates of the variance–covariance matrix. The various options are given below (The Panel Procedure, p. 58, SAS Institute, Inc.). Also see the discussion on heteroscedasticity in Chapter 5.

If we do not specify the HCCME option, then the analysis will default the OLS estimate of the covariance matrix. The OLS output for the airlines data has been given in Chapter 7.

 $HCCME = 0$ : This yields the White's estimator

$$
\frac{1}{nT}\sum_{i=1}^{nT}\hat{\varepsilon}_i^2\mathbf{x}_i\mathbf{x}_i^T.
$$

 $HCCME = 1$ : This yields the first version of the Davidson and MacKinnon (1993) estimator where the end result of the White's estimator is scaled up by a factor of  $nT/(nT - K)$ :

$$
\frac{1}{nT}\sum_{i=0}^{nT}\left(\frac{nT}{nT-K}\hat{\varepsilon}_i^2\mathbf{x}_i\mathbf{x}_i^T\right).
$$

 $HCCME = 2$ : This yields the second version of the Davidson and MacKinnon (1993) estimator where the White's estimator is adjusted by the diagonals of the hat matrix:

$$
\hat{h}_i = \mathbf{X}_i (\mathbf{X}^T \mathbf{X})^{-1} \mathbf{X}_i^T.
$$

The estimator is given by

$$
\frac{1}{nT}\sum_{i=0}^{nT}\frac{\hat{\varepsilon}_i^2}{1-\hat{h}_i}\mathbf{x}_i\mathbf{x}_i^T.
$$

| Obs            | TYPE       | NAME | LnO            | LnPF           | LF         |
|----------------|------------|------|----------------|----------------|------------|
| 1              | OLS        | LnO  | 0.000893416    | $-0.000317817$ | $-0.00188$ |
| $\overline{a}$ | OLS        | LnPF | $-0.000317817$ | 0.000231013    | $-0.00077$ |
| 3              | <b>OLS</b> | LF   | $-0.001884262$ | -0.000768569   | 0.04068    |
| 4              | HCCME0     | LnO  | 0.000365016    | $-0.000125245$ | $-0.00031$ |
| 5              | HCCME0     | LnPF | $-0.000125245$ | 0.000183132    | $-0.00169$ |
| 6              | HCCME0     | LF   | $-0.000306158$ | -0.001690757   | 0.04692    |
| 7              | HCCME1     | LnO  | 0.000405574    | $-0.000139161$ | $-0.00034$ |
| 8              | HCCME1     | LnPF | $-0.000139161$ | 0.000203480    | $-0.00188$ |
| 9              | HCCME1     | LF   | $-0.000340176$ | -0.001878619   | 0.05214    |
| 10             | HCCME2     | LnO  | 0.000397411    | $-0.000134190$ | $-0.00034$ |
| 11             | HCCME2     | LnPF | $-0.000134190$ | 0.000192432    | $-0.00178$ |
| 12             | HCCME2     | LF   | $-0.000337505$ | $-0.001783683$ | 0.04989    |
| 13             | HCCME3     | LnO  | 0.000435062    | $-0.000144422$ | $-0.00038$ |
| 14             | HCCME3     | LnPF | $-0.000144422$ | 0.000202471    | $-0.00188$ |
| 15             | HCCME3     | LF   | $-0.000378817$ | $-0.001881047$ | 0.05310    |
| 16             | HCCME4     | LnO  | 0.000870151    | 0.000062860    | $-0.00794$ |
| 17             | HCCME4     | LnPF | 0.000062860    | 0.000301454    | $-0.00164$ |
| 18             | HCCME4     | LF   | -0.007938291   | $-0.001642741$ | 0.14797    |

OUTPUT 12.10. HCCME estimators for the airlines data set.

 $HCCME = 3$ : This yields an estimator that is similar to the second version of the Davidson and MacKinnon's estimator. The adjustment is now based on  $(1-\hat{h}_i)^2$  instead of  $(1-\hat{h}_i)$ .

$$
\frac{1}{nT}\sum_{i=0}^{nT} \frac{\hat{\varepsilon}_i^2}{(1-\hat{h}_i)^2} \mathbf{x}_i \mathbf{x}_i^T.
$$

 $HCCME = 4$ : This yields the Arellano (1987) version of the White's estimator for panel data. The general idea involves calculating the White's estimator for each cross section in the panel  $(i = 1, \ldots, n)$  and then taking the average of the n estimates of the covariance matrices. See the Proc Panel Procedure (p. 58) for more details on this estimator.

Section 5.5 included a SAS program to print the various robust covariance matrices under heteroscedasticity. The code can easily be adjusted to generate the robust covariance matrices in the panel setting.

The results of the analysis are given in Output 12.10. The diagonal elements in each covariance matrix give the variance estimates for the parameters. Notice the similarity between White's estimator and the Davidson and McKinnon's estimators. The OLS estimators and the Arellano's version of the White's estimator are different from these.

# 12.7 DYNAMIC PANEL DATA MODELS

We now turn our attention to dynamic panel data models. That is, models that are characterized by lagged variables on the right-hand side of the model. The general form of these models is given by Baltagi (2005, pp. 134–142) and Verbeek (2004, pp. 360–366)

$$
y_{i,t} = \rho y_{i,t-1} + \mathbf{x}_{i,t}^T \boldsymbol{\beta} + \alpha_i + \varepsilon_{i,t} \quad i = 1, \ldots, n; t = 1, \ldots, T
$$

where  $y_{i,t}$  is a  $1 \times 1$  scalar dependent variable,  $\mathbf{x}_{i,t}$  is a  $k \times 1$  vector of explanatory variables, and  $\rho$  and  $\boldsymbol{\beta}$  are  $1 \times 1$  and  $k \times 1$ parameters that need to be estimated. The term  $\alpha_i$  is the unobserved subject-specific heterogeneity and  $\varepsilon_{i,t}$  is the disturbance. The subscripts  $i$  and  $t$  index the subjects and the time period, respectively. As shown by Verbeek (2004, p. 361), the use of lagged dependent variables on the right-hand side of the model introduces estimation problems, more specifically, with the fixed effect model estimator becoming biased regardless of whether  $\alpha_i$  is treated as fixed or random. This section focuses on methods based on generalized methods of moments estimation (GMM) that can be used to estimate the parameters in dynamic panel data models.

### 12.7.1 Dynamic Panel Data Estimation

The estimation technique is based on the class of GMM estimators introduced by Arnello and Bond (1991). They proposed an estimation method based on instrumental variables estimation. As will be seen, the authors took advantage of the independence between the lagged values of the dependent variable and the disturbances. Their general method and formulas can be found in most intermediate–advanced texts on econometrics. I have found Baltagi (2005), Greene (2003), and Verbeek (2004) very useful in understanding the mechanics of the Arellano and Bond estimator. The Proc Panel documentation from SAS Institute, Inc. is also a good reference as it summarizes the key steps and formulas in the estimation process.

A discussion of GMM estimators is beyond the scope of this book (see the above mentioned texts for details). In general, assuming the classical linear model  $y = X\beta + \epsilon$  where X is suspected of being endogenous and where there is a matrix of instruments Z, the GMM estimator takes the form

$$
\hat{\mathbf{\beta}} = (\mathbf{X}^T \mathbf{Z} \mathbf{W} \mathbf{Z}^T \mathbf{W})^{-1} \mathbf{X}^T \mathbf{Z} \mathbf{W} \mathbf{Z}^T \mathbf{y}
$$

where W is called the weights matrix and is chosen to minimize the asymptotic covariance of  $\beta$ . GMM estimation is usually done in two steps using an initial weight matrix (not optimal) in step 1. The optimal weight matrix is then formed using the residuals from step 1 to calculate the second step GMM estimator.

The estimation steps are best understood by considering a basic dynamic panel data model without exogenous variables. Consider the following simple autoregressive random effects panel model (Baltagi, 2005, p. 136; Verbeek, 2004, p. 361):

$$
y_{i,t} = \rho y_{i,t-1} + \alpha_i + \varepsilon_{i,t}, \quad i = 1, \ldots n; t = 1, \ldots, T,
$$

where  $\alpha_i$  and  $\varepsilon_{i,t}$  are independently and identically distributed disturbances with variances  $\sigma_\alpha^2$  and  $\sigma_\varepsilon^2$ , respectively. Furthermore, assume that  $\alpha_i$  and  $\varepsilon_{i,t}$  are independent of each other.

An initial approach is to take the first differences since this "sweeps" the unobserved individual effects  $\alpha_i$  from the model resulting in

$$
y_{i,t}-y_{i,t-1}=\rho\bigl[\,y_{i,t-1}-y_{i,t-2}\bigr]+\bigl[\,\varepsilon_{i,t}-\varepsilon_{i,t-1}\,\bigr].
$$

However, the OLS estimator of  $\rho$  will still be biased and inconsistent since  $Cov(y_{i,t-1}, \varepsilon_{i,t-1}) \neq 0$ . To see how instrumental variable estimation can be used to estimate  $\rho$ , consider the difference model at  $t = 1, 2, \ldots$  Obviously, this model is valid for the first time when  $t = 3$ . The difference model is given by

$$
y_{i,3}-y_{i,t-2}=\rho\lfloor y_{i,2}-y_{i,1}\rfloor+\lfloor \varepsilon_{i,3}-\varepsilon_{i,2}\rfloor.
$$

Here,  $y_{i,1}$  is a valid instrument since it is highly correlated to  $y_{2,i} - y_{1,i}$  but is uncorrelated to  $\varepsilon_{i,3} - \varepsilon_{i,2}$ . Further, we can see that at  $t = 4$ , the differenced model is

$$
y_{i,4}-y_{i,3}=\rho\left[\left[y_{i,3}-y_{i,2}\right]+\left[\varepsilon_{i,4}-\varepsilon_{i,3}\right]\right]
$$

and now both  $y_{i,1}$  and  $y_{i,2}$  are valid instruments as both are uncorrelated with  $\varepsilon_{i,4} - \varepsilon_{i,3}$ . In this fashion, we see that the set of instrumental variables for a given time period t is  $y_{i,1}, \ldots, y_{i,t-2}, i = 1, \ldots, n$  (Baltagi, 2005, p. 137).

If  $\mathbb{Z}_i$  denotes the  $p \times (T - 2)$  matrix of instruments for the *i* th subject, then it is easy to see that

$$
\mathbf{Z}_{i}^{T} = \begin{bmatrix} y_{i,1} & 0 & 0 & \dots & \dots & 0 \\ 0 & y_{i,1} & 0 & \dots & \dots & 0 \\ 0 & y_{i,2} & 0 & \dots & \dots & 0 \\ 0 & 0 & \dots & \dots & \dots & 0 \\ \vdots & \vdots & \ddots & \ddots & 0 & y_{i,1} \\ \vdots & \vdots & \ddots & \ddots & 0 & y_{i,2} \\ 0 & 0 & \dots & \dots & \dots & y_{i,T-2} \end{bmatrix}.
$$

The number of rows in  $\mathbf{Z}_i$  equals  $p = \sum_{t=1}^{T-2} t$ . If we combine the instrument variables matrix for all cross sections, we have  $\mathbf{Z}^T = \begin{bmatrix} \mathbf{Z}_1^T & \mathbf{Z}_2^T & \dots & \mathbf{Z}_n^T \end{bmatrix}$ 

The weight matrix for the first-step estimator is given by  $\mathbf{Z}^T \mathbf{H} \mathbf{Z}$  with  $\mathbf{H}_i = diag[\mathbf{H}_1, \ldots, \mathbf{H}_n]$  where

$$
\mathbf{H}_{i} = \begin{bmatrix} 2 & -1 & 0 & \dots & 0 \\ -1 & 2 & -1 & \ddots & \vdots \\ 0 & \ddots & \ddots & \ddots & 0 \\ \vdots & \ddots & -1 & 2 & -1 \\ 0 & \dots & 0 & -1 & 2 \end{bmatrix}.
$$

The  $(T - 2) \times (T - 2)$  matrix **H**<sub>i</sub> can be constructed as follows:

1. For the *i*th cross section, denote the vector of differenced residuals,  $\Delta \varepsilon_i$  as

$$
\Delta \varepsilon_i = (\varepsilon_{i,3} - \varepsilon_{i,2}, \ldots, \varepsilon_{i,T} - \varepsilon_{i,T-1}).
$$

2. The diagonal elements of the matrix are given by  $E(\Delta \varepsilon_{i,t}^2) = 2\sigma_{\varepsilon}^2$  while the off-diagonal elements are given by  $E(\Delta \varepsilon_{i,t} \Delta \varepsilon_{i,t-1}) = -\sigma_{\varepsilon}^2$ , and  $E(\Delta \varepsilon_{i,t} \Delta \varepsilon_{i,t-s}) = 0$  for  $S \ge 2$ .

Notice that  $\sigma_{\varepsilon}^2$  cancels out in the subsequent steps and is therefore not included in  $H_i$ . If we denote the  $T-2$  difference terms for all *n* cross sections as  $\Delta y$ ,  $\Delta y_{-1}$ , and  $\Delta \varepsilon$ , we can write the difference model as  $\Delta y = \rho \Delta y_{-1} + \Delta \varepsilon$ , then Arellano and Bond's first-step estimator is given by

$$
\hat{\rho}_{GMM1} = \left[ \Delta \mathbf{y}_{-1}^T \mathbf{Z} (\mathbf{Z}^T \mathbf{H} \mathbf{Z})^{-1} \mathbf{Z}^T \Delta \mathbf{y}_{-1} \right]^{-1} \times \left[ \Delta \mathbf{y}_{-1}^T \mathbf{Z} (\mathbf{Z}^T \mathbf{H} \mathbf{Z})^{-1} \mathbf{Z}^T \Delta \mathbf{y} \right].
$$

The residuals from this step are given by

$$
\Delta \hat{\boldsymbol{\varepsilon}}_i^1 = \Delta \mathbf{y}_i - \hat{\boldsymbol{\rho}}_{GMM1} \Delta \mathbf{y}_{i,-1} \quad \text{for } i = 1, \dots, n
$$

and are used to construct the weight matrix for the second-step estimator. That is, if we let  $\hat{\bf \Omega} = \Delta \hat{\bf \epsilon} \Delta \hat{\bf \epsilon}^T$ , then the weight matrix for the second-step estimator is given by  $Z^T\hat{\Omega}Z$ . Arellano and Bond's second-step estimator is given by

$$
\hat{\rho}_{GMM2} = \left[ \Delta \mathbf{y}_{-1}^T \mathbf{Z} (\mathbf{Z}^T \hat{\mathbf{\Omega}} \mathbf{Z})^{-1} \mathbf{Z}^T \Delta \mathbf{y}_{-1} \right]^{-1} \times \left[ \Delta \mathbf{y}_{-1}^T \mathbf{Z} (\mathbf{Z}^T \hat{\mathbf{\Omega}} \mathbf{Z})^{-1} \mathbf{Z}^T \Delta \mathbf{y} \right].
$$

The following computational formulas for the various terms in the GMM calculations are useful when programming the estimation method in Proc IML.

$$
\mathbf{Z}^T \mathbf{H} \mathbf{Z} = \sum_{i=1}^n \mathbf{Z}_i^T \mathbf{H}_i \mathbf{Z}_i,
$$
  

$$
\Delta \mathbf{y}_{-1}^T \mathbf{Z} = \sum_{i=1}^n \Delta \mathbf{y}_{i,-1}^T \mathbf{Z}_i,
$$

and

$$
\Delta \mathbf{y}^T \mathbf{Z} = \sum_{i=1}^n \Delta \mathbf{y}_i^T \mathbf{Z}_i.
$$

We will illustrate the GMM method for this simple model on the cigar.txt panel data used by Baltagi and Levin (1992). Consider the model (see Baltagi, 2005, pp. 156–158)

$$
\ln C_{i,t} = \rho \ln C_{i,t-1} + \alpha_i + \varepsilon_{i,t} \quad i = 1, \ldots, 46; t = 1, \ldots, 30.
$$

As discussed by the author, the data set consists of real per capita sales of cigarettes  $(C_{i,t})$  in 46 states  $(n=46)$  between 1963 and 1992 ( $T = 30$ ). The model contains the lag of this endogenous variable and therefore an OLS estimate of  $\rho$  will be inconsistent. The authors fit a more complex dynamic panel model, which will be discussed subsequently. For the moment, we are interested in estimating the basic model given above.

Program 14 in Appendix E contains the complete Proc IML code for estimating both a one- and a two-step GMM estimate for  $\rho$ . We leave it as an exercise to verify that the coefficients from the two GMM procedures give values of 1.031457 and 1.031563, respectively. It is very easy to extract the standard errors of the first- and second-step estimators and we leave the details as an exercise for the reader.

### 12.7.2 Dynamic Panel Data Models with Explanatory Variables

We now turn our attention to dynamic panel data models with explanatory variables. The general form of the model was given in the earlier section. The Arellano and Bond (1991) GMM estimator used in the simple model with no explanatory variables can easily be modified to the case involving explanatory variables.

As before, note that the presence of lagged variables on the right-hand side leads to biased and inconsistent estimators of the parameters. We proceed by taking the first difference of the model and observing the following relationship:

$$
y_{i,t}-y_{i,t-1} = \rho \left[y_{i,t-1}-y_{i,t-2}\right] + \left[\mathbf{x}_{i,t}^T - \mathbf{x}_{i,t-1}^T\right] \boldsymbol{\beta} + \left[\varepsilon_{i,t} - \varepsilon_{i,t-1}\right].
$$

OLS cannot be used here to estimate the parameters because  $Cov(y_{i,t-1}, \varepsilon_{i,t-1}) \neq 0$ . Also note that the difference relationship is observed for the first time when  $t = 3$  and is given by

$$
y_{i,3}-y_{i,2}=\rho[y_{i,2}-y_{i,1}]+[\mathbf{x}_{i,3}^T-\mathbf{x}_{i,2}^T]\mathbf{\beta}+[\varepsilon_{i,3}-\varepsilon_{i,2}].
$$

Earlier, we saw that  $y_{i,1}$  can be used as an instrument for  $y_{i,2} - y_{i,1}$  because it is highly correlated with it and is uncorrelated to  $\varepsilon_{i,3} - \varepsilon_{i,2}$ . Assuming that the explanatory variables are strictly exogenous, we can use all of them as additional instruments for estimating the parameters. That is, the instrumental variables matrix  $\mathbf{Z}_i$  is given by

$$
\mathbf{Z}_{i} = \begin{bmatrix} \begin{bmatrix} y_{i,1}, \mathbf{x}_{i,1}^{T}, \dots, \mathbf{x}_{i,T}^{T} \end{bmatrix} & 0 & \cdots & 0 \\ 0 & \begin{bmatrix} y_{i,1}, y_{i,2}, \mathbf{x}_{i,1}^{T}, \dots, \mathbf{x}_{i,T}^{T} \end{bmatrix} & \cdots & 0 \\ \vdots & \vdots & \ddots & \vdots \\ 0 & \cdots & \begin{bmatrix} y_{i,1}, \dots, y_{i,T-2}, \mathbf{x}_{i,1}^{T}, \dots, \mathbf{x}_{i,T}^{T} \end{bmatrix} \end{bmatrix}.
$$

Under the assumption that the explanatory variables are predetermined, we know that  $E(\mathbf{x}_{i,s} \epsilon_{i,t}) = 0$  for  $s < t$  and 0 otherwise. Therefore, we can use  $\mathbf{x}_{i,t}$  as instruments up to the same time period as the error term. That is, at time s, only  $\mathbf{x}_{i,1}^T$ , ...,  $\mathbf{x}_{i,s-1}^T$  are valid instruments in the first differenced equation. The matrix of instruments  $\mathbf{Z}_i$  in the predetermined case is given by Arellano and Bond (1991) and Baltagi (2005, p. 140):

$$
\mathbf{Z}_{i} = \begin{bmatrix} \begin{bmatrix} y_{i,1}, \mathbf{x}_{i,1}^{T}, \mathbf{x}_{i,2}^{T} \end{bmatrix} & 0 & \cdots & 0 \\ 0 & \begin{bmatrix} y_{i,1}, y_{i,2}, \mathbf{x}_{i,1}^{T}, \mathbf{x}_{i,2}^{T}, \mathbf{x}_{i,3}^{T} \end{bmatrix} & \cdots & 0 \\ \vdots & \vdots & \ddots & \vdots \\ 0 & \cdots & \begin{bmatrix} y_{i,1}, \ldots, y_{i,T-2}, \mathbf{x}_{i,1}^{T}, \ldots, \mathbf{x}_{i,T-1}^{T} \end{bmatrix} \end{bmatrix}.
$$

The following formulation of the GMM estimator assumes that the explanatory variables are predetermined. The Arellano–Bond estimation method in the more general case involves first constructing  $Z_i$  as defined above along with  $H_i$ (see Section 12.7.1). The weight matrix for the first-step GMM estimator is given by  $Z^T H Z$  where Z and H are as defined in

Section 12.7.1. Next, for the i th deviation, stack all the deviations and construct  $X_i$  and  $Y_i$  as follows:

$$
\mathbf{X}_{i} = \begin{bmatrix} \Delta y_{i,2} & \Delta \mathbf{x}_{i,3}^{T} \\ \Delta y_{i,3} & \Delta \mathbf{x}_{i,4}^{T} \\ \vdots & \vdots \\ \Delta y_{i,T-1} & \Delta \mathbf{x}_{i,T}^{T} \end{bmatrix} \text{ and } \mathbf{Y}_{i} = \begin{bmatrix} \Delta y_{i,3} \\ \Delta y_{i,4} \\ \vdots \\ \Delta y_{i,T} \end{bmatrix}.
$$

Stacking  $X_i$ ,  $Y_i$  for all cross sections, we have

$$
\mathbf{Z} = \begin{bmatrix} \mathbf{Z}_1 \\ \mathbf{Z}_2 \\ \vdots \\ \mathbf{Z}_n \end{bmatrix}, \ \mathbf{X} = \begin{bmatrix} \mathbf{X}_1 \\ \mathbf{X}_2 \\ \vdots \\ \mathbf{X}_n \end{bmatrix}, \text{ and } \mathbf{Y} = \begin{bmatrix} \mathbf{Y}_1 \\ \mathbf{Y}_2 \\ \vdots \\ \mathbf{Y}_n \end{bmatrix}.
$$

Therefore, the Arellano–Bond first-step estimator is given by

$$
\hat{\boldsymbol{\delta}}_{GMM1} = [\mathbf{X}^T \mathbf{Z} (\mathbf{Z}^T \mathbf{H} \mathbf{Z})^{-1} \mathbf{Z}^T \mathbf{X}]^{-1} [\mathbf{X}^T \mathbf{Z} (\mathbf{Z}^T \mathbf{H} \mathbf{Z})^{-1} \mathbf{Z}^T \mathbf{Y}].
$$

The residuals from the first-step GMM analysis is given by

$$
\Delta \hat{\mathbf{\epsilon}}_i^1 = \mathbf{Y}_i - \mathbf{X}_i \hat{\delta}_{GMM1}
$$

and is used to create the optimal weight matrix  $Z^T\hat{\Omega}Z$  where  $\hat{\Omega}=\Delta\hat{\epsilon}\Delta\hat{\epsilon}^T$  and is used in place of  $Z^T\mathbf{HZ}$  to generate the two-step Arellano–Bond GMM estimator

$$
\hat{\boldsymbol{\delta}}_{GMM2} = [\mathbf{X}^T \mathbf{Z} (\mathbf{Z}^T \hat{\mathbf{\Omega}} \mathbf{Z})^{-1} \mathbf{Z}^T \mathbf{X}]^{-1} [\mathbf{X}^T \mathbf{Z} (\mathbf{Z}^T \hat{\mathbf{\Omega}} \mathbf{Z})^{-1} \mathbf{Z}^T \mathbf{Y}].
$$

We illustrate the Arellano and Bond GMM estimation method in the general case on the cigar.txt panel data used by Baltagi and Levin (1992). Consider the full model (Baltagi, 2005, p. 156) given by

$$
\ln C_{i,t} = \rho \ln C_{i,t-1} + \beta_1 \ln P_{i,t} + \beta_2 \ln Y_{i,t} + \beta_3 \ln P_{i,t} + \alpha_i + \varepsilon_{i,t}
$$

with  $i = 1, \ldots, 46$  and  $t = 1, \ldots, 30$ . Here, i and t index the states and the time periods, respectively. As described by the author,  $C_{i,t}$ is the average number of packs of cigarette sales per person over the age of  $14$ ,  $P_{i,t}$  is the average retail price of a pack of cigarettes,  $Y_{i,t}$  is the disposable income, and  $P_{i,t}$  is the minimum price of cigarettes in the adjoining states.

Program 15 in Appendix E contains the complete Proc IML code for estimating the cigarette panel data model using the Arellano–Bond method. The reader is asked to verify that the first-step estimates are  $\rho = 0.799 \beta_1 = -0.259, \beta_2 = 0.138$ , and  $\beta_3 = 0.065$  and that the second-step estimates are  $\rho = 0.79$ ,  $\beta_1 = -0.26$ ,  $\beta_2 = 0.139$ , and  $\beta_3 = 0.033$ . It is very easy to extract the standard errors of the first- and second-step GMM estimators. We leave the details as an exercise for the reader.

### 12.8 HETEROGENEITY AND AUTOCORRELATION IN PANEL DATA MODELS

This section deals with analytical methods where the subjects may be correlated with each other and where heterogeneity is due to significant differences between the within subject (cross section) variances.We will also look at the case of autocorrelation where the correlation is across the time periods. As discussed in Greene (2003, p. 320), a formulation of the model, where the conditional mean is assumed to be the same across the cross sections, can be written as

$$
y_{it} = \mathbf{x}_{it}^T \mathbf{\beta} + \varepsilon_{it}
$$
 or  $\mathbf{y}_i = \mathbf{X}_i \mathbf{\beta} + \varepsilon_i$ ,

where *i* indexes the subjects and *t* indexes time and we assume that each  $X_i$  is exogenous. Stacking the equations across the *n* subjects yields  $Y = X\beta + \varepsilon$  where Y is  $nT \times 1$ , X is  $nT \times k$ ,  $\beta$  is  $k \times 1$ , and  $\varepsilon$  is  $nT \times 1$ .

If we assume that the subjects are correlated with each other and that there is correlation across the time periods as well, then for the  $(i, j)$ th subjects,  $E(\varepsilon_i \varepsilon_j^T | \mathbf{X}) = \mathbf{\Omega}_{ij}$ . The cross-sectional variance across groups can therefore be written as

$$
E(\epsilon \epsilon^T | \mathbf{X}) = \mathbf{\Omega} = \begin{bmatrix} \mathbf{\Omega}_{11} & \mathbf{\Omega}_{12} & \dots & \mathbf{\Omega}_{1n} \\ \mathbf{\Omega}_{21} & \mathbf{\Omega}_{22} & \dots & \mathbf{\Omega}_{2n} \\ \vdots & \vdots & \ddots & \vdots \\ \mathbf{\Omega}_{n1} & \mathbf{\Omega}_{n2} & \dots & \mathbf{\Omega}_{nn} \end{bmatrix}.
$$

As shown in Greene (2003), each  $\mathbf{Q}_{ii}$  is a  $T \times T$  matrix that incorporates both the cross-sectional and the cross-period correlations. For the case where there is no correlation across the time periods, the above can be rewritten as

$$
E(\varepsilon \varepsilon^T | \mathbf{X}) = \mathbf{\Omega} = \begin{bmatrix} \sigma_{11} \mathbf{I} & \sigma_{12} \mathbf{I} & \dots & \sigma_{1n} \mathbf{I} \\ \sigma_{21} \mathbf{I} & \sigma_{22} \mathbf{I} & \dots & \sigma_{2n} \mathbf{I} \\ \vdots & \vdots & \ddots & \vdots \\ \sigma_{n1} \mathbf{I} & \sigma_{n2} \mathbf{I} & \dots & \sigma_{nn} \mathbf{I} \end{bmatrix}
$$

where the  $\sigma_{ii}$ 's capture the cross-sectional correlations.

### 12.8.1 GLS Estimation

As stated in Greene (2003, p. 321), the full generalized linear regression model using  $\Omega$  consists of  $nT(nT + 1)/2$  unknown parameters. Estimation is not possible with  $nT$  observations unless restrictions are placed on these parameters. A simple restriction is to assume that there is no correlation across time periods that gives us the simplified version of  $\Omega$  given above. If we let  $\Sigma = |\sigma_{ii}|$ , then we can rewrite the variance–covariance matrix as  $\Omega = \Sigma \otimes I$ . Using the methods from Chapter 5, we can write the GLS estimator of  $\beta$  as

$$
\hat{\boldsymbol{\beta}}_{GLS} = (\mathbf{X}^T \boldsymbol{\Omega}^{-1} \mathbf{X})^{-1} \mathbf{X}^T \boldsymbol{\Omega}^{-1} \mathbf{y}.
$$

As shown by Greene (2003), if we let  $\mathbf{\Omega}^{-1} = \mathbf{\Sigma}^{-1} \otimes \mathbf{I} = \lfloor \sigma^{ij} \rfloor \otimes \mathbf{I}$ , then the GLS estimator is

$$
\hat{\beta}_{GLS} = \left[ \sum_{i=1}^{n} \sum_{j=1}^{n} \sigma^{ij} \mathbf{X}_{i}^{T} \mathbf{X}_{j} \right]^{-1} \left[ \sum_{i=1}^{n} \sum_{j=1}^{n} \sigma^{ij} \mathbf{X}_{i}^{T} y_{j} \right]
$$

with asymptotic variance given by

$$
Asy.Var(\hat{\beta}_{GLS}) = (\mathbf{X}^T \mathbf{\Omega}^{-1} \mathbf{X})^{-1}.
$$

### 12.8.2 Feasible GLS Estimation

In practice,  $\Omega$  is unknown and has to be estimated using FGLS methods estimators. The analysis is done in two steps. In step 1, OLS is used on the stacked model to obtain the residuals. Estimates of  $\sigma_{ij}$  are given by  $\hat{\sigma}_{ij} = \mathbf{e}_i^T \mathbf{e}_j / T$  (Greene, 2003, p. 322). With  $\hat{\sigma}_{ij}$  in hand, the FGLS estimators can easily be calculated.

The groupwise heteroscedasticity estimator that was discussed in Chapter 5 is a special case of the FGLS estimator here with the off-diagonal elements of  $\Sigma$  equal to 0. Here, we are assuming that there is no cross-sectional correlation and no correlation across the time periods. However, the cross-sectional variances are significantly different from each other.

### 226 SPECIAL TOPICS

Using the methods from Chapter 5, the groupwise heteroscedasticity estimator is given by Greene (2003, p. 323):

$$
\hat{\beta}_{GLS} = \left[ \sum_{i=1}^n \frac{1}{\sigma_i^2} \mathbf{X}_i^T \mathbf{X}_i \right]^{-1} \left[ \sum_{i=1}^n \frac{1}{\sigma_i^2} \mathbf{X}_i^T \mathbf{y}_i \right].
$$

Estimating  $\sigma_i$  as before and using it in the above equation gives the FGLS estimator. We will now illustrate the steps involved in the Grunfeld data set. The Proc IML code is given below.

```
Proc IML;
*Read the data into appropriate matrices;
          Use SUR;
          Read all var{'F' 'C'} into X;
          Read all var{'I'} into Y;
*Store the dimensions of X;
          r=nrow(X);c=ncol(X);*Append a column of 1's to X;
          X = J(r, 1, 1) | X;*Conduct OLS to get pooled OLS model and calculate the residuals;
*This is step 1 of the procedure;
          BHAT1=inv(X' * X) * X' * Y;E1=Y-X*BHAT1;
*Conduct the groupwise heteroscedastic analysis.;
*This is step 2 of the procedure;
          compt=1;
    M=5;T=20;Temp0=0;Temp1=shape(0,3,3);Temp2=shape(0,3,1);do i=1 to M;
          Temp0=E1[compt:compt+t-1,1]'*E1[compt:compt+t-1,1]/T;
          Temp1=Temp1+1/Temp0*X[compt:compt+t-
          1,1:3]'*X[compt:compt+t-1,1:3];
          compt=compt+t;
     end;
     compt=1;
     do i=1 to M;
          Temp0=E1[compt:compt+t-1,1]'*E1[compt:compt+t-1,1]/T;
          Temp2=Temp2+1/Temp0*X[compt:compt+t-
          1,1:3]'*Y[compt:compt+t-1,1];
          compt=compt+t;
     end;
     BHAT_GRP=inv(Temp1) *Temp2;
     Print 'The Groupwise Heteroscedastic Parameter Estimates
     Are';
     Print BHAT_GRP;
*Now, calculate the asymptotic covariance matrix;
     Grp_Sig=Shape(0,5,1);
     compt=1;
     do i=1 to M;
          Grp_Sig[i,1]=E1[compt:compt+t-1,1]'*E1[compt:compt+t-
          1,1]/T;
          compt=compt+T;
     end;
     Cap_Sigma=diag(Grp_Sig);
```

```
ID=T(T);Omega=Cap_Sigma@ID;
     Asy_Var=inv(X'*inv(Omega)*X);
     Print 'The Asymptotic Covariance Matrix Is';
     Print Asy_Var;
     SE=sqrt(vecdiag(Asy_Var));
     Print 'The Asymptotic Standard Errors Are';
     Print SE;
*Now, we get the residuals from the Groupwise Heterogeneity Regression;
     E2=Y-X*BHAT_GRP;
*The final step is to calculate the SUR Pooled estimator.;
*The standard errors are also calculated.;
     temp1=e2[1:20,1]||e2[21:40,1]||e2[41:60,1]||e2[61:80,1]||e2
     [81:100,1];
     countt=1;
     temp1=E2[countt:t,1];
     do i=2 to M;
          countt=countt+t;
          c=E2[countt:countt+t-1,1];
          temp1=temp1||c;
     end;
     temp2=1/t*temp1'*temp1;
     I = I(20);Temp3=temp2@I;
     BETA_FGLS=inv(X'*inv(Temp3)*X)*X'*inv(Temp3)*Y;
     Print 'The FGLS Parameter Estimates Are';
     Print BETA_FGLS;
     Asy_Var=inv(X'*inv(Temp3)*X);
     Print 'The Asymptotic Covariance Matrix Is';
     Print Asy_Var;
     SE=sqrt(vecdiag(Asy_Var));
     Print 'The Asymptotic Standard Errors Are';
     Print SE;
*Now, calculate the cross-equation covariance for the SUR pooled model;
     E3=Y-X*BETA_FGLS;
     countt=1;
     temp1=E3[countt:t,1];
     do i=2 to M;
          countt=countt+t;
          c=E3[countt:countt+t-1,1];
          temp1=temp1||c;
     end;
     temp2=1/t*temp1'*temp1;
     Print 'The Cross-Equation Covariance Matrix is';
     Print temp2;
run;
```
The analysis results are given in Output 12.11. Notice that the parameters have the same signs and similar magnitudes as the ones obtained by OLS.

# 12.9 AUTOCORRELATION IN PANEL DATA

We will now deal with estimation methods when the disturbances are correlated within cross sections and across cross sections. The simplest case is to assume that there is no correlation between the disturbances across cross sections. That is,  $Corr(\varepsilon_{i}, \varepsilon_{i}) = 0$  if  $i \neq j$ . The Groupwise Heteroscedastic Estimators are

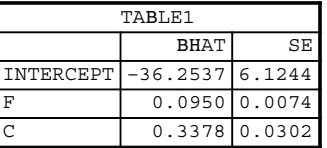

The Asymptotic Covariance Matrix is

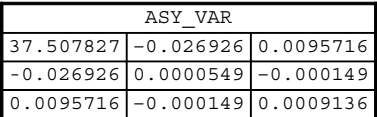

The FGLS Parameter Estimates for Estimator are

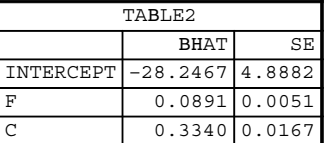

The Asymptotic Covariance Matrix is

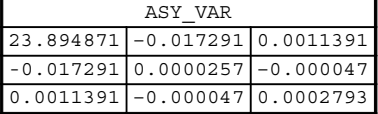

The Cross-Equation Covariance Matrix is

|                                                             | COV |                                                          |
|-------------------------------------------------------------|-----|----------------------------------------------------------|
| $10050.525$ $-4.805227$ $-7160.667$ $-1400.747$ $4439.9887$ |     |                                                          |
|                                                             |     | 4.805227   305.61001   -1966.648   -123.9205   2158.5952 |
| 1-7160.667 - 1966.648 34556.603 4274.0002 - 28722.01        |     |                                                          |
| -1400.747   -123.9205   4274.0002   833.35743   -2893.733   |     |                                                          |
| 4439.9887   2158.5952   -28722.01   -2893.733   34468.976   |     |                                                          |

OUTPUT 12.11. FGLS pooled estimators of the Grunfeld data.

Next, define the AR(1) process  $\varepsilon_{it} = \rho_i \varepsilon_{i,t-1} + u_{it}$  for the general linear model where (see Chapter 6 and Greene, 2003, p. 325)

$$
Var(\varepsilon_{it}) = \sigma_i^2 = \frac{\sigma_{u_i}^2}{1 - \rho_i^2}.
$$

We can use the methods of Chapter 6 to estimate  $\beta$ . That is,

1. Use OLS to regress Yversus X and save the residuals  $\mathbf{e} = \mathbf{Y} - \mathbf{X}\boldsymbol{\beta}$ . Notice that we will have nT residuals here.

2. Estimate the within cross-section correlation  $\rho_i$  by using

$$
\hat{\rho}_i = \frac{\sum\limits_{t=2}^T e_{it} e_{i,t-1}}{\sum\limits_{t=1}^T e_{it}^2}.
$$

- 3. Transform the original data by using the Prais–Winsten approach (see Chapter 6).
- 4. Conduct an OLS regression of the transformed data to get

$$
\hat{\sigma}_{ui}^2 = \frac{\mathbf{e}_{*i}^T \mathbf{e}_{*i}}{T} = \frac{(\mathbf{y}_{*i} - \mathbf{x}_{*i} \mathbf{\beta})^T (\mathbf{y}_{*i} - \mathbf{x}_{*i} \mathbf{\beta})}{T}
$$

:

5. Use  $\hat{\sigma}_{ui}^2$  to get

$$
\hat{\sigma}_i^2 = \frac{\sigma_{ui}^2}{1 - \hat{\rho}_i^2}.
$$

6. The FGLS estimator in the presence of within cross-section correlation is given by

$$
\hat{\beta}_{FGLS} = \left[\sum_{i=1}^n \frac{1}{\hat{\sigma}_i^2} \mathbf{X}_i^T \mathbf{X}_i\right]^{-1} \left[\sum_{i=1}^n \frac{1}{\hat{\sigma}_i^2} \mathbf{X}_i^T \mathbf{y}_i\right].
$$

7. The covariance matrix can be calculated in the usual way.

We analyze Grunfeld's data using the steps just discussed. The complete IML code and output (Output 12.12) are given below. The estimates of the coefficients along with their standard errors are given below:

$$
I_{it} = -26.94 + 0.095F_{it} + 0.30C_{it}
$$
  
(6.89) (0.008) (0.31)

```
Proc IML;
* Read the data into matrices and calculate some constants.;
     Use SUR;
     Read all var{'F' 'C'} into X;
     Read all var{'I'} into Y;
     r=nrow(X);c=ncol(X);X=J(r,1,1)|X;* This is step 1 where the OLS estimates and residuals are
calculated.;
     BHAT1=inv(X' * X) * X' * Y;E1=Y-X*BHAT1;* This is the start of step 2 where the cross correlation vector
is calculated.;
     compt=1;
     M=5;T=20;rho=shape(0,M,1);do i=1 to M;
          Temp0=0:Temp1=0:
          do i = compt+1 to compt+T-1;
```
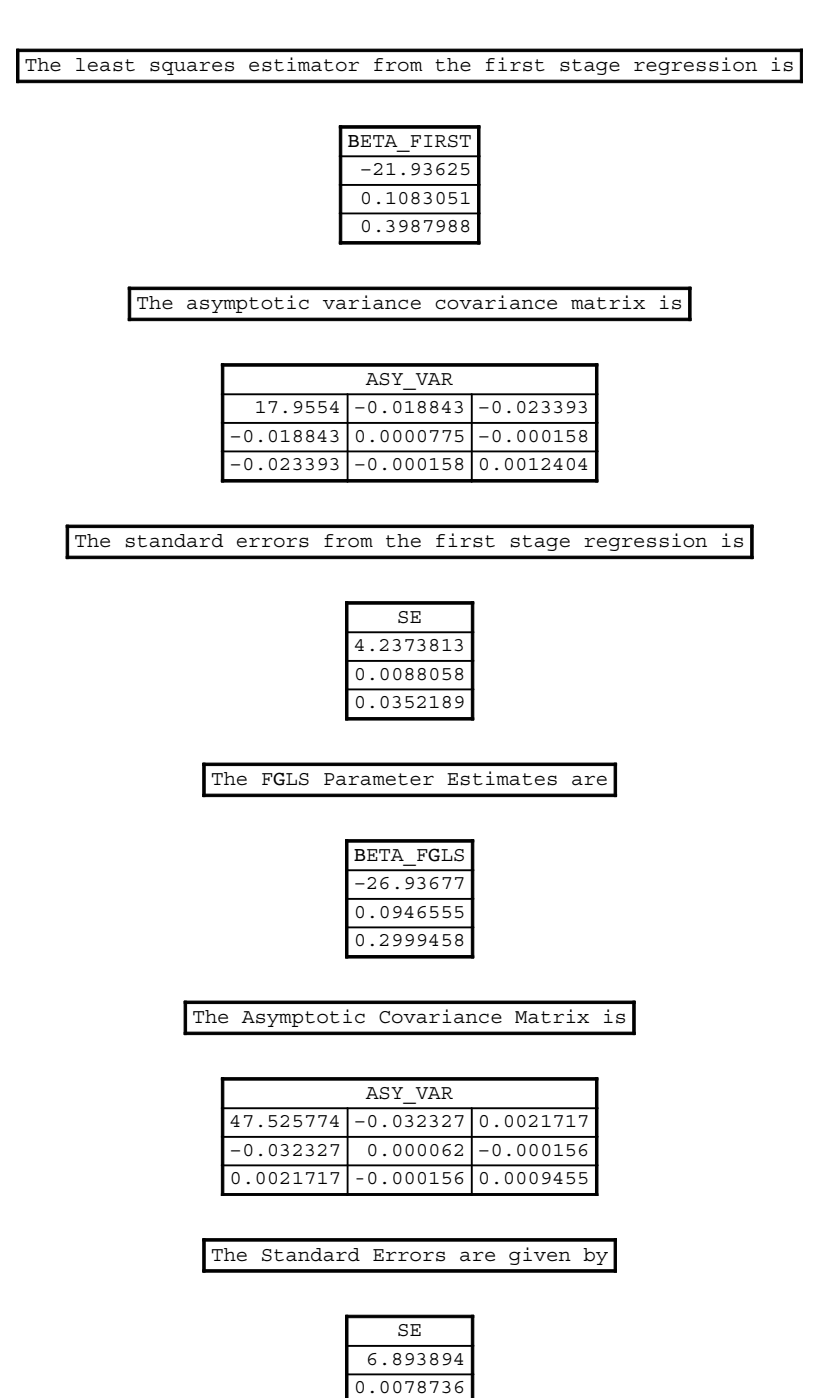

0.0307492 OUTPUT 12.12. FGLS estimation of the Grunfeld data under the assumption of cross-correlation.

```
Temp0 = Temp0 + E1[j,1]*E1[j-1,1];end;
     do j2= compt to compt+T-1;
          Temp1=Temp1+E1[j2,1]*E1[j2,1];
     end;
     rho[i,1]=Temp0/Temp1;
     compt=compt+t;
end;
Print 'The autocorrelation vector is';
Print rho;
* This is step 3 where the data is transformed using the Prais
Winsten Method.;
compt=1;
new_y = shape(0,100,1);do i=1 to M;
     new_y[compt,1]=y[compt,1]*sqrt(1-rho[i,1]**2);do i = compt +1 to compt +T-1;
          new_y[j,1]=y[j,1]-rho[i,1] * y[j-1,1];and.
     compt=compt+T;
end;
compt=1;
new_x=shape(0,100,2);
do i=1 to M;
     new_x[compt,1]=x[compt,2]*sqrt(1-rho[i,1]**2);
     new_x[compt,2]=x[compt,3]*sqrt(1-rho[i,1]**2);do j = compt+1 to compt+T-1;
          new_x[j,1]=x[j,2]-rho[i,1] * x[j-1,2];new_x[j,2]=x[j,3]-rho[i,1] * x[j-1,3];
     end;
     compt=compt+T;
end;
new_x = J(r,1,1)||new_x;
* OLS is now conducted on the transformed data.;
* The standard errors are also calculated.;
beta first=inv(new_x'*new_x)*new_x'*new_y;
Print 'The least squares estimator from the first stage
regression is';
Print beta_first;
sigma1=shape(0,M,1);
E2=new_y-new_x*beta_first;
compt=1;
do i=1 to M;
     sigma1[i,1]=E2[compt:compt+t-1,1]'*E2[compt:compt+t-
     1,1]/T;
     compt=compt+t;
end;
var_cov=diag(sigma1);
ID=I(T);
Omega=var_cov@ID;
Asy_Var=inv(new_X'*inv(Omega)*new_X);
Print 'The asymptotic variance covariance matrix is';
Print Asy_Var;
SE=sqrt(vecdiag(Asy_Var));
```
### 232 SPECIAL TOPICS

```
Print 'The standard errors from the first stage regression
is';
Print SE;
* The second stage FGLS estimates are now calculated.;
compt=1;
temp1=E2[compt:t,1];
do i=2 to M;
     compt=compt+t;
     c=E2[compt:compt+t-1,1];
     temp1=temp1||c;
end;
sigma2=shape(0,M,M);
do i=1 to M;
do j=1 to M;
     sigma2[i,j]=temp1[,i]'*temp1[,i]/T;
     signal[i,1]=signal[i,1]/(1-rho[i,1]**2);end;
end;
I=I(T);Temp3=sigma2@I;
BETA FGLS=inv (new X'*inv(Temp3)*new X)*
new_X'*inv (Temp3) *new_Y;
Print 'The FGLS Parameter Estimates Are';
Print BETA_FGLS;
Asy_Var=inv (new_X'*inv (Temp3)*new_X);
Print 'The Asymptotic Covariance Matrix Is';
Print Asy_Var;
SE=sqrt (vecdiag (Asy_Var));
Print 'The Standard Errors are given by';
Print SE;
```
We will now extend this analysis to the case where we cannot assume that  $Corr(\varepsilon_{i}, \varepsilon_{i}, s) = 0$  if  $i \neq j$ , thus allowing cross-sectional correlation between subjects. The steps are outlined below. See Greene (2003, pp. 324–326) for more details.

- 1. Follow steps 1 through 5 from the previous case.
- 2. Construct  $\Sigma = \left[ \hat{\sigma}_{ij}^2 \right]$  where  $i, j = 1, \ldots, n$ .
- 3. The FGLS estimator in the presence of cross-sectional correlation is given by

$$
\hat{\mathbf{\beta}}_{GLS} = (\mathbf{X}^T \hat{\mathbf{\Omega}}^{-1} \mathbf{X})^{-1} \mathbf{X}^T \hat{\mathbf{\Omega}}^{-1} \mathbf{y}
$$

where  $\mathbf{\Omega} = \mathbf{\Sigma} \otimes \mathbf{I}$ .

run;

4. The covariance matrix is given by

$$
Var(\hat{\mathbf{B}}_{GLS}) = (\mathbf{X}^T \hat{\mathbf{\Omega}}^{-1} \mathbf{X})^{-1}.
$$

We will analyze Grunfeld's data using the above-mentioned steps. The IML code and output (Output 12.13) are given below. Note that the code is almost identical to the code previously given. The estimates of the coefficients along with their standard errors are given below. Note that the parameter estimates are comparable to the ones obtained when the cross sections are assumed to be

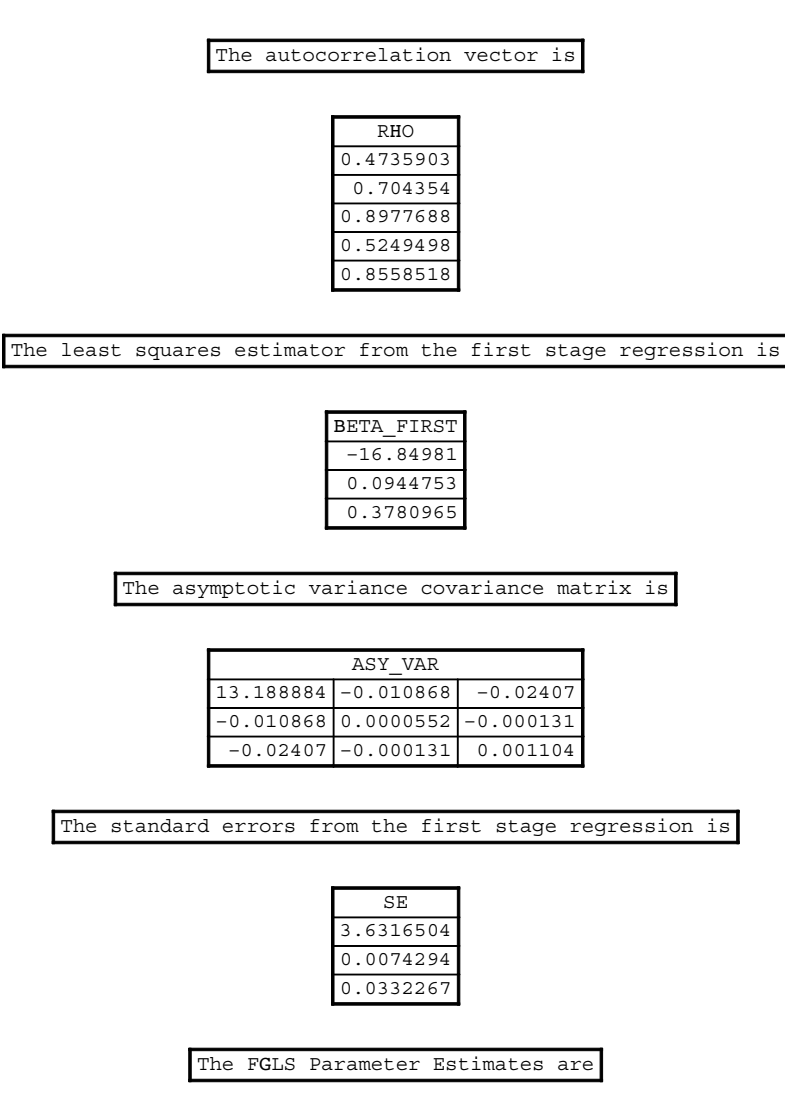

BETA\_FGLS -16.36591 0.0895486 0.3694549

OUTPUT 12.13. FGLS estimation for the case when the correlation among the errors is not zero.

uncorrelated.

$$
I_{it} = -\begin{bmatrix} 16.37 & +0.09F_{it} & +0.37C_{it} \\ (4.77) & (0.009) & (0.036) \end{bmatrix}
$$

Proc IML;

\* Read the data into matrices and calculate some constants.; Use SUR; Read all var{'F' 'C'} into X; Read all var{'I'} into Y;

The Asymptotic Covariance Matrix is

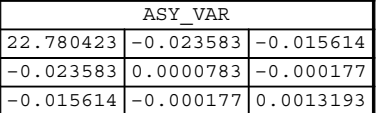

The Standard Errors are given by

| SE      |
|---------|
| 772884  |
| 0088489 |
| 0363224 |

OUTPUT 12.13. (Continued )

```
r=nrow(X);c=ncol(X);X = J(r, 1, 1) | X;* This is step 1 where the OLS estimates and residuals are
calculated.;
     BHAT1=inv(X' * X) * X' * Y;E1=Y-X*BHAT1;
* This is the start of step 2 where the cross correlation vector
is calculated.;
     compt=1;
     M=5;T=20;rho=shape(0,M,1);do i=1 to M;
          Temp0=0; Temp1=0;
          do j = compt+1 to compt+T-1;
                Temp0=Temp0+E1[j,1]*E1[j-1,1];
          end;
          do j2= compt to compt+T-1;
                Temp1=Temp1+E1[j2,1]*E1[j2,1];
          end;
          rho[i,1]=Temp0/Temp1;
          compt=compt+t;
     end;
     Print 'The autocorrelation vector is';
     Print rho;
     * This is step 3 where the data is transformed using the Prais
     Winsten Method.;
     compt=1;
     new_y=shape(0,100,1);
     do i=1 to M;
          new_y[compt,1]=y[compt,1]*sqrt(1-rho[i,1]**2);
          do j = compt+1 to compt+T-1;
                new_y[j,1]=y[j,1]-rho[i,1] * y[j-1,1];end;
          compt=compt+T;
```

```
end;
compt=1;
new_x=shape(0,100,2);
do i=1 to M;
     new_x[compt,1]=x[compt,2]*sqrt(1-rho[i,1]**2);new x[compt,2]=x[compt,3]*sqrt(1-rho[i,1]**2);do i = compt +1 to compt +T-1;
          new x[j,1]=x[j,2]-rho[i,1] * x[j-1,2];new_x[j,2]=x[j,3]-rho[i,1] * x[j-1,3];end;
     compt=compt+T;
end;
new_x=J(r,1,1)||new_x;
* OLS is now conducted on the transformed data.;
* The standard errors are also calculated.;
beta_first=inv(new_x'*new_x)*new_x'*new_y;
Print 'The least squares estimator from the first stage
regression is';
Print beta_first;
sigma1=shape(0, M, 1);
E2=new y-new x*beta first;
compt=1;
do i=1 to M;
     sigma1[i,1]=E2[compt:compt+t-1,1]'*E2[compt:compt+t-
     1,1]/T;
     compt=compt+t;
end;
var_cov=diag(sigma1);
ID=I(T);Omega=var_cov@ID;
Asy Var=inv(new X'*inv(Omega)*new X);
Print 'The asymptotic variance covariance matrix is';
Print Asy_Var;
SE=sqrt(vecdiag(Asy_Var));
Print 'The standard errors from the first stage regression
is';
Print SE;
* The second stage FGLS estimates are now calculated.;
compt=1;
temp1=E2[compt:t,1];
do i=2 to M;
     compt=compt+t;
     c=E2[compt:compt+t-1,1];
     temp1=temp1||c;
end;
sigma2=shape(0,M,M);
do i=1 to M;
do j=1 to M;
     signal[i,j]=temp1[j,i]'*temp1[j,i]/T;sigma2[i,1]=sigma2[i,1]/(1-rho[i,1]**2);
end;
end;
I=I(T);
```
# 236 SPECIAL TOPICS

run;

Temp3=sigma2@I; BETA\_FGLS=inv (new\_X'\*inv(Temp3)\*new\_X)\* new\_X'\*inv (Temp3) \*new\_Y; Print 'The FGLS Parameter Estimates Are'; Print BETA\_FGLS; Asy\_Var=inv (new\_X'\*inv (Temp3)\*new\_X); Print 'The Asymptotic Covariance Matrix Is'; Print Asy\_Var; SE=sqrt (vecdiag (Asy\_Var)); Print 'The Standard Errors are given by'; Print SE;

# Appendix A

# BASIC MATRIX ALGEBRA FOR ECONOMETRICS

# A.1 MATRIX DEFINITIONS

### A.1.a Definitions

An  $m \times n$  matrix is a rectangular array of elements arranged in m rows and n columns. A general layout of a matrix is given by

$$
\begin{bmatrix} a_{11} & a_{12} & \cdots & a_{1n} \\ a_{21} & a_{22} & \cdots & a_{2n} \\ \vdots & \vdots & \ddots & \vdots \\ a_{m1} & a_{m2} & \cdots & a_{mn} \end{bmatrix}.
$$

In this general form, we can easily index any element of the matrix. For instance, the element in the *i*th row and *j*th column is given by  $a_{ij}$ . It is straightforward to create matrices in Proc IML. For example, the Proc IML command  $A = \{24, 31\}$  will create the  $2 \times 2$  matrix

$$
A = \begin{bmatrix} 2 & 4 \\ 3 & 1 \end{bmatrix}.
$$

A row vector of order *n* is a matrix with one row and *n* columns. The general form of a row vector is  $y = [y_1 \quad y_2 \quad \dots \quad y_n]$ . A column vector of order  $m$  is a matrix with  $m$  rows and one column. The general form of a column vector is

$$
c = \begin{bmatrix} c_1 \\ c_2 \\ \vdots \\ c_m \end{bmatrix}.
$$

It is straightforward to create row and column vectors in Proc IML. For example, the Proc IML command  $y = \{2, 4\}$  will create the row vector  $y = \begin{bmatrix} 2 & 4 \end{bmatrix}$ , while the Proc IML command  $c = \{-3, 4\}$  will create the column vector

$$
c = \begin{bmatrix} -3 \\ 4 \end{bmatrix}.
$$

237

Applied Econometrics Using the SAS® System, by Vivek B. Ajmani Copyright © 2009 John Wiley & Sons, Inc.

### 238 APPENDIX A: BASIC MATRIX ALGEBRA FOR ECONOMETRICS

Of course, these definitions can easily be extended to matrices of any desired dimension and consequently the Proc IML code can be adjusted to accommodate these changes.

### A.1.b Other Types of Matrices

- i. A square matrix is a matrix with equal number of rows and columns. That is, if  $A_{m \times n}$  is a square matrix, then  $m = n$ .
- ii. A symmetric matrix is a square matrix where the  $(i)$ th element is the same as the  $(ii)$ th element for all i and j. That is,  $a_{ij} = a_{ji}, \forall i, j.$
- iii. A **diagonal matrix** is a square matrix where all off-diagonal elements are zero. That is,  $a_{ii} = 0$ ,  $\forall i \neq j$ .
- iv. An **identity matrix** (denoted by I) is a diagonal matrix where  $a_{ii} = 1$ ,  $\forall i$ . The Proc IML command Id=I(5) will create a  $5 \times 5$  identity matrix stored under the name *Id*.
- v. The J matrix is one where every element equals 1. This matrix frequently occurs in econometric analysis. The Proc IML command J=J(1,5,5) will create a 5  $\times$  5 matrix of 1's. The size of the matrix can be adjusted by changing the number of rows and/or the number of columns. We can replace the third element in the Proc IML command if we require all the elements to have a different value. For instance, using  $J(5,5,0)$  will yield a  $5 \times 5$  matrix of zeros.

### A.2 MATRIX OPERATIONS

### A.2.a Addition and Subtraction

These two operations are defined only on matrices of the same dimension. The operations are themselves very elementary and involve element-by-element addition or subtraction. As an example, consider the following matrices:

$$
A = \begin{bmatrix} 2 & 3 \\ 1 & 1 \end{bmatrix}, \qquad B = \begin{bmatrix} 1 & 0 \\ 2 & 1 \end{bmatrix}.
$$

Addition is denoted by  $A + B$  and is given by

$$
A+B=\begin{bmatrix}3 & 3\\3 & 2\end{bmatrix}.
$$

Similarly, subtraction is denoted by  $A - B$  and is given by

$$
A-B=\begin{bmatrix}1&3\\-1&0\end{bmatrix}.
$$

The Proc IML commands  $C = A + B$  and  $D = A - B$  can be used to carry out these operations.

# A.2.b Scalar Multiplication

For any scalar  $r \in \mathcal{R}$  and any matrix  $A \in M(\mathcal{R})$ , we can define scalar multiplication as rA. Here, each element of the matrix A is multiplied by r. For example, if

$$
A = \begin{bmatrix} 2 & 3 \\ 1 & 1 \end{bmatrix},
$$

then

$$
rA = \begin{bmatrix} 2r & 3r \\ r & r \end{bmatrix}.
$$

Let  $r = 2$ . Then, the Proc IML command  $C = 2*A$  will yield the result

$$
C = \begin{bmatrix} 4 & 6 \\ 2 & 2 \end{bmatrix}.
$$

# A.2.c Matrix Multiplication

Assume that matrix A is of order  $(k \times m)$  and B is of order  $(m \times n)$ . That is, the number of rows of B equals the number of columns of A. We say that A and B are conformable for matrix multiplication. Given two conformable matrices, A and B, we define their product C as  $C_{k\times n} = A_{k\times m}B_{m\times n}$ , where C is of order  $(k\times n)$ . In general, the  $(i, j)$ th element of C is written as

$$
c_{ij} = (a_{i1} \cdots a_{im}) \begin{pmatrix} b_{1j} \\ \vdots \\ \vdots \\ b_{mj} \end{pmatrix}
$$
  
=  $a_{i1}b_{1j} + a_{i2}b_{2j} + \cdots + a_{im}b_{mj}$   
=  $\sum_{h=1}^{m} a_{ih}b_{hj}$ .

The Proc IML command 
$$
C=A*B
$$
 can be used to carry out matrix multiplications. For instance, if

$$
A = \begin{bmatrix} 1 & 2 \\ 3 & 4 \end{bmatrix}
$$

and

$$
B = \begin{bmatrix} -1 & 6 \\ 4 & 5 \end{bmatrix}
$$

then

 $C = \begin{bmatrix} 7 & 16 \\ 13 & 38 \end{bmatrix}.$ 

### A.3 BASIC LAWS OF MATRIX ALGEBRA

A.3.a Associative Laws

$$
(A + B) + C = A + (B + C),
$$
  

$$
(AB)C = A(BC).
$$

# A.3.b Commutative Laws of Addition

$$
A+B=B+A.
$$

A.3.c Distributive Laws

$$
A(B+C) = AB + AC,
$$
  

$$
(A+B)C = AC + BC.
$$

The commutative law of addition does not apply to multiplication in general. That is, for two conformable matrices A and B, AB is not necessarily equal to BA.

# A.4 IDENTITY MATRIX

# A.4.a Definition

The identity matrix is an  $n \times n$  matrix with entries satisfying

$$
a_{ij} = \begin{cases} 1 & \text{if } i = j, \\ 0 & \text{otherwise.} \end{cases}
$$

That is,

$$
I = \begin{bmatrix} 1 & 0 & \dots & 0 \\ 0 & 1 & \dots & 0 \\ \vdots & \vdots & \ddots & \vdots \\ 0 & 0 & \dots & 1 \end{bmatrix}.
$$

As discussed earlier, it is very easy to create identity matrices in Proc IML. For instance, the command  $I = I(5)$  will create an identity matrix of order 5 and store it in the variable I.

### A.4.b Properties of Identity Matrices

For an  $n \times n$  identity matrix *I*, the following holds:

- i. For any  $k \times n$  matrix A,  $AI = A$ .
- ii. For any  $n \times k$  matrix B,  $IB = B$ .
- iii. For any  $n \times n$  matrix C,  $CI = IC = C$ .

### A.5 TRANSPOSE OF A MATRIX

### A.5.a Definition

A transpose matrix of the original matrix, A, is obtained by replacing all elements  $a_{ij}$  with  $a_{ji}$ . The transpose matrix  $A^T$  (or  $A'$ ) is a matrix such that  $a_{ji}^T = a_{ij}$ , where  $a_{ij}$  is the  $(i, j)$ th element of A and  $a_{ji}^T$  is the  $(j, i)$ th element of  $A^T$ . For example,

$$
\begin{bmatrix} 1 & 2 \\ 3 & 4 \\ 5 & 6 \end{bmatrix}^T = \begin{bmatrix} 1 & 3 & 5 \\ 2 & 4 & 6 \end{bmatrix}.
$$

It is straightforward to create transpose of matrices using Proc IML. The command  $B = A'$  will store the transpose of the matrix A in B.

# A.5.b Properties of Transpose Matrices

i. 
$$
(A + B)^{T} = A^{T} + B^{T}
$$
.  
\nii.  $(A - B)^{T} = A^{T} - B^{T}$ .  
\niii.  $(A^{T})^{T} = A$ .  
\niv.  $(rA)^{T} = rA^{T}$  for any scalar r.  
\nv.  $(AB)^{T} = B^{T}A^{T}$ .
#### A.6 DETERMINANTS

#### A.6.a Definition

Associated with any square matrix A, there is a scalar quantity called the determinant of A, denoted  $det(A)$  or |A|. The simplest example involves  $A \in M_{2 \times 2}(\mathfrak{R})$ , where

$$
\det \begin{bmatrix} a & b \\ c & d \end{bmatrix} = ad - bc.
$$

To define the determinant of a matrix in general form (that is, for any  $n \times n$  matrix), we can use the notions of minors and cofactors. Let A be an  $n \times n$  matrix and let  $\hat{A}_{ij}$  be the  $(n - 1) \times (n - 1)$  submatrix obtained by deleting the *i*th row and the *j*th column of A. Then the scalar  $M_{ij} = \det(\hat{A}_{ij})$  is called the (i, j)th minor of A. The sign-adjusted scalar

$$
C_{ij} = (-1)^{i+j} M_{ij} = (-1)^{i+j} \det(\hat{A}_{ij})
$$

is called the  $(i, j)$ th cofactor of A. Given this definition,  $|A|$  can be expressed in terms of the elements of the *i*th row (or *j*th column) of their cofactors as (Greene, 2003, p. 817; Searle, 1982, pp. 84–92)

$$
|A| = \sum_{i=1}^{n} a_{ij} C_{ij} = \sum_{i=1}^{n} a_{ij} (-1)^{i+j} |\hat{A}_{ij}|.
$$

#### A.6.b Properties of Determinants

For any  $A, B \in M_{n \times n}(\mathfrak{R})$ , we have the following:

$$
i. \ \ |A^T| = |A|.
$$

ii.  $|AB| = |A||B|$ .

- iii. If every element of a row (or column) of A is multiplied by a scalar r to yield a new matrix B, then  $|B| = r|A|$ .
- iv. If every element of an *n*th order matrix A is multiplied by a scalar r, then  $|rA| = r^n |A|$ .

v. The determinant of a matrix is nonzero if and only if it has full rank.

Determinants of matrices can easily be computed in Proc IML by using the command  $det(A)$  (Searle, 1982, pp. 82–112).

#### A.7 TRACE OF A MATRIX

#### A.7.a Definition

The trace of a  $n \times n$  matrix A is the sum of its diagonal elements. That is,

$$
tr(A) = \sum_{i=1}^n a_{ii}.
$$

Note that for any  $m \times n$  matrix A,

$$
tr(A^T A) = tr(AA^T) = \sum_{i=1}^{m} \sum_{j=1}^{n} a_{ij}^2
$$
 (Searche, 1982, pp. 45-46).

242 APPENDIX A: BASIC MATRIX ALGEBRA FOR ECONOMETRICS

#### A.7.b Properties of Traces

- i.  $tr(rA) = r \times tr(A)$  for any real number r.
- ii.  $tr(A + B) = tr(A) + tr(B)$ .
- iii.  $tr(AB) = tr(BA)$
- iv.  $tr(ABCD) = tr(BCDA) = tr(CDAB) = tr(DABC)$ .

v.  $tr(A) = rank(A)$  if A is symmetric and idempotent (Baltagi, 2008, p. 172). As an example, consider

$$
A = \begin{bmatrix} 1 & 2 & 3 \\ 4 & 1 & 5 \\ 6 & 7 & 1 \end{bmatrix}.
$$

Here,  $tr(A) = 3$ . The Proc IML command trace(A) will easily calculate the trace of a matrix.

#### A.8 MATRIX INVERSES

#### A.8.a Definition

If, for an  $n \times n$  matrix A, there exists a matrix  $A^{-1}$  such that  $A^{-1}A = AA^{-1} = I_n$ , then  $A^{-1}$  is defined to be the inverse of A.

#### A.8.b Construction of an Inverse Matrix

Let  $A \in M_{n \times n}(\mathfrak{R})$  be a nonsingular matrix.

- i. Recall that for any  $n \times n$  matrix A, the  $(i, j)$ th cofactor of A is  $C_{ij} = (-1)^{i+j} \det(\hat{A}_{ij})$ .
- ii. From the matrix A, construct a cofactor matrix in which each element of A,  $a_{ij}$ , is replaced by its cofactor,  $c_{ij}$ . The transpose of this matrix is called the adjoint matrix and is denoted by

$$
A^* = adj(A) = cofactor(A)^T = [c_{ji}].
$$

That is,

$$
adj(A) = \begin{bmatrix} c_{11} & c_{21} & \cdots & c_{n1} \\ c_{12} & c_{22} & \cdots & c_{n2} \\ \vdots & \vdots & \ddots & \vdots \\ c_{1n} & c_{2n} & \cdots & c_{nn} \end{bmatrix}.
$$

 $A^{-1}$  can then be defined as

$$
A^{-1} = \frac{1}{|A|} adj(A)(\text{Searche}, 1982, \text{ p. 129}).
$$

This implies that  $A^{-1}$  does not exist if  $|A| = 0$ . That is, A is nonsingular if and only if its inverse exists.

#### A.8.c Properties of Inverse of Matrices

Let A, B, and C be invertible square matrices. Then (Searle, 1982, p. 130),

i.  $(A^{-1})^{-1} = A$ . ii.  $(A^T)^{-1} = (A^{-1})^T$ .

- iii. AB is invertible and  $(AB)^{-1} = B^{-1}A^{-1}$ .
- iv. *ABC* is invertible and  $(ABC)^{-1} = C^{-1}B^{-1}A^{-1}$ .

#### A.8.d Some More Properties of Inverse of Matrices

If a square matrix A is invertible, then (Searle, 1982, p. 130)

i.  $A^m = A \times A \times ... \times A$  is invertible for any integer m and

$$
(Am)-1 = (A-1)m = A-1 × A-1 × ... × A-1.
$$
  
 
$$
= A-1 × A-1 × ... × A-1.
$$

ii. For any integer r and s,  $A^r A^s = A^{r+s}$ .

 $\overbrace{m \text{ times}}$ 

- iii. For any scalar  $r \neq 0$ , rA is invertible and  $(rA)^{-1} = \frac{1}{r}A^{-1}$ .
- iv.  $|A^{-1}| = \frac{1}{|A|}$ .
- v. If A is symmetric, then  $A^{-1}$  is symmetric.

#### A.8.e Uniqueness of an Inverse Matrix

Any square matrix A can have at most one inverse. Matrix inverses can easily be computed using Proc IML by using the command  $inv(A)$ .

#### A.9 IDEMPOTENT MATRICES

#### A.9.a Definition

A square matrix A is called idempotent if  $A^2 = A$ .

#### A.9.b The  $M^0$  Matrix in Econometrics

This matrix is useful in transforming data by calculating a variable's deviation from its mean. This matrix is defined as

$$
M^{0} = \left[I - \frac{1}{n} i i^{T}\right] = \begin{bmatrix} 1 - \frac{1}{n} & -\frac{1}{n} & \cdots & -\frac{1}{n} \\ -\frac{1}{n} & 1 - \frac{1}{n} & \cdots & -\frac{1}{n} \\ \vdots & \vdots & \ddots & \vdots \\ -\frac{1}{n} & -\frac{1}{n} & \cdots & 1 - \frac{1}{n} \end{bmatrix}.
$$

For an example of how this matrix is used, consider the case when we want to transform a single variable  $x$ . In the single variable case, the sum of squared deviations about the mean is given by (Greene, 2003, p. 808; Searle, 1982, p. 68)

$$
\sum_{i=1}^{n} (x_i - \bar{x})^2 = (x - \bar{x})^T (x - \bar{x}) = (M^0 x)^T (M^0 x) = x^T M^{0T} M^0 x.
$$

It can easily be shown that  $M^0$  is symmetric so that  $M^{0T} = M^0$ . Therefore,

$$
\sum_{i=1}^{n} (x_i - \bar{x})^2 = x^T M^0 x.
$$

#### 244 APPENDIX A: BASIC MATRIX ALGEBRA FOR ECONOMETRICS

For two variables x and y, the sums of squares and cross products in deviations from their means is given by (Greene, 2003, p. 809)

$$
\sum_{i=1}^{n} (x_i - \bar{x})(y_i - \bar{y}) = (M^0 x)^T (M^0 y) = x^T M^0 y.
$$

Two other important idempotent matrices in econometrics are the P and M matrices. To understand these, let X be a  $n \times k$  matrix. Then  $X^T X$  is a  $k \times k$  square matrix. Define  $P = (X^T X)^{-1} X^T$ . Then,  $P^T P = P$ . It can be shown that P is symmetric. This matrix is called the projection matrix.

The second matrix is the M matrix and is defined as  $M = I - P$ . Then,  $M<sup>T</sup> = M$  and  $M<sup>2</sup> = M$ . It can also be shown that M and P are orthogonal so that  $PM = MP = 0$  (Greene, 2003, pp. 24–25).

#### A.10 KRONECKER PRODUCTS

Kronecker products are used extensively in econometric data analysis. For instance, computations involving seemingly unrelated regressions make heavy use of these during FGLS estimation of the parameters. Consider the following two matrices:

$$
\mathbf{A} = \begin{bmatrix} a_{11} & a_{12} & \dots & a_{1n} \\ a_{21} & a_{22} & \dots & a_{2n} \\ \vdots & \vdots & \ddots & \vdots \\ a_{m1} & a_{m2} & \dots & a_{mn} \end{bmatrix} \text{ and } \mathbf{B}_{p \times q}.
$$

The Kronecker product of **A** and **B** defined as  $A \otimes B$  is given by the  $mp \times nq$  matrix:

$$
\mathbf{A} \otimes \mathbf{B} = \begin{bmatrix} a_{11} \mathbf{B} & a_{12} \mathbf{B} & \dots & a_{1n} \mathbf{B} \\ a_{21} \mathbf{B} & a_{22} \mathbf{B} & \dots & a_{2n} \mathbf{B} \\ \vdots & \vdots & \ddots & \vdots \\ a_{m1} \mathbf{B} & \dots & \dots & a_{mn} \mathbf{B} \end{bmatrix}.
$$

The following are some properties of Kronecker products (Greene, 2003, pp. 824–825; Searle, 1982, pp. 265–267):

- 1.  $(A \otimes B)(C \otimes D) = AC \otimes BD$ ,
- 2.  $tr(\mathbf{A} \otimes \mathbf{B}) = tr(\mathbf{A})tr(\mathbf{B})$  is **A** and **B** are square,
- 3.  $(A \otimes B)^{-1} = A^{-1} \otimes B^{-1}$ ,
- 4.  $(\mathbf{A} \otimes \mathbf{B})^T = \mathbf{A}^T \otimes \mathbf{B}^T$
- 5. det( $\mathbf{A} \otimes \mathbf{B}$ ) = (det  $\mathbf{A}$ )<sup>*m*</sup>(det  $\mathbf{B}$ )<sup>*n*</sup>,  $\mathbf{A}$  is  $m \times m$  and  $\mathbf{B}$  is  $n \times n$ .

The Proc IML code A@B calculates Kronecker products.

#### A.11 SOME COMMON MATRIX NOTATIONS

a. A system of  $m$  simultaneous equations in  $n$  variables is given by

$$
a_{11}x_1 + a_{12}x_2 + \cdots + a_{1n}x_n = b_1
$$
  
\n:  
\n:  
\n
$$
a_{m1}x_1 + a_{m2}x_2 + \cdots + a_{mn}x_n = b_m
$$

and can be expressed in matrix form as  $Ax = b$ , where A is an  $m \times n$  matrix of coefficients  $|a_{ij}|$ , x is a column vector of variables  $x_1, \ldots, x_n$ , and **b** is the column vector of constants  $b_1, \ldots, b_m$ .

- b. Sum of Values: We can express the sum  $\sum_{i=1}^{n} x_i$  as  $\mathbf{i}^T \mathbf{x}$ , where i is a column vector of 1's.
- c. Sum of Squares: We can express the sums of squares  $\sum_{i=1}^{n} x_i^2$  as  $\mathbf{x}^T \mathbf{x}$ , where x is a column vector of variables.
- d. Sum of Products: For two variables **x** and **y**, the sum of their product  $\sum_{i=1}^{n} x_i y_i$  can be written as  $\mathbf{x}^T \mathbf{y}$ .
- e. Weighted Sum of Squares: Given a diagonal  $n \times n$  matrix **A** of weights  $a_{11}, \ldots, a_{nn}$  the sum  $\sum_{i=1}^{n} a_{ii}x_i^2$  can be written as  $\mathbf{x}^T \mathbf{A} \mathbf{x}$ .
- f. Quadratic Forms: Given an  $n \times n$  matrix A with elements  $a_{11}, a_{12}, \ldots, a_{22}, \ldots, a_{nn}$ , the sum  $a_{11}x_1^2 + a_{12}x_1x_2 + \cdots + a_{1n}x_1^2 + a_{1n}x_1x_2 + \cdots$  $a_{22}x_2^2 + \cdots + a_{nn}x_n^2$  can be expressed as  $\mathbf{x}^T \mathbf{A} \mathbf{x}$ .

See Greene, (2003, p. 807) for more details.

#### A.12 LINEAR DEPENDENCE AND RANK

#### A.12.a Linear Dependence/Independence

A set of vectors  $\mathbf{v}_1, \ldots, \mathbf{v}_k$  is linearly dependent if the equation  $a_1\mathbf{v}_1 + \cdots + a_k\mathbf{v}_k = 0$  has a solution where not all the scalars  $a_1, \ldots, a_k$ are zero. If the only solution to the above equation is where all the scalars equal zero, then the set of vectors is called a linearly independent set.

#### A.12.b Rank

The rank of an  $m \times n$  matrix A, denoted as  $r(A)$ , is defined as the maximum number of linearly independent rows or columns of A. Note that the row rank of a matrix always equals the column rank, and the common value is simply called the "rank" of a matrix. Therefore,  $r(A) \leq max(m, n)$  and  $r(A) = r(A^T)$ .

Proc IML does not calculate ranks of matrices directly. Away around this is to use the concept of generalized inverses as shown in the following statement round(trace(ginv(A)\*A)). Here, A is the matrix of interest, ginv is the generalized inverse of A, and trace is the trace of the matrix resulting from performing the operation ginv $(A)^*A$ . The function round simply rounds the trace value. As an example, consider the following  $4 \times 4$  matrix given by

$$
A = \begin{bmatrix} 1 & 2 & 0 & 3 \\ 1 & -2 & 3 & 0 \\ 0 & 0 & 4 & 8 \\ 2 & 4 & 0 & 6 \end{bmatrix}.
$$

The rank of A is 3 since the last row equals the first row multiplied by 2. Proc IML also yields a rank of 3 for this matrix.

#### A.12.c Full Rank

If the column(row) rank of a matrix equals the number of columns(rows) of the same matrix, then the matrix is said to be of full rank.

#### A.12.d Properties of Ranks of Matrices

- i. For two matrices **A** and **B**,  $r(AB) \leq min(r(A), r(B))$ .
- ii. If **A** is  $m \times n$  and **B** is a square matrix of rank n, then  $r(AB) = r(A)$ .
- iii.  $r(A) = r(A^T A) = r(A A^T).$

See Greene, (2003, pp. 828–829) for more details.

#### A.12.e Equivalence

For any square matrix A, the following statements are equivalent (Searle, 1982, p. 172):

- i. A is invertible.
- ii. Every system of linear equations  $Ax = b$  has a unique solution for  $\forall b \in \mathbb{R}^n$ .
- iii. A is nonsingular.
- iv. A has full rank.
- v. The determinant of A is nonzero.
- vi. All the row(column) vectors of A are linearly independent.

#### A.13 DIFFERENTIAL CALCULUS IN MATRIX ALGEBRA

#### A.13.a Jacobian and Hessian Matrices

Consider the vector function  $y = f(x)$ , where y is a  $m \times 1$  vector with each element of y being a function of the  $n \times 1$  vector x. That is,

$$
y_1 = f_1(x_1, x_2, ..., x_n)
$$
  
\n:  
\n:  
\n
$$
y_m = f(x_1, x_2, ..., x_n).
$$

Taking the first derivative of y with respect to x yields the Jacobian matrix (Greene, 2003, p. 838; Searle, 1982, p. 338)

$$
J = \frac{\partial \mathbf{y}}{\partial \mathbf{x}^T} = \frac{\partial f(\mathbf{x})}{\partial \mathbf{x}^T} = \begin{bmatrix} \frac{\partial f_1}{\partial x_1} & \frac{\partial f_1}{\partial x_2} & \cdots & \frac{\partial f_1}{\partial x_n} \\ \frac{\partial f_2}{\partial x_1} & \frac{\partial f_2}{\partial x_2} & \cdots & \frac{\partial f_2}{\partial x_n} \\ \vdots & \vdots & \ddots & \vdots \\ \frac{\partial f_m}{\partial x_1} & \frac{\partial f_m}{\partial x_2} & \cdots & \frac{\partial f_m}{\partial x_n} \end{bmatrix}.
$$

Taking the second derivative of  $f(x)$  with respect to x yields the Hessian matrix (Greene, 2003, p. 838; Searle, 1982, p. 341)

$$
H = \frac{\partial^2 \mathbf{y}}{\partial \mathbf{x}^T \partial \mathbf{x}} = \frac{\partial^2 f(\mathbf{x})}{\partial \mathbf{x}^T \partial \mathbf{x}} = \begin{bmatrix} \frac{\partial f_1}{\partial x_1^2} & \frac{\partial f_1}{\partial x_1 \partial x_2} & \cdots & \frac{\partial f_1}{\partial x_1 \partial x_n} \\ \frac{\partial f_2}{\partial x_1 \partial x_2} & \frac{\partial f_2}{\partial x_2^2} & \cdots & \frac{\partial f_2}{\partial x_2 \partial x_n} \\ \vdots & \vdots & \ddots & \vdots \\ \frac{\partial f_m}{\partial x_1 \partial x_n} & \frac{\partial f_m}{\partial x_2 \partial x_n} & \cdots & \frac{\partial f_m}{\partial x_n^2} \end{bmatrix}
$$

:

#### A.13.b Derivative of a Simple Linear Function

Consider the function  $f(\mathbf{x}) = \mathbf{a}^T \mathbf{x} = \sum^n$  $\sum_{i=1} a_i x_i$ . The derivative of  $f(\mathbf{x})$  with respect to **x** is given by

$$
\frac{\partial f(\mathbf{x})}{\partial \mathbf{x}} = \frac{\partial \mathbf{a}^T \mathbf{x}}{\partial \mathbf{x}} = \mathbf{a}^T.
$$

:

#### A.13.c Derivative of a Set of m Linear Functions Ax

Consider the derivative of a set of m linear functions  $Ax$ , where A is a  $m \times n$  matrix and

$$
\mathbf{A}\mathbf{x} = \begin{bmatrix} a_{11} & a_{12} & \dots & a_{1n} \\ a_{21} & a_{22} & \dots & a_{2n} \\ \vdots & \vdots & \ddots & \vdots \\ a_{m1} & a_{m2} & \dots & a_{mn} \end{bmatrix} \begin{bmatrix} x_1 \\ x_2 \\ \vdots \\ x_n \end{bmatrix} = \begin{bmatrix} a_1 \mathbf{x} \\ a_2 \mathbf{x} \\ \vdots \\ a_m \mathbf{x} \end{bmatrix}
$$

Therefore,

$$
\frac{\partial(\mathbf{A}\mathbf{x})}{\partial \mathbf{x}^T} = \begin{bmatrix} a_1 \\ a_2 \\ \vdots \\ a_m \end{bmatrix} = \mathbf{A}.
$$

#### A.13.d Derivative of a Set of m Linear Functions  $x^T A$

Consider the derivative of a set of m linear functions  $x^T A$ , where A is an  $n \times m$  matrix and x is an  $n \times 1$  column vector so that

$$
\mathbf{x}^T \mathbf{A} = \begin{bmatrix} x_1 & x_2 & \dots & x_n \end{bmatrix} \begin{bmatrix} a_{11} & a_{12} & \dots & a_{1m} \\ a_{21} & a_{22} & \dots & a_{2m} \\ \vdots & \vdots & \ddots & \vdots \\ a_{n1} & a_{n2} & \dots & a_{nm} \end{bmatrix} = \begin{bmatrix} \mathbf{x}^T \mathbf{a}_1 & \mathbf{x}^T \mathbf{a}_2 & \dots & \mathbf{x}^T \mathbf{a}_m \end{bmatrix}.
$$

Therefore,

$$
\frac{\partial(\mathbf{x}^T \mathbf{A})}{\partial \mathbf{x}} = [a_1 \quad a_2 \quad \dots \quad a_m] = \mathbf{A}.
$$

#### A.13.e Derivative of a Quadratic Form  $x^T A x$

Consider the derivative of a quadratic form  $x^T Ax$ , where A is a symmetric  $n \times n$  matrix and x is an  $n \times 1$  column vector so that

$$
\mathbf{x}^T \mathbf{A} \mathbf{x} = \begin{bmatrix} x_1 & x_2 & \dots & x_n \end{bmatrix} \begin{bmatrix} a_{11} & a_{12} & \dots & a_{1m} \\ a_{21} & a_{22} & \dots & a_{2m} \\ \vdots & \vdots & \ddots & \vdots \\ a_{n1} & a_{n2} & \dots & a_{nm} \end{bmatrix} \begin{bmatrix} x_1 \\ x_2 \\ \vdots \\ x_n \end{bmatrix}
$$
  
=  $a_{11}x_1^2 + 2a_{12}x_1x_2 + \dots + 2a_{1n}x_1x_n + a_{22}x_2^2 + 2a_{23}x_2x_3 + \dots + a_{nn}x_n^2$ .

Taking the partial derivatives of  $x^T A x$  with respect to x, we get

$$
\frac{\partial(\mathbf{x}^T \mathbf{A} \mathbf{x})}{\partial x_1} = 2(a_{11}x_1 + a_{12}x_2 + \dots + a_{1n}x_n) = 2\mathbf{a}_1 \mathbf{x}
$$
  
\n
$$
\vdots
$$
  
\n
$$
\frac{\partial(\mathbf{x}^T \mathbf{A} \mathbf{x})}{\partial x_n} = 2(a_{n1}x_1 + a_{n2}x_2 + \dots + a_{nm}x_n) = 2\mathbf{a}_n \mathbf{x},
$$

which is 2Ax.

See Greene (2003, pp. 838–840) and Searle (1982, pp. 327–329) for more details.

#### A.14 SOLVING A SYSTEM OF LINEAR EQUATIONS IN PROC IML

Consider the following linear system of equations in three unknowns:

$$
x+y+z = 0,
$$
  
\n
$$
x-2y+2z = 4,
$$
  
\n
$$
x+2y-z = 2.
$$

We will use Proc IML to calculate the value of x, y, and z that satisfies these equations. Let X be the "data" matrix, **b** the vector of unknown coefficients, and let c be the vector of constants. Then,

$$
\mathbf{X} = \begin{bmatrix} 1 & 1 & 1 \\ 1 & -2 & 2 \\ 1 & 2 & -1 \end{bmatrix},
$$

$$
\mathbf{b} = \begin{bmatrix} x & y & z \end{bmatrix}^T,
$$

and

$$
\mathbf{c} = \begin{bmatrix} 0 & 4 & 2 \end{bmatrix}^T.
$$

It is easy to show that **X** is invertible so that  $\mathbf{b} = (\mathbf{X}^T \mathbf{X})^{-1} \mathbf{X}^T \mathbf{c}$ . We can use the following Proc IML statements to solve for **b**.

```
proc iml;
      X = \{1 1 1, 1 -2 2, 1 2 -1\};c = \{0, 4, 2\};b=inv(X' * X) * X' * c;print b;
run;
```
The program yields a solution set of  $x = 4$ ,  $y = -2$ , and  $z = -2$ , which satisfy the original linear system.

## Appendix B

### BASIC MATRIX OPERATIONS IN PROC IML

#### B.1 ASSIGNING SCALARS

Scalars can be viewed as  $1 \times 1$  matrices and can be created using Proc IML by using the statement x=scalar value or  $x=\{scalar\ value\}$ . As an example, the statements  $x=14.5$  and  $x=\{14.5\}$  are the same and both store the value 14.5 in x. We can also store character values as the commands name='James' and hello='Hello World' illustrate.

The stored values in the variables can easily be determined by using the print command in Proc IML. For example to view the values in the variables x, name, and hello use the command Print x name hello.

#### B.2 CREATING MATRICES AND VECTORS

As mentioned in Appendix A, it is easy to create matrices and vectors in Proc IML. The command  $A = \{2, 4, 3, 1\}$  will create the matrix

$$
A = \begin{bmatrix} 2 & 4 \\ 3 & 1 \end{bmatrix}.
$$

Each row of the matrix is separated by a comma. That is, each row of the above command yields a row vector. For instance, the command A= $\{1\,2\,3\,4\}$  creates the row vector  $A = \begin{bmatrix} 1 & 2 & 3 & 4 \end{bmatrix}$ .

If we separate each entry in the row vector by a comma, we will get a column vector. As an example, the command  $A = \{1,2,3,4\}$ creates the column vector

$$
A = \begin{bmatrix} 1 \\ 2 \\ 3 \\ 4 \end{bmatrix}.
$$

Applied Econometrics Using the SAS® System, by Vivek B. Ajmani Copyright © 2009 John Wiley & Sons, Inc.

250 APPENDIX B: BASIC MATRIX OPERATIONS IN PROC IML

These commands can easily be extended to create matrices consisting of character elements. For example, the command  $A = \{ 'a' 'b', 'c' 'd' \}$  will create the matrix

$$
A = \begin{bmatrix} a & b \\ c & d \end{bmatrix}.
$$

#### B.3 ELEMENTARY MATRIX OPERATIONS

#### B.3.a Addition/Subtraction of Matrices

For two conformable matrices, A and B, their sum can be computed by using the command  $C=A+B$ , where the sum is stored in C. Changing the addition to a subtraction yields the difference between the two matrices.

#### B.3.b Product of Matrices

For two conformable matrices, A and B, the element by element product of the two is given by the command  $C = A \# B$ . For example, consider the two matrices

$$
A = \begin{bmatrix} 1 & 2 \\ 3 & 4 \end{bmatrix} \quad \text{and} \quad B = \begin{bmatrix} 5 & 6 \\ 7 & 8 \end{bmatrix}.
$$

The element by element product of these two is given by

$$
C = \begin{bmatrix} 5 & 12 \\ 21 & 32 \end{bmatrix}.
$$

The product of the two matrices is given by using the command  $C=A*B$ . In the above example, the product is

$$
C = \begin{bmatrix} 19 & 22 \\ 43 & 50 \end{bmatrix}.
$$

The square of a matrix is given by either of the following commands  $C = A##2$  or  $C = A*A$ . Of course, we can use these commands to raise a matrix to any power (assuming that the product is defined).

#### B.3.c Kronecker Products

The Kronecker product of two matrices A and B can be obtained by using the command A@B. For example, let

$$
\mathbf{A} = \begin{bmatrix} -1 & 2 \\ 4 & 1 \end{bmatrix} \quad \text{and} \quad \mathbf{B} = \begin{bmatrix} 1 & 0 \\ 0 & 1 \end{bmatrix}.
$$

Then, the command  $C = A \otimes B$  will produce

$$
\mathbf{C} = \begin{bmatrix} -1 & 0 & 2 & 0 \\ 0 & -1 & 0 & 2 \\ 4 & 0 & 1 & 0 \\ 0 & 4 & 0 & 1 \end{bmatrix}.
$$

#### B.3.d Inverses, Eigenvalues, and Eigenvectors

As shown in Appendix A, the inverse of a square matrix A can be computed by using the command  $C=inv(A)$ . Eigenvalues and eigenvectors can be computed easily by using the commands  $C = \text{eigval}(A)$  or  $C = \text{eigvec}(A)$ .

#### B.4 COMPARISON OPERATORS

The max(min) commands will search for the maximum(minimum) element of any matrix or vector. To use these commands, simply type  $C = max(A)$  or  $C = min(A)$ . For two conformable matrices (of the same dimension), we can define the elementwise maximums and minimums. Consider matrices A and B, which were given in (Section B.3.b). The command  $C=A\langle B \rangle$  will find the elementwise maximum between the two matrices. In our example, this will yield

$$
C = \begin{bmatrix} 5 & 6 \\ 7 & 8 \end{bmatrix}.
$$

The command  $C=A>\langle B \text{ will yield the elementwise minimum between the two matrices. In our example, this is simply A.}$ 

#### B.5 MATRIX-GENERATING FUNCTIONS

#### B.5.a Identity Matrix

The command Iden=I(3) will create a  $3 \times 3$  identity matrix.

#### B.5.b The J Matrix

This is a matrix of 1's. The command J=J(3,3) will create a 3  $\times$  3 matrix of 1's. This command can be modified to create a matrix of constants. For example, suppose that we want a  $3 \times 3$  matrix of 2's. We can modify the above command as follows J=J(3,3,2).

#### B.5.c Block Diagonal Matrices

Often, we will have to work with block diagonal matrices. A block diagonal matrix can be created by using the command C=block  $(A_1, A_2, \ldots)$  where  $A_1, A_2, \ldots$  are matrices. For example, for the A and B matrices defined earlier, the block diagonal matrix C is given by

$$
C = \begin{bmatrix} 1 & 2 & 0 & 0 \\ 3 & 4 & 0 & 0 \\ 0 & 0 & 5 & 6 \\ 0 & 0 & 7 & 8 \end{bmatrix}.
$$

#### B.5.d Diagonal Matrices

The identity matrix is a matrix with 1's on the diagonal. It is easy to create any diagonal matrix in Proc IML. For instance, the command  $C = diag({124})$  will create the following diagonal matrix:

$$
C = \begin{bmatrix} 1 & 0 & 0 \\ 0 & 2 & 0 \\ 0 & 0 & 4 \end{bmatrix}.
$$

Given a square matrix, the *diag* command can be used to extract the diagonal elements. For example, the command  $C = diag({12,34})$  will create the following matrix

$$
C = \begin{bmatrix} 1 & 0 \\ 0 & 4 \end{bmatrix}.
$$

#### B.6 SUBSET OF MATRICES

Econometric analysis using Proc IML often involves extracting specific columns (or rows) of matrices. The command  $C = A[1]$ will extract the first column of the matrix A, and the command  $R=A[1]$ , will extract the first row of the matrix A.

#### **B.7 SUBSCRIPT REDUCTION OPERATORS**

Proc IML can be used to easily calculate various row- and column-specific statistics of matrices. As an example, consider the  $3 \times 3$ matrix defined by the command  $A = \{0 1 2, 5 4 3, 7 6 8\}$ . Column sums of this matrix can be computed by using the command Col\_Sum=A[ $\pm$ ,]. Using this command yields a row vector Col\_Sum with elements 12, 11, and 13. The row sums of this matrix can be computed by using the command  $Row\_Sum = A[, +].$ 

We can also determine the maximum element in each column by using the command Col\_Max= $A\leq$ ,]. Using this command yields a row vector Col\_Max with elements 7, 6, and 8. The command Row\_Min=A[ $,$  ><] will yield the minimum of each row of the matrix. The column means can be calculated by using the command Col\_Mean $=A$ [:,]. Using this command, yields the row vector Col Mean with elements 4, 3.67, and 4.33. The command Col Prod=A[#,] results in a row vector Col Prod that contains the product of the elements in each column. In our example, the result is a row vector with elements 0, 24, and 48. We can easily extend this command to calculate the sums of squares of each column. This is calculated by using the command Col  $SSQ = A[# #],$ The result is a row vector *Col\_SSQ* with elements 74, 53, and 77.

#### B.8 THE DIAG AND VECDIAG COMMANDS

The Proc IML Diag command create a diagonal matrix. For example, if

$$
A = \begin{bmatrix} 1 & 3 \\ 2 & 4 \end{bmatrix},
$$

then the command  $B = Diag(A)$  results in a diagonal matrix B whose diagonal elements are the diagonal elements of A. That is,

$$
B = \begin{bmatrix} 1 & 0 \\ 0 & 4 \end{bmatrix}.
$$

This command is useful when extracting the standard errors of regression coefficients from the diagonal elements of the variance–covariance matrices. If a column vector consisting of the diagonal elements of A is desirable, then one can use the VecDiag function. As an example, the command  $B = VecDiag(A)$  results in

$$
B=\left[\begin{array}{c}1\\4\end{array}\right].
$$

#### B.9 CONCATENATION OF MATRICES

There are several instances where we have a need to concatenate matrices. A trivial case is where we need to append a column of 1's to a data matrix. Horizontal concatenation can be done by using  $\vert \vert'$ , while vertical concatenation can be done by using  $\vert \vert'$ . For example, consider the following matrices:

$$
\mathbf{A} = \begin{bmatrix} -1 & 2 \\ 2 & 1 \end{bmatrix} \quad \text{and} \quad \mathbf{B} = \begin{bmatrix} 6 & 7 \\ 8 & 9 \end{bmatrix}.
$$

The command  $A||B$  gives the matrix

$$
\begin{bmatrix} -1 & 2 & 6 & 7 \\ 2 & 1 & 8 & 9 \end{bmatrix}
$$

whereas the command  $A//B$  gives the matrix

$$
\begin{bmatrix} -1 & 2 \\ 2 & 1 \\ 6 & 7 \\ 8 & 9 \end{bmatrix}.
$$

#### B.10 CONTROL STATEMENTS

Several Proc IML routines given in this book make use of control statements. For example, we made use of control statements when computing MLE estimates for the parameters. These statements were also used when computing estimates through iterative procedures.

DO-END Statement: The statements following the DO statement are executed until a matching END statement is encountered.

DO Iterative Statement: The DO iterative statements take the form

DO Index=start TO end; IML statements follow END;

For example, the statements

DO Index=1 to 5; Print Index; END;

will print the value of INDEX for each iteration of the DO statement. The output will consist of the values of INDEX starting from 1 through 5.

IF-THEN/ELSE Statement: These statements can be used to impose restrictions or conditions on other statements. The IF part imposes the restriction and the THEN part executes the action to be taken if the restrictions are met. The ELSE portion of the statement execute the action for the alternative. For example, the statements

IF MAX(A)<30 then print 'Good Data'; ELSE print 'Bad Data';

evaluate the matrix A. If the maximum element of the matrix is less than 30, then the statement 'Good Data' is printed, else the statement 'Bad Data' is printed.

#### B.11 CALCULATING SUMMARY STATISTICS IN PROC IML

Summary statistics on the numeric variables stored in matrices can be obtained in Proc IML by using the SUMMARY command. The summary statistics can be based on subgroups (e.g., Panel Data) and can be saved in matrices for later use. As an example, consider the cost of US airlines panel data set from Greene (2003). The data consist of 90 observations for six firms for 1970–1984. The following SAS statements can be used to summarize the data by airline. The option  $opt(save)$  saves the summary statistics by airline. The statements will retrieve and save the summary statistics in matrices. The names of the matrices are identical to the names of the variables. The statement 'print LnC' produces the means and standard deviations for the six airlines for the variable LnC. The first column contains the means, whereas the second column contains the standard deviations. We have found this command useful when programming the Hausman–Taylor estimation method for panel data models. The resulting output is given in output B.1.

```
proc import out=airline
      datafile="C:\Temp\airline"
      dbms=Excel Replace;
      getnames=yes;
run;
Data airline;
      set airline;
      LnC=log(C);LnQ=Log(Q);LnPF=Log(PF);
run;
proc iml;
      use airline;
      summary var {LnC LnQ LnPF} class {i} stat{mean std}
      opt{save};
      print LnC;
run;
```
#### 254 APPENDIX B: BASIC MATRIX OPERATIONS IN PROC IML

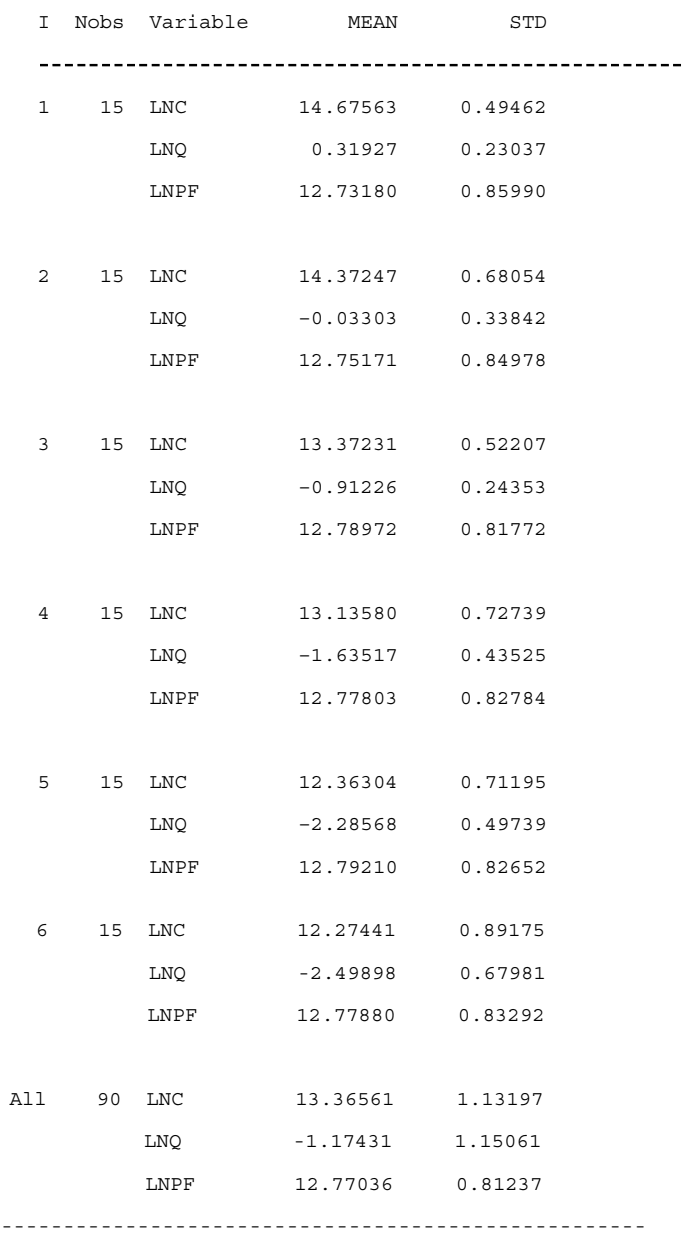

| T.NC      |           |  |
|-----------|-----------|--|
| 14.675633 | 0.494617  |  |
| 14.37247  | 0.6805358 |  |
| 13.372309 | 0.5220658 |  |
| 13.135799 | 0.7273866 |  |
| 12.363038 | 0.7119453 |  |
| 12.274407 | 0.8917487 |  |

OUTPUT B.1. Summary statistics of three variables for each airline.

# Appendix C

### SIMULATING THE LARGE SAMPLE PROPERTIES OF THE OLS ESTIMATORS

In Chapter 1 we saw that under the least squares assumptions, the estimator  $\mathbf{b} = (\mathbf{X}^T\mathbf{X})^{-1}\mathbf{X}^T\mathbf{y}$  for the coefficients vector  $\boldsymbol{\beta}$  in the model  $\mathbf{y} = \mathbf{X}^T \boldsymbol{\beta} + \boldsymbol{\varepsilon}$  was unbiased with variance–covariance matrix given by  $Var(\mathbf{b}|\mathbf{X}) = \sigma^2 (\mathbf{X}^T \mathbf{X})^{-1}$ . Here,  $\sigma^2 = Var(\boldsymbol{\varepsilon}|\mathbf{X})$ . We also saw that if  $\epsilon|X \sim N(0,\sigma^2)$ , then the asymptotic distribution of  $\mathbf{b}|X$  is normal with mean  $\beta$  and variance–covariance  $\sigma^2 (X^T X)^{-1}$ . That is,  $\mathbf{b} | X \sim N(\beta, \sigma^2 (X^T X)^{-1})$ . This appendix presents a simple technique for simulating the large sample properties of the least squares estimator.

Consider the simple linear regression model  $y_i = 4 + 10x_i + \varepsilon_i$  with one dependent and one explanatory variable. For simulation purposes, we will assume that  $x_i \sim N(10,25)$  and  $\varepsilon_i \sim N(0,2.25)$ . Note that the random nature of the regressor is simply being used to generate values for the explanatory variable. A single simulation run for this model comprises generating  $n = 50$ values of  $x_i$  and  $\varepsilon_i$ , plugging these values into the regression equation to get the corresponding value of the dependent variable,  $y_i$ . The simulation ends by running a regression of  $y_i$  versus  $x_i$  using the 50 simulated values. Proc Reg is used to estimate the values of  $\beta_1, \beta_2$ , and  $\sigma^2$ . This simulation is then repeated 10,000 times. Therefore, we end up having 10,000 estimates of the coefficients and of  $\sigma^2$ . Proc Means is then used to generate basic summary statistics for these 10,000 estimates. The output generated can be used to determine how close the means of the 10,000 sample estimates are to the true values of the parameters ( $\beta_0 = 10, \beta_1 = 4, \sigma^2 = 2.25$ ). We conducted the simulation with sample sizes of 50, 100, 500, and 1000. The means for the simulation run with 50 observations is given in Output C.1. Notice that the sample estimates from the simulation runs are almost identical to the true values.

Hypothesis test on the coefficient  $\beta_1$  was also conducted. We calculated the percentage of times the null hypothesis,  $H_0$ :  $\beta_1 = 10$ , was rejected. This gives us an estimate of the true Type I error rate. We used the confidence interval approach for conducting this test. The *tableout* option of Proc Reg was used to construct the 95% confidence interval for  $\beta_1$ . The null hypothesis was rejected if the confidence interval did not include the value under the null hypothesis (10). The output of the simulation run with 50 observations is given in Output C.2. It indicates that the null hypothesis is rejected 4.89% of the time, which is close to the Type I error rate of 5%.

Finally, we use Proc Univariate with the *histogram* option to generate histograms for different simulation runs to demonstrate the large sample distribution of  $\hat{\beta}_1$ . The simulation results are given in Figures C.1 – C.4. Notice that the distribution of  $\hat{\beta}_1$  is bellshaped and symmetric even when the sample size is 50. The normality of the distribution becomes more pronounced as the sample size increases. Also notice that the spread of the distribution for the estimate reduces as the sample size increases. This indicates that the standard error of the estimate becomes smaller with increasing sample sizes.

Applied Econometrics Using the SAS® System, by Vivek B. Ajmani Copyright © 2009 John Wiley & Sons, Inc.

256 APPENDIX C: SIMULATING THE LARGE SAMPLE PROPERTIES OF THE OLS ESTIMATORS

| l Obs I |        | intercept eslope e MSE e |                       |  |
|---------|--------|--------------------------|-----------------------|--|
|         | 110000 |                          | 4.001179.999471.49198 |  |

**OUTPUT C.1.** Mean and standard deviation of simulated values of the estimate  $(n = 50)$ .

The following SAS statements can be used to conduct the simulation just described.

```
data simulation;
     sigma=1.5;
     beta1=4;
     beta2=10;
     do index1=1 to 10000;
          seed=12345;
          do index2=1 to 50;
               call rannor(seed,x1);
               x=10+5*x1;e=sigma*normal(0);
               y=beta1+beta2*x+e;
               output;
          end;
     end;
run;
proc reg data=simulation noprint outest=estimates tableout;
     model y=x;
     by index1;
run;
data estimates1;
     set estimates;
     if v=-1;
     rename x=slope;
     drop _label_;
run;
proc univariate noprint data=estimates1;
     var intercept slope _rmse_;
     output out=estimates1 n=n mean=intercept_e slope_e MSE_e;
run;
proc print data=estimates1;
run;
data estimates2;
     set estimates;
     if _type_ in ('L95B','U95B');
     keep index1 _type_ x;
run;
```
The MEANS Procedure

| Analysis Variable : reject           |                             |  |  |             |  |
|--------------------------------------|-----------------------------|--|--|-------------|--|
| Std Dev Minimum<br>Maximuml<br>Meanl |                             |  |  |             |  |
|                                      | 10000000.0497000000.2173353 |  |  | 011.0000000 |  |

**OUTPUT C.2.** Simulated Type 1 error rate  $(n = 50)$ .

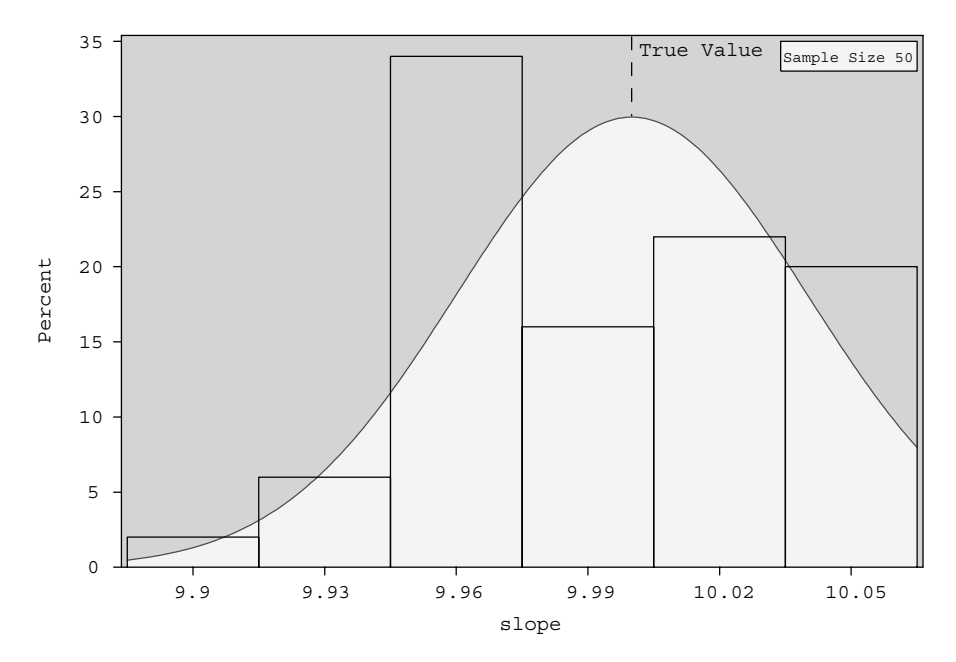

**Fitted Normal Distribution of Beta2**

The UNIVARIATE Procedure Fitted Distribution for slope

| Parameters for Normal<br>Distribution |       |          |  |  |
|---------------------------------------|-------|----------|--|--|
| Parameter Symbol Estimate             |       |          |  |  |
| Mean                                  | Mu    | 10       |  |  |
|                                       | Siqma | 0.039948 |  |  |
| Std Dev                               |       |          |  |  |

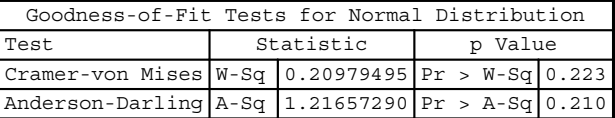

| Ouantiles for Normal<br>Distribution |          |           |  |  |
|--------------------------------------|----------|-----------|--|--|
|                                      |          | Ouantile  |  |  |
| Percent                              | Observed | Estimated |  |  |
| 1.0                                  | 9.89767  | 9.90707   |  |  |
| 5.0                                  | 9.93906  | 9.93429   |  |  |
| 10.0                                 | 9.94859  | 9.94881   |  |  |
| 25.0                                 | 9.96272  | 9.97306   |  |  |
| 50.0                                 | 9.99712  | 10.00000  |  |  |
| 75.0                                 | 10.02268 | 10.02694  |  |  |
| 90.0                                 | 10.05022 | 10.05119  |  |  |
| 95.0                                 | 10.05629 | 10.06571  |  |  |
| 99.0                                 | 10.05983 | 10.09293  |  |  |

**FIGURE C.1.** Histogram of the simulated estimates  $(n = 50)$ .

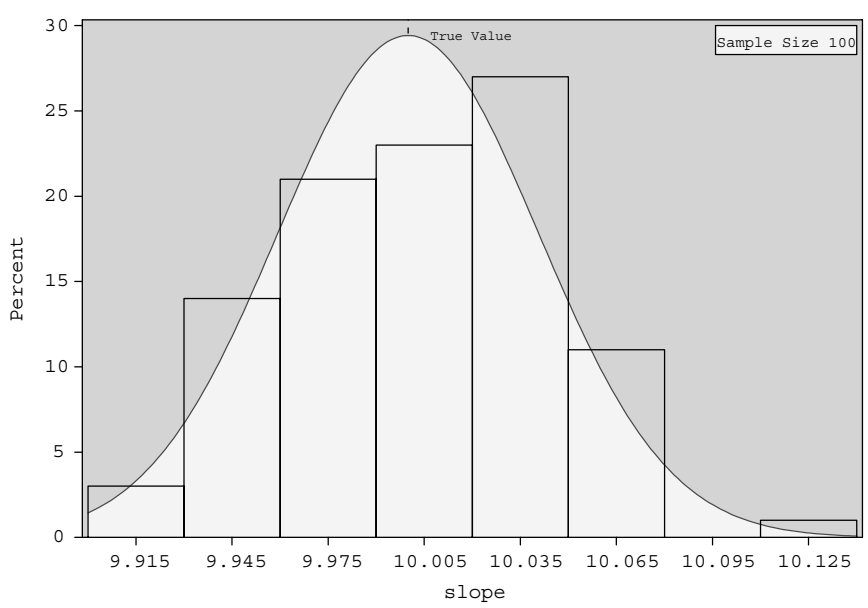

**Fitted Normal Distribution of Beta2**

The UNIVARIATE Procedure Fitted Distribution for slope

| Parameters for Normal<br>Distribution |       |          |  |  |
|---------------------------------------|-------|----------|--|--|
| Parameter Symbol Estimate             |       |          |  |  |
| Mean                                  | Mu    | 10       |  |  |
| Std Dev                               | Sigma | 0.040671 |  |  |

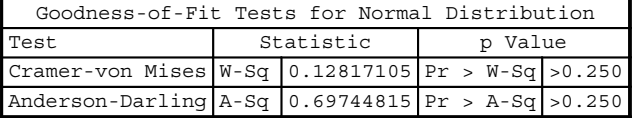

| Ouantiles for Normal<br>Distribution |          |                    |  |  |
|--------------------------------------|----------|--------------------|--|--|
|                                      |          | Quantile           |  |  |
| Percent                              |          | Observed Estimated |  |  |
| 1.0                                  | 9.91077  | 9.90539            |  |  |
| 5.0                                  | 9.93591  | 9.93310            |  |  |
| 10.0                                 | 9.94713  | 9.94788            |  |  |
| 25.0                                 | 9.97455  | 9.97257            |  |  |
| 50.0                                 | 10.00157 | 10.00000           |  |  |
| 75.0                                 | 10.03171 | 10.02743           |  |  |
| 90.0                                 | 10.05431 | 10.05212           |  |  |
| 95.0                                 | 10.06417 | 10.06690           |  |  |
| 99.0                                 | 10.10230 | 10.09461           |  |  |

**FIGURE C.2.** Histogram of the simulated estimates  $(n = 100)$ .

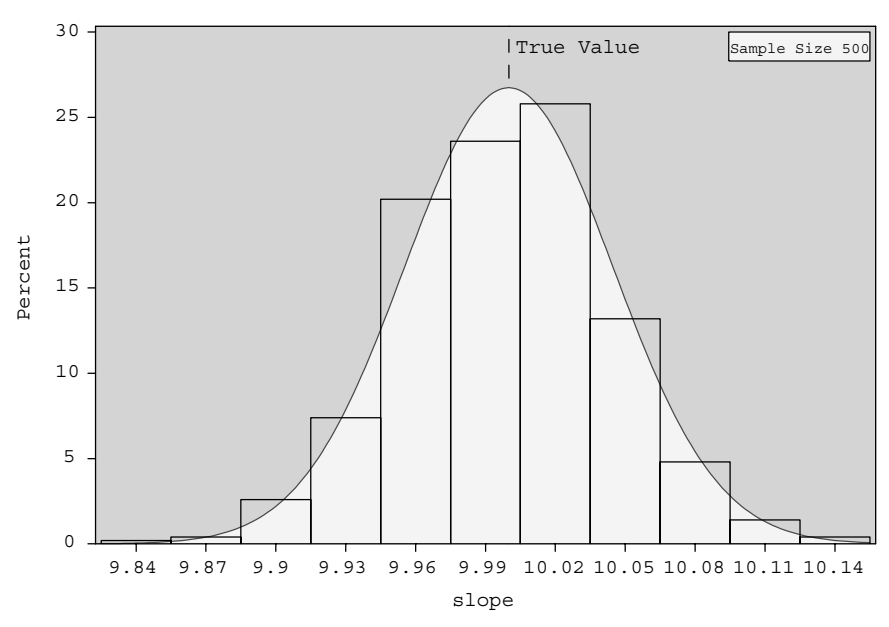

#### **Fitted Normal Distribution of Beta2**

The UNIVARIATE Procedure Fitted Distribution for slope

| Parameters for Normal     |       |          |  |  |
|---------------------------|-------|----------|--|--|
| Distribution              |       |          |  |  |
| Parameter Symbol Estimate |       |          |  |  |
| Mean<br>Mu                |       | 10       |  |  |
| St.d Dev                  | Sigma | 0.044755 |  |  |

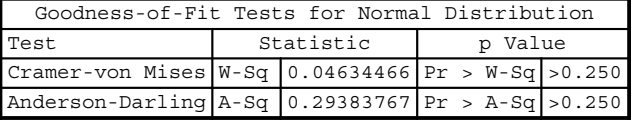

| Ouantiles for Normal<br>Distribution |          |           |  |  |
|--------------------------------------|----------|-----------|--|--|
|                                      |          | Ouantile  |  |  |
| Percent                              | Observed | Estimated |  |  |
| 1.0                                  | 9.89798  | 9.89588   |  |  |
| 5.0                                  | 9.92721  | 9.92638   |  |  |
| 10.0                                 | 9.94281  | 9.94264   |  |  |
| 25.0                                 | 9.96843  | 9.96981   |  |  |
| 50.0                                 | 9.99864  | 10.00000  |  |  |
| 75.0                                 | 10.02923 | 10.03019  |  |  |
| 90.0                                 | 10.05702 | 10.05736  |  |  |
| 95.0                                 | 10.07428 | 10.07362  |  |  |
| 99.0                                 | 10.10539 | 10.10412  |  |  |

**FIGURE C.3.** Histogram of the simulated estimates  $(n = 500)$ .

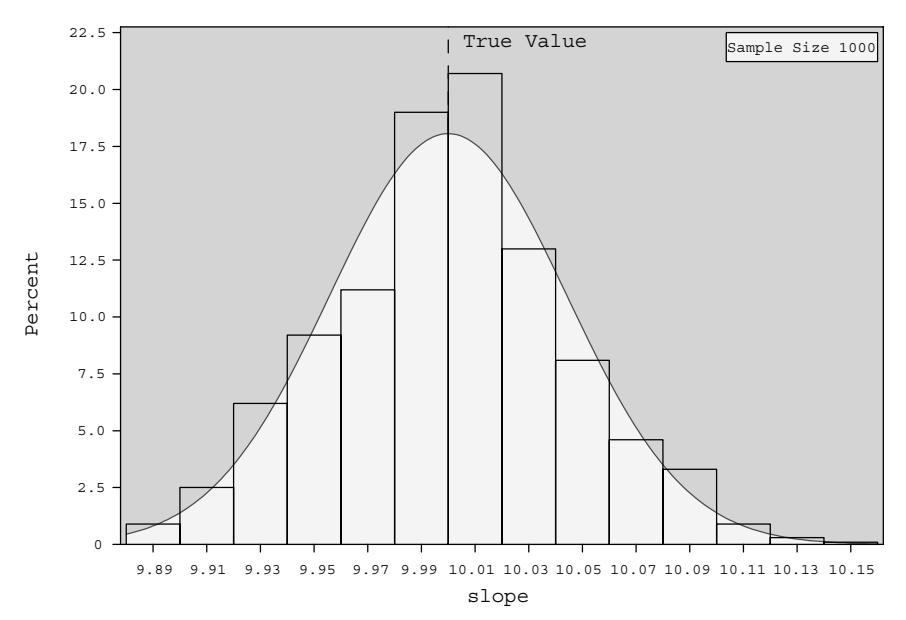

#### **Fitted Normal Distribution of Beta2**

The UNIVARIATE Procedure Fitted Distribution for slope

| Parameters for Normal<br>Distribution |       |         |  |  |
|---------------------------------------|-------|---------|--|--|
| Parameter Symbol Estimate             |       |         |  |  |
| Mu<br>Mean                            |       | 1 C     |  |  |
| St.d Dev                              | Sigma | 0.04417 |  |  |

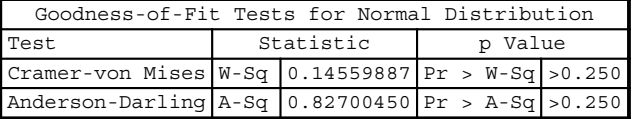

| Ouantiles for Normal<br>Distribution |          |                    |  |
|--------------------------------------|----------|--------------------|--|
|                                      |          | Quantile           |  |
| Percent                              |          | Observed Estimated |  |
| 1.0                                  | 9.90069  | 9.89725            |  |
| 5.0                                  | 9.92595  | 9.92735            |  |
| 10.0                                 | 9.94106  | 9.94339            |  |
| 25.0                                 | 9.97233  | 9.97021            |  |
| 50.0                                 | 10.00115 | 10.00000           |  |
| 75.0                                 | 10.02828 | 10.02979           |  |
| 90.0                                 | 10.05665 | 10.05661           |  |
| 95.0                                 | 10.07772 | 10.07265           |  |
| 99.0                                 | 10.10588 | 10.10275           |  |

**FIGURE C.4.** Histogram of the simulated estimates  $(n = 1000)$ .

```
proc transpose data=estimates2 out=estimates2(keep=L95B U95B);
     var x;
     id _type_;
     by index1;
run;
data estimates2;
     set estimates2;
     beta2=10:
     if L95B<br/>beta2 <U95B then reject=0;else reject=1;
run;
proc means data=estimates2;
     var reject;
run;
title 'Fitted Normal Distribution of Beta2';
proc univariate noprint data=estimates0;
     histogram slope /
     normal(mu=10 color=blue fill)
     cfill = ywh
     cframe = ligr
     href = 10hreflabel = 'True Value'
     lhref = 2
     vaxis = axis1
     name = 'MyHist';
     axis1 label=(a=90 r=0);inset n = 'Sample Size'
     beta / pos=ne cfill=ywh;
run;
```
# Appendix D

### INTRODUCTION TO BOOTSTRAP ESTIMATION

#### D.1 INTRODUCTION

Bootstrappingis a general, distribution-freemethodthatis usedto estimate parameters ofinterest from data collected from studies or experiments. It is often referred to as a resampling method because it is carried out by repeatedly drawing samples from the original data that were gathered. This section introduces the basics of bootstrapping and extends it to bootstrapping in regression analysis. For a discussion on calculating bias or calculating confidence intervals using bootstrapping, see Efron and Tibshirani (1993).

Bootstrapping is a useful estimation technique when:

- 1. The formulas that are to be used for calculating estimates are based on assumptions that may not hold or may not be understood well, or cannot be verified, or are simply dubious.
- 2. The computational formulas hold only for large samples and are unreliable for small samples or simply not valid for small samples.
- 3. The computational formulas do not exist.

To begin the discussion of bootstrapping techniques, assume that a study or experiment was conducted resulting in a data set  $x_1, \ldots, x_n$  of size n. This is a trivial case where the data are univariate in nature. Most studies involve collection of data on several variables as in the case of regression analysis studies. However, we use the simple example to lay the groundwork for the elements of bootstrapping methods.

Assume that the data set was generated by some underlying distribution  $f(\theta)$ . Here,  $f(\theta)$  is the probability density function and may be either continuous or discrete. It may be the case that the true density function is unknown and the functional form of  $f(\theta)$  is, therefore, unknown also. We are interested in estimating the parameter  $\theta$ , which describes some feature of the population from which the data were collected. For instance,  $\theta$  could be the true mean, median, the proportion, the variance, or the standard deviation of the population. Assume for the moment that we have a well-defined formula to calculate an estimate,  $\hat{\theta}$ , of  $\theta$ . However, no formulas exist for calculating the confidence interval for  $\theta$ . Under the ideal setting where we have unlimited resources, we could draw a large number of samples from the population. We could then estimate  $\theta$  by calculating  $\hat{\theta}$  for each sample. The calculated values of  $\hat{\theta}$  can then be used to construct an empirical distribution of  $\hat{\theta}$  that could then be used to construct a confidence interval for  $\theta$ . However, in reality we just have a single sample that is a justification for the use of bootstrapping method.

The general idea behind bootstrapping is as follows (assuming that a study/experiment resulted in a data set of size *n*):

- 1. A sample of size  $n$  is drawn with replacement from the data set in hand.
- 2. An estimate,  $\hat{\theta}$ , of  $\theta$  is calculated.

Applied Econometrics Using the SAS® System, by Vivek B. Ajmani Copyright © 2009 John Wiley & Sons, Inc.

3. Steps 1 and 2 are repeated several times (sometimes thousands of repetitions are used) to generate a (simulated) distribution of  $\hat{\theta}$ . This simulated distribution is then used for making inferences about  $\theta$ .

As an example, suppose that we want to construct a 95% confidence interval for  $\theta$ . However, we do not have formulas that can be used for calculating the interval. We can therefore use bootstrapping to construct the confidence interval. The steps are as follows (Efron and Tibshirani, 1993):

- 1. Draw 1000 (as an example) bootstrap samples from the original data and calculate  $\hat{\theta}_1,\ldots,\hat{\theta}_{1000}$ , the estimates from each of the 1000 samples.
- 2. Next, sort these estimates in increasing order.
- 3. Calculate the 2.5th and 97.5th percentile from the 1000 simulated values of  $\hat{\theta}$ . The 2.5th percentile will be the average of the 25th and 26th observation while the 97.5th percentile will be the average of the 975th and 976th observation. That is,

Lower confidence limit = 
$$
\frac{\hat{\theta}_{25} + \hat{\theta}_{26}}{2}
$$
,  
Upper confidence limit =  $\frac{\hat{\theta}_{975} + \hat{\theta}_{976}}{2}$ 

:

Notice that we took the lower 2.5% and the upper 2.5% of the simulated distribution of  $\hat{\theta}$  out to achieve the desired 95% confidence. Also note that we did not make any assumptions about the underlying distribution that generated the original data set. We will now formalize the general bootstrapping method presented so far. Consider a random variable x with cumulative distribution  $F(x; \theta)$ . Here,  $\theta$  is a vector of unknown parameters. For example, if the distribution of x is normal, then  $\theta = (\mu, \sigma^2)$ . Assume that we are interested in estimating  $\theta$  or some element of  $\theta$  that describes some aspect of  $f(x; \theta)$ , the distribution of x. That is, we may be interested in estimating the mean, or the standard deviation, or the standard error of the mean. As we did before, we will assume that a study/experiment resulted in a random sample  $x_1, \ldots, x_n$  of size *n*. We can use this sample to approximate the cumulative distribution,  $F(x; \theta)$ , with the empirical distribution function,  $\hat{F}(x; \theta)$ . The estimate,  $\hat{F}(x; \theta)$ , can be written as

$$
\hat{F}(x; \mathbf{\Theta}) = \frac{1}{n} \sum_{i=1}^{n} I_{(-\infty, x)}(x_i),
$$

where I is an indicator function that counts the number of x's in the original sample that fall in the interval  $(-\infty, x)$ . This is better illustrated in Figure D.1.

In Figure D.1, the true distribution,  $F(x; \theta)$ , is given by the smooth line while the estimated function,  $\hat{F}(x; \theta)$ , is given by the stepwise representation. The parameter vector  $\theta$  or elements of it could be calculated exactly if the form of  $F(x; \theta)$  were known.

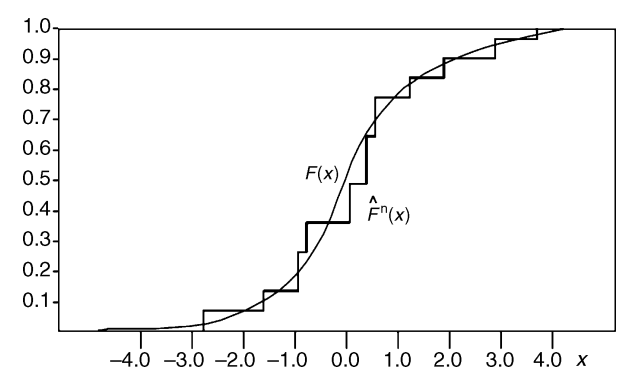

FIGURE D.1. Plot comparing actual cumulative versus simulated cumulative distributions. (Graph reproduced with permission from Paul Glewwe, University of Minnesota.)

#### 264 APPENDIX D: INTRODUCTION TO BOOTSTRAP ESTIMATION

That is, if we knew the exact form of  $F(x; \theta)$ , then we could derive the probability density function,  $f(x; \theta)$ , or a function  $f(F)$  to calculate  $\theta$ . However, assume that the functional form of  $F(x; \theta)$  is unknown and that it was approximated with  $\hat{F}(x; \theta)$ . Therefore, one option we have is to replace  $F(x; \theta)$  with  $\hat{F}(x; \theta)$  to get the estimated function  $t(\hat{F})$ . We can then use  $t(\hat{F})$ to calculate an estimate,  $\hat{\theta}$ , of  $\theta$ . The estimator  $\hat{\theta}$  in this instance is called the plug-in estimator of  $\theta$  (Efron and Tibshirani, 1993, p. 35). As an example, the plug-in estimator of the population mean  $\mu_x$ ,

$$
\mu_x = \int_{-\infty}^{\infty} x f(x) \, \mathrm{d} x,
$$

is the sample mean

$$
\bar{x} = \frac{1}{n} \sum_{i=1}^{n} x_i.
$$

Notice that calculating the mean of x was trivial and did not require bootstrapping methods. In general, bootstrapping techniques are used to calculate standard errors and for constructing confidence intervals without making any assumption about the underlying distribution from which the samples are drawn.

#### D.2 CALCULATING STANDARD ERRORS

We will now discuss how bootstrapping methods can be used to calculate an estimate of the standard error of the parameter of interest. Assume then that we have an estimate of  $\theta$ . That is,  $\hat{\theta}$  was calculated from the original data set without the use of bootstrapping. Bootstrapping, however, will be used to calculate an estimate of the standard error of  $\hat{\theta}$ . The general method for doing this is as follows (again assume that we have a data set of size *n*) (Efron and Tibshirani, 2004, p. 45):

- 1. Draw  $B$  samples of size  $n$  with replacement from the original data set.
- 2. Calculate  $\hat{\theta}$  for each of the samples from step 1. That is, we now have  $\hat{\theta}_1, \ldots, \hat{\theta}_R$ .
- 3. We calculate the standard error from the B estimates of  $\theta$  by using the standard formulas for standard errors. That is,

$$
se_B(\hat{\theta}) = \sqrt{\frac{1}{B-1} \sum_{i=1}^{B} (\hat{\theta}_i - \overline{\hat{\theta}})^2},
$$

where  $\bar{\hat{\theta}} = B^{-1} \sum_{i=1}^{B} \hat{\theta}_i$  is simply the mean of the  $\hat{\theta}_1, \dots, \hat{\theta}_B$ . In practice, B is set to a very large number. Most practitioners use 200–500 bootstrapped samples.

#### D.3 BOOTSTRAPPING IN SAS

Bootstrapping can easily be programmed in SAS by using simple routines. SAS macros to calculate bootstrapped estimates are available for download from the SAS Institute. The macros can be used to calculate bootstrapped and jackknife estimates for the standard deviation and standard error, and they are also used to calculate the bootstrapped confidence intervals. The macros can also be used to calculate bootstrapped estimates of coefficients in regression analysis. These macros need to be invoked from within SAS. We will illustrate the use of these macros a bit later. For now, we show how a simple program can be written to compute bootstrap estimates.

Consider a data set that consists of 10 values:  $196, -12, 280, 212, 52, 100, -206, 188, -100, 202$ . We will calculate bootstrap estimates of the standard error for the mean. The following SAS statements can be used:

```
data age_data;
      input age;
      cards;
      45
```

```
40
      9
      7
      17
      16
      15
      11
      10
      8
      54
      76
      87
;
data bootstrap;
     do index=1 to 500;
            do i=1 to nobs;
                  x=round(ranuni(0)*nobs);
                  set age_data
                  nobs=nobs
                  point=x;
                  output;
            end;
      end;
      stop;
run;
```
The following Proc Univariate statements will calculate the mean of the bootstrapped samples.

```
proc univariate data=bootstrap noprint;
     var age;
     by index;
     output out=out1 mean=mean n=n;
run;
```
Finally, the following Proc Univariate statements will calculate the standard deviation of the 500 bootstrapped means.

```
proc univariate data=out1 noprint;
     var mean;
     output out=out2 n=n mean=mean std=se;
run;
proc print data=out2;
run;
```
The analysis results in a mean and standard error of 27.6 and 6.8, respectively.

#### D.4 BOOTSTRAPPING IN REGRESSION ANALYSIS

Consider the standard linear regression model  $y_i = \mathbf{x}_i^T \boldsymbol{\beta} + \varepsilon_i$ , where  $\mathbf{x}_i$  and  $\boldsymbol{\beta}$  are  $k \times 1$  column vectors and  $\mathbf{\varepsilon}_i$  is random error. Assume that we have a data set comprising *n* pairs of observations  $(y_1, x_1)$ , ...,  $(y_n, x_n)$ . Assume that the conditional expectation  $E(\varepsilon_i|\mathbf{x}_i)=0$ . Furthermore, assume that we do not know  $F(\varepsilon|\mathbf{x})$ , the cumulative distribution of  $\varepsilon$ . In general, F is assumed to be normal.

#### 266 APPENDIX D: INTRODUCTION TO BOOTSTRAP ESTIMATION

We will make use the standard least squares estimator for  $\beta$ , namely,  $\hat{\beta} = (X^T X)^{-1} X^T y$ , to calculate bootstrapped estimates. That is, as was the case, with the mean being calculated without the use of bootstrapping, we will assume that the least squares estimate can be calculated without any need of bootstrapping. However, we are interested in calculating the standard errors of  $\hat{\beta}$ . That is, we assume that the formulas for calculating the standard errors are either unknown, unreliable, or simply do not work for small samples.

As shown in Chapter 1, the estimate of the variance of  $\hat{\beta}$  is  $Var(\hat{\beta}|X) = \hat{\sigma}^2(X^T X)^{-1}$ , where  $\hat{\sigma}^2$  is estimated as

$$
\hat{\sigma}^2 = \frac{1}{n} \sum_{i=1}^n (y_i - \mathbf{x}_i^T \hat{\boldsymbol{\beta}})^2
$$

or

$$
\hat{\sigma}^2 = \frac{1}{n-k-1} \sum_{i=1}^n (y_i - \mathbf{x}_i^T \hat{\boldsymbol{\beta}})^2.
$$

Notice that the first version is not an unbiased estimator for  $\sigma^2$  whereas the second version is. These versions are often referred to as the "not bias-corrected" and the "bias-corrected" versions, respectively. There are two bootstrapped methods (pairs method, residuals method) that are employed to estimate the standard error of  $\hat{\beta}$  (Glewwe, 2006; Efron and Tibshirani, 1993, p. 113).

The bootstrapped pairs method randomly selects pairs of  $y_i$  and  $x_i$  to calculate an estimate of  $\varepsilon_i$ , while the bootstrapped residuals method takes each  $x_i$  just once but then links it with a random draw of an estimate of  $\varepsilon$ . The next section outlines both methods.

#### D.4.1 Bootstrapped Residuals Method

As before, we assume that a study or experiment resulted in n observations  $(y_1, x_1), \ldots, (y_n, x_n)$ . The general method for the bootstrapped residuals method is

- 1. For each *i*, calculate an estimate,  $e_i$  of  $\varepsilon_i$ . That is,  $e_i = y_i \mathbf{x}_i^T \hat{\boldsymbol{\beta}}$  where  $\hat{\boldsymbol{\beta}}$  is the usual OLS estimator calculated from the original data.
- 2. Randomly draw *n* values of  $e_i$  (from step 1) with replacement. Denote the residuals in the sample as  $e_1^*, e_2^*, \ldots, e_n^*$ . Notice that the subscripts of the residuals in the selected sample are not the same as the subscripts for the residuals,  $e_i$ , which were calculated from the original sample. That is, in general  $e_i^* \neq e_i$  for  $i = 1, ..., n$ .
- 3. With the values of  $e_i^*$  (from step 2), compute  $y_i^* = x_i^T \hat{\beta} + e_i^*$ . Notice that the subscripts for  $x_i$  here match the subscripts of  $x_i$ in the original data set. That is, we are using each  $\mathbf{x}_i$  only once. Notice also that by construction of  $e_i^*$ ,  $y_i \neq y_i^*$ .
- 4. Using the calculated values of  $y_i^*$  (from step 3), construct the vector  $\mathbf{y}^*$ . Finally, use  $\mathbf{X} = \begin{bmatrix} \mathbf{x}_1 & \dots & \mathbf{x}_n \end{bmatrix}^T$  and  $\mathbf{y}^* = \begin{bmatrix} y_1^* & \dots & y_n^* \end{bmatrix}^T$  to calculate  $\mathbf{\beta}_1^*$ , the first bootstrapped estimate of  $\mathbf{\beta}$ . That is,  $\mathbf{\beta}_1^* = (\mathbf{X}^T \mathbf{X})^{-1} \mathbf{\dot{X}}^T \mathbf{y}^*$ .
- 5. Steps 2 through 4 are repeated B (typically  $B = 200-500$ ) times to get B estimates of  $\beta$ .
- 6. Use the B estimates (from step 5) to calculate the sample standard deviation of  $\hat{\beta}$  using the formula

$$
s.e.^* = \sqrt{\frac{\sum\limits_{i=1}^B (\hat{\beta}_i^* - \hat{\beta}^*)^2}{B-1}},
$$

where

$$
\hat{\beta}^* = \frac{1}{B} \sum_{i=1}^B \hat{\beta}_i^*
$$

is the mean of the B residuals method bootstrapped estimates of  $\beta$ .

#### D.4.2 Bootstrapped Pairs Method

As before, we assume that a study or experiment resulted in n observations  $(y_1, x_1), \ldots, (y_n, x_n)$ . The general method for the bootstrapped pairs method is

- 1. Randomly draw *n* pairs of values,  $y_i$  and  $\mathbf{x}_i$ , with replacement. Denote these as  $y_1^*, y_2^*, \ldots, y_n^*$  and  $\mathbf{x}_1^*, \mathbf{x}_2^*, \ldots, \mathbf{x}_n^*$ . As discussed earlier, the subscripts here do not necessarily match the subscripts in the original data set.
- 2. Using these values of  $y_i^*$  and  $\mathbf{x}_i^*$ , calculate the first bootstrapped estimate of  $\boldsymbol{\beta}$  by using standard OLS techniques. That is,  $\mathbf{b}_1^* = (\mathbf{X}^{*T} \mathbf{X}^*)^{-1} \mathbf{X}^{*T} \mathbf{y}^*.$
- 3. Steps 1 and 2 are repeated B times (typically  $B = 200-500$ ) to get B estimates of  $\beta$ .
- 4. Use the B estimates  $\mathbf{b}_i^*$ ,  $i = 1, \ldots, B$ , to calculate the sample standard deviation of  $\hat{\beta}$  using the formula

$$
s.e.^* = \sqrt{\frac{\sum\limits_{i=1}^B (\mathbf{b}_i^* - \hat{\beta}^*)^2}{B-1}},
$$

where

$$
\hat{\textbf{\beta}}^* = \frac{1}{B}\sum_{i=1}^B \textbf{b}_i^*
$$

is the mean of the B pairs method bootstrapped estimates of  $\beta$ . Computationally, the bootstrapped pairs method is more straightforward. As discussed in Efron and Tibshirani (1993, p. 113), the bootstrapped residuals method imposes homoscedasticity because it "delinks"  $x_i$  with  $e_i$ . Therefore, if the homoscedasticity assumption is violated, then we should use the bootstrapped pairs method, which does not impose this. On the other hand, if we are very confident of homoscedasticity, then we can use the bootstrapped residuals method to get more precise estimates of the standard error of  $\hat{\beta}$ . In fact, it can be shown that as  $B \to \infty$  the standard errors of the least squares estimates calculated using the bootstrapped residuals method converge to the diagonal elements of the variance–covariance matrix  $\hat{\sigma}^2 (\mathbf{X}^T \mathbf{X})^{-1}$ .

#### D.4.3 Bootstrapped Regression Analysis in SAS

We will now illustrate the residuals and the pairs methods by using the %BOOT macro that can be downloaded from the SAS Institute website at www.sas.com. We will make use of the gasoline consumption data given in Table F2.1 of Greene (2003). We need the bootstrapped macros (labeled JACKBOOT.SAS here) to be called from within the program. The %include statement can be used for this purpose. The following statements can be used:

```
%include "C:\Temp\jackboot.sas";
```
The data set is then read into SAS and stored into a temporary SAS data set called gasoline. Notice that the raw data are stored in Excel format.

```
proc import out=gasoline
     datafile="C:\Temp\gasoline"
     dbms=Excel Replace;
     getnames=yes;
run;
```
The following SAS data step statements simply transform the variables in the raw data by using the log transformations:

```
data gasoline;
     set gasoline;
     Ln G Pop=log(G/Pop);
```
#### 268 APPENDIX D: INTRODUCTION TO BOOTSTRAP ESTIMATION

```
Ln_pg=Log(Pg);
     Ln_Income=Log(Y/Pop);
     Ln_Pnc=Log(Pnc);
     Ln_Puc=Log(Puc);
run;
```
The following Proc Reg statements are used to run OLS regression on the original data set. The residuals from this are stored in a temporary SAS data set called gasoline. The residuals are labeled as resid.

```
proc reg data=gasoline;
     model Ln_G_Pop=Ln_pg Ln_Income Ln_Pnc Ln_Puc;
     output out=gasoline r=resid p=pred;
run;
```
The following macro is required before invoking the bootstrapped macros in the program jackboot.sas. The only inputs that require changes are the variable names in the model statement. The remaining statements can be used as is. See Sample 24982- JackKnife and Bootstrap Analyses from the SAS Institute for more details. The following code has been adapted from this publication and has been used with permission from the SAS Institute.

```
%macro analyze(data=,out=);
     options nonotes;
     proc reg data=&data noprint
     outest=&out(drop=Y _IN_ _P_ _EDF_);
     model Ln_G_Pop=Ln_pg Ln_Income Ln_Pnc Ln_Puc;
     %bystmt;
run;
options notes;
%mend;
```
This portion of the code invokes the %boot macro within jackboot.sas and conducts a bootstrapped analysis by using the pairs method. Note that the root mean square error (\_RMSE\_) is not a plug-in estimator for  $\sigma$ , and therefore the bias correction is wrong. In other words, even though the mean square error is unbiased for  $\sigma^2$ , the root mean square error is not unbiased for  $\sigma$ . However, we choose to ignore this because the bias is minimal.

```
title2 'Resampling Observations-Pairs Method';
title3 '(Bias correction for _RMSE_ is wrong)';
%boot(data=gasoline, random=123);
```
This portion of the code invokes the %boot macro and conducts the bootstrapped analysis by using the residuals method.

```
title2 'Resampling Residuals-Residual Method';
title3 '(bias correction for _RMSE_ is wrong)';
%boot(data=gasoline, residual=resid, equation=y=pred+resid,
random=123);
```
The analysis results are given in Outputs D.1 and D.2. The first part of the output is from the analysis of the original data. We will skip any discussion of this portion of the output as we have already discussed OLS regression output from SAS in detail in Chapter 2. The OLS output is followed by the output where bootstrapping is done by resampling pairs (Output D.1) and where the analysis was done using the residuals method (Output D.2).

Resampling Observations (bias correction for \_RMSE\_ is wrong)

## The REG Procedure Model: MODEL1 Dependent Variable: Ln\_G\_Pop

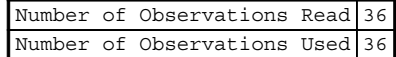

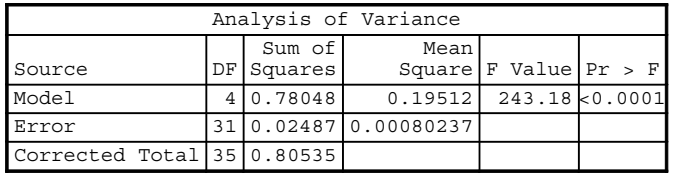

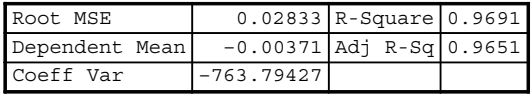

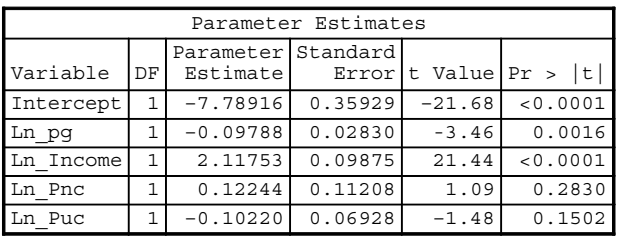

### Resampling Observations (bias correction for \_RMSE\_ is wrong)

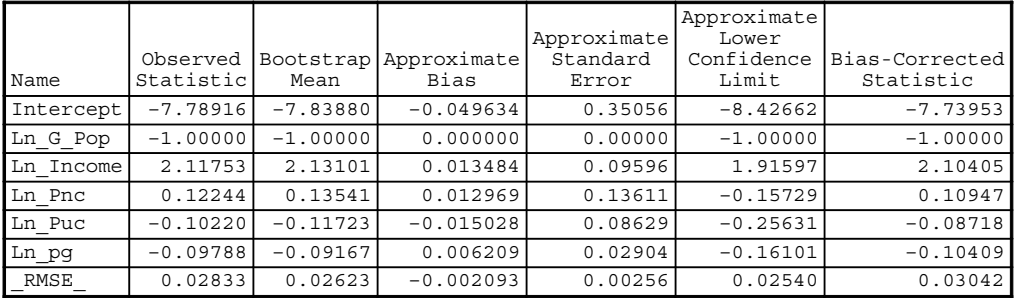

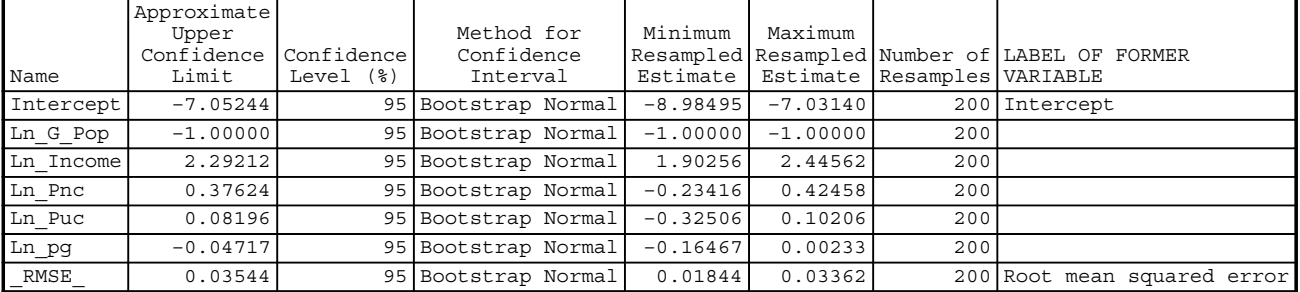

OUTPUT D.1. Bootstrapped regression analysis (pairs method) of the gasoline consumption data.

## The REG Procedure Model: MODEL1 Dependent Variable: Ln\_G\_Pop

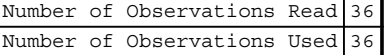

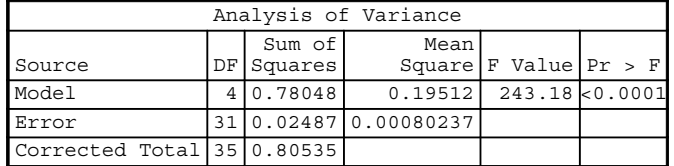

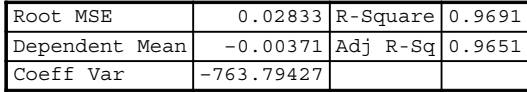

| Parameter Estimates |              |                                 |         |          |                    |
|---------------------|--------------|---------------------------------|---------|----------|--------------------|
| Variable            | DF           | Parameter Standard<br>Estimatel | Errorl  |          | t Value $Pr >  t $ |
| Intercept           | $\mathbf{1}$ | $-7.78916$                      | 0.35929 | $-21.68$ | < 0.0001           |
| Ln pg               | 1            | $-0.09788$                      | 0.02830 | $-3.46$  | 0.0016             |
| Ln Income           | 1            | 2.11753                         | 0.09875 | 21.44    | < 0.0001           |
| Ln Pnc              | 1            | 0.12244                         | 0.11208 | 1.09     | 0.2830             |
| Ln Puc              | 1            | $-0.10220$                      | 0.06928 | $-1.48$  | 0.1502             |

Resampling Residuals (bias correction for \_RMSE\_ is wrong)

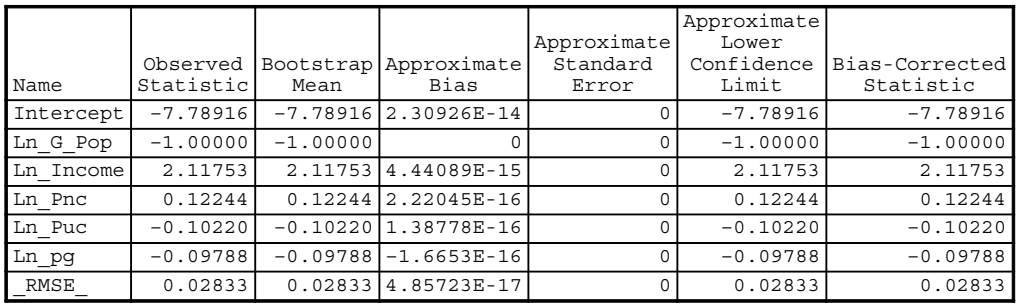

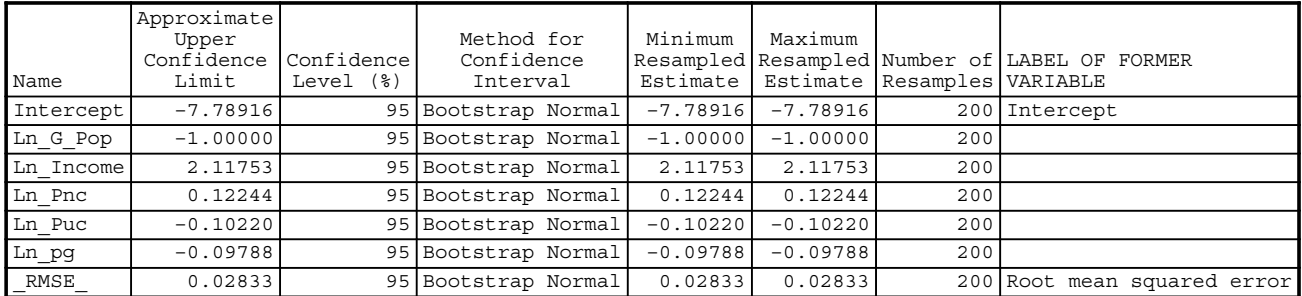

OUTPUT D.2. Bootstrapped regression analysis (residuals method) of the gasoline consumption data.

The output consists of the OLS estimates in the first column, followed by the mean of the coefficients estimated from the 200 bootstrap samples. The third column gives the bias, which is simply the bootstrap mean minus the observed statistic. The standard errors calculated from the bootstrapped samples are given next. This is followed by the 95% confidence intervals, the biascorrected statistics, and the minimum and maximum of the estimated coefficient values from the bootstrap samples. Notice that the bootstrap estimates of the coefficients and the standard errors are very similar to the OLS estimates.

There is a remarkable similarity between the bootstrap estimates of the coefficients and the standard errors obtained from the residual method and the OLS estimates. This is not surprising since under the homoscedastic assumption, it can be shown that as the number of bootstrapped samples increases, the estimated values of the standard errors converge to the diagonal elements of  $\hat{\sigma}(\mathbf{X}^T\mathbf{X})^{-1}$ , where  $\hat{\sigma}^2$  is the estimate that is not corrected for bias.

# Appendix E

## COMPLETE PROGRAMS AND PROC IML ROUTINES

#### E.1 PROGRAM 1

This program was used in Chapter 2. Itis used to analyze Table F3.1 of Greene (2003). Inthe following data step, we readin the raw data, create a trend variable, T, divide GNP and Invest by CPI, and then scale the transformed GNP and Invest time series so that they are measured in trillions of dollars.

```
proc import out=invst_equation
     datafile="C:\Temp\Invest_Data"
     dbms=Excel Replace;
     getnames=yes;
run;
data invst_equation;
     set invst_equation;
    T=\underline{n};
     Real_GNP=GNP/(CPI*10);
     Real_Invest=Invest/(CPI*10);
run;
/* The start of Proc IML routines.
*/proc iml;
/* Invoke Proc IML and create the X and Y matrices using the variables T, Real_GNP, and
Real_Invest from the SAS data set invst_equation. */
     use invst_equation;
     read all var {'T' 'Real_GNP'} into X;
     read all var {'Real_Invest'} into Y;
/* Define the number of observations and the number of independent variables. */
     n=nrow(X);
     k=ncol(X);
/* Create a column of ones to the X matrix to account for the intercept term. */
     X = J(n, 1, 1)||X;
```
Applied Econometrics Using the SAS® System, by Vivek B. Ajmani Copyright © 2009 John Wiley & Sons, Inc.

```
/* Calculate the inverse of X'X and use this to compute B_Hat */
     C=inv(X' * X);B_Hat=C*X`*Y;
/* Compute SSE, the residual sum of squares, and MSE, the residual mean square. */
     SSE=y`*y-B_Hat`*X`*Y;
     DFE=n-k-1;
     MSE=sse/DFE;
/* Compute SSR, the sums of squares due to the model; MSR, the sums of squares due to random
error; and the F ratio. */
     Mean_Y=Sum(Y)/n;
     SSR=B_Hat`*X`*Y-n*Mean_Y**2;
     MSR=SSR/k;
     F=MSR/MSE;
/* Compute R-Square and Adj-RSquare. */
     SST=SSR+SSE;
     R_Square=SSR/SST;
     Adj_R_Square=1-(n-1)/(n-k) * (1-R_Square);/* Compute the standard error of the parameter estimates, their T statistic and P-values. */
     SE=SQRT(vecdiag(C)#MSE);
     T=B_Hat/SE;
     PROBT=2*(1-CDF('T', ABS(T), DFE));/* Concatenate the results into one matrix to facilitate printing. */
     Source=(k||SSR||MSR||F)//(DFE||SSE||MSE||{.});
     STATS=B_Hat || SE || T || PROBT;
     Print 'Regression Results for the Investment Equation';
     Print Source (|Colname={DF SS MS F} rowname={Model Error} format=8.4|);
     Print 'Parameter Estimates';
     Print STATS (|Colname={BHAT SE T PROBT} rowname={INT T G _R_ P}format=8.4|);
     Print '';
     Print 'The value of R-Square is ' R_Square;
     Print 'The value of Adj R-Square is ' Adj R Square;
```

```
run;
```
#### E.2 PROGRAM 2

 $C=inv(X' * X);$ 

This program was used in Chapter 3. It analyzes the quarterly data on investment as found in Table 5.1 of Greene (2003). This program is used to conduct the general linear hypothesis—the global  $F$  test. We have omitted the data step statements with the hope that users will be able to recreate it with ease. The Proc IML code follows.

```
proc iml;
/* Invoke Proc IML and create the X and Y matrices using the variables Invest, Interest,
delta_p, output, and T from the SAS data set real_invst_eq (Notice we have omitted the data
step) */
     use real_invst_eq;
     read all var {'interest' 'delta_p' 'output' 'T'} into X;
     read all var {'Invest'} into Y;
/* Define the number of observations and the number of independent variables. */
     n=nrow(X);
     k=ncol(X);
/* Create a column of ones to the X matrix to account for the intercept term. */
     X = J(n, 1, 1)||X;
/* Calculate the inverse of X'X and use this to compute B_Hat. */
```
274 APPENDIX E: COMPLETE PROGRAMS AND PROC IML ROUTINES

```
B_Hat=C*X`*Y;
/* Construct the R Matrix and q matrix. */
     R={0 1 1 0 0,0 0 0 1 0,0 0 0 0 1};
     q=\{0,1,0\};
     j=nrow(R);
/* Compute SSE, the residual sum of squares, and MSE, the residual mean square. */
     SSE=y`*y-B_Hat`*X`*Y;
     DFE=n-k-1;
    MSE=sse/DFE;
/* Calculate the F Statistic. */
     DisVec=R*B_Hat-q;
     F=DisVec`*inv(R*MSE*C*R`)*DisVec/j;
     P=1-ProbF(F,J,n-k);
     Print 'The value of the F Statistic is ' F;
     Print 'The P-Value associated with this is ' P;
run
```
#### E.3 PROGRAM 3

This program was used in Chapter 3. It was used to analyze the investment equation data given in Table F5.1 of Greene (2003). This program calculates the restricted least squares estimator and the standard errors of the estimator. We have omitted the data step again.

```
proc iml;
/* Invoke Proc IML and create the X and Y matrices using the variables Invest, Interest,
delta_p, output, and T from the SAS data set real_invst_eq. */
     use real_invst_eq;
     read all var {'interest' 'delta_p' 'output' 'T'} into X;
     read all var {'Invest'} into Y;
/* Define the number of observations and the number of independent variables. */
     n=nrow(X);
     k=ncol(X);
/* Create a column of ones to the X matrix to account for the intercept term. */
     X = J(n, 1, 1)||X;
/* Calculate the inverse of X'X and use this to compute B_Hat. */
     C=inv(X' * X);B_Hat=C*X`*Y;
/* Construct the R matrix and q matrix. */
     R={0 1 1 0 0};
     q = \{0\};
/* Calculate the Restricted Least Squares Estimator. */
     M=R'*inv(R*C*R')*(R*B_Hat-q);
     B Star=B Hat - C^*M;
     print B Star;
/* Compute SSE, and MSE. */
     SSE=y`*y-B_Hat`*X`*Y;
     DFE=n-k-1:
    MSE=sse/DFE;
/* Compute SSR, MSR, and the F statistic. */
     Mean Y=Sum(Y)/n;
     SSR=B_Hat`*X`*Y-n*Mean_Y**2;
     MSR=SSR/k;
```

```
F=MSR/MSE;
/* Compute R-Square and Adj-RSquare. */
     SST=SSR+SSE;
     R_Square=SSR/SST;
     Adj_R_Square=1-(n-1)/(n-k) * (1-R_Square);
/* Compute the standard error of the parameter estimates, their T statistic and P-values. */
     SE=SQRT(vecdiag(C)#MSE);
     T=B Hat/SE;
     PROBT=2*(1-CDF('T', ABS(T), DFE));/* Concatenate the results into one matrix. */
Source=(k||SSR||MSR||F)//(DFE||SSE||MSE||{.});
     STATS=B_Hat || SE || T || PROBT;
     Print 'Regression Results for the Restricted Investment Equation';
     Print Source (|Colname={DF SS MS F} rowname={Model Error} format=8.4|);
     Print 'Parameter Estimates';
     Print STATS (|Colname={BHAT SE T PROBT} rowname={INT Interest
     Delta P Output T} format=8.4|);
     Print '';
     Print 'The value of R-Square is ' R_Square;
     Print 'The value of Adj R-Square is ' Adj_R_Square;
run;
```
#### E.4 PROGRAM 4

This program was used in Chapter 3 to conduct general linear hypothesis for the investment equation data given in Table F5.1 of Greene (2003). Note that Program 2 simply conducts the global  $F$  test, whereas this program does the individual t tests for each of the linear restrictions.

```
proc iml;
/* Invoke Proc IML and create the X and Y matrices using the variables Invest, Interest,
delta_p, output, and T from the SAS data set real_invst_eq. */
     use real_invst_eq;
     read all var {'interest' 'delta_p' 'output' 'T'} into X;
     read all var {'Invest'} into Y;
/* Define the number of observations and the number of independent variables. */
     n=nrow(X);
     k=ncol(X);
/* Create a column of ones to the X matrix to account for the intercept term. */
     X = J(n, 1, 1)||X;
/* Calculate the inverse of X'X and use this to compute B_Hat. */
     C=inv(X' * X);B_Hat=C*X'*Y;/* Construct the R Matrix and q matrix. */
     R={0 1 1 0 0,0 0 0 1 0,0 0 0 0 1};
     q=\{0,1,0\};j=nrow(R);R1=R[1,]; q1=q[1,];
     R2=R[2,];q2=q[2,];
    R3=R[3,];q3=q[3,];/* Compute SSE, and MSE. */
     SSE=y`*y-B_Hat`*X`*Y;
```
276 APPENDIX E: COMPLETE PROGRAMS AND PROC IML ROUTINES

```
DFE=n-k-1:
    MSE=sse/DFE;
/* Calculate the t Statistic. */
    T_NUM1=R1*B_Hat-q1;
     se1=sqrt(R1*MSE*C*R1');
    T1=T_NUM1/se1;
    p1=1-ProbT(T1,n-k);Print 'The value of the T Statistic for the first restriction is ' t1;
     Print 'The P-Value associated with this is ' P1;
    T_NUM2=R2*B_Hat-q2;
     se2=sqrt(R2*MSE*C*R2');
    T2=T_NUM2/se2;
     P2=1-ProbT(T2,n-k);
     Print 'The value of the T Statistic for the second restriction is ' t2;
     Print 'The P-Value associated with this is ' P2;
    T_NUM3=R3 *B Hat-q3;
     se3=sqrt(R3*MSE*C*R3`);
    T3=T_NUM3/se3;
    P3=1-ProbT(T3,n-k);Print 'The value of the T Statistic for the third restriction is 't3;
    Print 'The P-Value associated with this is ' P3;
run;
```
#### E.5 PROGRAM 5

This program was used in Chapter 4 to conduct Hausman's specification test on the consumption data that can be found in Table 5.1 of Greene (2003). We have chosen to omit the data step statements.

```
proc iml;
/* Read the data into appropriate matrices. */
     use hausman;
     read all var {'yt' 'it' 'ct1'} into X;
     read all var {'ct'} into Y;
/* Create the instruments matrix Z and some constants. */
     read all var {'it' 'ct1' 'yt1'} into Z;
     n=nrow(X);
     k=ncol(X);
     X = J(n, 1, 1)||X;
     Z=J(n,1,1) ||Z;
/* Calculate the OLS and IV estimators. */
     CX=inv(X' * X);
     CZ=inv(Z^*Z);OLS_b=CX*X`*y;
     Xhat=Z*CZ*Z'*X;
     b_IV=inv(Xhat`*X)*Xhat`*y;
/* Calculate the difference between the OLS and IV estimators. Also, calculate MSE */
     d=b_IV-OLS_b;
     SSE=y`*y-OLS_b`*X`*Y;
     DFE=n-k;
     MSE=sse/DFE;
/* Calculate the GINVERSE of the difference inv(X`*X) - inv(Xhat`*Xhat). */
```
```
/* Calculate the Hausman's test statistic. */
     diff=ginv(inv(Xhat`*Xhat)-CX);
    H=d`*diff*d/mse;
    J=round(trace(ginv(diff)*diff));
    Table=OLS_b||b_IV;
     Print Table (|Colname={OLS IV} rowname={Intercept yt it ct1} format=8.4|);
     Print 'The Hausman Test Statistic Value is ' H;
run;
```
#### E.6 PROGRAM 6

This program was used in Chapter 5 to calculate the estimates of the robust variance–covariance matrices under heteroscedasticity. The analysis is done on the credit card data found in Table 9.1 of Greene (2003). The code calculates White's estimator and the two alternatives proposed by David and MacKinnon.

```
proc iml;
/* Read the data into matrices and create constants. */
     use Expense;
     read all var {'age' 'ownrent' 'income' 'incomesq'} into X;
     read all var {'avgexp'} into Y;
     n=nrow(X);
     X=J(n,1,1)||X;
     k=ncol(X);
/* Calculate the inverse of X'X.*/
     C=inv(X' * X);/* Calculate the least squares estimator, beta_hat. */
     beta_hat=C*X`*y;
/* Calculate the residuals and MSE. */
     resid=y-X*beta_hat;
     SSE=y`*y-beta_hat`*X`*Y;
     MSE=sse/(n-k);
/* Calculate the S0 term of White's Estimator. */
/* First, initialize a n by n matrix with zero's. */
     S0 = J(k, k, 0);do i=1 to n;
          S0=S0 + result[i,]\n*resid[i,]\n*X[i,]\n*X[i,];end;
     S0=S0/n;/* Now, calculate White's Estimator. */
     White=n*C*S0*C;
/* Now, calculate the first recommendation of David & MacKinnon for White's estimator. */
     DM1=n/(n-k) * White;/* Now, calculate the second recommendation of David & MacKinnon for White's estimator. */
     S0 = J(k, k, 0);do i=1 to n;
            m ii=1-X[i,] *C*X[i,];
            Temp_Ratio=resid[i,]*resid[i,]/m_ii;
            S0=S0+Temp_Ratio*X[i,]'*X[i,];end;
     S0=S0/n:
/* Now, calculate the modified White's Estimator. */
     DM2=n*C*SO*C;
```

```
\prime* Get the standard errors which are nothing but the square root of the diagonal matrix. */
     SE=SQRT(vecdiag(C)#MSE);
     SE_White=SQRT(vecdiag(White));
     SE_DM1=SQRT(vecdiag(DM1));
     SE_DM2=SQRT(vecdiag(DM2));
/* Calculate the t Ratio based on Homoscedastic assumptions. */
    T=Beta_Hat/SE;
/* Print the results. */
     STATS=beta_hat||SE||T||SE_White||SE_DM1||SE_DM2;
     STATS=STATS`;
     print 'Least Squares Regression Results';
     print STATS (|Colname={Constant Age OwnRent Income IncomeSq}
     rowname={Coefficient SE t_ratio White_Est DM1 DM2} format=8.3|);
run;
```
## E.7 PROGRAM 7

This program was used in Chapter 5 to conduct White's test to detect heteroscedasticity in the credit card data, which can be found in Table 9.1 of Greene (2003). The data step statements read the data and create the various cross-product terms that are used in the analysis.

```
proc import out=Expense
     datafile="C:\Temp\TableF91"
     dbms=Excel Replace;
     getnames=yes;
run;
data expense;
     set expense;
     age sq=age*age;
     incomesq=income*income;
     incomefth=incomesq*incomesq;
     age_or=age*ownrent;
     age_inc=age*income;
     age_incsq=age*incomesq;
     or_income=ownrent*income;
     or incomesq=ownrent*incomesq;
     incomecube=income*incomesq;
     If AvgExp>0;
run;
proc iml;
/* Read the data into matrices and create constants. */
     use expense;
     read all var {'age' 'ownrent' 'income' 'incomesq'} into X;
     read all var {'age' 'ownrent' 'income' 'incomesq' 'age_sq' 'incomefth'
     'age_or' 'age_inc' 'age_incsq' 'or_income' 'or_incomesq' 'incomecube'} into XP;
     read all var {'avgexp'} into Y;
    n=nrow(X);
     np=nrow(XP);
     X = J(n, 1, 1)||X;
    XP=J(np,1,1) ||XP;
     k=ncol(X);
     kp=ncol(XP);
```

```
/* First get the residuals from OLS. */
     C=inv(X' * X);beta_hat=C*X`*y;
     resid=y-X*beta_hat;
/* Square the residuals for a regression with cross product terms in White's test. */
     resid_sq=resid#resid;
\prime^* Regress the square of the residuals versus the 13 variables in X. \primeC E=inv(XP`*XP);
     b_hat_e=C_E*XP`*resid_sq;
/* Calculate R-Square from this regression. */
     Mean_Y=Sum(resid_sq)/np;
     SSR=b_hat_e`*XP`*resid_sq-np*Mean_Y**2;
     SSE=resid_sq`*resid_sq-b_hat_e`*XP`*resid_sq;
     SST=SSR+SSE;
     R_Square=SSR/SST;
     print R_Square;
/* Calculate and print the test statistic value and corresponding p-value. */
    White=np*R_Square;
     pvalue= 1 - probchi(White, kp);
     print 'The test statistic value for Whites Test is 'White;
     print 'The p-value associated with this test is 'pvalue;
run;
```
# E.8 PROGRAM 8

This program was used in Chapter 5 to conduct the Breusch-Pagan Lagrange Multiplier test on the credit card data, which can be found in Table 9.1 of Greene (2003). Note that we have omitted the data step statements.

```
proc iml;
/* Read the data into matrices and prep matrices for analysis. */
     use expense;
     read all var {'age', 'ownrent','income','incomesq' } into X;
     read all var {'income', 'incomesq' } into Z;
     read all var {'avgexp' } into y;
/* Create a few constants. */
     n=nrow(X);
     X = J(n, 1, 1) || X;Z=J(n,1,1) || Z;
/* Calculate the residuals from OLS. */
     bhat_OLS=inv(X' * X) * X * y;SSE=(y-X*bhat_OLS)'*(y-X*bhat_OLS);
     resid=y-X*bhat_OLS;
/* Calculate the LM statistic and associated p value. */
     g=J(n,1,0);
     fudge=SSE/n;
     do index=1 to n;
            temp1=resid[index,1]*resid[index,1];
            g[index, 1]=temp1/fudge - 1;
     end;
     LM = 0.5*q'*Z*inv(Z'*Z)*Z'*q;/* Calculate the degrees of freedom and print the results. */
     kz=ncol(Z);
```

```
kz=kz-1:
     pval=1-probchi(LM,kz);
     if (pval<0.05) then
             do;
                     print 'The Breusch Pagan Test Statistic Value is 'LM;
                     print 'The p value associated with this is 'pval;
                     print 'The null hypothesis of homoscedasticity is rejected';
              end;
     else
              do;
                     print 'The Breusch Pagan Test Statistic Value is 'LM;
                     print 'The p value associated with this is 'pval;
                     print 'The null hypothesis of homoscedasticity is not
                     rejected';
              end;
run;
```
#### E.9 PROGRAM 9

This program was used in Chapter 5 to calculate the iterative FGLS estimators for the credit card expenditure data found in Table F9.1 of Greene (2003).

```
proc iml;
/* Read the data into matrices and calculate some constants. */
     Use CCExp;
     read all var{'Age' 'OwnRent' 'Income' 'Income_Sq'} into X;
     read all var{'AvgExp'} into y;
     n=nrow(X);
     k=ncol(X);
     X = J(n, 1, 1)||X;
/* Calculate the OLS estimates, the residuals and the square of the residuals. */
     bhat_OLS=inv(X`*X)*X`*y;
     e=y-X*bhat_OLS;
     r_e=log(e#e);
/* As we have done with this data, we assume that the issue lies with Income_Sq. */
     z = log(X[, 4]);Z = J(n, 1, 1) ||zi;/* Regression of Z (defined above) with the square of the residuals. */
     alpha_m=inv(Z`*Z)*Z`*r_e;
     alpha_s=alpha_m[2,];
     /* Now initialize the weight matrix Omega. */
     omega=J(n,n,0);
     do i=1 to n;
            do j=1 to n;
                   if i=j then omega[i,j]=X[i,4]**alpha_s;end;
     end;
/* Calculate the first pass estimates of the parameter vector. */
    bhat_2S=inv(X`*inv(omega)*X)*X`*inv(omega)*y;
/* Start the iterative process (re-do the steps from above). */
     do iter=1 to 100;
```

```
s1=bhat_2S[1,1]; s2=bhat_2S[2,1]; s3=bhat_2S[3,1];
             s4=bhat_2S[4,1]; s5=bhat_2S[5,1];
             e=y-X*bhat_2S;
             r_e=log(e#e);
             alpha_m=inv(Z`*Z)*Z`*r_e;
             alpha s=alphalpha m[2,];
             omega=J(n,n,0);
             do i=1 to n;
                    do j=1 to n;
                          if i=j then omega[i,j]=X[i,4]**alpha_s;end;
            end;
/* Calculate the parameter estimates for each iteration. */
/* Calculate the difference between subsequent values of these estimates. */
    bhat_2S=inv(X`*inv(omega)*X)*X`*inv(omega)*y;
    n1=bhat_2S[1,1]; n2=bhat_2S[2,1]; n3=bhat_2S[3,1];
    n4=bhat_2S[4,1]; n5=bhat_2S[5,1];
    diff=abs(n1-s1)+abs(n2-s2)+abs(n3-s3)+abs(n4-s4)+abs(n5-s5);
    if diff<0.00001 then
/* Exit strategy! */
            do;
                     print "The value of alpha is " alpha_s;
                     print "Convergence was obtained in " iter "iterations.";
                     stop;
             end;
      end;
      final_MSE=(e*inv(omega)*e)/(n-k);
      final_cov=final_mse*inv(X*inv(omega)*X);
      SE=sqrt(vecdiag(final_conv));
      STAT_Table=bhat_2s||SE;
      Print "The estimates of the coefficients are";
      Print STAT_Table (|Colname={BHAT SE} rowname={INT Age OwnRent
      Income Income2} format=8.4|);
```

```
run;
```
## E.10 PROGRAM 10

This program was used in Chapter 5to plot ALPHAversusthe Likelihood Value forthe credit card data, whichis found in Table 9.1 of Greene (2003).

```
proc import out=CCExp
      datafile="C:\Temp\TableF91"
       dbms=Excel Replace;
       getnames=yes;
run;
/* Create temp SAS dataset and transform variables. */
data CCExp;
     set CCExp;
     IncomeSq=Income*Income;
     if AvgExp>0;
run;
/* Invoke Proc IML */
proc iml;
```

```
/* Bring in the SAS data set and create matrices. */
     use ccexp;
     read all var{'age','ownrent','income','incomesq'} into x;
     read all var{'income'} into z;
     read all var{'avgexp'} into y;
/* Prep matrices for analysis. */
     n=nrow(x);
     x = j(n, 1, 1)||x;
     Storage=J(5000,2,0);
/* Generate a range of alpha values. */
     do alpha_ind=1 to 5000;
             alpha=alpha_ind/1000;
/* Compute the GLS estimator of beta for each alpha. */
             omega=J(n,n,0);do i=1 to n;
                do j=1 to n;
                   if (i=1) then omega[i,j=z[i,1**a]]
                end;
             end;
     beta_GLS=inv(x`*inv(omega)*x)*x`*inv(omega)*y;
/* For these alpha and beta values, calculate the generalized sums of squares. */
    GSO=0.0;do i=1 to n;
           temp1=(y[i,1]-x[i,]*beta_GLS);temp2=z[i,1]**alpha;
           temp3=(temp1**2)/temp2;
           GSQ=GSQ+temp3;
     end;
     MSE=1/n * GSQ;
/* Calculate the Log Likelihood Stat. */
     Fudgel=-n/2 * (log(2 * constant('pi'))+log(MSE));temp_sum=0.0;
     do i=1 to n;
           temp1=log(z[i,1]**alpha);
           temp2=1/mse * z[i,1]**(-alpha);
           temp3 = (y[i,1]-x[i,]*beta_GLS)**2;temp4=temp1+temp2*temp3;
           temp_sum=temp_sum+temp4;
     end;
           temp_sum=-0.5*temp_sum;
           Ln_L=Fudge1+temp_sum;
           storage[alpha_ind,1]=alpha;
           storage[alpha_ind,2]=Ln_L;
     end;
/* Store the plot data. */
     create plot_data from storage;
     append from storage;
run;
/* Invoke the plotting code and plot the data. */
data plot_data;
        set plot_data;
        rename col1=alpha;
        rename col2=Ln_L;
```

```
run;
proc sort data=plot_data;
        by descending Ln_L;
run;
goptions reset=global gunit=pct border cback=white
colors=(black blue green red)
ftitle=swissb ftext=swiss htitle=3 htext=2;
symbol1 value=dot
height=0.5
cv=red
ci=blue
co=green
width=0.5;
proc gplot data=plot_data;
     plot Ln_L*alpha/haxis=axis1
     vaxis=axis2;
     axis1 label=('Alpha');
     axis2 label=(angle=90 'Ln_L');
run;
```
# E.11 PROGRAM 11

This program is used in Chapter 5 to calculate the correct standard errors of the GLS estimator for the credit card data, which is found in Table 9.1 of Greene (2003). The optimal value of alpha was found to be 3.651.

```
proc import out=CCExp
     datafile="C:\Temp\TableF91"
     dbms=Excel Replace;
     getnames=yes;
run;
/* Create temp SAS dataset and transform variables. */
data CCExp;
     set CCExp;
     IncomeSq=Income*Income;
     if AvgExp>0;
run;
/* Invoke Proc IML. */
proc iml;
/* Bring in the SAS data set and create matrices. */
     use ccexp;
     read all var{'age','ownrent','income','incomesq'} into x;
     read all var{'income'} into z;
     read all var{'avgexp'} into y;
/* Prep matrices for analysis. */
    n=nrow(x);
     x=j(n,1,1) ||x;
/* Generate a range of alpha values. */
     alpha=3.651;
/* Compute the GLS estimator of beta alpha. */
     omega=J(n,n,0);do i=1 to n;
```

```
do j=1 to n;
                  if (i=j) then omega[i,j]=z[i,]**alpha;
            end;
     end;
     beta_GLS=inv(x`*inv(omega)*x)*x`*inv(omega)*y;
/* For this alpha and beta values, calculate the generalized sums of squares. */
     GSO=0.0;do i=1 to n;
           temp1=(y[i,1]-x[i,]*beta_GLS);temp2=z[i,1]**alpha;
           temp3=(temp1**2)/temp2;
           GSQ=GSQ+temp3;
     end;
    MSE=1/n * GSQ;
/* Calculate the covariance matrix now. */
    COV=MSE*inv(X`*inv(Omega)*X);
    print COV;
run;
```
## E.12 PROGRAM 12

This program uses the credit card data from Table 9.1 of Greene (2003) to get MLEs of the parameters when ALPHA is multivariate.

```
proc import out=CCExp
     datafile="C:\Temp\TableF91"
     dbms=Excel Replace;
     getnames=yes;
run;
/* Create temp SAS dataset and transform variables. */
data CCExp;
     set CCExp;
     IncomeSq=Income*Income;
     if AvgExp>0;
run;
/* Invoke Proc IML.;
proc iml;
/* Bring in the SAS data set and create matrices.;
     use ccexp;
     read all var{'age','ownrent','income','incomesq'} into x;
     read all var{'income','incomesq'} into z;
     read all var{'avgexp'} into y;
     s alpha=J(3,1,0);s_beta=J(5, 1, 0);
/* Prep matrices for analysis.;
    n=nrow(x);
    x = j(n, 1, 1) ||x;z = j(n,1,1)||z;
     CZ=inv(Z'*Z);/* Compute OLS estimates of beta and mse.;
     bhat=inv(X^*X) * X^*y;
     e=y-X*bhat;
```

```
/* Log residual square to be used to get alpha values.;
/* Compute alpha values-First iteration.;
     r<sup>e=log(e#e);</sup>
     alpha=inv(z`*z)*z`*r_e;
/* Compute GLS beta values-First iteration.;/
     omega=J(n,n,0);do i=1 to n;
           do j=1 to n;
                  if (i=j) then omega[i,j]=exp(z[i],\frac{1}{2}kab];
           end;
     end;
     beta_GLS=inv(x`*inv(omega)*x)*x`*inv(omega)*y;
/* Update alpha and beta.;
     do i=1 to 100;
           s\_alpha[1,1]=alpha[1,1]; s\_alpha[2,1]=alpha[2,1]; s\_alpha[3,1]=alpha[3,1];s_beta[1,1]=beta_GLS[1,1]; s_beta[2,1]=beta_GLS[2,1]; s_beta[3,1]=beta
           GLS[3,1];
           s_{\text{beta}[4,1]}=beta_GLS[4,1]; s_{\text{beta}[5,1]}=beta_GLS[5,1];
           resp=J(n,1,0);e=y-x*beta_gls;
           do j=1 to n;
                       resp[j,1]=e[j,1]*e[j,1]/exp(z[j,]*alpha) - 1;end;
           alpha=alpha+inv(z`*z)*z`*resp;
/* Get a new value of Beta.;
           omega=J(n,n,0);do i1=1 to n;
                       do i2=1 to n;
                               if (i1=i2) then omega[i1,i2]=exp(z[i1,]*alpha);
                       end;
           end;
           beta GLS=inv(x'*inv(omega)*x)*x'*inv(omega)/* Compute differences.;
           diff_beta=sum(abs(s_beta-beta_gls));
           diff_alpha=sum(abs(s_alpha-alpha));
           diff=diff beta+diff alpha;
/* Exit strategy.;
           if diff<0.00001 then
                     do;
                     print "The estimates of the coefficients are.";
                     print beta_gls;
                     print "The value of alpha is " alpha;
                     print "Convergence was obtained in " i "iterations.";
                     stop;
              end;
     end;
var=exp(alpha[1,1]);
var_cov=var*inv(X`*inv(omega)*X);
se=sqrt(vecdiag(var_conv));
STAT_Table=beta_gls||SE;
Print "The estimates of the coefficients are";
Print STAT_Table (|Colname={BHAT SE} rowname={INT Age OwnRent Income
Income2} format=8.4|);
run;
```
# E.13 PROGRAM 13

This program was used in Chapter 5 to analyze the airlines data found in Table F7.1 of Greene (2003). The code computes the parameter estimates assuming groupwise heterogeneity.

```
proc iml;
/* Bring in the SAS data set and create matrices.;
     use airline;
     read all var{'LnQ','LF','LnPf','D2','D3','D4','D5','D6'} into x;
     read all var{'D2','D3','D4','D5','D6'} into z;
     read all var{'LnC'} into y;
     s_alpha=J(6,1,0);
     s_beta=J(9,1,0);
/* Prep matrices for analysis.;
     n=nrow(x);
     x = j(n, 1, 1)||x;
     z = j(n,1,1)||z;
     CZ=inv(Z^*Z);/* Compute OLS estimates of beta and mse;
    bhat=inv(X^*X)*X^*y;e=y-X*bhat;
/* Log residual square to be used to get alpha values.;
/* Compute alpha values-First iteration.;
     r_e=log(e#e);
     alpha=inv(z`*z)*z`*r_e;
/* Compute GLS beta values-First iteration.;
     omega=J(n,n,0);
     do i=1 to n;
           do j=1 to n;
                  if (i=j) then omega[i,j]=exp(z[i,j*alpha);
           end;
     end;
     beta_GLS=inv(x`*inv(omega)*x)*x`*inv(omega)*y;
/* Update alpha and beta.;
     do i=1 to 100;
           s_alpha=alpha;
           s_beta=beta_GLS;
           resp=J(n,1,0);e=y-x*beta_gls;
           sum=J(6,1,0.0);
           do j=1 to n;
                  tem=z[j,]\dot{;
                  resp[j,1]=e[j,1]*e[j,1]/exp(z[j,]*alpha) - 1;sum=sum+tem*resp[j,1];
            end;
            alpha=alpha+inv(z`*z)*sum;
/* Get a new value of Beta.;
           omega=J(n,n,0);do i1=1 to n;
                   do i2=1 to n;
                           if (i1=i2) then omega[i1, i2]=exp(z[i1,]*alpha);
           end;
           end;
           beta_GLS=inv(x`*inv(omega)*x)*x`*inv(omega)*y;
```

```
/* Compute differences.;
           diff_beta=sum(abs(s_beta-beta_gls));
           diff_alpha=sum(abs(s_alpha-alpha));
           diff=diff_beta+diff_alpha;
/* Exit strategy.;
           if diff<0.00001 then
             do;
               print "The estimates of the coefficients are.";
               print beta_gls;
               print "The value of alpha is " alpha;
               print "Convergence was obtained in " i "iterations.";
               stop;
              end;
         end;
/* Calculate the covariance matrix at the optimal values.;
    omega=J(n,n,0);do i=1 to n;
           do j=1 to n;
                  if (i=j) then omega[i,j]=exp(z[i,]*alpha);
           end;
     end;
    var_cov=inv(X`*inv(omega)*x);
    var_cov_alpha=2*CZ;
    se=J(9,1,0);
    se_a=J(6,1,0);
    do index=1 to 9;
           se[index,1]=sqrt(var_cov[index,index]);
     end;
     do index=1 to 6;
           se_a[index,1]=sqrt(var_cov_alpha[index,index]);
     end;
    print se;
    print se_a;
run;
```
# E.14 PROGRAM 14

This program was used in Chapter 7 to estimate the parameters of a dynamic panel data for the cigarettes data set with no explanatory variables.

```
* Read the data into SAS;
proc import out=cigar
     datafile="C:\Temp\cigar"
     dbms=Excel Replace;
     getnames=yes;
run;
* Take the Log Transformation;
data cigar;
     set cigar;
     if state=. or year=. then delete;
     Log_C=Log(C);
     keep state year Log_C;
```

```
run;
proc iml;
* Define constants;
N=46; T=30; P=406;* Read the variable into a matrix;
use cigar;
      read all var{'Log_C'} into Y;
* H is fixed. So, define H here;
     H=shape(0, T-2, T-2);do j=1 to T-2;
              do l=1 to T-2;
                      if j=1 then H[1,j]=2;
                      if (j=l+1) then H[1,j]=-1;if (j=l-1) then H[1,j]=-1;end;
      end;
* Initialize four sum matrices and the counter;
      ZHZ=shape(0,P,P);YMZ=shape(0,1,P);YZ=shape(0,1,P);ZPZ=shape(0,P,P);ZPZ=shape(0,P,P);ZPZ=shape(0,P,P);ZPZ=shape(0,P,P);ZPZ=shape(0,P,P);ZPZ=shape(0,P,P);ZPZ=shape(0,P,P);ZPZ=shape(0,P,P);ZPZ=shape(0,P,P);ZPZ=shape(0,P,P);ZPZ=shape(0,P,P);ZPZ=shape(0,P,P);ZPZ=shape(0,P,P);ZPZ=shape(0,P,P);ZPZ=shape(0,P,P);ZPZ=shape(0,P,P);ZPZ=shape(0,P,P);Zcompt=1;
      do i=1 to N;
* Calculate the diff matrix;
      Y DIFF=shape(0,T-2,1);
      Y DIFFS=shape(0, T-2, 1);
      do Index=1 to T-2;
              Y_DIFF[Index]=Y[Index+compt+1,1]-Y[Index+Compt,1];
              Y_DIFFS[Index]=Y[Index+compt,1]-Y[Index+compt-1,1];
      end;
* Calculate the BZI matrix;
      j=1;cpt=j;cpt2=compt;
      BZI=shape(0,1,cpt);BZI[1,1]=Y[cpt2,1];
      do j=2 to T-2;
              cpt=j;
             cpt2=compt;
              C=shape(0,1,cpt);do k=1 to j;
                     C[1,k]=Y[cpt2+k-1,1];end;
      BZI=block(BZI,C);
      end;
* Calculate the matrix sums;
      ZHZ=ZHZ+BZI`*H*BZI;
      YMZ=YMZ+Y_DIFF`*BZI;
      YZ=YZ+Y_DIFFS`*BZI;
      compt=compt+T;
      end;
* Calculate the first step coefficient estimate;
      Delta_Est1=inv(YZ*inv(ZHZ)*YZ`)*YZ*inv(ZHZ)*YMZ`;
      print Delta_Est1;
* Calculate the Residual Vector;
     compt=1;
      do i=1 to N;
* Calculate the diff matrix;
      Y DIFF=shape(0,T-2,1);
      Y DIFFS=shape(0,T-2,1);E=shape(0, T-2, 1);
```

```
do Index=1 to T-2;
           Y_DIFF[Index,1]=Y[Index+compt+1,1]-Y[Index+Compt,1];
            Y_DIFFS[Index,1]=Y[Index+compt,1]-Y[Index+compt-1,1];
     end;
     E=Y_DIFF-Delta_Est1*Y_DIFFS;
* Calculate the BZI matrix;
     j=1;cpt=j;cpt2=compt;
     BZI=shape(0,1,cpt);BZI[1,1]=Y[cpt2,1];
     do j=2 to T-2;
           cpt=j;cpt2=compt;
           C=shape(0,1,cpt);
           do k=1 to j;
     C[1,k]=Y[cpt2+k-1,1];end;
     BZI=block(BZI,C);
     end;
* Calculate the weight matrix for the second step;
    ZPZ=ZPZ+BZI`*E*E`*BZI;
    compt=compt+T;
     end;
* Calculate the second step Arellano and Bond Estimator;
    Delta_Est2=inv(YZ*ginv(ZPZ)*YZ`)*YZ*ginv(ZPZ)*YMZ';
    print Delta_Est2;
run;
```
### E.15 PROGRAM 15

This program was used in Chapter 7 to estimate the cigarettes data set dynamic panel model with explanatory variables. This code calculates the Anderson–Hso estimator.

```
* Read the data from Excel;
proc import out=cigar
     datafile="C:\Temp\cigar"
     dbms=Excel Replace;
     getnames=yes;
run;
* Create the log transformations;
data cigar;
    set cigar;
     if state=. or year=. then delete;
     LogC=Log(C);
     Log_MIN=Log(MIN);
     Log_NDI=Log(NDI);
     Log_Price=Log(Price);
RUN;
proc iml;
* This program will calculate the Anderson-Hso Estimator for the Cigar.TXT dataset;
* Define constants;
N=46; T=30; P=4;
* Read the variables into a matrix;
use cigar;
    read all var {'Log_C','Log_Min','Log_NDI','Log_Price'} into Y;
```

```
* Initialize three sum matrices;
     ZHZ=shape(0,P,P);YMZ=shape(0,1,P);YZ=shape(0,4,P);
* Initialize the counter;
     compt=1;
* Begin the loop for calculating the first step Arellano-Bond Estimator;
     do i=1 to N;
* Calculate the diff matrix relating to the Y's;
     Y DIFF=shape(0, T-2, 1);
     Y_DIFFS=shape(0,T-2,1);
     do Index=1 to T-2;
            Y_DIFF[Index,1]=Y[Index+compt+1,1]-Y[Index+Compt,1];
            Y_DIFFS[Index,1]=Y[Index+compt,1]-Y[Index+compt-1,1];
     end;
* Calculate the diff matrix relating to the X's;
     X DIFF1=shape(0.T-2.1);
     X DIFF2=shape(0,T-2,1);
     X DIFF3=shape(0,T-2,1);
     do index=1 to T-2;
           X_DIFF1[Index,1]=Y[Index+compt+1,2]-Y[Index+Compt,2];
           X_DIFF2[Index,1]=Y[Index+compt+1,3]-Y[Index+Compt,3];
           X_DIFF3[Index,1]=Y[Index+compt+1,4]-Y[Index+Compt,4];
     end;
* Create the XI matrix;
    XI = shape(0, T-2, 4);XI=Y_DIFFS||X_DIFF1||X_DIFF2||X_DIFF3;
* Calculate the BZI matrix;
    BZI=shape(0,t-2,p);do index=1 to t-2;
            BZI[Index,1]=Y[Index+Compt-1,1];
            BZI[Index,2]=Y[Index+compt+1,2]-Y[Index+Compt,2];
            BZI[Index,3]=Y[Index+compt+1,3]-Y[Index+Compt,3];
            BZI[Index,4]=Y[Index+compt+1,4]-Y[Index+Compt,4];
     end;
     ZHZ=ZHZ+BZI`*BZI;
    YMZ=YMZ+Y_DIFF`*BZI;
    YZ=YZ+XI`*BZI;
     compt=compt+T;
     end;
* Calculate the coefficient estimate;
     Delta_Est1=inv(YZ*inv(ZHZ)*YZ)*YZ`*inv(ZHZ)*YMZ`;
     print Delta_Est1;
run;
```
## E.16 PROGRAM 16

This program was used in Chapter 7 to estimate the cigarettes data set dynamic panel model with explanatory variables. This code calculates the Arnello–Bond estimator.

```
proc import out=cigar
     datafile="C:\Documents and Settings\E81836\Desktop\Economics Book\cigar"
     dbms=Excel Replace;
     getnames=yes;
```

```
run;
data cigar;
    set cigar;
    Log_C = Log(C);Log_MIN=Log(MIN);
    Log_NDI=Log(NDI);
    Log_Price=Log(Price);
run;
proc iml;
* This program will calculate the Arellano—Bond estimator for the Cigar.TXT dataset;
* We will assume that all X's are predetermined;
* Define constants;
N=1;T=30;P=1708;
* Read the variables into a matrix;
    use cigar;
     read all var {'Log_C','Log_Min','Log_NDI','Log_Price'} into Y;
* H is fixed. So, define H here;
    H=shape(0, T-2, T-2);do j=1 to T-2;
           do l=1 to T-2;
                  if j=1 then H[1,j]=2;
                  if (j=1+1) then H[1,j]=-1;if (j=1-1) then H[1,j]=-1;end;
     end;
* Initialize Four sum matrices;
     ZHZ=shape(0,P,P); YMZ=shape(0,1,P); YZ=shape(0,4,P); ZPZ=shape(0,P,P);
* Initialize the counter;
     compt=1;
* Begin the loop for calculating the first step Arellano—Bond estimator;
     do i=1 to N;
* Calculate the diff matrix relating to the Y's;
            Y_DIFF=shape(0,T-2,1);Y DIFFS=shape(0,T-2,1);
            do Index=1 to T-2;
                 Y_DIFF[Index,1]=Y[Index+compt+1,1]-Y[Index+Compt,1];
                 Y_DIFFS[Index,1]=Y[Index+compt,1]-Y[Index+compt-1,1];
            end;
* Calculate the diff matrix relating to the X's;
            X_DIFF1=shape(0,T-2,1);
            X_DIFF2=shape(0,T-2,1);X_DIFF3 = shape(0, T-2, 1);do index=1 to T-2;
            X_DIFF1[Index,1]=Y[Index+compt+1,2]-Y[Index+Compt,2];
            X_DIFF2[Index,1]=Y[Index+compt+1,3]-Y[Index+Compt,3];
            X_DIFF3[Index,1]=Y[Index+compt+1,4]-Y[Index+Compt,4];
     end;
* Create the XI matrix;
    XI = shape(0, T-2, 4);XI=Y_DIFFS||X_DIFF1||X_DIFF2||X_DIFF3;
* Calculate the BZI matrix;
    j=1;cpt+3*(i+1);
```

```
cnt2=compt;BZI=shape(0,1,cpt);BZI[1,1]=Y[cpt2,1];BZI[1,2]=Y[cpt2,2];
    BZI[1,3]=Y[cpt2+1,2], BZI[1,4]=Y[cpt2,3], BZI[1,5]=Y[cpt2+1,3];BZI[1,6]=Y[cpt2,4];BZI[1,7]=Y[cpt2+1,4];
    do i=2 to T-2;
          cpt=j+3*(j+1);cpt2=compt;
           C=shape(0,1,cpt);do k=1 to j;
                 C[1,k]=Y[cpt2+k-1,1];end;
    do k=1 to j+1;
           c[1,j+k]=Y[cpt2+k-1,2];c[1,j+j+1+k]=Y[cpt+k-1,3];c[1,j+2*(j+1)+k]=Y[cpt+k-1,4];end;
          BZI=block(BZI,C);
    end;
    ZHZ=ZHZ+BZI`*H*BZI;
    YMZ=YMZ+Y_DIFF`*BZI;
    YZ=YZ+XI`*BZI;
    compt=compt+T;
    end;
* Calculate the coefficient estimate;
    Delta_Est1=inv(YZ*ginv(ZHZ)*YZ`)*YZ*ginv(ZHZ)*YMZ`;
    print Delta_Est1;
* Calculate the Residual Vector;
    compt=1;
    do i=1 to N;
* Calculate the diff matrix;
    Y DIFF=shape(0,T-2,1);Y DIFFS=shape(0,T-2,1);E=shape(0, T-2, 1);
    do Index=1 to T-2;
           Y_DIFF[Index,1]=Y[Index+compt+1,1]-Y[Index+Compt,1];
           Y_DIFFS[Index,1]=Y[Index+compt,1]-Y[Index+compt-1,1];
    end;
* Calculate the diff matrix relating to the X's;
    X_DIFF1=shape(0,T-2,1);X_DIFF2=shape(0,T-2,1);X_DIFF3=shape(0,T-2,1);
    do index=1 to T-2;
           X_DIFF1[Index,1]=Y[Index+compt+1,2]-Y[Index+Compt,2];
           X_DIFF2[Index,1]=Y[Index+compt+1,3]-Y[Index+Compt,3];
           X_DIFF3[Index,1]=Y[Index+compt+1,4]-Y[Index+Compt,4];
    end;
* Create the XI matrix;
    XI = shape(0, T-2, 4);XI=Y_DIFFS||X_DIFF1||X_DIFF2||X_DIFF3;
    E=Y_DIFF-XI*Delta_Est1;
* Calculate the BZI matrix;
    j=1; cpt=j+3*(j+1); cpt2=compt;
    BZI=shape(0,1,cpt);BZI[1,1]=Y[cpt2,1];BZI[1,2]=Y[cpt2,2];
    BZI[1,3]=Y[cpt+1,2];BZI[1,4]=Y[cpt,3];BZI[1,5]=Y[cpt+1,3];BZI[1,6]=Y[cpt2,4]; BZI[1,7]=Y[cpt2+1,4];
    do j=2 to T-2;
```

```
cpt=j+3*(j+1);cpt2=compt;
      C=shape(0,1,cpt);do k=1 to j;
             C[1,k]=Y[cpt2+k-1,1];end;
       do k=1 to j+1;
            c[1,j+k]=Y[cpt2+k-1,2];c[1,j+j+1+k]=Y[cpt+k-1,3];c[1,j+2*(j+1)+k]=Y[cpt+k-1,4];end;
      BZI=block(BZI,C);
end;
ZPZ=ZPZ+BZI`*E*E`*BZI;
compt=compt+T;
end;
Delta_Est2=inv(YZ*ginv(ZPZ)*YZ`)*YZ*ginv(ZPZ)*YMZ`;
print Delta_Est2;
run;
```
# E.17 PROGRAM 17

This code (including the following comments) was written by Thomas Fomby (Department of Economics, Southern Methodist University) in 2005. This SAS IML program conducts a duration analysis of the lengths of strikes as a function of the deviation of output from its trend level, an indicator of the business cycle position of the economy. The data was downloaded from the CD provided in the Greene textbook, Econometric Analysis, 4th edn., Table A20.1. The data was originally analyzed by J. Kennan (1985) in his paper "The Duration of Contract Strikes in U.S. Manufacturing,'' Journal of Econometrics, 28, 55–28.

```
data strike;
input dur eco;
datalines;
7.00000 .0113800
9.00000 .0113800
13.0000 .0113800
14.0000 .0113800
26.0000 .0113800
29.0000 .0113800
52.0000 .0113800
130.000 .0113800
9.00000 .0229900
37.0000 .0229900
41.0000 .0229900
49.0000 .0229900
52.0000 .0229900
119.000 .0229900
3.00000 -.0395700
17.0000 -.0395700
19.0000 -.0395700
28.0000 -.0395700
72.0000 -.0395700
99.0000 -.0395700
104.000 -.0395700
```
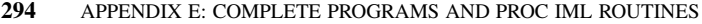

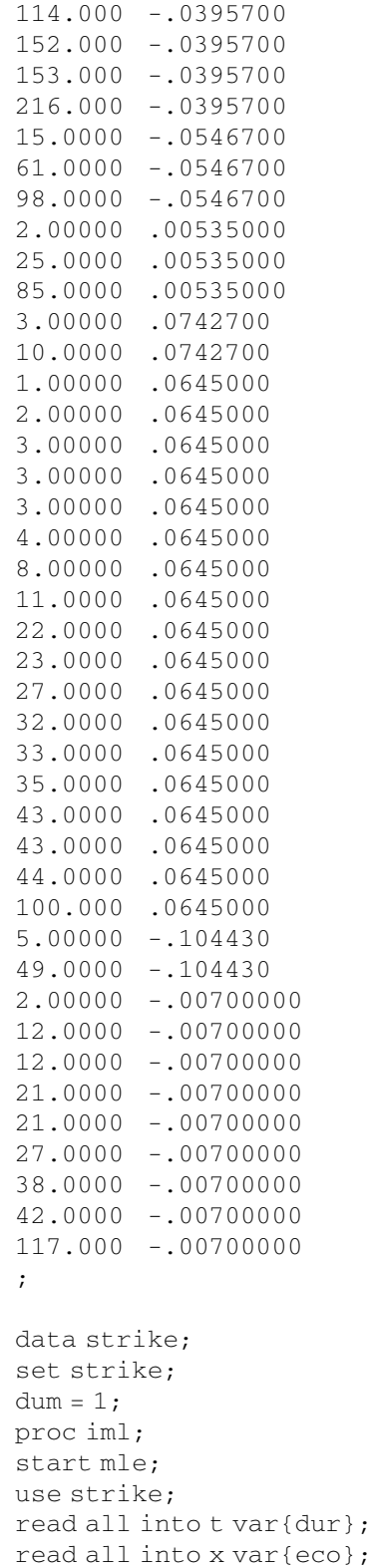

read all into d var{dum};

/\* Calculation of Unrestricted MLE estimates using Newton-Raphson Method \*/

```
theta= \{1, 4, -9\};
crit =1;n=nrow(t);
ones = j(n,1,1);result=j(10, 9, 0);do iter=1 to 10 while (crit>1.0e-10);
sigma=theta[1,1];
beta1=theta[2,1];
beta2=theta[3,1];
w = (ones/sigma)#(log(t) - ones#beta1 - x#beta2);
lnL = d#(w - log(sigma)) - exp(w);lnL = sum(lnL);gl = (ones/sigma)#(w#exp(w) - d#(w + ones));
g2 = (ones/sigma) # (exp(w) - d);
g3 = (ones/sigma)#x#((exp(w) - d));
q1=sum(q1);q2=sum(q2);g3=sum(g3);g=g1//g2//g3;
h11= -(ones/sigma^*2) #((w##2) #exp(w) + 2#w#exp(w) - 2#w#d - d);
h11 = sum(h11);
h12 = -(\text{ones/sigma}^{*2}) + (\text{exp}(w) - d + w + \text{exp}(w));h12 = sum(h12);h13 = -(\text{ones/sigma**2}) + x + (\exp(w) - d + w + \exp(w));h13 = sum(h13);h21 = h12;h31 = h13;h22 = -(\text{ones/sigma**2}) \text{#exp}(w);h22 = sum(h22);h23 = -(\text{ones/sigma}^{*2})#x#exp(w);
h23 = sum(h23);h32 = h23;
h33 = -(\text{ones/sigma}^{*2}) + (x#42) + \text{exp}(w);h33 = sum(h33):
h=(h11||h12||h13)//(h21||h22||h23)//(h31||h32||h33);
db=-inv(h)*q;thetanew = theta + db;
crit = sqrt(ssq(thetanew-theta));
theta=thetanew;
result[iter,] = iter||(theta')||g1||g2||g3||crit||lnL;
end;
lnLu = lnL;cnames = {iter, sigma, beta1, beta2, g1, g2, g3, crit, lnLu};
print "Calculation of Unrestricted MLE estimates using Hessian-Based Newton-Raphson
Method";
print "Iteration steps ", result[colname=cnames];
print , "Unrestricted Log-likelihood = ", lnLu;
/*Covariance matrix from Hessian*/
cov = -inv(h):
se\_sigma_h = sqrt(cov[1,1]);
se\_beta1_h = sqrt(cov[2,2]);
se beta2 h = sqrt(cov[3,3]);
z_sigma_h = sigma/se_sigma_h;
```

```
z beta1 h = \betaeta1/se beta1 h;
z_beta2_h = beta2/se_beta2_h;
/*Covariance matrix from BHHH*/
g1 = (ones/sigma) #(w#exp(w) - d#(w + ones));
g2 = (ones/sigma) # (exp(w) - d);
q3 = (ones/sigma)#x#((exp(w) - d));
qmat = q1||q2||q3;bhhh = qmat' *qmat;
covbh3 = inv(bhhh);se_sigma_b=sqrt(covbh3[1,1]);
se_beta1_b=sqrt(covbh3[2,2]);
se_beta2_b=sqrt(covbh3[3,3]);
z_sigma_b = sigma/se_sigma_b;
z_beta1_b = beta1/se_beta1_b;
z_beta2_b = beta2/se_beta2_b;
pnames = {sigma, beta1, beta2};
print , "The Maximum Likelihood Estimates: Hessian-Based Newton-Raphson Iteration",
theta [rowname=pnames];
print , "Asymptotic Covariance Matrix-From Hessian", cov
[rowname=pnames colname=pnames];
print "Standard errors: ", se_sigma_h, se_beta1_h, se_beta2_h;
print ,"Asymptotic Covariance Matrix-From bhhh", covbh3
[rowname=pnames colname=pnames];
print "Standard errors: ",se_sigma_b,se_beta1_b, se_beta2_b;
print "Wald test of hypothesis of constant hazard (sigma=1)";
Wald = (sigma-1) * inv(cov[2,2]) * (sigma-1); * Wald test;critval = cinv(.95,1); \star calculates the 95th percentile of chi-square 1;
pval = 1 - probchi(wald,1); * calculates the probability value of Wald;
print "Results of Wald test Using Hessian" Wald critval pval;
Wald = (sigma-1) * inv(covbh3[2,2]) * (sigma-1); * Wald test;critval = cinv(.95,1); \star calculates the 95th percentile of chi-square 1;
pval = 1 - probchi(wald,1); * calculates the probability value of Wald;
print "Results of Wald test Using BHHH" Wald critval pval;
/* ML Estimation of Restricted Model*/
print , "Maximum Likelihood Estimation of Restricted Model";
print "*************************************************";
theta = \{4,-9\};
crit = 1;n = nrow(t);
result = j(10, 7, 0);do iter = 1 to 10 while (crit > 1.0e-10);
beta1=theta[1,1];
beta2=theta[2,1];
w = (log(t) - ones#beta1 - x#beta2);
lnLr = d#w - exp(w);lnLr = sum(lnLr);
q1 = -(d - exp(w));q1 = sum(q1);q2 = -x \# (d - exp(w));g2 = sum(g2);q = q1 // q2;h11 = -exy(w);
```

```
h12 = -x# exp(w);h22 = -(\times \# \# 2) \# \exp(w);h11 = sum(h11);h12 = sum(h12);h21 = h12;h22 = sum(h22);
h = (h11||h12)/(h21||h22);
db = -inv(h) *q;thetanew = theta + db;
crit = sqrt(ssq(thetanew - theta));
result[iter,] = iter||(theta')||g1||g2||crit||lnLr;
theta = thetanew;
end;
cov = -inv(h);
cnames = {iter, beta1, beta2, g1, g2, crit, lnLr};
print "Iteration steps", result [colname=cnames];
pnames = {beta1, beta2};
print , "The Maximum Likelihood Estimates-Restricted Model", (theta')
[colname=pnames];
print , "Asymptotic Covariance Matrix-From Hessian of Restricted Model", cov
[rowname=pnames colname=pnames];
/* Gradient evaluated at restricted MLE estimates */
sigma = 1;
w = (ones/sigma)#(log(t) - ones#beta1 - x#beta2);
gl = (ones/sigma)#(w#exp(w) - d#(w + ones));
g2 = (ones/sigma) # (exp(w) - d);
g3 = (ones/sigma)#x#((exp(w) - d));
gmat = g1||g2||g3;g1=sum(g1);g2 = sum(g2);
q3=sum(q3);
q = q1 // q2 // q3;/* Hessian evaluated at restricted MLE estimates */
h11= -(ones/sigma**2)#((w##2)#exp(w) + 2#w#exp(w) - 2#w#d - d);
h11 = sum(h11);h12 = -(\text{ones/sigma}^{*2}) + (\text{exp}(w) - d + w + \text{exp}(w));h12 = sum(h12);h13 = -(\text{ones/sigma}^{*2}) \#x \#(\exp(w) - d + w \# \exp(w));h13 = sum(h13);h21 = h12;h31 = h13;h22 = -(\text{ones/sigma}^{*2}) \text{#exp}(w);h22 = sum(h22);h23 = -(\text{ones/sigma}^{*2})#x#exp(w);
h23 = sum(h23);h32 = h23;h33 = -(\text{ones/sigma}^{*2}) + (x#12) + \text{exp}(w);h33 = sum(h33);h=(h11||h12||h13)//(h21||h22||h23)//(h31||h32||h33);
LM = q' * (-inv(h)) * q; * LM test;
critval = cinv(.95,1);pval = 1 - probchi(LM,1);print "Results of LM test Using Hessian" LM critval pval;
```

```
/* BHHH evaluated at Restricted MLE*/
bhhh = gmat' * gmat;
covbh3r = inv(bhhh);LM = g' * covbh3r * g; * LM test;
critval = cinv(.95,1);pval = 1 - probchi(LM,1);print "Results of LM test Using BHHH" LM critval pval;
LR = -2*(lnLr-lnLu); * Likelihood Ratio test;
pval = 1 - probchi(LR,1);print "Results of LR test" LR critval pval;
/* Let's see if we get essentially the same maximum likelihood estimates if we use
a BHHH-based Newton-Raphson iteration. */
theta= {1,3.77,-9.35};
crit =1;
n=nrow(t);
ones = j(n, 1, 1);
result=1(60, 9, 0);do iter= 1 to 60 while (crit>1.0e-10);
sigma=theta[1,1];
beta1=theta[2,1];
beta2=theta[3,1];
w = (ones/sigma) # (log(t) - ones#beta1 - x#beta2);
lnL = d#(w - log(sigma)) - exp(w);lnL = sum(lnL);gl = (ones/sigma)#(w#exp(w) - d#(w + ones));
g2 = (ones/sigma) # (exp(w) - d);
g3 = (ones/sigma)#x#((exp(w) - d));
gmat = g1||g2||g3;g1 = sum(g1);g2 = sum(g2);q3 = \text{sum}(q3);
g = g1//g2//g3;bhhh = gmat' * gmat;
db = inv(bhhh) * q;thetanew = theta + db;
crit = sqrt(ssq(thetanew-theta));
theta = thetanew;
result[iter,] = iter||(theta')||g1||g2||g3||crit||lnL;
end;
cnames = {iter, sigma, beta1, beta2, g1, g2, g3, crit, lnL};
print "Calculation of Unrestricted MLE estimates using BHHH-Based Newton-Raphson Method";
print "Iteration steps ", result[colname=cnames];
finish;
run mle;
```
# **REFERENCES**

Agresti, A. (1990). Categorical Data Analysis, John Wiley & Sons, Inc., New York.

- Aigner, D. K. Lovell, and Schmidt, P. (1977). Formulation and Estimation of Stochastic Frontier Production Models. Journal of Econometrics, 6: 21–37.
- Allison, P. D. (1995). Survival Analysis Using SAS: A Practical Guide, SAS Institute, Inc., Cary, N.C.
- Allison, P. D. (2003). Logistic Regression using the SAS® System: Theory and Application, SAS Institute Inc., Cary, NC.
- Anderson, T., and Hsiao, C. (1981). Estimation of Dynamic Models with Error Components. Journal of American Statistical Association, 76: 598–606.

Anderson, T., Hsiao, C. (1982). Formulation and Estimation of Dynamic Models Using Panel Data. Journal of Econometrics, 18: 67-82.

- Arellano, M. (1987). Computing Robust Standard Errors for Within-Groups Estimators. Oxford Bulletin of Economics and Statistics, 49: 431–434.
- Arellano, M., and Bond, S. (1991). Some Tests for Specification for Panel Data: Monte Carlo Evidence and an Application to Employment Equations. Review of Economic Studies, 58: 277–297.
- Ashenfelter, O., Levine, P. B., and Zimmerman, D. J. (2003). Statistics and Econometrics: Methods and Applications, John Wiley & Sons, Inc., New York.
- Baltagi, B. H. (2005). Econometric Analysis of Panel Data, John Wiley & Sons, Inc., New York.
- Baltagi, B. H. (2008). Econometrics, Springer, New York.
- Balatgi, B. H., and Levin, D. (1992). Cigarette taxation: Raising revenues and reducing consumption, Structural Change and Economic Dynamics 3: 321–335.
- Bollerslev, T. (1986). Generalized Autoregressive Conditional Heteroscedasticity. Journal of Econometrics, 31: 307–327.
- Breusch, T., and Pagan, A. (1979). A Simple Test for Heteroscedasticity and Random Coefficients Variation. Econometrica, 47: 1287–1294.
- Breusch, T., and Pagan, A. (1980). The LM Test and Its Application to Model Specification in Econometrics. Review of Economic Studies, 47: 239–254.
- Brocklebank, J. C., and Dickey, D. A. (2003). SAS<sup>®</sup> for Forecasting Time Series, SAS Institute Inc., Cary, NC.

Brown, B., Durbin, J., and Evans, J. (1975). Techniques for Testing the Constancy of Regression Relationships Over Time. Journal of Royal Statistical Society, Series B, 37: 149–172.

- Casella, G., and Berger, R. L. (1990). Statistical Inference, Wadsworth, Inc., California.
- Chow, G. (1960). Tests of Equality Between Sets of Coefficients in Two Linear Regressions. Econometrica, 28: 591–605.
- Chung, C. F., Schmidt, P. and Witte, A. D. (1991). Survival Analysis: A Survey, Journal of Quantitative Criminology 7: 59–98.

Applied Econometrics Using the SAS® System, by Vivek B. Ajmani

Copyright © 2009 John Wiley & Sons, Inc.

#### 300 REFERENCES

- Cincera, M. (1997). Patents, R&D, and Technological Spillovers at the Firm Level: Some Evidence from Econometric Count Models for Panel Data, Journal of Applied Econometrics, 12: 265–280.
- Cornwell, C., and Rupert, P. (1988). Efficient Estimation with Panel Data: An Empirical Comparison of Instrumental Variables Estimators. Journal of Applied Econometrics, 3: 149–155.
- Davidson, R., and MacKinnon, J. (1993). Estimation and Inference in Econometrics, New York: Oxford University Press.
- Efron, B., and Tibshirani, R. J. (1993). An Introduction to Bootstrap, Chapman & Hall, London, UK.
- Enders, W. (2004). Applied Econometric Time Series. John Wiley & Sons, Inc., New York.
- Engle, R. (1982). Autoregressive Conditional Heteroscedasticity with Estimates of the Variance of United Kingdom Inflations. Econometrica, 50: 987–1008.
- Fomby, T. B. (2007). Department of Economics, Southern Methodist University, Dallas, TX, personal communication, March 31, 2007.

Freund, R., and Littell, R. C. (2000). SAS<sup>®</sup> System for Regression, 3rd Edition, SAS Institute Inc., Cary, NC.

Freund, R. J., and Wilson, W. J. (1998). Regression Analysis, San Diego, Academic Press.

Fuller, W. A., and Battese, G. E. (1974). Estimation of Linear Models with Crossed-Error Structure. Journal of Econometrics, 2: 67–78.

Glewwe, P. (2006). Department of Applied Economics, St. Paul, MN, personal communication, January 31, 2006.

- Graybill, F. A. (2000). Theory and Application of Linear Models, Duxbury Press.
- Greene, W. (1992). A Statistical Model for Credit Scoring. Working Paper No. EC-92-29, New York University, Department of Economics, Stern School of Business.
- Greene, W. H. (2003). Econometric Analysis, Prentice Hall, New Jersey.
- Grunfeld, Y. (1958). The Determinants of Corporate Investment. Unpublished Ph.D. thesis, Department of Economics, University of Chicago.
- Hallam, A. Unpublished Lecture Notes, Department of Economics, Iowa State University, Ames, Iowa.
- Hausman, J. (1978). Specification Tests in Econometrics. Econometrica, 46: 1251–1271.
- Hausman, J., and Taylor, W. (1977). Panel Data and Unobservable Individual Effects. Econometrica, 45: 919–938.
- Hausman, J., and Taylor W. (1981). Panel Data and Unobservable Individual Effects. Econometrica, 49: 1377–1398.

Heckman, J. (1979). Sample Selection Bias as a Specification Error. Econometrica, 47: 153–161.

- Hildebrand, G., and T. Liu (1957). Manufacturing Production Functions in the United States. Ithaca, N.Y.: Cornell University Press.
- Financial Dictionary, www.investopedia.com, A Forbes Digital Company, 2008.
- Jackson, E. J., A User's Guide to Principal Components, John Wiley & Sons, NY, 2003.
- Jaeger, D. A. (2007). Department of Economics, University of Bonn, Germany, April 30, 2007.
- Kiviet, J. (1995). On Bias, Inconsistency, and Efficiency of Some Estimators in Dynamic Panel Data Models. Journal of Econometrics, 68(1): 63–78.
- Kennan, J. (1985). The Duration of Contract Strikes in U.S. Manufacturing, Journal of Econometrics, 28: 5-28.
- Koenker, R. (1981). A Note on Studentizing a Test for Heteroscedasticity. Journal of Econometrics, 17: 107-112.
- Koenker, R., and Bassett, G. (1982). Robust Tests for Heteroscedasticity Based on Regression Quantiles. *Econometrica*, 50: 43–61.
- Lee, E. T. (1992). Statistical Methods for Survival Data Analysis, John Wiley & Sons, Inc., New York.
- Littell, R. C., Stroup, W. W., and Freund, R. (2002). SAS<sup>®</sup> for Linear Models, SAS Institute Inc., Cary, NC.
- Littell, R. C., Milliken, G. A., Stroup, W. W., and Wolfinger, R. D. (2006). SAS for Mixed Model, 2nd Edition, SAS Institute Inc., Cary, NC.
- Lovell, M. C. (2006). A Simple Proof of the FWL (Frisch–Waugh–Lovell) Theorem. Available at SSRN: http://ssrn.com/abstract=887345.
- MacKinnon, J., and White, H. (1985). Some Heteroscedasticity Consistent Covariance Matrix Estimators with Improved Finite Sample Properties. Journal of Econometrics, 19: 305–325.
- McCall, B. P. (1995). The Impact of Unemployment Insurance Benefit Levels on Recipiency, Journal of Business and Economic Statistics, 13: 189–198.
- McCullough, G. (2005). Department of Applied Economics, St. Paul, MN, personal communication, September 30, 2005.
- McLeod, A., and Li, W. (1983). Diagnostic Checking ARMATime Series Models Using Squared Residual Correlations. Journal of Time Series Analysis 4: 269–273.
- Meyers, H. M. (1990). Classical and Modern Regression with Applications, PWS-Kent, Massachusetts.
- Montgomery, D. C. (1991). Introduction to Statistical Quality Control, John Wiley & Sons, New York.
- Mroz, T. (1987). The Sensitivity of an Empirical Model of Married Women's Hours of Work to Economic and Statistical Assumptions. Econometrica, 55: 765–799.
- Nickell, S. (1981). Biases in Dynamic Models with Fixed Effects. Econometrica, 49: 1417–1426.
- NIST/SEMATECH, e-Handbook of Statistical Methods, available at http://www.itl.nist.gov/div898/handbook.
- Page, E. S. (1954). Continuous Inspection Schemes. Biometrika, 41(1): 100–115.
- Park, H. M. (2005). Linear Regression Models for Panel Data Using SAS, Stata, LIMDEP and SPSS. Technical Working Paper. The University Information Technology Services (UITS) Center for Statistics and Mathematics, Indiana University, Indiana.
- Sargan, J. D. (1958). The Estimation of Economic Relationships Using Instrumental Variables. Econometrica, 26: 393–415.
- Searle, S. R. (1982). Matrix Algebra Useful for Statistics, John Wiley & Sons, Inc., New York.
- Snedecor, G. W., and Cochran, W. G. (1983). Statistical Methods, Iowa State University Press, Iowa.
- Stokes, M. E., Davis, C. S., and Koch, G. G. (2001). Categorical Data Using the SAS® System, SAS Institute Inc., Cary, NC.
- Verbeek, M. (2006). A Guide to Modern Econometrics, John Wiley & Sons Ltd., West Sussex, England.
- Walter, E. (2004). Applied Econometric Time Series, John Wiley & Sons, Inc., New York.
- White, H. (1980). A Heteroscedasticity-Consistent Covariance Matrix Estimator and a Direct Test for Heteroscedasticity. Econometrica, 48: 817–838.
- Woodall, W. H., and Ncube, M. M. (1985). Multivariate CUSUM Quality Control Procedures. Technometrics, 27(3): 285–292.
- Wooldridge, J. M. (2002). Econometric Analysis of Cross Section and Panel Data, Massachusetts Institute of Technology, Cambridge, MA.
- Zellner, A. (1962). An Efficient Method of Estimating Seemingly Unrelated Regression and Tests of Aggregation Bias. Journal of the American Statistical Association, 57: 500–509.

# INDEX

Accelerated failure time models, 188 Adjusted coefficient of determination, 10 calculation, 10 Adjusted coefficient of variation, 7 definition, 7 Airlines data, 112, 115, 117, 119, 121, 122, 124, 126, 127, 128, 206 fixed/random effects model, covariance matrices, 128 fixed time effects analysis, 121 using Proc GLM, 122 firm effects analysis, 124 using Proc GLM, 126 groupwise heteroscedasticity estimators, 209 HCCME estimators, 220 least squares residuals, 206 comparison, 207 likelihood ratio test, 206 LSDV estimation using Proc GLM, 119 using Proc IML, 115 using Proc panel, 117 using OLS calculations, 117 mean of residuals, 127 pooled regression model, 112 summary statistics, 254 temporary SAS data set, 208 time series plot, 206 regression, dummy variables, 48 Analysis of variance (ANOVA) techniques, 2, 5, 6, 12, 13, 45, 58 table, 12, 13, 58 ARCH(1) model, 88 process, 89, 91 ARCH(q) process, 89 unconditional variance, 89

Arellano–Bond GMM estimator, 224 first-step estimator, 222 second-step estimator, 222 Asymptotic covariance matrix, 65, 114, 234 Asymptotic variance, 116 Asymptotic variance-covariance matrix, 57 Attrition models, 153 Autocorrelation process, 93–96 detection, 96–101 Durbin–Watson test, 96 Lagrange multiplier test, 97 first-order, 96 occurrence, 93 ordinary least square (OLS) estimation problems, 94–95 parameters, 101, 102 FGLS estimation method, 101 GLS estimation method, 101 second-order, 96, 102, 104 Autoregressive conditional heteroscedastic models (ARCH) 44, 87–92 generalized ARCH models, 44, 89 process, 88, 91 testing effects, 90–92 Autoregressive autocorrelation model (AR) 101–109 AR(2) model, residuals, 102–105, 108, 109 first-order autocorrelation model (AR1) 94 fitness procedure, 101 Proc autoreg, 101 SAS usage, 101 Autoregressive moving average process, 88

Bartlett test statistic, 207 variance comparison, 207

Applied Econometrics Using the SAS® System, by Vivek B. Ajmani Copyright  $©$  2009 John Wiley & Sons, Inc.

#### 304 INDEX

BHHH methods, algorithm, 192 Binary response models, 154 Bootstrap estimation method, 262, 267 calculating standard errors, 264 cumulative distributions, plot diagram, 263 estimation technique, 262 in regression analysis, 265 in SAS, 264 lower/upper confidence limit, 263 OLS estimates, 271 Proc Univariate statements, 265 Bootstrapped regression analysis, 267–269 gasoline consumption data, 269 residuals method, 266, 268 SAS, 267 Breusch–Pagan Lagrange multiplier test, 76, 78–80, 129 credit card expenditure data, 80 Central limit theorem, 5 Ceteris paribus condition, 2 Chi-square test, 191 distribution, 97, 207 table, 66 values, 189 Chow test static, 40, 41, 42 by Proc model, 42 structural break in gasoline data, 42–43 p value, 40, 41 Classical regression model, spherical disturbances assumption, 71 Cobb–Douglas model, 34, 35, 37 production data, 35 regression analysis, 35, 37 SAS code, 35 Coefficient of determination, 10, 14 calculation, 10 Coefficient of variation, 13, 51 definition, 13 Combined gasoline consumption data, regression analysis, 41 Complex panel data models, 116 autocorrelation violations, 116 dynamic panel data models, 116 heteroscedasticity violations, 116 Conditional probabilities, 173 calculation, 173 Confidence interval, 7–8, 18, 189 Consumer price index (CPI), 9, 14 inflation rate, 14 Cook's D statistic, definition, 20 Cook's statistic, See Cook's D statistic Correlation, 15, 16 b/w variables, 16 coefficients, 25 matrix, 26 nature of, 15 scatter plots, 15 Covariance matrix, 95, 125, 128 construction, 95 diagonal elements, 125

Cox's proportional hazard models, 190 CPI, See Consumer price index Credit card expenditure data, 203 ALPHA vs. likelihood value plot, 281 Breusch–Pagan Lagrange multiplier test, 279 FGLS estimators, 280 GLS estimator, 283 heteroscedasticity, 278 iterative FGLS estimators, 203 maximum likelihood estimations (MLEs) parameters, 284 regression analysis, 205 White's test, 278 Cross-equation correlation, 1, 140 Cross-model covariance matrix, 140 diagonal elements of, 140 Cumulative distribution function (CDF), 170 Cumulative hazard rate function, 171 CUSUM test, 41–45 critical values, 43 definition, 43 gasoline consumption data, 44, 45 plot, 45 procedure, 41 Data matrix, 7, 10 Data plotting, 15–16 Data set, 47 Data testing, 38 for structural breaks, 38 linear restriction hypothesis test, 38 Davidson/MacKinnon's estimator, 81 DM1versions, 83 DM2 versions, 83 Definite matrix, 53 Degrees of freedom, 6, 13, 29, 65, 91 model, 10, 50 n–k, 29 Dependent variable, 6, 18 predictions of, 18–21 Determinants, 241 definition, 241 properties of, 241 Direct marketing companies, 153 Discrete choice models, 153 binary response models, 154 parameters interpretation, 155 shortcomings, 154 Discrete random variable, 153 Disturbance vector, 114 Dummy variables, 45 estimators, 72, 113 in models, 45–51 model, 114 vector, 114 Duration analysis, 169, 178 distribution functions, 178–186 exponential distribution, 179 lognormal distribution, 184 Weibull distribution, 179

Durbin–Watson statistic test, 91, 96, 97, 101, 102 Box and Pierce's test (B&P), 97 error sums of squares, 90 Ljung's modification, 97 mean sums of squares, 90 serial correlation, 90 Dynamic panel data models, 220 dynamic panel data estimation, 221 generalized methods of moments estimation (GMM), 220 estimation technique, 221 with explanatory variables, 223 Earning's equation model, 47 data matrix, 47 dummy variable, 47 Elasticity, 2 definition, 2 vs. marginal effect, 2 Endogeneity, alternative hypothesis, 64 Engle's ARCH model, See ARCH(1) model Error sums of squares (SSE), 4, 78 Explanatory variables, 2, 3, 24, 45, 54, 55, 70, 71, 75, 110, 111, 114, 118, 129 categories, 45 estimation, 71 feasible generalized least squares (FGLS) estimators, 71 generalized least squares (GLS) estimators, 71 measurement errors, 54, 55 revisited estimation, 80 types, 110 observed/controllable, 110 unobserved/uncontrollable, 110 Exponential distribution, 179, 183 hazard function, 179, 183 probability density function, 179 survival function, 179, 183 Extra variable model, 7 sums of squares of error, 7 F-statistic value, 13, 25, 30, 64, 121 formula, 29, 34, 37, 39 critical value, 37 Proc IML use, 29 hypothesis tests, 13 Failure times/censoring, 169–170 Feasible generalized least squares (FGLS), 134 asymptotic covariance matrix, 134 cross-equation covariance, 140 estimation, 84, 87, 88 by credit card data, 87, 88 estimator, 86, 102, 232 cross-sectional correlation, 232 general procedure, 86 Proc Reg output, 86

SAS step, 86 standard errors, 233 Grunfeld's investment data set, 134, 135 OLS residuals, 134 Fitted/full model, 93 degree of autocorrelation, 93 residuals, 93 Fixed effects model, 113–123 estimation methods, 113 between-group effects approach, 113 least squares dummy variable approach, 113 within-group effects approach, 113 Proc GLM, 118 Frisch–Waugh theorem, 6, 114 GARCH model, 89–91 effects, 91 principle, 90 unconditional variance, 90 Gasoline consumption data, 38, 94, 98, 99, 100, 101, 103, 104, 105, 107, 108, 109 AR(1) model, 100 iterated FGLS estimates, 107 output, 100, 101 AR(2) model, 101, 104, 105 iterated FGLS estimates, 108 MLE estimates, 103, 105 output, 101 AR models, residuals comparison, 109 autocorrelation, 98, 99 Durbin–Watson statistics, 98 Proc Autoreg detecting method, 98, 99 full model residuals, 94 time series plot, 94 independent variables, 26 Proc Corr output, 26 model, 93 multicollinearity output, 25 OLS vs. AR(2) models, 109 residuals comparison, 109 reduced model residuals, 94 time series plot, 94 regression analysis, 39, 40 Gauss–Markov theorem, 5 Generalized least squares (GLS) estimation technique, 86, 133 estimator, 96 Generalized methods of moments estimation (GMM), 148, 220 Arellano–Bond, 224 cigar.txt panel data, 222 dynamic panel data models, 220, 221 estimators, 150 2SLS, 151 labor equation, 150 weight matrix, 151 White's estimator, 151 explanatory variables, 223 optimal weight matrix, 221

306 INDEX

General linear hypothesis, 27, 28, 29 hypothetical model, 27 least squares estimator, 28 restriction equation, 27 SAS use, 29 testing, 33 Proc Reg output, 34 variance-covariance matrix, 28 General panel data model, 111, 120 GNP, See Gross national product Goldfeld–Quandt tests, 78 explanatory variable, 78 Good fit model, 25 Goodness-of-fit statistics, 6–7, 185 adjusted coefficient of determination, 6 assessment method, 185 Proc Lifereg, 185 coefficient of determination, 6 definition 6 Gross national product, 9 Group-specific mean square errors, 207 Groupwise heteroscedasticity estimator, 205, 209 airlines data analysis, 205 airlines data set, 208, 209 assumption for model, 208 Chi-squared distribution, 207 homoscedasticity assumption, 205 likelihood ratio test, 206 mean square error (MSE), 207 using Harvey's multiplicative heteroscedasticity approach, 210 Grunfeld data analysis, 136 using Proc Syslin SUR, 136–140 Grunfeld data set, 134, 135, 228 FGLS estimator, 229 FGLS pooled estimators, 228 pooled OLS regression, 135 Proc Syslin SUR, 136 Grunfeld investment model, 1

Harvey's multiplicative heteroscedasticity, 204, 208 MLE estimates, 204 single parameter, 204 model parameters estimation, 204 variance-covariance matrix, 205 Hausman analysis, 65 by Proc IML, 65 consumption data, 65 Hausman's specification test, 61, 64–69, 128–130 by Proc model, 66–69 consumption data, 66 generation, 129 Hausman–Taylor estimator, 210 coefficients estimates, 212 endogenous/exogenous variables, 210 for random effects model, 210 instrumental variables, 212 Proc IML, 218 Proc model output, 216–217

PSID, 212 random effects and LSDV model, 212 standard errors, 218 steps, 211 wages equation, 219 Hazard function, 170–178 definition, 170 HCCME estimators, 82 credit card data, 82 OLS estimate of covariance matrix, 219 Heteroscedasticity, 70, 71, 72, 74, 76, 78, 91 detection, 72, 74 formal hypothesis tests, 74–80 least squares residuals, 72 residual plots, 78 testing, 91 nominal exchange data, 91 variance-covariance matrix, 71 Heteroscedastic variance, 22 funnel-shaped graph, 22 Homoscedasticity, 80, 207 null hypothesis, 80, 207 Human's specification test, 151 exogenous/endogenous variable, 151 OLS/2SLS estimates, 152 Proc model procedure, 151 Hypothesis testing, 7–8, 27, 28, 39 confidence intervals, 8 linear restrictions, 28 regression coefficient, 8 Idempotent matrices, 243 definition, 243 econometrics, 243 Identity matrix, 240 definition, 240 properties, 240 Independent disturbances, 93 assumption, 93 Independent regressions, 78 Independent variables, See Explanatory variables Inflation rate, 14, 15 definition, 14 Instrumental variables, 52, 55, 56 estimation of, 55–60 covariance matrix, 56 data matrix, 60 standard error, 58, 60 data matrix, 56 least squares model, 55 matrix, 56 exper, 56 exper 2 , 56 motheduc, 56 regression, 58 Instrumental variables analysis, 58 Proc Syslin, 58 earning data, 58

Insurance companies, 153 Inverse matrix, 242 construction of, 242 definition, 242 Proc IML, 243 properties of, 242 Investment equation model, 14, 17 complete data set, 14 correlation analysis, 17 Investment equation regression analysis, 21 Iterative FGLS estimation, 202 credit card expenditure data, 203 estimation process, steps, 203 estimators, 202 heteroscedasticity, 202 Joint distribution, 202 log-likelihood function, 203 maximum likelihood estimation, 202 OLS residuals, 202 two-step estimation process, 202 Kaplan Meier method, 172 survival function, 176 bar graph, 176 Kronecker products, 244 econometric data analysis, 244 FGLS estimation, 244 properties of, 244 Lagrange multiplier test (LM), 79, 90, 97, 129, 192  $ARCH(q)$  effects, 90 steps, 90 Least squares dummy variable (LSDV) model, 113, 114, 116, 118 coefficient of determination, 118 disadvantage, 113 error degrees of freedom, 118 parameter estimation, 116 OLS, 116 root mean square, 118 Least squares estimation method, 1, 4, 55, 96, 125 parameters, 96 FGLS, 96 iterated FGLS, 96 MLE, 96 Least squares estimator, 4, 5, 24, 30, 39, 52, 53, 71, 80, 102 asymptotic normality, 5 consistency, 4 correlation, 24 instrumental variables estimator, 57 probability limits, 52 unrestricted, 39 variance, 24 Least squares theory, 3–5 Linear functions, derivatives, 247 Linear model(s), 2, 6, 53, 70, 71, 89 assumptions, 2 conditional expectation, 53

disturbance vector, 70 symmetric matrix, 71 variance, 70 Linear regression, 72 Linear restriction hypothesis, 28 F statistic, 28 Log-likelihood function, 203 credit card data set plot, 89, 204 values, 89 Log-log model, 2 marginal effect, 2 Lognormal distribution, 184, 185 cumulative density function, 184 hazard functions, 184, 185 bar graph, 185 probability density function, 184 survival functions, 184, 185 bar graph, 185 Marginal effects, 2 Matrix, 237 addition and subtraction operations, 238 definitions, 237 diagonal matrix, 238 identity matrix, 238 multiplication operations, 239 properties of, 245 rank, 245 definition, 245 full rank, 245 properties of, 245 scalar multiplication operations, 238 square matrix, 238 trace, definition, 241 properties of, 242 transpose of, 240 Matrix algebra, 239, 246 associative laws, 239 commutative laws of addition, 239 differential calculus, 246 Hessian matrix, 246 Jacobian matrix, 246 simple linear function derivatives, 246 distributive laws, 239 Maximum likelihood estimation (MLE), 86, 206 multivariate value, 206 Mean intervals, 20 for investment equation data, 18–19 prediction graphs, 18 Proc Reg output, 20 Mean square error, 13, 28, 207, 211, 268 Model of interest, 46 Mroz2, See Temporary SAS data set Multicollinearity, 24–26 degree of correlation, 24 p values, 25 sets of statistics, 24

Multiple linear regression model, 1, 3, 4 matrix form, 3 Newton–Raphson method, 157–163, 192 algorithm, 157 for Logit model, 157–163 Nonspherical disturbances, 70, 71 autocorrelation, 70 heteroscedasticity, 70 Null hypothesis, 6, 8, 13, 29, 30, 32, 61, 62, 65, 80, 101, 128, 129 Off-diagonal elements, 140 Omitted variable model, 53 bias, 53 Ordinary least squares (OLS) analysis, 58, 59, 72, 86, 149 earning data, 59 estimator, 4, 31, 33, 53, 56, 83, 102, 255, 256 consistency, 56 histogram of, 257–260 labor equation, 149 mean and standard deviation, 256 probability, 53 simulated type, 1 error rate, 256 estimation, 58, 82, 234 covariance matrix, 82 critical assumption, 142 equation-by-equation, 140 estimation techniques, 144 keynesian model, 143 problems, 142–144 standard errors, 82 structural equation, 144 model, 58, 97, 104, 154 of credit card expenses data, 72 regression statistics, 25 residuals, 75, 86 Overidentifying restrictions testing, 63 in earning data, 63 Panel data method, 110, 111 advantages, 110–111 definition, 110 overview, 110 Panel data models, 111–112, 219, 224 autocorrelation, 224, 227 covariance matrices, robust estimation of, 219 FGLS methods estimators, 225 fixed effects, 111 GLS estimation, 225 heterogeneity, 224 homoscedastic disturbances, 219 ordinary least squares estimation method, 111 pooled regression, 111 PROC IML code, 226 random effects, 111 Poisson regression, 163–165 estimation, 165–168 parameters interpretation, 165

Pooled regression model, 112–113, 118 coefficient of determination, 113 expression equation, 113 parameters estimation, 112 OLS, 112 root mean square error, 113, 118 Prais–Winsten Method, 234 transformations, 96 usage, 96 Prediction intervals graphs, 21 Proc Reg output, 21 Price index of gasoline  $(Pg)$ , 38 Probability distribution function, 171 Probability of failure (PDF), 174 calculation, 174 Probability plots, 22 Probit and Logit models, 155 estimation/inference, 156 Proc autoreg, 96, 102 CUSUMLB procedure, 44 CUSUMUB procedure, 44 usage, 102 reference guide, 91 Proc Corr procedure, 16 general form, 16 Proc GLM, 49, 121 airlines data regression, 49–50 data analysis, 49 dummy variables, 49 Proc Gplot, 16, 20 confidence intervals, 20 Proc IML analysis, 11, 47, 57, 114, 204, 248, 272  $1 \times 1$  matrices, 249 Anderson–estimator, 289 Arellano–Bond method, 224, 290 code computes, 286 concatenate matrices, 252 control statements, 252 CPI, 272 create row and column vectors, 237 creating matrices/vectors operations, 249 data analysis, 47, 57 data matrix, 57 determinants of matrices, 241 diag command, 252 diagonal matrix, 251 DO-END statement, 253 DO iterative statement, 253 dynamic panel data, 287 econometric analysis, 251 elementary matrix operations, 250 addition/subtraction, 250 inverses, eigenvalues, and eigenvectors, 250 Kronecker products, 250 GMM calculations, 222 GNP and Invest time series, 272 groupwise heterogeneity, 286 Grunfeld's data analysis, 229

Hausman's specification test, 212, 276 Hausman–Taylor's estimates, 218 heteroscedasticity, 277 identity matrix, 240 IF-THEN/ELSE statement, 253 Kronecker products calculation, 244 linear equations, 248 linear hypothesis, 275 matrix-generating functions, 251 block diagonal matrices, 251 diagonal matrix, 251 identity matrix, 251 J matrix, 251 matrix inverses, 243 matrix multiplications, 239 max(min) commands, 251 of investment data, 11 Proc IML code, 273 restricted least squares estimator, 274 robust variance-covariance matrices, 277 SAS procedures, 212 standard errors of estimator, 274 statements, 30 SUMMARY command, 253 trace of a matrix, 242 transpose matrix, 240 VecDiag function, 252 White's test, 277–278 within-group mean residuals estimates, 215 Proc IML code, 226 FGLS estimator, 226 general linear hypothesis, 273 Kronecker product, 244 Proc IML command, 65, 237 create row and column vectors, 237 identity matrix, 238 matrix multiplications, 239 trace of a matrix, 241 Proc IML diag command, 252 diagonal matrix, 252 Proc Import statement, 9 Proc Life procedure, 173 Proc Lifereg models, 178, 191 Proc Lifetest analysis, 173, 175, 178 tabular presentation, 175 Proc Lifetime, 177 Proc model, 151, 215 HCCME option, 219 instrumental variable regression, 215 OLS/2SLS models, 151 procedure, 76 Proc Panel, 81, 114, 116–118, 120, 121, 123, 125, 128–131, 212, 219–221 documentation, 81 procedure, 114 Proc Plot procedure, 15 statements for, 15

Proc Reg analysis, 12, 15, 32, 47, 62, 101, 151, 255 data analysis, 47 endogeneity, 62 investment equation data, 15 of investment data, 12 OLS estimates, 32 tableout option of, 255  $t$  test, 32 Proc Reg module, 21 Proc Reg statements, 268 OLS regression, 268 Proc Syslin, 60, 151 earning data output, 60 procedure, 148 Proc Univariate, 255 data, 213 histogram option, 255 module, 22 Production data-translog model, 36 regression analysis, 36 Quadratic form, derivative of, 247 Quarterly investment data, 31, 33 Proc IML output, 31 Proc Reg output, 33 Random effects model, 123–131, 210 estimation, 130–131 Hausman–Taylor estimator, 210 random disturbances, assumptions, 211 tabular presentation, 130 tests, 125–128 Hausman specification, 125 Lagrange multiplier (LM), 125 Wages data, 213 Rank, 245 definition, 245 equivalence, 246 Proc IML, 245 properties of, 245 Real \_Invest scatter plot, 18 vs. time plot, 17 vs. time trend, 18 vs. Real GNP plot, 16 Real\_GNP coefficient, 14 RECID data, 172, 173, 175–177, 179, 180, 185, 186, 188, 190, 192 exponential distribution, 188 Kaplan Meier survival function plot, 176 lifetime hazard function plot, 179 lifetime survival function plot, 176, 177 normal distribution fit, 186, 192 Proc Lifetest analysis, 173 survival functions testing, 180–182 Weibull distribution fit, 190 REG procedure model, 12, 15, 18, 25, 33–37, 39–41, 46, 48, 59, 62–64, 72, 85, 87, 88, 112, 135, 149, 160, 186, 188, 190, 192, 194, 195, 201, 205, 209, 214, 269, 270

Regression analysis, 1, 3, 8, 9, 18, 24, 46, 78, 178, 205 assumptions, 3 objectives, 3, 18 by Proc IML, 9 data analysis, 10 data reading, 9 By Proc Reg, 12, 46 data analysis, 12 data interpretation, 12 earnings data, 46 credit card expenditure data, 205 parameters interpretation, 2 Proc Lifereg, 178 Proc Phreg, 178 residual analysis, 8 Regression coefficient(s), 13, 18 Regression model(s), 1, 14, 53, 61, 93, 187 adjusted  $R^2$  value, 14 autocorrelation, 93 coefficient of determination  $(R^2)$ , 14 Cox proportional hazard, 187 dependent variable, 1 endogeneity, 53 endogenous explanatory variable, 61 independent variable, 1 parametric, 187 testing overidentifying restrictions, 61 Regression summary statistics, 79 credit card expenditure data, 79 Residual analysis, 20–23 column, 19 Proc Reg, 20 residual graphs, 21 types of plots, 8 Residual vector, definition, 4, 7 Residuals, 21–23, 73, 92 GARCH model, 92 normal probability plot, 22, 23 standardized, definition, 20 vs. age plot, 73 vs. average expense plot, 73 vs. income plot, 74 vs. predicted response plot, 21 vs. predicted values plot, 23 vs. time plot, 22 Response variable, 170 Response vector, 10 Restricted least squares estimator, 31–33 least squares estimator, 31 Proc IML output, 32 of variance-covariance matrix, 32 standard errors, 32 variance expression, 31 variance-covariance matrix, 31, 32 Restricted model, See Cobb-Douglas model Robust estimators, 84 Proc IML output, 84 variance-covariance matrix, 84

Root mean square error (RMSE), 19, 78, 87, 268 Sargan's hypothesis test, 61 regression-based, 61 steps, 61–62 SAS system, 79, 90, 267 bootstrapped regression analysis, 267–271 Breusch–Pagan test, 79 code usage, 120 data set, 9, 10, 65 data step statements, 217 IML program, 293 Log transformations, 267 Proc autoreg module, 90 Proc model statements, 40 program, 220 data simulation, 256 statements, 18, 66, 81, 256 test, 78 Seemingly unrelated regression (SUR) models, 132, 133, 138, 139, 244 equations, 40 GLS estimator, 133 OLS model, 133 system, 58 Semi-log model, 2, 47, 57 earnings model, 47 elasticity, 2 marginal effect, 2 Serial correlation, 95 assumptions estimation, 95 Simple linear regression model, 3, 54, 55 explanatory variable, 54 least squares estimation, 3 testing steps, 61 Simple panel data models, 116 analyzing method, 116 Proc Panel, 116 Proc TSCSREG procedure, 116 Simultaneous equation models, 142 Hausman's specification test, 151 identification problem, 145 endogenous variables, 147 exogenous variables, 147 structural equation parameters, 144–146 OLS estimation problems, 142–144 OLS regression, 148 Proc Syslin procedure, 148 reduced form equations, 144–145 two-stage least squares (2SLS) method, 147 Wage-price inflation equation, 142 specification tests, 61 explanatory variables, 63 instrumental variables, 63 testing overidentifying restrictions, 61 weak instruments, 63 Spherical disturbances, 70

Standard error(s), 18, 86, 87 column, 14 definition, 8 Strike data duration analysis, 196–200 Subject-specific heterogeneity, 111, 113, 123 effects, 128, 129 Sums of squares for error (SSE), 5, 7 Sums of squares for regression (SSR), 5 Survival function, 170–178 definition, 170 Kaplan Meier method, 172 life table method, 172 plot, 176 standard error, 172 Temporary SAS data set, 9, 10, 61, 65, 90, 172, 186, 208 Test statistic, 11, 28–30, 65, 66, 78, 79 Proc IML statements, 79 value, 14, 79 Time series data, 93 Translog model, 35, 36 Transpose matrix, 240 definition, 240 properties, 240 True population model, 54 OLS estimate, 54 probability limits, 54 Two-stage least squares estimator (2SLS) analysis, 56, 62, 148 assumption of homoscedastic disturbances, 148 labor equation, 149 weight matrix, 151 Two-way fixed effects model, 123 Proc GLM estimation method, 123 Unbiased estimator, 5, 8, 33, 71, 266 Unknown coefficients, 1, 2 U.S. gasoline consumption  $(G)$ , 38 time series plot, 38

Variance, 5, 95 Variance-covariance matrix, 95, 113 Variance inflation factors (VIF), 24 values, 25 Wage equation, 56, 64 regression equation, 64 Wages data, 213 random effects model, 213 within-group effects model, 214 Wald's chi-square test, 161, 192 values, 161, 188 Weak instruments analysis, 64 in earning data, 64 Weibull distribution, 179, 183, 184, 190 cumulative density function, 179 hazard functions, 183 probability density function, 179 survival function, 184 bar graph, 184 Weighted least squares regression methods, 84, 85 credit card expenditure data, 85 Proc Reg option, 84 SAS statements, 84 White's estimator, 80, 81, 83, 148, 219, 220 Proc model statements, 81 HCCME option, 81 variance-covariance matrix, 80 White's general test, 74–78 credit card expense data, 76–78 Proc IML programme, 74 test statistic value, 76 Within-group model, 113, 120, 211, 212 disadvantages, 113 disturbance variances, 207, 208 GLS estimation, 207 merge data, 208 OLS model, 208 time-invariant disturbance, 211 residuals vector, 207, 215 root mean square, 120 Wages data, 214